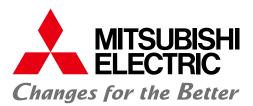

**Automating the World** 

## FACTORY AUTOMATION

## Graphic Operation Terminal GOT2000 Series/GOT SIMPLE Series

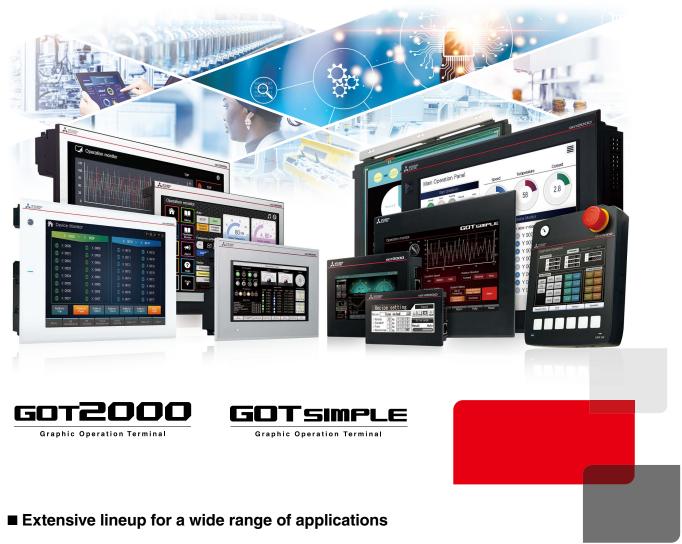

- Remote solutions improve visualization of the shop floor
- GOT and drive control connectivity increases efficiency of the equipment startup and adjustment

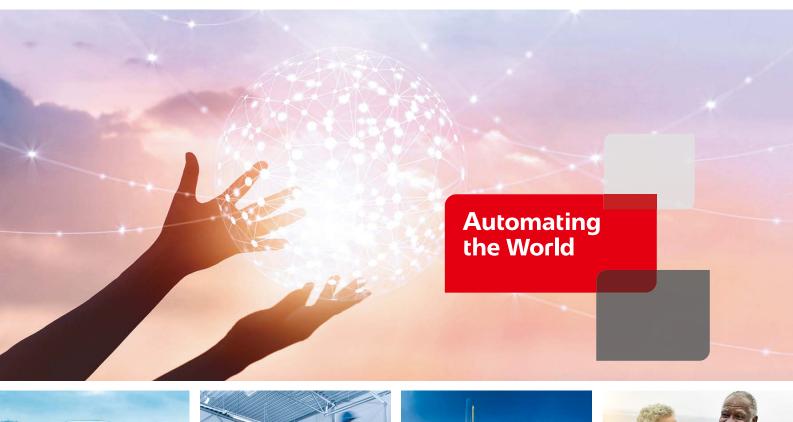

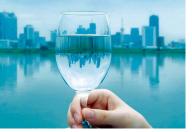

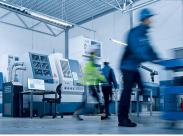

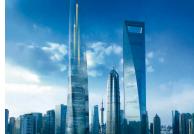

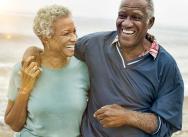

Our Factory Automation business is focused on "Automating the World" to make it a better, more sustainable environment supporting manufacturing and society, celebrating diversity and contributing towards an active and fulfilling role.

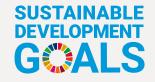

The Mitsubishi Electric Group is actively solving social issues, such as decarbonization and labor shortages, by providing production sites with energy-saving equipment and solutions that utilize automation systems, thereby helping towards a sustainable society. Mitsubishi Electric is involved in many areas including the following:

#### **Energy and Electric Systems**

A wide range of power and electrical products from generators to large-scale displays.

#### **Electronic Devices**

A wide portfolio of cutting-edge semiconductor devices for systems and products.

#### **Home Appliance**

Dependable consumer products like air conditioners and home entertainment systems.

#### Information and Communication Systems

Commercial and consumer-centric equipment, products and systems.

#### **Industrial Automation Systems**

Maximizing productivity and efficiency with cutting-edge automation technology.

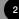

# INDEX

| 1. Lineup                                                    | 04  |
|--------------------------------------------------------------|-----|
| 2. Hardware                                                  | 06  |
| 3. GT SoftGOT2000                                            | 26  |
| 4. GOT Solutions INDEX                                       | 32  |
| GOT Web-based Remote Solutions                               | 34  |
| Video Interactive Solutions                                  | 46  |
| GOT Drive Control (Servo) Interactive Solutions GOT Drive    | 50  |
| GOT Drive Control (Inverter) Interactive Solutions GOT Drive | 68  |
| GOT Drive Control (Robot) Interactive Solutions GOT Drive    | 74  |
| Sophisticated Programmable Controller Interactive Features   | 75  |
| Maintenance, Troubleshooting and Diagnostics Features        | 80  |
| Hardware Features                                            | 88  |
| Security & Additional System Features                        | 92  |
| Data Handling Features                                       | 106 |
| Interactive Features with Other Industrial Devices           | 109 |
| 5. MELSOFT iQ Works                                          | 116 |
| 6. MELSOFT GT Works3                                         | 118 |
| 7. e-F@ctory                                                 | 138 |
| 8. Specifications                                            | 141 |
| 9. Product List                                              | 196 |
| 10. Support                                                  | 206 |
| 11. Related Products                                         | 208 |

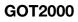

Lineup Concept movie

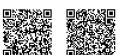

| HMI lineup                                                                                                    |                                                                                                    |                                                                                                    |
|----------------------------------------------------------------------------------------------------|----------------------------------------------------------------------------------------------------|----------------------------------------------------------------------------------------------------|
| GOT2000 Series Advanced model with multi-                                                                                                    | touch gesture functions                                                                                                    |                                                                                                    |
| GIZI Ethernet RS-232 RS-422/485 CC-Link IE T<br>*1 The CC-Link IE Field Network communica                                                    |                                                                                                    | -Link IE Field Basic CC-Link Bus MELSECNET                                                                     |
| 15 inch<br>TFT AC<br>S5555<br>Colors C                                                                                                    | 10.4 inch                                                                                                    | 8.4 inch<br>TFT AC<br>colors Dc                                                                                |
| XGA<br>1024+768GT2715-XTBA<br>GT2715-XTBDSVGA<br>800+600GT2712-STBJ<br>GT2712-STBJ<br>GT2712-STW<br>[White model]GT2712-STW<br>(White model] | D 800×600 GT2710-STBD<br>A VGA GT2710-VTBA<br>640×480 GT2710-VTBD                                                                                                    | SVGA<br>800-600         GT2708-STBA<br>GT2708-STBD           VGA<br>640x480         GT2708-VTBA<br>GT2708-VTBD |
| High performance, cost effic                                                                                                    |                                                                                                    | CC-Link IE Field Basic CC-Link <sup>12</sup> Bus <sup>12</sup> MELSECNET <sup>12</sup>                         |
| GT25 Sound output* External I/O*2 *1 The CC-Link IE Field Network communication                                                              | ation unit and GOT set is also available. *2 Not si                                                                                                    | upported by GT2505.                                                                                            |
| 12.1 inch<br>TFT<br>65556<br>DC<br>C<br>C<br>C<br>C<br>C<br>C<br>C<br>C<br>C                                                                 | 8.4 inch                                                                                                    | 5.7 inch                                                                                                    |
| SVGA<br>800×600<br>GT2512-STBA<br>GT2512-STBD<br>GT2510-VTB/<br>GT2510-VTW<br>(White model)<br>GT2510-VTW<br>(White model)                   | D 640×480 GT2508-VTBD<br>A GT2508-VTWA<br>[White model]                                                                                                    | VGA<br>640×480 GT2505-VTBD                                                                                     |
| GT25GOT2000 widescreen expands yourWideEthernet (2 ports)RS-232RS-422/485CC-Link I                                                           | r VİƏW<br>E Field Basic Sound output (built-in)                                                                                                    | Ethernet (2 ports)GT25RS-232RS-422/485CC-Link IE Field BasicSound output (built-in)                            |
| NEW<br>12.1 inch<br>TFT<br>65556<br>colors<br>DC<br>10.1 inch<br>TFT<br>65556<br>colors<br>DC                                                | 7 inch                                                                                                    | 7 inch                                                                                                    |
| WXGA<br>1280×800         GT2512-WXTBD<br>GT2512-WXTSD         WXGA<br>1280×800         GT2510-WX<br>GT2510-WX                                |                                                                                                    | WVGA GT2507T-WTSD<br>800x480                                                                                   |
| GT21<br>Wide<br>Ethernet RS-232<br>RS-422/485<br>CC-Link IE Field Basic                                                                      | 21<br>Compact models with<br>Ethernet <sup>11</sup> RS-232 <sup>11</sup> RS-422/48<br>*1 Supported interfaces vary deper<br>[] after the model.<br>*2 Supported only by the models e                                                                                                    | CC-Link IE Field Basic*2           ading on the model. Please refer to descriptions in                         |
|                                                                                                    | TFT         mono-chrome         5-color         Strength         Strength         < |                                                                                                    |

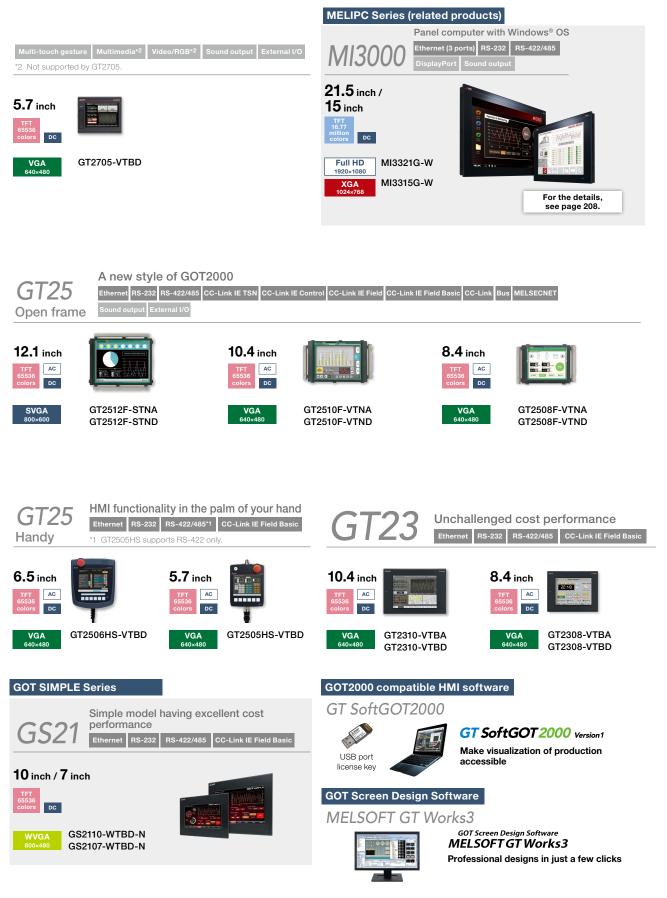

1

Lineup

For the status of conforming to various standards and laws, please contact your local sales office.

# GT27 model

#### Advanced model with multi-touch gesture functions

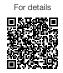

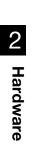

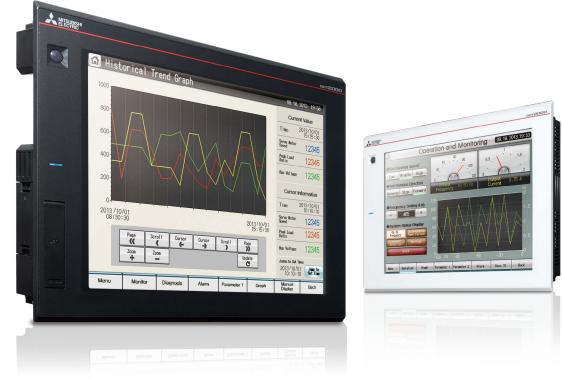

## A wide variety of specifications suit every system design

Communication interfaces such as Ethernet, RS-232, RS-422/485, USB host/device and SD memory card are standard features. High capacity data processing ensure smooth screen operation even when multiple tasks, such as logging, script, alarm, or device data transfer, are running. In addition, image recording, image playback, video image input, and RGB output are available\*, thus all the functions of GOT2000 can be used on GT27 models. \* Excluding GT2705

## With Backup/Restoration function, fear troubles no more!

The programs and parameters of the programmable controller CPU can be backed up to the SD memory card or USB memory device in the GOT. In case of a CPU failure, users can perform batch operation to restore the data to the controller.

| Item                   | Specifications                                                                                                    |
|------------------------|----------------------------------------------------------------------------------------------------|
| Display                | 5.7"/8.4"/10.4"/12.1"/15", TFT color LCD, 65536 colors                                                                                                    |
| Resolution             | XGA, SVGA, VGA                                                                                                    |
| Backlight              | White LED                                                                                                    |
| User memory            | Memory for storage (ROM): 57 MB (GT2705 has 32 MB)<br>Memory for operation (RAM): 256 MB*1 NEW (GT2705 has 80 MB)                                                                                            |
| Standard<br>interface  | Ethernet, RS-232, RS-422/485<br>USB host (USB-A): 2 channels* <sup>2</sup> (USB 2.0 (High-Speed 480 Mbps))<br>USB device (USB Mini-B): 1 channel (USB 2.0 (High-Speed 480 Mbps))<br>SD memory card interface |
| Extension<br>interface | CC-Link IE TSN, CC-Link IE Control, CC-Link IE Field, CC-Link, bus, MELSECNET/H                                                                                                    |
| Side interface         | For installing a wireless LAN communication unit                                                                                                    |

- \*1 If the function version is B or earlier, the memory for operation (RAM) is 128 MB. Please refer to the Technical Bulletin No. GOT-A-0159 on the Mitsubishi Electric Factory Automation Global website (www.MitsubishiElectric. com/fa/).
- \*2 White model has 1 channel.

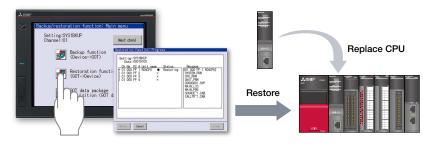

#### ■ GT27 model external appearance [Standard model: front face/rear face]

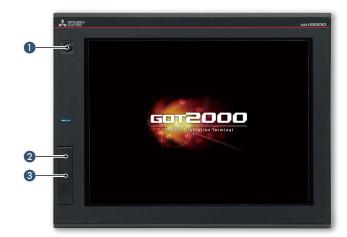

#### Human sensor

The unit automatically detects an operator approaching the unit and displays the screen. \* GT2715, GT2712 only

#### ② USB interface: device (USB Mini-B)

Connect to a personal computer and

- transfer data.
- \* Standard models: front face only \* White models: rear face only

#### 3 USB interface: host (USB-A)\*1

Transfer project data or read the data (logging data, etc.) to or from the GOT using the USB memory.

A USB mouse, keyboard, barcode reader\*<sup>2</sup>, or RFID reader\*<sup>2</sup> can also be connected.

- \*1 White models: rear face only
- \*2 USB keyboard (HID) compatible model only

4 Extension interface

Communication and option units can be installed.

#### 6 Ethernet interface

Use Ethernet to simultaneously connect up to four types of industrial devices from different manufacturers. CC-Link IE Field Network Basic compatible devices can also be connected.

#### 6 RS-232 interface

Connect to various industrial devices, barcode readers and serial printers.

#### RS-422/485 interface

Connect to various industrial devices and barcode readers.

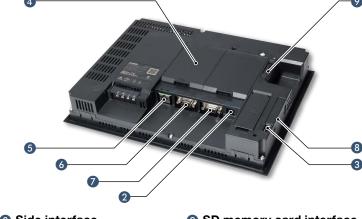

8 Side interface Install a wireless LAN communication unit. SD memory card interface Save large volumes of data, including alarms and logging data.

#### GT27 model external appearance [White model: front face]

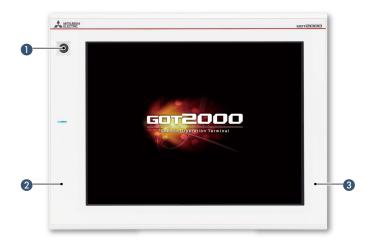

#### Human sensor

The unit automatically detects an operator approaching the unit and displays the screen. <sup>+</sup> GT2712 only

#### Ø Flat body

The front flat screen is easy to clean. (USB interface is on the back.)

#### 3 White body

The white model portrays a clean image.

#### White model features

GOT is acceptable for use in hazardous locations classified by various safety standards (Class I, Division 2 [the United States, Canada], ATEX [the EU member states, the United Kingdom], KCs [Korea]). \* Supported standards vary depending on the model. For the details, please refer to page 88.

# GT25 model

High performance, cost efficient, mid-range model

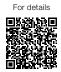

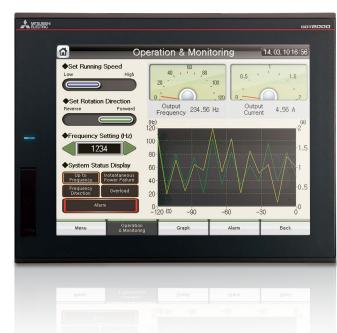

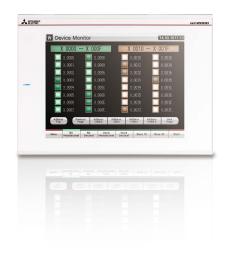

#### A wide variety of specifications suit every system design

Communication interfaces such as Ethernet, RS-232, RS-422/485, USB host/device and SD memory card are standard features. High capacity data processing ensure smooth screen operation even when multiple tasks, such as logging, script, alarm, or device data transfer, are running.

| Item                     | Specifications                                                                                                    |
|--------------------------|----------------------------------------------------------------------------------------------------|
| Display                  | 5.7" /8.4"/10.4"/12.1", TFT color LCD, 65536 colors                                                                                                    |
| Resolution               | SVGA, VGA                                                                                                    |
| Backlight                | White LED                                                                                                    |
| User memory              | Memory for storage (ROM): 32 MB<br>Memory for operation (RAM): 80 MB                                                                                                    |
| Standard<br>interface    | Ethernet, RS-232, RS-422/485<br>USB host (USB-A): 2 channels*1 (USB 2.0 (High-Speed 480 Mbps))<br>USB device (USB Mini-B): 1 channel (USB 2.0 (High-Speed 480 Mbps))<br>SD memory card interface |
| Extension<br>interface*2 | CC-Link IE TSN, CC-Link IE Control, CC-Link IE Field, CC-Link,<br>bus, MELSECNET/H                                                                                                    |
| Side interface*2         | For installing a wireless LAN communication unit                                                                                                    |

\*1 GT2505 and white model have 1 channel.

\*2 GT2505 does not have the extension interface and the side interface.

#### FA Transparent function simplify your debugging work!

By connecting a personal computer to the front USB interface on the GOT, the GOT acts as a transparent gateway to enable startup and adjustment of equipment. Users do not have to bother with opening the electrical cabinet or changing cable connections.

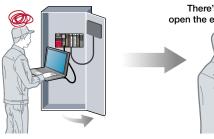

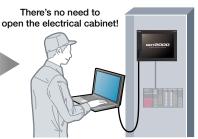

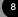

#### ■ GT25 standard model external appearance [front face/rear face] · Excluding GT2505

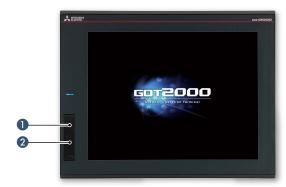

#### 8 Extension interface

Communication and option units can be installed.

#### 4 Ethernet interface

Use Ethernet to simultaneously connect up to four types of industrial devices from different manufacturers. CC-Link IE Field Network Basic compatible devices can also be connected.

#### 6 RS-232 interface

Connect to various industrial devices, barcode readers and serial printers.

#### 6 RS-422/485 interface

Connect to various industrial devices and barcode readers.

#### Side interface

Install a wireless LAN communication unit.

#### ■ GT2505 external appearance [front face/rear face]

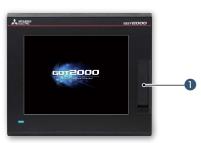

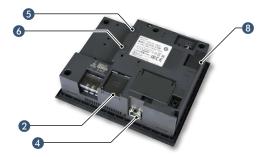

#### GT25 white model external appearance [front face]

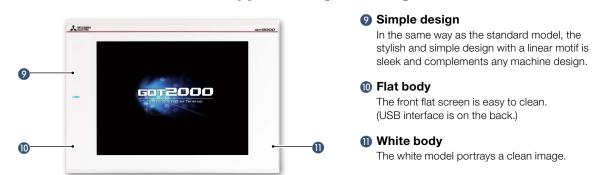

#### White model features

GOT is acceptable for use in hazardous locations classified by various safety standards (Class I, Division 2 [the United States, Canada], ATEX [the EU member states, the United Kingdom], KCs [Korea]). \* Supported standards vary depending on the model. For the details, please refer to page 88.

Connect to a personal computer and transfer data.

\* Standard models: front face only \* White models: rear face only

#### 2 USB interface: host (USB-A)\*1

Transfer project data or read the data (logging data, etc.) to or from the GOT using the USB memory.

A USB mouse, keyboard, barcode reader\*<sup>2</sup>, or RFID reader\*<sup>2</sup> can also be connected.

- \*1 GT2505, white models: rear face only
- \*2 USB keyboard (HID) compatible model only

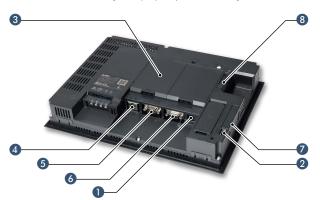

#### 8 SD memory card interface

Save large volumes of data, including alarms and logging data.

# GT25 wide model

GOT2000 widescreen expands your view

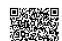

For details

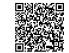

Concept movie

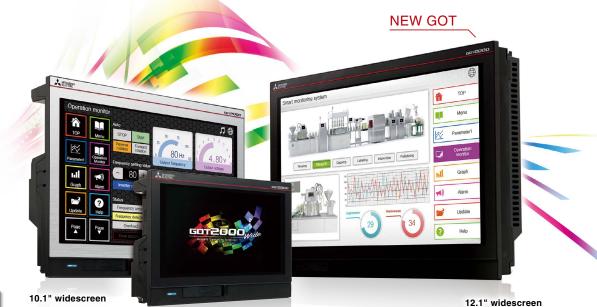

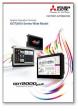

7" widescreen

For the details of GT25 wide models, please refer to the Graphic Operation Terminal GOT2000 Series Wide Model catalog (L(NA)08461ENG).

## Various interfaces are equipped in a compact body

The stylish design realized with a narrow bezel. The GOT2000 wide models are available in a choice of silver and black.

Two Ethernet ports and the built-in sound output interface\* equipped as standard add value to your system. \* A speaker with built-in amplifier is required separately.

| Item                                            | Specifications                                                                                                    |
|-------------------------------------------------|----------------------------------------------------------------------------------------------------|
| Display                                         | 7" widescreen / 10.1" widescreen / 12.1" widescreen NEW,<br>TFT color LCD, 65536 colors                                                                                                    |
| Resolution                                      | WVGA, WXGA                                                                                                    |
| Backlight                                       | White LED                                                                                                    |
| User memory                                     | Memory for storage (ROM): 32 MB<br>Memory for operation (RAM): 128 MB                                                                                                    |
| Standard<br>interface                           | Ethernet (2 ports), RS-232, RS-422/485<br>USB host (USB-A): 1 channel (USB 2.0 (High-Speed 480 Mbps))<br>USB device (USB Mini-B): 1 channel (USB 2.0 (High-Speed 480 Mbps))<br>Sound output interface (\$\$.5 minijack), SD memory card interface |
| Extension interface                             | _                                                                                                    |
| Wireless LAN<br>communication<br>unit interface | For installing a wireless LAN communication unit                                                                                                    |

## Ultra high resolution display improves expressiveness

Ultra high resolution WXGA screen\* displays necessary and sufficient information on one screen. Small characters can be displayed clearly.

 $^{\ast}$  WXGA display on the 10.1 inch and 12.1 inch models. WVGA display on the 7 inch model.

#### About 3.3 times higher resolution displays small characters clearly

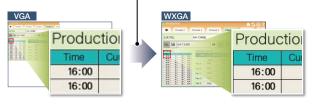

\* The example image shows the 10.1 inch model.

#### Add value to your system with sound notification

Enable separation of information and control

Two Ethernet ports physically separate the information

at the shop floor. The network architecture becomes safer and more secure by setting different IP addresses for each

system networks

network.

The built-in sound output interface makes it easy to implement the sound notification system (pages 90-91, page 136). Not only by displaying the contents of events on the screen but also by notifying with sound, you can convey the necessary information to the operators.

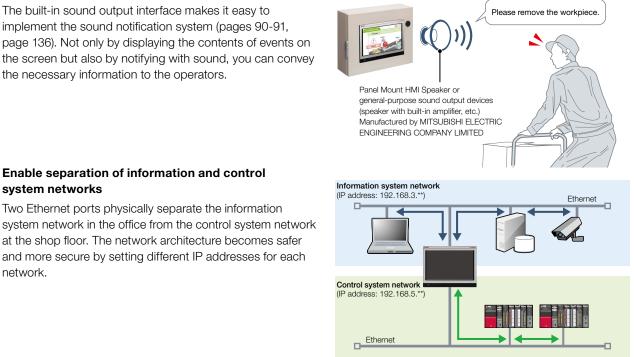

#### GT25 wide model external appearance [front face/rear face]

The example picture shows the 10.1 inch model

8 Ethernet interface (2 ports) Use Ethernet to simultaneously connect up to four types of industrial devices from different manufacturers. CC-Link IE Field Network Basic compatible devices can also be

connected.

A RS-422/485 interface

and barcode readers.

Sound output interface

stereo mini-plug (3-prong).

Output sound by connecting  $\phi$ 3.5

6 RS-232 interface

(\$3.5 minijack)

Connect to various industrial devices

Connect to various industrial devices, barcode readers and serial printers.

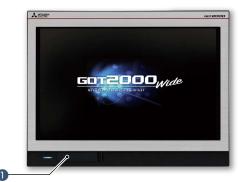

#### USB interface: device (USB Mini-B)

Connect to a personal computer and transfer data.

#### 2 USB interface: host (USB-A)

Transfer project data or read the data (logging data, etc.) to or from the GOT using the USB memory. A USB mouse, keyboard, barcode reader\*, or RFID reader\* can also be connected.

\* USB keyboard (HID) compatible model only

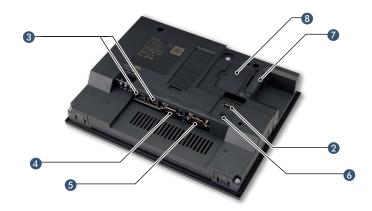

#### SD memory card interface Save large volumes of data, including alarms and logging data.

**8** Wireless LAN communication unit interface Install a wireless LAN communication unit.

# GT25 handy GOT

#### HMI functionality in the palm of your hand

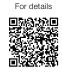

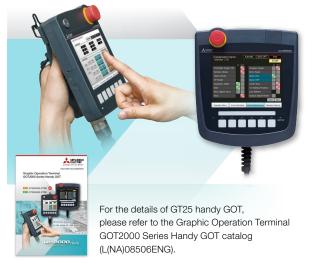

#### GOT2000 Series handy GOT

With portable handy GOT, you can operate your machines while standing next to them.

| ltore              | Specifications                                                                                                    |               |
|--------------------|----------------------------------------------------------------------------------------------------|---------------|
| Item               | GT2506HS-VTBD                                                                                                    | GT2505HS-VTBD |
| Display            | 6.5", TFT color LCD,         5.7", TFT color LCD,           65536 colors         65536 colors                                                                                                    |               |
| Resolution         | VGA                                                                                                    |               |
| Backlight          | White LED                                                                                                    |               |
| User memory        | Memory for storage (ROM): 32 MB<br>Memory for operation (RAM): 80 MB                                                                                                    |               |
| Standard interface | Ethernet* <sup>2</sup> , RS-232* <sup>1*2</sup> , RS-422/485* <sup>1*2</sup><br>USB host (USB-A):<br>1 channel (USB 2.0 (High-Speed 480 Mbps))<br>USB device (USB Mini-B):<br>1 channel (USB 2.0 (High-Speed 480 Mbps))<br>SD memory card interface |               |

\*1 When using GT2506HS, select one channel from RS-232 or RS-422/485.

\*2 When using GT2505HS, select one channel from Ethernet, RS-232, or RS-422. RS-485 cannot be used.

#### Example of connecting GT25 handy GOT and industrial devices

HUB

#### GT2506HS-VTBD

 Ethernet connection
 Serial connection

 The maximum distance between the connector conversion box and the GOT is 10 m.
 Up to four different industrial devices are connectable.
 Programmable controller mergency stop circuit, etc.
 RS-232 or RS-422/485
 Ethernet and serial connection cable
 Ethernet and serial connection cable
 Connector conversion box gT16H-CNB-42S

#### Connector conversion box

Used to connect handy GOT and industrial devices via Ethernet or serial connection.

|                                                                 | GT2506HS |                           | GT2505HS |                   |
|-----------------------------------------------------------------|----------|---------------------------|----------|-------------------|
| Connector<br>conversion box                                     | Ethernet | RS-232,<br>RS-422/<br>485 | Ethernet | RS-232,<br>RS-422 |
| GT16H-CNB-42S<br>ID number<br>recognition function<br>supported | 0        | 0                         | 0        | -                 |
| GT16H-CNB-37S                                                   | 0        | -                         | 0        | _                 |
| GT11H-CNB-37S                                                   | -        | -                         | -        | 0                 |

\*1 To use Ethernet and serial communication simultaneously, make Communication Settings correctly to enable the multi-channel function.

#### GT2505HS-VTBD

Programmable controlle

#### Ethernet connection

- The maximum distance between the connector conversion box and the GOT is 10 m.
- Up to four different industrial devices are connectable.

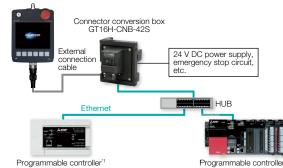

\*1 To use third-party programmable controllers, make Communication Settings

#### Serial connection

• Select either of RS-232 or RS-422.

 The maximum distance between the connector conversion box and the GOT is 10 m.

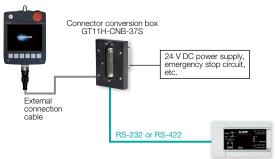

Programmable controller

#### ■ GT2506HS external appearance [front face/rear face]

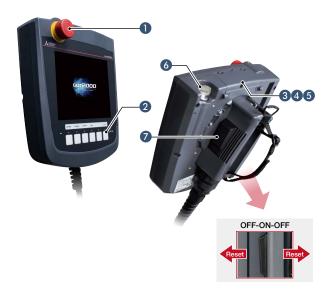

#### Emergency stop switch

An emergency stop switch is used to stop the operation of devices in case of an emergency. It utilizes a "normally closed contact" for safety.

#### 2 LED operation switches (GT2506HS)/ Operation switches (GT2505HS)

The switches can be used to operate and stop machines. Hard switches on the operation panel are no longer required. These switches can be wired to inputs of programmable controllers and other devices.

#### 3 SD memory card interface

Save large volumes of data, including alarms and logging data.

#### 4 USB interface: device (USB Mini-B)

Connect to a personal computer and transfer data.

## ■ GT2505HS external appearance [front face/rear face]

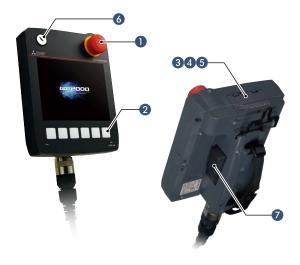

#### **(JUSB interface: host (USB-A)**

Transfer project data or read the data (logging data, etc.) to or from the GOT using the USB memory.

#### 6 Keylock switch (2-position switch))

Operators can be restricted depending on the operation, such as switching manual/automatic operation or selecting the modes. Once the key is pulled out, others cannot operate it. The switch is used with wiring to the input of programmable controllers.

#### Grip switch

The three-position (OFF-ON-OFF) type deadman switch is adopted as an interlock for preventing operation mistakes and prohibiting operation of a machine. The switch can directly control external equipment to give immediate stop commands to a machine. The switch can be wired to inputs of programmable controllers and other devices.

#### GT2505HS

## Wall-mounting attachment for Handy GOT GT14H-50ATT

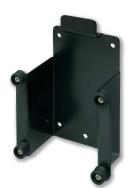

The wall-mounting attachment for handy GOT is to place the GT2505 Handy GOT while it is not being used.

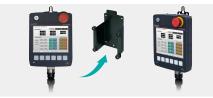

Firmly held with four posts, the GOT can be stably placed on the attachment. When you use the GOT, you can quickly remove it and start operation.

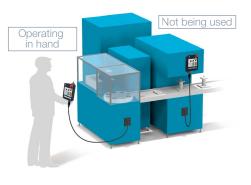

# GT25 rugged model

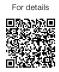

Wide operating temperature range model with a stylish metal housing

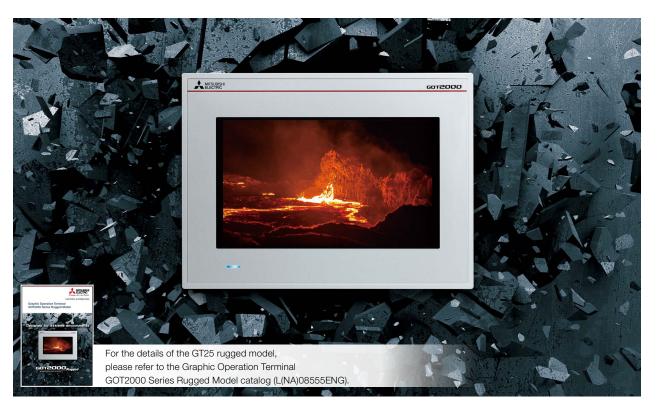

## Suitable for outdoors or in non air-conditioned rooms

The working ambient temperature has been expanded to -20°C to 65°C. The high-brightness LCD panel (2 times brighter than non-rugged models) provides a clear screen view when installed outdoors. The rugged model is ultraviolet ray resistant with an environmental protection sheet that has UV protection function. \* Note that the structure does not guarantee protection in all users' environments.

#### High brightness, clear visibility under daylight

The high-brightness LCD panel (1000 cd/m<sup>2\*</sup>) provides a clear screen view even under strong sunlight.

\* Brightness of independent panel.

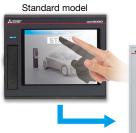

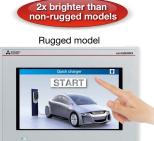

Sunlight-resistant screen enables clear glare-free viewing!

| Item                                            | Specifications                                                                                                    |
|-------------------------------------------------|----------------------------------------------------------------------------------------------------|
| Display                                         | 7" widescreen, TFT color LCD, 65536 colors                                                                                                    |
| Resolution                                      | WVGA                                                                                                    |
| Backlight                                       | White LED                                                                                                    |
| Panel material                                  | Aluminum                                                                                                    |
| User memory                                     | Memory for storage (ROM): 32 MB<br>Memory for operation (RAM): 128 MB                                                                                                    |
| Standard interface                              | Ethernet (2 ports), RS-232, RS-422/485<br>USB host (USB-A):<br>1 channel (USB 2.0 (High-Speed 480 Mbps))<br>USB device (USB Mini-B):<br>1 channel (USB 2.0 (High-Speed 480 Mbps))<br>Sound output interface (\$0.5 minijack),<br>SD memory card interface |
| Extension interface                             | _                                                                                                    |
| Wireless LAN<br>communication<br>unit interface | For installing a wireless LAN communication unit                                                                                                    |
| Operating ambient temperature                   | -20 °C to 65 °C                                                                                                    |
| Brightness<br>(LCD panel)                       | 1000 cd/m² (Typ)                                                                                                    |
| UV cutoff                                       | Approximately 95% (370 nm)                                                                                                    |
| Protective structure                            | Front: IP66F, IP67F Inside control panel: IP2X                                                                                                    |
| Vibration resistance                            | 19.6 m/s <sup>2</sup> (continuous), 19.6 m/s <sup>2</sup> (intermittent)                                                                                                    |
| Shock resistance                                | 392 m/s² (40G)                                                                                                    |
| Dedicated option                                | UV protective sheet, protective cover for oil, stand                                                                                                    |

#### **UV** resistant

Ultraviolet rays are cut by approximately 95% (370 nm) with a UV-cutting layer and UV-absorbing layer. Degradation of the LCD panel or touch panel caused by ultraviolet rays is reduced. Use the optional UV protection sheet to further improve resistance to ultraviolet rays.

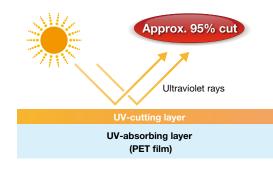

#### Vibration and shock resistant

Since the structure of the front panel has been reinforced with a metal housing, the rugged model can be used in environments that are subject to vibration or shock, such as construction equipment or snow plows.

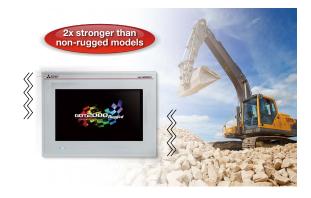

#### ■ GT25 rugged model external appearance [front face/rear face]

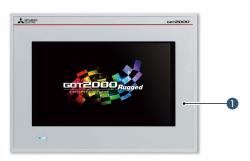

#### GOT front face

The metal enclosure increases resistance against vibration and shock. Ultraviolet rays are cut by approximately 95% (370 nm). Also comply with IP66F and IP67F ratings.

#### 2 Ethernet interface (2 ports)

Use Ethernet to simultaneously connect up to four types of industrial devices from different manufacturers. CC-Link IE Field Network Basic compatible devices can also be connected.

#### 8 RS-422/485 interface

Connect to various industrial devices and barcode readers.

#### 4 RS-232 interface

Connect to various industrial devices, barcode readers and serial printers.

#### 6 Sound output interface (\$3.5 minijack)

Output sound by connecting  $\phi$ 3.5 stereo mini-plug (3-prong).

#### O USB interface: host (USB-A)

Transfer project data or read the data (logging data, etc.) to or from the GOT using the USB memory. A USB mouse, keyboard, barcode reader\*, or RFID reader\* can also be connected. \* USB keyboard (HID) compatible model only

#### USB interface: device (USB) Mini-B)

Connect to a personal computer and transfer data.

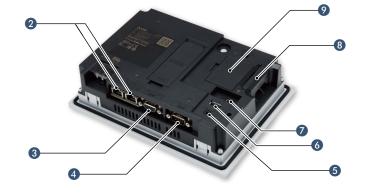

#### 8 SD memory card interface

Save large volumes of data, including alarms and logging data.

#### Ø Wireless LAN communication unit interface

Install a wireless LAN communication unit.

# GT25 open frame model

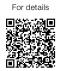

A new style of GOT2000

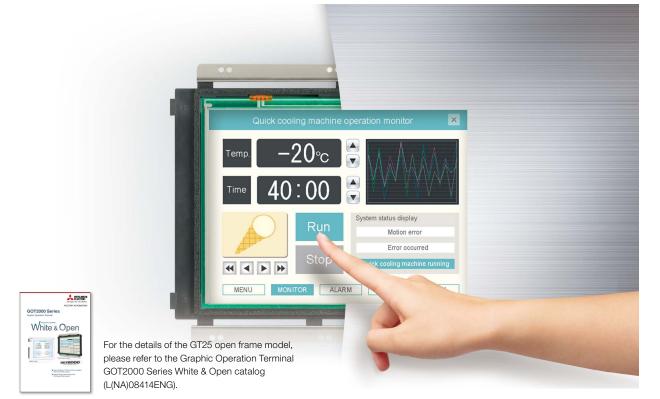

#### GOT complements machine design

Installing the GOT2000 from the back side of the control panel complements the machine-design surface. Using a stainless-look environmental protection sheet allows the touch panel to blend into the production machines for the pharmaceutical and food industries.

| Item                   | Specifications                                                                                                    |
|------------------------|----------------------------------------------------------------------------------------------------|
| Display                | 8.4"/10.4"/12.1", TFT color LCD, 65536 colors                                                                                                    |
| Resolution             | SVGA, VGA                                                                                                    |
| Backlight              | White LED                                                                                                    |
| User memory            | Memory for storage (ROM): 32 MB<br>Memory for operation (RAM): 80 MB                                                                                                    |
| Standard<br>interface  | Ethernet, RS-232, RS-422/485<br>USB host (USB-A): 1 channel (USB 2.0 (High-Speed 480 Mbps))<br>USB device (USB Mini-B): 1 channel (USB 2.0 (High-Speed 480 Mbps))<br>SD memory card interface |
| Extension<br>interface | CC-Link IE TSN, CC-Link IE Control, CC-Link IE Field, CC-Link,<br>bus, MELSECNET/H                                                                                                    |
| Side interface         | For installing a wireless LAN communication unit                                                                                                    |

#### **IP67F** protection

To conform to IP67F, attach an environmental protection sheet.\* GOT can be operated with wet hands, wiped with a damp cloth, and washed with water.

\* Note that the structure does not guarantee protection in all users' environments. The GOT may not be used in certain environments where it is subjected to splashing oil or chemicals for a long period of time or soaked in oil mist.

#### Suitable for pharmaceutical and food industries

Flush surface without any gaps and grooves prevents dust, dirt, and debris from accumulated on the edge.

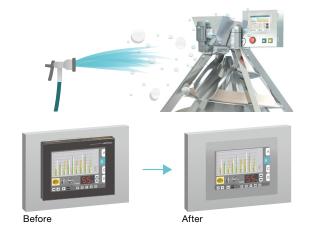

#### GT25 open frame model external appearance [front face/rear face]

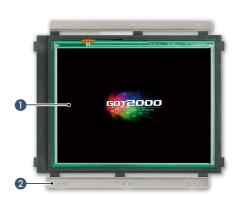

#### Touch panel

Using an environmental protection sheet (optional or prepared by the users) is required.

- 2 Unit installation fitting Fittings to install GOT to a panel are included.
- 3 Extension interface Communication and option units can be installed.

#### 4 Ethernet interface

Use Ethernet to simultaneously connect up to four types of industrial devices from different manufacturers. CC-Link IE Field Network Basic compatible devices can also be connected.

**5 RS-232 interface** Connect to various industrial

devices, barcode readers and serial printers.

6 RS-422/485 interface Connect to various industrial devices and barcode readers.

8

1

Side interface Install a wireless LAN communication unit.

#### 8 SD memory card interface

Save large volumes of data, including alarms and logging data.

#### Ø USB interface: device (USB Mini-B)

Connect to a personal computer and transfer data.

#### USB interface: host (USB-A)

Transfer project data or read the data (logging data, etc.) to or from the GOT using the USB memory. A USB mouse, keyboard, barcode reader\*, or RFID reader\* can also be connected.

\* USB keyboard (HID) compatible model only

#### Easy installation

#### Adjustable to various panels

The installation fitting is adjustable from 1.5 mm to 4 mm of the control panel thickness. GOT can adjust the difference of the control panel thickness. Vertical installation is also available.

#### Designed for safe installation

The edge of the touch panel is protected to prevent damage to the touch panel or injury by touching the sharp edge. It is possible to safely install the GOT.

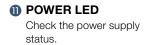

#### **Dedicated installation fittings**

Attach appropriate installation fittings (vertical/horizontal) depending on the installation orientation.

#### Installation instructions

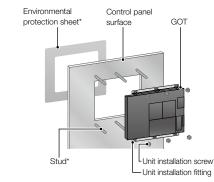

\* An environmental protection sheet (optional or prepared by the users), studs and screws (prepared by the users) are required separately.

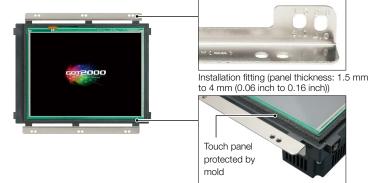

Designed for safe installation

## **GT23** model Unchallenged cost performance

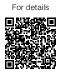

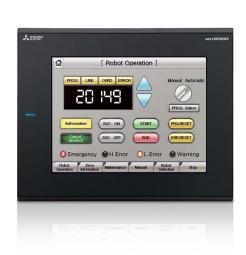

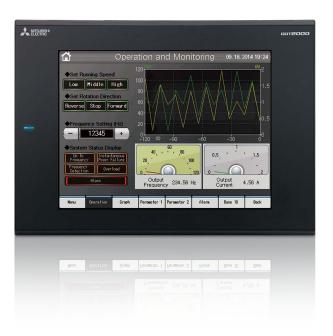

#### A wide variety of specifications suit every system design

Communication interfaces such as Ethernet, RS-232, RS-422/485, USB host/device and SD memory card are standard features. Advanced interactive features such as data logging, multi-channel communication, and FA transparent function are supported.

| Item                  | Specifications                                                                                                    |
|-----------------------|----------------------------------------------------------------------------------------------------|
| Display               | 8.4"/10.4", TFT color LCD, 65536 colors                                                                                                    |
| Resolution            | VGA                                                                                                    |
| Backlight             | White LED                                                                                                    |
| User memory           | Memory for storage (ROM): 9 MB<br>Memory for operation (RAM): 9 MB                                                                                                    |
| Standard<br>interface | Ethernet, RS-232, RS-422/485<br>USB host (USB-A): 1 channel (USB 1.1 (Full-Speed 12 Mbps))<br>USB device (USB Mini-B): 1 channel (USB 1.1 (Full-Speed 12 Mbps))<br>SD memory card interface |

#### Use the System Launcher function and quickly check the system status!

A graphical system configuration diagram indicates module statuses. When you touch a module the extended function list is shown and you can carry out maintenance work efficiently.

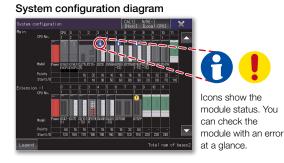

Extended functions menu

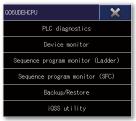

#### ■ GT23 model external appearance [Standard model: front face/rear face]

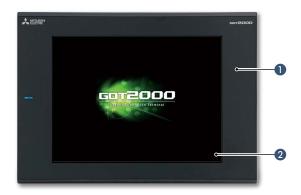

#### Simple design

The simple design with a linear motif is sleek and complements any machine design.

#### 2 Flat body

The front flat screen is easy to clean. (USB interface is on the back.)

#### 8 Ethernet interface

Use Ethernet to simultaneously connect up to two types of industrial devices from different manufacturers. CC-Link IE Field Network Basic compatible devices can also be connected.

#### 4 RS-232 interface

Connect to various industrial devices, barcode readers and serial printers.

#### 6 RS-422/485 interface

Connect to various industrial devices and barcode readers.

## O USB interface: device (USB Mini-B)

Connect to a personal computer and transfer data.

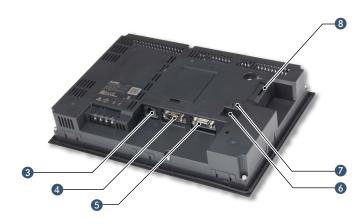

#### **VISB** interface: host (USB-A)

Transfer project data or read the data (logging data, etc.) to or from the GOT using the USB memory. A USB mouse, keyboard, barcode reader\*, or RFID reader\* can also be connected. \* USB keyboard (HID) compatible model only

#### 8 SD memory card interface

Save large volumes of data, including alarms and logging data.

#### Easily collect log data and display it in graphs and lists

Use the GOT to collect data from the programmable controller and temperature controllers. The data can be displayed in graphs and lists. It can also be exported to a personal computer for further analysis. The logging data can be saved in the built-in SRAM even if the power fails.

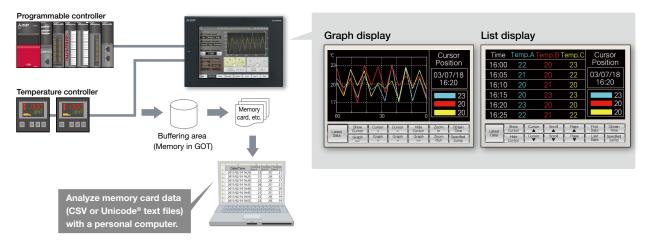

# GT21 wide model

#### Expands possibilities of GT21 models

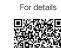

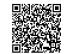

Concept movie

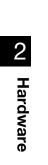

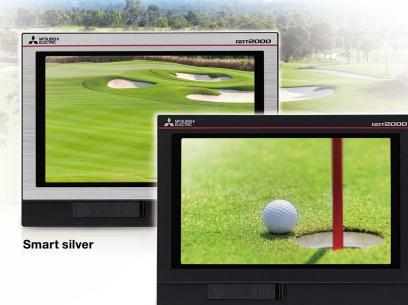

For the details of GT21 wide models,

please refer to the Graphic Operation Terminal GOT2000 Series Wide Model catalog (L(NA)08461ENG).

#### The highest resolution screen in the GT21 models, with various built-in interfaces

The GOT2000 wide models are available in a choice of silver and black. In addition to the high resolution display, 65536 colors of LCD improves quality of screen display. The first GT21 model with the USB host enables you to connect a USB

mouse and keyboard, or transfer data using a USB memory. In addition, Ethernet printers can be used.

| Item                  | Specifications                                                                                                    |
|-----------------------|----------------------------------------------------------------------------------------------------|
| Display               | 7" widescreen, TFT color LCD, 65536 colors                                                                                                    |
| Resolution            | WVGA                                                                                                    |
| Backlight             | White LED                                                                                                    |
| User memory           | Memory for storage (ROM): 15 MB                                                                                                    |
| Standard<br>interface | Ethernet, RS-232, RS-422/485<br>USB host (USB-A): 1 channel (USB 1.1 (Full-Speed 12 Mbps))<br>USB device (USB Mini-B): 1 channel (USB 1.1 (Full-Speed 12 Mbps))<br>SD memory card interface |

**Cool black** 

#### Widescreen displays large amounts of information

High resolution WVGA screen has sufficient display area for long alarm messages.

#### 5 times higher resolution greatly increases expressiveness

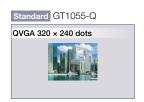

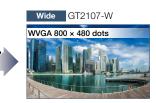

#### Remote monitoring provides wide access to application

Remote monitoring with the VNC server function is available. By remotely connecting to GOT from personal computer or tablet, you can operate, monitor production equipment and connect to system devices.

\* GT2107-W only among GT21 models.

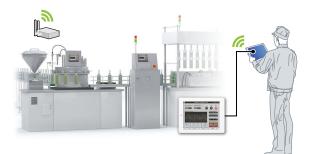

#### **Enhanced graphics**

Outline fonts can now be used on GT21 model. Antialiasing smoothes out jagged text edges and displays clear characters, offering improved visibility of screen display.

\* GT2107-W only among GT21 models.

Standard 16dot HQ Gothic

## Trend graph

Wide Outline Gothic (antialiasing enabled)

## Trend graph

Clear characters improve visibility

#### GT21 wide model external appearance [front face/rear face]

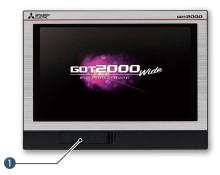

#### **1** USB interface: device (USB Mini-B)

Connect to a personal computer and transfer data.

#### ② USB interface: host (USB-A)

Transfer project data or read the data (logging data, etc.) to or from the GOT using the USB memory. A USB mouse, keyboard, barcode reader\*, or RFID reader\* can also be connected.

\* USB keyboard (HID) compatible model only

#### 8 Ethernet interface

Use Ethernet to simultaneously connect up to two types of industrial devices from different manufacturers. CC-Link IE Field Network Basic compatible devices can also be connected.

#### 4 RS-422/485 interface

Connect to various industrial devices and barcode readers.

#### 6 RS-232 interface

Connect to various industrial devices, barcode readers and serial printers.

#### **6** SD memory card interface

Save large volumes of data, including alarms and logging data.

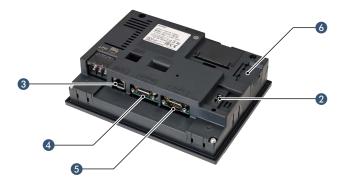

# GT21 model

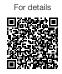

#### ■ GT2104-R

#### Compact model with exciting possibilities

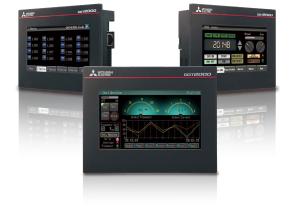

#### Widescreen type compact model!

High resolution, 480 × 272 dot display realized in a compact body!

| Item                  | Specifications                                                                                                    |
|-----------------------|----------------------------------------------------------------------------------------------------|
| Display               | 4.3", TFT color LCD, 65536 colors                                                                                                |
| Resolution            | 480 × 272 dots                                                                                                    |
| Backlight             | White LED                                                                                                    |
| User memory           | Memory for storage (ROM): 9 MB                                                                                                   |
| Standard<br>interface | Ethernet, RS-232, RS-422/485<br>USB device (USB Mini-B):<br>1 channel (USB 1.1 (Full-Speed 12 Mbps))<br>SD memory card interface |

## Wide screen display fits a lot of data!

The wide model shows a large amount of information on a 65536 color display.

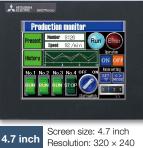

Display color: 256 colors

GT1045-QSBD

#### GT2104-RTBD

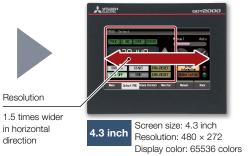

#### GT2104-R external appearance [front face/rear face]

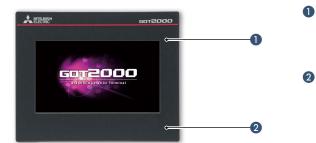

#### Simple design

The simple design with a linear motif is sleek and complements any machine design.

#### Plat body

The front flat screen is easy to clean. (USB interface is on the back.)

#### **3 USB interface: device (USB Mini-B)**

Connect to a personal computer and transfer data.

#### 4 Ethernet interface

Use Ethernet to simultaneously connect up to two types of industrial devices from different manufacturers. CC-Link IE Field Network Basic compatible devices can also be connected.

#### 6 RS-422/485 interface

Connect to various industrial devices and barcode readers.

#### 6 RS-232 interface

Connect to various industrial devices, barcode readers and serial printers.

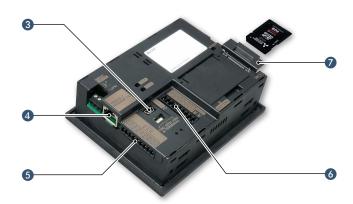

⑦ SD memory card interface Save large volumes of data, including alarms and logging data.

#### ■ GT2103-PMBD Small screen, big possibilities

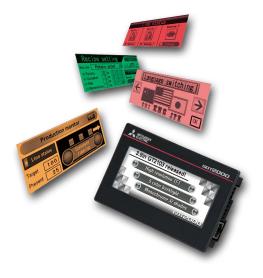

#### **High-definition LCD**

GT2103 is equipped with an easy to see, compact high-resolution TFT LCD with 32 gray scales.

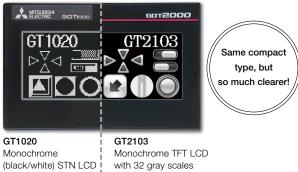

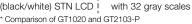

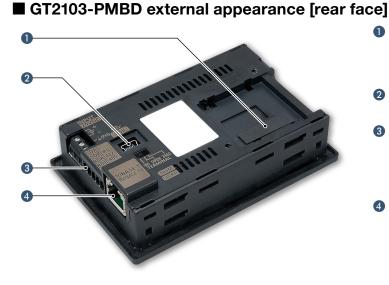

#### Small, compact, easy to operate!

Ethernet built into a compact body!

The intuitively understandable 5-color backlight offers choices of backlight color and backlight blink according to machine operation state.

| Item                | Specifications                                                                               |
|---------------------|----------------------------------------------------------------------------------------------|
| Display             | 3.8", monochrome (black/white),<br>32 shade grayscale TFT LCD display                        |
| Resolution          | 320 × 128 dots                                                                               |
| Backlight           | 5-color LED (white, green, pink, orange, red)                                                |
| User memory         | Memory for storage (ROM): 3 MB                                                               |
| Standard interface  | Ethernet, RS-422/485<br>USB device (USB Mini-B):<br>1 channel (USB 1.1 (Full-Speed 12 Mbps)) |
| Extension interface | For installing an SD memory card unit                                                        |

#### SD memory card unit is available!

SD memory cards can be used when the optional SD memory card unit is attached.

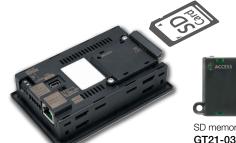

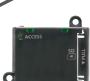

SD memory card unit GT21-03SDCD Separate SD memory card is required.

SD memory card unit interface

Connect an optional SD memory card unit and save data including alarms and logging data. \* Excluding GT2103-PMBLS

#### 2 USB interface: device (USB Mini-B)

Connect to a personal computer and transfer data.

#### 8 RS-422/485 interface

Connect to various industrial devices and barcode readers.

\* Excluding GT2103-PMBDS2 \* RS-422 on GT2103-PMBLS (dedicated to FX connection)

#### 4 Ethernet interface

Use Ethernet to simultaneously connect up to two types of industrial devices from different manufacturers. CC-Link IE Field Network Basic compatible devices can also be connected. \* GT2103-PMBD only

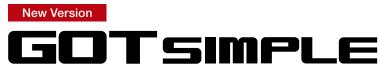

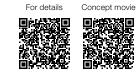

#### The GOT SIMPLE Series upgrade brings the most demanded new features

#### 10" widescreen, GS2110-WTBD-N

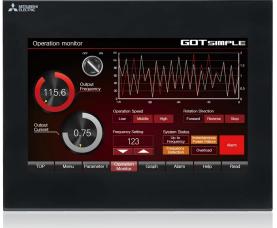

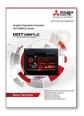

#### For the details of the GOT SIMPLE Series, please refer to the Graphic Operation Terminal GOT SIMPLE Series catalog (L(NA)08649ENG).

# The GOT SIMPLE Series with the most demanded features enables remote maintenance

User memory capacity is now increased to 15 MB. Outline fonts offer improved visibility of screen display. In addition, remote maintenance is possible using the VNC server function, and thus monitoring devices from a remote location improves work efficiency.

\* To design screens of the upgraded GOT SIMPLE Series, it is required to use GT Works3 Version1.250L or later.

#### Expanded user memory capacity (9 MB 🌩 15 MB)

The user memory capacity has been expanded to 15 MB from the GOT SIMPLE Series previous model. There is no need to worry about the project data size when designing screens.

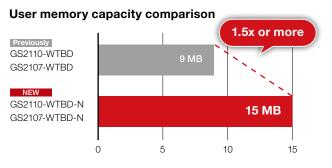

#### Support RS-485 connection A common interface for RS-422 and RS-485 connections

A common interface for RS-422 and RS-485 connections is available. Temperature controllers and MODBUS<sup>®</sup> devices can be connected.

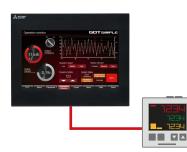

Temperature controllers and MODBUS® devices

#### 7" widescreen, GS2107-WTBD-N

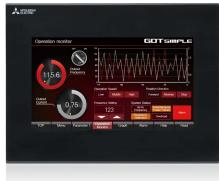

| Item                  | Specifications                                                                                                    |                                               |  |  |  |  |
|-----------------------|----------------------------------------------------------------------------------------------------|-----------------------------------------------|--|--|--|--|
| Item                  | GS2110-WTBD-N                                                                                                    | GS2107-WTBD-N                                 |  |  |  |  |
| Display               | 10" widescreen,<br>TFT color LCD, 65536 colors                                                                               | 7" widescreen,<br>TFT color LCD, 65536 colors |  |  |  |  |
| Resolution            | WVGA: 800 × 480 dots                                                                                                    |                                               |  |  |  |  |
| Backlight             | White LED                                                                                                    |                                               |  |  |  |  |
| User memory           | Memory for storage (ROM): 15 MB                                                                                              |                                               |  |  |  |  |
| Standard<br>interface | Ethernet, RS-232, RS-422/485<br>USB device (USB Mini-B): 1 channel (USB1.1 (Full-Speed 12 Mbps))<br>SD memory card interface |                                               |  |  |  |  |

#### Support outline font

Outline fonts can now be used on the GOT SIMPLE Series. Antialiasing smoothes out text edges and displays clear characters, offering improved visibility of screen display. Trend graph

# Trend graph

Outline Gothic (antialiasing enabled)

#### **Clear characters improve visibility**

# Operate screen

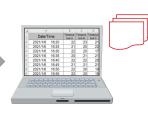

Display CSV file

#### Enhanced traceability for easy troubleshooting Operation log function

GOT records the operation information, such as the "what, when, and how" of an operation performed, in chronological order in an SD memory card. Use of the operation log function combined with the operator authentication function records additional information of "who" performed the operation.

## Remote maintenance by using the VNC server function

If a problem occurred in a remote location, it is easy to monitor the GOT from your office and take corrective actions quickly.

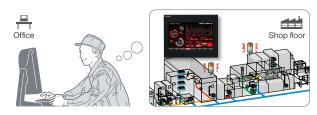

#### ■ GOT SIMPLE Series external appearance [front face/rear face]

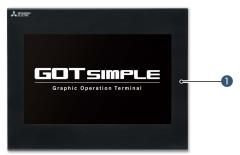

#### 8 RS-232 interface

Connect to various industrial devices, barcode readers and serial printers. Supported connection to BRIGHTEK printers by using the RS-232 interface.

For the connectable printers, please refer to the Technical Bulletin "List of Valid Devices Applicable for GOT2000 Series and GOT SIMPLE Series for Overseas" (GOT-A-0160).

#### 4 RS-422/485 interface

Connect to various industrial devices (programmable controllers, inverters, servo amplifiers, etc.), barcode readers, temperature controllers, and MODBUS<sup>®</sup> devices.

#### **5** USB interface: device (USB Mini-B)

Connect to a personal computer and transfer data.

#### GOT front face

IP65F front face protection is useful for various production machines and facilities.

#### 2 Ethernet interface

Use Ethernet to simultaneously connect up to two types of industrial devices (programmable controllers, inverters, servo amplifiers, etc.) from different manufacturers. CC-Link IE Field Network Basic compatible devices can also be connected.

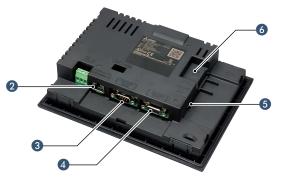

#### 6 SD memory card interface Save large volumes of data, including alarms and logging data.

#### MELSOFT

GOT2000 compatible HMI software SoftGOT2000

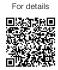

Turn your personal computer or panel computer into GOT2000

A MIRA

For the details of GT SoftGOT2000. please refer to the GT SoftGOT2000 Solutions catalog (L(NA)08606ENG).

#### High affinity with GOT2000 Series

Functions equivalent to the GOT2000 Series can be used in GT SoftGOT2000. The project data created with HMI/ GOT Screen Design Software GT Works3 can be used by converting it into the GT SoftGOT2000 data.

▶ For the supported functions, see "Function list" on page 166.

Reuse project data GOT2000

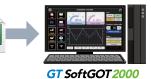

#### Same operability with GOT2000 Series

In addition to touch operations, long press can also be used. Using momentary switches and delay settings enables safe operation and improves operability.

License kev (for USB port)

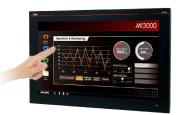

#### MI3000 with GT SoftGOT 2000

▶ GT SoftGOT2000 is preinstalled on MELIPC MI3000. For the details, see page 208.

#### System configurations

GT SoftGOT2000 can be used in single channel connection that monitors one channel and in multi-channel connection that enables monitoring up to four channels of industrial devices. Select the connection type to match your system configuration.

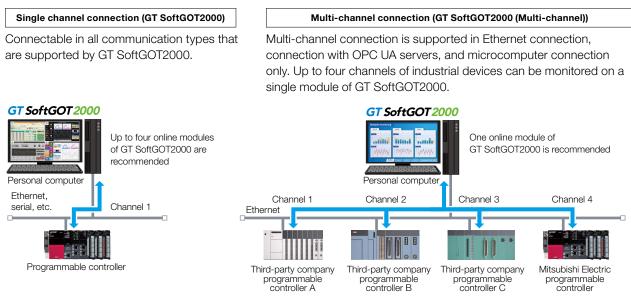

#### Connectable to OPC UA servers

GT SoftGOT2000 accesses an OPC UA server as an OPC UA client.\*1

\*1 To connect to OPC UA servers, installation of MELSOFT GT OPC UA Client software is required. To use the OPC UA client connection, use Windows<sup>®</sup> 7 OS or later. For more information about how to obtain the software, please contact your local sales office.

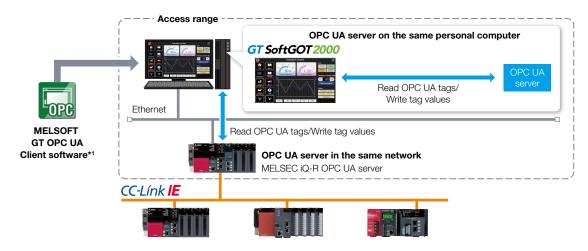

#### **Edgecross interaction**

Edgecross is the open software platform in Japan in the edge computing field that coordinates factory automation and IT systems. Edgecross analyzes and diagnoses data near the shop floor and enables real time feedback to the production, data collection, and sending or receiving data to/from facilities and equipment regardless of vendors and network types. The data collected by Edgecross can be easily visualized and analyzed using various functions such as trend graph display on GT SoftGOT2000.

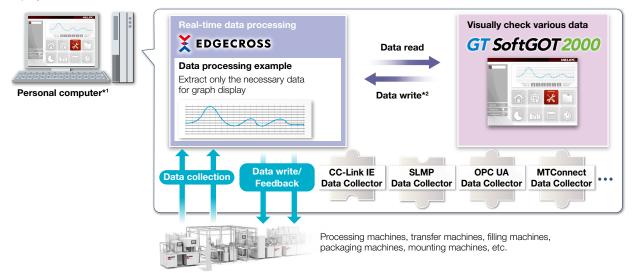

\*1 It is required to install Edgecross Basic Software, Data Collector, and GT SoftGOT2000 on a personal computer.

\*2 To write data from GT SoftGOT2000 to Edgecross Basic Software, installation of MELSOFT GT OPC UA Client software is required separately.

#### Flexible resolution setting

The users can flexibly specify resolutions to change the screen size depending on the information device to use.

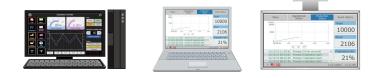

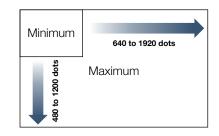

#### GT SoftGOT2000

#### The same screens as the on-site GOT can be monitored on an office computer (SoftGOT-GOT link function)

If GOT is used at the shop floor, GT SoftGOT2000 reads project data from the GOT via Ethernet, and uses the project data to monitor connected devices. There is no need to create project data dedicated for GT SoftGOT2000 and quick remote monitoring of industrial devices is enabled via Ethernet. Since GT SoftGOT2000 can also display a different screen from the one shown on the GOT at the shop floor, monitoring on GT SoftGOT2000 does not affect shop floor operation. In addition, exclusive control of authorization is provided as standard to prevent simultaneous operations and ensure safe operation.

\* SoftGOT-GOT link function is supported by GT27 and GT25. Not supported by GT23, GT21, and GS21.

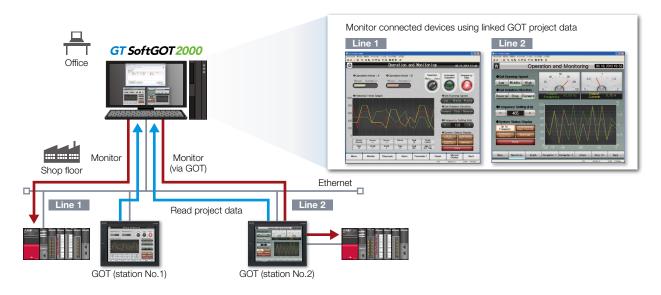

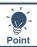

#### GT SoftGOT2000 Commander makes monitoring work efficient

When using the SoftGOT-GOT link function, GT SoftGOT2000 Commander can be used to collectively check the monitoring status of GT SoftGOT2000 modules, and start or stop monitoring of the modules. \* GT SoftGOT2000 Commander is a software included in GT Works3, the same as GT SoftGOT2000.

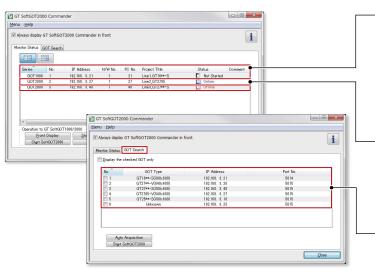

#### Effective usage when there are multiple GOTs that use the SoftGOT-GOT link function

The list shows which GT SoftGOT2000 module is linked to which GOT, and each monitoring status. Since it is recommended to use up to four modules of

GT SoftGOT2000 online simultaneously, after starting up 20 modules of the software, up to four modules can be set online and thus large-scale systems can be monitored efficiently.

#### Managing start/stop of monitoring is easy

Double-click the Comment column of each line to switch between Online and Offline, or between Not started and Online (Offline).

- Online: during monitoring
- Offline: stopped monitoring

#### Automatically search for GOTs to monitor

GOTs that can use the SoftGOT-GOT link function can be searched.

#### **Building advanced systems**

Windows® applications can be started up from GT SoftGOT2000.

The data of GT SoftGOT2000 internal devices can be read and written from the user-created applications. Interaction between GT SoftGOT2000 and user-created applications enables the users to control or manage data by own method.

\* GD, GS, GB, SGB, or SGD internal devices can be used.

\* For the supported applications, please refer to the GT SoftGOT2000 Version1 Operating Manual.

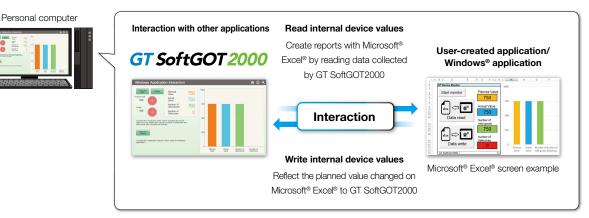

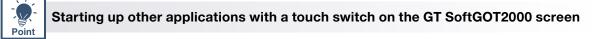

By creating a touch switch on the GT SoftGOT2000 screen in advance, it is possible to start other applications (such as Microsoft® Excel®) while monitoring GT SoftGOT2000. In addition, by setting internal devices to the option for application startup, the mode or processing of the applications can be dynamically changed. NEW
Interaction between equipment monitoring and personal computer applications makes monitoring work efficient.

#### Starting up Microsoft® Excel®

The data collected by GT SoftGOT2000 can be checked in a graph quickly.

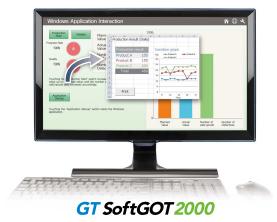

#### Starting up GX Works3

MI3000 at the shop floor monitors sequence programs without bringing a laptop computer. \* GX Works3 should be installed in advance.

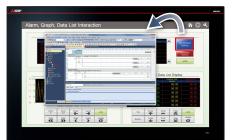

#### MI3000 with GT SoftGOT 2000

▶ For the details of MI3000, see page 208.

#### Automatic startup

By using scripts, other applications can be started automatically by setting conditions such as when an error occurs or specific device values. (GS devices are used to control the function.)

## GT SoftGOT 2000 + GOT Mobile

#### Building a large scale remote monitoring system (GT SoftGOT2000 + GOT Mobile function)

GT SoftGOT2000 that runs on a personal computer can be used as a server of the GOT Mobile function. It is easy to monitor multiple devices remotely from mobile terminals by accessing a panel computer on the equipment or a personal computer on the network. In addition, a large scale remote monitoring system can be built when using GT SoftGOT2000 that performs overall monitoring as the server of the GOT Mobile function.

\* To use GT SoftGOT2000 with the GOT Mobile function, it is recommended to use GT SoftGOT2000 (multiple channels). The GOT Mobile function cannot be used with Windows<sup>®</sup> 7, Windows<sup>®</sup> 8.1 (no edition), or Windows<sup>®</sup> 10 Home edition.

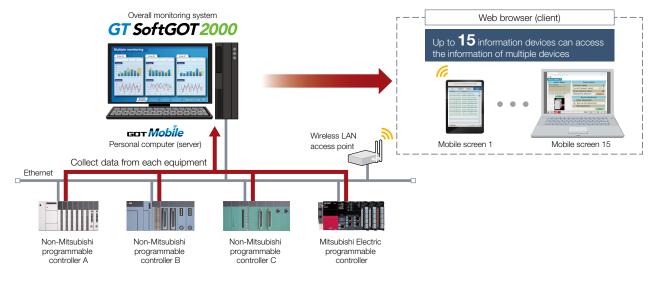

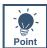

#### Enhanced functions to implement a host monitoring system

The entire factory can be visualized by interacting with the ANDON function and the user alarm reception function of the Pocket GOT mobile app.

#### Interaction with the ANDON function

Information obtained from production equipment is displayed on the monitor for ANDON via GT SoftGOT2000, allowing sharing of the production site information to enable visualization.

#### GT SoftGOT 2000

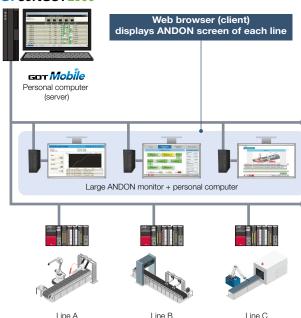

## Interaction with the Pocket GOT mobile app user alarm reception function

Smartphones and mobile terminals can receive the information of user alarms in real time when they occurred on GT SoftGOT2000.

\* For the details of the Pocket GOT mobile app user alarm reception function, please see page 38.

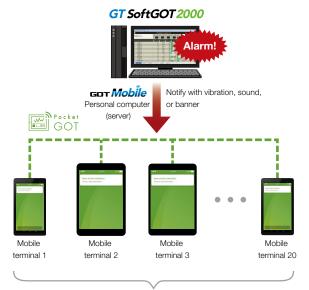

#### Receive alarms simultaneously

\* The OS supported by Pocket GOT is Android<sup>™</sup> only. When using the Pocket GOT mobile app with the GOT Mobile function, up to 20 information devices can be used

### GT SoftGOT 2000 + GOT Drive

#### Enhanced interaction with drive control (servo) system

System configuration examples

System configuration examples

The SoftGOT2000 provides advanced functionality and improves connectivity with Mitsubishi servo systems. It provides some functions of MR Configurator2 (supporting MR-J5 and MR-J4). The status of servo amplifiers can be checked in your office or at the shop floor when they are connected to GT SoftGOT2000. Select the required connection type that matches your system configuration from various types of connection with servo amplifiers.

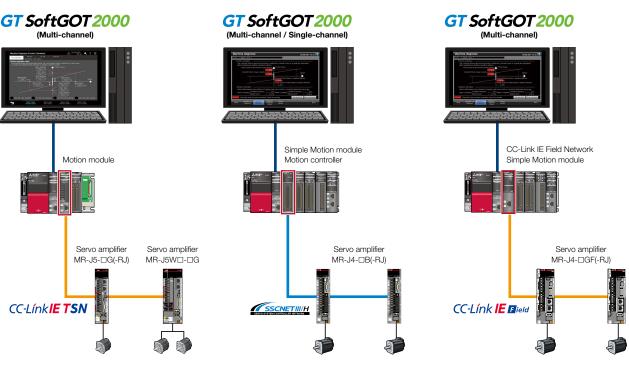

#### \* For the details of supported connection types, supported models, and restrictions, please refer to page 52.

#### Enhanced interaction with drive control (inverter) system

The SoftGOT2000 provides advanced functionality and improves connectivity with Mitsubishi inverter systems. It provides some functions of FR Configurator2. Select the required connection type that matches your system configuration from various types of connection with inverters.

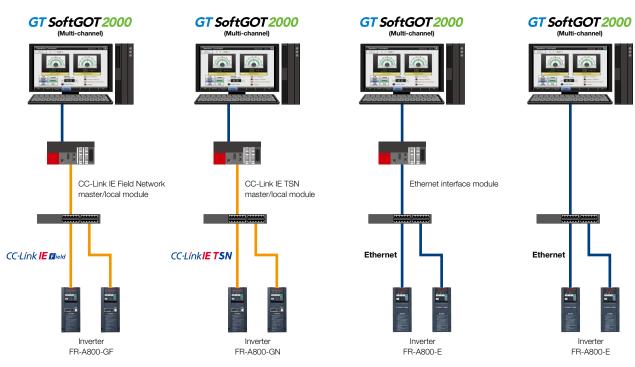

\* For the details of supported connection types, supported models, and restrictions, please refer to page 68

## **GOT Solutions INDEX**

GOT2000 Graphic Operation Terminal

function

| GOT Web-based Remote Solution                                    | S  |                                                  | 34 |
|------------------------------------------------------------------|----|--------------------------------------------------|----|
| GOT Mobile function     Upgraded                                 | 36 | Pocket GOT mobile app:     Working mome function | 44 |
| GOT Mobile function                                              |    | Working memo function NEW                        | 41 |
| (GT SoftGOT2000)                                                 | 37 | • iQ Monozukuri ANDON                            | 42 |
| <ul> <li>Pocket GOT mobile app:</li> </ul>                       |    | <ul> <li>VNC server function</li> </ul>          | 43 |
| User alarm reception function                                    | 38 | SoftGOT-GOT link function                        | 44 |
| GOT Mobile function     (placing a hyperlink on a mobile screen) | 39 | Remote personal computer operation               |    |
|                                                                  |    | function (Ethernet)                              | 45 |
| iQ Monozukuri Process Remote<br>Monitoring                       | 40 |                                                  |    |
| Video Interactive Solutions                                      |    |                                                  | 46 |
| Multimedia function                                              | 47 | Camera link application                          | 49 |
| Video display/RGB display/Video output                           |    |                                                  |    |

48

Upgraded

| GOT Drive Control (Servo) Interactive Solutions        |       |                                                                         |    |  |
|--------------------------------------------------------|-------|-------------------------------------------------------------------------|----|--|
| • Drive recorder function Upgraded                     | 54    | Power monitor                                                           | 61 |  |
| Servo amplifier graph function     Upgraded            | 55    | Alarm display function     Upgraded                                     | 61 |  |
| Machine diagnosis function     Upgraded                | 56    | Servo amplifier monitor function                                        | 62 |  |
| MR-J5 sample screens                                   | 57    | Intelligent module monitor function                                     | 63 |  |
| Servo amplifier life diagnosis function     Upgraded   | 58    | R motion monitor function/<br>Q motion monitor function                 | 63 |  |
| One-touch tuning function/Tuning function     Upgraded | 59    | R motion SFC monitor function     NEW     Q motion SFC monitor function | 64 |  |
| System launcher (servo network) function               |       | Motion program editor function                                          | 65 |  |
| Upgraded                                               | 60    | GOT Drive Plus (paid template screens)                                  | 66 |  |
| GOT Drive Control (Inverter) Interac                   | ctive | Solutions                                                               | 68 |  |

#### • Parameter settings (simple mode)/ Parameter recipe (simple backup/restoration) Batch monitor

|    | <ul> <li>Machine diagnosis (load characteristics</li> </ul> |
|----|-------------------------------------------------------------|
| 70 | measurement)                                                |
| 71 | Inverter life diagnosis                                     |
| 71 | FA transparent                                              |
|    |                                                             |

#### **GOT Drive Control (Robot) Interactive Solutions**

· Interactive functions to support startup and maintenance of robots

32

72

73

73

74

Security

System

Automation

Network

| Sophisticated Programmable Cor                                                                   | ntroller | Interactive Features                                                             | 75  |  |
|--------------------------------------------------------------------------------------------------|----------|----------------------------------------------------------------------------------|-----|--|
| Sample screens for live & PTZ cameras<br>connected via the MELSEC iQ-R camera<br>recorder module | 75       | • Sequence program monitor (Ladder, iQ-R<br>ladder, iQ-F ladder NEW) function    | 77  |  |
| Sequence program monitor (SFC) functio                                                           |          | <ul> <li>FX list editor function &amp;<br/>FX ladder monitor function</li> </ul> |     |  |
|                                                                                                  |          | Log viewer function                                                              | 79  |  |
| Maintenance, Troubleshooting an                                                                  | d Diag   | nostics Features                                                                 | 80  |  |
| Backup/Restoration function                                                                      | 80       | Device monitor function                                                          | 84  |  |
| System launcher function     Upgraded                                                            | 81       | Network monitor function                                                         | 84  |  |
| • CC-Link IE TSN/                                                                                |          | Alarm function                                                                   | 85  |  |
| CC-Link IE Field Network<br>diagnostics                                                          | 82       | Document display function                                                        | 86  |  |
| • FA transparent function                                                                        | 83       | GOT diagnostics function                                                         | 87  |  |
| Hardware Features                                                                                |          |                                                                                  | 88  |  |
| Compatible with environmental standards                                                          | s 88     | Sound output function                                                            | 90  |  |
| Wireless LAN communication unit                                                                  | 89       | Panel Mount HMI Speaker                                                          | 91  |  |
| Ethernet communication unit                                                                      | 89       | Antibacterial/Antiviral Protective Sheet     New                                 | 91  |  |
|                                                                                                  |          |                                                                                  | 91  |  |
| Security & Additional System Fea                                                                 | tures    |                                                                                  | 92  |  |
| Recipe function                                                                                  | 92       | Printing hard copies and reports                                                 | 99  |  |
| Recipe display (record list)                                                                     | 93       | Base screen size expansion                                                       | 100 |  |
| Writing resource data                                                                            | 94       | <ul> <li>Changing comments without<br/>using GT Designer3</li> </ul>             | 101 |  |
| Various security functions                                                                       | 95       | Regarding FDA 21 CFR Part 11 support                                             | 102 |  |
| Operation log function                                                                           | 96       | GT Reporting Tool                                                                | 103 |  |
| Operator authentication function Upgraded                                                        | 97       | Logging & Graph/List                                                             | 104 |  |
| Network drive                                                                                    | 98       | Gesture function                                                                 | 105 |  |
| Data Handling Features                                                                           |          |                                                                                  | 06  |  |
| MES interface function                                                                           | 106      | File transfer function                                                           | 108 |  |
| File manager function                                                                            | 107      |                                                                                  |     |  |
|                                                                                                  |          |                                                                                  |     |  |
| Interactive Features with Other In                                                               | austria  |                                                                                  | 09  |  |
| Multi-channel function/ Device data transfer function                                            |          | e-F@ctory Starter Package     (free of charge sample project)     Upgraded       | 113 |  |
| Interaction function with CNCs                                                                   | 110      | Standard screen samples,     Eurotion samples                                    | 114 |  |
| GENESIS64 <sup>™</sup> interaction function<br>(Gateway function) NEW                            | 111      | Function samples           • Connection samples,                                 | 114 |  |
| iQSS utility function                                                                            |          | iQSS related samples                                                             | 115 |  |

112

• iQSS utility function

## **GOT Web-based Remote Solutions**

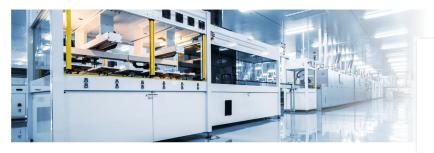

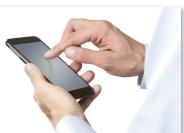

#### Monitor your shop floor from a remote location

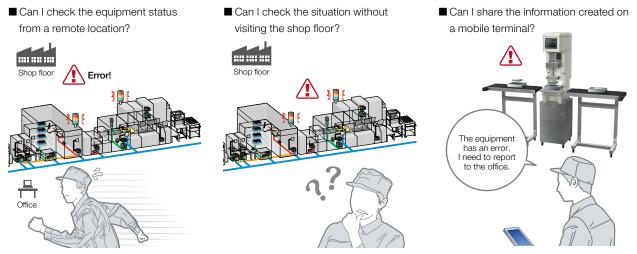

GOT offers various remote monitoring and operation functions that can be used for various applications depending on your needs. The GOT remote solutions increase efficiency in various applications from startup, adjustment, to maintenance using mobile devices and personal computers. The GOT2000 improves visualization accessibility and reduces total cost of ownership.

#### Comparison of remote maintenance functions

|                     |                                                            | Monitor or operate GOT, GT SoftGOT2000, or connected devices<br>from a personal computer or a mobile terminal |                                                          |                                                  |                                                         |                                                       |                                      | Monitor a personal computer from GOT                                 |
|---------------------|------------------------------------------------------------|----------------------------------------------------------------------------------------------------|----------------------------------------------------------|--------------------------------------------------|---------------------------------------------------------|-------------------------------------------------------|--------------------------------------|----------------------------------------------------------------------|
|                     |                                                            | GOT Mobi                                                                                                    | lobile function                                          |                                                  |                                                         |                                                       |                                      | Demokerenenel                                                        |
|                     | Item                                                       | GT27/GT25<br>(server)<br>P.36                                                                                 | GT<br>SoftGOT2000<br>(server)<br>NEW<br>P.37             | iQ Monozukuri<br>ANDON<br>P.42                   | iQ Monozukuri<br>Process Remote<br>Monitoring<br>P.40   | VNC server<br>function<br>P.43                        | SoftGOT-GOT link<br>function<br>P.44 | Remote personal<br>computer operation<br>function (Ethernet)<br>P.45 |
| Number<br>from clie | of simultaneous connections<br>ents                        | O<br>Maximum 5                                                                                                | O<br>Maximum 15*4                                        | O<br>Maximum 5                                   | —                                                       | × Simultaneous connection<br>prohibited (1 to 1 only) | O Maximum 7*1                        | -                                                                    |
| Monitor client      | a different screen on each                                 | 0                                                                                                    |                                                          | _                                                | × Always monitor the same<br>screen as on GOT           | ∆*2                                                   | -                                    |                                                                      |
| Drawing             | performance                                                |                                                                                                    | 0                                                        |                                                  | 0                                                       | Δ                                                     | 0                                    | -                                                                    |
| Viewing             | application                                                | Web browser (Google Chrome™, Safari®,<br>Microsoft Edge®)                                                     |                                                          | GT SoftGOT2000 (license key required separately) | VNC viewer<br>(freeware*3)                              | GT SoftGOT2000 (license<br>key required separately)   | -                                    |                                                                      |
|                     | pplication interaction<br>™ dedicated application,<br>GOT) | User alarm<br>reception<br>function                                                                           | User alarm<br>reception<br>function                      | _                                                | Working memo<br>function                                | _                                                     | _                                    | -                                                                    |
| Required options    |                                                            | License<br>(register on<br>GOT)                                                                               | License<br>(register on GT<br>SoftGOT2000)               | License<br>(register on<br>GOT)                  | License (register on PC),<br>License key (attach to PC) | License<br>(register on GOT)                          | License key<br>(attach to PC)        | License<br>(register on GOT)                                         |
| Authoriz            | Authorization exclusive control                            |                                                                                                    |                                                          | 0                                                | 0                                                       | 0                                                     | -                                    |                                                                      |
| Screen              | Supported objects<br>(touch switch, etc.)                  | functions are                                                                                                 | △ Some functions<br>are different from<br>GT SoftGOT2000 |                                                  | ○ Same as GOT                                           | ○ Same as GOT                                         | ○ Same as GOT                        | -                                                                    |
| display ·           | Monitoring functions<br>(sequence program monitor, etc.)   |                                                                                                    | × Not supported                                          |                                                  | × Not supported                                         | O Same as GOT                                         | × Not supported                      | _                                                                    |

\*1 When using the GOT network interaction function, multiple clients can be connected simultaneously. Note that restrictions exist depending on the connection type between GOT and the connected device.

\*2 When a GOT internal device is used as the screen switching device, each client can display a different screen.

\*3 For the VNC client software that can be used, please refer to the Technical Bulletin GOT-A-0069 on the Mitsubishi Electric Factory Automation Global website (www.MitsubishiElectric.com/fa/).

(www.MitsubishiElectric.com/fa/). \*4 When using the Pocket GOT mobile app with the GOT Mobile function, up to 20 information devices can be used.

#### Safety precautions

When the GOT Mobile function, the VNC Server function, the SoftGOT-GOT link function, the remote personal computer operation function (Ethernet), or iQ Monozukuri products is used to perform remote control of control equipment, the field operator may not notice the remote control, possibly leading to an accident. In addition, a communication delay or interruption may occur depending on the network environment, and remote control of control equipment cannot be performed normally in some cases. Before using these functions to perform remote control, fully grasp the circumstances of the field site and ensure safety.

#### Use GOT remote functions effectively in your shop floor

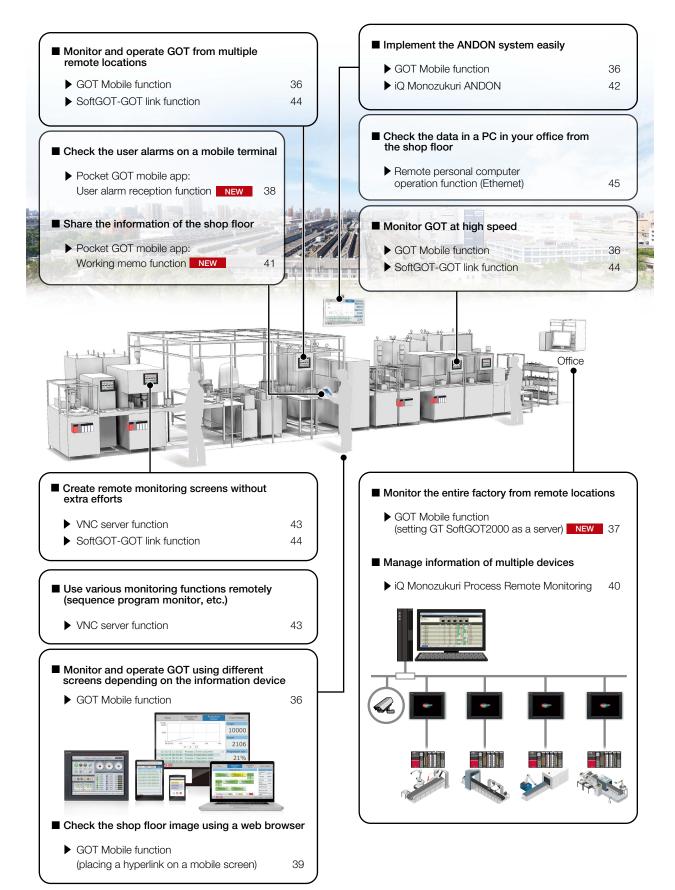

# Monitor your shop floor from a remote location

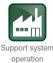

GOT Mobile

#### ■ GOT Mobile function (setting GT27/GT25 as a server)

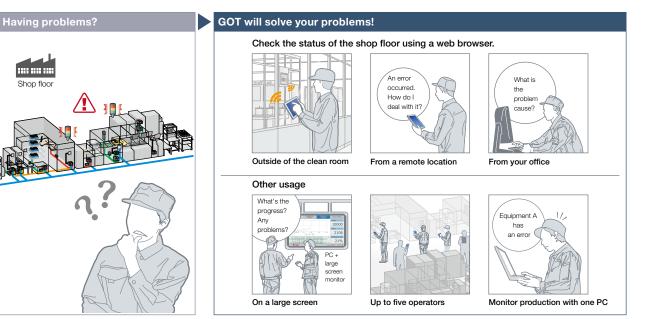

Check the equipment status using a web browser on tablets from a remote location. Up to five information devices can simultaneously access a single GOT so that you can view and operate a different screen on each device.

 $^{\ast}$  Up to five clients can connect to one GOT at the same time.

\* A web browser (Google Chrome™, Safari®, or Microsoft Edge® NEW) is required on information devices.

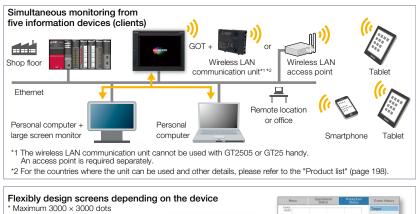

 Flexibly design screens depending on the device.

 \* Maximum 3000 × 3000 dots

 Image: Streen screen sc

Specification details and restrictions

GOT2000 Series GOT Mobile Function

Application Examples

(L(NA)08464ENG).

Can I check the equipment status from a

Via GOT at the shop floor, connected devices can be monitored from computers

\* A separate license (GT25-WEBSKEY-D) is required.

Safe with security and exclusive control

Exclusive control of authorization prevents

and tablets in a remote location.

accidents that might be caused by

simultaneous operations in the same

network. (GOT network interaction\*1)

Set passwords to control monitoring and

Operation. \*1 For the details, please refer to page 44.

remote location?

**Function features** 

\* For the necessary option devices, please refer to the "Function list" (page 166).

Validated devices and environments of the GOT Mobile function For the details, please contact your local sales office.
 Objects, figures, functions that can be used with the GOT Mobile function There are some restrictions on the objects, figures, and functions that can be used on

information devices such as tablets. For the details, please refer to the relevant product manual.

🙏 MIRARE

• Precautions for the GOT Mobile function Please refer to the Technical Bulletin No. GOT-A-0090 on the Mitsubishi Electric Factory Automation Global website (www.MitsubishiElectric.com/fa/).

Desiphorol devices \_\_\_\_\_\_

• Peripheral devices For the VPN connection and the peripheral devices compatible with other Mitsubishi industrial devices, please contact your local sales office.

# Recommended industries Supported GOT types Supported devices Automotive SEMICON, LCD Electronics GT27 GT25 GT23 PLC Servo Inverter F & B Pharma Plant GT21 GS21 SoftGOT Robot CNC

# Monitor the **GT** SoftGOT 2000 + GGT **Mobile** entire factory from a remote location

■ GOT Mobile function (setting GT SoftGOT2000 as a server)

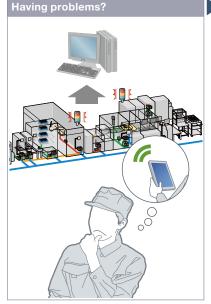

Is there any way to collectively monitor the information separately stored in each device? How can I check the collected data on a mobile terminal?

#### **Function features**

Via GT SoftGOT2000, connected devices can be monitored from information devices such as tablets. By using the GOT Mobile function on GT SoftGOT2000, it is possible to build a larger monitoring system and collectively monitor the information.

\* A separate license (SGT2K-WEBSKEY-D) is required.

For the details, please refer to the GOT2000 NEWS Vol.17 (L(NA)08822ENG).

#### Specification details and restrictions

• Using GT SoftGOT2000 with the GOT Mobile function It is recommended to use GT SoftGOT2000 (multiple channels). The GOT Mobile function cannot be used with Windows® 7, Windows® 8.1 (no edition), or Windows® 10 Home edition.

• Precautions when using the Pocket GOT mobile app with the GOT Mobile function The maximum number of connectable devices are 15 for the GOT Mobile function and 20 for the Pocket GOT mobile app. However, when using these function and the app together, the maximum number of connectable devices is 20. Example: total of 20 devices including 15 devices for the GOT Mobile function and 5 devices for the Pocket GOT mobile app

| Recommended industries              | Supported GC | OT types |         | Supported d | levices |          |
|-------------------------------------|--------------|----------|---------|-------------|---------|----------|
| Automotive SEMICON, LCD Electronics |              |          |         | PLC         | Servo   | Inverter |
| F & B Pharma Plant                  |              |          | SoftGOT |             | Robot   | CNC      |

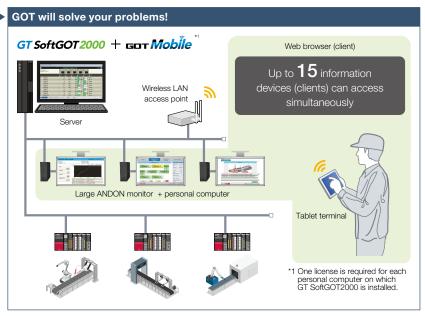

The GOT Mobile function can be added to the overall monitoring system that utilizes GT SoftGOT2000 in order to setup multiple ANDON monitors, monitor the shop floor from your office, and visualize the entire factory. The equipment status can also be checked on mobile terminals so that you can perform maintenance work smoothly.

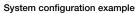

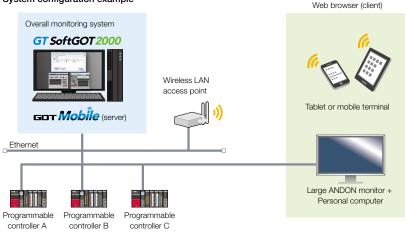

#### Using with the GOT Mobile function (setting GT27 or GT25 as a server)

Just by switching the GOT Mobile connection destination server, it is easy to switch monitoring targets between the overall monitoring system monitored by GT SoftGOT2000 and the status of equipment connected to GOT.

operation

Shop floor

Ţ

Office

# Notify the user alarm to a mobile terminal

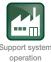

Pocket GOT mobile app: User alarm reception function (Interaction function with the GOT Mobile function)

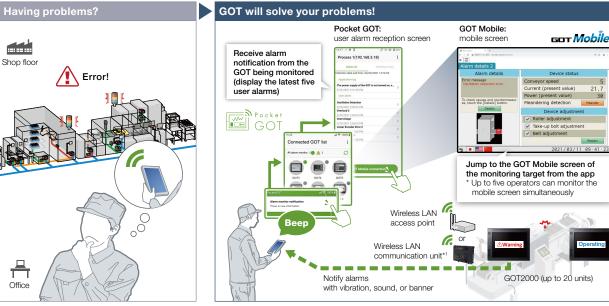

How can I check the problem occurred in the shop floor quickly?

#### **Function features**

By installing the Pocket GOT mobile app on a mobile terminal, the app collects the status of user alarms occurring in the monitored GOT and notifies you with vibration, sound, or banner when a new alarm is detected.

On the user alarm reception screen of Pocket GOT, you can check a list of the latest five alarms that are currently occurring. Pocket GOT can register up to 20 GOTs.

The status of the GOT where the user alarm has occurred can be checked on the mobile terminal by starting the GOT Mobile function from the user alarm reception screen.

With the user alarm reception function of Pocket GOT, a mobile terminal can receive the alarm notification when a user alarm occurred in the shop floor.

\*1 The wireless LAN communication unit cannot be used with GT2505, GT25 handy, or a personal computer where GT SoftGOT2000 is installed. An access point is required separately.

Usage

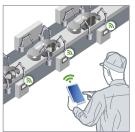

Monitor up to 20 GOTs

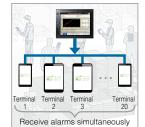

Up to 20 operators can share information

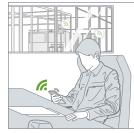

Receive alarms in a remote location (notified with vibration, sound, or banner)

For the details, please refer to the GOT2000 NEWS Vol.16 (L(NA)08808ENG).

Specification details and restrictions

● OS supported by Pocket GOT Android<sup>™</sup>

• Precautions for the Pocket GOT mobile app Please refer to the Pocket GOT Operating Manual (SH(NA)-082512ENG) on the Mitsubishi Electric Factory Automation Global website (www.MitsubishiElectric.com/fa/).

• Precautions when using the wireless LAN communication unit with Pocket GOT When using the wireless LAN communication unit on GOT, up to 5 mobile terminals can receive alarms from a single GOT simultaneously. To enable 20 mobile terminals to receive alarms from a single GOT, it is required to use a wireless LAN router. • Precautions when using the Pocket GOT mobile app with the GOT Mobile function (setting GT SoftGOT2000 as a server) Up to 20 information devices can be used.

| For the | details, | please | refer t | o page | 37. |
|---------|----------|--------|---------|--------|-----|
|         |          |        |         |        |     |

| Supported | GOT types |  |
|-----------|-----------|--|
| ••        |           |  |

### Supported devices

| Recommended industries              | Supported GOT types | Supported d | evices         |
|-------------------------------------|---------------------|-------------|----------------|
| Automotive SEMICON, LCD Electronics | GT27 GT25           | GT23 PLC    | Servo Inverter |
| F & B Pharma                        |                     | SoftGOT     | Robot CNC      |

# Check the shop floor image GDT Mobile using a web browser

GOT Mobile function (placing a hyperlink on a mobile screen)

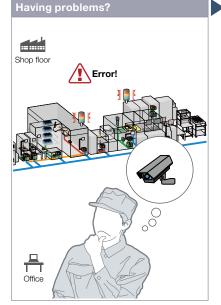

Production line has stopped due to machine errors! Can I check the image of the shop floor?

<image><section-header>

By using the GOT Mobile function, the shop floor can be checked with video. It is easy to check live camera images and recorded files in a network camera by using a web browser on a personal computer or a tablet.

\* Supported web browsers are Google Chrome™, Safari®, and Microsoft Edge® NEW

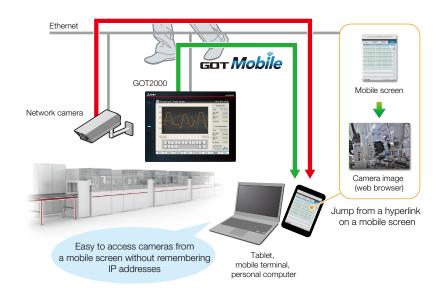

### Function features

Start a web browser on a personal computer or a tablet using the GOT Mobile function, and check live camera images and video feeds saved in a network camera on the browser. It is easy to access cameras without remembering their IP addresses by setting them on a mobile screen in advance. \* To use mobile screens, the GOT Mobile function license (GT25-WEBSKEY-□ or SGT2K-WEBSKEY-□) is required separately.

4

Support system

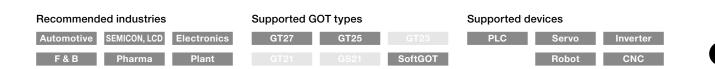

# Easily monitor multiple devices from a remote office

GOT will solve your problems!

Network

camera

Personal computer or MELIPC MI3000

HUB

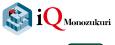

Collected data is displayed in a list or chart

Camera and on-site GOT images are displayed

native

iquipm

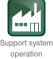

# IQ Monozukuri Process Remote Monitoring

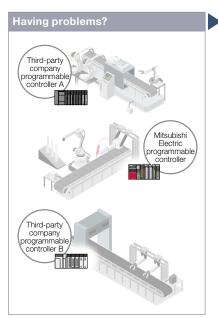

How can I effectively use the information separately stored in each device?

### Function features

IoT technologies can be easily introduced to the shop floor, and the information of multiple equipment can be collected, visualized, and managed collectively. The template project for GT SoftGOT2000 makes it easy to startup systems. In addition, a dedicated setting tool (Process Remote Monitoring setting tool) can be used to collectively manage (read/ edit/write) the information of operators registered on on-site GOTs.

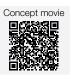

A MIRAR Bi0. For more details, please refer to the iQ Monozukuri Process

from each equipment via an on-site GOT. Displaying efficiency visually Displaying graphs GT SoftGOT 2000 Displaying a list Process Remote Monitoring setting tool

Manufacturing process and productivity of the whole production can be improved by

analyzing the data aggregated and visualized on GT SoftGOT2000. The operation status of the shop floor and the information such as operation logs and alarms can be collected

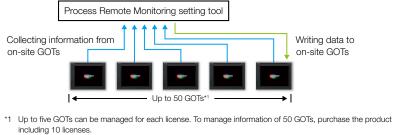

## **Recommended industries**

Remote Monitoring catalog

(L(NA)08674ENG).

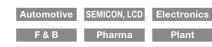

| Supported | GOT | types |
|-----------|-----|-------|
|           |     |       |

#### GT25 **GT27 GT23** SoftGOT GT21\* GS21

Supported only by the models equipped with an Ethernet port.

## Supported devices

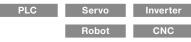

# Share the information of the **PROCESS** MONITORING shop floor with pictures and text

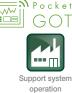

Pocket GOT mobile app: Working memo function (Interaction function with the iQ Monozukuri Process Remote Monitoring)

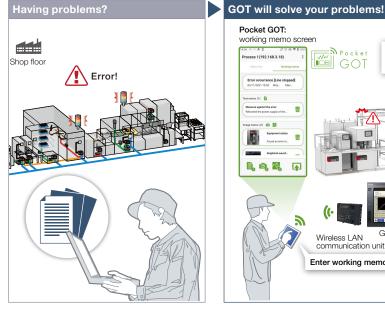

How can I share the information of errors and daily inspection results easily?

#### Pocket GOT: Process Remote Monitoring: working memo screen working memo check screen Share information Pocket using Process ss 1(192.168.3.18) GOT Remote Monitoring B 俞 Û 🖹, 🔍 🕵 **F** PROCES REMOTE 5 GOT2000 Wireless LAN GC communication unit\*1 GT SoftGOT 2000 Enter working memos on mobile terminal \*1 The wireless LAN communication unit cannot be used with GT2505, GT25 handy, GT23, GT21, or GS21.

Use a mobile terminal to take pictures of the shop floor and create a working memo with text. The information such as the daily check results and error handling results can be computerized, automatically collected, and collectively managed.

### **Function features**

By installing the Pocket GOT mobile app on a mobile terminal, working memos can be created to share the information such as the daily check results of on-site equipment and the status report at the error occurrence.

The working memos can save text, pictures taken, and images saved in the mobile terminal.

The created working memos can be sent and saved to the connected GOT. iQ Monozukuri Process Remote Monitoring collects the working memos saved in the GOT, allowing you to check them collectively on a personal computer and to create reports for each date, time, and place.

\* Supported by GT2107-WTBD, GT2107-WTSD, GT2104-RTBD, and GT2103-PMBD among GT21 models.

### Usage

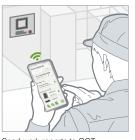

Send work reports to GOT

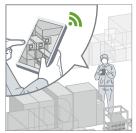

GOT

Take pictures of the equipment or the GOT screen and send them to

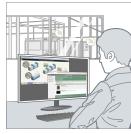

Work reports and equipment pictures saved in multiple (up to 50) GOTs can be displayed collectively on a PC for data management

For the details. please refer to the GOT2000 NEWS Vol.16 (L(NA)08808ENG).

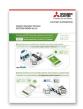

Specification details and restrictions

● OS supported by Pocket GOT Android<sup>™</sup>

• Precautions for the Pocket GOT mobile app Please refer to the Pocket GOT Operating Manual (SH(NA)-082512ENG) on the Mitsubishi Electric Factory Automation Global website (www.MitsubishiElectric.com/fa/).

### **Recommended industries**

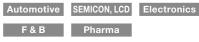

### Supported GOT types

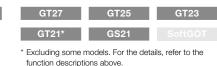

### Supported devices

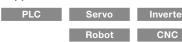

# Implement the ANDON system easily

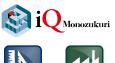

Support system

design

Support system operation

# iQ Monozukuri ANDON

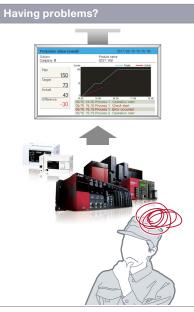

Can I implement the ANDON system at low cost and visualize the shop floor?

### **Function features**

If you have equipment that can be connected to GOT2000, an ANDON system can be configured easily.

The dedicated setting tool (Contents Publisher) allows you to set/change the display of ANDON screens even without programming

knowledge for configuring the ANDON system. \* iQ Monozukuri ANDON package is required separately.

#### Monitoring multiple devices with DB (database) mode

The production information of multiple lines is collected in real-time in ANDON DB (database), and displayed on the ANDON monitor by transferring the data via GOT.

🙏 MIBAR

A:0

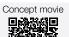

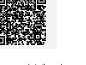

For more details, please refer to the iQ Monozukuri ANDON catalog (L(NA)08487ENG).

### **Recommended industries**

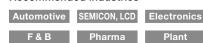

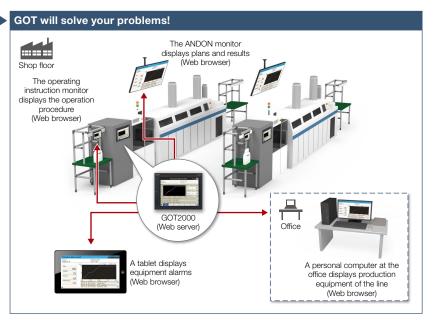

iQ Monozukuri ANDON is a simple ANDON\* package that easily enables visualization of shop floor using GOT2000 and a general-purpose web browser. Information obtained from production equipment is displayed on the monitor for ANDON via GOT2000, allowing sharing of the shop floor information to enable visualization.

\* ANDON system visualizes information (production status, alarms) that is obtained from production equipment. sharing the information among site workers, a manager, and a maintenance personnel.

#### System configuration example\*1

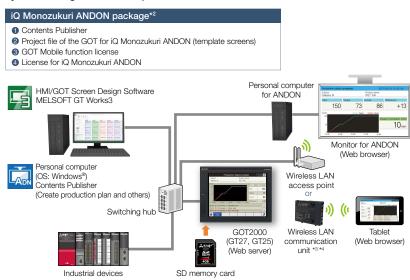

- \*1 The system configuration of the DB (database) mode differs from this example. For the details, please refer to the catalog on the left.
- \*2 Used by transferring to a personal computer, GOT2000 or an SD memory card.
- \*3 The wireless LAN communication unit cannot be used with GT2505 or GT25 handy.
- An access point is required separately

\*4 For the countries where the unit can be used and other details, please refer to the "Product list" (page 198).

### Supported GOT types

| Supported G | OT types | Supported d | evices |          |
|-------------|----------|-------------|--------|----------|
| GT27        | GT25     | PLC         | Servo  | Inverter |
|             |          |             | Robot  | CNC      |

# Operate the GOT from a remote PC or tablet

GOT will solve your problems!

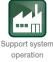

4

GOT Solutions - GOT Web-based Remote Solutions

# ■ VNC server function

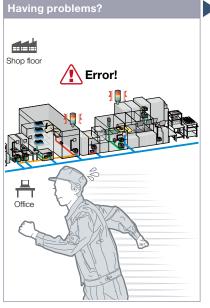

A problem occurred at the shop floor in a remote location. Can I check the situation without visiting the shop floor?

#### Function features

Remotely view and operate the GOT screen from information devices such as a personal computer and tablet. No dedicated screens are required. \* A separate license (GT25-VNCSKEY) is required.

#### Same operations as GOT

Utility functions including the sequence program monitor and the network monitor are also supported on computers and tablets.

#### Safe with security and exclusive control

Exclusive control of authorization prevents accidents that might be caused by simultaneous operations in the same network. (GOT network interaction\*) Set passwords to control monitoring and operation. \* For the details, please refer to page 44.

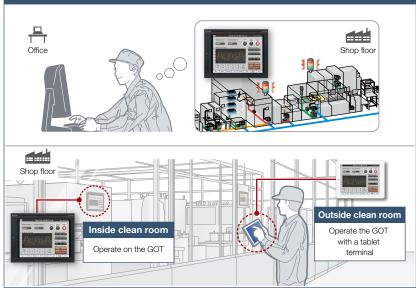

You do not need to visit the shop floor. Monitor and operate the GOT from a remote location, and you can take corrective actions quickly. \* One client can connect to one GOT at the same time.

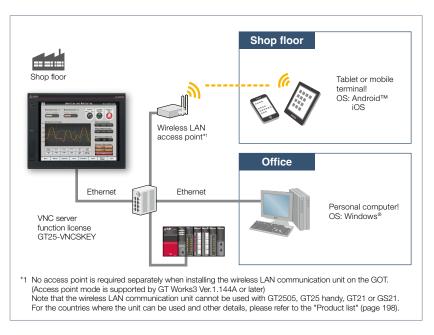

\* For the necessary option devices, please refer to the "Function list" (page 166).

• Applicable VNC client software Please refer to the Technical Bulletin No. GOT-A-0069 on the Mitsubishi Electric Factory Automation Global website

(www.MitsubishiElectric.com/fa/).

• Peripheral devices For the VPN connection and the peripheral devices compatible with other Mitsubishi Electric industrial devices, please contact your local sales office.

# Recommended industries

Specification details and restrictions

| Supported C | GOT types |
|-------------|-----------|
|-------------|-----------|

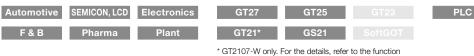

# Supported devices

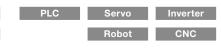

GT2107-W only. For the details, refer to the function descriptions above.

# **Remote monitoring with SoftGOT**

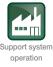

# SoftGOT-GOT link function

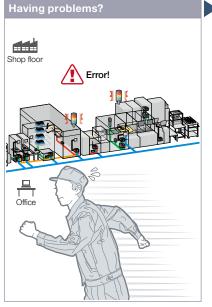

A problem occurred at the shop floor. Can I check the situation in my office?

### Function features

Read project data from the GOT connected to GT SoftGOT2000 via Ethernet, and you can monitor the devices that are connected to the GOT on different screens from the one shown on the GOT.

\* A separate license key (GT27-SGTKEY-U) is required.

#### Safe with security and exclusive control

Exclusive control of authorization prevents accidents that might be caused by simultaneous operations in the same network. The exclusive control can be enabled/disabled for each screen. (GOT network interaction)

Set passwords to the GOT project data and prevent invalid access.

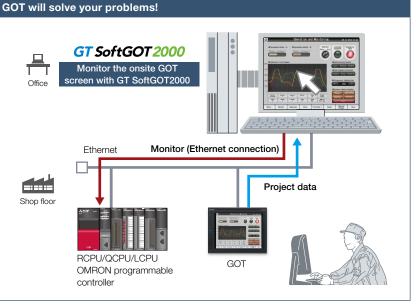

Without creating screens for remote monitoring, check the shop floor on GT SoftGOT2000 by reading project data from GOT at the shop floor.

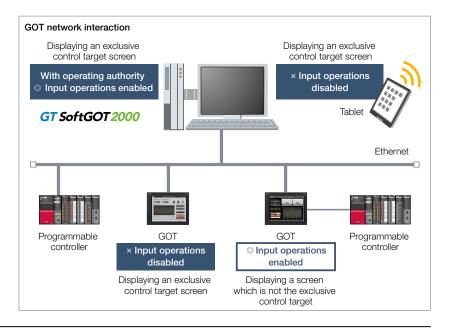

\* For the necessary option devices, please refer to the "Function list" (page 166).

Specification details and restrictions

• Supported devices and connection types The devices supported by the SoftGOT-GOT link function varies depending on the connection types. For the details, please

refer to the relevant product manual.

• Functions that can be used in GT SoftGOT2000 In GT SoftGOT2000, some functions available in GOT2000 series cannot be used. For the details, please refer to the relevant product manual.

| Recommended   | industries |             | Supported G | OT types |         | Supported de | evices |  |
|---------------|------------|-------------|-------------|----------|---------|--------------|--------|--|
| Automotive SE | MICON, LCD | Electronics | GT27        | GT25     |         | PLC          |        |  |
| F & B         | Pharma     | Plant       |             |          | SoftGOT |              |        |  |

# **Operate the PC from a remote GOT**

Remote personal computer operation function (Ethernet)

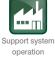

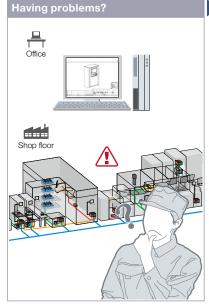

How can I view manuals and drawings in a personal computer in my office from the shop floor?

#### Function features

Connect GOT at the shop floor to a personal computer in a remote location via Ethernet. This allows you to remotely operate the personal computer and view manuals and access the web browser on the computer<sup>\*1</sup>.

The screen of a personal computer, which is playing back a video feed, can be displayed on GOT by setting the remote personal computer operation function license (paid) on the GOT.\*1 In addition, if a setting application is built in a camera, adjustment (such as zoom and rotation) can be done and the camera can be operated from a personal computer on the network.

\*1 A separate license (GT25-PCRAKEY-D) is required.

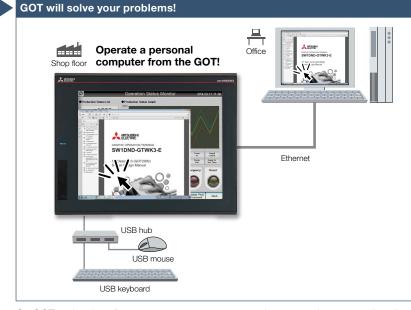

On GOT at the shop floor, you can operate a personal computer in a remote location and view manuals and drawings in the computer. Connecting a USB mouse/keyboard to the front (or rear) USB interface makes it easier to operate the personal computer.

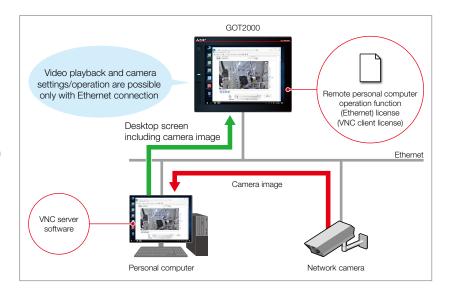

Specification details and restrictions

 $^{\star}$  For the necessary option devices, please refer to the "Function list" (page 166).

• Validated VNC server Please refer to the Technical Bulletin No. GOT-A-0110 on the Mitsubishi Electric Factory Automation Global website (www.MitsubishiElectric.com/fa/).

| Recommended industries  | Supported G | OT types | Supported de | evices |          |
|-------------------------|-------------|----------|--------------|--------|----------|
| Electronics F & B Plant | GT27        | GT25     | PLC          | Servo  | Inverter |
|                         |             |          |              | Robot  | CNC      |

# **Video Interactive Solutions**

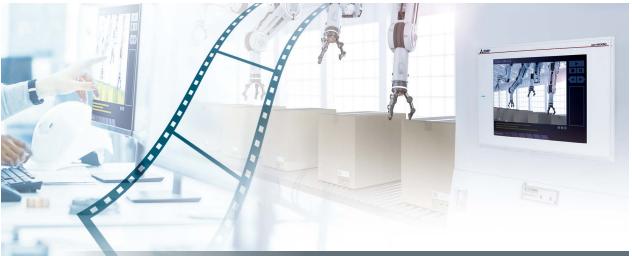

# Support visualization of the shop floor with various video solutions

The GOT2000 Series provides various solutions using video to meet the needs on the shop floor such as checking video feeds from a remote location and saving camera images before and after an error occurrence.

| litere                              | Display image                               | s from a video camera (                                                     | or a PC on GOT                                                                        | Output images<br>display f     |                                              | Operate a network<br>camera and record<br>images with<br>GT SoftGOT2000 |
|-------------------------------------|---------------------------------------------|-----------------------------------------------------------------------------|---------------------------------------------------------------------------------------|--------------------------------|----------------------------------------------|-------------------------------------------------------------------------|
| ltem                                | Multimedia function                         | Video display function                                                      | RGB display function                                                                  | Video outp                     | ut function                                  | Camera link<br>application                                              |
|                                     | Multimetia function                         | video display function                                                      | nub uispiay function                                                                  | RGB output                     | HDMI output                                  | NEW                                                                     |
|                                     | P.47                                        | P.48                                                                        | P.48                                                                                  | P.48                           | P.48                                         | P.49                                                                    |
| Number of connectable devices       | One multimedia<br>device per GOT unit       | Four video devices<br>per GOT unit                                          | Two RGB output<br>devices* per GOT unit<br>* One device per<br>GT27-V4R1-Z            | One display per<br>GOT unit    | One display per<br>GOT unit                  | One camera per PC                                                       |
| Display camera image on GOT         | 0                                           | 0                                                                           | _                                                                                     | _                              | _                                            | <br>(Display with<br>an application)                                    |
| Record camera image on GOT          | 0                                           | ×<br>Not supported                                                          | -                                                                                     | _                              | -                                            | -                                                                       |
| Play camera image on GOT            | 0                                           | ×<br>Not supported                                                          | -                                                                                     | _                              | _                                            | —<br>(Play on<br>GX VideoViewer)                                        |
| Display PC screen on GOT            | -                                           | -                                                                           | 0                                                                                     | -                              | -                                            | -                                                                       |
| Operate PC from GOT                 | _                                           | _                                                                           | O*<br>* PC remote operation<br>driver is required                                     | -                              | _                                            | -                                                                       |
| Display separate screen<br>from GOT | -                                           | -                                                                           | -                                                                                     | O<br>NEW                       | O<br>NEW                                     | -                                                                       |
| Record at an error occurrence       | 0                                           | _                                                                           | _                                                                                     | _                              | _                                            | O<br>GT SoftGOT2000<br>detects an alarm and<br>records camera image     |
| Required option                     | Multimedia unit<br>(GT27-MMR-Z),<br>CF card | Video input unit<br>(GT27-V4-Z) or<br>Video/RGB input unit<br>(GT27-V4R1-Z) | RGB input unit<br>(GT27-R2)* <sup>1</sup> or<br>Video/RGB input unit<br>(GT27-V4R1-Z) | RGB output unit<br>(GT27-ROUT) | Digital video<br>output unit<br>(GT27-VHOUT) | GT SoftGOT2000<br>License Key<br>(GT27-SGTKEY-U)                        |

# Comparison of video interactive solutions

 $^{\star 1}\,$  When using GT27-R2, the RGB display function cannot be used to display the RGB screen.

# Record/Playback videos to see what happened at shop floor

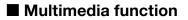

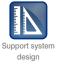

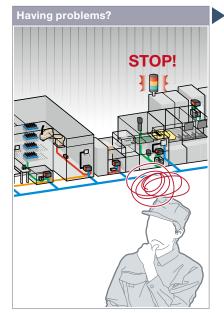

Production line has stopped due to machine errors! It's difficult to identify the cause of the error on the unattended line.

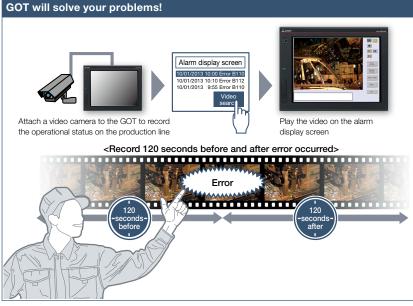

GOT records the operational status on the production line and plays back the recorded video image. Visual clarity of the image helps you to analyze the cause of the error.

### Function features

GOT displays and records the image taken by a video camera connected to the multimedia unit and plays back the saved video image.

To set the timing of recording, you can use a device of a controller as a trigger. \* Multimedia unit (GT27-MMR-Z) and CF card are required.

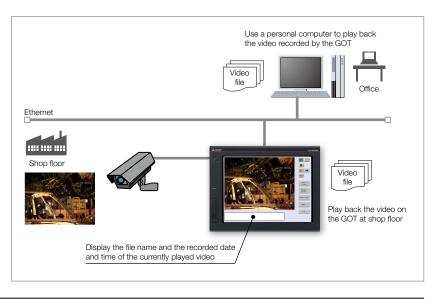

#### Specification details and restrictions

\* For the necessary option devices, please refer to the "Function list" (page 166).

#### Recording specifications

Before-after event recording This allows the recording of a total of 240 seconds of images, including 120 seconds before and after a system error occurs. (When event trigger device turns on).

Standard modeThis allows two types of recording modes: Recording size VGA (640 × 480), frame rate maximum 15fps; Recording size QVGA (320 × 240), frame rate maximum 30fps.Long-time modeThis allows the recording for long hours of approximately two days. Recording size QVGA (320 × 240), frame rate 15fps.

• Unit installation One of the following units can be installed: multimedia unit, video input unit, digital video output unit, RGB input unit, video/RGB input unit, or RGB output unit.

| Recommended industries              | Supported GOT types | Suppor   | ted devices    |
|-------------------------------------|---------------------|----------|----------------|
| Automotive SEMICON, LCD Electronics | GT27* GT25          | GT23 PLC | Servo Inverter |
| F & B Pharma                        |                     |          | Robot CNC      |
|                                     | * Excluding GT2705. |          |                |

**GOT Solutions - Video Interactive Solutions** 

# Monitor shop floor using video images

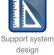

# ■ Video display/RGB display/Video output function

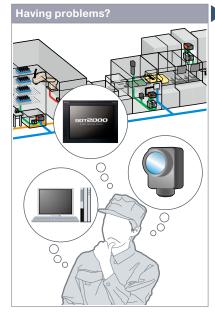

There is not enough space for multiple monitors at the shop floor.

#### Function features

GOT acts as a monitor to display images which are recorded by a video camera or saved in a personal computer.

#### Video input\*1

Input images of up to 4 video cameras can be simultaneously displayed on the GOT. You can zoom in or zoom out the images and save the GOT images (hard copy images).

#### RGB input\*2

RGB images can be displayed on the GOT. Simultaneous display of two screens is also possible<sup>\*3</sup>. You can use various effects for the images such as rotation, and gesture operations can be used for zooming in/out (400%) and scrolling objects<sup>\*3</sup>.

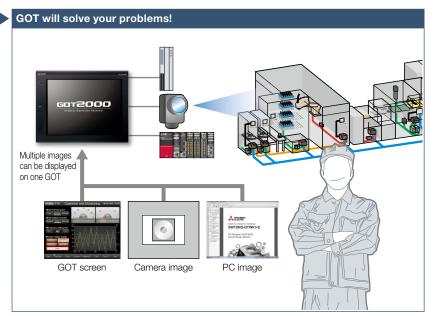

GOT acts as a monitor to display images which are recorded by a video camera or saved in a personal computer, and thus there is no need to have additional monitors.

#### RGB output\*4

The GOT screen can be displayed on a commercially available large display even when the backlight of the GOT is off.

#### HDMI output\*5

Connect an HDMI compatible monitor and display GOT screens on the large monitor. Since the GOT screen can be displayed on a large monitor, it is recommended for ANDON applications. NEW

Different screens can be displayed on GOT and an external display by using the RGB output unit or the digital video output unit.

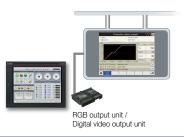

\*1 Video input unit (GT27-V4-Z) or video/RGB input unit (GT27-V4R1-Z) is required.

- \*2 RGB input unit (GT27-R2) or video/RGB input unit (GT27-V4R1-Z) is required.
- \*3 Supported by GT27-R2 only.\*4 RGB output unit (GT27-ROUT) is required.
- \*5 Digital video output unit (GT27-NOUT) is required.
- 5 Digital video output unit (Crt27-Vr1001) is required.

\* For the necessary option devices, please refer to the "Function list" (page 166).

Unit installation One of the following units can be installed: multimedia unit, video input unit, digital video output unit, RGB input unit, video/RGB input unit, RGB output unit
 Applicable peripheral devices For the details, please refer to the Technical Bulletin No. GOT-A-0064 on the Mitsubishi Electric Factory Automation Global website
 (www.MitsubishiElectric.com/fa/).

#### Recommended industries

Specification details and restrictions

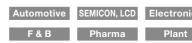

| Supported GOT type |
|--------------------|
|--------------------|

### Supported devices

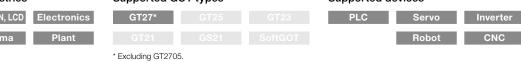

# Monitor shop floor using video images

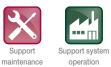

work

operation

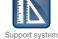

design

NEW

# Camera link application

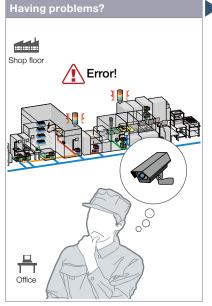

The line has stopped. How can I check the camera image before and after the error occurrence?

### **Function features**

Images from network cameras can be recorded before and after an alarm occurrence by using the alarm of an onsite equipment as a trigger.

If multiple alarms occurred simultaneously, camera images of multiple alarms can be recorded all at once.

Since the destination to record camera images can be set to a network storage such as a personal computer or NAS, the recorded files can be viewed at a time.

🙏 MERANE

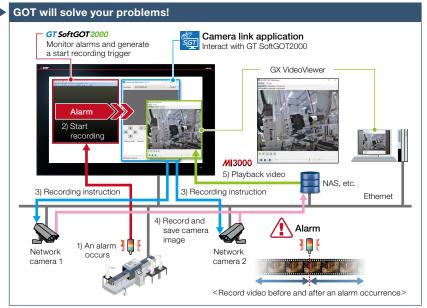

By using the camera link application and GX VideoViewer, the shop floor can be checked with video.

### System configuration example

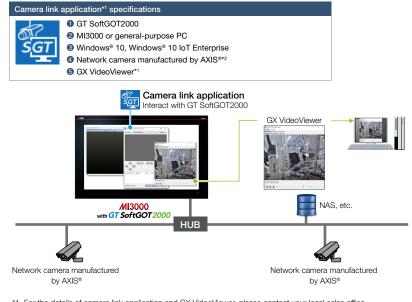

For the details, please refer to the GOT2000 NEWS Vol.12 (L(NA)08739ENG).

\*1 For the details of camera link application and GX VideoViewer, please contact your local sales office. \*2 Usable network cameras are the same as those for the camera recording package. For the details, please refer to the Technical Bulletin "Network cameras supporting the Camera recording package" (FA-A-0306).

#### Specification details and restrictions

• Supported connection types Ethernet

## **Recommended industries**

| Automotive | SEMICON, LCD | Electronics |
|------------|--------------|-------------|
| F & B      | Pharma       | Plant       |

|     | Supported G | OT types |         | Supported de | evices |  |
|-----|-------------|----------|---------|--------------|--------|--|
| ics |             |          |         | PLC          |        |  |
|     |             |          | SoftGOT |              |        |  |

# **GOT Drive Control (Servo) Interactive Solutions**

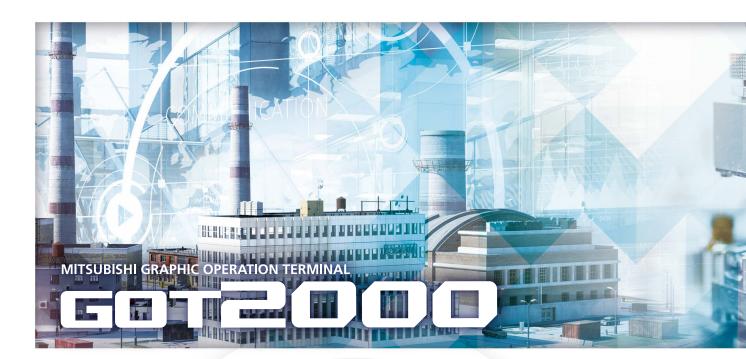

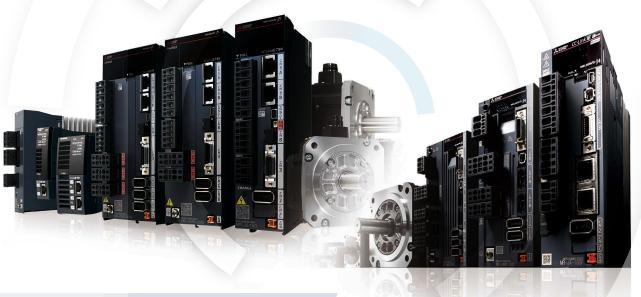

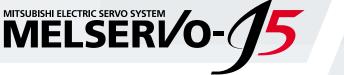

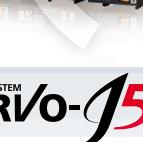

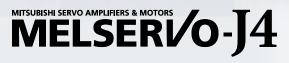

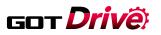

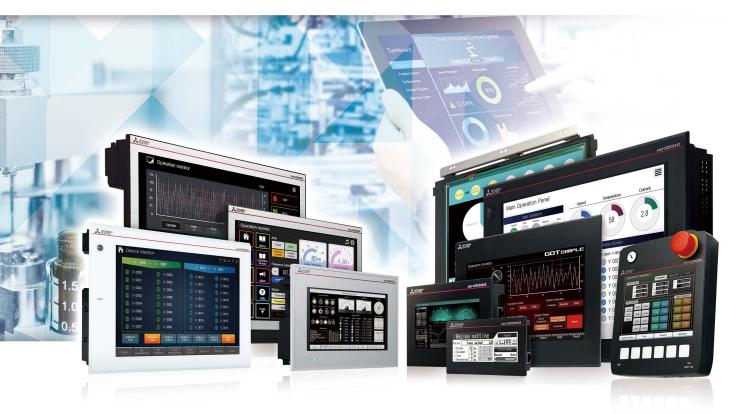

# GOT **Drivë**

The GOT2000 provides advanced functionality and improves connectivity with Mitsubishi servo systems. It provides some functions of MR Configurator2 (supporting MR-J5 and MR-J4).

The GOT Drive enhanced functionality is designed to eliminate need for additional hardware, software and suits customers' applications to speed up system startup, improve maintenance and troubleshooting.

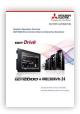

For the details, please refer to the GOT2000 Drive Control (Servo) Interactive Solutions catalog (L(NA)08335ENG). GOT2000 Series Drive Control Interactive Solutions Movie

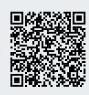

# ■ GOT and servo system configurations

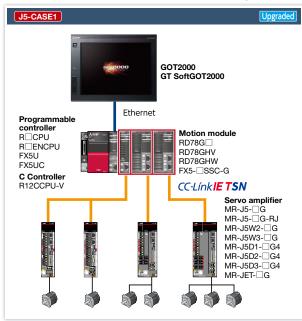

### System configuration features

- Command interface: CC-Link IE TSN
- Control mode: positioning control, direct control
- Program
   Programmable controller CPU: ladder, FBD/LD, ST language
- Motion module: ST language • Max. number of control axes RG78G: 4/8/16/32/64 axes RG78GH<sup>\*1</sup>: 128/256 axes FX5-\[SSC-G: 4/8 axes
- \*1 When MR-JET-G servo amplifiers are used for all axes, the maximum number of the control axes is 120.

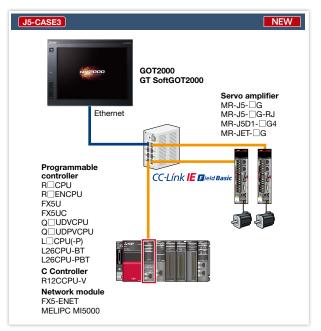

### System configuration features

- Command interface: CC-Link IE Field Network Basic
- Control mode: positioning control, direct control
- Program
- Programmable controller CPU: ladder, FBD/LD, ST language • Max. number of control axes: 16/32/64 axes

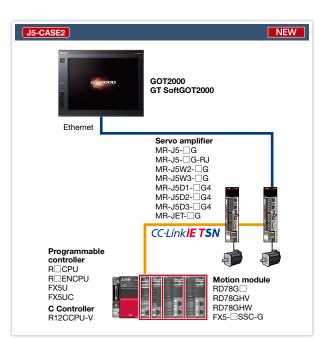

### System configuration features

- Command interface: CC-Link IE TSN
- Control mode: positioning control, direct control
- Program Programmable controller CPU: ladder, FBD/LD, ST language Motion module: ST language
- Max. number of control axes RG78G: 4/8/16/32/64 axes RG78GH\*1: 128/256 axes FX5-□SSC-G: 4/8 axes
- \*1 When MR-JET-G servo amplifiers are used for all axes, the maximum number of the control axes is 120.

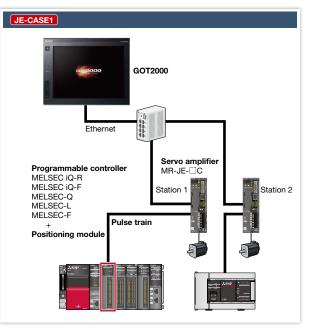

### System configuration features

- Command interface: pulse train
- Control mode: positioning control, speed control, torque control
- Program: sequence program (ladder)
- Max. number of control axes: 1/2/4/8 axes

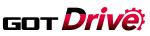

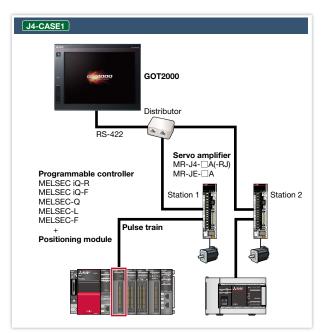

#### System configuration features

- Command interface: pulse train
- Control mode: positioning control
- Program: sequence program (ladder)
- Max. number of control axes: 1/2/4/8/32 axes
- \* Cannot be used in the MR-J3 compatible mode.

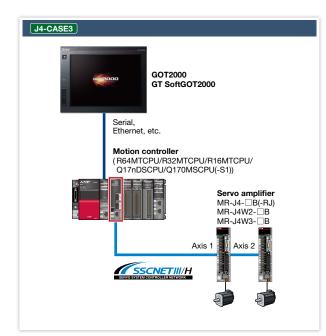

#### System configuration features

- Command interface: SSCNET III/H
- Control mode: positioning control, synchronous control, speed control, torque control, tightening & press-fit control, cam control
- Program: motion program (SFC)
- Max. number of control axes: 16/32/64 axes
- \* Cannot be used in the MR-J3 compatible mode.

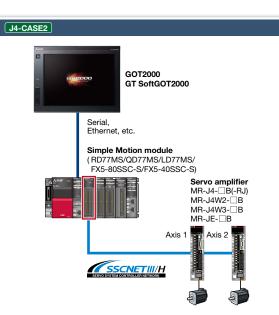

### System configuration features

- Command interface: SSCNET III/H
- Control mode: positioning control, synchronous control, speed control, torque control, tightening & press-fit control, cam control
- Program: sequence program (ladder)
- Max. number of control axes: 2/4/8/16 axes
- \* Cannot be used in the MR-J3 compatible mode

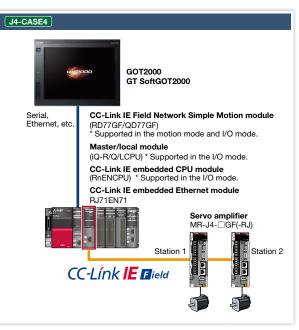

#### System configuration features

- Command interface: CC-Link IE Field Network
- Control mode: positioning control, synchronous control, speed control, torque control, cam control
- Program: sequence program (ladder)
- Max. number of control axes: 4/8/16/32 axes

# Drive control interactive functions and supported models

Supported drive control interactive functions differ depending on the system configuration. For the details, please refer to the GOT2000 Drive Control (Servo) Interactive Solutions catalog (L(NA)08335ENG).

# Check the servo amplifier data GDT Drive on GOT when an alarm occurs

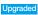

# Drive recorder function

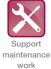

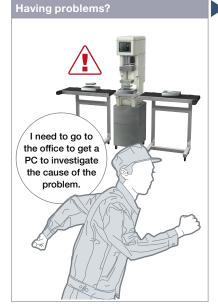

In case of a system failure, is there a simple and quick way to check the problem cause?

### **Function features**

GOT can be used to display the screen equivalent to the drive recorder of MR Configurator2.

Easily check the servo data (motor current, position command, etc.) on GOT without using a personal computer. The servo data can be stored on the GOT's SD memory card or USB memory. After obtaining the servo data, you can send it to an office in a remote location and quickly solve the problem.

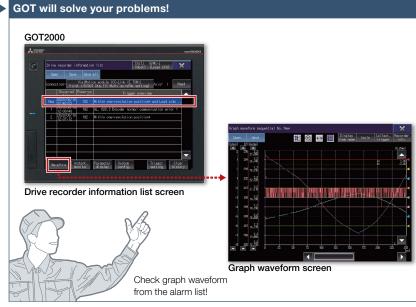

Servo data such as motor current and position command before and after the alarm occurrence can be read from the servo amplifier and displayed in a waveform or a list form.

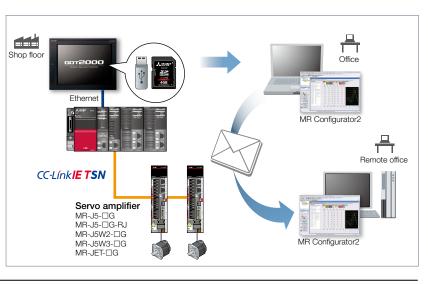

#### Specification details and restrictions

\* For the necessary option devices, please refer to the "Function list" (page 166).

• Target models MELSERVO-J5 Series (MR-J5-□G(-RJ), MR-J5W2-□G, MR-J5W3-□G), MELSERVO-J4 Series (MR-J4-□B(-RJ), MR-J4W2-□B, MR-J4W3-□B, MR-J4-□GF(-RJ)), MELSERVO-JE Series (MR-JE-□B), MELSERVO-JET Series (MR-JET-□G)

• Supported connection types\*1 Connection via Motion controller/Simple Motion module, connection via Motion module

\*1 For the details of connectable models of each connection type, please refer to the "Connectable model list" (page 170).

• How to obtain sample screens The switch to start the drive recorder function has been added to the sample screen. Sample screens are included in GT Works3.

For the details, please contact your local sales office. The sample screens are supported by the following GT Works3 versions. MR-J4-□B(-RJ), MR-J4W2-□B, MR-J4W3-□B: Ver.1.155M or later.

| Recommended industries       | Supported GOT types               |                  | Supported d | evices |  |
|------------------------------|-----------------------------------|------------------|-------------|--------|--|
| Automotive Electronics F & B | GT27 GT25                         |                  |             | Servo  |  |
| Pharma                       |                                   | SoftGOT*         |             |        |  |
|                              | * Supported by GT SoftGOT2000 (Mu | ltiple channels) |             |        |  |

# Support startup and maintenance GDT Drive of servo systems

GOT will solve your problems!

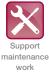

# Servo amplifier graph function

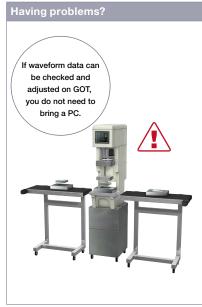

Can I adjust gains while checking the waveform data at the shop floor?

# The data of each axis (speed, torque values, etc.) are shown in up to 64 lines in a graph using a window screen on a user-created screen.

The servo amplifier graph function visualizes changes in operation of the equipment due to gain adjustment. Without using a personal computer, you can adjust gains and check parameter information efficiently.

Servo amplifier graph waveform

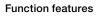

Since gain adjustment and parameters check can be performed without using a personal computer, servo systems can be started up efficiently. Superimposing normal and abnormal waveform data and analyzing them helps in equipment maintenance.

#### Displaying waveform data item names

By checking item names of waveform data while viewing the graph waveform screen, problems can be identified quickly.

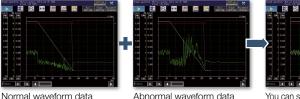

Abnormal waveform data

You can see the difference at a glance by superimposing normal

and abnormal waveform data

#### Analyze the waveform data of a servo amplifier

In the servo amplifier graph function, a specific period of time can be set in the collection and trigger setting window. Then the waveform data that occurred within the set period and the parameter information can be buffered in a servo amplifier, and can be read out and displayed on the GOT. By saving a normal waveform data as a history, you can compare it with the data measured in the same conditions by superimposing them; therefore it is useful for equipment maintenance.

#### Specification details and restrictions

\* For the necessary option devices, please refer to the "Function list" (page 166).

- Target models MELSERVO-J5 Series (MR-J5-□G(-RJ), MR-J5W2-□G, MR-J5W3-□G), MELSERVO-J4 Series (MR-J4-□B(-RJ), MR-J4W2-□B, MR-J4W3-□B), MELSERVO-JE Series (MR-JE-DB), MELSERVO-JET Series (MR-JET-DG)
- Supported connection types\*1 Connection via Motion CPU/Simple Motion module\*2\*3, connection via Motion module
- \*1 For the details of connectable models of each connection type, please refer to the "Connectable model list" (page 170).
- \*2 When a programmable controller is connected to a servo amplifier through a Simple Motion module (SSCNET III/H), GOT and a Motion CPU (Q Series) or GOT and CR800-Q (Q172DSRCPU) cannot be directly connected via Ethernet.
- \*3 When a servo amplifier is connected to the GOT through a Motion CPU (Q Series), use a connection type other than the CC-Link IE Field Network connection between the CPU and the GOT. When the Motion CPU and the GOT are connected by CC-Link connection (intelligent device station), set [MELSEC (compatible)] to the transmission path.

#### **Recommended industries**

| Supported | GOT | types |  |
|-----------|-----|-------|--|
| Supported | GOT | types |  |

#### Automotive SEMICON, LCD Electronics Plant

| GT27 | GT25 |
|------|------|

# Supported devices

|                              |  | Servo |          | GT25 | GT27 |  |
|------------------------------|--|-------|----------|------|------|--|
| GT21 GS21 SoftGOT* Robot CNC |  | Robot | SoftGOT* | GS21 | GT21 |  |

\* Supported by GT SoftGOT2000 (Multiple channels) only.

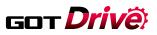

# Support servo system maintenance

# Machine diagnosis function

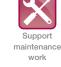

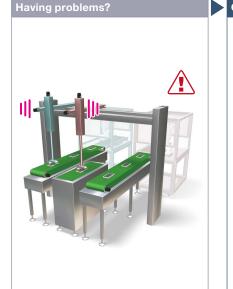

<section-header><section-header><complex-block>

Without using a personal computer, you can predict the deterioration of the machine for

How can I predict deterioration of a machine if it has excessive load and is frequently accelerated?

### Function features

GOT displays the machine diagnosis screen that is equivalent to the maintenance functions of MR Configurator2. You can easily check the machine diagnosis information of servo amplifiers on the GOT without a personal computer.

### Failure prediction function

When connecting to MR-J5 or MR-J4-GF(-RJ), the servo amplifier detects and notifies deterioration of drive components.

By grasping the failure prediction information of the production line and performing maintenance at appropriate time, operation rate of the whole production line can be increased.

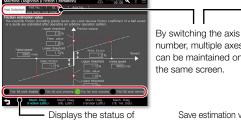

Displays the status of friction failure prediction.

#### Machine diagnosis screen (friction estimation) (MR-J5)\*1

easy preventive maintenance.

GOT displays machine diagnosis information (friction estimation) and friction failure prediction diagnosed by the servo amplifier.

\*1 Ready to use sample screens (VGA) are available.

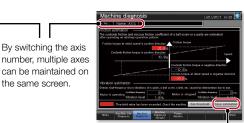

Save estimation values to a file and compare the values to check the deterioration of the machine.

#### Machine diagnosis screen (MR-J4)\*1

GOT displays estimation values (machine friction, torque vibration, etc.) that are collected by the machine diagnosis function of the servo amplifier. When any of the estimation values exceed the threshold values that are set on the GOT, the numerical value display area turns red.

#### Specification details and restrictions

• Target models MELSERVO-J5 Series (MR-J5-□G(-RJ), MR-J5W2-□G, MR-J5W3-□G, MR-J5D1-□G4, MR-J5D2-□G4, MR-J5D3-□G4), MELSERVO-J4 Series (MR-J4-□A(-RJ), MR-J4-□B(-RJ), MR-J4W2-□B, MR-J4W3-□B, MR-J4-□G(-RJ), MELSERVO-JE Series (MR-JE-□A, MR-JE-□B)

• Supported connection types\*1 Direct connection with a servo amplifier (RS-422, Ethernet), connection via Motion controller/Simple Motion module, connection via CC-Link IE Field Network Simple Motion module/master or local station module, connection via Motion module

\*1 For the details of connectable models of each connection type, please refer to the "Connectable model list" (page 170).

• Machine diagnosis In order to estimate the friction by using the machine diagnosis function, the machine must be operated at high speed as well as at low speed for at least 150 seconds each. For the details, please refer to the manual of the servo amplifier being used or the help of MR Configurator2.

• How to obtain sample screens Sample screens are included in GT Works3. For the details, please contact your local sales office.

The sample screens are supported by the following GT Works3 versions.

F&B

ectronics

MR-J5- G: Ver.1.245F or later, MR-J4- A(-RJ): Ver.1.126G or later, MR-J4- B(-RJ), MR-J4- M2- B, MR-J4-W3- B: Ver.1.155M or later, MR-JE- B: Ver.1.150G or later.

#### **Recommended industries**

| Automotive | E |
|------------|---|
| Pharma     |   |

#### Supported GOT types

| •    |      |          |
|------|------|----------|
| GT27 | GT25 | GT23     |
|      |      |          |
| GT21 | GS21 | SoftGOT* |
|      |      |          |

#### Supported devices

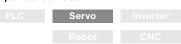

\* Excluding some devices and connection types. For the details, please refer to the "Connectable model list" (page 187).

GOT Solutions - GOT Drive Control (Servo) Interactive Solutions

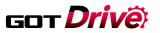

# MR-J5 sample screens

Sample screens for MELSERVO-J5 are available on GOT to make it easy to display parameters and to set various diagnosis modes, which are necessary for startup, adjustment, and maintenance work. In addition to the screens described below, test operation, operation monitoring, and others are also supported.

#### [Application] Predicting ball screw and linear guide failure

Machine Diagnosis (Friction Estimation)

[Application] Predicting belt failure

Machine Diagnosis (Tension Estimation) (1)

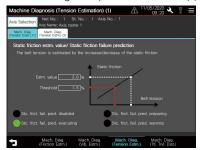

#### [Application] Monitoring gear wear Gear Failure Diagnosis

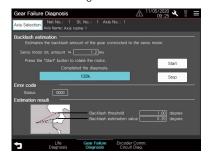

Machine Diagnosis (Vibration Estimation)

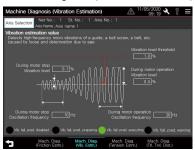

Machine Diagnosis (Tension Estimation) (2)

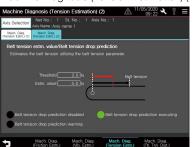

[Application] Identifying whether the failure is caused by an encoder or a servo amplifier

Encoder Communication Circuit Diagnosis

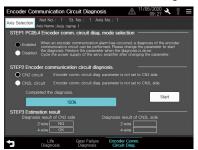

Specification details and restrictions

• Target models MELSERVO-J5 Series (MR-J5-□G(-RJ), MR-J5W2-□G, MR-J5W3-□G)

F&B

- Supported connection types\*1 Connection via Motion module
- \*1 For the details of connectable models of each connection type, please refer to the "Connectable model list" (page 170).
- How to obtain sample screens Sample screens are included in GT Works3. For the details, please contact your local sales office.

The sample screens are supported by the following GT Works3 versions.

MR-J5-DG: Ver.1.245F or later.

Pharma

# Recommended industries Automotive Electronics

# Supported GOT types

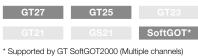

### Supported devices

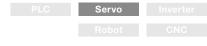

\* Supported by GT SoftGOT2000 (Multiple channels) only.

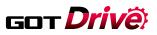

# Support servo system maintenance

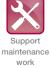

# Servo amplifier life diagnosis function

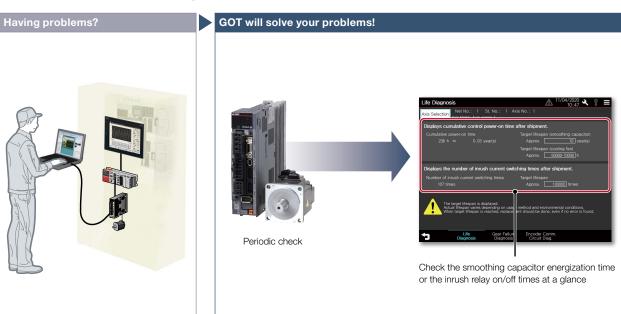

A problem occurred at the shop floor. Can I check the situation in my office?

### Function features

GOT displays the amplifier life diagnosis screen that is equivalent to the maintenance functions of MR Configurator2.

You can easily check the internal data of servo amplifiers on the GOT without a personal computer.

Without creating screens for remote monitoring, check the shop floor on GT SoftGOT2000 by reading project data from GOT at the shop floor.

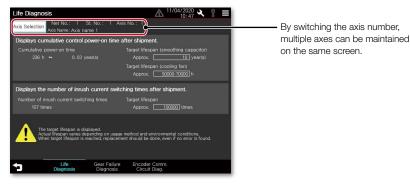

#### Life diagnosis screen\*1

Check cumulative operation time, on/off counts of inrush relay on GOT. In addition, replacement timing of servo amplifier components (capacitor, relay) can be displayed on the GOT.

\*1 Ready to use sample screens (VGA) are available.

#### Specification details and restrictions

• Target models MELSERVO-J5 Series (MR-J5-□G(-RJ), MR-J5W2-□G, MR-J5W3-□G, MR-J5D1-□G4, MR-J5D2-□G4, MR-J5D3-□G4), MELSERVO-J4 Series (MR-J4-□A(-RJ), MR-J4-□B(-RJ), MR-J4W2-□B, MR-J4W3-□B, MR-J4-□G(-RJ), MELSERVO-JE Series (MR-JE-□A, MR-JE-□B)

• Supported connection types\*1 Direct connection with a servo amplifier (RS-422, Ethernet), connection via Motion controller/Simple Motion module, connection via CC-Link IE Field Network Simple Motion module/master or local station module, connection via Motion module

\*1 For the details of connectable models of each connection type, please refer to the "Connectable model list" (page 170).

• How to obtain sample screens Sample screens are included in GT Works3. For the details, please contact your local sales office.

The sample screens are supported by the following GT Works3 versions.

MR-J5-□G: Ver.1.245F or later, MR-J4-□A(-RJ); Ver.1.126G or later, MR-J4-□B(-RJ), MR-J4W2-□B, MR-J4W3-□B: Ver.1.155M or later, MR-JE-□B: Ver.1.150G or later.

#### Recommended industries

## Supported GOT types

| Supported | devices |
|-----------|---------|
|-----------|---------|

| Automotive Electronics F & B | GT27 | GT25 | GT23     | Servo |  |
|------------------------------|------|------|----------|-------|--|
| Pharma                       | GT21 | GS21 | SoftGOT* |       |  |

\* Excluding some devices and connection types. For the details, please refer to the "Connectable model list" (page 170).

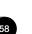

# Support startup and adjustment GDT Drive of servo systems

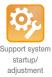

# One-touch tuning function/Tuning function

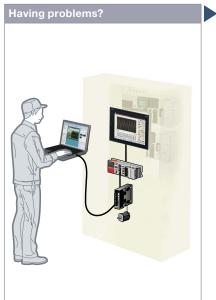

It's difficult to determine an optimum gain when setting up the device. It's bothersome to connect a personal computer every time I adjust a gain.

#### **Function features**

GOT displays the tuning screens that are equivalent to the adjustment functions of MR Configurator2.

You can easily adjust gain parameters of servo amplifiers on the GOT without a personal computer.

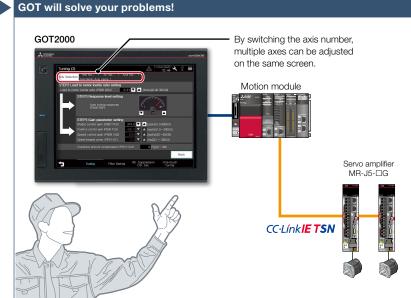

GOT can be used to adjust gains of servo amplifiers. Since the adjustment can be performed in parallel with other setup work, you can efficiently set up the system.

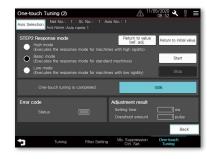

#### One-touch tuning screen\*1

Just a single touch on the switch on the GOT screen. You can check tuning results such as settling time and overshoot amount.

| Tuning (2)    |                                                                                                    |                                        |                   | ▲ 11/0                                                                                     | 10:44                     | 8 =  |
|---------------|----------------------------------------------------------------------------------------------------|----------------------------------------|-------------------|--------------------------------------------------------------------------------------------|---------------------------|------|
| Axis Selectio | Net No.: 1<br>Axis Name : Axis n                                                                            | St. No.: 1 Ax<br>ame 1                 |                   |                                                                                            |                           |      |
|               | ad to motor inertia<br>tor inertia ratio (PB0                                                               |                                        | .01 🔽 🔺           | (times)(0.00-                                                                              |                           |      |
| ┝             | STEP3 Response<br>Auto tuni<br>(PA09 RS                                                                     | na response                            |                   | E                                                                                          |                           |      |
| Ŀ             | STEP3 Gain para<br>Model control gain<br>Position control gain<br>Speed control gain<br>Speed integral comp | (PB07 PG1)<br>(PB08 PG2)<br>(PB09 VG2) | 499.0 🔽<br>2244 💟 | <ul> <li>[rad/s](1.</li> <li>[rad/s](1.</li> <li>[rad/s](20</li> <li>[ms](0,1 -</li> </ul> | 0 ~ 2000.0)<br>) ~ 65535) |      |
|               |                                                                                                    |                                        | 2 OVA)            | 0 [%](0                                                                                    |                           |      |
|               |                                                                                                    |                                        |                   |                                                                                            |                           | Back |
| 5             | Tuning                                                                                                    | Filter Setting                         | Vib. Su<br>Ctr    | ppression<br>I. Set.                                                                       | One-touch<br>Tuning       |      |

### Tuning screen\*1

Supported devices

To obtain higher performance, you can perform fine tuning of gain parameters in the tuning screen.

1 Ready to use sample screens (VGA) are available. The screen images above are the sample screens of MR-J5-DG. The sample screens are different from those for MR-J4-DA and MR-J4-DB.

#### Specification details and restrictions

● Target models MELSERVO-J5 Series (MR-J5-□G(-RJ), MR-J5W2-□G, MR-J5W3-□G, MR-J5D1-□G4, MR-J5D2-□G4, MR-J5D3-□G4), MELSERVO-J4 Series (MR-J4-□A(-RJ), MR-J4-DB(-RJ), MR-J4W2-DB, MR-J4W3-DB, MR-J4-DGF(-RJ)), MELSERVO-JE Series (MR-JE-DA, MR-JE-DB)

• Supported connection types\*1 Direct connection with a servo amplifier (RS-422, Ethernet), connection via Motion controller/Simple Motion module, connection via CC-Link IE Field Network Simple Motion module/master or local station module, connection via Motion module

\*1 For the details of connectable models of each connection type, please refer to the "Connectable model list" (page 170).

• How to obtain sample screens Sample screens are included in GT Works3. For the details, please contact your local sales office.

The sample screens are supported by the following GT Works3 versions.

MR-J5-DG: Ver.1.245F or later, MR-J4-DA(-RJ): Ver.1.126G or later, MR-J4-DB(-RJ), MR-J4W2-DB, MR-J4W3-DB: Ver.1.155M or later, MR-JE-DB: Ver.1.150G or later, MR-J4-DA(-RJ): Ver.1.126G or later, MR-J4-DA(-RJ): Ver.1.126G or later, MR-J4-DA(-RJ): V

### **Recommended industries**

## Supported GOT types

| Automotive Electronics F & B | GT27 | GT25 | GT23     | Servo |  |
|------------------------------|------|------|----------|-------|--|
| Pharma                       | GT21 | GS21 | SoftGOT* |       |  |

\* Excluding some devices and connection types. For the details, please refer to the "Connectable model list" (page 170).

# Graphically monitor servo systems

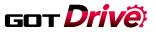

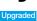

4

GOT Solutions - GOT Drive Control (Servo) Interactive Solutions

# System launcher (servo network) function

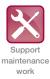

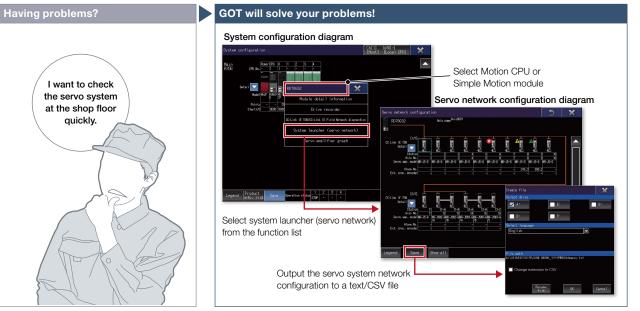

How can I check the status of servo systems on GOT?

### Function features

GOT generates the servo network configuration diagram for the number of used axes so that the servo system can be checked in a graphical screen. By starting the drive recorder from the servo network configuration diagram, you can quickly identify the error cause and solve the problem. A graphical configuration diagram indicates the status of servo amplifier.

Start various functions from the system launcher (servo network diagram)

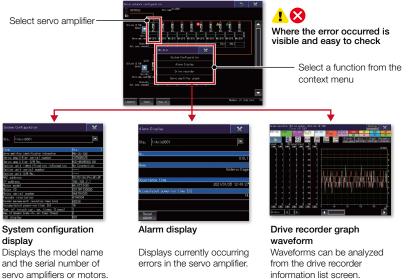

Supported devices

Servo

#### Specification details and restrictions

● Target models MELSERVO-J5 Series (MR-J5-□G(-RJ), MR-J5W2-□G, MR-J5W3-□G), MELSERVO-J4 Series (MR-J4-□B(-RJ), MR-J4W2-□B, MR-J4W3-□B), MELSERVO-JET Series (MR-JET-□G)

- Supported connection types\*1 Connection via Motion controller/Simple Motion module, connection via Motion module
- \*1 For the details of connectable models of each connection type, please refer to the "Connectable model list" (page 170).
- Extended functions that can be started from the system launcher (servo network) System launcher, drive recorder, servo amplifier graph

### Recommended industries

# Supported GOT types

| Automotive | SEMICON, LCD | Electronics |
|------------|--------------|-------------|
| F & B      | Pharma       | Plant       |

| Supported by G | T SoftGOT2000 | ) (Multiple channels) |
|----------------|---------------|-----------------------|

**GT25** 

SoftGOT\*

**GT27** 

# Support startup, maintenance, GDT Drive and cost reduction

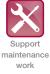

# Power monitor

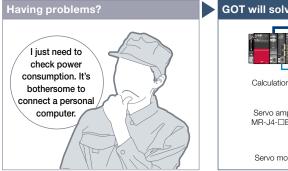

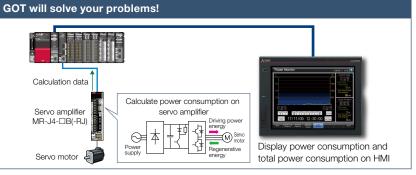

To manage specific consumption and observe demand. power consumption should be checked easily

GOT can be used to check (visualize) power consumption and total power consumption without using measuring equipment such as a power meter or a personal computer.

#### Specification details and restrictions

Target models MELSERVO-J5 Series (MR-J5-□G(-RJ), MR-J5W2-□G, MR-J5W3-□G, MR-J5D1-□G4, MR-J5D2-□G4, MR-J5D3-□G4), MELSERVO-J4 Series (MR-J4-□A(-RJ), MR-J4-□B(-RJ), MR-J4-□B(-RJ), MR-J4W2-□B, MR-J4W3-□B, MR-J4-□G(-RJ)), MELSERVO-JE Series (MR-JE-□A, MR-JE-□B)
 Supported connection types\*\*\* Direct connection with a serve amplifier (RS-422, Ethernet), connection via Motion controller/Simple Motion module, connection via CC-Link

IE Field Network Simple Motion module/master or local station module, connection via Motion module

please refer to the "Connectable model list" (page 170).

\*1 For the details of connectable models of each connection type, please refer to the "Connectable model list" (page 170). • How to obtain sample screens Sample screens are included in GT Works3. For the details, please contact your local sales office.

The sample screens are supported by the following GT Works3 versions. MR-J4-□A(-RJ): Ver.1.126G or later, MR-J4-□B(-RJ), MR-J4W2-□B, MR-J4W3-□B: Ver.1.155M or later, MR-JE-□B: Ver.1.150G or later.

#### **Recommended industries**

F&B

Upgraded

#### Supported GOT types Electronics Automotive SEMICON, LCD GT25 Pharma **GS21** \* Excluding some devices and connection types. For the details,

SoftGOT\*

Servo

Supported devices

# Alarm display function

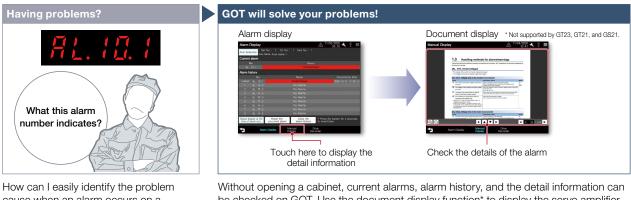

cause when an alarm occurs on a servo amplifier?

be checked on GOT. Use the document display function\* to display the servo amplifier user's manual and quickly check troubleshooting procedures on the GOT. \* Not supported by GT23, GT21, and GS21,

#### Specification details and restrictions

• Target models MELSERVO-J5 Series (MR-J5-□G(-RJ), MR-J5W2-□G, MR-J5W3-□G, MR-J5D1-□G4, MR-J5D2-□G4, MR-J5D3-□G4), MELSERVO-J4 Series (MR-J4-□A(-RJ), MR-J4-DB(-RJ), MR-J4W2-DB, MR-J4W3-DB, MR-J4-DGF(-RJ)), MELSERVO-JE Series (MR-JE-DA, MR-JE-DB) • Supported connection types\*1 Direct connection with a servo amplifier (RS-422, Ethernet), connection via Motion controller/Simple Motion module, connection via CC-Link

IE Field Network Simple Motion module/master or local station module, connection via Motion module For the details of connectable models of each connection type, please refer to the "Connectable model list" (page 170).

How to obtain sample screens Sample screens are included in GT Works3. For the details, please contact your local sales office.
The sample screens are supported by the following GT Works3 versions.
MR-J5-□G: Ver.1.245F or later, MR-J4-□A(-RJ): Ver.1.126G or later, MR-J4-□B(-RJ), MR-J4W2-□B, MR-J4W3-□B: Ver.1.155M or later, MR-JE-□B: Ver.1.150G or later.

#### Supported GOT types Recommended industries

### Supported devices

| Automotive SEMICON, LCD Electronics | GT27                | GT25                 | GT23                    | PLC | Servo |  |
|-------------------------------------|---------------------|----------------------|-------------------------|-----|-------|--|
| F & B Pharma                        | GT21                | GS21                 | SoftGOT*                |     |       |  |
|                                     | * Evoluding como do | vices and connection | turoon. Ear tha dataila |     |       |  |

Excluding some devices and connection types. For the details, please refer to the "Connectable model list" (page 170).

# Support startup and adjustment GDT Drive of servo systems

# Servo amplifier monitor function

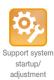

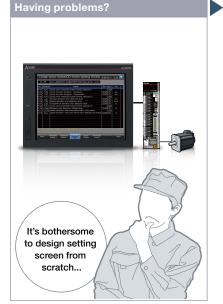

How can I check the status of servo amplifier easily?

### **Function features**

Various monitoring functions, changes to the parameter settings, and test operations can be performed on the servo amplifier connected to the GOT.

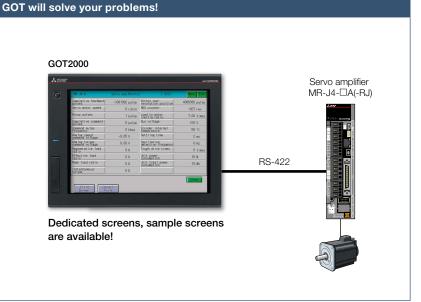

In a system which outputs pulse trains, the GOT can be connected to a servo amplifier in a serial connection to perform the following operations: set up, monitoring, alarm display, diagnosis, parameter setting, and test operations.

| MR-J4-A                          | Servo amp.Monitor |                                    | Menu End      |
|----------------------------------|-------------------|------------------------------------|---------------|
| Cumulative feedback              | -1061092 pulse    | Within one-<br>revolution position | 4066386 pulse |
| Servo motor speed                | 0 r/min           | ABS counter                        | -627 rev      |
| Droop pulses                     | 1 pulse           | Load to motor                      | 7.00 times    |
| Cumulative command               | 0 pulse           | Bus voltage                        | 310 V         |
| Command pulse                    | 0 kbps            | Encoder internal                   | 58 °C         |
| Analog speed<br>command voltage  | -0.05 V           | Settling time                      | 2 ms          |
| Analog torque<br>command voltage | 0.00 V            | Oscillation<br>detection frequency | 0 Hz          |
| Regenerative load                | 0 %               | Tough drive times                  | 0 times       |
| Effective load                   | 0 %               | Unit power<br>consumption          | 10 W          |
| Peak load ratio                  | 0 %               | Unit total power<br>consumption    | 10 Wh         |
| Instantaneous                    | 0 %               |                                    |               |

#### Dedicated screens\*1

Without creating screens, parameters can be monitored and written from dedicated screens.

\*1 Not supported by GT21.

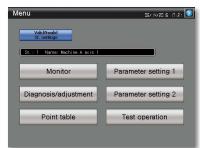

#### Sample screens (VGA)\*2

Various sample screens such as monitoring, parameter settings, test operations are available and they are all customizable.

\*2 Sample screens for GT21 are available for GT2104-RTBD.

Specification details and restrictions

● Target models MELSERVO-J4 Series (MR-J4-□A(-RJ))

\* Supported functions of the servo amplifier monitor vary depending on the servo amplifier model.

• Supported connection types Direct connection with a servo amplifier

• How to obtain sample screens Sample screens are included in GT Works3. For the details, please contact your local sales office.

The sample screens are supported by the following GT Works3 versions.

MR-J4-DA(-RJ): Ver.1.126G or later.

#### **Recommended industries**

# Automotive Electronics F&B Pharma

### Supported GOT types

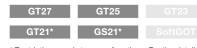

\* Restrictions apply to some functions. For the details, refer to the function descriptions above.

### Supported devices

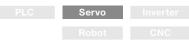

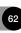

# Support startup and maintenance GDT Drive of servo systems

# Intelligent module monitor function

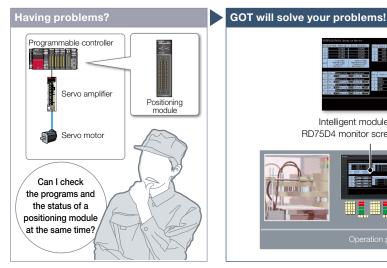

How can I debug positioning systems efficiently?

Intelligent module monitor GX Works3 RD75D4 monitor screen (example) ladder monitor screen (example) USB connection

You can debug positioning systems efficiently by displaying the data such as the status, parameters, and the I/O information of positioning module axes on GOT while monitoring positioning sequence programs on a personal computer simultaneously. \* For the details of supported devices and connection types, please refer to the relevant product manual.

| Recommended industries              | Supported G | OT types | Supported devices |       |  |  |  |
|-------------------------------------|-------------|----------|-------------------|-------|--|--|--|
| Automotive SEMICON, LCD Electronics | GT27        | GT25     | PLC               | Servo |  |  |  |
| F & B Pharma                        |             |          |                   |       |  |  |  |

# R motion monitor function/Q motion monitor function

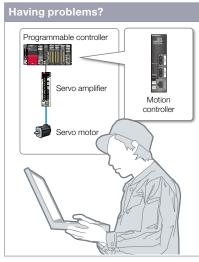

Can I check and change servo parameters of a Motion controller easily?

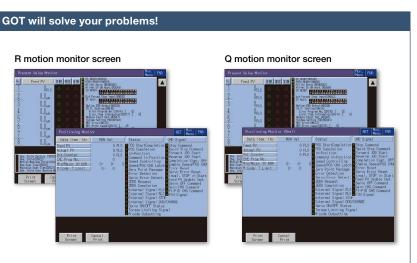

In a dedicated screen on GOT, it is possible to monitor and set parameters of Motion controllers that are installed on the same base unit.

\* For the details of supported devices and connection types, please refer to the relevant product manual.

| Recommended industries              | Supported G | OT types | Supported |  |  |  |  |
|-------------------------------------|-------------|----------|-----------|--|--|--|--|
| Automotive SEMICON, LCD Electronics | GT27        | GT25     |           |  |  |  |  |
| F & B Pharma                        |             |          |           |  |  |  |  |

# devices

| Servo |  |
|-------|--|
|       |  |

Support maintenance

work

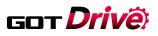

# Support debug of motion SFC programs

# Support maintenance work

# R motion SFC monitor function

GOT will solve your problems!

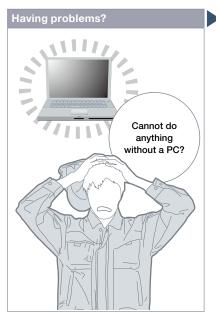

How can I check motion SFC programs without a personal computer?

#### **Function features**

GOT can be used to monitor motion SFC programs and device values of a Motion CPU (MELSEC iQ-R Series, MELSEC Q Series) which is connected to the GOT. Viewing the program batch monitor or active step list enables you to check the complete status at a glance.

#### Program tabs evtest Touch a tab to display the program. X0 = X0 X1000 = X1000 X1FFF = X1FFF Step/transition The active step is highlighted. Touch the step to display the detail program window. The SFC diagram scrolls automatically along with the progress of active steps. Detail program window FEDC B Displays the program and the present value of the calculation control step/transition.

GOT can monitor motion SFC programs in the Motion CPU (MELSEC iQ-R Series, MELSEC Q Series) and display them in the SFC diagram format.

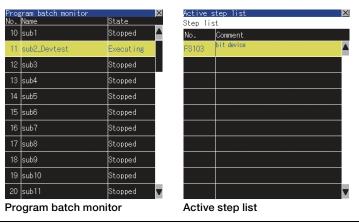

#### Specification details and restrictions

\* For the necessary option devices, please refer to the "Function list" (page 166).

• Target models Motion CPU (MELSEC iQ-R Series\*1, Q Series\*2\*3) \*1 The R motion SFC monitor function can be used when the following conditions are satisfied

- OS software package: SW10DNC-RMTFW
- OS type: standard function OS or G-code controlled add-on library
- To use G-code control, the G-code add-on library (paid) must be installed
- 2 Use the following production number Motion CPU when using the Q172CPU or Q173CPU.
   Bus connection, direct CPU connection Q172CPU: production number K\*\*\*\*\*\*\* or later
   Q173CPU: production number K\*\*\*\*\*\*\* or later Other than bus connection, direct CPU connection Q172CPU: production number N\*\*\*\*\*\* or later Q173CPU: production number M\*\*\*\*\*\* or later
- 3 Operating system software packages for Motion CPU (Q Series) should be SV13 or SV22. Use a Motion CPU with the following OS installed when using the Q172CPU, Q173CPU, Q172CPUN, or Q173CPUN.
- SW6RN-SV13Q: 00H or later (00E or later for using the Q172CPU or Q173CPU with the bus connection or direct CPU connection)
   SW6RN-SV22Q: 00H or later (00E or later for using the Q172CPU or Q173CPU in the bus connection or direct CPU connection)

- \* Production of Q172CPU, Q173CPU, Q172CPUN, and Q173CPUN has been discontinued. Supported connection types\*1 Ethernet connection\*2, direct CPU connection, serial communication connection, CC-Link IE Controller Network connection, CC-Link IE
- Field Network connection, CC-Link [ETSN connection, CC-Link connection, bus connection, MELSECNET connection 1 For the details of connectable models of each connection type, please refer to the "Connectable model list" (page 170).

| *2 | When the CC-Link | IE Field Network | Ethernet ada | apter module is used | , the motion SI | FC monitor : | function cannot | be used. |
|----|------------------|------------------|--------------|----------------------|-----------------|--------------|-----------------|----------|
|    |                  |                  |              |                      |                 |              |                 |          |

#### **Recommended industries** Supported devices Supported GOT types Automotive Plant Servo

# Support startup and maintenance GDT Drive of servo systems

# Motion program editor function

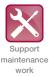

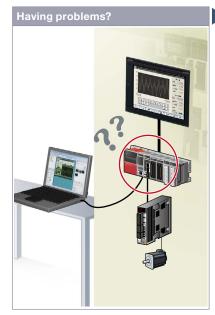

An error occurred during production. Can I edit the motion programs (G-code programs) at the shop floor?

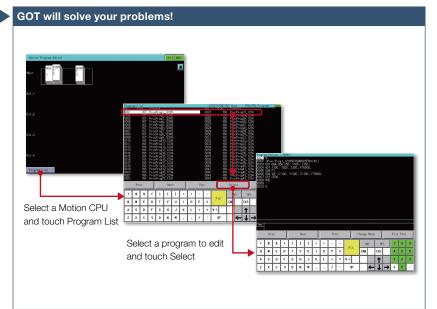

GOT can be used to edit motion programs (G-code programs). You can edit the necessary motion program by selecting it from the program list.

### **Function features**

Motion programs (G-code programs) can be edited in the dedicated screen of the motion program editor function of the GOT.

- Supported by GOTs with a resolution of SVGA or higher.
- To use G-code control, the G-code add-on library (paid) must be installed.

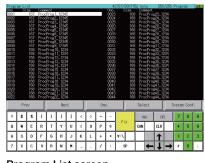

### Program List screen

GOT lists the G-code programs stored in the connected Motion CPU (MELSEC iQ-R Series).

| 20002<br>20003<br>20004<br>20005<br>20006<br>20007<br>20006<br>20009<br>20010 | (Pro<br>691<br>601<br>604<br>609<br>609<br>609<br>609 | 2 Pro<br>364 0<br>X100.<br>Pl | #1 12:<br>00 %5<br>Y200<br>-100. | 34567<br>0. Y10<br>. Z300 |               |         |          |        |    |      |     |      |               |    |    |                |       |   |
|-------------------------------------------------------------------------------|-------------------------------------------------------|-------------------------------|----------------------------------|---------------------------|---------------|---------|----------|--------|----|------|-----|------|---------------|----|----|----------------|-------|---|
| /iew                                                                          |                                                       |                               |                                  |                           |               |         |          |        |    |      |     |      |               |    |    |                |       |   |
| /iew                                                                          | Pri                                                   | 27                            |                                  |                           | Na            | ×t      |          |        | Ed | it   |     | Char | se Men        | u  |    | Exi            | : Edi | t |
| 11600                                                                         | Pro                                                   | ev X                          | (                                | )                         | Nez<br>[      | ×t<br>] | <        | >      | Ed | it - |     | Char | ge Men<br>INS | DE | a. | Exil           | Edi   | 9 |
|                                                                               | 1                                                     | _                             | (<br>R                           | )<br>T                    | Nez<br>[<br>Y |         | <u>د</u> | ><br>0 |    |      | FIX | Char | INS           |    | a  | Exit<br>7<br>4 | -     |   |
| •                                                                             | \$                                                    | x                             | (<br>R<br>F                      | )<br>Т<br>Ө               | t             | 1       |          |        | -  | -    | FIX | L    | INS           | DE | 2  | 7              | 8     | 9 |

#### Program Editor screen

G-code programs listed on the GOT can be edited in the line editor format.

#### Specification details and restrictions

• Target models\*1 R64MTCPU/R32MTCPU/R16MTCPU (valid when the G-code add-on library is used)

- \*1 When all the following conditions are satisfied, the motion program editor is available.
- The operating system software is SW10DNC-RMTFW Ver.14 or later.

The add-on library is Gcode Ctrl.adm Ver.0102 or later.

- Any item other than [Not Used] is set in the G-code control setting in the basic setting.
- Supported connection types Ethernet connection

# **Recommended industries**

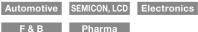

### Supported GOT types

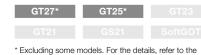

# function descriptions above.

### Supported devices

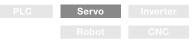

Having problems?

The resolution must be changed to fit the GOT.

# **Compilation of interactive** functions with servos

# ■ GOT Drive Plus (paid template screens)

In free-version

checked on a

single screen.

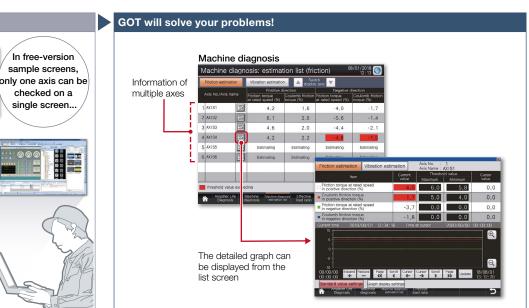

Is there an easier way to visualize multiaxes servo systems?

### **Function features**

GOT Drive Plus is the paid GOT project data that can visualize servo systems. The data is available for all resolutions of GT27 and GT25 models. Since the template screens for the GOT Mobile function are provided, you can promptly start the remote monitoring of servo systems. The template project can be used as is depending on the system configuration, thus reducing time for screen creation.

For the details, please refer to the GOT2000 Drive Control (Servo) Interactive Solutions GOT Drive Plus catalog (L(NA)08594ENG).

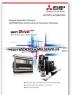

Specification details and restrictions

- Target models MELSERVO-J4 Series (MR-J4-□B(-RJ), MR-J4-W2-□B, MR-J4W3-□B)
- Supported connection types\*1 Connection via Motion controller/Simple Motion module
- \*1 For the details of connectable models of each connection type, please refer to the "Connectable model list" (page 170).
- Lineup of project data WXGA (1280 × 800) WVGA (800 × 480) XGA (1024 × 768) VGA (640 × 480) SVGA (800 × 600) 5.7" VGA (640 × 480)

### **Recommended industries**

# Supported GOT types

| Recommended industries              | Supported GOT types | 5    | Supported devices |       |  |  |  |
|-------------------------------------|---------------------|------|-------------------|-------|--|--|--|
| Automotive SEMICON, LCD Electronics | GT27 GT25           | GT23 |                   | Servo |  |  |  |
| F & B Pharma Plant                  |                     |      |                   |       |  |  |  |

With GOT Drive Plus, data of 16 axes can be displayed on one screen without changing the resolution setting of the GOT project data. By monitoring multiple servo amplifiers in the equipment on one screen, you can comprehensively check the servo system.

#### Quick remote monitoring with the GOT Mobile function template screens

| Operation monitor             |                   |                        | Alarm history                                                                                                    | Alarm history                     |           |                                                                                                    | Machine diagnosis: graph (friction) |              |           |      |         |  |  |
|-------------------------------|-------------------|------------------------|----------------------------------------------------------------------------------------------------|-----------------------------------|-----------|----------------------------------------------------------------------------------------------------|-------------------------------------|--------------|-----------|------|---------|--|--|
| loig No. 3 Ava ramaAXISS      |                   |                        | - Occurred                                                                                                    | As .                              | 100       | Friction estimation                                                                                                    |                                     | Version      | automatic |      | A state |  |  |
|                               |                   |                        | 00/01/12 10:44                                                                                                    | 1 203 Encoder Normal Con. En      | vir 1     |                                                                                                    |                                     |              |           |      | 8       |  |  |
| Cumulative Forefloids Palaes  | 743125543 million | DATA10                 | 08/01/18 16:32                                                                                                    | 1 201 Frender Normal Dans Fr      | war 1     | Aire.                                                                                                    | Same -                              | -lander      | 100       | 100  |         |  |  |
| Gene Moor Could               | -010              |                        | 06/01/18 16/22                                                                                                    | 1 201 Encoder Normal Dam. En      | ner 1     | Alcone ways on real sent<br>manufacture and                                                                                                    | 4.5                                 | 0.0          | 6,0       | 0,0  |         |  |  |
| Oroz-Pubee                    | 1205987 c public  | Lost with more         | The second second secon |                                   |           | and the second second se | -                                   | _            | -         | -    | 3       |  |  |
| Cumulativa Dominant Publish   | PNOPALITY PORT    | Losi di Francisco      |                                                                                                    |                                   |           | Country Responses P                                                                                                    | 2,8                                 | 0,6          | 2.0       | 4.4  |         |  |  |
| Cormand Pulse Pressency       | Matth Apublich    | Same error Im          |                                                                                                    |                                   |           | Control Street of the Assort                                                                                                    | -6.1                                | 6.6          | 1.1       | 1.1  |         |  |  |
| Ingenerative Lossil Raise     | 9 L               | Drive and Television   |                                                                                                    |                                   |           |                                                                                                    | 196                                 |              |           |      |         |  |  |
| Mexive coed Ratio             | 5.5               | Siding him             |                                                                                                    |                                   |           | County Million Toron in Angelia Million                                                                                                    |                                     | 0,9          | 2.0       | 0.0  |         |  |  |
| Pyek Land Patto               | 2.5               | Cachenologia           |                                                                                                    |                                   |           | Cross safety                                                                                                    |                                     |              |           |      | 1       |  |  |
| Internetion Torge             | 2.5               | NAME OF TAXABLE PARTY. |                                                                                                    |                                   |           | Count Assesses Car<br>Intel Manual Room                                                                                                    |                                     | Corner: Non- |           |      |         |  |  |
| Atter-One-ravolution Poention | 218:317 solor     |                        |                                                                                                    |                                   |           |                                                                                                    | Ξ.                                  |              | a Million |      |         |  |  |
| ME Counter                    | +17104 744        | United Property in     | the second second second second second second second second second second second second second second second se                                                                                                    |                                   |           |                                                                                                    |                                     | 1            |           |      | 14      |  |  |
| Losé nérta meners noie        | 8,18 Amer         |                        | Mesel dialer                                                                                                    |                                   |           |                                                                                                    |                                     | 0.0          | 0         | 1.13 |         |  |  |
| Statute daman for time daman  | Reministry Common | 1000                   | A States of the second second                                                                                                    | Con Anaronal Anna Anarona Convert | ke Claine | A Batter dagman Batter                                                                                                    | diam'r                              |              | Cases     |      | Chestra |  |  |

#### Features comparison

O: Reduced screen design/working man-hours x: Increased screen design/working man-hours

|                                   |   | O. Heddeed screen design/ working man not                                                                                                    |                                      | a moreadea corecin acorgin working main near                                                                                                    |  |  |  |  |
|-----------------------------------|---|----------------------------------------------------------------------------------------------------|--------------------------------------|----------------------------------------------------------------------------------------------------|--|--|--|--|
|                                   |   | GOT Drive Plus                                                                                                    |                                      | GOT Drive                                                                                                    |  |  |  |  |
| Item                              |   | Works3 Add-on License for GOT2000 Enhanced<br>Control (Servo) Project Data (SW1DND-GTSV-MZ)                                                                                                    | Sample screens included in GT Works3 |                                                                                                    |  |  |  |  |
| Screen<br>design<br>man-<br>hours | 0 | Screens are designed for every resolution of<br>GT27 and GT25 and can be used to connect to<br>Motion controllers and Simple Motion modules.<br>The screens can be used as it is.                                                                      | ×                                    | Sample screens are available only for VGA<br>to connect to Simple Motion modules. The<br>layout must be adjusted according to the<br>resolution of GOT to be used as well as the<br>system configuration. |  |  |  |  |
| Multi-<br>axis<br>monitor         | 0 | Up to 16 axes can be monitored at the same<br>time on one screen.<br>[Applicable screens]<br>• Machine diagnosis • Effective load factor<br>• Alarm history<br>* On the screens other than the above, only one<br>axis can be monitored on one screen. | ×                                    | Only one axis can be monitored on one screen.                                                                                                    |  |  |  |  |
| Remote<br>monitoring              | 0 | Screens for the GOT Mobile function are<br>provided as standard for remote monitoring on<br>tablets and smartphones.                                                                                                    | ×                                    | Screens for the GOT Mobile function are not<br>available. The users must create the mobile<br>screens.                                                                                                    |  |  |  |  |

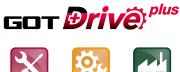

Support

maintenance

work

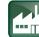

Support system

startup/

adjustment

Support system operation

#### Supported system configurations

Connection via Motion controller

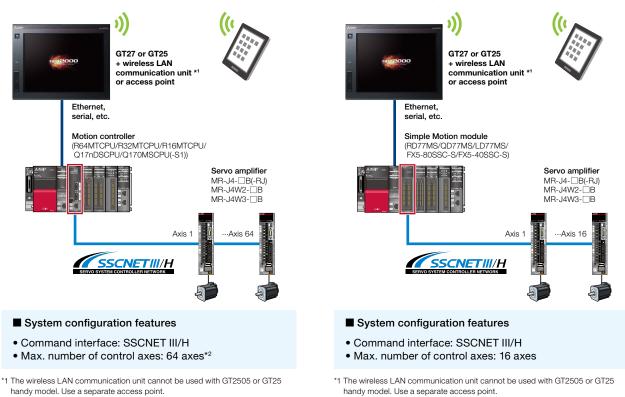

**Connection via Simple Motion module** 

\*2 Up to 16 selected axes in total among the 64 axes can be monitored.

### Check the entire servo system on one screen

Data of 16 axes can be displayed on one screen. By monitoring multiple servo amplifiers in the equipment on one screen, you can comprehensively check the servo system.

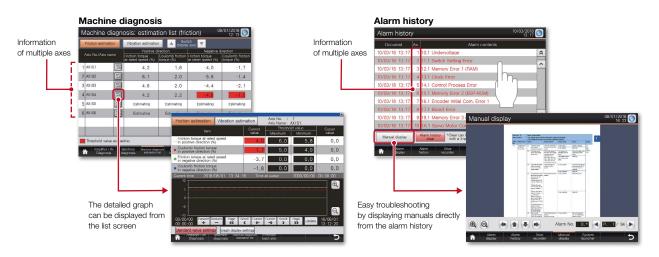

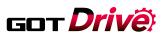

# **GOT Drive Control (Inverter) Interactive Solutions** and the second second s

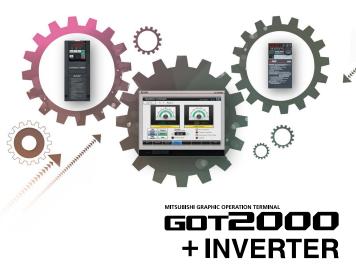

#### GOT and inverter system configurations

CASE 2

Select the required connection type to match your system configuration. Multiple inverters can be monitored with one GOT by switching the target station number.

CC-Link IE Field Network connection via programmable controller

Ethernet\*1, serial, etc RCPU/QCPU/LCPU GOT2000\*1 CC-Link IE Field Network GOT SIMPLE\*1 master/local module GT SoftGOT2000\* (Multi-channel) HUB\*2 CC-Línk IE Bield FR-A800-GF\*3 FR-A800\*3+FR-A8NCE\*4 FR-F800\*3+FR-A8NCE\*4 FR-A800-CRN\*3+FR-A8NCE\*4 FR-A800-R2R\*3+FR-A8NCE\*4 FB-A800-I C\*3+FB-A8NCE\*4

- GT21, GS21, and GT SoftGOT2000 support Ethernet connection only \*2 In the CC-Link IE Field Network configuration, select a switching hub by referring to the relevant manual for the programmable controller used. The models with SERIAL "□83\*\*\*\*\*\*" or later on the rating plate are
- \*3
- supported. The FR-A8NCE with SERIAL "□83\*\*\*" or later is supported. \*4

Ethernet connection via programmable controller CASE 4

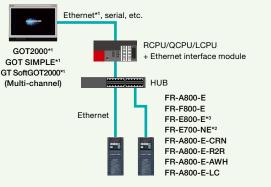

- GT21, GS21, and GT SoftGOT2000 support Ethernet connection only.
- The models with SERIAL "□88\*\*\*\*\*" or later (for FR-E700-SC-NNE and FR-E700-SC-ENE, "□89\*\*\*\*\*" or later) on the rating plate are supported. \*2
- \*3 Line topology is also supported by FR-E800-E.

For the details, please refer to the GOT2000 Series Drive Control (Inverter) Interactive Solutions catalog (L(NA)08572ENG)

### CASE 1 Direct connection with Ethernet

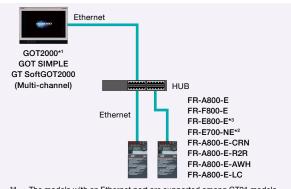

- The models with an Ethernet port are supported among GT21 models. The models with SERIAL " $\square$ 88\*\*\*\*\*\*" or later on the rating plate are ^1 \*2
- supported.

CASE 3

Line topology is also supported by FR-E800-E. \*3

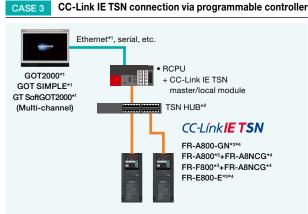

- GT21, GS21, and GT SoftGOT2000 support Ethernet connection only. \*2 In the CC-Link IE TSN configuration, select a switching hub by referring
- to the relevant manual for the programmable controller used. The models with SERIAL "□96\*\*\*\*\*\* or later (made in Japan) or " \*3 "□97\*\*\*\*\*" or later (made in China) on the rating plate are supported. Set the third octet of the inverter's IP address to the network No.,
- and set the fourth octet to the station number.

#### **Direct connection with RS-485** CASE 5

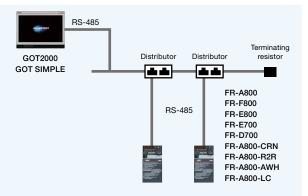

# 

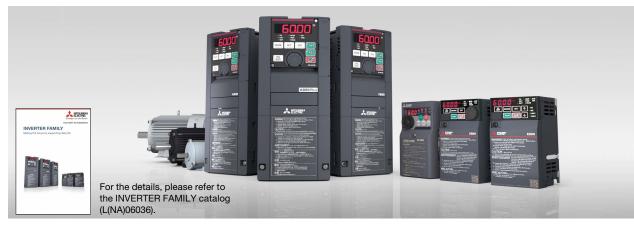

#### Drive control interactive functions and supported inverter models (GT Works3 Ver.1.270G)

O: Supported x: Not supported △: Only monitorable parameters are supported —: Not applicable ●: Sample screen available

|                                                            |                       |                                                  |                    |                                                      |                                                                          |                      |                                                          |                                                       |                    | · · · · · · · ·                       |                                                    |                      |                    |                                  |
|------------------------------------------------------------|-----------------------|--------------------------------------------------|--------------------|------------------------------------------------------|--------------------------------------------------------------------------|----------------------|----------------------------------------------------------|-------------------------------------------------------|--------------------|---------------------------------------|----------------------------------------------------|----------------------|--------------------|----------------------------------|
|                                                            | CASE 1                |                                                  |                    |                                                      | CAS                                                                      |                      | CASE 3                                                   |                                                       |                    |                                       | CASE 4                                             |                      |                    |                                  |
|                                                            | Ethernet connection   |                                                  |                    |                                                      | CC-Link IE Field<br>Network connection<br>via programmable<br>controller |                      | CC-Link IE TSN connection via<br>programmable controller |                                                       |                    |                                       | Ethernet connection via<br>programmable controller |                      |                    |                                  |
| Function                                                   | FR-F8                 | FR-A800-E/<br>FR-F800-E/ FR-E700-NE<br>FR-E800-E |                    | FR-A800-GF/<br>FR-A800+FR-A8NCE/<br>FR-F800+FR-A8NCE |                                                                          | FR-E800-E            |                                                          | FR-A800-GN/<br>FR-A800+FR-A8NCG/<br>FR-F800+FR-A8NCG/ |                    | FR-A800-E/<br>FR-F800-E/<br>FR-E800-E |                                                    | FR-E700-NE           |                    |                                  |
|                                                            | Function<br>available | Sample<br>screen*1*3                             | Function available | Sample<br>screen*1*3                                 | Function available                                                       | Sample<br>screen*1*3 | Function available                                       | Sample<br>screen*1*3                                  | Function available | Sample<br>screen*1*3                  | Function<br>available                              | Sample<br>screen*1*3 | Function available | Sample<br>screen <sup>*1*3</sup> |
| Parameter setting<br>(simple mode)                         | 0                     | •                                                | 0                  | ×                                                    | 0                                                                        | ●* <sup>2</sup>      | 0                                                        | •*2                                                   | 0                  | ×                                     | 0                                                  | ●* <sup>2</sup>      | 0                  | ×                                |
| Parameter recipe<br>(simple backup/restoration)            | 0                     | •                                                | 0                  | ×                                                    | 0                                                                        | ●* <sup>2</sup>      | 0                                                        | ●* <sup>2</sup>                                       | 0                  | ×                                     | 0                                                  | ●* <sup>2</sup>      | 0                  | ×                                |
| FA transparent*7                                           | 0                     | -                                                | 0                  | -                                                    | O*4                                                                      | -                    | ×                                                        | -                                                     | ×                  | -                                     | O*4                                                | -                    | O*4                | -                                |
| Batch monitor                                              | 0                     | •                                                | 0                  | ×                                                    | 0                                                                        | ●*2                  | 0                                                        | ●* <sup>2</sup>                                       | 0                  | ×                                     | 0                                                  | ●*2                  | 0                  | ×                                |
| Operation command                                          | 0                     | •                                                | 0                  | ×                                                    | ○*5                                                                      | •*2*5                | ○*5                                                      | ●*2*5                                                 | 0*5                | ×                                     | 0                                                  | ●*2                  | 0                  | ×                                |
| Machine diagnosis<br>(load characteristics<br>measurement) | 0                     | •                                                | ×                  | ×                                                    | ○*5                                                                      | ●*2*5                | ○*5                                                      | ●*2*5                                                 | ○*5                | ×                                     | 0                                                  | •*2                  | ×                  | ×                                |
| Inverter life diagnosis                                    | 0                     | •                                                | 0                  | ×                                                    | 0                                                                        | •*2                  | 0                                                        | •*2                                                   | 0                  | ×                                     | 0                                                  | ●*2                  | 0                  | ×                                |
| Backup/restoration                                         | ×                     | -                                                | ×                  | _                                                    | 0                                                                        | _                    | ×                                                        | _                                                     | ×                  | -                                     | ×                                                  | -                    | ×                  | -                                |
| Alarm display                                              | 0                     | •                                                | 0                  | ×                                                    | 0                                                                        | •*2                  | 0                                                        | ●* <sup>2</sup>                                       | 0                  | ×                                     | 0                                                  | ●*2                  | 0                  | ×                                |
| Document display                                           | 0                     | •                                                | 0                  | ×                                                    | 0                                                                        | •*2                  | 0                                                        | ●* <sup>2</sup>                                       | 0                  | ×                                     | 0                                                  | ●*2                  | 0                  | ×                                |

|                                                            | CASE 5              |                            |                             |                      |                    |                            | FR-A800 Plus Series                                                 |                       |                                                                                    |                                                                          |                                                                     |                                                          |                                                             |                    |                      |
|------------------------------------------------------------|---------------------|----------------------------|-----------------------------|----------------------|--------------------|----------------------------|---------------------------------------------------------------------|-----------------------|------------------------------------------------------------------------------------|--------------------------------------------------------------------------|---------------------------------------------------------------------|----------------------------------------------------------|-------------------------------------------------------------|--------------------|----------------------|
|                                                            | CASE 5              |                            |                             |                      |                    |                            | CASE 1                                                              |                       | CASE 2                                                                             |                                                                          | CASE 4                                                              |                                                          | CASE 5                                                      |                    |                      |
|                                                            | RS-485 connection   |                            |                             |                      |                    |                            |                                                                     |                       |                                                                                    | CC-Link IE Field<br>Network connection<br>via programmable<br>controller |                                                                     | Ethernet<br>connection via<br>programmable<br>controller |                                                             | RS-485 connection  |                      |
| Function                                                   | FR-A800/<br>FR-F800 |                            | FR-E800 FR-E700/<br>FR-D700 |                      |                    |                            | FR-A800-E-CRN/<br>FR-A800-E-R2R/<br>FR-A800-E-AWH /<br>FR-A800-E-LC |                       | FR-A800-CRN+<br>FR-A8NCE/<br>FR-A800-R2R+<br>FR-A8NCE/<br>FR-A800-LC +<br>FR-A8NCE |                                                                          | FR-A800-E-CRN/<br>FR-A800-E-R2R/<br>FR-A800-E-AWH /<br>FR-A800-E-LC |                                                          | FR-A800-CRN/<br>FR-A800-R2R/<br>FR-A800-AWH /<br>FR-A800-LC |                    |                      |
|                                                            | Function available  | Sample<br>screen<br>*1*3*6 | Function available          | Sample<br>screen*1*3 | Function available | Sample<br>screen<br>*1*3*6 | s Series                                                            | Function<br>available | Sample<br>screen*1*3                                                               | Function available                                                       | Sample<br>screen*1*3                                                | Function available                                       | Sample<br>screen*1*3                                        | Function available | Sample<br>screen*1*3 |
| Parameter setting (simple mode)                            | 0                   | •                          | 0                           | ●* <sup>2</sup>      | 0                  | •                          | 0 Plus                                                              | 0                     | ×                                                                                  | 0                                                                        | ×                                                                   | 0                                                        | ×                                                           | 0                  | ×                    |
| Parameter recipe<br>(simple backup/restoration)            | 0                   | ×                          | 0                           | ●* <sup>2</sup>      | 0                  | ×                          | 3-A80                                                               | 0                     | ×                                                                                  | 0                                                                        | ×                                                                   | 0                                                        | ×                                                           | 0                  | ×                    |
| FA transparent*7                                           | O*4                 | -                          | 0*4                         | -                    | 0*4                | -                          | Ľ.                                                                  | 0*8                   | -                                                                                  | O*4                                                                      | -                                                                   | ○*4*8                                                    | -                                                           | ○*4*8              | -                    |
| Batch monitor                                              | 0                   | •                          | 0                           | ●* <sup>2</sup>      | Δ                  | •                          |                                                                     | 0                     | ×                                                                                  | 0                                                                        | ×                                                                   | 0                                                        | ×                                                           | 0                  | ×                    |
| Operation command                                          | 0                   | •                          | 0                           | ●* <sup>2</sup>      | 0                  | •                          |                                                                     | 0                     | ×                                                                                  | ○*5                                                                      | ×                                                                   | 0                                                        | ×                                                           | 0                  | ×                    |
| Machine diagnosis<br>(load characteristics<br>measurement) | 0                   | ×                          | 0                           | •*2                  | ×                  | ×                          |                                                                     | 0                     | ×                                                                                  | ○*5                                                                      | ×                                                                   | 0                                                        | ×                                                           | 0                  | ×                    |
| Inverter life diagnosis                                    | 0                   | •                          | 0                           | •*2                  | Δ                  | •                          |                                                                     | 0                     | ×                                                                                  | 0                                                                        | ×                                                                   | 0                                                        | ×                                                           | 0                  | ×                    |
| Backup/restoration                                         | ×                   | -                          | ×                           | -                    | ×                  | -                          |                                                                     | ×                     | -                                                                                  | ×                                                                        | -                                                                   | ×                                                        | -                                                           | ×                  | -                    |
| Alarm display                                              | 0                   | •                          | 0                           | •*2                  | Δ                  | •                          |                                                                     | 0                     | ×                                                                                  | 0                                                                        | ×                                                                   | 0                                                        | ×                                                           | 0                  | ×                    |
| Document display                                           | 0                   | •                          | 0                           | ●* <sup>2</sup>      | 0                  | •                          |                                                                     | 0                     | ×                                                                                  | 0                                                                        | ×                                                                   | 0                                                        | ×                                                           | 0                  | ×                    |

The sample screen is the project data that is included in GT Works3 (Ver.1.235V or later). Sample screens are not supported by GT23, GT21, GS21, and GT SoftGOT2000. The sample screen for CASE 1 can be used by changing the controller setting into the one for the system configuration to be used. If the sample screen of the required inverter is not available, monitoring is possible by creating a project and setting the inverter parameters and devices in the \*1 \*2 \*3

The sample screen of the required instruction available, informating is possible by clearing a project and setting the numerical displays and lamps on the user's screen. The function can be used when GOT and personal computer are connected with USB. Settings need to be changed so that the CPU devices assigned to RY link devices can be controlled directly from GOT. The sample screen monitors one specific inverter. Switching inverters by selecting a station number is not supported. Not supported by GT SoftGOT2000. The FA transparent function is not supported by FR-A800-E-AWH and FR-A800-AWH. \*4 \*5 \*6 \*7 \*8

# Support startup and adjustment GT Drive of inverters

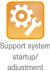

# Parameter settings (simple mode)/Parameter recipe (simple backup/restoration)

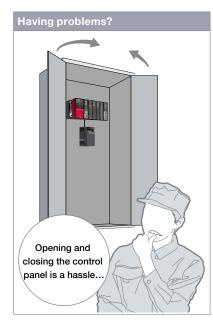

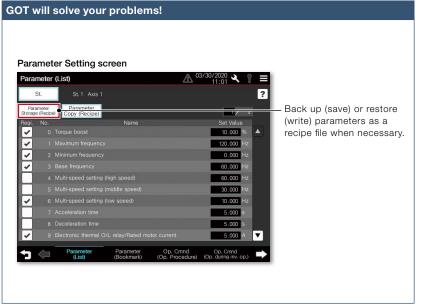

We want to set the parameters without opening the control panel!

Use GOT to adjust the inverter's simple mode parameters. Since there is no need to open the control panel, the adjustment work efficiency can be increased.

### Function features

GOT can be used to adjust parameters of inverters easily. Since the pre-adjustment parameters can be backed up or restored with the GOT, systems can be started up efficiently.

### Parameter settings (simple mode)

Use GOT to adjust the inverter's simple mode parameters. The parameter names can be confirmed on a list, so the required parameters can be easily found and adjusted.

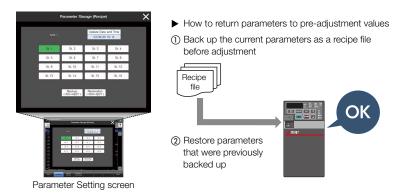

#### Parameter recipe (simple backup/restoration)

The current inverter parameters can be backed up (saved) as a recipe file using the GOT. To return the parameters to the pre-adjustment state while starting up and adjusting the inverter, just restore (write) the parameters that were previously backed up (saved). \* Ready to use sample screens (VGA) are available. The screen image differs depending on the model of the inverter.

Supported devices

Inverter

#### Specification details and restrictions

• Target models FR-A800(-E), FR-A800-GF, FR-A800-GN, FR-E800(-E), FR-F800(-E), FR-E700(-NE), FR-D700, FR-A800(-E)-CRN, FR-A800(-E)-R2R, FR-A800(-E)-AWH, FR-A800(-E)-LC

• Supported connection types\*1 Direct connection with an inverter, connection via a programmable controller, connection via CC-Link IE Field Network master or local station module, connection via CC-Link IE TSN master/local module

\*1 For the details of connectable models of each connection type, please refer to the "Connectable model list" (page 170).

• How to obtain sample screens Sample screens are included in GT Works3. For the details, please contact your local sales office. The sample screens are supported by the following GT Works3 versions. FR-E800(-E): Ver.1.235V or later, FR-F800(-E): Ver.1.205P or later, FR-A800(-E), FR-A800-GF, FR-E700(-NE), FR-D700: Ver.1.200J or later.

#### Recommended industries

# Supported GOT types

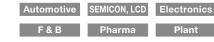

| GT27 | GT25 | GT23     |
|------|------|----------|
| GT21 | GS21 | SoftGOT* |

\* Supported by GT SoftGOT2000 (Multiple channels) only.

# Support startup and adjustment GDT Drive of inverters

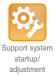

# Batch monitor

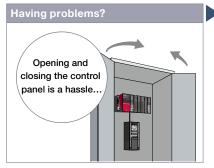

We want to monitor the inverter status without opening the control panel!

GOT will solve your problems! Batch Monitor screen CC-Línk IE Bield

The inverter's current values such as the output frequency, output current, and output voltage can be monitored with the GOT without preparing the personal computer or directly confirming the inverter.

#### Specification details and restrictions

• Target models FR-A800(-E), FR-A800-GF, FR-A800-GN, FR-E800(-E), FR-F800(-E), FR-F700(-NE), FR-D700, FR-A800(-E)-CRN, FR-A800(-E)-R2R, FR-A800(-E)-AWH, FR-A800(-E)-LC

• Supported connection types\*1 Direct connection with an inverter, connection via a programmable controller, connection via CC-Link IE Field Network master or local station module, connection via CC-Link IE TSN master/local module

\*1 For the details of connectable models of each connection type, please refer to the "Connectable model list" (page 170).

only.

• How to obtain sample screens Sample screens are included in GT Works3. For the details, please contact your local sales office. The sample screens are supported by the following GT Works3 versions. FR-E800(-E): Ver.1.235V or later, FR-F800(-E): Ver.1.205P or later, FR-A800(-E), FR-A800-GF, FR-E700(-NE), FR-D700: Ver.1.200J or later.

#### **Recommended industries** Supported GOT types Supported devices Automotive SEMICON, LCD Electronics GT27 GT25 GT23 Plant GT21 GS21 SoftGOT\* \* Supported by GT SoftGOT2000 (Multiple channels)

# Operation command

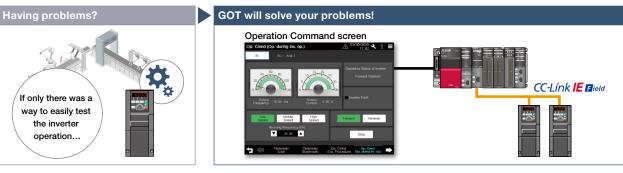

We want to start up the system while confirming the inverter's operation!

The inverter operation commands can be issued from the GOT. Since the system operation can be confirmed while monitoring the inverter's output frequency and output current values, the startup work efficiency can be increased.

#### Specification details and restrictions

• Target models FR-A800(-E), FR-A800-GF, FR-A800-GN, FR-E800(-E), FR-F800(-E), FR-E700(-NE), FR-D700, FR-A800(-E)-CRN, FR-A800(-E)-R2R, FR-A800(-E)-AWH, FR-A800(-E)-LC

• Supported connection types\*1 Direct connection with an inverter, connection via a programmable controller, connection via CC-Link IE Field Network master or local station module, connection via CC-Link IE TSN master/local module

\*1 For the details of connectable models of each connection type, please refer to the "Connectable model list" (page 170).

• How to obtain sample screens Sample screens are included in GT Works3. For the details, please contact your local sales office. The sample screens are supported by the following GT Works3 versions. FR-E800(-E): Ver.1.235V or later, FR-F800(-E): Ver.1.205P or later, FR-A800(-E), FR-A800-GF, FR-E700(-NE), FR-D700: Ver.1.200J or later.

#### **Recommended industries**

# . . . . . .

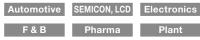

| Supported G | iOT types |      |
|-------------|-----------|------|
| GT27        | GT25      | GT23 |

GT21 GS21

# Supported devices

|  | Inverter |
|--|----------|
|  | CNC      |

\* Supported by GT SoftGOT2000 (Multiple channels) only.

SoftGOT\*

# Support maintenance of inverters

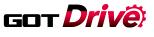

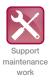

# Machine diagnosis (load characteristics measurement)

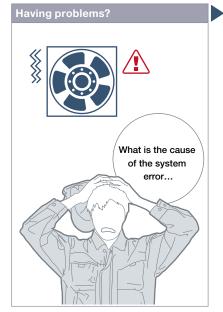

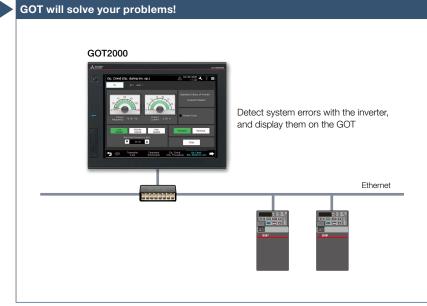

We want to detect clogged filters and clogged pipes!

Detect system errors with the inverter, and display them on the GOT. If the load is out of the normal range, an error indicator lamp lights up so that it is useful to perform quick troubleshooting.

**Function features** 

<Possible error causes>

clogged pipe, etc.

blade, idle run, etc.

In overload range: clogged filter,

■ In light load range: broken belt, broken

The relation of output frequency and torque in the normal state can be saved in the inverter, and used to check whether the operation is taking place with a normal load. If the result is out of the normal range, an error or warning is output so that it is useful to detect system errors and perform maintenance work.

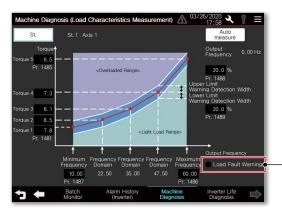

The lamp blinks in yellow when a load fault warning occurs.

### Machine Diagnosis (Load Characteristics Measurement) screen

Set the range of frequency to detect load characteristics error and calculate the load characteristics reference value. Set the upper and lower limit warning detection width (threshold value) against the calculated reference value.

#### Specification details and restrictions

• Target models FR-A800(-E), FR-A800-GF, FR-A800-GN, FR-E800(-E), FR-F800(-E), FR-A800(-E)-CRN, FR-A800(-E)-R2R, FR-A800(-E)-AWH, FR-A800(-E)-LC • Supported connection types\*1 Direct connection with an inverter, connection via a programmable controller, connection via CC-Link IE Field Network master or local station module, connection via CC-Link IE TSN master/local module

\*1 For the details of connectable models of each connection type, please refer to the "Connectable model list" (page 170).

• How to obtain sample screens Sample screens are included in GT Works3. For the details, please contact your local sales office. The sample screens are supported by the following GT Works3 versions. FR-E800(-E): Ver.1.235V or later, FR-F800(-E): Ver.1.205P or later, FR-A800(-E), FR-A800-GF: Ver.1.200J or later.

#### **Recommended industries**

# Automotive F&B

| Supported G | OT types |    |
|-------------|----------|----|
| 0707        | OTOF     | OT |

| 9 | SEMICON, LCD | Electronics | G |
|---|--------------|-------------|---|
|   | Pharma       | Plant       | G |

| GT21              | GS21            | SoftGOT*         |
|-------------------|-----------------|------------------|
| * Supported by GT | SoftGOT2000 (Mu | ltiple channels) |
| only.             |                 |                  |

### Support maintenance of inverters

### Got *Drivë*)

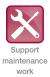

### Inverter life diagnosis

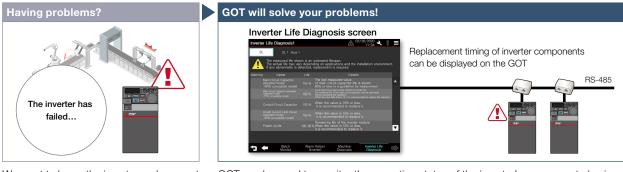

We want to know the inverter replacement timing!

GOT can be used to monitor the operation status of the inverter's components (main circuit capacitor, control circuit capacitor, cooling fan, etc.) and confirm the replacement timing. Perform predictive maintenance by replacing parts before the inverter fails.

### Specification details and restrictions

• Target models FR-A800(-E), FR-A800-GF, FR-A800-GN, FR-E800(-E), FR-F800(-E), FR-E700(-NE), FR-D700, FR-A800(-E)-CRN, FR-A800(-E)-R2R, FR-A800(-E)-AWH, FR-A800(-E)-LC

• Supported connection types\*1 Direct connection with an inverter, connection via a programmable controller, connection via CC-Link IE Field Network master or local station module, connection via CC-Link IE TSN master/local module

\*1 For the details of connectable models of each connection type, please refer to the "Connectable model list" (page 170).

• How to obtain sample screens Sample screens are included in GT Works3. For the details, please contact your local sales office. The sample screens are supported by the following GT Works3 versions. FR-E800(-E): Ver.1.235V or later, FR-F800(-E): Ver.1.205P or later, FR-A800(-E), FR-A800-GF, FR-E700(-NE), FR-D700: Ver.1.200J or later.

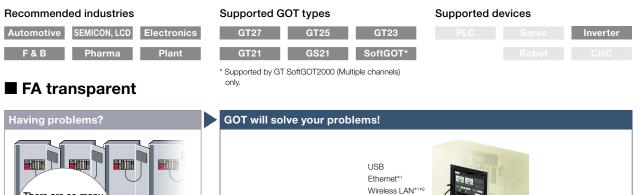

FR Configurator2

### There are so many control panels, opening, closing or adjusting them is a hassle...

We want to perform debugging smoothly!

- By connecting a personal computer with the GOT's USB interface, the inverter can be programmed, started up, and adjusted via GOT. There is no need to open the control panel and change the cable.
- \*1 Some system configurations are not supported. For the details, please refer to the connection manual.
  \*2 Installation of the wireless LAN communication unit (GT25-WLAN) is required on the GOT. The unit cannot be used with GT2505, GT25 handy, GT23, GT21, and GS21 models. For the countries where the wireless LAN communication unit can be used and other details, please refer to the "Product list" (page 198).

### Specification details and restrictions

• Target models FR-A800(-E), FR-A800-GF, FR-E800(-E), FR-F800(-E), FR-E700(-NE), FR-D700, FR-A800(-E)-CRN, FR-A800(-E)-R2P, FR-A800(-E)-LC

the connection manual.

• Supported connection types\*1 Connection via a programmable controller, connection via CC-Link IE Field Network master or local station module

\*1 For the details of connectable models of each connection type, please refer to the "Connectable model list" (page 170).

| Recommended industries              | Supported GOT types                                                                                                | Supported devices  |
|-------------------------------------|----------------------------------------------------------------------------------------------------|--------------------|
| Automotive SEMICON, LCD Electronics | GT27 GT25* GT23*                                                                                                   | PLC Servo Inverter |
| F & B Pharma Plant                  | GT21* GS21* SoftGOT                                                                                                |                    |
|                                     | * Excluding some system configurations or restrictions<br>apply to some functions. For the details, please refer t | 0                  |

### **GOT Drive Control (Robot)** Interactive Solutions

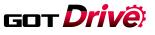

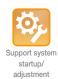

IIP

### Interactive functions to support startup and maintenance of robots

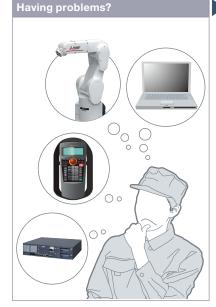

How can I startup and adjust robots easily?

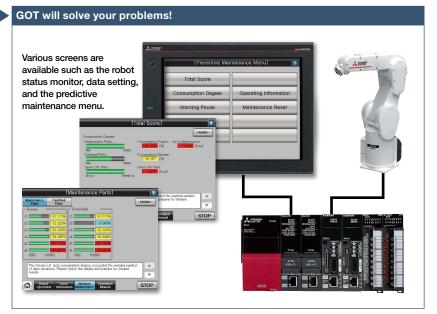

Use GOT to operate or monitor the status of a robot. The robot can be started and stopped, and the error information can be monitored easily from the GOT.

### **Function features**

4

GOT Solutions - GOT Drive Control (Robot) Interactive Solutions

GOT can be used for simple adjustment of robots. The robot error information can also be checked; therefore, it is useful for troubleshooting.

Position Edit DN 🔻 **▲**UP :36.89 -256.32 50.67 0.00 180.00 Current 32.00 1000000 123456 STOP

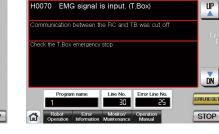

### Position edit screen\*1

Position variables of robots can be edited.

The details of errors on robots can be

Robot

Robot error screen\*1

checked.

\*1 Ready to use sample screens (VGA) are available. Sample screens are not supported by GT23, GT21, and GS21.

### Specification details and restrictions

• Target models FR Series (CR800-R (R16RTCPU), CR800-Q (Q172DSRCPU), CR800-D)\*1, F Series (CR750-Q (Q172DRCPU), CR751-Q (Q172DRCPU), CR750-D\*1, CR751-D\*1), SQ Series CRnQ-700 (Q172DRCPU), SD Series CRnD-700

\*1 Sample screens are available. Sample screens are not supported by GT23, GT21, and GS21.

• Supported connection types\*1 Ethernet connection, direct CPU connection (serial), serial communication connection, CC-Link IE Controller Network connection, CC-Link IE Field Network connection, CC-Link connection, bus connection, MELSECNET connection

\*1 For the details of connectable models of each connection type, please refer to the "Connectable model list" (page 170).

• How to obtain sample screens For the details, please contact your local sales office. The sample screens are supported by the following GT Works3 versions.

GT25

GS21

SoftGOT

FR Series (CR800-R (R16RTCPU), CR800-Q (Q172DSRCPU), CR800-D): Ver.1.205P or later, F Series (CR750-D, CR751-D): Ver.1.153K or later.

GT27

**GT21** 

### **Recommended industries** Electronics F & B

| Supported | GOT | types |
|-----------|-----|-------|
|           |     |       |

|      | Supported de | evices |
|------|--------------|--------|
| GT23 |              |        |

### Network camera live image display and PTZ adjustment on GOT

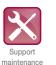

work

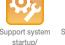

adjustment

Support system operation

Sample screens for live & PTZ cameras connected via the MELSEC iQ-R camera recorder module

camera.

GOT2000

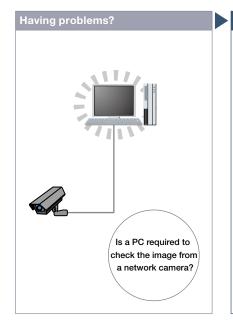

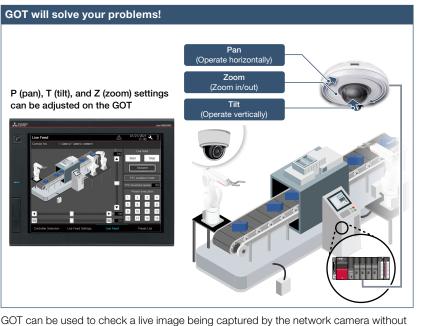

using a personal computer at the shop floor. P (pan), T (tilt), and Z (zoom) settings can be adjusted on the GOT near the object while checking a live image from the network

MELSEC iQ-R Series

Camera recorder module (1 to 4 modules) IP address: 192.168.3.XXX\*1

PoE switching hub

\*2 For the supported network cameras, please refer to the Technical Bulletin "Applicable Products for Camera

Etherne

GOT2000 Series, MELIPC MI3000 (GT SoftGOT2000) IP address: 192.168.3.18

Network camera\*2 (1 to 4 units)

IP address: 192.168.3.XXX\*

System configuration supported by the sample screens

MELSEC iQ-R Series CPU module

*M*|3000

with GT SoftGOT 2000

\*1 Be sure to set a value other than 0, 255, or the one that is used for other equipment.

IP address: 192.168.3.39

How can I check the image from a network camera without using a PC at the shop floor?

### Function features

NEW

GOT2000 and GT SoftGOT2000 can be used to display the live image from a network camera via the MELSEC iQ-R camera recorder module and adjust the P (pan), T (tilt), and Z (zoom) settings of the network camera.

Sample screens are available for live image streaming and PTZ adjustment of network cameras that are connected via the MELSEC iQ-R camera recorder module.

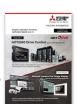

For the details, please refer to the GOT2000 NEWS Vol.13 (L(NA)08778ENG).

Specification details and restrictions

• How to obtain sample screens Sample screens are included in GT Works3 Ver.1.250L or later. For the details, please contact your local sales office.

Recorder Module" (FA-A-0326).

### Recommended industries Supported GOT types

### AutomotiveSEMICON, LCDElectronicsGT27GT25GT23F & BPharmaPlantGT21GS21SoftGOT

### Support debug of SFC programs

### Sequence program monitor (SFC) function

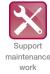

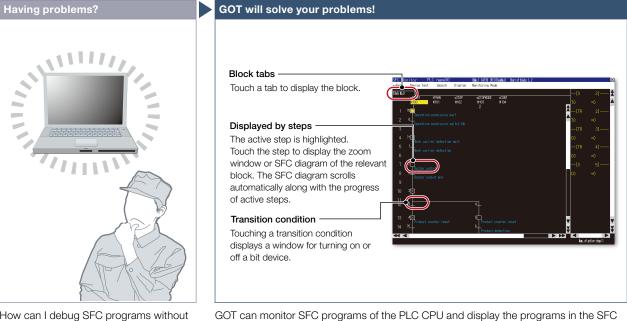

How can I debug SFC programs without a personal computer?

### Function features

With the sequence program monitor (SFC), the GOT can monitor SFC programs of controllers, and changing device values of the programs is available. The function can be used to solve problems and maintain programmable controller systems that use SFC programs.

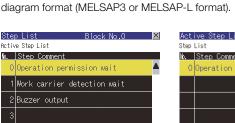

Product counter reset Conveyor operation

4 Product counter reset

Step list

GOT displays steps in the displayed block.

Active step list

GOT displays active steps in the displayed block.

\* For the necessary option devices, please refer to the "Function list" (page 166).

Specification details and restrictions

• Target models QCPU (Q mode), LCPU

• Supported connection types\*1 Ethernet connection\*2, direct CPU connection (serial)\*3, serial communication connection, CC-Link IE Controller Network connection, CC-Link IE Field Network connection, CC-Link connection, bus connection, MELSECNET connection

- \*1 For the details of connectable models of each connection type, please refer to the "Connectable model list" (page 170).
- \*2 When the CC-Link IE Field Network Ethernet adapter module is used, the sequence program monitor (SFC) function cannot be used.

\*3 When the Q12PRHCPU or Q25PRHCPU is used, the sequence program monitor (SFC) function cannot be used.

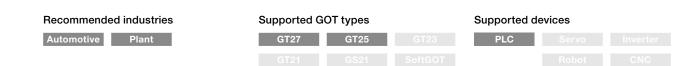

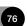

### Support RCPU, FX5CPU, QCPU, and LCPU maintenance

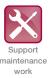

### Sequence program monitor (Ladder, iQ-R ladder, iQ-F ladder NEW) function

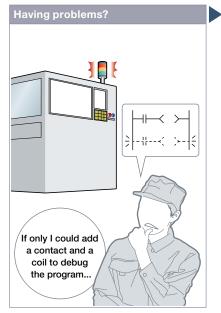

How can I debug and edit ladder programs without a personal computer?

### Function features

GOT can monitor and edit a sequence program in a controller in the ladder format, and also can change current values of devices.

### Sequence program monitor (Ladder monitor)

Sequence programs of RCPU, FX5CPU NEW, QCPU, and LCPU can be monitored in the ladder format.

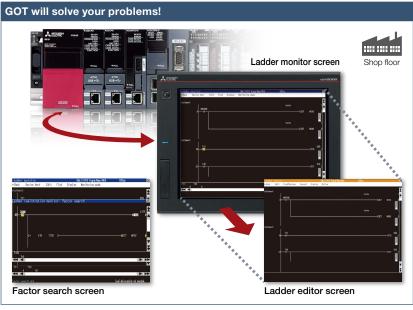

When an error occurs, monitor the ladder program and identify the cause of error. There is no need for a personal computer on the production floor. Just touch the GOT screen and easily edit the ladder program to make simple changes.

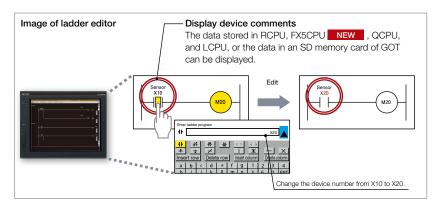

### Ladder editor

Sequence programs of RCPU, FX5CPU NEW, QCPU, and LCPU can be edited in the ladder format. Just touch the position where you want to edit (contact, vertical line, etc.) and enter, change, or delete the ladder symbol or device. Vertical lines, horizontal lines, columns, and rows can be inserted or deleted.

### Specification details and restrictions

\* For the necessary option devices, please refer to the "Function list" (page 166).

- Target models RCPU\*1, FX5CPU, QCPU (Q mode)\*2, LCPU, Motion CPU (Q Series)\*3, CNC (C80, C70)
- \*1 R08PCPU, R16PCPU, R32PCPU, and R120PCPU can be monitored only when the operation mode is the process mode. R08SFCPU, R16SFCPU, R32SFCPU, and R120SFCPU are not supported by the safety program edit and the device test of programmable controller CPUs.
- \*2 Excluding the Q02PHCPU, Q06PHCPU, Q12PHCPU, Q25PHCPU, Q12PRHCPU, Q25PRHCPU.
- $^{\star}3~$  Only the PLC CPU area (CPU No.1) in the Q170MCPU(-S1), Q170MSCPU(-S1) can be monitored.

• Supported connection types\*1 Ethernet connection\*2, direct CPU connection (serial), serial communication connection, CC-Link IE Controller Network connection,

- CC-Link IE Field Network connection, CC-Link connection, bus connection, MELSECNET connection
- \*1 For the details of connectable models of each connection type, please refer to the "Connectable model list" (page 170).
- \*2 When the CC-Link IE Field Network Ethernet adapter module is used, the ladder editor cannot be used.

| Recommended industries       | Supported G | OT types | Supported d | evices |     |
|------------------------------|-------------|----------|-------------|--------|-----|
| Automotive Electronics Plant | GT27        | GT25     | PLC         | Servo  |     |
|                              |             |          |             |        | CNC |

### Support FXCPU maintenance

### FX list editor function & FX ladder monitor function

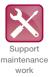

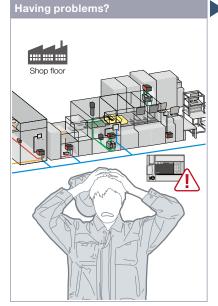

The system has been changed at the shop floor. I need to change sequence programs of the MELSEC-F Series programmable controller.

### Function features

You can easily edit and monitor sequence programs without preparing any peripheral devices other than the GOT.

### FX list editor

Just by simple key operations you can check, partially correct, change, or add parameters or sequence programs of an FXCPU. \* Supported by GT2107-W and GT2104-R among GT21. \* Not supported by GT25 wide models.

|   | Example of | of changin | g sequence    | program | commands |
|---|------------|------------|---------------|---------|----------|
|   | LD         | X000       | Change        | LD      | X000     |
| l | OUT        | Y020       | $\rightarrow$ | OUT     | Y030     |
| l | LD         | X001       |               | LD      | X001     |
|   |            | S          |               |         | S        |

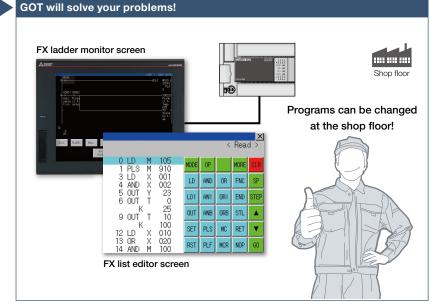

Sequence programs of the MELSEC-F Series programmable controllers can be edited in the list (command) format. Minor program changes can be applied even without a personal computer or a peripheral device.

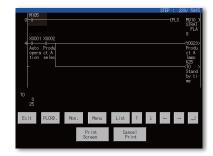

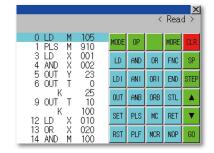

### FX ladder monitor

The MELSEC-FX list editor can be opened from the FX ladder monitor screen with a single touch operation. You can edit sequence programs while checking the ladder diagram. You can also display the list screen from the step line displayed in the ladder monitor. \* Not supported by GT23, GT21, and GS21.

### Specification details and restrictions

<FX list editor>

• Target models FXCPU (FX3U, FX3UC, FX3G, FX3GC, FX3S)

- Supported connection types\*1 Ethernet connection\*2, direct CPU connection (serial)
- \*1 For the details of connectable models of each connection type, please refer to the "Connectable model list" (page 170).

\*2 When the CC-Link IE Field Network Ethernet adapter module is used, the FX list editor cannot be used.

• Functions Writing sequence programs, setting parameters, PLC diagnostics, registering keywords, etc.

### Recommended industries

Electronics F & B

### <FX ladder monitor>

• Target models FXCPU (FX3U, FX3UC, FX3G, FX3GC, FX3S)

• Supported connection types\*1 Ethernet connection, direct CPU connection (serial)

\*1 For the details of connectable models of each connection type, please refer to the "Connectable model list" (page 170).

- Functions Search operation, display switching, test operation\*2\*3, hard copy \*2 Present values of V and Z cannot be changed.
- \*3 Set values of T and C cannot be changed.

### Supported devices

| GT27  | GT25* | GT23* | PLC |  |
|-------|-------|-------|-----|--|
| GT21* | GS21* |       |     |  |

\* Excluding some models or restrictions apply to some functions. For the details, refer to the function descriptions above.

Supported GOT types

### Visually check logging data

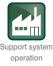

### Log viewer function

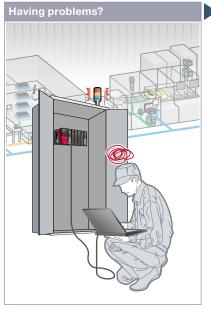

How can I check the logging data collected by programmable controllers without opening a cabinet?

### Function features

GOT displays the logging data collected by the data logging function of programmable controller CPUs or other modules.

### Quick check of data by multiple cursors

Multiple cursors make it easier to visually check how the data has changed. You can search for the data by specifying the time and index No.

### Logging data can be easily changed

FA transparent function (page 83) enables you to view the logging data with GX LogViewer on a personal computer and to change logging settings with CPU Module Logging Configuration Tool.

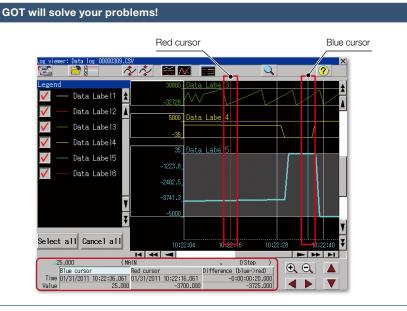

GOT displays the logging data, which achieves quick troubleshooting without using a personal computer at the shop floor.

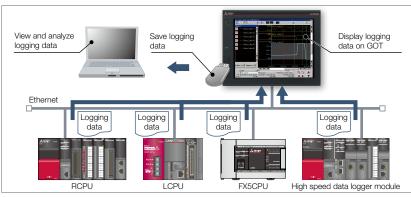

### Logging data can be obtained without opening a cabinet

The logging data can be copied to a USB memory device attached to a USB interface on the front (or the backside) of the GOT. It reduces the need to remove a memory card from a CPU or high speed data logger module to retrieve the logging data.

\* For the necessary option devices, please refer to the "Function list" (page 166).

• Target models Programmable controller CPU (RCPU\*1, QCPU\*2, LCPU\*3, FX5CPU\*3), high speed data logger module (MELSEC iQ-R Series), BOX data logger, CNC (C80, C70) 11 Supported by R01CPU, R02CPU, R04CPU, R08CPU, R16CPU, R32CPU, R120CPU, R04ENCPU, R08ENCPU, R16ENCPU, R32ENCPU, R120ENCPU, R08SFCPU, R16SFCPU, R32SFCPU, R120SFCPU only

- \*2 Supported by Q03UDVCPU, Q04UDVCPU, Q06UDVCPU, Q13UDVCPU, Q26UDVCPU only.
- \*3 Supported by L02CPU, L02CPU-P, L06CPU, L06CPU-P, L26CPU, L26CPU-P, L26CPU-BT, L26CPU-PBT only.
- \*4 Restrictions apply to the CPUs. For the details, please refer to the relevant product manual.
- Supported connection types<sup>\*1</sup> Ethernet connection<sup>\*2</sup>
- \*1 For the details of connectable models of each connection type, please refer to the "Connectable model list" (page 170).
- 2 R01CPU, R02CPU, R04CPU, R08CPU, R16CPU, R32CPU, R120CPU, R08SFCPU, R16SFCPU, R32SFCPU, R120SFCPU, QCPU, and LCPU are supported via the built-in Ethernet port; R04ENCPU, R08ENCPU, R16ENCPU, R32ENCPU, and R120ENCPU are supported via the port CPU P1.

### **Recommended industries**

Specification details and restrictions

### Supported GOT types

| Recommend  | ed industries |             | Supported G | OT types | Supported de | evices |     |
|------------|---------------|-------------|-------------|----------|--------------|--------|-----|
| Automotive | SEMICON, LCD  | Electronics | GT27        | GT25     | PLC          |        |     |
| F & B      | Pharma        | Plant       |             |          |              |        | CNC |

### In case of PLC error

### Backup/Restoration function

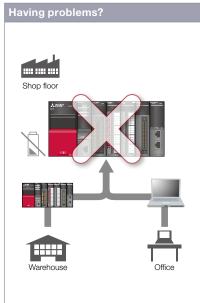

Programmable controller error! The battery is dead! I need to go to the warehouse to get another device and a personal computer to write programs.

### **Function features**

Backup or restore the programs and parameters of programmable controller CPUs or other devices to or from the GOT's SD memory card or USB memory. With a backup of data in the GOT, there's no need to use a personal computer when replacing the industrial devices such as the programmable controller CPU. All replacement and restoration can be completed with just the GOT. \* Excluding GT2103-PMBLS

## GOT will solve your problems!

There is no need for a personal computer on the production floor. Simply use the GOT to write sequence programs to the controller and you can quickly recover the problem.

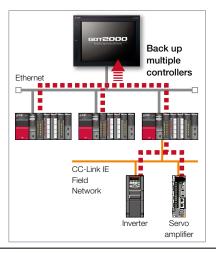

### Back up multiple controllers/ Automatic backup

Besides making backup of multiple controllers connected on Ethernet, you can specify a trigger device, a day of the week, and time for automatic backup to reduce the time needed to back up each controller separately.

maintenance

work

\* Not supported by GT21 and GS21.

### Specification details and restrictions

\* For the necessary option devices, please refer to the "Function list" (page 166).

● Target models RCPU\*1\*2, QCPU (Q mode) (excluding Q12PRHCPU, Q25PRHCPU), LCPU, FX5CPU, FXCPU, Motion CPU (MELSEC iQ-R Series/Q Series (SV13/SV22 only))\*2, robot controller (FR Series (CR800-R (R16RTCPU), CR800-D), F Series (CR750-Q (Q172DRCPU), CR751-Q (Q172DRCPU), CR750-D, CR751-D), SQ Series CRnQ-700 (Q172DRCPU), SD Series CRnD-700)\*2, CNC (C80, C70)\*2, inverter (FR-A800/A800Plus/F800 Series)\*2\*3, servo amplifier (MR-J4-□GF)\*2\*3

\*1 Excluding R08SFCPU, R16SFCPU, R32SFCPU, R120SFCPU, R08PSFCPU, R16PSFCPU, R32PSFCPU, R120PSFCPU.

- \*2 Not supported by GT21 and GS21.
- \*3 Supported only when the GOT and the programmable controller (RCPU, QCPU, LCPU) are connected via Ethernet and the programmable controller (RCPU, QCPU, LCPU) and the inverter/servo amplifier are connected via the CC-Link IE Field Network.
- Supported connection types\*1 Ethernet connection\*2, direct CPU connection (serial), CC-Link IE Field Network connection\*3, serial communication connection, bus connection
- \*1 For the details of connectable models of each connection type, please refer to the "Connectable model list" (page 170).
- \*2 When the CC-Link IE Field Network Ethernet adapter module is used, the Backup/Restoration function cannot be used.
- \*3 The connection type between the programmable controller and the inverter/servo amplifier. • Target data Programs, parameters, device comments, device initial values, file registers, etc.

### Recommended industries

### Supported GOT types

| Automotive | SEMICON, LCD | Electronics |
|------------|--------------|-------------|
| F & B      | Pharma       | Plant       |

| GT21*            | GS21            | k         |            |
|------------------|-----------------|-----------|------------|
| * Excluding some | models or rest  | trictions | apply to   |
| some functions   | For the details | refer t   | o the fund |

### Supported devices

| PLC | Servo | Inverter |
|-----|-------|----------|
|     |       |          |
|     | Robot | CNC      |

Excluding some models or restrictions apply to some functions. For the details, refer to the function descriptions above.

GT23

### Check the PLC module status

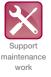

## Having problems?

System launcher function

Can I check the status of the programmable controller system without a personal computer?

### **Function features**

The programmable controller system can easily be checked on GOT without a personal computer at the shop floor.

### Starting extended function quickly

When you touch a module in the system configuration diagram, the list of extended functions available to the module is shown.

### Example of system launcher (servo network)

\* See details on page 60

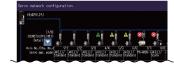

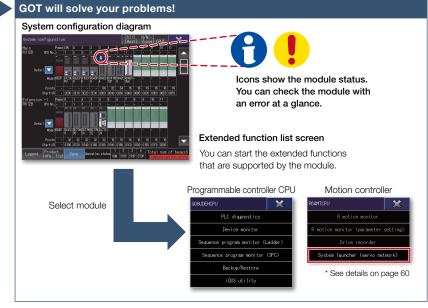

A graphical configuration diagram indicates module statuses. When you touch a module the extended function list is shown and you can carry out maintenance work efficiently.

### Checking module product information

The product information such as production number obtained from modules can be checked in a list.

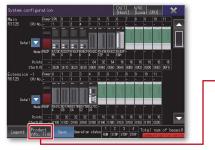

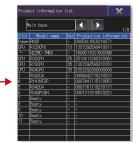

### Online module change function

GOT can direct a programmable controller to execute the online module change. (The applicable modules are listed below in this page.)

### Specification details and restrictions

• Target models RCPU, QCPU (Q mode), LCPU, Motion CPU (MELSEC iQ-R Series/Q Series), CNC (C80, C70), robot controller (FR Series (CR800-R (R16RTCPU), CR800-Q (Q172DRCPU)), F Series (CR750-Q (Q172DRCPU), CR751-Q (Q172DRCPU)), SQ Series CRnQ-700 (Q172DRCPU))

• Supported connection types\*1 Ethernet connection, direct CPU connection (serial), serial communication connection, CC-Link IE TSN connection, CC-Link IE Controller Network connection, CC-Link IE Field Network connection, CC-Link connection, bus connection, MELSECNET connection

\*1 For the details of connectable models of each connection type, please refer to the "Connectable model list" (page 170).

• Extended functions that can be started from the system launcher Device monitor, sequence program monitor (Q.R. ladder/Ladder), sequence program monitor (SFC), network monitor, R motion monitor, Q motion monitor, intelligent module monitor, backup/restoration\*1, R motion SFC monitor, Q motion SFC monitor, CNC monitor, 2, CNC monitor, CNC data I/O, CNC machining program edit, IQSS utility, CC-Link IE TSN/CC-Link IE Field Network diagnostics, drive recorder, system launcher (servo network), servo amplifier graph \*1 The CPU number setting is not transferred. Only the channel of the connected controller is in its selected state.

Modules applicable to online module change
 QCPU (Q mode) input/output/I/O module, analog input/output module, temperature input/temperature control module, loop control module, pulse input module

### Recommended industries

| Automotive | SEMICON, LCD | Electronics |
|------------|--------------|-------------|
| F&B        | Pharma       | Plant       |

### Supported GOT type

| ed G | OT types |          | Supported d | evices |
|------|----------|----------|-------------|--------|
|      | GT25     | GT23     | PLC         | Ser    |
|      |          | SoftGOT* |             | Rob    |
|      |          |          |             |        |

# GOT Solutions - Maintenance, Troubleshooting and Diagnostics Features

CNC

\* Supported by GT SoftGOT2000 (Multiple channels)

only.

### Graphically monitor the network status

Upgraded

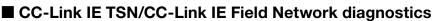

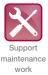

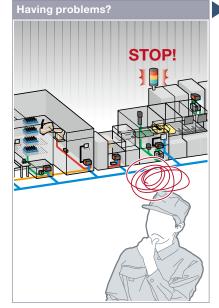

A problem occurred but it might take time to solve it in the large scale system.

### **Function features**

GOT can be used to check the devices in the CC-Link IE TSN NEW or CC-Link IE Field Network and identify the error in the network at a glance. If a problem occurs, you can quickly check where the error occurs and reduce downtime.

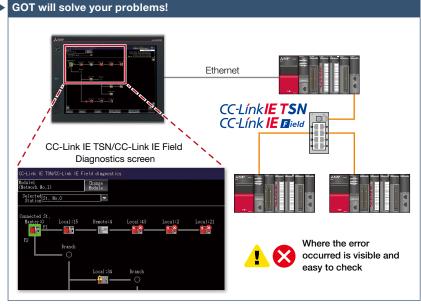

Even in a large scale system that has a complex network configuration, the network status can be checked graphically so that line troubles and module errors can be identified quickly.

### Checking event history

This window displays the history of network events and the event details. The event history can be output to a CSV file and used for trouble analysis in your office. Supported by the CC-Link IE Field Network

diagnostics only. Not available when the connection destination is an RCPU or FX5CPU.

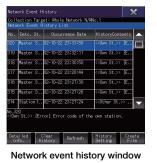

### Checking communication status of modules

The communication status can be checked for modules that are selected in the CC-Link IE TSN/CC-Link IE Field Network diagnostics screen. MAC address and IP address can also be checked.

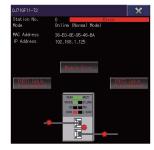

Communication status monitor window

### Specification details and restrictions

● Target models RCPU\*1\*2, QCPU (Q mode) (excluding Q12PRHCPU and Q25PRHCPU)\*3, LCPU\*3, FX5CPU, C Controller (MELSEC iQ-R Series/Q Series)\*3

- \*1 The CC-Link IE TSN/CC-Link IE Field Network diagnostics is not supported by R08PSFCPU, R16PSFCPU, R32PSFCPU, and R120PSFCPU.
- \*2 The CC-Link IE TSN diagnostics is not supported by R08PCPU, R16PCPU, R32PCPU, and R120PCPU. When a redundant system is configured, the CC-Link IE TSN/CC-Link IE Field Network diagnostics is not supported.
- \*3 The CC-Link IE TSN diagnostics is not supported.
- Supported connection types\*1 Ethernet connection\*2, direct CPU connection (serial)\*3, serial communication connection\*4, CC-Link IE TSN connection\*5
- \*1 For the details of connectable models of each connection type, please refer to the "Connectable model list" (page 170).
- \*2 Connection to the Ethernet interface module of a programmable controller is not supported.
- \*3 RCPU and FX5CPU do not support direct CPU connection (serial).
- \*4 When using the CC-Link IE Field Network diagnostics, FX5CPU does not support serial communication connection.
- \*5 QCPU (Q mode), C Controller (Q Series), and LCPU do not support CC-Link IE TSN connection.
- Supported diagnostics items and station types Available diagnostics items vary depending on the station type (master station, local station, or submaster station). For the details, please refer to the relevant product manual.

| Recom | nmende | d indu | stries |
|-------|--------|--------|--------|

### Supported GOT types

### Supported devices PLC Automotive SEMICON, LCD Electronics GT27 GT25 Servo F&B Pharma Plant

### Easy debugging

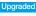

### FA transparent function

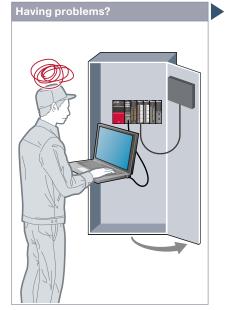

It's bothersome to open the cabinet every time I setup or adjust the device. For the safety reason, I don't want to open the cabinet and change cable connections.

### **Function features**

By connecting a personal computer to the front USB interface on the GOT, you can use the GOT as a transparent gateway to enable programming, startup, and adjustment of industrial devices. Users do not have to bother with opening the electrical cabinet or changing cable connections.

### Transferring GOT project data via a programmable controller

Transfer data from a personal computer to the GOT2000 with a programmable controller acting as a gateway. Changing project data during startup or maintenance is now easier than ever. \* Not supported by GT21 and GS21.

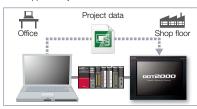

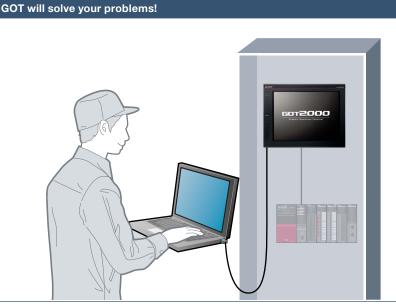

Without opening the cabinet and by only connecting a personal computer to the front USB interface on the GOT, you can use the GOT as a transparent gateway to enable programming, startup, and adjustment of industrial devices.

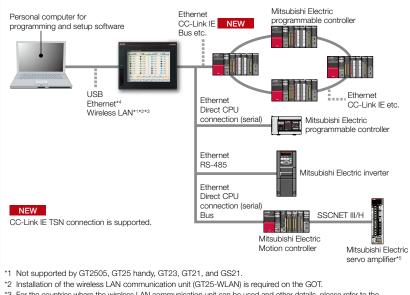

- \*3 For the countries where the wireless LAN communication unit can be used and other details, please refer to the
- "Product list" (page 198). \*4 Not supported by GT23, GT21, and GS21 when the GOT is connected to controllers via Ethernet connection.
- \*5 GT21 and GS21 do not support connection to Mitsubishi Electric servo amplifiers.

Specification details and restrictions

• Supported devices, connection types, and compatible software For the details, please refer to the relevant product manual.

### **Recommended industries**

| Automotive | SEMICON, LCD | Electronics |
|------------|--------------|-------------|
| F & B      | Pharma       | Plant       |

| rter |  |
|------|--|
| C    |  |
|      |  |

. . .

\* Restrictions apply to some functions. For the details, refer to the function descriptions above.

. . . . . .

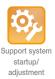

### **Check status of industrial devices**

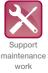

### Device monitor function

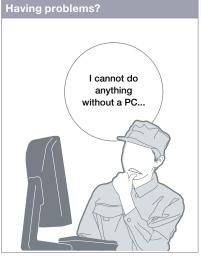

How can I check the status of industrial devices without a personal computer?

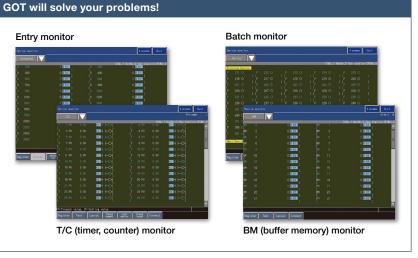

GOT can be used to monitor or change device values of programmable controllers, Motion controllers, robot controllers, or CNCs. The function is useful for starting up devices.

\* For the details of supported devices and connection types, please refer to the relevant product manual.

| Recommended industries              | Supported GOT types | Supported | devices        |
|-------------------------------------|---------------------|-----------|----------------|
| Automotive SEMICON, LCD Electronics | GT27 GT25           | GT23 PLC  | Servo inverter |
| F & B Pharma Plant                  | GT21 GS21           |           | Robot CNC      |

### Network monitor function

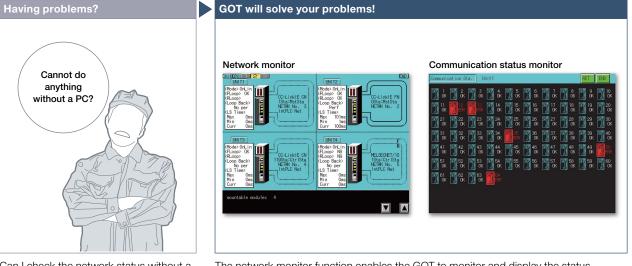

Can I check the network status without a personal computer?

The network monitor function enables the GOT to monitor and display the status of the CC-Link IE TSN, CC-Link IE Controller Network, CC-Link IE Field Network, MELSECNET/H network, and MELSECNET/10 network.

\* For the details of supported devices and connection types, please refer to the relevant product manual.

| Recommended industries |              |             |  |  |  |  |  |  |
|------------------------|--------------|-------------|--|--|--|--|--|--|
| Automotive             | SEMICON, LCD | Electronics |  |  |  |  |  |  |
| F & B                  | Pharma       | Plant       |  |  |  |  |  |  |

| Supported | GOT types |
|-----------|-----------|

### Supported devices

| , LCD | Electronics | GT27 | GT25 | PLC | Servo |     |  |
|-------|-------------|------|------|-----|-------|-----|--|
| na    | Plant       |      |      |     |       | CNC |  |

### Easily identify the cause of alarms

### Alarm function

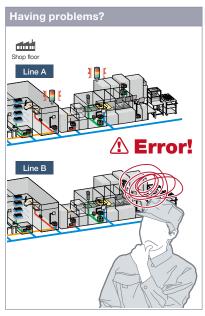

An error occurred! How can I identify the location and quickly recover the problem?

### **Function features**

GOT displays communication errors (system alarms) of controllers and usercreated alarms (user alarms).

### Easily identify the cause of alarms [System alarm\*1]

System alarms are displayed with additional information such as channel No., network No., station No., CPU No., screen No., and object ID. It helps you to identify the controller in which the error occurred and the cause of the alarm. \*1 Not supported by GT21 and GS21.

### Alarms grouped by system or level [User alarm]

Alarms are displayed in the list grouped by system or level or all alarms are displayed in one list. You can easily check the detailed information of multiple alarms even in a large system, leading to quick troubleshooting.

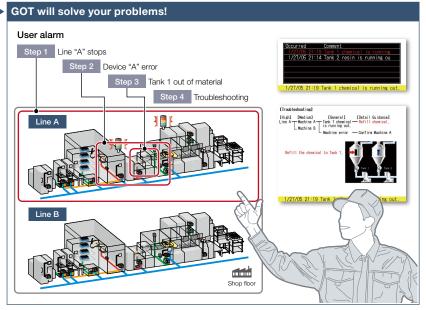

Alarms are displayed with a station No. and CPU No. in the list grouped by system or level. It helps you to identify the location where the error occurred in a large system, leading to quick troubleshooting.

### Backup of alarm logs during power failure [System alarm\*1/User alarm]

Alarm log data can be saved to a built-in SRAM or other data storage even when the power supply has failed. \*1 Not supported by GT21 and GS21.

### Interaction with other functions [User alarm]

Suppor maintenance

work

Use of the alarm function combined with the logging and graph helps you to check the status when the alarm occurred and the status of the error found in the graph.

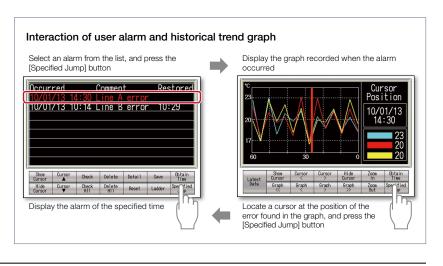

\* For the necessary option devices, please refer to the "Function list" (page 166).

### **Recommended industries**

| Automotive | SEMICON, LCD | Electroni |
|------------|--------------|-----------|
| F & B      | Pharma       | Plant     |

### Supported GOT types

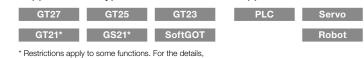

refer to the function descriptions above.

### Supported devices

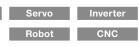

### Quick troubleshooting at shop floor

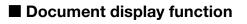

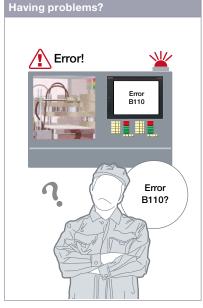

How can I recover from errors?

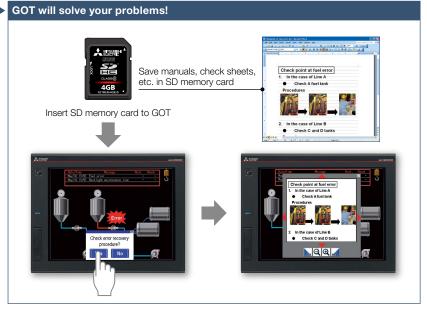

GOT displays manuals or check sheets with instructions on how to restore the system, which reduces the downtime.

### Function features

GOT displays various kinds of documents such as manuals. You can switch between pages, scroll, and zoom in/out a page for smooth viewing. Entering a page number easily displays the specified page among multiple pages in the manual.

### Indirect specification of document ID or page number

You can switch displayed documents on one screen just by changing the document ID or the page number with objects such as touch switch or numerical input.

### Viewing PDF files directly

PDF files can be viewed directly on GOT. With bookmark display and keyword searches, you can instantly check the information you want.

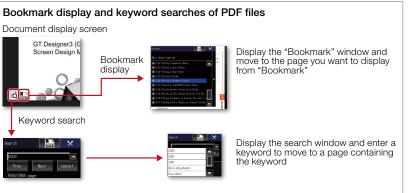

### Specifying initial display page with keyword

By specifying the initial display page with a keyword, the specified page automatically appears when using the document display function.

### Supporting network drive

The network drive can be used as the save destination for the document files to display. Data can be saved without considering the capacity limit. \* For the details, please refer to page 98.

### Specification details and restrictions

• Supported file formats PDF file, DocumentConverter output file\*1 (doc, xls, ppt, pdf, jpg, bmp)

\*1 Documents should be converted using DocumentConverter that is included in GT Works3.

### Recommended industries

### Supported GOT types

### Supported devices

\* For the necessary option devices, please refer to the "Function list" (page 166).

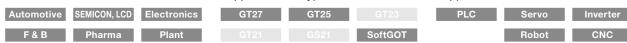

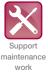

### **Quick troubleshooting from your office**

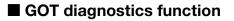

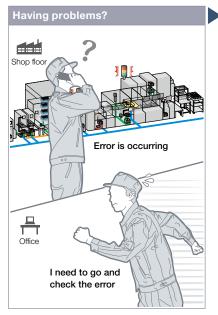

<complex-block>

An error occurred at the shop floor. I need to go and check the error quickly.

Without having manuals, you can use GT Works3 and check the cause and corrective actions of system alarms\* and

GOT errors, CPU errors, net work errors,

and corrective actions can be checked.

Without using GX Works3/GX Works2, quickly check errors using GT Works3.

The error cause and corrective actions

checked, thus enabling efficient work of

of GOT script programs can also be

\* Not supported by GT21 and GS21. Checking system alarms\*

\* Not supported by GT21 and GS21. Checking script errors

**Function features** 

script errors.

### You do not need to visit the shop floor. The status of GOT and CPU can be monitored using GT Works3 at your office. Check the error cause and corrective actions in detail, and you can solve the problem quickly.

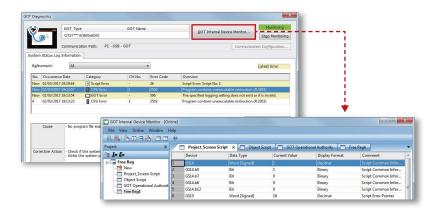

### GOT internal device monitor

On GT Works3, you can monitor the GOT internal devices and change the device values as necessary.

### Specification details and restrictions

program fix and machine setup.

• Display contents System alarms\*1 (GOT errors, CPU errors, network errors), script errors (project script, screen script, object script)

\*1 Not supported by GT21 and GS21.

### Recommended industries

| Automotive | SEMICON, LCD | Electronic |
|------------|--------------|------------|
| F & B      | Pharma       | Plant      |

### Supported GOT types

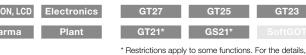

### Restrictions apply to some functions. For the details, refer to the function descriptions above.

### Supported devices

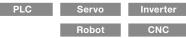

Support maintenance

work

### Support various international standards

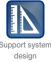

### Compatible with environmental standards

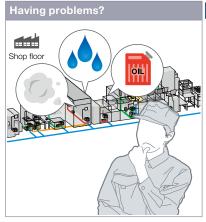

I want to use an HMI which is designed to be safely used in hazardous locations.

### Function features

GOT is acceptable for use in hazardous locations classified by various safety standards (Class I, Division 2 [the United States, Canada], ATEX [the EU member states, the United Kingdom], KCs [Korea]). Since GOT conforms to water, dust, and oil-proof IP67F standard, it is acceptable for use in areas where water or oil are present. \* GT25 rugged model conforms to IP66F.

### Approval standards list (as of June 2023)

\* For the latest information, please contact your local sales office.

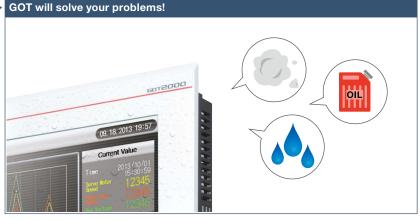

GOT has been approved as the environmentally-resistant equipment, which means that the GOT can be used in various locations.

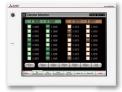

Approved use in hazardous locations GOT complies with safety standards of the United States, Canada, Europe, and Korea. (White model only)

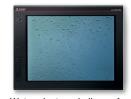

Water, dust, and oil-proof IP67F for the front surface. GOT is acceptable for use in areas where water or oil are present. \* GT25 rugged model conforms to IP66F.

O: Supported ×: Not supported

|         |                                                                                                    | Standard model<br>(panel color: black) | White<br>(panel co                       | model<br>lor: white)  | GT25<br>open frame model   | GT25 wide model<br>GT25 rugged model<br>GT21 wide model |                                                                            |
|---------|----------------------------------------------------------------------------------------------------|----------------------------------------|------------------------------------------|-----------------------|----------------------------|---------------------------------------------------------|----------------------------------------------------------------------------|
|         | Approval standards                                                                                                    |                                        | GT27/GT25<br>GT23/GT21/GS21              |                       | GT27□□-□TWD<br>GT25□□-□TWD | GT25□□F-□TNA<br>GT25□□F-□TND                            | GT2512-WXT D<br>GT2510-WXT D<br>GT2507-WT D<br>GT2507T-WTBD<br>GT2107-WT D |
| Mark    | Overview                                                                                                    | Country/<br>Region                     |                                          |                       |                            |                                                         |                                                                            |
| CE      | EMC Directive harmonized standards,<br>Low Voltage Directive harmonized standards,<br>RoHS Directive harmonized standards | EU member states                       | 0                                        | 0                     | 0                          | 0                                                       | 0                                                                          |
| Ex      | ATEX Directive harmonized standards*1                                                                                     | EU member states                       | ×                                        | ×                     | 0                          | ×                                                       | ×                                                                          |
| UKCA    | EMC Directive harmonized standards,<br>Low Voltage Directive harmonized standards,<br>RoHS Directive harmonized standards | United Kingdom                         | 0                                        | 0                     | 0                          | 0                                                       | 0                                                                          |
|         | ATEX Directive harmonized standards*1                                                                                     |                                        | ×                                        | ×                     | 0                          | ×                                                       | ×                                                                          |
| UL      | Safety standards                                                                                                    | United States                          | 0                                        | 0                     | 0                          | 0                                                       | 0                                                                          |
| UL      | Class I, Division 2                                                                                                    | United States                          | ×                                        | 0                     | 0                          | ×                                                       | ×                                                                          |
| cUL     | Safety standards                                                                                                    | Canada                                 | 0                                        | 0                     | 0                          | 0                                                       | 0                                                                          |
| COL     | Class I, Division 2                                                                                                    | Ganada                                 | ×                                        | 0                     | 0                          | ×                                                       | ×                                                                          |
| KC      | EMC standards                                                                                                    | Korea                                  | 0                                        | 0                     | 0                          | 0                                                       | 0                                                                          |
| KCs     | Safety standards <sup>*1</sup>                                                                                            | Korea                                  | ×                                        | ×                     | 0                          | ×                                                       | ×                                                                          |
| *1 To a | comply with ATEX directive and KCs regula                                                                                 | tion, there are sor                    | ne restrictions. Please refer to the spe | ecification details a | and restrictions bel       | ow.                                                     |                                                                            |

Specification details and restrictions

• Class I, Division 2 This classification means that the equipment has been approved for use in Class I, Division 2 hazardous locations.

• ATEX directive and KCs regulation GOT is acceptable for use in hazardous locations classified by these safety standards. To comply with the ATEX directive and KCs regulation, protective sheet and special fitting in the "Product list" are required separately. (Only protective sheet is required for GT2508-VTWD.) Communication units and option units cannot be used. When using these units, GOT does not comply with the standards. For the details, please refer to the Technical Bulletin "GOT2000 Series in Compliance with the ATEX Directive and KCs Certification Requirements" (No. GOT-A-0101) on the Mitsubishi Electric Factory Automation Global website.

• IP67F To conform to IP67F, close the USB environmental protection cover by pushing in the [PUSH] mark or the USB mark firmly to lock the cover<sup>+1</sup>. Note that the structure does not guarantee protection in all users' environments. The GOT may not be used in certain environments where it is subjected to splashing oil or chemicals for a long period of time or soaked in oil mist.

\*1 Open frame models conform to IP67F with the environmental protection sheet attached.

### Wireless communication between GOT and PC

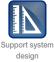

### Wireless LAN communication unit

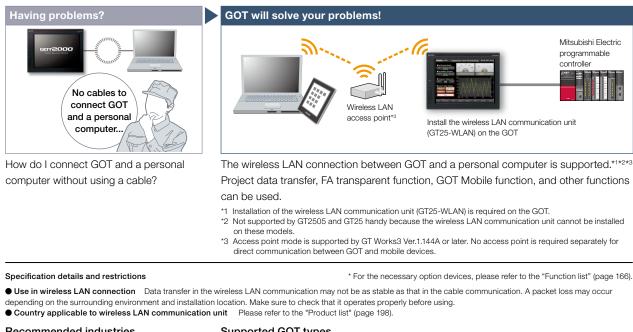

| Recommended industries              | Supported G | OT types |                                                                                        |
|-------------------------------------|-------------|----------|----------------------------------------------------------------------------------------|
| Automotive SEMICON, LCD Electronics | GT27        | GT25*    | * Excluding some models. For the details, refer to the<br>function descriptions above. |
| F&B                                 |             |          |                                                                                        |

### **Design secure network configuration**

Support system design

### Having problems? GOT will solve your problems! Information system network 무 ÷ Office Office Shop floo Error! HUB Control system network Shop floor Ethernet D I want to separate the network for security Two Ethernet ports physically separate the information system network in the office from the control system network at the shop floor; therefore the network architecture is more reliable and secure. reason. Installation of the Ethernet communication unit (GT25-J71E71-100) is required on the GOT.

GT25 wide and GT25 rugged models have two Ethernet ports as standard so that the Ethernet communication unit is not required

\* Not supported by GT2505 and GT25 handy because the Ethernet communication unit cannot be installed on these models.

### Specification details and restrictions

Ethernet communication unit

\* For the necessary option devices, please refer to the "Function list" (page 166).

• To use Ethernet communication unit To use the Ethernet communication unit, the BootOS version Z or later is required. Because the unit cannot be used depending on the connection destination, please refer to the GOT2000 Series Connection Manua

| Recommended industries |              |             | Supported G |       |  |
|------------------------|--------------|-------------|-------------|-------|--|
| Automotive             | SEMICON, LCD | Electronics | GT27        | GT25* |  |
| F & B                  | Pharma       | Plant       |             |       |  |

**GOT Solutions - Hardware Features** 

4

\* Excluding some models. For the details, refer to the function descriptions above.

### Implement the sound notification system easily

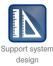

### Sound output function

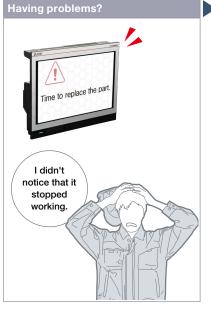

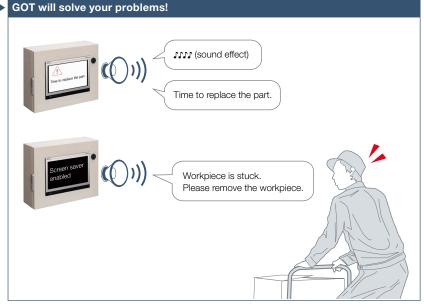

How can I check the equipment status from a remote location?

### **Function features**

The sound can be output\* from the audio equipment such as a speaker that is connected to GOT. The sound can be played when the trigger action or time action conditions are satisfied or touch switches are touched.

- \* GT25 wide and GT25 rugged models have a built-in sound output interface so that the sound output unit (GT15-SOUT) is not required. The unit is required for other models
- \* To output sound, it is required to create sound files

GOT can be used to output sound data. Outputting a notification sound can reliably convey the information to the operators who are working away from the GOT. It is also usable while screen saver is active.

### Sound files can be created easily (See page 136)

There are three types of sound files: messages, sound effects, and melodies. Messages can easily be created by using the speech synthesis function\* (page 136). Sound effects and melodies are included in GT Works3 so that you can reduce time for system design.

### \* GT Works Text to Speech License (SW1DND-GTVO-M) is required separately.

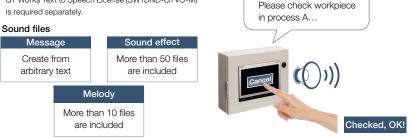

### Specification details and restrictions

\* For the necessary option devices, please refer to the "Function list" (page 166).

Cancel or mute the sound while it is

After checking the situation, you can stop

or mute the sound while it is being played

back so that you do not need to worry

about annoying other operators.

An error occurred.

being played back

• Unit installation GT25 wide and GT25 rugged models have a built-in sound output interface so that the sound output unit (GT15-SOUT) is not required. The unit is required for other models

• Sound file specifications Sound file format: WAV format, sampling frequency: 8.000 kHz/16.000 kHz, channel number: 1 channel (monaural)

Applicable plug Ø3.5 stereo mini-plug (3-prong)

### **Recommended industries**

### Supported GOT types

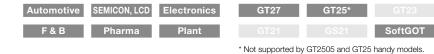

### Easy and neat to install

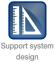

### ■ Panel Mount HMI Speaker \* Manufactured by MITSUBISHI ELECTRIC ENGINEERING COMPANY LIMITED

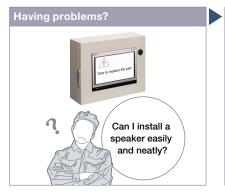

NEW

Are there any ways to easily build a sound notification system?

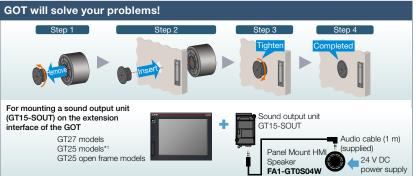

Attaching the speaker from the front and back of the panel completes the installation. Using the speaker with the sound output function of GOT2000 makes it easy to build a sound notification system.

\*1 GT25 wide and GT25 rugged models have a built-in sound output interface so that the sound output unit (GT15-SOUT) is not required. Not supported by GT2505 and GT25 handy models because the sound output unit (GT15-SOUT) cannot be installed on these models.

### Specification details and restrictions

• Panel Mount HMI Speaker specifications For detailed specifications, please refer to the user's manual of the speaker. For the user's manual, please contact your local sales office of MITSUBISHI ELECTRIC ENGINEERING COMPANY LIMITED.

| Recommended industries |              | Supported GOT types |                                                                                    |       |  |
|------------------------|--------------|---------------------|------------------------------------------------------------------------------------|-------|--|
| Automotive             | SEMICON, LCD | Electronics         | GT27                                                                               | GT25* |  |
| F & B                  | Pharma       | Plant               |                                                                                    |       |  |
|                        |              |                     | * Excluding some models. For the details, refer to<br>function descriptions above. |       |  |

### A new sanitation management method

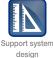

Antibacterial/Antiviral Protective Sheet

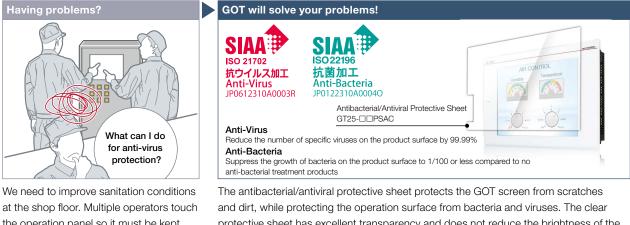

the operation panel so it must be kept clean and safe.

protective sheet has excellent transparency and does not reduce the brightness of the GOT screen.

Specification details and restrictions

 Antibacterial/Antiviral Protective Sheet specifications The general specifications of the antibacterial/antiviral protective sheet are the same as those of the GOT. For the details of the antibacterial/antiviral protective sheet, please refer to the GOT2000 Series Antibacterial/Antiviral Protective Sheet for GT27/GT25 User's Manual (IB(NA)-0800666).

### **Recommended industries** Supported GOT types Automotive SEMICON, LCD Electronics GT25\* Plant F&B Pharma

\* Excluding GT25 wide, GT25 open frame, GT25 rugged. and GT25 handy models.

### Quick changeover

### Recipe function

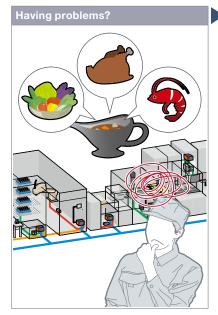

GOT will solve your problems! 0 egetable curry icken curry bod curry D2000 D2001 D2002 Record 1 Vegetable curry 300 0 0 Start Record 2 Chicken curry 0 300 0 Record 3 Seafood curry 0 150 0

GOT saves recipe information for individual product. You can select a recipe to be

written to the programmable controller, which achieves the quick changeover for the

Changing recipes (changeover) is easy on a user-created screen or on the utility screen.

Curry Production Line [Material Blend Setting

Without creating recipe

change screen, recipes

using a standard recipe

can be changed by

operation window.

300

Change Recipe

Change recipes from user-created screens

Recipe operation window\*1 Recipe display (record list)

How can I change the recipe information such as material blend and machine conditions?

production line.

Easy changeover

Change recipes in the

utility screen\*1

Ð

.

2

Secured by setting

utility screen.

passwords to activate the

\*1 Not supported by GT21 and GS21.

Э,

### **Function features**

GOT saves the recipe information (device values) such as material blend and machine conditions. You can change the recipe on the GOT and write it to a programmable controller to quickly perform the changeover.

### Checking record values before recipe change

Without writing records to programmable controllers, record values can be checked and changed. By overwriting a recipe file with the changes, the changed values can be written to devices in programmable controllers. (Recipe special control) \* Not supported by GT21 and GS21.

### Recipe function can be used without data storage

Data storage or SRAM user area can be specified as the save destination of recipe data.

• Supported device formats Bit, BIN, BCD, Real, String

Supported formats of recipe file conversion CSV file, Unicode® text file, G2P file

Specification details and restrictions

Supported GOT types Recommended industries SEMICON, LCD PLC GT25 Electronics GT23 Inverter Plant SoftGOT CNC GS21\*

\* Restrictions apply to some functions. For the details, refer to the function descriptions above.

### Supported devices

\* For the necessary option devices, please refer to the "Function list" (page 166).

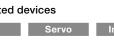

Record selection screen

users. Various functions

and designs are available.

can be created by the

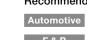

Support system operation

### Support recipe setting (record) selection

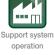

### Recipe display (record list)

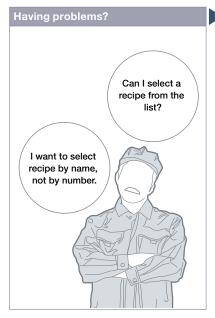

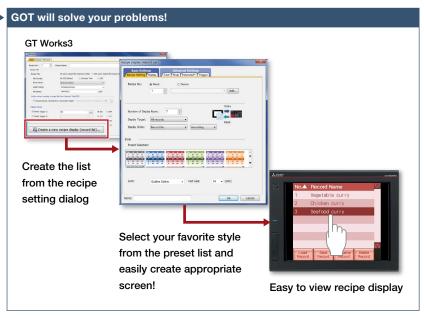

How can I change recipes easily on a user-created screen?

Recipe names (record names) are displayed in a list format on GOT. Sort or narrow down the list and easily change recipes on GOT.

### **Function features**

Create the recipe display (record list) easily just by selecting required items in GT Works3. Colors, line styles, and borders can be changed as you need.

### Read and write records

Just select a record and touch a switch on GOT and you can easily read or write records.

### Change display order of records

Records can be sorted by record number or record name by touching the column header.

### Change or delete record names

Change record names or delete records by specifying the record name using text input.

Touch and sort records

Scroll the list by slide operation

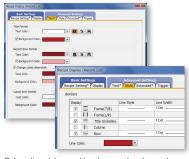

Colors, line styles, and borders can be changed as you need!

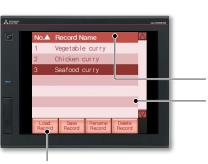

Touch switches for various recipe operations

Specification details and restrictions

• Customizable settings Text color, background color, cursor color, ruled line color, line type, line width, show/hide scrollbar, etc.

• Functions that can be used with recipe display (record list) object Read/write records, delete records, verify records, change/sort/filter record names, export/import recipe data

• How to obtain sample screens Sample screens are included in GT Works3. For the details, please contact your local sales office. The sample screens are supported by the following GT Works3 versions: Ver.1.155M or later.

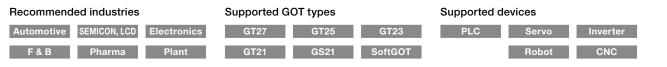

### Increase efficiency of maintenance work

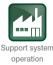

### Writing resource data

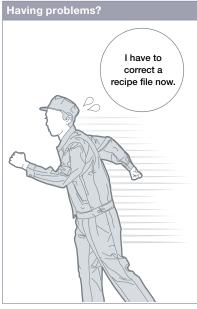

How can I correct recipe files in GOT without visiting the shop floor?

### Function features

Resource data (alarm log file, recipe file, logging file, operation log file, image file, and so on) can be written to GOT. There is no need to eject and insert an SD memory card.

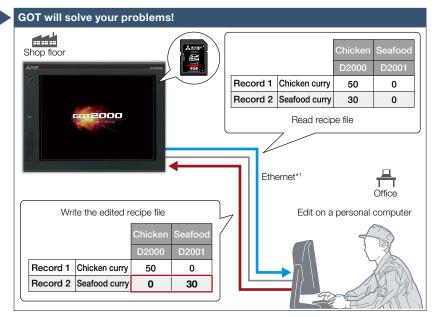

Recipe files read from GOT can be edited and written back to an SD memory card in the GOT or other data storage. Without ejecting the SD memory card, you can read, edit, and write recipe files in your office.

\*1 USB can also be used between a personal computer and GOT.

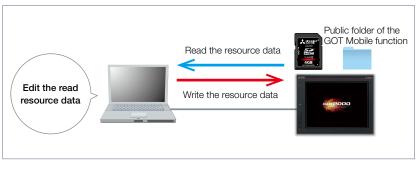

### Using the public folder of the GOT Mobile function

Resource data can be saved to the public folder of the GOT Mobile function. By using the public folder as the storage destination, resource data can be written to or read from a personal computer where GT Works3 is not installed.

### Specification details and restrictions

• Transferable resource data The data that can be transferred differ depending on the GOT model. In addition, the resource data cannot be written depending on the data type. For the details, please refer to the GT Designer3 (GOT2000) Screen Design Manual.

### Recommended industries Automotive SEMICON, LCD E

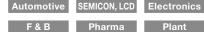

| Supported GOT ty | pes |
|------------------|-----|
|------------------|-----|

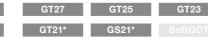

\* Restrictions apply to some functions. For the details, please refer to the GT Designer3 (GOT2000) Screen Design Manual.

### Supported devices

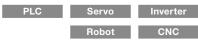

### **Protect valuable assets**

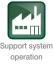

### ■ Various security functions

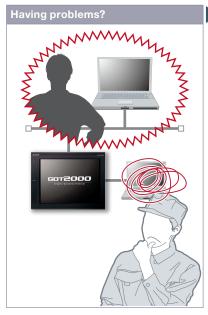

I know the importance of security functions to protect valuable assets, but how can I do...?

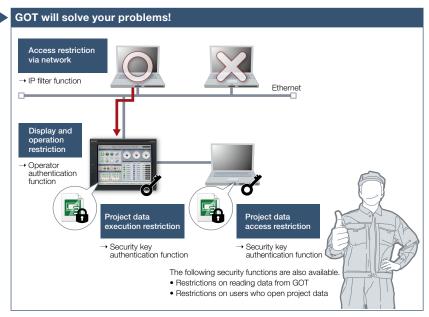

To protect customers' assets, GOT offers enhanced security functions such as access restriction on project data and access restriction via network.

### **Function features**

Security key authentication function and IP filter function offer enhanced security.

### Prevent data alteration and duplication [Security key authentication function]

On the GOTs and personal computers without registered security keys, the project data cannot be opened and executed, which protects your techniques (know-how) from information leaks. \* Not supported by GT21 and GS21.

### Reduce risk of unauthorized access through network [IP filter function]

Registering the IP address of the device which can access the GOT restricts the access from unauthorized devices.

### Security key authentication function

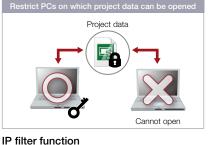

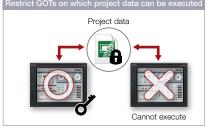

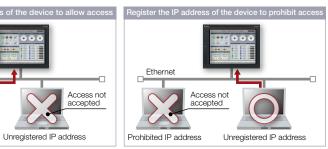

| Automotive | SEMICON, LCD | Electronics |
|------------|--------------|-------------|
| F & B      | Pharma       | Plant       |

### Supported GOT types

Ethernet

Allowed IP address

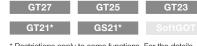

\* Restrictions apply to some functions. For the details, refer to the function descriptions above.

### Supported devices

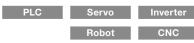

### Identify error cause based on history information

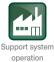

### Operation log function

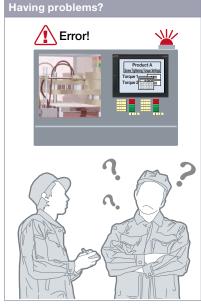

An error occurred due to improper operations, but I do not exactly know why the error occurred...

### Function features

GOT records the operation information, such as the "what, when, and how" of an operation performed, in chronological order in an SD memory card or USB memory.

Use of the operation log function combined with the operator authentication function (page 97) records additional information of "who" performed the operation.

\* Supported by GT2107-W only among GT21 models.

### Easy management for operation log file\*1

You can copy and delete an operation log file created by the operation log function and change a file name on GOT without using a personal computer.

The operation log file can be converted into a CSV file or Unicode® text file so that the file can be checked on the personal computer.

\*1 Supported by GT2107-W only among GT21 models. Changing file name is not supported by GT2107-W and GS21.

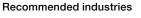

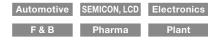

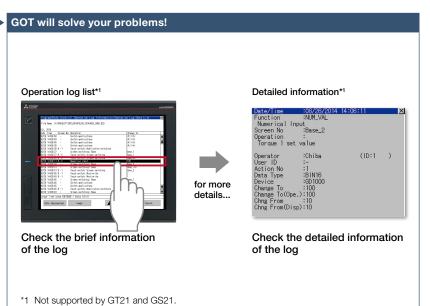

GOT records all the operations performed by operators. Checking the recorded operation history helps you to identify and analyze the cause of the error occurred due to improper operations, leading to making improvements, preventing reoccurrence, and enhancing traceability.

### Quick check of operation log file

You can select a log from the operation log list and check the detailed information<sup>\*1</sup>. Screen images<sup>\*2</sup> also help you to identify the improper operation.

\*1 Not supported by GT21 and GS21.
\*2 Not supported by GT21, GS21, and

GT SoftGOT2000.

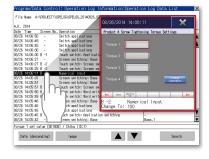

### Coordination with user-created management systems

The operation log records not only the operator names that are used in the operator authentication function but also the character strings stored in an external device. It is easy to coordinate your own user management system and the GOT's operation log.

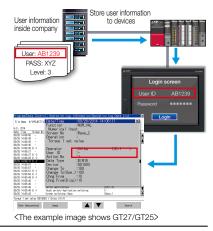

\* For the necessary option devices, please refer to the "Function list" (page 166).

### Supported devices

| PLC | Servo | Inverter |
|-----|-------|----------|
|     |       |          |
|     | Robot | CNC      |

\* Excluding some models or restrictions apply to some functions. For the details, refer to the function descriptions above.

GS21\*

GT23

SoftGOT\*

Supported GOT types

GT21\*

### Security with password management

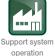

### Operator authentication function

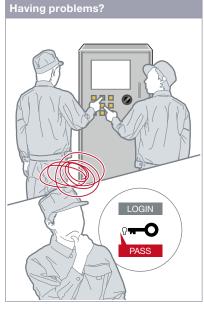

How can I restrict the unauthorized operators?

### **Function features**

Setting the operation authority and the viewing authority achieves "enhanced security" and allows "access management per operator". Use of the operator authentication function combined with the operation log function (page 96) enables you to check the "who, what, when, and how" of an operation performed.

### Enhanced password security

By setting password requirements (the minimum number of characters and the character types), you can set more advanced passwords. It is possible to prompt a password change at the initial login or notify the password expiration date in advance (1 day to 30 days). In addition, supported the function to prohibit the setting of passwords that were used in the past. NEW \* Not supported by GT21 and GS21.

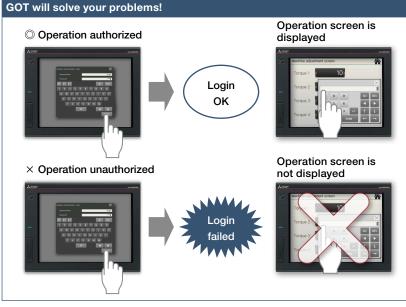

Operator name and password enable the secure login management in a large-scale shop floor, providing the flexibility of setting the operation authority per shop floor or operator. In addition, the login management can be performed by an external authentication device such as RFID.

### How to authenticate the operator

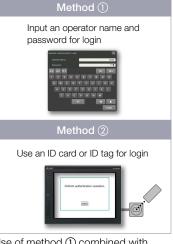

Use of method (1) combined with method (2) is acceptable. Secure login management is achieved even when an external authentication device has failed.

### Settings for operation authority

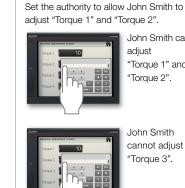

John Smith can adiust "Torque 1" and "Torque 2".

> John Smith cannot adjust "Torque 3".

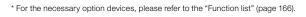

### **Recommended industries**

| Automotive | SEMICON, LCD | Electroni |
|------------|--------------|-----------|
| F & B      | Pharma       | Plant     |

### Supported GOT types

### PLC GT27 GT25 GT23 Servo SoftGOT GS21\* CNC

\* Restrictions apply to some functions. For the details, refer to the function descriptions above.

### Supported devices

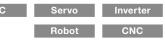

### Saving files in network drive

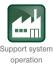

### Network drive

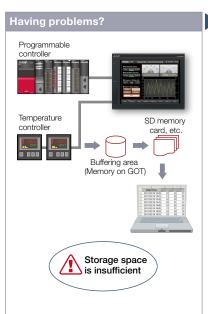

As the size of the logging files and other data saved in the GOT increases, the memory capacity soon becomes insufficient.

### **Function features**

The network drive can be used as the save destination for the GOT files. By setting the shared folder on the file server (personal computer) connected by Ethernet as the network drive, the files can be saved directly to the shared folder from the GOT. Use the external storage to accumulate data without considering the GOT memory size or the SD memory card capacity.

### Saving all data to file server

Since files can be saved directly to the file server from multiple GOTs, you can view necessary data just by accessing the server.

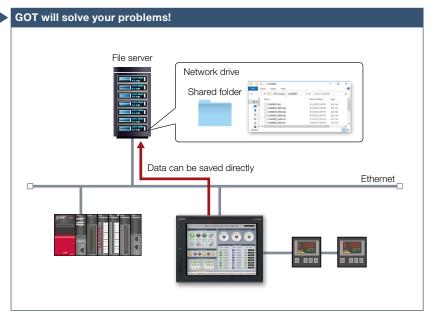

Since GOT files can be saved directly to the shared folder on the file server (personal computer) connected by Ethernet, data can be accumulated without considering the GOT memory size or the SD memory card capacity.

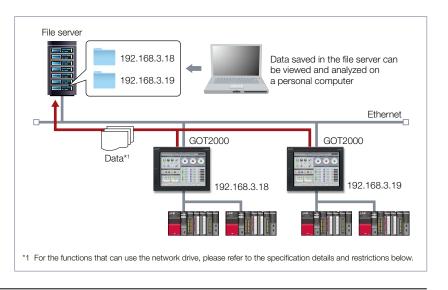

### Specification details and restrictions

File server File servers must support the file sharing function (SMB or CIFS). For recommended file servers, please refer to the relevant product manual.
 Functions that can use network drive Document display, logging, hard copy, file printing, report, file transfer function (FTP transfer), file transfer function (GOT internal

transfer), file management function

• Using network drive on multiple GOTs When the file save destination setting is common to multiple GOTs, select [Separate destinations for each GOT] in the setting dialog for the function using the network drive. A folder named as the GOT's IP address is created automatically and the files can be prevented from being overwritten.

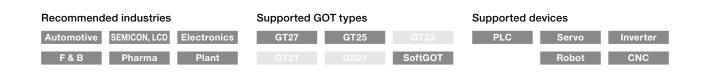

### Printing stored data all at once

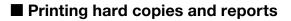

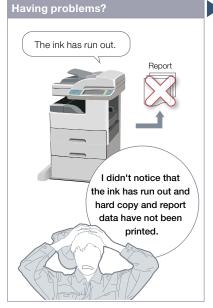

How can I make the printer ready and then print data all at once?

### **Function features**

The hard copy data captured while running GOT or the collected report data can be printed.

### Supported printer\*1\*2

- Serial printer
- PictBridge-compatible printer\*3
- Ethernet printer\*4
- \*1 For the supported printer models, please refer to the Technical Bulletin No. GOT-A-0064.
- \*2 On GT SoftGOT2000, data is output to a printer that is connected to a personal computer.
- \*3 Not supported by GT2505, GT25 wide, GT25 handy, GT25 rugged, GT23, GT21, and GS21.
- \*4 Supported by GT2104-R and GT2103-PMBD among GT21.

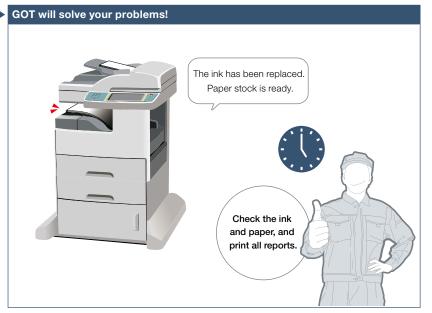

Files created in the hard copy function or report function can be printed on a printer. When printing reports, the data can be temporarily stored in an SD memory card or other data storage and printed all at once.

### Printing reports at an arbitrary timing

The timing to output reports is as follows. Triggers to output data can be set for each report screen.

### GT27 model, GT25 model, GT23 model

- When trigger condition is satisfied Stores the collected data into a temporary file, and collectively outputs the data to a report when the output trigger condition is satisfied.
- At the time of data collection (only when using a serial printer) Outputs the collected data to a report simultaneously with data collection.
- Report output destination Reports can be output to a file in a data storage or to a printer. By using the file print function, the files saved in a data storage can be previewed on GOT and then printed.

### GT21 model, GS21 model

- At the time of data collection (only when using a serial printer)
- When one page's worth of data is collected (only when using an Ethernet printer)

Output data when one page's worth of data has been collected.

### GT SoftGOT2000

- When trigger condition is satisfied<sup>\*1</sup>
- \*1 Data cannot be output to a printer directly. Print images (in CSV format) are stored to the virtual A drive of a personal computer once. Output these images in each file to a printer.

\* For the necessary option devices, please refer to the "Function list" (page 166).

### **Recommended industries**

| Automotive | SEMICON, LCD | Electronic |
|------------|--------------|------------|
| F & B      | Pharma       | Plant      |

### Supported GOT types

| s | GT27                 | GT25*             | GT23*           |
|---|----------------------|-------------------|-----------------|
|   | GT21*                | GS21*             | SoftGOT*        |
|   | * Restrictions apply | to some functions | For the details |

refer to the function descriptions above.

### Supported devices

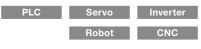

## GOT Solutions - Security & Additional System Features

Support system operation

### More information on a single screen

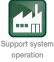

### Base screen size expansion

Can I check all necessary information on

one screen without switching screens?

A base screen that is larger than the

resolution of GOT can be created and

can easily be scrolled by using swipe

gestures or the scroll bars.

SoftGOT-GOT link function.

displayed. The screen of expanded size

Supported by GT SoftGOT2000 only when using the

**Function features** 

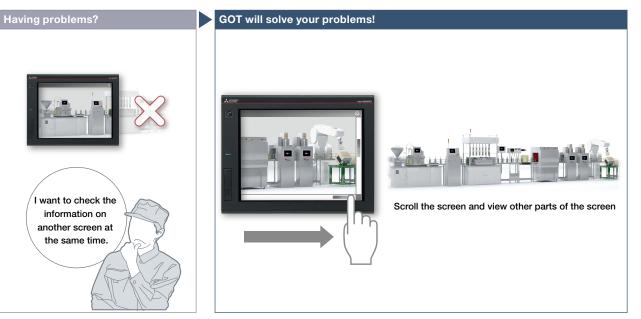

A base screen that is larger than the resolution of GOT can be created and displayed. By displaying the information that used to be separated in multiple base screens, operation can be performed while viewing the whole image.

### Example) Displaying an expanded base screen (1600 × 960) on GT27-V (640 × 480)

### Expanded base screen (1600 × 960)

### Always display overlap window

Even if the screen is scrolled, the overlap window on the GOT screen is kept displayed in the same position. If there are some objects or information that always need to be displayed on the screen (function keys, etc.), it is possible by using an overlap window.

### Operation while viewing the whole image

The navigation window can be displayed on GOT to indicate the current position on the base screen. The window is semitransparent and displayed in small size to help you view the whole image during operation.

The window display can be changed depending on the setting (always display, do not display, or display while swiping/ touching the screen).

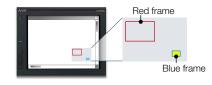

Red frame: Indicates the area currently displayed on the GOT.

Blue frame: Indicates the position of the object where the cursor is located. The frame appears when the cursor moves to any object that is hidden from view. The area enclosed in the frame blinks in yellow.

Specification details and restrictions

- Graphics setting GOT Graphic Ver.2 must be selected.
- Restrictions of other functions This function cannot be used with the screen gesture function.

### Recommended industries

| Automotive | SEMICON, LCD | Electronics | GT27 |
|------------|--------------|-------------|------|
| F & B      | Pharma       | Plant       |      |

### Supported GOT types

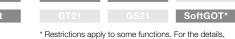

Restrictions apply to some functions. For the details, refer to the function descriptions above.

### Supported devices

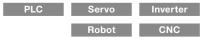

100

### **Quickly change comments**

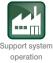

### Changing comments without using GT Designer3

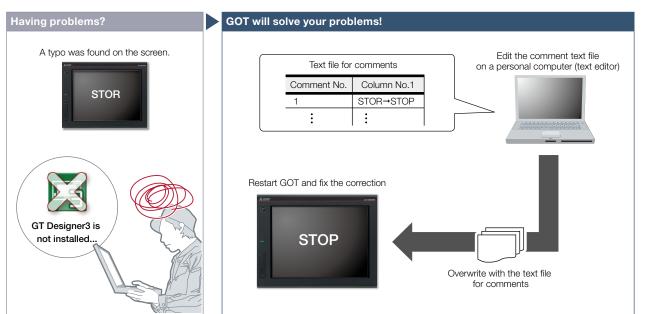

After starting operation, a typo was found on the screen. I need to correct it but there is no personal computer here that has GT Designer3 installed.

### **Function features**

The GOT can display comments by reading a comment text file from the installed data storage. After changing a comment, overwrite the comment text file in the data storage and restart the GOT to display the new comment.

- \* To display comments from a text file, configure the relevant settings in the project data. For the details, please refer to the GT Designer3 (GOT2000) Screen Design Manual.
- \* USB memory or SD memory card is required.

Even if GT Designer3 is not installed on the personal computer, comments can be edited and the changes can be reflected to GOT immediately. It helps to apply minor changes to comments without editing the project data.

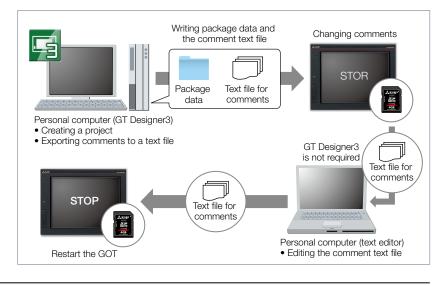

### Specification details and restrictions

• Influence on the GOT startup time When this function is used, the GOT reads a comment text file at startup, resulting in a longer startup time. To minimize the increase of the startup time, enable this function only for the comment group in which comments may be changed.

• Font restrictions Windows<sup>®</sup> fonts and HQ fonts are not usable to display the comments of a text file. Even if a Windows<sup>®</sup> font or HQ font is specified in the object setting dialog, the GOT displays the comments in a standard font.

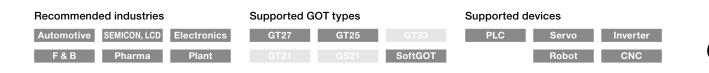

### Support FDA 21 CFR Part 11

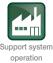

### Regarding FDA 21 CFR Part 11 support

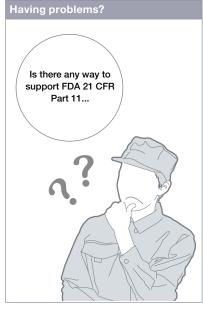

How can I support FDA 21 CFR Part 11 easily?

### Function features

GOT can be used to support FDA 21 CFR Part 11, the standards about electronic data recording of the traceability information, which is required in the food and pharmaceutical industries. Sample screens are available for helping you configure systems.

### GOT functions related to FDA 21 CFR Part 11

- Managing users who access the GOT Operator authentication and security level setting
- (2) Managing screen data User management, access control
- (3) Completeness of data Network drive, FTP client, FTP server
- (4) Security and viewing of data
   Operation log, alarm, logging, recipe
   (5) Audit trail
- Operation log
- (6) Validation of data and operations Verification (GT Designer3 function)
- (7) System development, operation, and management Security level setting

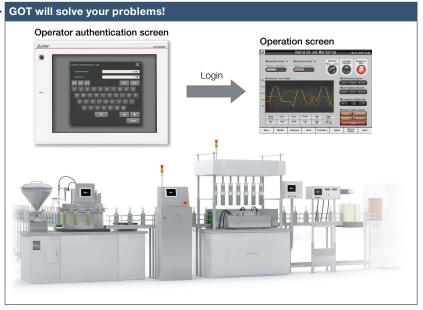

GOT can be used to make your system meet the requirements of FDA 21 CFR Part 11. \* The users must construct an appropriate system for the compliance with the FDA 21 CFR Part 11. For the details, please refer to the Technical Bulletin No. GOT-A-0077.

### Access management per operator

The operator authentication function enables management of users who can login to GOT. (For details, see page 97.) \* To prevent impersonations, user accounts should be managed thoroughly by the users.

### Operator authentication screen

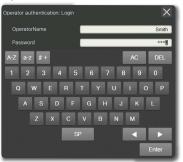

Input an operator name and password for login

### Recording audit trails (histories for the follow-up survey later)

Audit trails can be recorded and operated by setting the operation log appropriately.

- (For details, see page 96.)
- Time stamp
- · User name of the logged-in operator
- Description and details of the operation performed by the operator
- (logs before and after the data change)

### **Operation log list**

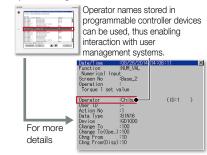

Specification details and restrictions

• Range of supporting FDA 21 CFR Part 11 The range that GOT can support the regulation is limited. For the details, please refer to the Technical Bulletin No. GOT-A-0077 on the Mitsubishi Electric Factory Automation Global website (www.MitsubishiElectric.com/fa/).

• How to obtain sample screens Sample screens are included in GT Works3. For the details, please contact your local sales office. The sample screens are supported by the following GT Works3 versions: Ver.1.152J or later.

### Recommended industries

F & B Pharma

### Supported GOT types

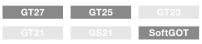

### Prevent data alteration with security settings for PDF files

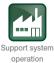

### GT Reporting Tool

NEW

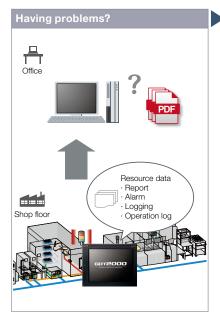

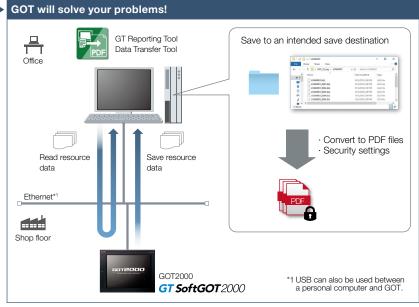

Can we check the GOT resource data on a personal computer? We need to consider how to prevent data alteration.

### **Function features**

Some functions of GT Reporting Tool can be executed with a command line. It is useful for converting multiple files at once because the tool has various functions such as setting a logo and setting a PDF password and digital signature.

### Automatic file conversion

The resource data can be converted to PDF files automatically. Files can be automatically converted by setting the network drive\*<sup>2</sup> as the destination to save the GOT resource data and then setting the network drive as the file server for GT Reporting Tool to access. \*<sup>2</sup> For the details, please refer to page 98. By using GT Reporting Tool on a personal computer, the resource data created with GOT2000 or GT SoftGOT2000<sup>\*1</sup> can be converted to PDF files. Unauthorized use can be prevented by setting security for PDF files.

\*1 Restrictions apply to some functions. For the details, please refer to the specification details and restrictions at the bottom of the page.

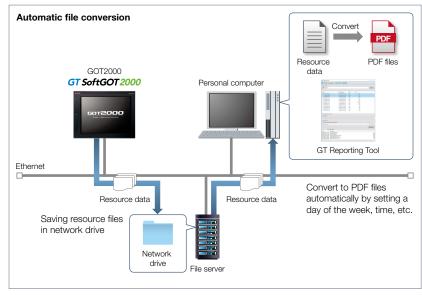

Specification details and restrictions

• Resource data that can be converted to PDF files Report file (\*.G2R)\*1, alarm file (\*.G2A)\*1, logging file (\*.G2L), operation log file (\*.G2O)

\*1 GT SoftGOT2000 does not support outputting files of this format.

• Operation with a command line and executable functions For the details, please refer to the Help for GT Reporting Tool. When installing GT Reporting Tool, the Help for the tool is also stored in the installation folder. Before starting operation with a command line, it is required to install the latest version of Data Transfer Tool.

### Supported GOT types Supported devices **Recommended industries** Automotive PLC SEMICON, LCD Electronics GT27 GT23 Inverter Plant SoftGOT\* CNC Pharma GT21 GS21

\* Restrictions apply to some functions. For the details, refer to the specification details and restrictions above.

### 103

### Easy data collection

### Logging & Graph/List

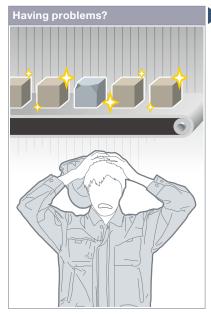

Defective product... I need to quickly identify the cause of errors.

### **Function features**

GOT collects the data from programmable controllers and temperature controllers and displays the collected data in a graph and list. The logging data can be saved in a built-in SRAM\* even when the power supply has failed.

\* Not supported by GT21, GS21, and GT SoftGOT2000.

### Analyze data on personal computer

The logging data can be converted into a CSV file or Unicode® text file and saved to an SD memory card or USB memory so that the data can be displayed on a personal computer.

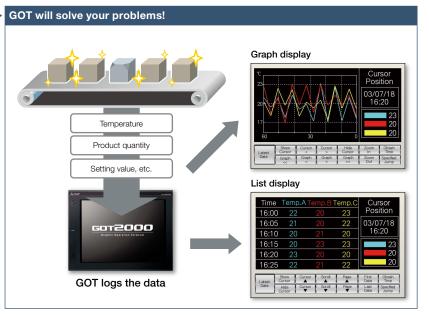

GOT collects the data from programmable controllers and temperature controllers (logging\*) and displays the collected data in a graph and list. You can check the data which was collected when an error occurred to identify and analyze the cause of the error. \* Excluding GT2103-PMBLS.

### Historical trend graph

The data collected by the logging function is displayed in a graph in chronological order. Scrolling the graph and specifying the time make it easier to check the necessary data.

### Historical data list

The data collected by the logging function is displayed in a list. Specifying the time in the list displays the historical trend graph of the specified time.

### Supporting network drive

The network drive can be used as the save destination for logging files. Data can be saved without considering the capacity limit. \* Not supported by GT23, GT21, and GS21.

\* For the details, please refer to page 98.

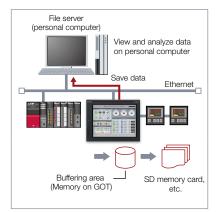

Support system operation

Specification details and restrictions

• Supported device formats Bit, BIN, BCD, Real, String

### **Recommended industries**

| Automotive | SEMICON, LCD | Electroni |
|------------|--------------|-----------|
| F & B      | Pharma       | Plant     |

### Supported GOT types

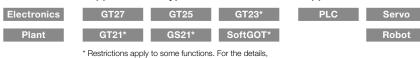

refer to the function descriptions above.

### Supported devices

\* For the necessary option devices, please refer to the "Function list" (page 166).

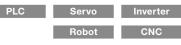

4 GOT Solutions - Security & Additional System Features

### Simple touch operations

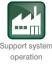

### Gesture function

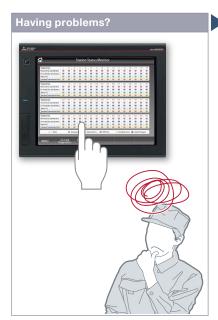

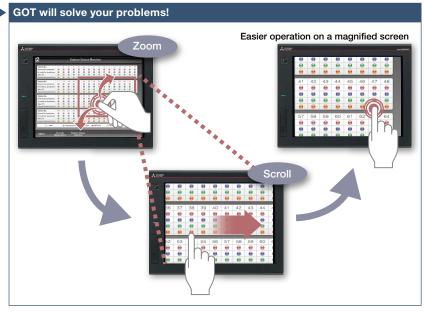

It's hard to touch small parts on the screen!

Zoom in to easily operate small and hard to reach switches. After zooming in, scroll the display to show the area you want to operate.

### Function features

In addition to touch operations, gesture operations are now available on the GOT in the same way as on tablet or mobile terminals.

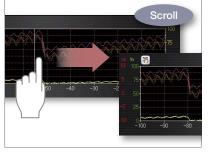

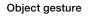

Specify an object to be enlarged, scrolled or flicked.

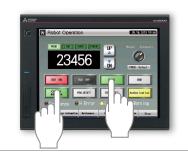

2-point press operation

To prevent accidental operations, press 2 points simultaneously and enable the touch operation.

Specification details and restrictions

• Objects applicable to the object gesture function Historical data list display, alarm display (user), alarm display (system), simple alarm display, historical trend graph, document display, video/RGB display object\*1

\*1 Not supported by GT2705.

### **Recommended industries**

| Automotive | SEMICON, LCD | Electronics |
|------------|--------------|-------------|
| F & B      | Pharma       | Plant       |

### Supported GOT types

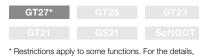

### Restrictions apply to some functions. For the details, refer to the function descriptions above.

### Supported devices

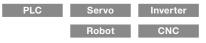

### Easy interaction with database

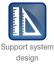

### ■ MES interface function

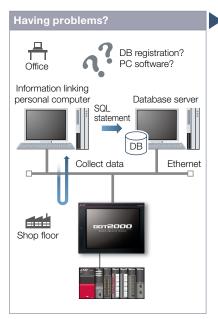

How can I analyze the shop floor information and increase production efficiency? Does it take time to construct the system?

### Function features

The GOT uses SQL statements  $^{\star 1}$  to transmit data from the connected industrial devices to a database server.  $^{\star 2}$ 

- \*1 Communication actions can be selected from SELECT, Multi-SELECT, UPDATE, INSERT, or DELETE.
- \*2 A separate license (GT25-MESIFKEY) is required.

### Easy communication without programming

Communication with databases is configured in GT Works3 without any programming.

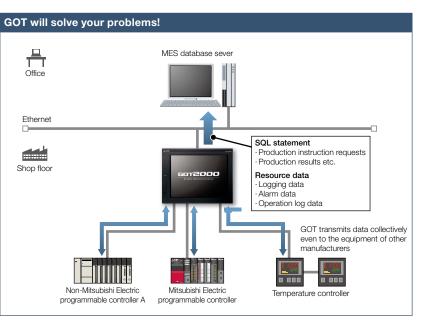

GOT communicates with the MES database server without a personal computer and programs and sends the data such as production instruction requests and production results. Storing the resource data such as alarm history and logging data to a database enhances traceability.

### Transferring data of various devices collectively

GOT transmits data collectively to an MES database server by collecting data from various devices of different types and manufacturers. Collecting data in the GOT makes it easy to transmit data to the database.

### Unicode® support for tag data type

Unicode® character strings can be used as the data type of collected data (device data). Multiple languages including Chinese are supported and there is no need to worry about character codes.

### Resource data send function

The resource data collected in the GOT buffering area or an SD memory card can be sent to a database. The alarm information of GOT can be stored and managed in the database.

e-F@ctory

### <MES (Manufacturing Execution System)>

The manufacturing execution system (MES) is a system that controls and manages production processes at a shop floor in order to optimize quality, productivity, delivery date, and cost.

### Specification details and restrictions

\* For the necessary option devices, please refer to the "Function list" (page 166).

• Function list •DB interface function (resource data send function / tag function / trigger buffering function / trigger monitoring function / SQL text transmission function / arithmetic processing function / program execution function / DB buffering function) •Diagnosis function •DB server function (ODBC connection function / connection setting function / log output function)

• Usable databases Please refer to the GOT2000 Series MES Interface Function Manual.

| Recommended industries              | Supported GOT types | Supported of | levices |          |
|-------------------------------------|---------------------|--------------|---------|----------|
| Automotive SEMICON, LCD Electronics | GT27 GT25           | PLC          | Servo   | Inverter |
| F & B Pharma Plant                  |                     |              | Robot   | CNC      |

### Support management of on-site data

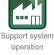

### ■ File manager function

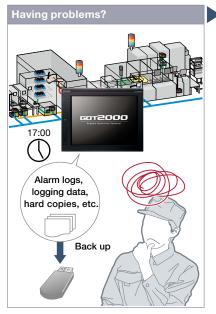

<complex-block>

Folders and files are shown in a list on a graphical screen so that it is easy to copy them

How can I make backup of alarm and logging data? It's bothersome to back up data separately.

### **Function features**

Check the folders and files that are stored on the GOT's SD memory card or USB memory, and copy or delete them in the list.

### Graphical list display

File types can be identified with icons at a glance.

### Supporting network drive

Since the GOT files can be directly copied or moved to the network drive, data can

- be backed up easily.
- \* Supported by GT27, GT25.

\* For the details, please refer to page 98.

### Various file operations

as needed.

Copy, delete, move, rename, or create files and folders. Multiple selection of files and folders is also possible. Files can be operated also in mobile screens using the GOT Mobile function.

### Checking available space in drives

Easily check available space in the drives. It is useful when saving cumulative data such as logging and hard copies.

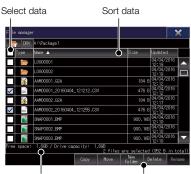

Available space is displayed

Manage files with simple operations

\* For the necessary option devices, please refer to the "Function list" (page 166)

### **Recommended industries**

| Automotive | SEMICON, LCD | Electronics |
|------------|--------------|-------------|
| F&B        | Pharma       |             |

### Supported GOT types

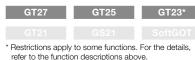

### Supported devices

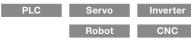

### Send and retrieve files between GOT and PC

GOT will solve your problems!

Office

Ethernet 

Shop floo

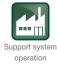

### File transfer function

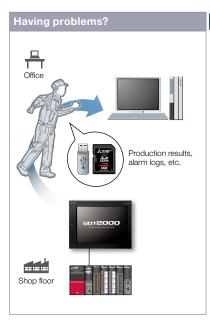

How can I check daily production results?

### **Function features**

Files stored on the GOT's SD memory card or USB memory can be transferred easily. Network drive can be used as the transfer destination.

### FTP transfer

By using GOT, files stored on the GOT's SD memory card or USB memory can be sent to or received from an FTP server (personal computer). File transfer triggers (sampling, bit rise, etc.) can be used to set file transfer timing.

\* Supported by GT2107-W, GT2104-R, and GT2103-PMBD among GT21 models.

### GOT internal transfer

Files stored on the SD memory card or USB memory connected to the back side of GOT can be transferred to the USB memory on the front face of the GOT so that data can be obtained easily. \* Not supported by GT21 and GS21.

Specification details and restrictions

**Recommended industries** 

• Validated FTP servers and clients Please refer to the Technical Bulletin No. GOT-A-0167 on the Mitsubishi Electric Factory Automation Global website (www.MitsubishiElectric.com/fa/)

### Supported GOT types

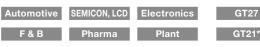

\* Excluding some models or restrictions apply to

### Supported devices

\* For the necessary option devices, please refer to the "Function list" (page 166)

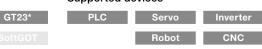

some functions. For the details, refer to the function descriptions above.

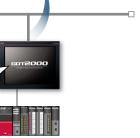

Send production results and alarm logs

By using GOT, production results can be stored on the GOT's SD memory card or USB memory and sent to a personal computer or the USB memory on the front face of GOT. The GOT can also receive production instructions from the personal computer.

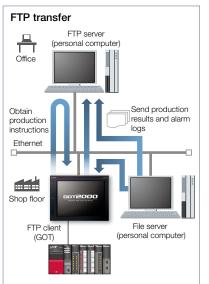

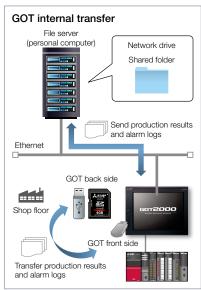

108

4

### File transfer using a network drive

The GOT data stored in a file server (personal computer) connected by Ethernet can be transferred to an FTP server (personal computer), or the data can be directly transferred between the GOT and the file server (personal computer). \* Not supported by GT23, GT21, and GS21. For the details, see page 98.

### Various controllers and connection types

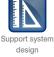

#### Multi-channel function/Device data transfer function

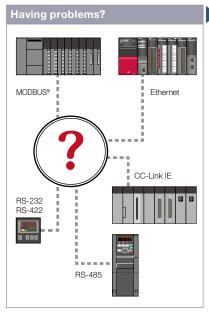

How can I connect various industrial devices in various connection types?

#### **Function features**

GOT supports various industrial devices and connection types. With the multi-channel function and the device data transfer function, multiple types of industrial devices of different manufacturers can be monitored. \* Excluding GT2103-PMBLS

#### <Supported connection types>

Ethernet, RS-232, RS-422/485, CC-Link IE TSN, CC-Link IE Controller Network, CC-Link IE Field Network, CC-Link, Bus, MELSECNET/ H\*, MODBUS®

\* Including MELSECNET/10 mode.

#### Multi-channel function

Up to four channels\* of industrial devices (programmable controller, servo, inverter, temperature controller, etc.) can be monitored with one GOT.

\* Up to 2 channels on GT23, GT21, and GS21.

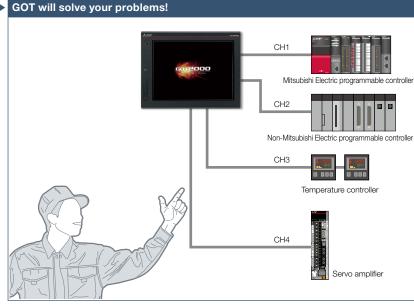

GOT supports various industrial devices and connection types. With the multi-channel function, four channels of industrial devices can be monitored on a single GOT.

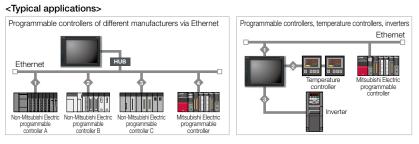

#### Device data transfer function

Using GT Works3, simply set source devices, destination devices, and triggers and you can transfer devices between industrial devices.

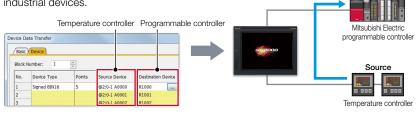

Specification details and restrictions

• Various peripherals External devices (operation panels, switches, lamps, etc.), two-dimensional code readers, barcode readers, RFID readers, IC card readers, speakers, video cameras, displays (RGB output), personal computers (RGB input), serial printers, PictBridge compatible printers

• Multi-channel function Supported connection types, channel numbers, and functions vary depending on the GOT type. For the details, please refer to the relevant product manual or the "Connectable model list" (page 170).

#### **Recommended industries**

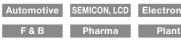

#### Supported GOT types

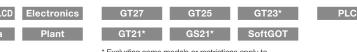

\* Excluding some models or restrictions apply to some functions. For the details, refer to the function descriptions above.

#### Supported devices

Transfer device data

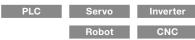

Destination

### Support CNC maintenance

#### Interaction function with CNCs

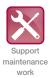

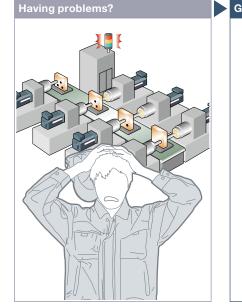

"NC alarm" occurred on a GOT! How can I maintain the system quickly?

#### **Function features**

A GOT can be used to display various monitors and make settings of a CNC connected to the GOT.

#### CNC monitor 2 function (CNC C80)\*1

The function enables monitoring and operation of the standard screens (monitor, setup, edit, diagnosis, and maintenance) of the C80 Series CNC connected to the GOT. You can also use this function to input/output data or edit machining program of the CNC C80.

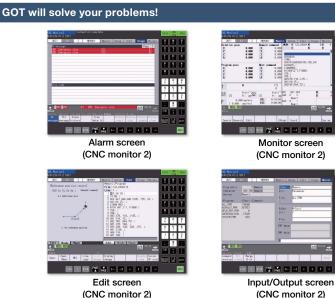

Use a GOT to monitor or check alarms of a CNC. When an NC alarm occurs, there's no need to use a personal computer when modifying programs and you can quickly recover the system.

#### CNC monitor function (CNC C70)\*2\*3

The function enables the alarm diagnosis, position display monitor, tool compensation/parameter setting, or program monitor of a CNC C70 connected to the GOT.

#### CNC machining program edit function (CNC C70)\*2\*3

Machining programs and MDI programs of a CNC C70 connected with the GOT can be edited.

#### CNC data I/O function (CNC C70)\*2\*3

Machining programs and parameters can be copied, compared, or deleted in a CNC C70 connected with the GOT.

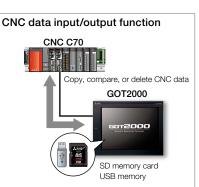

\*1 Not supported by GT25 wide and GT25 rugged models

\*2 Supported by GOTs with a resolution of SVGA or hiaher.

\*3 Not supported by GT25 wide, GT25 rugged, and GT25 handy models.

#### Specification details and restrictions

• Target models CNC (C80, C70)

- Supported connection types Ethernet connection (DISPLAY I/F connection only)\*1, bus connection\*2 \*1 The CNC monitor, the CNC machining program edit function, and the CNC data I/O function cannot be used with CNC C70 when CC-Link IE Field Network Ethernet adapter module is used.
- \*2 Supported by CNC C70 only.
- Target data

CNC monitor 2 function The target data is the same as that of the CNC monitor function, the CNC machining program edit function, and the CNC data I/O function. CNC monitor function Alarm diagnosis, position display, tool compensation parameter setting, program, APLC release screen

CNC machining program edit function Machining program, MDI program

CNC data I/O function Machining program, parameter, tool offset data, workpiece offset data, common variable, maintenance data, cycle monitor data

#### **Recommended industries**

Automotive Electronics

#### Supported GOT types

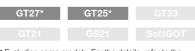

#### Supported devices

\* For the necessary option devices, please refer to the "Function list" (page 166).

\* Excluding some models. For the details, refer to the function descriptions above.

4

### Support visualization of a large scale system NEW

#### ■ GENESIS64<sup>™</sup> interaction function (Gateway function)

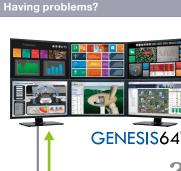

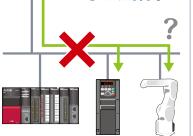

Can we collect and manage the information of industrial devices by accessing them from SCADA without using an OPC server?

#### **Function features**

The GENESIS64™ SCADA software can collect the data of connected devices via gateway devices of GOT2000 or GT SoftGOT2000 that acts as a gateway server.

After establishing correlation between GENESIS64<sup>™</sup> tags<sup>\*1</sup> and GOT2000 gateway devices, the users can make settings with familiar tags on SCADA without worrying about actual device names.

\*1 The "tags" are data used when GENESIS64™ accesses external data.

For the details, please refer to the ICONICS Automation Software Suite catalog (L(NA)08785ENG).

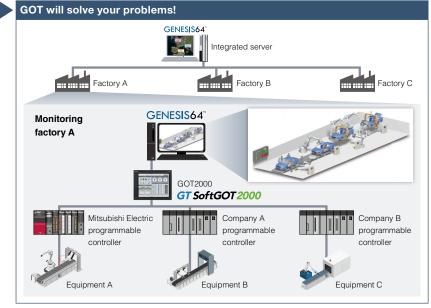

The GENESIS64™ SCADA software can collect the information of devices on each equipment via GOT2000 or GT SoftGOT2000 that is installed on the shop floor. This is useful not only for monitoring the operation status of equipment in each factory, but also for advanced preventive maintenance and predictive maintenance.

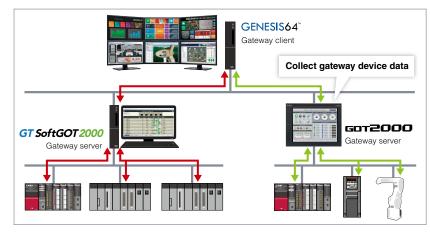

#### Easy connection without OPC server

OPC servers are not required when GENESIS64™ reads and writes data of devices connected to GOT2000 using GOT gateway devices.

Specification details and restrictions

- Applicable SCADA software GENESIS64<sup>™</sup> Version10.97.1 or later
- Applicable GT Designer3 Version1.265B or later
- Number of GOT2000 (servers) simultaneously accessible to a personal computer (GENESIS64™) 16 maximum
- Number of automatically detectable units and modules 255 maximum (the total of GOT2000 and GT SoftGOT2000\*1 modules)
- \*1 For GT SoftGOT2000, the number of running modules is the maximum number of automatically detectable modules

Electronics

● Devices that can be monitored and accessible range from GENESIS64™ For the details, please refer to the GT Designer3 (GOT2000) Screen Design Manual.

#### **Recommended industries** Automotive SEMICON, LCD

| Support | ted ( | GOT | types |  |
|---------|-------|-----|-------|--|
|         |       |     |       |  |

| es |         | Supported devic |     |
|----|---------|-----------------|-----|
| 25 |         | PLC             | Sei |
|    | SoftGOT |                 | Rol |

| Inverter |
|----------|
|          |
| CNC      |

Servo

Robot

### Support iQSS-compatible devices

GOT will solve your problems!

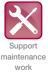

#### iQSS utility function

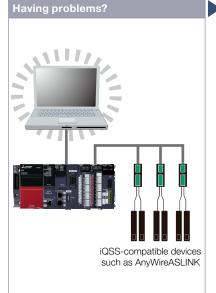

GOT2000 Check if AnyWireASLINK sensors are disconnected and quickly take corrective actions as needed. Connect an SD memory card or USB memory that stores iQSS-compatible devices the iQSS-compatible device such as AnyWireASLINK information to the GOT

How can I check the status of AnyWireASLINK without a personal computer?

#### **Function features**

Just enable the iQSS utility function to automatically generate monitoring screens. There is no need to create monitoring screens for every sensor and thus you can reduce time for startup, operation, and maintenance of the sensor system.

> A MICHIE Solution iO Sc iQss

#### Specification details and restrictions

For the details, please refer to the iQ Sensor Solution catalog

(L(NA)16029ENG).

• Target models RCPU: AnyWireASLINK Ver.1.0 and AnyWireASLINK Ver.1.1\*1\*2 are supported

QCPU (Q mode), LCPU: AnyWireASLINK Ver.1.0 is supported

\*1 Devices whose first two digits of the manufacturing information are 03 or later are supported.

\*2 When using word data, use devices which support AnyWireASLINK Ver.1.1 for both master and slave modules.

• Supported connection types\*1 Ethernet connection\*2, direct CPU connection (serial)\*3, serial communication connection, CC-Link IE Controller Network connection\*5, CC-Link IE Field Network connection<sup>\*6</sup>, CC-Link connection, bus connection<sup>\*5</sup>, MELSECNET connection<sup>\*5</sup>, MELSECNET/10 connection<sup>\*5+6</sup>

\*1 For the details of connectable models of each connection type, please refer to the "Connectable model list" (page 170).

\*2 L02SCPU or L02SCPU-P cannot be used.

\*3 When connecting the GOT with the LCPU, use L6ADP-R2.

- \*4 Cannot be used to connect a Q00JCPU, Q00CPU, Q01CPU, Q02CPU, Q02HCPU, Q06HCPU, Q12HCPU or Q25HCPU.
- \*5 RCPU and LCPU are not supported.

\*6 Use a QCPU and network module (QJ71LP21, QJ71LP21-25, QJ71LP21S-25, QJ71LP21G, and QJ71BR11) with the function version B or later.

#### **Recommended industries**

#### Supported GOT types

| Recommended industries              | Supported GOT types | Supported devi | ices |
|-------------------------------------|---------------------|----------------|------|
| Automotive SEMICON, LCD Electronics | GT27 GT25           | GT23 PLC       |      |
| F & B Pharma Plant                  |                     |                |      |

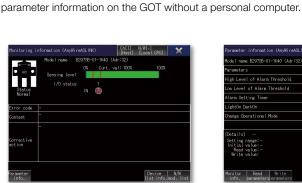

Check the status of iQSS-compatible devices such as AnyWireASLINK and the

#### Monitoring information screen

The status, sensing level, I/O status of the device being monitored can be checked in this screen.

| Parameter information (AnyHireASLINK)                                             | Ch[1] N/W[-]<br>[Host] [Local C | NI 🗙 🛛                 |
|-----------------------------------------------------------------------------------|---------------------------------|------------------------|
| Model name B2973B-01-1K40 (Adr:32)                                                |                                 |                        |
| Parameters                                                                        | Value                           | Unit 🔺                 |
| High Level of Alarm Threshold                                                     | 20                              |                        |
| Low Level of Alarn Threshold                                                      | 10                              |                        |
| Alarm Setting Timer                                                               | 255                             | 100ms                  |
| LightOn DarkOn                                                                    | DarkOn                          |                        |
| Change Operational Mode                                                           | Detection of Sens               |                        |
|                                                                                   |                                 | <b>•</b>               |
| (Details) –<br>Setting range:–<br>Initial value:–<br>Read value:–<br>Write value: |                                 |                        |
| Monitor Read Write<br>info. parametersparameters                                  | Devi<br>list i                  | ≻e N/H<br>nfo.mod.list |

Parameter information screen

The list of parameters and the details of the device being monitored can be displayed. Parameters can be changed in this screen.

\* For the necessary option devices, please refer to the "Function list" (page 166).

## Easy IoT application to the equipment

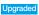

e-F@ctory Starter Package (free of charge sample project)

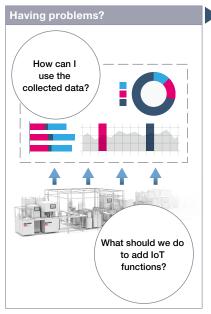

To add IoT functions to the shop floor, what do we have to do in the first place?

#### Function features

The e-F@ctory starter package includes sample projects for the MELSEC iQ-R/ iQ-F Series programmable controller and the GOT2000 Series human-machine interface.

Programs for visualization and simple analysis are provided in sample project format, realizing IoT infrastructure on the shop floor just with basic settings such as device assignment and parameter registration.

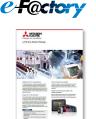

For the details, please refer to the e-F@ctory Starter Package leaflet (E001ENG).

#### Specification details and restrictions

• Target models MELSEC iQ-R Series, MELSEC iQ-F Series\*1, GOT2000 Series, GT SoftGOT2000 \*1 Some functions are not supported.

Lineup of project data MELSEC iQ-R/iQ-F Series project data, GOT2000 Series SVGA (800 × 600) project data (By changing the GOT type, data can be used for other models.)
 Lineup of provided functions MELSEC iQ-R Series (Equipment operation monitoring solution (dashboard, production counting, process capability index (histogram),
 operational status monitor, cylinder & cycle time measurement monitor, error corrective actions and inspections, sensor value monitor, equipment trouble Pareto chart, control
 chart (Xbar-R/S), loss time analysis, specific energy consumption management, output as spreadsheet), MT method simple diagnosis solution (MT method, vibration analysis,
 time series data collection), vibration analysis, waveform guard band monitoring, equipment inspection, change point monitoring log)

MELSEC iQ-F Series (overall equipment effectiveness monitor, cylinder and cycle time measurement monitor, MT method, equipment trouble Pareto chart)

| Recommende | ed industries |             | Supported G | OT types |         | Supported de | evices |  |
|------------|---------------|-------------|-------------|----------|---------|--------------|--------|--|
| Automotive | SEMICON, LCD  | Electronics | GT27        | GT25     |         | PLC          |        |  |
| F & B      | Pharma        | Plant       |             |          | SoftGOT |              |        |  |

Vibration analysis screen

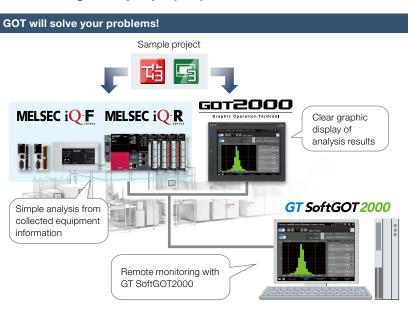

By adding the integrated management programmable controller and GOT to the existing equipment, "visualization", "simple analysis", and other functions can be easily developed by using the simple CPU communication function.

#### Low-cost installation

MT method screer

.

Installation cost can be reduced because it is not necessary to create sequence program and screen data from scratch. A large lineup of functions that focus on management, maintenance, and improvement of equipment are available. Destboord

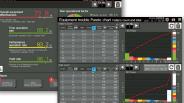

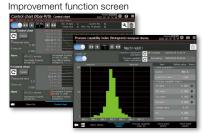

\* Screen images are subject to change without notice.

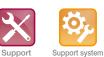

startup/

adjustment

maintenance

work

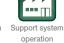

### Support screen design

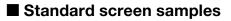

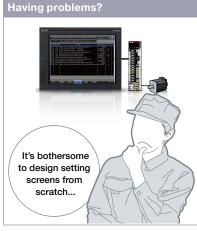

Now we have HMIs but it's hard to design screens from scratch

| Equipn   | nent 01 | Equipm   | ient 02 | Equipr  | nent 03 |
|----------|---------|----------|---------|---------|---------|
| Item 01  | 20 sec  | Item 05  | 0 sec   | Item 09 | 100 sec |
| Item 02  | 30 sec  | Item 06  | 0 sec   | Item 10 | 150 sec |
| Item 03  | 10 sec  | ltern 07 | 0 sec   | Item 11 | 120 sec |
| Item 04  | 30 sec  | Item 08  | 0 sec   | Item 12 | 70 sec  |
| Equipn   | nent 04 | Equipre  | ient 05 | Equipr  | nent 06 |
| ltern 13 | 0 sec   | Item 17  | 4 sec   | Item 21 | 0 sec   |
| Item 14  | 0 sec   | Item 18  | 15 sec  | Item 22 | 0 sec   |
| Item 15  | 0 sec   | Item 19  | 7 sec   | Item 23 | 0 sec   |
| Item 16  | 0 sec   | Item 20  | 2 sec   | Item 24 | 0 sec   |

Parameter setting (3 patterns)

Displays set items and enables input of set values for various parameters

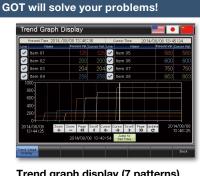

#### Trend graph display (7 patterns)

Displays the data collected with the logging function in a trend graph

Standard screens are grouped into 17 categories by purpose. Frequently used screens are available as sample screens.

| Manual Operatio | on     |         |        |
|-----------------|--------|---------|--------|
| ltem 01         | ON OFF | ltem 07 | ON OFF |
| ltern 02        | ON OFF | Item 08 | ON OFF |
| ltem 03         | ON OFF | Item 09 | ON OFF |
| ltem 04         | ON OFF | Item 10 | ON OFF |
| Item 05         | ON OFF | Item 11 | ON OFF |
| ltem 06         | ON OFF | Item 12 | ON OFF |
| Manual          |        |         | -      |
| Operation       |        |         | Back   |

Manual operation (6 patterns)

Executes ON/OFF operations of signals (bit devices)

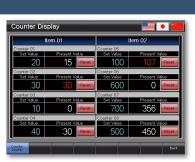

#### Counter display (4 patterns)

Monitors or resets counters for the data such as production volume and tool use

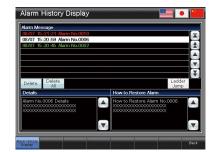

Alarm history (2 patterns)

Displays alarms in the history format and enables checking of the details and recovery methods of a selected alarm

#### Function samples

These are sample screens that you can feel GOT2000 recommended functions.

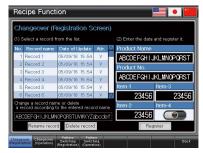

#### Recipe

Provides samples to use the recipe function easily

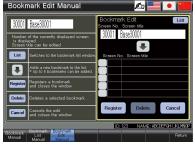

#### Screen bookmark

Provides the list to bookmark screens. You can register frequently-used screens and switch between the screens in the list.

|                                            | 10/01/                                                                                                    | 2013 12:34 🔟                                                                     |
|--------------------------------------------|----------------------------------------------------------------------------------------------------|----------------------------------------------------------------------------------|
|                                            |                                                                                                    |                                                                                  |
| : Remote net Ver.1 n                       | rode                                                                                                    |                                                                                  |
| : 1 Station                                |                                                                                                    |                                                                                  |
| Data link control by                       | the master station                                                                                                    |                                                                                  |
| : 5 msec                                   |                                                                                                    |                                                                                  |
| : 5 msec                                   |                                                                                                    |                                                                                  |
| : 5 msec                                   |                                                                                                    |                                                                                  |
| Not specified<br>Not specified<br>No error | Fuse blown status                                                                                                    | No error                                                                         |
|                                            |                                                                                                    |                                                                                  |
| No error                                   | Switch change status                                                                                                    | No change                                                                        |
| I No error                                 | Switch change status                                                                                                    | : No change                                                                      |
| : O                                        | Switch change status                                                                                                    | : No change<br>Data Link<br>Restart                                              |
|                                            | T Station     Data Ink control by     Data Ink control by     S msec     S msec     S msec     S msec     Not specified     Not specified | : 5 msec<br>: 5 msec<br>: Al stations normal<br>: Net secilied<br>: Net secilied |

#### CC-Link network monitor

Displays the CC-Link network status (host station, other stations, errors, etc.)

Specification details and restrictions

• Other standard screen samples I/O signal display, numerical data display, start-up condition display, operation ready signal display, interlock display, interlock setting, machine selection setting, alarm frequency display, alarm status display, current alarm display, home position return, cycle time display

- Other function samples GOT Mobile function (Andon, remote controller), alarm function (level, sort), alarm function (hierarchy). device monitor function. Kana-Kanii conversion function, AnyWireASLINK network monitor function, how to comply with FDA 21 CFR Part 11, PDF search external control function, etc.
- How to obtain sample screens Sample screens are included in GT Works3. For the details, please contact your local sales office.
- Supported language English, Japanese, Chinese (Simplified)

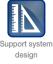

### Support connection with industrial devices

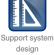

#### Connection samples

The lineup of samples for non-Mitsubishi industrial devices has been expanded! These are sample screens for monitoring current values of connected devices, setting parameters, etc.

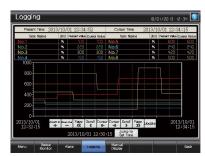

#### Mitsubishi Electric programmable controller

#### · MELSEC iQ-R Series MELSEC iQ-F Series

- MELSEC-L Series
- · MELSEC-Q Series
- · MELSEC-F Series

FX5U-32MCPU L06CPU Q06UDEHCPU FX3U-16MCPU

R08CPU

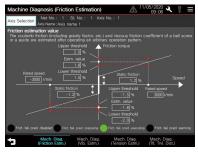

Mitsubishi Electric servo amplifier For the target models, please refer to the GOT2000

Drive Control (Servo) Interactive Solutions catalog (L(NA)08335ENG).

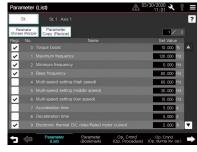

Mitsubishi Electric inverter GOT Drive

For the target models, please refer to the "GOT Drive Control (Inverter) Interactive Solutions" (page 69).

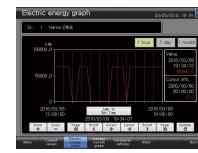

#### Mitsubishi Electric other devices Motion controller Simple Motion module

- Industrial robot GOT Drive Energy measuring unit EcoMonitorLight/ Electric multi-measuring instrument etc.

#### Using sample screens

In the GT Works3 menu, select [Screen] → [Utilize Data].

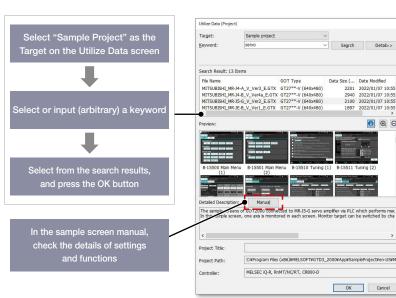

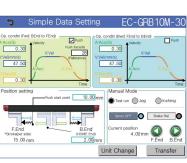

#### Non-Mitsubishi Electric industrial

- devices Robot controller
- · Electric actuator
- · Stepping motor
- · Network signal tower
- · Temperature controller
- etc

4 GOT Solutions - Interactive Features with Other Industrial Devices

Θ

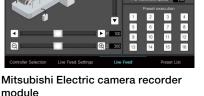

#### module · MELSEC iQ-R Series RD81RC96-CA NEW

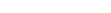

#### iQSS related samples

These are sample screens to connect to iQSS-compatible devices.

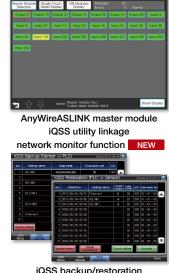

iQSS backup/restoration (PLC↔sensor) function

### FA Integrated Engineering Software **MELSOFT** iQ Works

MELSOFT iQ Works is an integrated software suite consisting of GX Works3, MT Works2, GT Works3, RT ToolBox3\*1 and FR Configurator2, which are programming software for each respective product. Integration is further enhanced with MELSOFT Navigator as the central system configuration incorporating an easy-to-use, graphical user interface with additional project-sharing features such as system labels and parameters. The advantages of this powerful integrated software suite are that system design is made much easier with a substantial reduction in repetitious tasks, cutting down on errors while helping to reduce the overall TCO.

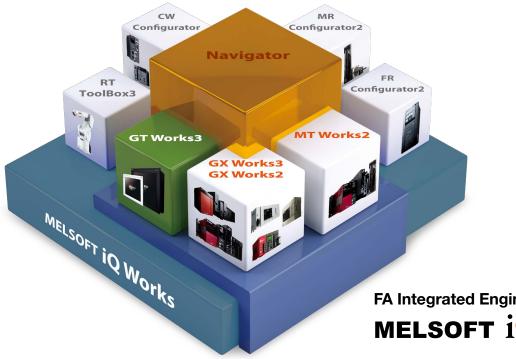

#### System management software

#### MELSOFT Navigator

System level graphic-based configuration tool that simplifies the system design by providing a visual representation of the system. System management features such as system-wide parameterization, labels and block reading of project data are also included.

#### Programmable controller engineering software

#### MELSOFT GX Works3

GX Works3 is the latest generation of programming and maintenance software offered by Mitsubishi Electric specifically designed for the MELSEC iQ-R Series control system. It includes many new features such as graphic-based system configuration, integrated motion control setup, multiple language support, providing an intuitive engineering environment solution.

#### HMI/GOT screen design software MELSOFT GT Works3

This integrated software is used to create professional screen designs for GOTs. Developed with the concepts of simplicity, sleekness, and userfriendliness in mind, this is a powerful tool that pushes boundaries and delivers endless design possibilities.

FA Integrated Engineering Software MELSOFT i **Works** 

#### Motion controller engineering software

#### MELSOFT MT Works2

This motion control design and maintenance software includes intuitive graphic-based programming together with a digital oscilloscope simulator.

- Robot engineering software MELSOFT RT TOOIBOX3\*1
- Inverter setup software MELSOFT FR Configurator2
- C Controller setting and monitoring tool MELSOFT CW Configurator
- Servo setup software MELSOFT MR Configurator2

\*1 RT ToolBox3 mini (simplified version) will be installed if iQ Works product ID is used. When RT ToolBox3 (with simulation function) is required, please purchase RT ToolBox3.

MELSOFT Navigator

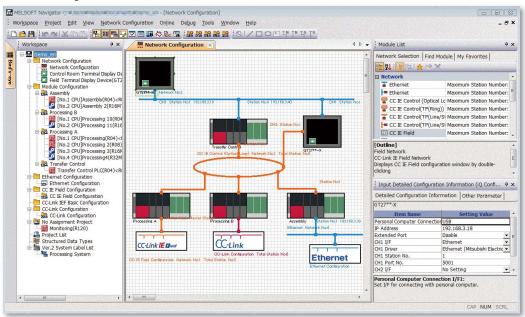

#### MELSOFT Navigator enables interaction with iQ Works

#### Share labels among projects

Labels can be shared among GX Works3, MT Works2, and GT Works3 so that if the device assignment is changed in one project, the changes are automatically applied to other projects.

#### No need to set parameters for each tool\*2

The information set in the system configuration diagram can be applied in a batch to each program in GX Works3, GX Works2, MT Works2, and GT Works3. There is no more need to start up each software and check the consistency.

\*2 Detailed parameters must be set with each tool.

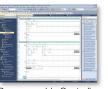

Programmable Controller Engineering Software MELSOFT GX Works3

| a second |            | 4   |
|----------|------------|-----|
|          | 1111111111 | _   |
| a second | 1111111111 | 100 |
|          |            | -/- |

Motion Controller Engineering Software MELSOFT MT Works2

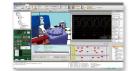

Robot Engineering Software MELSOFT RT ToolBox3\*1

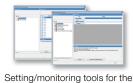

C Controller module/MELSECWinCPU

MELSOFT CW Configurator

Programmable Controller

Programmable Controller Engineering Software MELSOFT GX Works2

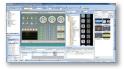

HMI/GOT Screen Design Software MELSOFT GT Works3

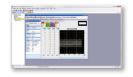

Inverter Setup Software MELSOFT FR Configurator2

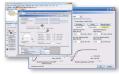

Servo Setup Software MELSOFT MR Configurator2

\*1 RT ToolBox3 mini (simplified version) will be installed if iQ Works product ID is used. When RT ToolBox3 (with simulation function) is required, please purchase RT ToolBox3.

### HMI/GOT Screen Design Software MELSOFT GT Works3

**Easily create professional screens!** 

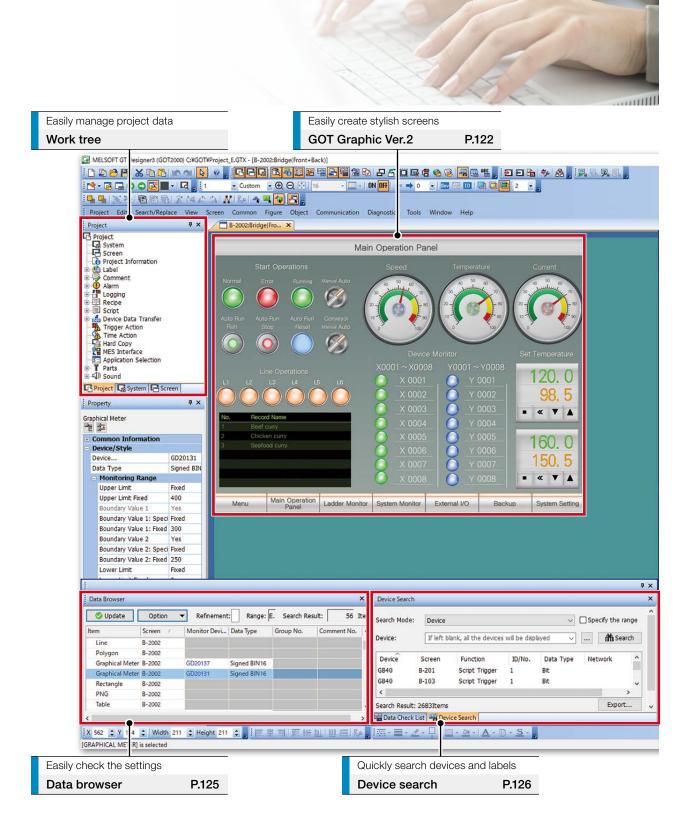

#### Reduce screen creation time

| Utilize data (Screens)                   | 120 |
|------------------------------------------|-----|
| Utilize data (Projects)                  | 121 |
| Automatic scaling when changing GOT type | 121 |
| Script parts                             | 121 |

#### ■ Support screen creation

| GOT Graphic Ver.2 ······ 122              |
|-------------------------------------------|
| Label/Global label ······ 124             |
| Data browser ······ Upgraded 125          |
| Screen image list (thumbnail display) 125 |
| Alarm display (user/system) 126           |
| Device search ······ 126                  |
| Consecutive copy Upgraded 127             |
| Reflecting [Comment Group No.],           |
| [Comment No.], [Part No.] to objects 127  |
| Improved Ethernet settings Upgraded 128   |
| Template129                               |
| e-Manual ······130                        |

#### Easily create stylish screens

| Align             | 131 |
|-------------------|-----|
| Graphical meter   | 131 |
| Logo text ·····   | 131 |
| Support debugging |     |
| Simulator         | 132 |

# Data verification 132 Data verification 132 Data check list 133 Image: Support startup work 133 Data transfer (batch write to multiple GOTs) 133 Image: Support maintenance 133 GOT offline monitor 134 Resource file viewer 135

### Speech synthesis function 136

|                                        |                          |                                         |                                                                                                    |                | ıg<br>n Tool <mark>Upg</mark> r       |       |
|----------------------------------------|--------------------------|-----------------------------------------|----------------------------------------------------------------------------------------------------|----------------|---------------------------------------|-------|
|                                        |                          |                                         | - 0                                                                                                    | ×              | Screen design tips movie (Japanese) ▶ |       |
|                                        |                          |                                         | 8                                                                                                    | - # ×          | Easily create stylish sc              | reens |
|                                        |                          |                                         | 4 ▷ • :                                                                                                    | × 🕡 🗸          | Library                               |       |
| ibrary                                 | 4 × Utilize Data (Scre   | en)                                     | 4 ×                                                                                                    | <b>P</b> -     |                                       |       |
| Pict1_Smart C • All Color • ON OF      | Target:                  | Sample project ~                        |                                                                                                    | 123 -<br>980 - |                                       |       |
| older ×                                | Category:                | MITSUBISHI ELECTR V                     | Detail<<                                                                                                    | <b>©</b> -     |                                       |       |
| Dibrary                                | GOT Type:                | All GOT Types                           | ~                                                                                                    | <b>V</b>       |                                       |       |
| Recent Library 1 Pict1_001 2 Pict1_001 | Controller:              | All Controller Types                    | ~                                                                                                    |                |                                       |       |
| My Favorites                           | Last Update:             | Not specify                             | ~                                                                                                    |                |                                       |       |
| System Library                         | Keyword:                 | A800 ~                                  | Search                                                                                                    | 124-           | Create stylish, clear m               | eters |
| 3 Pict1_002, 4 Pict1_002               | Project:                 | All projects 🗸                          |                                                                                                    | <u>⊛ - ●</u> - | Graphical meter                       | P.13  |
|                                        |                          | Select All Deselect All                 | Đ Q                                                                                                    | 7 W 1          | Graphical meter                       | 1.10  |
|                                        |                          |                                         | A 1000                                                                                                    |                |                                       |       |
| 5 Pict1_003; 6 Pict1_003               |                          |                                         | And Sold and Sold and | A<br>L         |                                       |       |
|                                        |                          |                                         |                                                                                                    | 7              |                                       |       |
| 7 Pict1_004 8 Pict1_004                | B-30500 Manu<br>Display  | ual B-12090 Manual B-30001 M<br>Display | enu                                                                                                    | N              |                                       |       |
|                                        |                          |                                         |                                                                                                    |                |                                       |       |
| $\odot$                                | wheelers in T            |                                         |                                                                                                    | МO             |                                       |       |
| 9 Pict1_005 10 Pict1_00                | > B-30008 Alarn          | 12 B-12000 Menu B-12010 St              | othun                                                                                                    | ř              |                                       |       |
| reen Image List                        | 4 ×                      | 12 B-12000 Mena B-12010 St.             | arcop                                                                                                    |                | Easily create tables                  |       |
|                                        |                          |                                         |                                                                                                    |                | Table                                 |       |
| Base Screen                            | <u> </u>                 |                                         |                                                                                                    | 2              | lasio                                 |       |
| <b>1 ⊡ / </b>                          | B-12020                  | B-12030 W-1210                          |                                                                                                    |                |                                       |       |
|                                        | Operation                | Maintenance Parameter F                 | eci                                                                                                    | æ              |                                       |       |
|                                        |                          |                                         | in the second second second second second second second second second second second second second second second                                                                                                    |                |                                       |       |
|                                        |                          |                                         |                                                                                                    | 88 -<br>88 -   |                                       |       |
|                                        | W-14201<br>Diagnosis St. | B-30002 B-30003 G                       | raph                                                                                                    | 10 °           |                                       |       |
|                                        |                          | аланананананананананананананананананана |                                                                                                    |                |                                       |       |
|                                        |                          |                                         |                                                                                                    |                |                                       |       |
|                                        | B-14200 Mach             | ine W-30003 Clock B-1210                | )                                                                                                    |                |                                       |       |
|                                        | diag.(load cha           | r Setting Paramete                      | r 1                                                                                                    |                |                                       |       |
|                                        |                          |                                         |                                                                                                    |                |                                       |       |
|                                        |                          |                                         |                                                                                                    |                |                                       |       |
|                                        | B-13100                  | B-14300 Inverter B-12201 B              |                                                                                                    |                |                                       |       |
|                                        | Operati                  | Life Diagnosis Monitor                  | - Human                                                                                                    |                |                                       |       |
|                                        | ✓ Utilze                 | Search Res                              | ult: 36 Items                                                                                                    |                |                                       |       |
| GT27**-X (1024x768) € 536 Colors CH 1  | : MELSEC IQ-R, RnMT/NC/  | RT, CR800-D 🛅 562,134 X:1227,Y:34       | 87 N                                                                                                    | M              |                                       |       |
| Quickly display screen thum            | bnails                   | Search by key                           | words an                                                                                                    | d effect       | tively use data                       |       |
| Screen image list                      | P.125                    | Utilize data                            |                                                                                                    |                | P.120                                 |       |

119

### **Reduce screen creation time**

#### Utilize data (Screens)

Individual screens can be utilized from past projects and sample projects. Select screens to utilize, then drag and drop to launch the utilization wizard. Just by following simple step, screen data can easily be utilized.

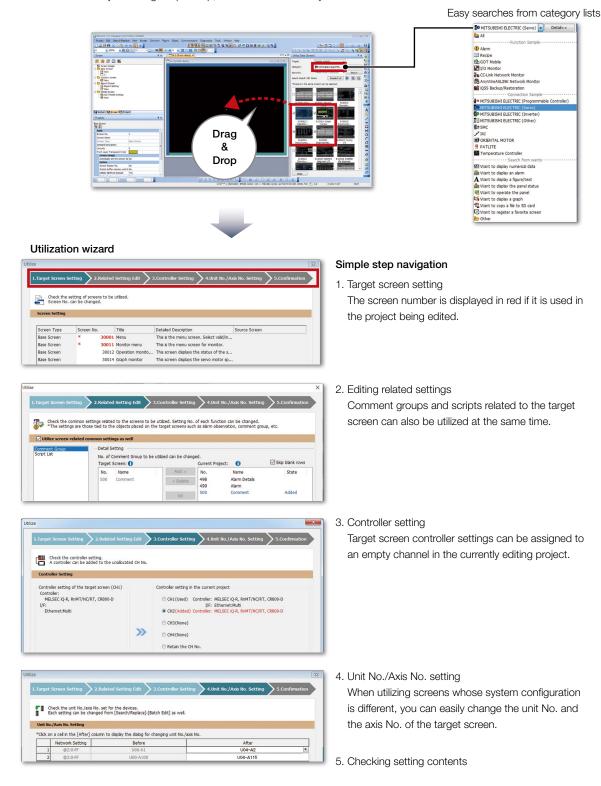

#### Utilize data (Projects)

When creating a new project, search through the existing projects to find any existing projects that may be reused. Keyword search helps narrow down the search.

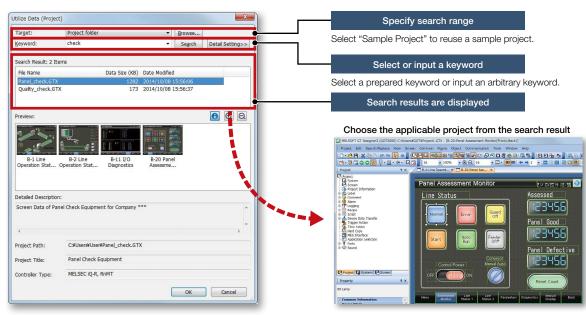

Procedure: [Project] → [Utilize Data]

#### Automatic scaling when changing GOT type

More objects are automatically scaled when changing to GOT types with different resolutions. It is now easier than ever to utilize screens of different resolutions, making the work process more efficient.

Target objects: Alarm display, simple alarm display, system alarm display, historical data list display, data list display, recipe display (record list)

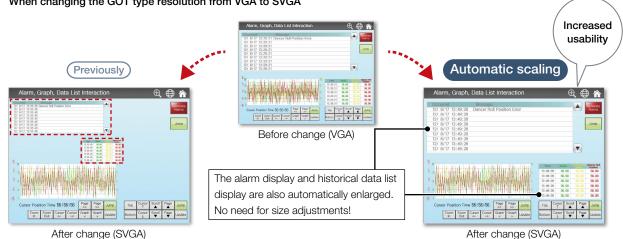

When changing the GOT type resolution from VGA to SVGA

**Procedure:** [Common]  $\rightarrow$  [GOT Type Setting]  $\rightarrow$  [Perform Automatic Scaling on the positions/sizes of figures and objects]  $\rightarrow$  [Option]

#### Script parts

Make scripts into objects and use them as script parts. The following operations are available, improving operability.

• Copying and pasting to another screen, grouping, registering to the library, adding to a template

### **Support screen creation**

#### GOT Graphic Ver.2

#### Screen design

Screen design can be selected from various designs by theme. Simply select your favorite design from presets to change all screen backgrounds at once. You can keep screen design consistent across the entire project and reduce steps in the process. In addition, the screen design can be customized to create favorite design.

#### Pre-installed screen designs

Select one of the screen designs pre-installed in GT Designer3. You can easily set a screen design without paying attention to the setting items. Each screen can be customized individually.

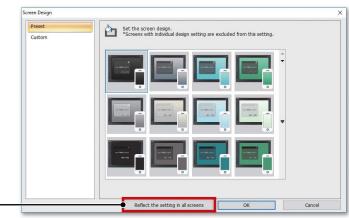

Change the design for all screens at once

#### Customized screen designs

Customize a screen design. You can customize the background color, design of window screens, and other settings of a screen design selected from the preinstalled screen designs.

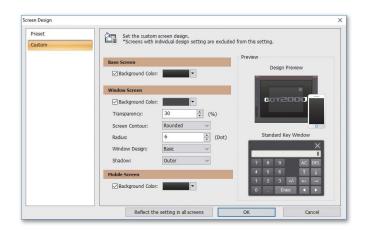

#### Contour shapes of window screens

Both square and rounded contours are available for window screens. The radius can be adjusted for rounded contours.

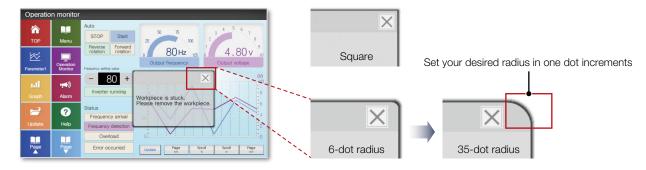

#### Transparent window screen and alarm popup display

The background color transparency can be changed in window screens. You can check and control the window screen while viewing the overall image of the base screen. Alarm popups turn transparent as well so that they do not block the base screen underneath.

Configure the transparency of the window screen

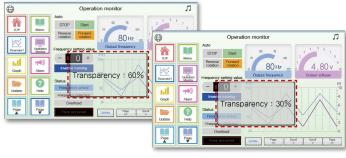

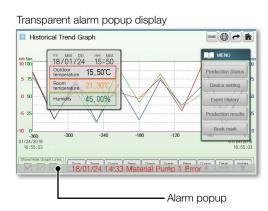

#### Stylish system key window

Multiple system key windows are available for your screen design. Select a preset that fits your screen design to use a matching numeric keypad. The key window is made transparent when moved so that you can check the screen underneath. \* Not supported by GT21 and GS21.

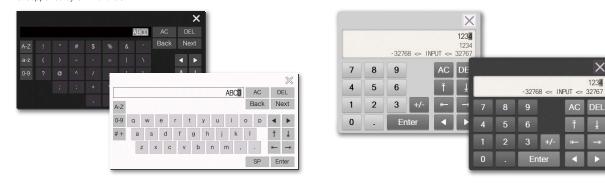

#### Figure antialiasing

Antialiasing is available for figure contours in addition to on-screen text. Overall screen display is smoother for stress-free, stylish screen design.

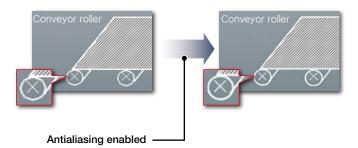

### Support screen creation

#### Label/Global label

Label

Instead of using devices, use label names to create easy-to-understand project data efficiently. Not only Mitsubishi Electric programmable controller devices, but also non-Mitsubishi Electric controller devices and GOT internal devices can be assigned to labels. Labels can be used in GT Works3. In addition, global labels can be imported from GX Works3, GX Works2, and MT Developer2.

| d Object: Display    | <ul> <li>Find Charac</li> </ul> | ters:                                 |                   | Find Next |           |
|----------------------|---------------------------------|---------------------------------------|-------------------|-----------|-----------|
| - 🔏 🖪 🖻 🎽            |                                 | ) #P                                  |                   |           |           |
| Label Name           | Data Type                       | Assign (Devic                         | e) Com            | ment ^    |           |
| 1 No1_Pump_Run       | Bft                             | MO                                    |                   |           |           |
| 2 No1_Pump_Stop      | Bit                             | M1                                    |                   | 8         |           |
| 3 No2_Pump_Run       | Bit                             | M10                                   |                   |           |           |
| 4 No2_Pump_Stop      | Bit                             | M11                                   |                   |           |           |
| 5 No. 2 TC Label Gro | up                              |                                       |                   |           |           |
| 61                   |                                 |                                       |                   |           |           |
| Find Object: Displa  | v •                             | Find Characters:                      |                   | Find M    | lext      |
| 880                  |                                 | 1 1 1 1 1 1 1 1 1 1 1 1 1 1 1 1 1 1 1 |                   |           |           |
| - Andrew Market      |                                 |                                       |                   |           |           |
|                      |                                 |                                       | ssign (Device)    | Comment   |           |
| 1 No1_Hot_Wat        | er_PV Signed                    | BIN16 @2:1-1                          | 401001            |           |           |
| 2 No1_Hot_Wat        |                                 |                                       |                   |           |           |
| 3 No1_Hot_Wat        |                                 | BIN16 @2:1-1                          | N16 @2:1-1 401003 |           |           |
| 4 No2_Cold_Wa        | ter_PV Signed I                 | BIN16 @2:1-2                          | 401001            |           |           |
|                      | OT Label Group                  |                                       |                   |           |           |
| 61                   |                                 |                                       |                   |           |           |
| Find Object          | t: Display                      | ▼ Find Cha                            | racters:          |           | Find Next |
| R                    | 6 B B 🗡                         | 9 6 6                                 | 19                |           |           |
|                      |                                 |                                       |                   |           |           |
|                      | Label Name                      | Data Type                             | Assign (Device)   | Com       | ment      |
|                      | se_Screen_Switching             | Signed BIN16                          | GD100             |           |           |
|                      | indow_Screen_Switchin           |                                       | GD101             |           |           |
|                      | ways_ON                         | Bit                                   | GB40              |           |           |
|                      | ways_OFF                        | Bit                                   | GB41              |           |           |
|                      | T_ID_Number                     | Signed BIN16                          | GS3               |           |           |
| 6 Co                 | unter 1 Sec                     | Signed BIN16                          | G57               |           |           |

• Set label names and assign devices

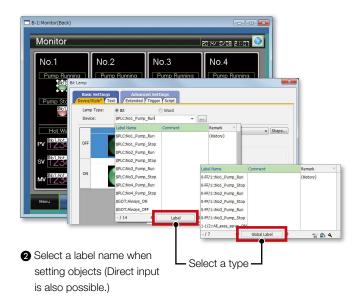

**Procedure:** [Common] → [Label] → [New Label Group]

#### **Global label\***

Global labels are used for connection to RCPUs, Motion CPUs (MELSEC iQ-R Series), or Motion modules only. By using global labels, you can create the project data without paying attention to the actual devices. To use global labels of GX Works3, MT Developer2, or Motion Control Setting Function, import them to GT Designer3.

Global labels for RCPUs (GX Works3) are useful since they can be imported from the project data at a time.

Global labels for Motion CPUs (MT Developer2) are imported from CSV files.

- \* Not supported by GT21 and GS21.
- \* Double-precision real numbers are supported.

| obal Label List     |                                                                         |                                                       | ×                    |                           | Notifyir                              | ng char                  | nge d    |
|---------------------|-------------------------------------------------------------------------|-------------------------------------------------------|----------------------|---------------------------|---------------------------------------|--------------------------|----------|
| Global label data o | of GX Works3/MT Developer2 can b<br>abels with "access from external de | e displayed on the dialog of "Select Global Label" ar | id the input assist. |                           | Check i                               | f there i                | is a c   |
|                     |                                                                         |                                                       |                      |                           | CSV file                              | specifi                  | ed w     |
| CH No. Netw         | ork Setting File Path                                                   | Remark                                                | <u>A</u> dd          | In addition to CSV files, | the follo                             | wing m                   | ietho    |
|                     |                                                                         |                                                       |                      | GX Works3 project data    | <ul> <li>Notifica</li> </ul>          | ation ico                | n in tł  |
| ſ                   | Add Global Label                                                        |                                                       |                      | can be specified to       |                                       |                          |          |
|                     | CH No.:                                                                 | MELSEC IQ-R, RnMT/NC/RT, CR                           | 1800-D               | import global labels.     |                                       | - 8 -                    | - 0      |
|                     | Network Setting:                                                        | 0-FF                                                  | L                    |                           | · · · · · · · · · · · · · · · · · · · | **-V (640x48             | J) 6553  |
| 'The information    | Ele Path:                                                               | C:\tmp\Global.gx3                                     |                      |                           | <ul> <li>[Select</li> </ul>           | Global L                 | _abel]   |
|                     | Input Assist Display Column:                                            | Comment                                               |                      | •                         | Select Global Label                   |                          |          |
|                     | Remark:                                                                 | Global                                                |                      |                           | <u>G</u> lobal Label Setting          | 0-FF RCPU                | 1-2      |
|                     | Preview                                                                 |                                                       | ОК                   | Cancel                    | Refinement:                           | inter a string for refin | Keyword: |
| L                   |                                                                         |                                                       |                      |                           |                                       | el Name                  | Detword. |
|                     |                                                                         |                                                       |                      |                           |                                       | topfig1<br>topfig2       |          |
| Global Label P      | review                                                                  |                                                       |                      |                           | 4 T                                   | Count1<br>emperature1    |          |
| le Path:            | C:\tmp\Global.gx3                                                       |                                                       | Clobal la            | bels and structure        |                                       | tartfig1<br>tartfig2     |          |
| 🖬 🕼 Global La       | abel <filter></filter>                                                  |                                                       |                      |                           |                                       |                          |          |
| Globa               | ed Data Types                                                           | ame Data Type Class                                   | data can             | be checked with           |                                       |                          |          |
|                     | 1 gbt1<br>2 gw1                                                         | Bit VAR_G<br>Word [Unsigned]/Bit String [16 VAR_G     | preview              | before importing.         |                                       |                          |          |
|                     | 3 gww1                                                                  | Double Word [Unsigned]/Bit Stri VAR_G                 |                      | 1 0                       |                                       |                          |          |
|                     | 4 wLabel4<br>5 dLabel5                                                  | Word [Signed] VAR_G<br>Word [Signed] VAR_G            |                      |                           | Bit Position: 0                       | *                        |          |

of global labels

hange in the GX Works3 project or hen global labels are imported with ds.

e status bar

|          | · <u>1</u> · | □ -<br>8 |     | - 01  | -   <u>A</u> | • D • | 5    |
|----------|--------------|----------|-----|-------|--------------|-------|------|
| <b>(</b> | T27**-V      | (640x4   | 80) | 65536 | Colors       | CH1:  | MELS |

dialog, [Global Label Reference] dialog

| iobal Label Set | ting: 0-FF RC         | PU-2      |                                        | ~                |           |
|-----------------|-----------------------|-----------|----------------------------------------|------------------|-----------|
| efinement:      | Enter a string for re | finement. |                                        |                  |           |
| earch Target:   | Al ~ Keyword:         |           | Enter a search keyword.                |                  | Find Next |
| 40.             | Label Name            | Da        | ta Type                                | Comment          |           |
| 1               | Stopfig1              | Bit       |                                        | Stop Flag-1      |           |
|                 | Stopflg2              | Bit       |                                        | Stop Flag-2      |           |
|                 | Count1                | W         | rd [Unsigned]/Bit String [16-bit]      | Count 1          |           |
|                 | Temperature1          | FD        | DAT [Single Precision]                 | Temperature1     |           |
|                 | Startfig1             | Bit       |                                        | Startfig1        |           |
|                 | Startflg2             | Bit       |                                        | Startflg2        |           |
|                 |                       |           |                                        |                  |           |
|                 | 1                     |           | *The files of the import source have l | been updated. OK | Cancel    |

**Procedure:** [Project]  $\rightarrow$  [Import Other Data]  $\rightarrow$  [Global Label]

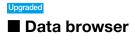

The data browser shows a list of objects used in the project. The settings can be edited directly on the browser or by opening the setting dialog. You can easily identify any duplicate data and no longer have to open multiple screens.

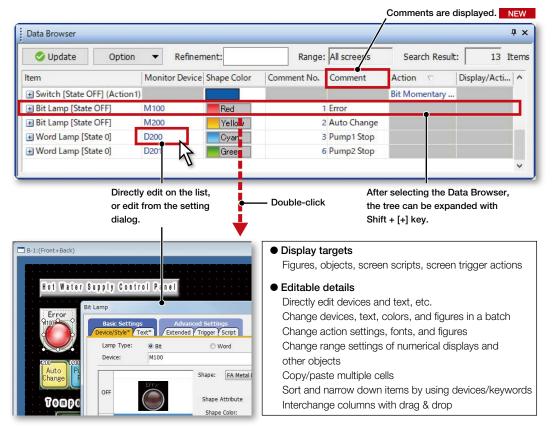

Procedure: [Search/Replace] → [Data Browser] Procedure: [View] → [Docking Window] → [Data Browser] Shortcut key: Ctrl + E

#### Screen image list (thumbnail display)

Created screens can be displayed and checked in the screen image list window as thumbnails. By viewing the screen image list, it is easy to look for the screen you need. It is convenient to copy or delete screens on the window.

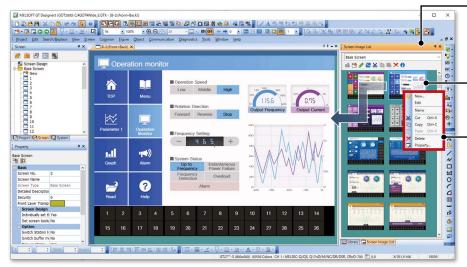

- Greatly improved speed to display screen images
- \* Settings are required to speed up the display. For the details, please refer to the relevant product manual.

Double-click a screen on the window and display it on the screen editor

Copy or delete the screen on the window

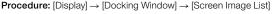

### **Support screen creation**

#### Alarm display (user/system)

The alarm display lists the collected user alarms or system alarms<sup>\*1</sup>. When placing an alarm display, operation switches are arranged at the same time. There is no need to select operation switches for the alarm display separately, thus reducing time for screen design.

\*1 GT21 and GS21 do not support the system alarm function.

GT27/GT25/GT23/GT2107-W/

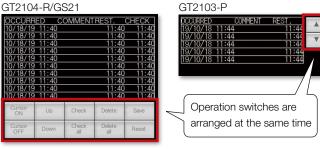

**Procedure:** [Object]  $\rightarrow$  [Alarm Display]  $\rightarrow$  [Alarm Display (User)/Alarm Display (System)]

#### Device search

Search the current project for devices, labels, or tags. By quickly checking the device use status, you can identify which functions use the found devices, and change the related settings. Keyword search narrows down the search results.

#### Search by device

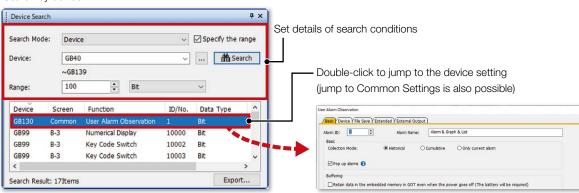

Quickly display the search results.

Search without worrying about device type and data length.

#### Search all devices when the [Device] field is empty

| Search Mo | de: Devic  | e                               | ~        | Specify the ra | nge |
|-----------|------------|---------------------------------|----------|----------------|-----|
| Device:   | If lef     | t blank, all the devices will b | e disp 🗸 | 🏦 Sear         | rch |
| Device    | Screen     | Function                        | ID/No.   | Data Type      | ^   |
| D600      | Common     | Screen Switching/Wind           |          | Unsigned BIN16 | 5   |
| D500      | Common     | Screen Switching/Wind           | 1        | Unsigned BIN16 | 5   |
| D232      | B-4        | Numerical Display               | 10084    | Signed BIN16   |     |
| D232      | B-4        | Numerical Display               | 10089    | Signed BIN16   |     |
| D230      | B-4        | Graphical Meter                 | 10083    | Signed BIN16   |     |
| D230      | B-4        | Graphical Meter                 | 10088    | Signed BIN16   |     |
| 500       | <b>D</b> 4 | Numerical Disabu                | 10017    | Cianad DTN116  | , ` |

**Procedure:** [Search/Replace]  $\rightarrow$  [Device Search] Shortcut key: Ctrl + F

#### Search by keyword is also available

| Search Mode: Keyw<br>Keyword: GB |      | Keywo | ord (Device)   |             |        | ~          |      |    |
|----------------------------------|------|-------|----------------|-------------|--------|------------|------|----|
|                                  |      | GB    |                | (forward) 🗸 |        | H Search   |      |    |
| Device                           | Scre | en    | Function       |             | ID/No. | Data       | Туре | ^  |
| GB40                             | B-3  |       | Script Trigger |             | 1      | Bit        |      | 10 |
| GB40                             | B-5  |       | Bit Lamp       |             | 10139  | Bit        |      |    |
| GB40                             | B-5  |       | Bit Lamp       |             | 10140  | Bit        |      |    |
| GB40                             | B-5  |       | Bit Lamp       |             | 10259  | Bit        |      |    |
| GB40                             | B-5  |       | Bit Lamp       |             | 10260  | Bit        |      |    |
| GB40                             | B-5  |       | Bit Lamp       |             | 10267  | Bit        |      |    |
| CD40                             | n c  |       | Corint Triagar |             | 1      | <b>n</b> # |      | >  |

### Upgraded Consecutive copy

Upgraded features of consecutive copy can reduce screen creation time. Consecutive copy can be used to copy and paste selected figures and objects (switches, lamps, etc.) at a time based on the settings.

[Comment Group No.], [Comment No.], [User ID], and [Move Destination ID] have now been added to the increment target to allow for more efficient screen design work.

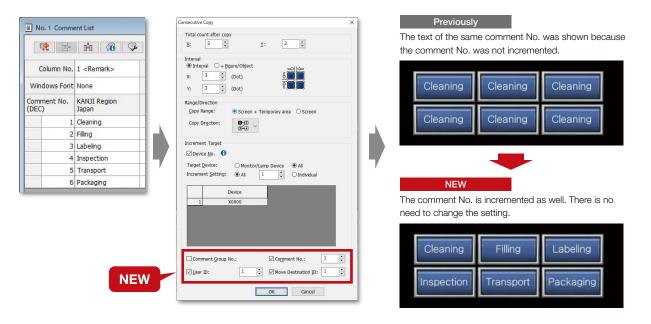

#### ■ Reflecting [Comment Group No.], [Comment No.], [Part No.] to objects

When changing comment group No., comment No., or part No., the number being set to objects are changed accordingly.

In the [Option] dialog, select whether or not to reflect the change to the object settings when changing the numbers.

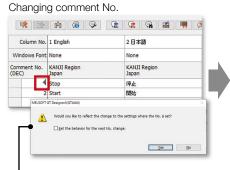

Display the confirmation message whether to reflect the change.

(Settings are made in the [Option] dialog)

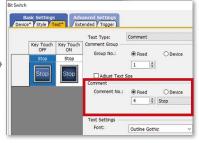

Reflect the change to the object where the comment is used.

### **Support screen creation**

#### Upgraded

#### Improved Ethernet settings

Visibility of the system tree for Ethernet settings has been improved. In addition, by showing IP addresses used in the project in a list, it is easy to notice setting errors such as address duplication.

Improved visibility by listing controllers and IP addresses in the Controller Setting section of the system tree. MELSOFT GT Designer3 (GOT2000) C:¥GOT¥Project.GTX X R 8 9 8 , 
 • ① ○ ○ 16
 • □ • ○ 0N 0H
 ← ⇒ 0
 • □ □ □ □ □

 Figure Object Communication Diagnostics Tools Window Help
 😬 • 🖬 🖬 🗢 🖉 📲 • 📲 📲 3.5.5.1111 图图图 2 M がらい全国知識 Project Edit Search/Replace View Screen Comm System GOT Setting GT Setting GT Prope Setting GT Setting GT Setting GT Setting GT Setting GT Setting GT Phaddess Setting GT Setting GT Set Lō Q 🖷 Controller Setting 🗙 4 Þ 🗸 🗙 A Window Preview × ₽**₽** 123 ON Switch ON/OFF Display F7 T NOCO H State No , RnMT/NC/RT, CR hernet Controller S Set the controller to be connected to the GOT. MITSUBISHI ELECTRIC A P<u>r</u>oject Tree Docking Windo Alt+0 Controller Setting MELSEC IQ-R, RnMT/NC/RT, CR800-D Screen Tree Editor lab Status Bar System Tree Ethernet:Multi Display Items 19 Device Search Claritone
 Claritone
 Claritone
 Claritone
 Claritone
 Claritone
 Claritone
 Claritone
 Claritone
 Claritone
 Claritone
 Claritone
 Claritone
 Claritone
 Claritone
 Claritone
 Claritone
 Claritone
 Claritone
 Claritone
 Claritone
 Claritone
 Claritone
 Claritone
 Claritone
 Claritone
 Claritone
 Claritone
 Claritone
 Claritone
 Claritone
 Claritone
 Claritone
 Claritone
 Claritone
 Claritone
 Claritone
 Claritone
 Claritone
 Claritone
 Claritone
 Claritone
 Claritone
 Claritone
 Claritone
 Claritone
 Claritone
 Claritone
 Claritone
 Claritone
 Claritone
 Claritone
 Claritone
 Claritone
 Claritone
 Claritone
 Claritone
 Claritone
 Claritone
 Claritone
 Claritone
 Claritone
 Claritone
 Claritone
 Claritone
 Claritone
 Claritone
 Claritone
 Claritone
 Claritone
 Claritone
 Claritone
 Claritone
 Claritone
 Claritone
 Claritone
 Claritone
 Claritone
 Claritone
 Claritone
 Claritone
 Claritone
 Claritone
 Claritone
 Claritone
 Claritone
 Claritone
 Claritone
 Claritone
 Claritone
 Claritone
 Claritone
 Claritone
 Claritone
 Claritone
 Claritone
 Claritone
 Claritone
 Claritone
 Claritone
 Claritone
 Claritone
 Claritone
 Claritone
 Claritone
 Claritone
 Claritone
 Claritone
 Claritone
 Claritone
 Claritone
 Claritone
 Claritone
 Claritone
 Claritone
 Claritone
 Claritone
 Claritone
 Claritone
 Claritone
 Claritone
 Claritone
 Claritone
 Claritone
 Claritone
 Claritone
 Claritone
 Claritone
 Claritone
 Claritone
 Claritone
 Claritone
 Claritone
 Claritone
 Claritone
 Claritone
 Claritone
 Claritone
 Claritone
 Claritone
 Claritone
 Claritone
 Claritone
 Claritone
 Claritone
 Claritone
 Device Searce Data Browser Grid Ctrl+E t Controller Setting controllers to be connected to the Ethernet-Inked GOT. Two-point Press Inactive Area Propertysheet Alt+1 ц Layer IP Address List Library List Library List Library List (Template Guideline (auxiliary line EG 100 Q Zoom Alt+F9 Library List (Template) Switch Display Lang Alt+2 Buffer Memory U Controller type Lis Data View Screen Image List Parts Image List Port No. Communication Net No. Station Unit Type IP Addre: 192.168.3 Bar Code
 Bar Code
 PC Remote Operation
 PC Remote Operation
 VIC Server
 Video/RGB Input
 Mutmedia
 External Vio RCPU Utilize Data (Screen) Ctrl+Shift+F
 Data Check List
 Output External I/O / Operation Panel HDMI/RGB Output GOT Network Interaction GOT Network Interaction GOT Mobile Setting I/F Communication Setting Verify Result IP Address List Reset Sort Search Result: Option 

Refinement: IP Address Controller/Setting Name Port No Communication Net No. Station GOT IP Address Setting - Standard Port 192.168.3.40 Project System C Screen 🖼 Data Check List 🛛 🔂 Data Bro Multimedia - File Server 192,168,3,40 21 Network Drive 192,168,3,101 Printer 192.168.3.100 RCPU (Used in CH1) 192.168.3.39 5006 UDI

ąх

5 Items

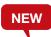

#### [IP Address List] docking window

Duplicated IP addresses are notified by changing the color of the cells to yellow. In addition to the connected controllers, IP addresses in [Printer], [Network Drive], and other settings can be checked in a list.

Yellow cell: Overlapping IP address

Customize each template to the desired look-and-feel, ranging from color options to device selection. Attributes such as devices and colors can be set for each template.

You can easily change devices and colors by associating each object with the template's attribute.

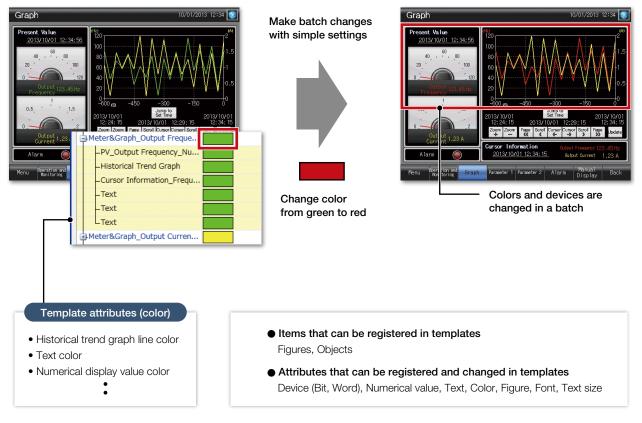

#### ·Selecting from library

**Procedure:** [View]  $\rightarrow$  [Docking Window]  $\rightarrow$  [Library List (Template)] **Shortcut key:** Alt + F9

#### ·Creating template

**Procedure:** Select object  $\rightarrow$  Right-click  $\rightarrow$  [Template Registration]  $\rightarrow$  [Register to Template]

### Support screen creation

Concept movie

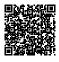

#### e-Manual

e-Manual is the Mitsubishi Electric FA Electrical Document Manual with a dedicated viewer (e-Manual Viewer). Useful functions are included such as keyword search of multiple manuals, saving your favorites, saving memos, and others.

Install e-Manual Viewer

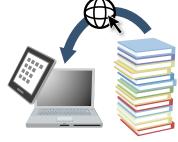

2 Always download the latest manuals. Easy to update with just one click!

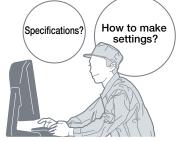

3 Increase your screen design efficiently

#### Quickly confirm with F1 key

Press the F1 key in GT Works3 and jump to e-Manual for the dialog being edited! Quickly check setting methods and other information!

#### GT Works3

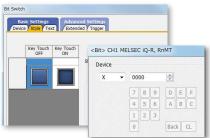

#### Easy to view, easy to use!

Cros

Easy to view contents, easy to use, useful functions help you access manuals efficiently. Quickly search for the information you need.

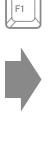

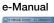

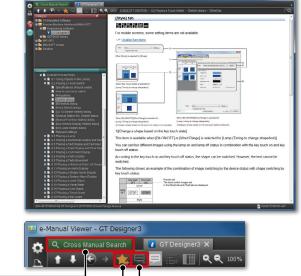

| ss Manual Search | Bookmark | Note |
|------------------|----------|------|
|                  |          |      |

Search required information from multiple manuals by keyword. You can get to the information you need without opening manuals one by one.

**Procedure:** [Help]  $\rightarrow$  [GT Designer3 Help]

Shortcut key: F1

#### Specification details and restrictions

#### <GOT manuals available in e-Manual>

 Manual name GOT2000 Series User's Manual (Hardware), GOT2000 Series User's Manual (Utility), GOT2000 Series User's Manual (Monitor), GT Designer3 (GOT2000) Screen Design Manual, and various other manuals

#### <e-Manual Viewer Windows® version>

- Supported OS Microsoft<sup>®</sup> Windows<sup>®</sup> 10, Microsoft<sup>®</sup> Windows<sup>®</sup> 8.1, Microsoft<sup>®</sup> Windows<sup>®</sup> 8, Microsoft<sup>®</sup> Windows<sup>®</sup> 7
- How to obtain e-Manual e-Manual is included in GT Works3 Ver.1.155M or later. For the details, please contact your local sales office.

Bookmark frequently used manuals and pages and you can check the information quickly.

Take a memo, such as know-how, and add it to the manual and you can customize manuals as you like.

\* For the details, please contact your local sales office.

#### <e-Manual Viewer tablet version>

- Supported OS Android<sup>™</sup> 4.3/4.4/5.0, iOS 8.1 or later
- How to obtain e-Manual e-Manual is available for download from application distribution sites. (Search by "Mitsubishi Electric e-manual")

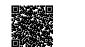

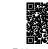

Tablet version (iOS) Japanese site

### **Easily create stylish screens**

#### Align

Selected figures and objects are aligned to the anchored figure or object according to the specified alignment type.

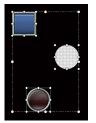

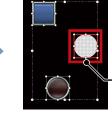

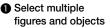

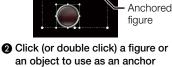

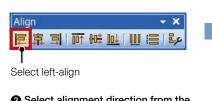

3 Select alignment direction from the Align toolbar

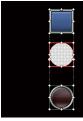

Alignment completed!

#### Graphical meter

Just select a meter from the preset list and you can create stylish, clear meters. The position and angle of scales can be adjusted by mouse operation and the shape and design can be changed easily. Warning color display indicates the machine status clearly.

Select from the toolbar

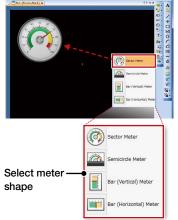

Select from the preset list (O) (O) (O) (O) (O) 63 63 63 63 63 <u>a</u>a <u>a</u>a (A) Â 🔊 🐼 🌄 2 The list includes various choices Easy to adjust settings by mouse operation

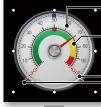

position Adjust warning color display position

Adjust scale

Adjust start/end angle of the meter

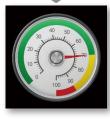

Procedure: [Object] → [Graphical Meter]

#### Logo text

The background of the logo text can be made transparent.

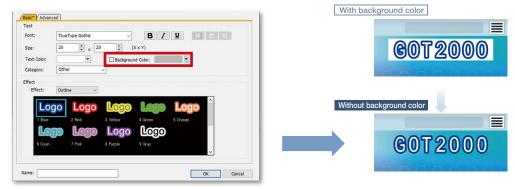

Uncheck the [Background Color] checkbox to make the background of the text transparent.

### Support debugging

#### Simulator

Since the operation of the project data can be confirmed on the personal computer, the program can be efficiently debugged while making changes on the screen. Even if hardware is not available, the operations can be confirmed with a personal computer and sequence programs. The screen images can be printed and saved, and easily used when creating specifications and operation manuals.

\* GX Works3, GX Works2, GX Simulator, or MT Works2 is required separately. (It varies depending on the CPU to simulate.)

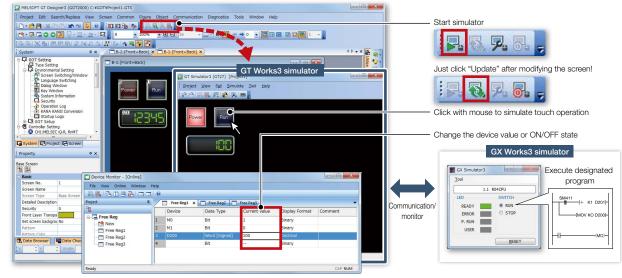

Procedure: [Tools]  $\rightarrow$  [Simulator]  $\rightarrow$  [Activate] Shortcut key: Ctrl + F10

#### Data verification

Verify the project data and check the results for each screen/object.

From the Verify Result window, you can jump to the target object or can narrow down results by items such as the screen type. This function enables you to check differences and modify the data quickly even if the project data includes many screens.

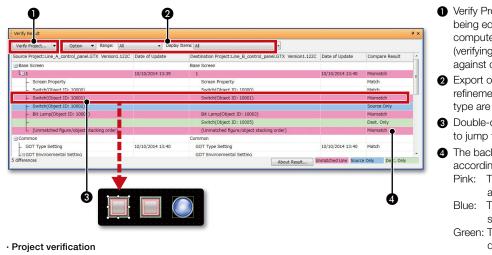

- Verify Project (verifying the project being edited against one in a personal computer) and GOT Verification (verifying the project being edited against one in the GOT) are available.
- Export of verified results and refinement by items such as screen type are possible.
- 3 Double-click on an error or warning line to jump to the corresponding object.
- The background color of a row varies according to the type of a difference.
   Pink: The item exists in both projects and the data are not matched
   Blue: The item exists only in the source project
   Green: The item exists only in the destination project

- **Procedure:** [Project]  $\rightarrow$  [Verify Data]
- Verification with GOT

 $\label{eq:procedure: [Communication] \rightarrow [Verify \ GOT] \ ^* \ In \ the \ Verify \ Result \ dialog, \ select \ [Output to \ Verify \ Result \ (window)] \ to \ display \ the \ above \ Verify \ Result \ window).$ 

#### Data check list

The touch switch quantity and overlapping state, object quantity and illegal devices are checked and the results are displayed as a list. Double-click on an error or warning line to jump to the corresponding object. Quickly identify errors and warning objects.

| Message | No. Тур |        | Screen | Contents                                                                  | Object I |
|---------|---------|--------|--------|---------------------------------------------------------------------------|----------|
| GT_W00  | 02 War  | ning I | B-1    | Regions of key inputs are overlapping. Coordinates: (152,122) , (152,122) | 20007    |
| GT_W00  | 11 War  | ning   | B-1    | "??" is set for some device.                                              | 10004    |
|         |         |        |        | Data Check is completed.                                                  |          |
|         |         |        |        | 1 1 1 1 1 1 1 1 1 1 1 1 1 1 1 1 1 1 1                                     |          |
|         |         | _      |        |                                                                           |          |
|         |         |        |        | Double-click!                                                             |          |

 $\begin{array}{l} \textbf{Procedure:} \ [\text{Tools}] \rightarrow [\text{Data Check}] \rightarrow [\text{Check}] \\ \textbf{Procedure:} \ [\text{View}] \rightarrow [\text{Docking Window}] \rightarrow [\text{Data Check List}] \end{array}$ 

### Support startup work

#### ■ Data transfer (batch write to multiple GOTs)

Single package data (project data, communication drivers, etc.) can be installed on multiple GOTs connected via Ethernet at once. (Maximum 256 GOTs)

Batch installation on multiple GOTs reduces data transfer time and prevents data update omission. When multiple GOTs share the same project data on a large equipment, this feature reduces screen correction and update tasks.

\* Supported by GT2107-W, GT2104-R, and GT2103-PMBD among GT21 models.

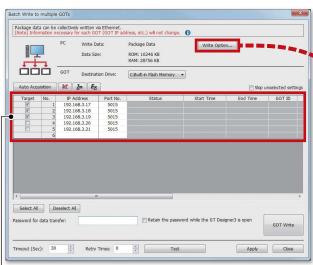

The GOT identification information including the GOT IP address are automatically acquired, and the target to perform batch installation can be selected.

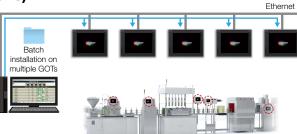

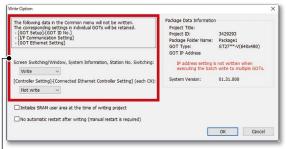

Set whether to write the following settings.

- Screen Switching/Window, System Information, Station No. Switching
- [Connected Ethernet Controller Setting] in the [Controller Setting] (each channel)

If [Not write] is selected, settings in each target GOT remain unchanged.

**Procedure:** [Communication]  $\rightarrow$  [Batch Write to multiple GOTs]

### **Support maintenance**

### GOT offline monitor

The GOT offline monitor graphically displays device values of the data (recording file) that was recorded by the system recorder before and after a problem occurrence on a personal computer.

Since the operation screen and the program having the same time stamp can be reproduced along with the operation of the seek bar on GX Works3, the actual operation and the state of the equipment can be checked simultaneously, thus helping to identify the cause of the problem quickly.

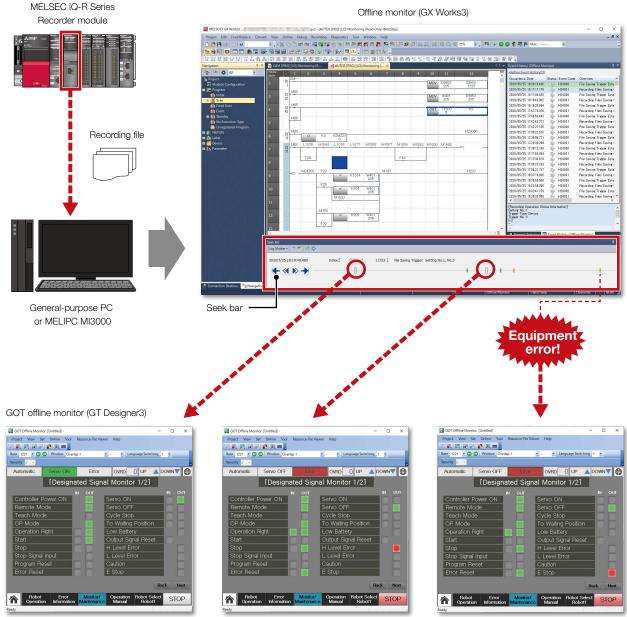

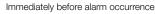

At alarm occurrence

#### Seek bar

Normal operation

Seek bar is the function to specify the index (consecutive number that is recorded for each scan of the recording file) of the data to monitor.

Operating the slider on the seek bar enables to jump to the event information of the specified index or to check the data by synchronizing the time with the GOT offline monitor.

The resource file viewer displays the operation history and the alarm history from the resource files recorded on GOT. By synchronizing the time between the seek bar of the offline monitor (GX Works3) and the events (operation history, alarm history) on GOT, the relationship between the event data before and after an alarm occurrence and the flow of a program can be checked. \*Not supported by GT21 and GS21.

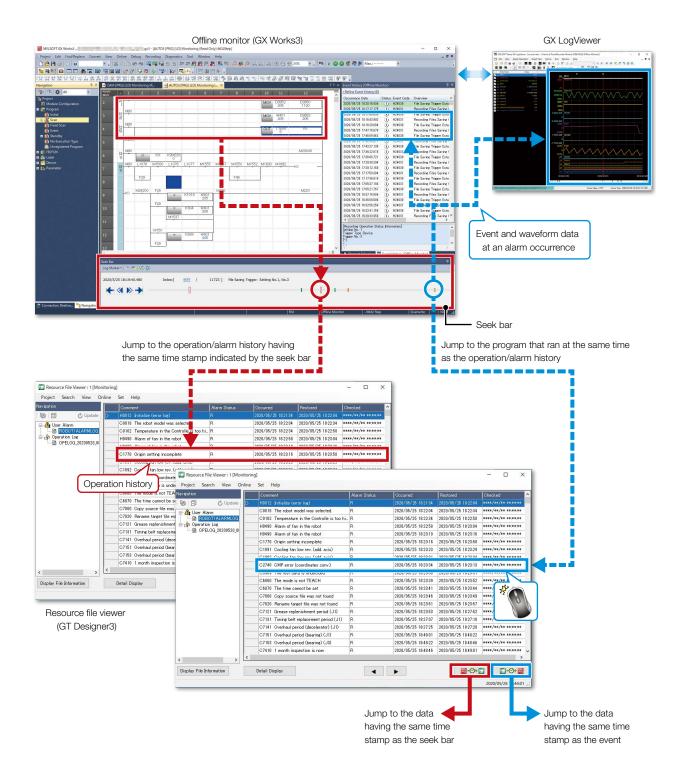

135

### **Support globalization**

#### Speech synthesis function

Just enter arbitrary text in GT Works3 to create a sound file. It is easy to create a sound file of a message that is needed to output sound on GOT. The speaker (female/male), language, speed, pitch, and volume of the voice can be set. Messages can be created in 6 languages and you can create the sound notification system in multiple languages.

\* To register or update messages, GT Works Text to Speech License (SW1DND-GTVO-M) is required.

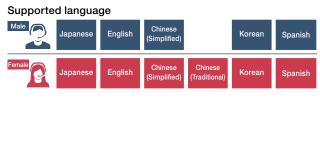

Image of creating a sound file (message)

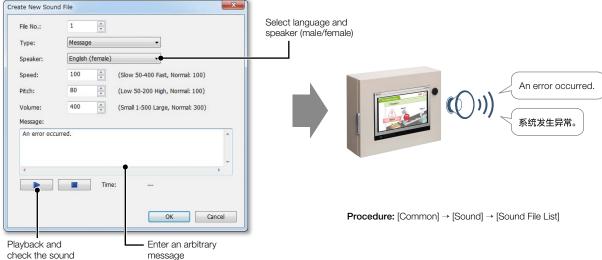

#### ■ Language switching

Create comments of different languages, save them in separate columns, and you can switch languages easily just by switching column numbers. In addition, the character strings of switches and lamps can easily be converted from the Text or Text Figures into Comments. This makes it easy to upgrade screens to display multiple languages.

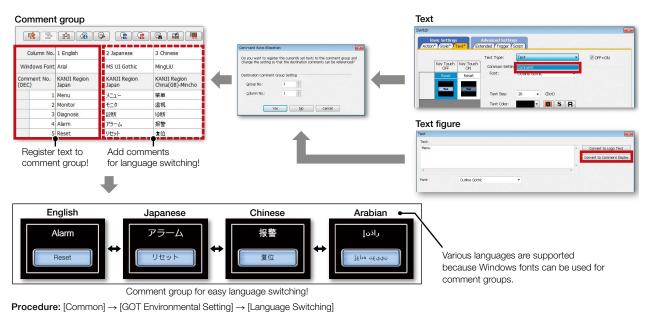

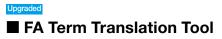

This is the software to translate comments (words, sentences) that are used in MELSOFT applications including GT Works3. The software uses the FA Term Translation Dictionary provided by Mitsubishi Electric. You can use the software even when your computer is not connected to the Internet. In addition, it is possible to create your own dictionary and switch dictionaries depending on your needs. The software supports creation of multiple language screens.

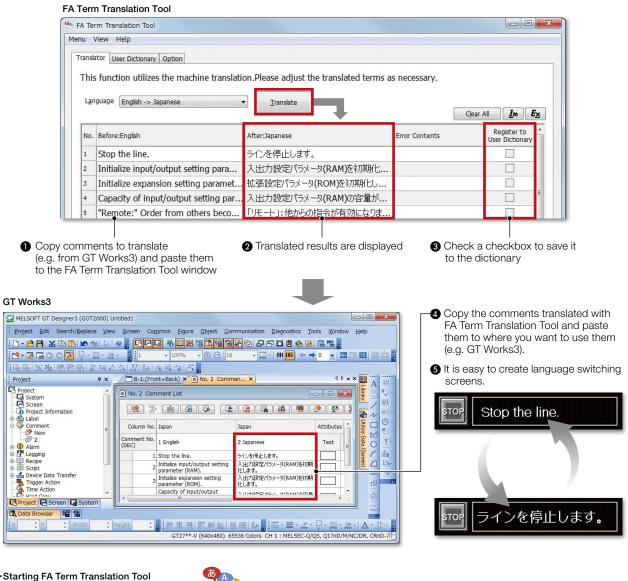

•Starting FA Term Translation Tool **Procedure:** Windows menu  $\rightarrow$  [MELSOFT]  $\rightarrow$  [

FA Term Translation Tool]

Specification details and restrictions

- Compatible language
- Japanese → English, Chinese (Simplified), Chinese (Traditional), Korean NEW , Thai NEW
- English, Chinese (Simplified), Chinese (Traditional), Korean NEW , That NEW
- Supported OS (Japanese version, English version)
- Microsoft<sup>®</sup> Windows<sup>®</sup> 10
- Microsoft<sup>®</sup> Windows<sup>®</sup> 8.1

#### About this tool

Translation by FA Term Translation Tool is a mechanical translation. Use this tool as a tool to support translation.

How to obtain this tool

This tool is included in the MITSUBISHI ELECTRIC FA Library DVD-ROM of GT Works3 Version 1.130L or later.

For the details, please contact your local sales office.

137

### e-F@ctory solves customers' issues and concerns by enabling visualization and analysis that lead to improvements and increase availability at shop floor.

e-F@ctory is the Mitsubishi Electric solution for improving the performance of any manufacturing enterprise by enhancing productivity, and reducing the maintenance and operations costs together with seamless information flow throughout the plant. e-F@ctory helps to reduce the overall TCO\* and is achieved in the following four areas: \*TCO: Total Cost of Ownership

#### Reduce energy costs

#### Energy saving solution

Modern manufacturing depends much on reducing energy costs as a way to realize an efficient manufacturing enterprise. e-F@ctory supports this by allowing visualization of real-time energy usage, helping to reduce the overall energy consumption.

#### Integrate FA and IT systems at low cost

#### Edge-computing (FA-IT information connection)

e-F@ctory solutions provide direct connectivity from the shop floor to enterprise, such as Manufacturing Execution System (MES) without requiring a gateway computer. This enables leaner operations, improved yield, and efficient management of the supply chain.

#### Reduce development, production, and maintenance costs

#### iQ Platform

The iQ Platform minimizes costs at all phases of the automation life cycle by improving development times, enhancing productivity, reducing maintenance costs, and making information more easily accessible. Integration is at the heart of the iQ Platform, with a highly intelligent controller platform as the core, combined with a seamless communication network and an integrated engineering environment.

### iQ Platform

#### Reduce setup and maintenance costs

iQ Sensor Solution

Easily setup and maintain various types of sensors. Maintenance and design costs can be reduced as compatible iQSS partner sensors can be managed together.

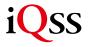

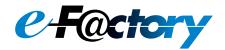

#### FA integrated solutions reduce total cost

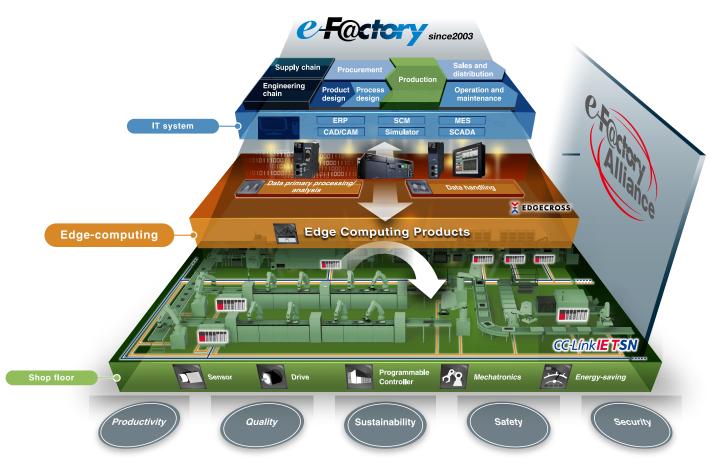

Overall production information is captured in addition to energy information, enabling the realization of efficient production and energy use (energy savings).

#### Best-in-class solutions across the ecosystem

#### e-F@ctory Alliance

The e-F@ctory Alliance is an ecosystem offering best-in-class solutions by combining products between Mitsubishi Electric and its various partners. Close collaboration with such partners broaden the choices for the customer and realize the best solution possible.

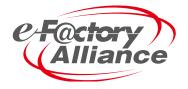

39

### **Related materials** Various catalogs and leaflets are available.

#### Extensive lineup and solutions for various applications

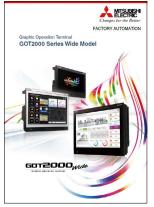

GOT2000 Series Wide Model L(NA)08461ENG

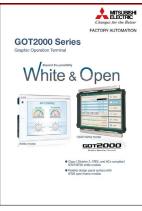

GOT2000 Series White & Open L(NA)08414ENG

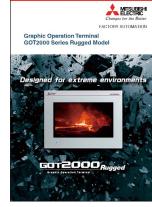

GOT2000 Series Rugged Model L(NA)08555ENG

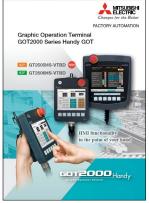

GOT2000 Series Handy GOT L(NA)08506ENG

First Guide

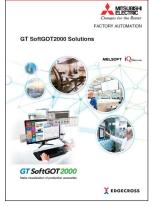

GT SoftGOT2000 Solutions L(NA)08606ENG

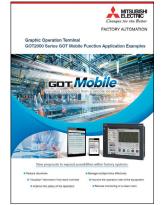

GOT2000 Series GOT Mobile Function Application Examples L(NA)08464ENG

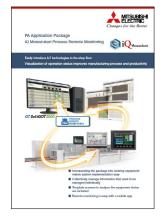

FA Application Package iQ Monozukuri Process Remote Monitoring L(NA)08674ENG

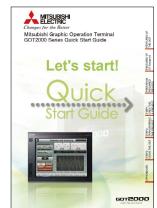

GOT2000 Series Quick Start Guide L(NA)08311ENG

#### ■ GOT SIMPLE Series catalogs

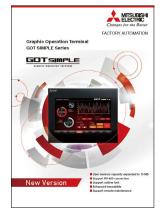

GOT SIMPLE Series\* L(NA)08649ENG (D700 Version) L(NA)08676ENG (CS80 Version)

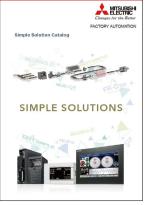

Simple Solution Catalog\* L(NA)08602ENG (D700 Version) L(NA)08355ENG (CS80 Version)

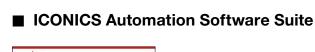

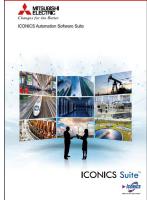

ICONICS Automation Software Suite (L(NA)08785ENG)

\* The inverter model in the catalog differs depending on the catalog number.

# Specifications, Product List, Support INDEX

| General specifications                  |
|-----------------------------------------|
| Performance specifications              |
| Power supply specifications             |
| GT27 model 142                          |
| GT25 model 144                          |
| GT25 wide model/GT25 handy GOT ···· 146 |
| GT25 rugged model 148                   |
| GT23 model 150                          |
| GT21 wide model/GT21 model 152          |
| GS21 model 154                          |
|                                         |
| External dimensions                     |
| Panel cut dimensions                    |
| GT27 model/GT25 model ······ 156        |
| GT25 open frame model 157               |
| GT25 wide model 158                     |
| GT25 handy GOT ····· 158                |
| GT25 rugged model ······ 159            |
| GT23 model 159                          |
| GT21 wide model 160                     |
| GT21 model 160                          |
| GS21 model 161                          |
| Communication cable 162                 |
| Operating environment                   |
| MELSOFT GT Works3 Version1 164          |
| GT SoftGOT2000 Version1 ······· 165     |
|                                         |
| ■ Function list ······166               |
|                                         |
| Connectable model list                  |
| GOT2000/GOT SIMPLE 170                  |
| GT SoftGOT2000 Version1 ······ 187      |
| ■ Compatibility with                    |
| conventional products 195               |
| conventional products                   |
| ■ Product list                          |
|                                         |
| ■ Support                               |
| Global support 206                      |
| Approval standards 207                  |
|                                         |
| ■ Related products                      |

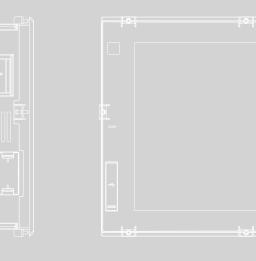

141

#### **Specifications**

#### GT27 model

#### **General specifications**

| Item                                                |                                                                                                    |                                                             | Specifica            |                        |                   |                      | 1  |  |  |  |
|-----------------------------------------------------|----------------------------------------------------------------------------------------------------|-------------------------------------------------------------|----------------------|------------------------|-------------------|----------------------|----|--|--|--|
| Operating ambient temperature *1                    |                                                                                                    |                                                             | 0 °C to 55           | 5 °C *2                |                   |                      | 1. |  |  |  |
| Storage ambient temperature                         |                                                                                                    |                                                             | –20 °C to            | 60 °C                  |                   |                      |    |  |  |  |
| Operating ambient humidity                          |                                                                                                    | 1                                                           | 0% RH to 90% RH,     | non-condensing         |                   |                      |    |  |  |  |
| Storage ambient humidity                            | 10% RH to 90% RH, non-condensing                                                                                      |                                                             |                      |                        |                   |                      |    |  |  |  |
|                                                     |                                                                                                    |                                                             | Frequency            | Acceleration           | Half amplitude    | Sweep count          | ]. |  |  |  |
|                                                     | Compliant with                                                                                                    | Under intermittent                                          | 5 to 8.4 Hz          | -                      | 3.5 mm            | 10 times in each     |    |  |  |  |
| Vibration resistance                                | JIS B 3502 and                                                                                                    | vibration                                                   | 8.4 to 150 Hz        | 9.8 m/s <sup>2</sup>   | -                 | X, Y, or Z direction |    |  |  |  |
|                                                     | IEC 61131-2 *7                                                                                                    | Under continuous                                            | 5 to 8.4 Hz          | -                      | 1.75 mm           |                      |    |  |  |  |
|                                                     |                                                                                                    | vibration                                                   | 8.4 to 150 Hz        | 4.9 m/s <sup>2</sup>   | -                 | 1 –                  |    |  |  |  |
| Shock resistance                                    | Compliant with JIS B 3502 and IEC 61131-2 (147 m/s <sup>2</sup> (15G), 3 times in each X, Y, or Z direction)          |                                                             |                      |                        |                   |                      |    |  |  |  |
| Operating atmosphere *6                             | No greasy fumes, corrosive gas, flammable gas, excessive conductive dust, and direct sunlight (as well as at storage) |                                                             |                      |                        |                   |                      |    |  |  |  |
| Operating altitude *3                               | 2000 m or less                                                                                                    |                                                             |                      |                        |                   |                      |    |  |  |  |
| Installation location                               |                                                                                                    |                                                             | Inside contr         | ol panel               |                   |                      |    |  |  |  |
| Overvoltage category *4                             |                                                                                                    |                                                             | ll or le             | SS                     |                   |                      | ١. |  |  |  |
| Pollution degree *5                                 |                                                                                                    |                                                             | 2 or le              | ISS                    |                   |                      |    |  |  |  |
| Cooling method                                      |                                                                                                    |                                                             | Self-cod             | oling                  |                   |                      |    |  |  |  |
| Grounding                                           |                                                                                                    | vith a ground resistance<br>a of 2 mm <sup>2</sup> or more. |                      |                        |                   |                      | .  |  |  |  |
| Operate and store the GO                            | DT in environments wit                                                                                                | hout direct sunlight, h                                     | nigh temperature, du | ist, humidity, and vit | orations.         |                      |    |  |  |  |
| For the status of conform<br>BV/DNV/LR/NK/RINA]), p |                                                                                                    |                                                             | A, ATEX, UL/cUL, CI  | ass I Division 2, KC,  | KCs, and maritime | certifications [ABS/ | Ϊ. |  |  |  |

Includes the temperature inside the enclosure of the control panel to which the GOT is installed.

- 2 When any of the following units or option is mounted, the maximum operating ambient temperature must be 5 °C lower than the one described in the general specifications: multimedia unit (GT27-MMR-2), MELSECNET/H communication unit (GT15-J71LP23-25, GT15-J71BF13), CC-Link communication unit (GT15-J61BT13), protective cover for oil.
- 3 Do not use or store the GOT under a pressure higher than the atmospheric pressure at altitude 0 m. Doing so may cause a malfunction. Air purging by applying pressure to the control panel may create clearance between the surface sheet and the touch panel. This may cause the touch panel to be not sensitive enough or the sheet to come off.
- This indicates the section of the power supply to which the equipment is assumed to be connected between the public electrical power distribution network and the machinery within the premises. Category II applies to equipment that is supplied with power from fixed facilities. The withstand surge voltage for the equipment with the rated voltage up to 300 V is 2500 V.
- 5 This indicates the occurrence rate of conductive material in an environment where a device is used. Pollution degree 2 indicates an environment where only non-conductive pollution occurs normally and a temporary conductivity caused by condensation shall be expected depending on the conditions.
  6 Some models have ANSUISA 12.12.01 approval for use in
- 6 Some models have ANSI/ISA 12.12.01 approval for use in Class I, Division 2 (ANSI/ISA 12.12.01, C22.2 No.213-M1987) hazardous locations. For applicable GOT models, please contact your local sales office.
- The definition of 1 G has been changed from 9.8 m/s<sup>2</sup> to 10 m/s<sup>2</sup> in JIS B 3502:2021 and IEC 61131-2 ED.3. The product was tested by using the former definition, 1 G = 9.8 m/s<sup>2</sup>.

#### **Performance specifications**

|                                                   |                                   | Specifications                                                                                                    |                                                                                                    |                                                                                        |                                                        |  |  |  |  |
|---------------------------------------------------|-----------------------------------|----------------------------------------------------------------------------------------------------|----------------------------------------------------------------------------------------------------|----------------------------------------------------------------------------------------|--------------------------------------------------------|--|--|--|--|
|                                                   | Item                              | GT2715-XTBA<br>GT2715-XTBD                                                                                                    | GT2712-STBA<br>GT2712-STBD                                                                                                    | GT2712-STWA<br>GT2712-STWD                                                             | GT2710-STBA<br>GT2710-STBD                             |  |  |  |  |
|                                                   | Display device                    | TFT color LCD                                                                                                    |                                                                                                    |                                                                                        |                                                        |  |  |  |  |
|                                                   | Screen size                       | 15"                                                                                                    | 12                                                                                                    | 2.1"                                                                                   | 10.4"                                                  |  |  |  |  |
|                                                   | Resolution                        | XGA: 1024 × 768 dots                                                                                                    |                                                                                                    |                                                                                        |                                                        |  |  |  |  |
|                                                   | Display size                      | 304.1(11.97) (W) × 228.1(8.98) (H) mm(inch)                                                                                                    | 246(9.69) (W) × 184                                                                                                    | .5(7.26) (H) mm(inch)                                                                  | 211.2(8.31) (W) × 158.4(6.24) (H) mm(inch)             |  |  |  |  |
| Display section<br>*1 *2                          | Number of displayed<br>characters | 16-dot standard font: 64 characters ×<br>48 lines (two-byte characters)<br>12-dot standard font: 85 characters ×<br>64 lines (two-byte characters) | 8 lines (two-byte characters)       16-dot standard font: 50 characters × 37 lines (two-byte characters)         t standard font: 85 characters ×       12-dot standard font: 66 characters × 50 lines (two-byte characters)         4 lines (two-byte characters)       12-dot standard font: 66 characters × 50 lines (two-byte characters) |                                                                                        |                                                        |  |  |  |  |
|                                                   | Display color                     |                                                                                                    | 65536                                                                                                    | colors                                                                                 |                                                        |  |  |  |  |
|                                                   | Brightness adjustment             | 32 levels                                                                                                    |                                                                                                    |                                                                                        |                                                        |  |  |  |  |
|                                                   | Backlight                         | LED (not replaceable)                                                                                                    |                                                                                                    |                                                                                        |                                                        |  |  |  |  |
|                                                   | Backlight life *4                 | Approx. 60000 h (operating ambient temperature: 25 °C, display intensity: 50%)                                                                     |                                                                                                    |                                                                                        |                                                        |  |  |  |  |
|                                                   | Туре                              | Analog resistive film                                                                                                    |                                                                                                    |                                                                                        |                                                        |  |  |  |  |
| Touch panel                                       | Key size                          | Minimum 2 × 2 dots *8 (per key)                                                                                                    |                                                                                                    |                                                                                        |                                                        |  |  |  |  |
| *3 *11                                            | Simultaneous press                | Up to two points                                                                                                    |                                                                                                    |                                                                                        |                                                        |  |  |  |  |
|                                                   | Life                              |                                                                                                    |                                                                                                    |                                                                                        |                                                        |  |  |  |  |
| Panel color                                       |                                   | Bla                                                                                                    | ck                                                                                                    | White                                                                                  | Black                                                  |  |  |  |  |
|                                                   | Detection length                  |                                                                                                    | -                                                                                                    |                                                                                        |                                                        |  |  |  |  |
| Human sensor                                      | Detection temperature             | Temperature diffe                                                                                                    | -                                                                                                    |                                                                                        |                                                        |  |  |  |  |
| User memory                                       | User memory capacity              | Memory for storage (ROM) *12: 57 MB<br>Memory for operation (RAM): 256 MB *13                                                                      |                                                                                                    |                                                                                        |                                                        |  |  |  |  |
| Oser memory                                       | Life (number of write times)      | 100000 times                                                                                                    |                                                                                                    |                                                                                        |                                                        |  |  |  |  |
| Built-in clock pre                                | ecision                           |                                                                                                    | ±90 seconds/month (am                                                                                                    | bient temperature: 25 °C)                                                              |                                                        |  |  |  |  |
|                                                   |                                   | GT11-50BAT lithium battery                                                                                                    |                                                                                                    |                                                                                        |                                                        |  |  |  |  |
| Battery                                           | Data to be backed up              | SRAM data, clock data, system status log data                                                                                                    |                                                                                                    |                                                                                        |                                                        |  |  |  |  |
|                                                   | Life                              | Approx. 5 years (ambient temperature: 25 °C)                                                                                                    |                                                                                                    |                                                                                        |                                                        |  |  |  |  |
|                                                   | RS-232                            | 1 channel Transmission speed: 115200, 57600, 38400, 19200, 9600, 4800 bps Connector shape: D-sub 9-pin (male)                                      |                                                                                                    |                                                                                        |                                                        |  |  |  |  |
|                                                   | RS-422/485                        | 1 channel Transmission speed: 115200, 57600, 38400, 19200, 9600, 4800 bps Connector shape: D-sub 9-pin (female)                                    |                                                                                                    |                                                                                        |                                                        |  |  |  |  |
|                                                   | Ethernet                          | 1 channel Data                                                                                                    | ITO MDI/MDI-X                                                                                                    |                                                                                        |                                                        |  |  |  |  |
|                                                   | USB (host)                        | 2 channels (front                                                                                                    | face, rear face)                                                                                                    | 1 channel (rear face)                                                                  | 2 channels (front face, rear face)                     |  |  |  |  |
|                                                   | USB (HUSI)                        |                                                                                                    | USB version: USB 2.0 (High-Speed                                                                                                    | 480 Mbps), Connector shape: USB-A                                                      |                                                        |  |  |  |  |
| Built-in interface                                | USB (device)                      | 1 channel (                                                                                                    | front face)                                                                                                    | 1 channel (rear face)                                                                  | 1 channel (front face)                                 |  |  |  |  |
|                                                   | USB (device)                      | USB version: USB 2.0 (High-Speed 480 Mbps), Connector shape: USB Mini-B                                                                            |                                                                                                    |                                                                                        |                                                        |  |  |  |  |
|                                                   | SD memory card *12                | 1 channel, SDHC compliant (maximum 32 GB)                                                                                                    |                                                                                                    |                                                                                        |                                                        |  |  |  |  |
|                                                   | Extension interface *7            | For installing a communication unit or an option unit                                                                                              |                                                                                                    |                                                                                        |                                                        |  |  |  |  |
|                                                   | Auxiliary extension interface     |                                                                                                    |                                                                                                    |                                                                                        |                                                        |  |  |  |  |
|                                                   | Side interface                    | For installing a communication unit                                                                                                    |                                                                                                    |                                                                                        |                                                        |  |  |  |  |
| Buzzer output                                     |                                   | Single tone (tone and tone length adjustable)                                                                                                    |                                                                                                    |                                                                                        |                                                        |  |  |  |  |
| POWER LED                                         |                                   |                                                                                                    | 2 colors (blue                                                                                                    | e and orange)                                                                          |                                                        |  |  |  |  |
| Protective struct                                 | ure *5                            |                                                                                                    | Front: IP67F *6 *9 Ins                                                                                                    | ide control panel: IP2X                                                                |                                                        |  |  |  |  |
| Safety standards, radio laws<br>(as of June 2023) |                                   | CE, UKCA, L                                                                                                    | IL, cUL, KC                                                                                                    | CE, UKCA, ATEX <sup>*10</sup> , UL, cUL,<br>Class I Division 2, KC, KCs <sup>*10</sup> | CE, UKCA, UL, cUL, KC                                  |  |  |  |  |
| External dimensions                               |                                   | 397(15.63) (W) × 300(11.81) (H) × 60(2.36) (D) mm(inch)                                                                                            | 316(12.44) (W) × 246(9.69)                                                                                                    | (H) × 52(2.05) (D) mm(inch)                                                            | 303(11.93) (W) × 218(8.58) (H) × 52(2.05) (D) mm(inch) |  |  |  |  |
| Panel cut dimen                                   | sions                             | 383.5(15.10) (W) × 282.5(11.12) (H) mm(inch)                                                                                                    | 302(11.89) (W) × 22                                                                                                    | 8(8.98) (H) mm(inch)                                                                   | 289(11.38) (W) × 200(7.87) (H) mm(inch)                |  |  |  |  |
| Weight (excludin                                  | ig a fitting)                     | 4.5(9.9) kg(lb)                                                                                                    | 2.4(5.3                                                                                                    | 3) kg(lb)                                                                              | 2.1(4.6) kg(lb)                                        |  |  |  |  |
| Compatible soft                                   | ware package                      |                                                                                                    | GT Works3 Versi                                                                                                    | on 1.270G or later                                                                     |                                                        |  |  |  |  |

\*1 As a characteristic of liquid crystal display panels, bright dots (always lit) and dark dots (never lit) may appear on the panel. Since liquid crystal display panels comprise a great number of display elements, the appearance of bright and dark dots cannot be reduced to zero. Individual differences in liquid crystal display panels may cause differences in color, uneven brightness and flickering. Note that these phenomena are characteristics of liquid crystal display panels and it does not mean the products are defective or damaged.

\*2 Flickering may occur due to vibration, shock, or the display colors.

\*3 When a stylus is used, the touch panel has a life of 100 thousand touches. The stylus must satisfy the following specifications.

Material: polyacetal resin
 • Tip radius: 0.8 mm or more

\*4 To prevent the display section from burning in and lengthen the backlight life, enable the screen save function and turn off the backlight.

\*5 Note that the structure does not guarantee protection in all users' environments. The GOT may not be used in certain environments where it is subjected to splashing oil or chemicals for a long period of time or soaked in oil mist.

#### **Power supply specifications**

| Item                                            |                           | Specifications                                                                                                    |                                                            |                                           |                            |                                                                                                    |                            |                                           |                            |                                                                                     |  |  |
|-------------------------------------------------|---------------------------|----------------------------------------------------------------------------------------------------|------------------------------------------------------------|-------------------------------------------|----------------------------|----------------------------------------------------------------------------------------------------|----------------------------|-------------------------------------------|----------------------------|-------------------------------------------------------------------------------------|--|--|
|                                                 |                           | GT2715-XTBA                                                                                                    | GT2712-STBA<br>GT2712-STWA                                 | GT2710-STBA<br>GT2710-VTBA<br>GT2710-VTWA | GT2708-STBA<br>GT2708-VTBA | GT2715-XTBD                                                                                                    | GT2712-STBD<br>GT2712-STWD | GT2710-STBD<br>GT2710-VTBD<br>GT2710-VTWD | GT2708-STBD<br>GT2708-VTBD | GT2705-VTBD                                                                         |  |  |
| Power su                                        | pply voltage              | 100 V AC to 240 V AC (+10%, -15%)                                                                                                   |                                                            |                                           |                            |                                                                                                    | 24 V DC (+25%, -20%)       |                                           |                            |                                                                                     |  |  |
| Power su                                        | pply frequency            | 50 Hz/60 Hz (±5%)                                                                                                    |                                                            |                                           |                            | =                                                                                                    |                            |                                           |                            |                                                                                     |  |  |
|                                                 | Under the maximum load    | 51 W or less                                                                                                    | 44 W or less                                               | 41 W or less                              | 41 W or less               | 48 W or less                                                                                                    | 45 W or less               | 42 W or less                              | 39 W or less               | 30 W or less                                                                        |  |  |
| Power<br>consumption                            | Main unit                 | 25 W                                                                                                    | 19 W                                                       | 17 W                                      | 15 W                       | 23 W                                                                                                    | 18 W                       | 15 W                                      | 13 W                       | 7 W                                                                                 |  |  |
| Consumption                                     | Main unit (backlight OFF) | 10 W                                                                                                    | 10 W                                                       | 10 W                                      | 10 W                       | 8 W                                                                                                    | 8 W                        | 8 W                                       | 8 W                        | 5 W                                                                                 |  |  |
| Inrush current                                  |                           | 40 A or less<br>(3 ms, ambient<br>temperature:<br>25 °C, under the<br>maximum load)                                                 | (2 ms, ambient temperature: 25 °C, under the maximum load) |                                           |                            | 5 A or less (1 ms<br>(20 ms, ambient temperature: 25 °C, under the maximum load) 25 °C,                                         |                            |                                           |                            | 69 A or less<br>(1 ms, ambient<br>temperature:<br>25 °C, under the<br>maximum load) |  |  |
| Permissible instantaneous power<br>failure time |                           | 20 ms or less (100 V AC or more)                                                                                                    |                                                            |                                           |                            | 10 ms or less                                                                                                    |                            |                                           |                            |                                                                                     |  |  |
| Noise immunity                                  |                           | Noise voltage: 1500 Vp-p, noise width: 1 $\mu$ s,<br>measured by a noise simulator with noise frequency ranging from 25 Hz to 60 Hz |                                                            |                                           |                            | Noise voltage: 500 Vp-p, noise width: 1 $\mu$ s, measured by a noise simulator with noise frequency ranging from 25 Hz to 60 Hz |                            |                                           |                            |                                                                                     |  |  |
| Withstand voltage                               |                           | 1500 V AC for 1 minute across power terminals and earth 350 V AC for 1 minute across power terminals and earth                      |                                                            |                                           |                            |                                                                                                    |                            |                                           |                            |                                                                                     |  |  |
| Insulation resistance                           |                           | 500 V DC across power terminals and earth, 10 M $\Omega$ or more by an insulation resistance tester                                 |                                                            |                                           |                            |                                                                                                    |                            |                                           |                            |                                                                                     |  |  |

| Item                                              |                                   | Specifications                                                                                                    |                                                 |                                                                                                    |                                     |                                                                                    |  |  |  |
|---------------------------------------------------|-----------------------------------|----------------------------------------------------------------------------------------------------|-------------------------------------------------|----------------------------------------------------------------------------------------------------|-------------------------------------|------------------------------------------------------------------------------------|--|--|--|
|                                                   |                                   | GT2710-VTBA<br>GT2710-VTBD                                                                                                    | GT2710-VTWA<br>GT2710-VTWD                      | GT2708-STBA<br>GT2708-STBD                                                                                                    | GT2708-VTBA<br>GT2708-VTBD          | GT2705-VTBD                                                                        |  |  |  |
|                                                   | Display device                    |                                                                                                    |                                                 | TFT color LCD                                                                                                    |                                     |                                                                                    |  |  |  |
|                                                   | Screen size                       | 10.4"                                                                                                    |                                                 |                                                                                                    | 4"                                  | 5.7"                                                                               |  |  |  |
|                                                   | Resolution                        | VGA: 640 × 480 dots                                                                                                    |                                                 | SVGA: 800 × 600 dots                                                                                                    | VGA: 640                            | × 480 dots                                                                         |  |  |  |
|                                                   | Display size                      | 211.2(8.31) (W) × 15                                                                                                    | 3.4(6.24) (H) mm(inch)                          | 170.9(6.73) (W) × 128                                                                                                    | 3.2(5.05) (H) mm(inch)              | 115.2(4.54) (W) × 86.4(3.40) (H) mm(inch)                                          |  |  |  |
| Display section<br>*1 *2                          | Number of displayed<br>characters | (two-byte characters)                                                                                                    |                                                 | 16-dot standard font: 50 characters ×<br>37 lines (two-byte characters)<br>12-dot standard font: 66 characters ×<br>50 lines (two-byte characters) | (two-byte)<br>12-dot standard font: | 40 characters × 30 lines<br>characters)<br>53 characters × 40 lines<br>characters) |  |  |  |
|                                                   | Display color                     |                                                                                                    |                                                 | 65536 colors                                                                                                    |                                     |                                                                                    |  |  |  |
| ( I                                               | Brightness adjustment             | 32 levels                                                                                                    |                                                 |                                                                                                    |                                     |                                                                                    |  |  |  |
|                                                   | Backlight                         |                                                                                                    |                                                 | LED (not replaceable)                                                                                                    |                                     |                                                                                    |  |  |  |
|                                                   | Backlight life *4                 |                                                                                                    |                                                 |                                                                                                    |                                     |                                                                                    |  |  |  |
|                                                   | Туре                              |                                                                                                    |                                                 | Analog resistive film                                                                                                    |                                     |                                                                                    |  |  |  |
| Touch panel                                       | Key size                          | Minimum 2 × 2 dots <sup>*8</sup> (per key)                                                                                                    |                                                 |                                                                                                    |                                     |                                                                                    |  |  |  |
| *3 *11                                            | Simultaneous press                | Up to two points                                                                                                    |                                                 |                                                                                                    |                                     |                                                                                    |  |  |  |
|                                                   | Life                              | 1 million touches or more (operating force: 0.98 N or less)                                                                                         |                                                 |                                                                                                    |                                     |                                                                                    |  |  |  |
| Panel color                                       |                                   | Black                                                                                                    | White                                           |                                                                                                    | Black                               |                                                                                    |  |  |  |
| Human sensor                                      | Detection length                  |                                                                                                    |                                                 |                                                                                                    |                                     |                                                                                    |  |  |  |
| riaman concor                                     | Detection temperature             |                                                                                                    |                                                 |                                                                                                    |                                     |                                                                                    |  |  |  |
| User memory                                       | User memory capacity              | Memory for storage (ROM) *12: 57 MB Memory for storage (ROM) *12: 32 ME<br>Memory for operation (RAM): 256 MB *13 Memory for operation (RAM): 80 MB |                                                 |                                                                                                    |                                     |                                                                                    |  |  |  |
|                                                   | Life (number of write times)      | 100000 times                                                                                                    |                                                 |                                                                                                    |                                     |                                                                                    |  |  |  |
| Built-in clock pre                                | ecision                           | ±90 seconds/month (ambient temperature: 25 °C)                                                                                                    |                                                 |                                                                                                    |                                     |                                                                                    |  |  |  |
|                                                   |                                   | GT11-50BAT lithium battery                                                                                                    |                                                 |                                                                                                    |                                     |                                                                                    |  |  |  |
| Battery                                           | Data to be backed up              | SRAM data, clock data, system status log data                                                                                                    |                                                 |                                                                                                    |                                     |                                                                                    |  |  |  |
|                                                   | Life                              | Approx. 5 years (ambient temperature: 25 °C)                                                                                                    |                                                 |                                                                                                    |                                     |                                                                                    |  |  |  |
|                                                   | RS-232                            |                                                                                                    |                                                 | 57600, 38400, 19200, 9600, 4800                                                                                                    | <u> </u>                            | . ,                                                                                |  |  |  |
|                                                   | RS-422/485                        | 1 channel Transmission speed: 115200, 57600, 38400, 19200, 9600, 4800 bps Connector shape: D-sub 9-pin (female)                                     |                                                 |                                                                                                    |                                     |                                                                                    |  |  |  |
|                                                   | Ethernet                          | 1 channel Data transfer method: 100BASE-TX, 10BASE-T Connector shape: RJ45 (modular jack) AUTO MDI/MDI-X                                            |                                                 |                                                                                                    |                                     |                                                                                    |  |  |  |
|                                                   | USB (host)                        | 2 channels (front face, rear face)                                                                                                    | 2 channels (front face, rear face)              |                                                                                                    |                                     |                                                                                    |  |  |  |
|                                                   |                                   | USB version: USB 2.0 (High-Speed 480 Mbps), Connector shape: USB-A                                                                                  |                                                 |                                                                                                    |                                     |                                                                                    |  |  |  |
| Built-in interface                                | USB (device)                      | 1 channel (front face)                                                                                                    | 1 channel (rear face)                           | 1 channel (front face)<br>(High-Speed 480 Mbps), Connector shape: USB Mini-B                                                                       |                                     |                                                                                    |  |  |  |
|                                                   | . ,                               |                                                                                                    |                                                 |                                                                                                    |                                     |                                                                                    |  |  |  |
|                                                   | SD memory card *12                | 1 channel, SDHC compliant (maximum 32 GB)                                                                                                    |                                                 |                                                                                                    |                                     |                                                                                    |  |  |  |
|                                                   | Extension interface *7            |                                                                                                    |                                                 | alling a communication unit or an op                                                                                                    | ption unit                          |                                                                                    |  |  |  |
|                                                   | Auxiliary extension interface     |                                                                                                    | For installing                                  | an option unit                                                                                                    |                                     | -                                                                                  |  |  |  |
|                                                   | Side interface                    | For installing a communication unit Single tone (tone and tone length adjustable)                                                                   |                                                 |                                                                                                    |                                     |                                                                                    |  |  |  |
| Buzzer output                                     |                                   |                                                                                                    | Sing                                            |                                                                                                    | able)                               |                                                                                    |  |  |  |
| POWER LED<br>Protective struct                    | • *E                              |                                                                                                    | <b>F</b>                                        | 2 colors (blue and orange)<br>ht: IP67F *6 *9 Inside control panel:                                                                                | IDOV                                |                                                                                    |  |  |  |
|                                                   |                                   |                                                                                                    | Fro<br>CE, UKCA, ATEX <sup>+10</sup> , UL, cUL, | it. IFO/F 0 9 Inside control panel:                                                                                                    |                                     |                                                                                    |  |  |  |
| Safety standards, radio laws<br>(as of June 2023) |                                   | CE, UKCA, UL, cUL, KC                                                                                                    | Class I Division 2, KC, KCs *10                 |                                                                                                    | CE, UKCA, UL, cUL, KC               |                                                                                    |  |  |  |
| External dimens                                   |                                   |                                                                                                    | (H) × 52(2.05) (D) mm(inch)                     | 241(9.49) (W) $\times$ 194(7.64) (H) $\times$ 52(2.05) (D) mm(inch)                                                                                |                                     | 167(6.57) (W) × 139(5.47) (H) × 60(2.36) (D) mm(inch)                              |  |  |  |
| Panel cut dimen                                   | isions                            | 289(11.38) (W) × 20                                                                                                    | 0(7.87) (H) mm(inch)                            | 227(8.94) (W) × 176                                                                                                    | 6(6.93) (H) mm(inch)                | 153(6.02) (W) × 121(4.76) (H) mm(inch)                                             |  |  |  |
| Weight (excludin                                  | 0 0,                              | 2.1(4.6) kg(lb) 1.5(3.3) kg(lb) 1.0(2.2) kg(lb)                                                                                                    |                                                 |                                                                                                    |                                     |                                                                                    |  |  |  |
| Compatible soft                                   | ware package                      |                                                                                                    |                                                 | GT Works3 Version 1.270G or later                                                                                                    |                                     |                                                                                    |  |  |  |

\*6 To conform to IP67F, close the USB environmental protection cover by pushing the [PUSH] mark firmly. (The GOT conforms to IP2X when the USB environmental protection cover is open.)

When using a GT2705-VTBD with multiple devices such as extension units, a barcode reader, and an RFID controller, the total amount of current must be within the maximum amount of current supplied by the GT2705-VTBD. For the details, please refer to the relevant manual of the GOT2000 Series. \*7

The minimum size of a key that can be arranged. To ensure safe use of the product, the following settings are recommended. • Key size: 16 × 16 dots or larger • Distance between keys: 16 dots or more \*8

\*9 The suffix "F" of IP67F is a symbol that indicates protection rate against oil. It is described in the Appendix of Japanese Industrial Standard JIS C 0920.

\*10 ATEX and KCs are supported by GT2712-STWD and GT2710-VTWD (24 V DC power supply type) only.

\*11 Repeatedly touching the outer edge of the actual display area may cause the product to fail.

12 While writing data to the memory for storage (ROM) or an SD memory card, if GOT is powered off, the data may be corrupted which may cause the GOT to stop operating.

\*13 If the function version is B or earlier, the memory for operation (RAM) is 128 MB.

43

#### **Specifications**

#### GT25 model

\* For the specifications of GT25 wide models, GT25 handy GOT, and GT25 rugged model, please refer to pages 146 to 149.

#### **General specifications**

| Item                                                | Specifications 1                                                                                                    |                            |                     |                        |                   |                      |    |  |
|-----------------------------------------------------|----------------------------------------------------------------------------------------------------|----------------------------|---------------------|------------------------|-------------------|----------------------|----|--|
| Operating ambient temperature *1                    | 0 °C to 55 °C *2 *7                                                                                                    |                            |                     |                        |                   |                      |    |  |
| Storage ambient temperature                         | -20 °C to 60 °C                                                                                                    |                            |                     |                        |                   |                      |    |  |
| Operating ambient humidity                          | 10% RH to 90% RH, non-condensing <sup>*8</sup>                                                                                                    |                            |                     |                        |                   |                      |    |  |
| Storage ambient humidity                            |                                                                                                    | 10                         | 0% RH to 90% RH, 1  | non-condensing *8      |                   |                      | 1  |  |
|                                                     |                                                                                                    |                            | Frequency           | Acceleration           | Half amplitude    | Sweep count          |    |  |
|                                                     | Compliant with                                                                                                    | Under intermittent         | 5 to 8.4 Hz         | -                      | 3.5 mm            | 10 times in each     |    |  |
| Vibration resistance                                | JIS B 3502 and                                                                                                    | vibration                  | 8.4 to 150 Hz       | 9.8 m/s <sup>2</sup>   | -                 | X, Y, or Z direction |    |  |
|                                                     | IEC 61131-2 *9                                                                                                    | Under continuous vibration | 5 to 8.4 Hz         | -                      | 1.75 mm           |                      | 1  |  |
|                                                     |                                                                                                    |                            | 8.4 to 150 Hz       | 4.9 m/s <sup>2</sup>   | -                 | 1 –                  |    |  |
| Shock resistance                                    | Compliant with JIS B 3502 and IEC 61131-2 (147 m/s <sup>2</sup> (15G), 3 times in each X, Y, or Z direction) *2                                                                                         |                            |                     |                        |                   |                      |    |  |
| Operating atmosphere *6                             | No greasy fumes, corrosive gas, flammable gas, excessive conductive dust, and direct sunlight (as well as at storage)                                                                                   |                            |                     |                        |                   |                      |    |  |
| Operating altitude *3                               | 2000 m or less                                                                                                    |                            |                     |                        |                   |                      |    |  |
| Installation location                               | Inside control panel                                                                                                    |                            |                     |                        |                   |                      |    |  |
| Overvoltage category *4                             | Il or less *5                                                                                                    |                            |                     |                        |                   |                      |    |  |
| Pollution degree *5                                 | 2 or less                                                                                                    |                            |                     |                        |                   |                      |    |  |
| Cooling method                                      | Self-cooling                                                                                                    |                            |                     |                        |                   |                      |    |  |
| Grounding                                           | Grounding with a ground resistance of 100 Ω or less by using a ground cable that has a cross-sectional area of 2 mm <sup>2</sup> or more. If impossible, connect the ground cable to the control panel. |                            |                     |                        |                   |                      |    |  |
| Operate and store the GO                            | DT in environments wit                                                                                                    | hout direct sunlight, h    | igh temperature, du | ist, humidity, and vit | orations.         |                      | ]  |  |
| For the status of conform<br>BV/DNV/LR/NK/RINA]), p |                                                                                                    |                            | A, ATEX, UL/cUL, C  | ass I Division 2, KC,  | KCs, and maritime | certifications [ABS/ | *7 |  |

- 1 Includes the temperature inside the enclosure of the control panel to which the GOT is installed.
- \*2 When any of the following units or option is mounted, the maximum operating ambient temperature must be 5°C lower than the one described in the general specifications: MELSECNET/H communication unit (GT15-J71LP23-25, GT15-J71BR13), CC-Link communication unit (GT15-J61BT13), protective cover for oil.
- Do not use or store the GOT under a pressure higher than the atmospheric pressure at altitude 0 m. Doing so may cause a malfunction. Air purging by applying pressure to the control ٠3 panel may create clearance between the surface sheet and the touch panel. This may cause the touch panel to be not sensitive enough or the sheet to come off.
- This indicates the section of the power supply to which the equipment is assumed to be connected between the public electrical power distribution network and the machinery within the premises. Category II applies to equipment that is supplied with power from fixed facilities. The withstand surge voltage for the equipment with the rated voltage up to 300 V is 2500 V.
- \*5 This indicates the occurrence rate of conductive material in an environment where a device is used. Pollution degree 2 indicates an environment where only non-conductive pollution occurs normally and a temporary conductivity caused by
- condensation shall be expected depending on the conditions. Some models have ANSI/ISA 12.12.01 approval for use in 6 Class I, Division 2 (ANSI/SA 12.12.01 q.22) or 2018 (a) 100 (2018) (2018) (2
- When GT2505-VTBD is installed vertically, the operating \*7 ambient temperature must be between 0 °C and 50 °C
- If the ambient temperature of GT2505-VTBD exceeds 40 °C. \*8 the absolute humidity must not exceed 90% RH at 40 °C.
- The definition of 1 G has been changed from 9.8 m/s² to 10 m/s² in JIS B 3502:2021 and IEC 61131-2 ED.3. The product was \*9 tested by using the former definition, 1 G = 9.8 m/s<sup>2</sup>

#### **Performance specifications**

| Item                                              |                              |                                                                                                    |                                                        | Specifications                                                       |                                                                 |                                                        |  |  |  |  |
|---------------------------------------------------|------------------------------|----------------------------------------------------------------------------------------------------|--------------------------------------------------------|----------------------------------------------------------------------|-----------------------------------------------------------------|--------------------------------------------------------|--|--|--|--|
|                                                   |                              | GT2512-STBA GT2512F-STNA                                                                                          |                                                        | GT2510-VTBA GT2510-VTWA                                              |                                                                 | GT2510F-VTNA                                           |  |  |  |  |
|                                                   |                              | GT2512-STBD                                                                                                    | GT2512F-STND                                           | GT2510-VTBD                                                          | GT2510-VTWD                                                     | GT2510F-VTND                                           |  |  |  |  |
|                                                   | Display device               |                                                                                                    |                                                        | TFT color LCD                                                        |                                                                 |                                                        |  |  |  |  |
|                                                   | Screen size                  | 12.1"                                                                                                    |                                                        | 10.4"                                                                |                                                                 |                                                        |  |  |  |  |
|                                                   | Resolution                   | SVGA: 800 × 600 dots                                                                                              |                                                        |                                                                      | VGA: 640 × 480 dots                                             |                                                        |  |  |  |  |
|                                                   | Display size                 | 246(9.69) (W) × 184.5(7.26) (H) mm(inch)                                                                          |                                                        | 211.2(8.31) (W) × 158.4(6.24) (H) mm(inch)                           |                                                                 |                                                        |  |  |  |  |
| Display section                                   | Number of displayed          | 16-dot standard font: 50 characte                                                                                 | rs × 37 lines (two-byte characters)                    | 16-dot standard font: 40 characters × 30 lines (two-byte characters) |                                                                 |                                                        |  |  |  |  |
| *1 *2                                             | characters                   | 12-dot standard font: 66 characte                                                                                 | rs × 50 lines (two-byte characters)                    | 12-dot standard font: 53 characters × 40 lines (two-byte characters) |                                                                 |                                                        |  |  |  |  |
|                                                   | Display color                |                                                                                                    |                                                        | 65536 colors                                                         |                                                                 |                                                        |  |  |  |  |
|                                                   | Brightness adjustment        | 32 levels                                                                                                    |                                                        |                                                                      |                                                                 |                                                        |  |  |  |  |
|                                                   | Backlight                    | LED (not replaceable)                                                                                             |                                                        |                                                                      |                                                                 |                                                        |  |  |  |  |
|                                                   | Backlight life *4            | Approx. 60000 h (operating ambient temperature: 25 °C, display intensity: 50%)                                    |                                                        |                                                                      |                                                                 |                                                        |  |  |  |  |
|                                                   | Туре                         | Analog resistive film                                                                                             |                                                        |                                                                      |                                                                 |                                                        |  |  |  |  |
| Touch panel                                       | Key size                     | Minimum 2 × 2 dots <sup>*9</sup> (per key)                                                                        |                                                        |                                                                      |                                                                 |                                                        |  |  |  |  |
| *3 *12                                            | Simultaneous press           |                                                                                                    | Not a                                                  | vailable *5 (Only 1 point can be touc                                | ched.)                                                          |                                                        |  |  |  |  |
|                                                   | Life                         | 1 million touches or more (operating force: 0.98 N or less)                                                       |                                                        |                                                                      |                                                                 |                                                        |  |  |  |  |
| Panel color                                       |                              | Black                                                                                                    | —                                                      | Black                                                                | White                                                           | -                                                      |  |  |  |  |
|                                                   | User memory capacity         | Memory for storage (ROM) <sup>+13</sup> ; 32 MB<br>Memory for operation (RAM): 80 MB                              |                                                        |                                                                      |                                                                 |                                                        |  |  |  |  |
| User memory                                       | Life (number of write times) | 100000 times                                                                                                    |                                                        |                                                                      |                                                                 |                                                        |  |  |  |  |
| Built-in clock pre                                | ecision                      | ±90 seconds/month (ambient temperature: 25 °C)                                                                    |                                                        |                                                                      |                                                                 |                                                        |  |  |  |  |
|                                                   |                              | GT11-50BAT lithium battery                                                                                        |                                                        |                                                                      |                                                                 |                                                        |  |  |  |  |
| Battery                                           | Data to be backed up         | SRAM data, clock data, system status log data                                                                     |                                                        |                                                                      |                                                                 |                                                        |  |  |  |  |
|                                                   | Life                         | Approx. 5 years (ambient temperature: 25 °C)                                                                      |                                                        |                                                                      |                                                                 |                                                        |  |  |  |  |
|                                                   | RS-232                       | 1 channel Transmission speed: 115200, 57600, 38400, 19200, 9600, 4800 bps Connector shape: D-sub 9-pin (male)     |                                                        |                                                                      |                                                                 |                                                        |  |  |  |  |
|                                                   | RS-422/485                   | 1 channel Transmission speed: 115200, 57600, 38400, 19200, 9600, 4800 bps Connector shape: D-sub 9-pin (female)   |                                                        |                                                                      |                                                                 |                                                        |  |  |  |  |
|                                                   | Ethernet                     | 1 channel Data transfer method: 100BASE-TX, 10BASE-T Connector shape: RJ45 (modular jack) AUTO MDI/MDI-X          |                                                        |                                                                      |                                                                 |                                                        |  |  |  |  |
|                                                   | USB (host)                   | 2 channels (front face, rear face) 1 channel (rear face) 2 channels (front face, rear face) 1 channel (rear face) |                                                        |                                                                      |                                                                 |                                                        |  |  |  |  |
| Built-in interface                                |                              | USB version: USB 2.0 (High-Speed 480 Mbps), Connector shape: USB-A                                                |                                                        |                                                                      |                                                                 |                                                        |  |  |  |  |
| Built-In Interface                                | USB (device)                 | 1 channel (front face) 1 channel (rear face) 1 channel (front face) 1 channel (rear face)                         |                                                        |                                                                      |                                                                 |                                                        |  |  |  |  |
|                                                   | USB (device)                 | USB version: USB 2.0 (High-Speed 480 Mbps), Connector shape: USB Mini-B                                           |                                                        |                                                                      |                                                                 |                                                        |  |  |  |  |
|                                                   | SD memory card *13           | 1 channel, SDHC compliant (maximum 32 GB)                                                                         |                                                        |                                                                      |                                                                 |                                                        |  |  |  |  |
|                                                   | Extension interface          | For installing a communication unit or an option unit                                                             |                                                        |                                                                      |                                                                 |                                                        |  |  |  |  |
|                                                   | Side interface               | For installing a communication unit                                                                               |                                                        |                                                                      |                                                                 |                                                        |  |  |  |  |
| Buzzer output                                     |                              | Single tone (tone and tone length adjustable)                                                                     |                                                        |                                                                      |                                                                 |                                                        |  |  |  |  |
| POWER LED                                         |                              | 2 colors (blue and orange)                                                                                        |                                                        |                                                                      |                                                                 |                                                        |  |  |  |  |
| Protective structure *6                           |                              | Front: IP67F *7 *10<br>Inside control panel: IP2X                                                                 | Front: IP67F *8 *10<br>Inside control panel: IP2X      | Front: IP67F *7 *10<br>Inside control panel: IP2X                    | Front: IP67F <sup>*10</sup><br>Inside control panel: IP2X       | Front: IP67F *8 *10<br>Inside control panel: IP2X      |  |  |  |  |
| Safety standards, radio laws<br>(as of June 2023) |                              | CE, UKCA, UL, cUL, KC                                                                                             |                                                        | ·                                                                    | CE, UKCA, ATEX *11, UL, cUL,<br>Class I Division 2, KC, KCs *11 | CE, UKCA, UL, cUL, KC                                  |  |  |  |  |
| External dimensions                               |                              | 316(12.44) (W) × 246(9.69) (H) × 52(2.05) (D) mm(inch)                                                            | 311(12.24) (W) × 237(9.33) (H) × 54(2.13) (D) mm(inch) |                                                                      |                                                                 | 298(11.73) (W) × 209(8.23) (H) × 54(2.13) (D) mm(inch) |  |  |  |  |
| Panel cut dimen                                   | isions                       | 302(11.89) (W) × 228(8.98) (H) mm(inch)                                                                           | 269(10.59) (W) × 214(8.43) (H) mm(inch)                | 289(11.38) (W) × 20                                                  | 0(7.87) (H) mm(inch)                                            | 234(9.21) (W) × 187(7.36) (H) mm(inch)                 |  |  |  |  |
| Weight (excludir                                  | ng a fitting)                | 2.4(5.3) kg(lb) 2.1(4.6) kg(lb)                                                                                   |                                                        |                                                                      |                                                                 |                                                        |  |  |  |  |
| Compatible soft                                   | ware package                 |                                                                                                    |                                                        | GT Works3 Version 1.270G or later                                    |                                                                 |                                                        |  |  |  |  |
|                                                   |                              | **                                                                                                    |                                                        |                                                                      |                                                                 |                                                        |  |  |  |  |

As a characteristic of liquid crystal display panels, bright dots (always lit) and dark dots (never lit) may appear on the panel. Since liquid crystal display panels comprise a great number of display elements, the appearance of bright and dark dots cannot be reduced to zero. Individual differences in liquid crystal display panels may cause differences in color, uneven brightness and flickering. Note that these phenomena are characteristics of liquid crystal display panels and it does not mean the products are defective or damaged. \*1

\*2 Flickering may occur due to vibration, shock, or the display colors.

\*3

When a stylus is used, the touch panel has a life of 100 thousand touches. The stylus must satisfy the following specifications.

Material: polyacetal resin
Tip radius: 0.8 mm or more

\*4 To prevent the display section from burning in and lengthen the backlight life, enable the screen save function and turn off the backlight.

\*5 If you touch two points or more simultaneously on the touch panel, a switch in an unintended location may operate. Do not touch two points or more simultaneously on the touch panel.

Note that the structure does not guarantee protection in all users' environments. The GOT may not be used in certain environments where it is subjected to splashing oil or chemicals for a long period of time or \*6 soaked in oil mist

#### **Power supply specifications**

|                           |                                                                                                    |                             |                                                                                                    |                                            | Specifications                   |                                            |                                            |                                                                                  |
|---------------------------|----------------------------------------------------------------------------------------------------|-----------------------------|----------------------------------------------------------------------------------------------------|--------------------------------------------|----------------------------------|--------------------------------------------|--------------------------------------------|----------------------------------------------------------------------------------|
|                           | ltem                                                                                                    | GT2512-STBA<br>GT2512F-STNA | GT2510-VTBA<br>GT2510-VTWA<br>GT2510F-VTNA                                                                                                  | GT2508-VTBA<br>GT2508-VTWA<br>GT2508F-VTNA | GT2512-STBD<br>GT2512F-STND      | GT2510-VTBD<br>GT2510-VTWD<br>GT2510F-VTND | GT2508-VTBD<br>GT2508-VTWD<br>GT2508F-VTND | GT2505-VTBD                                                                      |
| Power sup                 | oply voltage                                                                                                    | 100 \                       | / AC to 240 V AC (+10%, -                                                                                                    | -15%)                                      |                                  | 24 V DC (+25%, -20%)                       |                                            | 24 V DC (+10%, -15%)                                                             |
| Power sup                 | oply frequency                                                                                                    |                             | 50 Hz/60 Hz (±5%)                                                                                                    |                                            |                                  | -                                          | -                                          |                                                                                  |
| Power                     | Under the maximum load                                                                                                    | 35 W or less                | 34 W or less                                                                                                    | 31 W or less                               | 37 W or less                     | 33 W or less                               | 31 W or less                               | 8.4 W or less                                                                    |
| consumption               | Main unit                                                                                                    | 14 W                        | 12 W                                                                                                    | 11 W                                       | 13 W                             | 10 W                                       | 8 W                                        | 4.3 W                                                                            |
| Consumption               | Main unit (backlight OFF)                                                                                                    | 7 W                         | 7 W                                                                                                    | 7 W                                        | 6 W                              | 6 W                                        | 6 W                                        | 2.6 W                                                                            |
| Inrush cur                | rent                                                                                                    | (2 ms, ambient te           | 60 A or less<br>mperature: 25 °C, under th                                                                                                  | ne maximum load)                           | (20 ms, ambient te               | 5 A or less<br>emperature: 25 °C, under t  | he maximum load)                           | 42 A or less<br>(2 ms, ambient<br>temperature: 25 °C,<br>under the maximum load) |
| Permissib<br>failure time | le instantaneous power<br>e                                                                                                    | 20                          | ms or less (100 V AC or m                                                                                                    | ore)                                       |                                  | 10 ms                                      | or less                                    |                                                                                  |
| Noise imn                 | Ise immunity Noise voltage: 1500 Vp-p, noise width: 1 µs, Measured by a noise simulator with noise frequency ranging from 25 Hz to 60 Hz Measured by a noise simulator with noise frequency ranging from 25 Hz to 60 Hz |                             | Noise voltage: 1000 Vp-p,<br>noise width: 1 µs,<br>measured by a noise<br>simulator with noise<br>frequency ranging from<br>30 Hz to 100 Hz |                                            |                                  |                                            |                                            |                                                                                  |
| Withstanc                 | l voltage                                                                                                    | 1500 V AC for 1             | I minute across power terr                                                                                                    | ninals and earth                           | 350 V AC for 1                   | minute across power term                   | inals and earth                            | 500 V AC for 1 minute<br>across power terminals<br>and earth                     |
| Insulation                | resistance                                                                                                    |                             | 500 V I                                                                                                    | DC across power terminals                  | and earth, 10 M $\Omega$ or more | e by an insulation resistance              | e tester                                   |                                                                                  |

| Deskty sector<br>Amarcters         Number of disglayed<br>Amarcters         1:0:0:0:0:0:0:0:0:0:0:0:0:0:0:0:0:0:0:0                                                                                                    |                    |                       |                                    | Specifi                                                              | Specifications                            |                                        |  |  |  |  |
|----------------------------------------------------------------------------------------------------|--------------------|-----------------------|------------------------------------|----------------------------------------------------------------------|-------------------------------------------|----------------------------------------|--|--|--|--|
| Display device         G125084-V18D         G12508-V18D         C000000000000000000000000000000000000                                                                                                    |                    | Item                  | GT2508-VTBA                        | GT2508-VTWA                                                          | GT2508F-VTNA                              |                                        |  |  |  |  |
| Soreen size         6.7'           Deplay section         VOI: 640 + 400, doi:           Deplay size         170.967.73 (M) × 128.25, 05 (H) mm(not)         115.245.54 (W) × 86.43.40 (H) mm(not)           1*2'         Deplay size         115.245.55 (M) × 128.25, 05 (H) mm(not)         115.245.51 (W) × 86.43.40 (H) mm(not)           1*2'         Deplay size         12:00 tarking doi:         10:00 tarking doi:         10:00 tarking doi:           Deplay size         Deplay size         12:00 tarking doi:         10:00 tarking doi:         10:00 tarking doi:           Deplay size         Deplay size         12:00 tarking doi:         10:00 tarking doi:         10:00 tarking doi:         10:00 tarking doi:           Backlight                                                                                                    |                    |                       | GT2508-VTBD                        | GT2508-VTWD                                                          | GT2508F-VTND                              | GT2505-VTBD                            |  |  |  |  |
| Beschard         Web Res / 400 dots           Display size         1709/67.73(M) x 128.25(50) (M) res /hot-byte characters)           115.24(54) (M) x 86.43.40) (M) mmlnd           115.24(54) (M) x 86.43.40) (M) x 86.43.40) (M) x 8 |                    | Display device        |                                    | TFT cc                                                               | lor LCD                                   |                                        |  |  |  |  |
| Display sector         170.96.73 MV 1282.60 9 H mmpch1         115.24.54 MV x 86.43.40 (H) mmpch1           112.glash sector         115.24.54 MV x 86.43.40 (H) mmpch1         115.24.54 (MV x 86.43.40 (H) mmpch1           112.glash sector         12.54 standard fort: 52 dhanctlars x 50 lines (how-byte characters)         115.244.54 (MV x 86.43.40 (H) mmpch1           Display sector         12.54 standard fort: 52 dhanctlars x 50 lines (how-byte characters)         115.244.54 (MV x 86.43.40 (H) mmpch1           Display sector         22 breats         32 breats         32 breats           Backgrift H <sup>4</sup> Approx.60000 h (spanting muthatin temperature: 25 °C, display intensity: 50%)         44.400 (H) mmpch1           Touch pant         Kin Vietor         Minimum 2 x 2 dots "0 pre ko)         57.01 (H) point con be touched.3           Touch pant         Simultaneous press         Nota masketing "3 (MV i 128.20 (MV i 138.20 M)         Minimum 2 X 2 dots "0 pre ko)           Simultaneous press         Nota masketing "3 (MV i 128.20 M)         Memory for storage (FOM '13.20 M)         Memory for storage (FOM '13.20 M)           Use memory capabity         Memory for storage (FOM '13.20 M)         Memory for storage (FOM '13.20 M)         Memory for storage (FOM '13.20 M)           Battery         Dista for the more storage (FOM '13.20 M)         Memory for storage (FOM '13.20 M)         Memory for storage (FOM '13.20 M)           Battery         Dista                                                                                                    |                    |                       |                                    | 5.7"                                                                 |                                           |                                        |  |  |  |  |
| Isglay sector         Number of displayed<br>haracters         1         1         1         1         1         1         1         1         1         1         1         1         1         1         1         1         1         1         1         1         1         1         1         1         1         1         1         1         1         1         1         1         1         1         1         1         1         1         1         1         1         1         1         1         1         1         1         1         1         1         1         1         1         1         1         1         1         1         1         1         1         1         1         1         1         1         1         1         1         1         1         1         1         1         1         1         1         1         1         1         1         1         1         1         1         1         1         1         1         1         1         1         1         1         1         1         1         1         1         1         1         1         1                                                                                                    |                    | Resolution            |                                    |                                                                      |                                           |                                        |  |  |  |  |
| 1*2*     dramaches     12-dot standard for: 53 chances x 0 lines (wo-byte characters)       Bight solar     6553 could       Backgitt life *4     -2 basels       Approx.     6553 could       Backgitt life *4     -2 basels       Small solar     -2 basels       Backgitt life *4     -2 basels       Small solar     -2 basels       Small solar     -2 basels       Backgitt life *4     -2 basels       Small solar     -2 basels       Small solar     -2 basels       Small solar     -2 basels       Part color     -2 basels       Variance of write solar     -2 basels       Variance of write solar     -2 basels       Backgitt life variance of write solar     -2 basels       Backgitt life variance of write solar     -2 basels       Backgitt life variance of write solar     -2 basels       Backgitt life variance of write solar     -2 basels       Backgitt life variance of write solar     -2 basels variance of variance of v                                                                                                    |                    | Display size          |                                    | 115.2(4.54) (W) × 86.4(3.40) (H) mm(inch)                            |                                           |                                        |  |  |  |  |
| Brighmes adjustment<br>Backlight         12 Eol (not repleaseld)           Backlight         Approx. 60000 h (operating ambient temperature: 25 °C, display intensity: 50%)           Touch pand<br>3° 12°         Type         Analog and temperature: 25 °C, display intensity: 50%)           Backlight file *4         Approx. 60000 h (operating ambient temperature: 25 °C, display intensity: 50%)           Bruit nocus press         Smutlaneous press         -           Brand color         Black         Memory for storage (PON) 1 3: 32 MB           Brand color         Black         Memory for storage (PON) 13: 32 MB           User memory<br>Life (number of write)         Black         -         Black           Built-in clock precision         a90 second/morth (ambient temperature: 25 °C)         -         -           Built-in clock precision         a90 second/morth (ambient temperature: 25 °C)         -         -           Built-in clock precision         a90 second/morth (ambient temperature: 25 °C)         -         -           Built-in clock precision         a90 second/morth (ambient temperature: 25 °C)         -         -           Built-in clock precision         a90 second/morth (ambient temperature: 25 °C)         -         -         -           Built-in clock precision         a1 channel Transmission speed: 115200, 57600, 34400, 19200, 9600, 4800 bps. Connector shape: D-sub 9-pin (memie) </td <td></td> <td></td> <td></td> <td colspan="6">16-dot standard font: 40 characters × 30 lines (two-byte characters)</td>                                                                                                    |                    |                       |                                    | 16-dot standard font: 40 characters × 30 lines (two-byte characters) |                                           |                                        |  |  |  |  |
| Backgirt         ILE         Dut replaceable)           Touch parel<br>3*12         Type         Approx. 60000 h (sparating anbient temperature: 25 °C, display intensity: 50%)         Analog results <sup>6</sup> (m)           Touch parel<br>3*12         Simultaneous press         Minimum 22 d tots <sup>10</sup> (per key)         Touch parel<br>5*12           Touch parel<br>3*12         Simultaneous press         Minimum 22 d tots <sup>10</sup> (per key)         Touch parel<br>5*2 d tots <sup>10</sup> (per key)           Touch parel<br>3*12         Simultaneous press         Back         White         -         Black           Ver memory capacity         Back         White         -         Black         Black           User memory capacity         Memory for storage (POM <sup>11</sup> /s) 22 MB         Black         Black         Black           Batterin dock pression         490 seconds/month (ambient temperature: 25 °C)         Touch parel<br>5*20         Touch parel<br>5*20         Touc                                                                                                    |                    | Display color         |                                    |                                                                      |                                           |                                        |  |  |  |  |
| Backlight life '4         Approx. 60000 h (sperafing ambutine ttemperature: 25 °C), display intensity: 50%;           Touch parel<br>13 '12'         Type         Analog resistive film           Very State         Minimum 2 x 2 dots "0 (per key)           Simultaneous press         Not available" (Chy) 1 point can be touched.)           Life         Imbitioned pression         Back           Panal color         Black         White         -           Balt in dock procession         Black         Memory for storage (ROM, '15', 32 MB<br>Memory for storage (ROM, '15', 32 MB           User memory/<br>Life (number of write<br>time)         1000000 times         1000000 times           Batt in dock procision         _490 seconds/month (pathbert temperature: 25 °C).         5           Filt         SRAM data, Lock data, system status log data         5           Batt in lock procision         _490 seconds/monthent temperature: 25 °C).         5           Filt         SRAM data, Lock data, system status log data         1 channel Transmission speed: 115200, 57600, 38400, 1920, 0900, 4800 tps Connector shape: D-sub 9-pin (male)           Filt         SR-422485         1 channel Transmission speed: 115200, 57600, 38400, 1920, 0900, 4800 tps Connector shape: D-sub 9-pin (female)           Built in interface         1 channel fort face, rear face)         1 channel fere face)         1 channel fere face)           USB                                                                                                    |                    | Brightness adjustment | 32 levels                          |                                                                      |                                           |                                        |  |  |  |  |
| Touch part         Type         Type           Touch part         Key size         Minimum 2 x 2 dots <sup>10</sup> (par key)           3'12         Simultaneous press         Not available <sup>10</sup> (hy) 1 point can be touched.)           Simultaneous press         Intilian touches or more (operating force: 0.98 N or tess)           Parel color         Black         While         –           User memory         User memory capacity         Memory for participant (FAM): 80 MB         Black           Built-In clock procision         a/90 seconds/month (ambient temperature: 25 °C)         Edited to be backed up         Generative: 25 °C)           Battery         Data to be backed up         GR-232         1 channel Transmission speed: 11:500, 57600, 38400, 19200, 9600, 4800 bps Connector shape: D-sub 9-pin (mak)           Bes/222         1 channel Transmission speed: 11:500, 57600, 38400, 19200, 9600, 4800 bps Connector shape: D-sub 9-pin (mak)           Built-in interface         1 channel (tront face)         1 channel (tront face)         1 channel (tront face)           Built-in interface         2 channels (tront face, rear face)         1 channel (tront face)         1 channel (tront face)           Built-in interface         1 channel (tront face)         1 channel (tront face)         1 channel (tront face)         1 channel (tront face)           Built-in interface         USB (device)         1 channel (t                                                                                                    |                    | Backlight             | LED (not replaceable)              |                                                                      |                                           |                                        |  |  |  |  |
| Touch panel         Key size         Minimum 2, 2 dots % (per key)           3*12         Simutanous press         Not available % (http://point.came be touched.)           Use         Image: Simutanous press         Image: Simutanous press         Back           Parel color         Black         White         -         Black           User memory         User memory capacity         Memory for storage (FOM) *3: 32 MB         Black           Battery         User memory         User memory         Ide for umber of write times)         100000 times           Battery         Data to be backed up         -         GT11-50BAI tithum battery           Battery         Data to be backed up         -         Approx.5 years (smithum temperature: 25 °C)           R5-422/485         1 channel Transmission speed: 115200, 57600, 38400, 19200, 9600, 4800 bps Connector shape: D-sub 9-ph (male)         -           Built-in interface         1 channel Transmission speed: 115200, 57600, 38400, 19200, 9600, 4800 bps Connector shape: D-sub 9-ph (male)         -           Battery         Data to be backed up         1 channel Transmission speed: 115200, 57600, 38400, 1920, 9600, 4800 bps Connector shape: D-sub 9-ph (male)         -           Built-in interface         1 channel front face, rear face)         1 channel (sear face)         1 channel (sear face)           USB (forixin)         2 ch                                                                                                    |                    | Backlight life *4     |                                    | Approx. 60000 h (operating ambient ter                               | mperature: 25 °C, display intensity: 50%) |                                        |  |  |  |  |
| Simultaneous press         Not available "5 (Only 1 point can be touched.)           Life         1 million touches or more (operating force: 0.98 N of less)           Panel color         Black         White         –           User memory         Life frumber of write<br>times)         User memory capacity         Memory for storage (ROM) '13: 32 MB<br>Memory for programma (ROM) '13: 32 MB           Built-in clock precision         1490 seconds/month (ambient temperature: 25 °C)         1           Battery         Data to be backed up<br>Life         490 seconds/month (ambient temperature: 25 °C)           Battery         Data to be backed up<br>Life         Approx. 5 years (ambient temperature: 25 °C)           Battery         Data to be backed up<br>Life         Approx. 5 years (ambient temperature: 25 °C)           Battery         Data to be backed up<br>Life         Approx. 5 years (ambient temperature: 25 °C)           Built-in interface         1 channel Transmission speed: 115200, 57600, 38400, 19200, 9600, 4800 bps Connector shape: D-sub 9-pin (male)           Built-in interface         1 channel Transmission speet: 115200, 57600, 38400, 19200, 9600, 4800 bps Connector shape: D-sub 9-pin (male)           Built-in interface         1 channel (front face)         1 channel (fort face)           Built-in interface         1 channel (fort face)         1 channel (fort face)           Side interface         For installing a communiciation unt                                                                                                    |                    | Туре                  |                                    | Analog re                                                            | sistive film                              |                                        |  |  |  |  |
| User         Unite         Interview         User         Interview         Interview <td>Touch panel</td> <td>Key size</td> <td></td> <td>Minimum 2 × 2</td> <td>dots *9 (per key)</td> <td></td>                                                                                                    | Touch panel        | Key size              |                                    | Minimum 2 × 2                                                        | dots *9 (per key)                         |                                        |  |  |  |  |
| Panel color         Black         White         Image of the storage (POM) "13: 32 MB         Black         Memory for storage (POM) "13: 32 MB           User memory         Life (number of write times)         Memory for storage (POM) "13: 32 MB         Black         Memory for storage (POM) "13: 32 MB           Built-in clock precision         ±90 seconds/month (ambient temperature: 25 "C)         Emperator (PAM) "14: 0000 times         Emperator (PAM) "14: 0000 times           Battery         Data to be backed up                                                                                                    | *3 *12             | Simultaneous press    |                                    | Not available *5 (Only 1                                             | point can be touched.)                    |                                        |  |  |  |  |
| User memory<br>User memory<br>User memory<br>Life (number of write<br>imes)         User memory capacity<br>Life (number of write<br>imes)         Memory for storage (ROM, '13; 32 MB<br>Memory for operation (RAM); 80 MB           Bailt-in clock precision         ±90 seconds/month (ambient temperature: 25 °C)           Bailt-in clock precision         ±90 seconds/month (ambient temperature: 25 °C)           Battery         Data to be backed up<br>Life         GT11-50EAT If thium battery           Battery         Data to be backed up<br>Life         Approx.5 System (ambient temperature: 25 °C)           RS-232         1 channel Transmission speed: 115200, 57600, 38400, 19200, 9600, 4800 bps Connector shape: D-sub 9-pin (male)           RS-232/RS         1 channel Transmission speed: 115200, 57600, 38400, 19200, 9600, 4800 bps Connector shape: D-sub 9-pin (female)           Built-in interface         1 channel (front face, rear face)         1 channel (rear face)         1 channel (rear face)           Built-in interface         1 channel (front face, rear face)         1 channel (rear face)         1 channel (rear face)           Built-in interface         1 channel (front face)         1 channel (front face)         1 channel (front face)           USB (device)         1 channel (front face)         1 channel (front face)         1 channel (front face)           SD memory card '13         Channel, SDHC compliant (maximum 32 GB)         -           Extension interface         Fori ItBr3F* 1                                                                                                    |                    | Life                  |                                    | 1 million touches or more (o                                         | perating force: 0.98 N or less)           |                                        |  |  |  |  |
| User memory<br>Internetion (GAM): 80 MB           Built-in clock pre-trime         100000 times           Built-in clock pre-trime         GT11-50BAT lithium battery<br>GT1-50BAT lithium battery           Battery         Data to be backed up<br>[He         CATLE           Built-in clock pre-trime         GT1-50BAT lithium battery           Battery         Data to be backed up<br>[He         CATLE           Battery         Data to be backed up<br>[He         CATLE           Battery         Data to be backed up<br>[He         CATLE           Battery         Data to be backed up<br>[He         CATLE           Battery         Data to be backed up<br>[He         CATLE           Battery         Data to be backed up<br>[He         CATLE           Battery         Data to be backed up<br>[He         CATLE         CATLE           Battery         Data to be backed up<br>[He         Channel Transmission speed: 115200, 57600, 38400, 19200, 9800, 4800 bps Connector shape: Dsub 9-pin (male)           Battery         Data transfer method: 100BASE-TX, 100ASE-TX, 100ASE         Connector shape: USB AL           USB (device)         1 channel (front face, era face)         1 channel (rear face)         1 channel (rear face)           Built-in inferace         For installing a communication unit or an option unit<br>Extension interface         Connector shape: USB Min-B                                                                                                    | Panel color        |                       | Black                              | White                                                                | -                                         | Black                                  |  |  |  |  |
| Life (number of write<br>times)         Image: Constraint of write<br>times)         Image: Constraint of write<br>times)         Image: Constraint of write<br>times)           Built-in clock precision         ±90 second/month (ambient temperature: 25 °C)         CT11-50BAT lithium battery           Battery         Data to be backed up<br>Urie         SRAM data, clock data, system status log data         CT11-50BAT lithium battery           R5-422.4455         1 channel Transmission speed: 115200, 57600, 38400, 12200, 9600, 4800 bps Connector shape: D-sub 9-pin (male)           R5-422.4455         1 channel Transmission speed: 115200, 57600, 38400, 12200, 9600, 4800 bps Connector shape: D-sub 9-pin (male)           Built-in interface         1 channel Transmission speed: 115200, 57600, 38400, 12200, 9600, 4800 bps Connector shape: D-sub 9-pin (male)           Built-in interface         1 channel (ront face, near face)         1 channel (rear face)         1 channel (rear face)           Built-in interface         1 channel (ront face)         1 channel (rear face)         1 channel (rear face)           Built-in interface         Side interface         For installing a communication unit         -           Buzzer output-         Side interface         For installing a communication unit         -           POWER LED         Fort: IP67F '7'10<br>Inside control panel: IP2X         Inside control panel: IP2X<br>Inside control panel: IP2X         Inside control panel: IP2X<br>Inside control panel: IP2X         Inside cont                                                                                                    | Lloor momon (      | User memory capacity  |                                    |                                                                      |                                           |                                        |  |  |  |  |
| Battery         Data to be backed up<br>Life         Carti-soBAT lithium battery           Battery         Data to be backed up<br>Life         SPAM data, clock data, system status log data           RS-232         1 channel Transmission speed: 115200, 57600, 38400, 19200, 9600, 4800 bps: Connector shape: D-sub 9-pin (male)           RS-422/485         1 channel Transmission speed: 115200, 57600, 38400, 19200, 9600, 4800 bps: Connector shape: D-sub 9-pin (female)           Built-in interface         2 channels (front face, rear face)         1 channel (rear face)         1 channel (rear face)           USB (nost)         2 channels (front face, rear face)         1 channel (rear face)         1 channel (rear face)           USB (nost)         2 channels (front face, rear face)         1 channel (rear face)         1 channel (rear face)           USB (nost)         2 channels (front face, rear face)         1 channel (rear face)         1 channel (rear face)           USB version: USB 2.0 (High-Speed 480 Mbps), Connector shape: USB A         1 channel (front face)         1 channel (rear face)           USB version: USB 2.0 (High-Speed 480 Mbps), Connector shape: USB Mini-B         SD memory card '13            Extension interface         For installing a communication unit            Side interface         For installing a communication unit            Restricts structure '6         Side interface         Forcit                                                                                                    | Oser memory        |                       | 100000 times                       |                                                                      |                                           |                                        |  |  |  |  |
| Battery         Data to be backed up<br>Life         SFRAM data, clock data, system statu log data           Approx. 5 years (ambient temperature: 25 °C)            RS-232         1 channel Transmission speed: 115200, 57600, 38400, 19200, 9600, 4800 bps: Connector shape: D-sub 9-pin (male)           RS-422/485         1 channel Transmission speed: 115200, 57600, 38400, 19200, 9600, 4800 bps: Connector shape: D-sub 9-pin (female)           Built-in interface         2 channels (front face, rear face)         1 channel (rear face)         1 channel (rear face)           USB (host)         2 channels (front face, rear face)         1 channel (rear face)         1 channel (rear face)           USB (device)         1 channel (front face)         1 channel (rear face)         1 channel (front face)           USB (device)         1 channel (front face)         1 channel (front face)         1 channel (front face)           Buzzer output         USB version: USB 2.0 (High-Speed 480 Mbps), Connector shape: USB Mini-B            Side interface         For installing a communication unit or an option unit            Buzzer output         Single tone (none and tone length adjustable)            POWER LED         2 colors (blue and orange)         Front: IP67F '7 '10<br>Inside control panel: IP2X         Inside control panel: IP2X         Inside control panel: IP2X         Inside control panel: IP2X           Safety st                                                                                                    | Built-in clock pr  | ecision               |                                    |                                                                      |                                           |                                        |  |  |  |  |
| Life         Approx.5 years (ambient temperature: 25 °C)           RS-232         1 channel Transmission speed: 115200, 57600, 38400, 19200, 9600, 4800 bps. Connector shape: D-sub 9-pin (male)           RS-422/485         1 channel Transmission speed: 115200, 57600, 38400, 19200, 9600, 4800 bps. Connector shape: D-sub 9-pin (female)           Ethermet         1 channel Data transfer method: 100BASE-TX, 10BASE-T. Connector shape: D-sub 9-pin (female)           USB (host)         2 channels (front face, near face)         1 channel (rear face)           USB (device)         1 channel (front face)         1 channel (rear face)           SD memory card <sup>113</sup> 1 channel (front face)         1 channel (rear face)           SD memory card <sup>113</sup> 1 channel (front face)         -           Buzzer output         Side interface         -           POWER LED         2 clores (blue and orange)         Front: IP67F <sup>17</sup> <sup>10</sup> Inside control panel: IP2X         Inside control panel: IP2X         Inside control panel: IP2X           Safety standards, radio laws         CE, UKCA, UL, cUL, KC         CE, UKCA, KCA, TL, cUL, KC         CE, UKCA, WI, v194(7.64) (H) × 52(2.05) (D) mm(inch)           Safety standards, radio laws         221(8.49) (W) × 194(7.64) (H) × 52(2.05) (D) mm(inch)         192(9.29) (W) × 185(7.28) (H) ×<br>53.62(2.11) (D) mm(inch)           Panel cut dimensions         221(8.49) (W) × 194(7.64) (H) × 52(2.05) (D) mm(inch)                                                                                                    |                    |                       |                                    |                                                                      |                                           |                                        |  |  |  |  |
| RS-232         1 channel Transmission speed: 115200, 57600, 38400, 19200, 9600, 4800 bps Connector shape: D-sub 9-pin (female)           RS-422/485         1 channel Transmission speed: 115200, 57600, 38400, 19200, 9600, 4800 bps Connector shape: D-sub 9-pin (female)           Ethernet         1 channel Data transformethod: 100BASE-TX, 10BASE-T Connector shape: D-sub 9-pin (female)           USB (host)         2 channels (front face, rear face)         1 channel (rear face)         1 channel (rear face)           USB (device)         1 channel (front face, rear face)         1 channel (rear face)         1 channel (rear face)           SD memory card '13         USB version: USB 2.0 (High-Speed 480 Mbps), Connector shape: USB Mini-B         1 channel (front face)           Buzzer output         SD memory card '13         1 channel, SDHC compliant (maximum 32 GB)         -           Protective structure '6         For installing a communication unit or an option unit         -         -           Protective structure '6         Front: IP67F '7 '10         Front: IP67F '7 '10         Front: IP67F '7 '10         Inside control panel: IP2X         Inside control panel: IP2X         Inside control panel: IP2X         Inside control panel: IP2X         Inside control panel: IP2X         Inside control panel: IP2X         Inside control panel: IP2X         Inside control panel: IP2X         Inside control panel: IP2X         Inside control panel: IP2X         Inside control panel: IP2X         Inside control                                                                                                    | Battery            | <u> </u>              |                                    |                                                                      |                                           |                                        |  |  |  |  |
| RS-422/485         1 channel Transmission speed: 115200, 57600, 38400, 19200, 9600, 4800 bps. Connector shape: D-sub 9-pin (female)           Ethernet         1 channel Data transfer method: 100BASE-TX, 10BASE-T. Connector shape: D-sub 9-pin (female)         1 channel (rear face)           Built-in interface         2 channels (front face, rear face)         1 channel (rear face)         1 channel (rear face)           Built-in interface         1 channel (front face, rear face)         1 channel (rear face)         1 channel (rear face)           Built-in interface         1 channel (front face)         1 channel, SDHC compliant (maximum 32 GB)         1 channel (rear face)           SD memory card "13         1 channel, SDHC compliant (maximum 32 GB)         -           Extension interface         For installing a communication unit         -           Buzzer output         Single tone (tone and tone length adjustable)         -           POWER LED         2 colors (blue and orange)         Front: IP67F '7 '10           Inside control panel: IP2X         Inside control panel: IP2X         Inside control panel: IP2X           Safety standards, radio laws         2 41(9.49) (W) × 194(7.64) (H) × 52(2.05) (D) mm(inch)         236(9.29) (W) × 185(7.28) (H) × 53.5(2.11) (D) mm(inch)           Restering dimensions         227(8.94) (W) × 194(7.64) (H) × 52(2.05) (D) mm(inch)         236(9.29) (W) × 185(7.28) (H) × 53.5(2.11) (D) mm(inch)           Panel cut                                                                                                    |                    |                       |                                    |                                                                      |                                           |                                        |  |  |  |  |
| Ethernet         1 channel Data transfer method: 100BASE-TX, 10BASE-T Connector shape: RJ45 (modular jack) AUTO MD/MD/-X           Built-in interface         2 channels (front face, rear face)         1 channel (rear face)         1 channel (rear face)           Built-in interface         USB (host)         USB version: USB 2.0 (High-Speed 480 Mbps), Connector shape: USB A           Built-in interface         1 channel (front face)         1 channel (rear face)         1 channel (rear face)           SD memory card '13         1 channel, SDHC compliant (maximum 32 GB)         1 channel           Extension interface         For installing a communication unit         -           Buzzer output         Single tone (none and tone length adjustable)         -           POWER LED         2 colors (blue and orange)         Front: IP67F '7 '10         Front: IP67F '7 '10           Inside control panel: IP2X         Inside control panel: IP2X         Inside control panel: IP2X         Inside control panel: IP2X           Safety standards, radio laws         2 41(9.49) (W) × 194(7.64) (H) × 52(2.05) (D) mm(inch)         CE, UKCA, UL, cUL, KC         CE, UKCA, UL, cUL, KC           External dimensions         221(8.94) (W) × 176(6.93) (H) mm(inch)         194(7.64) (W) × 158(6.2) (H) mm(inch)         153(6.02) (W) × 139(5.47) (H) × 53.5(2.1) (D) mm(inch)           Panel cut dimensions         227(8.94) (W) × 176(6.93) (H) mm(inch)         194(7.64) (W) × 158(6.2)                                                                                                    |                    |                       |                                    |                                                                      |                                           |                                        |  |  |  |  |
| Built-In interface         2 channels (front face, rear face)         1 channel (rear face)         1 channel (rear face)           Built-In interface         USB (tost)         2 channels (front face, rear face)         1 channel (rear face)         1 channel (rear face)           Built-In interface         1 channel (front face)         1 channel (rear face)         1 channel (rear face)           Built-In interface         1 channel (front face)         1 channel (rear face)         1 channel (rear face)           SD memory card *13         1 channel (rear face)         1 channel (maximum 32 GB)         -           Extension interface         For installing a communication unit         -           Buzzer output         Single tone (tone and tone length adjustable)         -           POWER LED         2 colors (blue and orange)         Front: IP67F '7 *10<br>Inside control panel: IP2X         Front: IP67F '7 *10<br>Inside control panel: IP2X         Front: IP67F '7 *10<br>Inside control panel: IP2X         Front: IP67F '7 *10<br>Inside control panel: IP2X         Front: IP67F '7 *10<br>Inside control panel: IP2X         Front: IP67F '7 *10<br>Inside control panel: IP2X         Front: IP67F '7 *10<br>Inside control panel: IP2X         Front: IP67F '7 *10<br>Inside control panel: IP2X         Front: IP67F '7 *10<br>Inside control panel: IP2X         Inside control panel: IP2X         Inside control panel: IP2X         Inside control panel: IP2X         Inside control panel: IP2X         Inside control panel: IP2X                                                                                                    |                    | RS-422/485            | 1 channel Trans                    | smission speed: 115200, 57600, 38400, 192                            | 200, 9600, 4800 bps Connector shape: D-s  | sub 9-pin (female)                     |  |  |  |  |
| Built-in interface         USB (host)         USB version: USB 2.0 (High-Speed 480 Mbps), Connector shape: USB-A           I channel (front face)         1 channel (rear face)         1 channel (front face)           Built-in interface         SD memory card '13         USB version: USB 2.0 (High-Speed 480 Mbps), Connector shape: USB Mini-B           Extension interface         SD memory card '13         1 channel (front face)         1 channel, SDHC compliant (maximum 32 GB)           Extension interface         For installing a communication unit or an option unit         -           Buzzer output         Sigle tinterface         -           POWER LED         2 colors (blue and orange)         Front: IP67F '7 '10           Inside control panel: IP2X         Inside control panel: IP2X         Inside control panel: IP2X           Safety standards, radio laws<br>(as of June 2023)         CE, UKCA, UL, cUL, KC         CE, UKCA, HL, cUL, Class I Division 2, KO, KOs '11           External dimensions         241(9.49) (W) × 194(7.64) (H) × 52(2.05) (D) mm(inch)         226(9(2.9) (W) × 158(6.22) (H) × 53.5(2.11) (D) mm(inch)           Panel cut dimensions         227(8.94) (W) × 176(6.93) (H) × 15(3.3) kg(b)         194(7.64) (W) × 158(6.22) (H) mm(inch)                                                                                                    |                    | Ethernet              |                                    |                                                                      | 1 ( ) )                                   |                                        |  |  |  |  |
| Built-in interface         Interface         Interface          Interface                                                                                                    |                    | LISB (host)           | 2 channels (front face, rear face) |                                                                      | (                                         | 1 channel (rear face)                  |  |  |  |  |
| USB (device)         1 channel (front face)         1 channel (ront face)         1 channel (front face)           SD memory card '13         USB version: USB 2.0 (High-Speed 480 Mbps), Connector shape: USB Min-B         -           Extension interface         For installing a communication unit or an option unit         -           Buzzer output         -         -           POWER LED         -         -           Protective structure '6         For installing 2 Control panel: IP2X         Inside control panel: IP2X         Inside control panel: IP2X           Safety standards, radio laws<br>(as of June 2023)         CE, UKCA, UL, cUL, KC         CE, UKCA, TC, KCS '11         CE, UKCA, UL, cUL, KC           External dimensions         241(9.49) (W) × 194(7.64) (H) × 52(2.05) (D) mm(inch)         54(2.13) (D) mm(inch)         153(6.02) (W) × 136(6.29) (H) mm(inch)           Panel cut dimensions         227(8.94) (W) × 176(6.93) (H) mm(inch)         194(7.64) (W) × 158(6.22) (H) mm(inch)         153(6.02) (W) × 136(6.20) (H) mm(inch)                                                                                                    | Built-in interface |                       |                                    |                                                                      | 1.2                                       |                                        |  |  |  |  |
| SD memory card "13         1 channel, SDHC compliant (maximum 32 GB)           SD memory card "13         1 channel, SDHC compliant (maximum 32 GB)           Extension interface                                                                                                    | Built in interface |                       | 1 channel (front face)             | 1 channe                                                             | l (rear face)                             | 1 channel (front face)                 |  |  |  |  |
| Extension interface         For installing a communication unit or an option unit            Buzzer output         For installing a communication unit or an option unit            Buzzer output         Single tone (tone and tone length adjustable)            POWER LED         2 colors (blue and ronge)         Front: IP67F '7 '10<br>Inside control panel: IP2X         Front: IP67F '7 '10<br>Inside control panel: IP2X         Inside control panel: IP2X         Inside control panel: IP2X         Inside control panel: IP2X         Inside control panel: IP2X         Inside contr                                                                                                    |                    |                       | L                                  |                                                                      | 1.6                                       |                                        |  |  |  |  |
| Side interface         For installing a communication unit         –           Buzzer output         Single tone (tone and tone length adjustable)         –           POWER LED         2 colors (blue and orange)         2 colors (blue and orange)           Protective structure <sup>16</sup> Front: IP67F <sup>17</sup> <sup>10</sup><br>Inside control panel: IP2X         Front: IP67F <sup>17</sup> <sup>10</sup><br>Inside control panel: IP2X         Front: IP67F <sup>17</sup> <sup>10</sup><br>Inside control panel: IP2X           Safety standards, radio laws<br>(as of June 2023)         CE, UKCA, UL, cUL, KC         CE, UKCA, ATEX <sup>11</sup> , UL, cUL,<br>Class I Division 2, KC, KCs <sup>11</sup> CE, UKCA, UL, cUL, KC           External dimensions         241(9.49) (W) × 194(7.64) (H) × 52(2.05) (D) mm(inch)         536(2.29) (W) × 185(7.28) (H) ×<br>54(2.13) (D) mm(inch)         164(6.46) (W) × 139(5.47) (H) ×<br>53(2.21) (D) mm(inch)           Panel cut dimensions         227(8.94) (W) × 176(6.93) (H) mm(inch)         194(7.64) (W) × 158(6.22) (H) mm(inch)         153(6.02) (W) × 121(4.76) (H) mm(inch)           Weight (excluding a fitting)         1.5(3.3) kg(lb)         0.6(1.3) kg(lb)         0.6(1.3) kg(lb)                                                                                                    |                    | ,                     |                                    |                                                                      |                                           |                                        |  |  |  |  |
| Buzzer output         Single tone (tone and tone length adjustable)           POWER LED         2 colors (blue and orange)           Protective structure <sup>16</sup> Front: IP67F <sup>17</sup> <sup>10</sup><br>Inside control panel: IP2X         Front: IP67F <sup>17</sup> <sup>10</sup><br>Inside control panel: IP2X         Front: IP67F <sup>17</sup> <sup>10</sup><br>Inside control panel: IP2X         Front: IP67F <sup>17</sup> <sup>10</sup><br>Inside control panel: IP2X         Front: IP67F <sup>17</sup> <sup>10</sup><br>Inside control panel: IP2X         Front: IP67F <sup>17</sup> <sup>10</sup><br>Inside control panel: IP2X         Front: IP67F <sup>17</sup> <sup>10</sup><br>Inside control panel: IP2X         Inside control panel: IP2X                                                                                                    |                    |                       | For                                |                                                                      | unit                                      | -                                      |  |  |  |  |
| POWER LED         2 colors (blue and orange)           Protective structure "6         Front: IP67F "7 "10<br>Inside control panel: IP2X         Front: IP67F "10<br>Inside control panel: IP2X         Front: IP67F "10<br>Inside control panel: IP2X         Front: IP67F "10<br>Inside control panel: IP2X         Front: IP67F "10<br>Inside control panel: IP2X         Inside control panel: IP2X                                                                                                    |                    | Side interface        |                                    | •                                                                    |                                           | -                                      |  |  |  |  |
| Protective structure '6         Front: IP67F '7 '10<br>Inside control panel: IP2X         Front: IP67F '10<br>Inside control panel: IP2X         Front: IP67F '3 '10<br>Inside control panel: IP2X         Front: IP67F '3 '10<br>Inside control panel: IP2X         Front: IP67F '7 '10<br>Inside control panel: IP2X           Safety standards, radio laws<br>(as of June 2023)         CE, UKCA, UL, cUL, KC         CE, UKCA, TEX '11, UL, cUL,<br>Class I Division 2, KC, KCs '11         CE, UKCA, UL, cUL, KC         CE, UKCA, UL, cUL, KC           External dimensions         241(9.49) (W) × 194(7.64) (H) × 52(2.05) (D) mm(inch)         236(9.29) (W) × 186(7.28) (H) ×<br>54(2.13) (D) mm(inch)         164(6.46) (W) × 139(5.47) (H) ×<br>53.5(2.11) (D) mm(inch)           Panel cut dimensions         227(8.94) (W) × 176(6.93) (H) mm(inch)         194(7.64) (W) × 158(6.22) (H) mm(inch)         153(0.20) W) × 1214(7.61) (mm(inch)           Weight (excluding a fitting)         1.5(3.3) kg(b)         0.6(1.3) kg(b)         0.6(1.3) kg(b)                                                                                                    |                    |                       |                                    |                                                                      | • , ,                                     |                                        |  |  |  |  |
| Protective structure 'b'         Inside control panel: IP2X         Inside control panel: IP2X         I                                                                                                    | POWER LED          |                       |                                    | · · · · · · · · · · · · · · · · · · ·                                |                                           |                                        |  |  |  |  |
| (as of June 2023)         CE, UKCA, UL, cUL, KC         Class I Division 2, KC, KCs '11         CE, UKCA, UL, cUL, KC           External dimensions         241(9.49) (W) × 194(7.64) (H) × 52(2.05) (D) mm(inch)         236(9.29) (W) × 185(7.28) (H) × 164(6.46) (W) × 139(5.47) (H) × 53.5(2.11) (D) mm(inch)           Panel cut dimensions         227(8.94) (W) × 176(6.93) (H) mm(inch)         194(7.64) (W) × 158(6.22) (H) mm(inch)         153.60.20 (W) × 121(4.76) (H) mm(inch)           Weight (excluding a fitting)         1.5(3.3) kg(b)         0.6(1.3) kg(b)         0.6(1.3) kg(b)                                                                                                    |                    |                       |                                    | Inside control panel: IP2X                                           |                                           |                                        |  |  |  |  |
| External dimensions         241(9.49) (W) × 194(7.64) (H) × 52(2.05) (L) mm(inch)         54(2.13) (D) mm(inch)         53.5(2.11) (D) mm(inch)           Panel cut dimensions         227(8.94) (W) × 176(6.93) (H) mm(inch)         194(7.64) (W) × 158(6.22) (H) mm(inch)         153(6.02) (W) × 121(4.76) (H) mm(inch)           Weight (excluding a fitting)         1.5(3.3) kg(lb)         0.6(1.3) kg(lb)         0.6(1.3) kg(lb)                                                                                                    |                    |                       | CE, UKCA, UL, cUL, KC              |                                                                      | .,,                                       |                                        |  |  |  |  |
| Weight (excluding a fitting)         1.5(3.3) kg(lb)         0.6(1.3) kg(lb)                                                                                                    | External dimens    | sions                 | 241(9.49) (W) × 194(7.64)          | (H) × 52(2.05) (D) mm(inch)                                          |                                           |                                        |  |  |  |  |
|                                                                                                    | Panel cut dimer    | isions                | 227(8.94) (W) × 17                 | 6(6.93) (H) mm(inch)                                                 | 194(7.64) (W) × 158(6.22) (H) mm(inch)    | 153(6.02) (W) × 121(4.76) (H) mm(inch) |  |  |  |  |
|                                                                                                    | Weight (excludin   | ng a fitting)         |                                    |                                                                      | 0.6(1.3) kg(lb)                           |                                        |  |  |  |  |
| GT Works3 Version 1.270G or later                                                                                                    | Compatible soft    | ware package          |                                    | GT Works3 Versi                                                      | on 1.270G or later                        |                                        |  |  |  |  |

To conform to IP67F, close the USB environmental protection cover by pushing the [PUSH] mark or the USB mark firmly. (The GOT conforms to IP2X when the USB environmental protection cover is open.) \*7

\*8 \*9

To conform to IP67F attach the environmental protection sheet. The minimum size of a key that can be arranged. To ensure safe use of the product, the following settings are recommended. • Key size: 16 × 16 dots or larger • Distance between keys: 16 dots or more

\*10 The suffix "F" of IP67F is a symbol that indicates protection rate against oil. It is described in the Appendix of Japanese Industrial Standard JIS C 0920.

\*11 ATEX and KCs are supported by GT2510-VTWD and GT2508-VTWD (24 V DC power supply type) only.
 \*12 Repeatedly touching the outer edge of the actual display area may cause the product to fail.

\*13 While writing data to the memory for storage (ROM) or an SD memory card, if GOT is powered off, the data may be corrupted which may cause the GOT to stop operating.

## GT25 wide model/GT25 handy GOT

#### **General specifications**

| lt aus                           |                                  |                                                              | Specifi            | cations               |                       |                      | 1*1     |
|----------------------------------|----------------------------------|--------------------------------------------------------------|--------------------|-----------------------|-----------------------|----------------------|---------|
| Item                             | GT25 wide model                  |                                                              |                    | GT25 handy GOT        |                       |                      | *2      |
| Operating ambient temperature *1 |                                  | 0 °C to 55 °C *5                                             |                    |                       | 0 °C to 40 °C         |                      | 1       |
| Storage ambient temperature      |                                  |                                                              | -20 °C t           | o 60 °C               |                       |                      | 1       |
| Operating ambient humidity       |                                  | 1                                                            | 0% RH to 90% R     | H, non-condensing     |                       |                      | 1       |
| Storage ambient humidity         |                                  | 1                                                            | 0% RH to 90% RI    | H, non-condensing     |                       |                      | 1*3     |
|                                  |                                  |                                                              | Frequency          | Acceleration          | Half amplitude        | Sweep count          | 1       |
|                                  | Compliant with                   | Under intermittent                                           | 5 to 8.4 Hz        | -                     | 3.5 mm                | 10 times in each     | 1       |
| Vibration resistance             | JIS B 3502 and<br>IEC 61131-2 *6 | vibration                                                    | 8.4 to 150 Hz      | 9.8 m/s <sup>2</sup>  | -                     | X, Y, or Z direction |         |
|                                  |                                  | Under continuous                                             | 5 to 8.4 Hz        | -                     | 1.75 mm               |                      | 1       |
|                                  |                                  | vibration                                                    | 8.4 to 150 Hz      | 4.9 m/s <sup>2</sup>  | -                     | 1 –                  | *4      |
| Shock resistance                 | Compliar                         | nt with JIS B 3502 and                                       | I IEC 61131-2 (14  | 7 m/s² (15G), 3 times | in each X, Y, or Z di | rection)             | 1       |
| Operating atmosphere             | No greasy fumes,                 | corrosive gas, flammat                                       | ole gas, excessive | conductive dust, and  | direct sunlight (as v | vell as at storage)  | 1       |
| Operating altitude *2            |                                  |                                                              | 2000 m             | or less               |                       |                      | -<br>*5 |
| Installation location            | 1                                | nside control panel                                          |                    |                       | _                     |                      | 1       |
| Overvoltage category *3          |                                  |                                                              | ll or              | less                  |                       |                      | 1       |
| Pollution degree *4              |                                  |                                                              | 2 or               | less                  |                       |                      | 1*6     |
| Cooling method                   | Self-cooling                     |                                                              |                    |                       |                       |                      | 1       |
| Grounding                        |                                  | with a ground resistance<br>ea of 2 mm <sup>2</sup> or more. |                    |                       |                       |                      | ][      |

Includes the temperature inside the enclosure of the control panel to which the GOT is installed. (GT25 wide model)

- Do not use or store the GOT under a pressure higher than the atmospheric pressure at altitude 0 m. Doing so may cause a malfunction. Air purging by applying pressure to the control panel may create clearance between the surface sheet and the touch panel. This may cause the touch panel to be not sensitive enough or the sheet to come off.
- This indicates the section of the power supply to which the equipment is assumed to be connected between the public electrical power distribution network and the machinery within with power from fixed facilities. The withstand surge voltage for the equipment with the rated voltage up to 300 V is 2500 V.
- This indicates the occurrence rate of conductive material in an environment where a device is used. Pollution degree 2 indicates an environment where only non-conductive pollution occurs normally and a temporary conductivity caused by condensation shall be expected depending on the conditions.
- When a protective cover for oil is mounted on the GOT, the maximum operating ambient temperature must be 5°C lower than the one described in the general specifications
- The definition of 1 G has been changed from 9.8 m/s<sup>2</sup> to 10 m/s<sup>2</sup> in JIS B 3502:2021 and IEC 61131-2 ED.3. The product was tested by using the former definition, 1 G = 9.8 m/s<sup>2</sup>.

Operate and store the GOT in environments without direct sunlight, high temperature, dust, humidity, and vibrations.

For the status of conforming to various standards and laws (CE, UKCA, ATEX, UL/cUL, Class I Division 2, KC, KCs, and maritime certifications [ABS/BV/DNV/LR/NK/RINA]), please contact your local sales office.

## **Performance specifications**

|                                      |                                                 |                                                                                                    |                                    | Specifi                                                             | cations                     |                           |                                                                              |  |  |
|--------------------------------------|-------------------------------------------------|----------------------------------------------------------------------------------------------------|------------------------------------|---------------------------------------------------------------------|-----------------------------|---------------------------|------------------------------------------------------------------------------|--|--|
|                                      | Item                                            |                                                                                                    |                                    | GT25 wid                                                            | de model                    |                           |                                                                              |  |  |
|                                      |                                                 | GT2512-WXTBD                                                                                                    | GT2512-WXTSD                       | GT2510-WXTBD                                                        | GT2510-WXTSD                | GT2507-WTBD               | GT2507-WTSD                                                                  |  |  |
|                                      | Display device                                  |                                                                                                    |                                    | TFT col                                                             | or LCD                      |                           |                                                                              |  |  |
|                                      | Screen size                                     | 12.1" wic                                                                                                    | lescreen                           | 10.1" wid                                                           | descreen                    | 7" wid                    | escreen                                                                      |  |  |
|                                      | Resolution                                      |                                                                                                    | WXGA: 128                          | 0 × 800 dots                                                        |                             | WVGA: 800                 | ) × 480 dots                                                                 |  |  |
|                                      | Display size                                    | 261.12(10.28) (W) × 16                                                                                            | 3.2(6.43) (H) mm(inch)             | 216.96(8.54) (W) × 13                                               | 5.6(5.34) (H) mm(inch)      | 152.40(6.00) (W) × 91     | .44(3.60) (H) mm (inch)                                                      |  |  |
| Display section                      | Number of displayed<br>characters               |                                                                                                    |                                    | ers × 50 lines (two-byte charac<br>ters × 66 lines (two-byte charac |                             |                           | ers × 30 lines (two-byte characters)<br>ers × 40 lines (two-byte characters) |  |  |
|                                      | Display color                                   | 12 00                                                                                                    |                                    | 65536                                                               | ,                           |                           |                                                                              |  |  |
|                                      | Brightness adjustment                           |                                                                                                    |                                    |                                                                     |                             |                           |                                                                              |  |  |
|                                      | Backlight                                       |                                                                                                    | 32 levels<br>LED (not replaceable) |                                                                     |                             |                           |                                                                              |  |  |
|                                      | Backlight life *4                               |                                                                                                    | Δοργογ β                           | 50000 h (operating ambient ter                                      |                             | neity:: 50%)              |                                                                              |  |  |
|                                      | Type                                            |                                                                                                    | Approx. :                          | Analog res                                                          |                             | ISILY. 3076)              |                                                                              |  |  |
| <b>-</b>                             |                                                 |                                                                                                    |                                    |                                                                     |                             |                           |                                                                              |  |  |
| Touch panel                          | Key size                                        |                                                                                                    |                                    | Minimum 2 × 2                                                       |                             |                           |                                                                              |  |  |
| 0 11                                 | Simultaneous press                              |                                                                                                    |                                    | Not available *5 (Only 1                                            | . ,                         |                           |                                                                              |  |  |
|                                      | Life                                            |                                                                                                    |                                    | 1 million touches or more (op                                       | , <u> </u>                  |                           |                                                                              |  |  |
| Panel color                          |                                                 | Black                                                                                                    | Silver *10                         | Black                                                               | Silver *10                  | Black                     | Silver *10                                                                   |  |  |
| User memory                          | User memory capacity                            |                                                                                                    |                                    | Memory for storage<br>Memory for operati                            |                             |                           |                                                                              |  |  |
| Oser memory                          | Life (number of write times)                    | 100000 times                                                                                                    |                                    |                                                                     |                             |                           |                                                                              |  |  |
| Built-in clock pre                   | ecision                                         | ±90 seconds/month (ambient temperature: 25 °C)                                                                    |                                    |                                                                     |                             |                           |                                                                              |  |  |
|                                      |                                                 | GT11-50BAT lithium battery                                                                                        |                                    |                                                                     |                             |                           |                                                                              |  |  |
| Battery                              | Data to be backed up                            | SRAM data, clock data, system status log data                                                                     |                                    |                                                                     |                             |                           |                                                                              |  |  |
|                                      | Life                                            | Approx. 5 years (ambient temperature: 25 °C)                                                                      |                                    |                                                                     |                             |                           |                                                                              |  |  |
|                                      | RS-232                                          | 1 channel Transmission speed: 115200, 57600, 38400, 1920, 9600, 4800 bps: Connector shape: D-sub 9-pin (male)     |                                    |                                                                     |                             |                           |                                                                              |  |  |
|                                      | RS-422/485                                      | 1 channel Transmission speed: 115200, 57600, 38400, 19200, 9600, 4800 bps Connector shape: D-sub 9-pin (filemale) |                                    |                                                                     |                             |                           |                                                                              |  |  |
|                                      | Ethernet                                        | 2 channel Mattadard godd - 10200 91000, 10200, 10200, 10200 9000 0000 0000 0000 0000 0000 000                     |                                    |                                                                     |                             |                           |                                                                              |  |  |
|                                      |                                                 |                                                                                                    |                                    | 1 channel                                                           | (rear face)                 |                           |                                                                              |  |  |
|                                      | USB (host)                                      |                                                                                                    | USB v                              | ersion: USB 2.0 (High-Speed 4                                       | 80 Mbps), Connector shape   | : USB-A                   |                                                                              |  |  |
|                                      |                                                 |                                                                                                    |                                    | 1 channel                                                           |                             |                           |                                                                              |  |  |
| Built-in interface                   | USB (device)                                    |                                                                                                    | USB vers                           | sion: USB 2.0 (High-Speed 480                                       | (                           | ISB Mini-B                |                                                                              |  |  |
|                                      | SD memory card *12                              |                                                                                                    |                                    | 1 channel, SDHC comp                                                | 1 //                        |                           |                                                                              |  |  |
|                                      | Wireless LAN<br>communication unit<br>interface |                                                                                                    |                                    | For installing a wireless L                                         |                             |                           |                                                                              |  |  |
|                                      | Sound output interface                          |                                                                                                    | 1                                  | channel, WAV format (16 bits, 8<br>applicable plug: \$ 43.5 ste     |                             | oral)                     |                                                                              |  |  |
| Buzzer output                        |                                                 | Single tone (tone and tone length adjustable)                                                                     |                                    |                                                                     |                             |                           |                                                                              |  |  |
| POWER LED                            |                                                 |                                                                                                    |                                    | 2 colors (blue                                                      | and orange)                 |                           |                                                                              |  |  |
| Protective structure *6              |                                                 |                                                                                                    |                                    | Front: IP67F *7 *9 Insid                                            |                             |                           |                                                                              |  |  |
| Safety standards<br>(as of June 2023 |                                                 |                                                                                                    |                                    | CE, UKCA, U                                                         |                             |                           |                                                                              |  |  |
| External dimensi                     | /                                               | 299(11.77) (W) × 219(8.62)                                                                                        | (H) × 48(1.89) (D) mm(inch)        | 252(9.92) (W) × 194(7.64) (                                         | (H) × 48(1.89) (D) mm(inch) | 189(7,44) (W) × 142(5.59) | (H) × 48(1.89) (D) mm(inch)                                                  |  |  |
| Panel cut dimensi                    |                                                 | 290.5(11.44) (W) × 210                                                                                            |                                    | 243.5(9.59) (W) × 185                                               |                             |                           | 3.5(5.26) (H) mm(inch)                                                       |  |  |
| Weight (excludin                     |                                                 | 1.7(3.7)                                                                                                    |                                    | 1.2(2.6                                                             |                             |                           | .7) kg(lb)                                                                   |  |  |
| Compatible soft                      |                                                 | 1.7(5.7)                                                                                                    | inAlina                            | GT Works3 Versic                                                    |                             | 0.75(1.                   |                                                                              |  |  |
| Compatible SOT                       | ware package                                    |                                                                                                    |                                    | GT WORKS3 VERSIC                                                    | IT 1.270G OF later          |                           |                                                                              |  |  |

\*1 As a characteristic of liquid crystal display panels, bright dots (always lit) and dark dots (never lit) may appear on the panel. Since liquid crystal display panels comprise a great number of display elements, the appearance of bright and dark dots cannot be reduced to zero. Individual differences in liquid crystal display panels may cause differences in color, uneven brightness and flickering. Note that these phenomena are characteristics of liquid crystal display panels and it does not mean the products are defective or damaged.

Flickering may occur due to vibration, shock, or the display colors. \*2

When a stylus is used, the touch panel has a life of 100 thousand touches. The stylus must satisfy the following specifications. \*3

Material: polyacetal resin
 Tip radius: 0.8 mm or more

To prevent the display section from burning in and lengthen the backlight life, enable the screen save function and turn off the backlight.

Note that the structure does not guarantee protection in all users' environments. The GOT may not be used in certain environments where it is subjected to splashing oil or chemicals for a long period of time or soaked in oil mist. \*5 \*6

To conform to IP67F, close the USB environmental protection cover by pushing the USB mark firmly. (The GOT conforms to IP2X when the USB environmental protection cover is open.) The minimum size of a key that can be arranged. To ensure safe use of the product, the following settings are recommended. Key size: 18 × 18 dots or targer • Distance between keys: 18 dots or more The suffix "F" of IP67F or IP65F is a symbol that indicates protection rate against oil. It is described in the Appendix of Japanese Industrial Standard JIS C 0920. \*7 \*8

\*9

## Power supply specifications

|                           |                             |                              |                                                                                         | Specifications                            |                                                                       |                                       |
|---------------------------|-----------------------------|------------------------------|-----------------------------------------------------------------------------------------|-------------------------------------------|-----------------------------------------------------------------------|---------------------------------------|
|                           | Item                        |                              | GT25 wide model                                                                         |                                           | GT25 har                                                              | ndy GOT                               |
|                           | nem                         | GT2512-WXTBD<br>GT2512-WXTSD | GT2510-WXTBD<br>GT2510-WXTSD                                                            | GT2507-WTBD<br>GT2507-WTSD                | GT2506HS-VTBD                                                         | GT2505HS-VTBD                         |
| Power sup                 | oply voltage                |                              | 24 V DC (+25%, -20%)                                                                    |                                           | 24 V DC (+1                                                           | 0%, -15%)                             |
|                           | Under the maximum load      | 20 W or less                 | 16 W (                                                                                  | or less                                   | 11.6 W or less                                                        | 8.4 W or less                         |
| Power<br>consumption      | Main unit                   | 14 W                         | 9                                                                                       | 9 W                                       |                                                                       |                                       |
| consumption               | Main unit (backlight OFF)   | 8 W                          | 5 W                                                                                     |                                           | 8.2 W                                                                 | 7.0 W                                 |
| Inrush cur                | rent                        | 59 A or less (2 ms           | 59 A or less (2 ms, ambient temperature: 25 $^{\rm o}\text{C},$ under the maximum load) |                                           |                                                                       | ature: 25 °C, under the maximum<br>d) |
| Permissib<br>failure time | le instantaneous power<br>e |                              |                                                                                         | 5 ms or less                              |                                                                       |                                       |
| Noise imn                 | nunity                      |                              | ise voltage: 500 Vp-p, noise width: 1<br>simulator with noise frequency ranging         |                                           | Noise voltage: 1000 Vp<br>measured by a noise simulator with<br>to 10 | noise frequency ranging from 30 Hz    |
| Withstand                 | l voltage                   | 350 V AC                     | for 1 minute across power terminals                                                     | and earth                                 | 500 V DC for 1 minute acros                                           | s power terminals and earth           |
| Insulation                | resistance                  |                              | 500 V DC across power tern                                                              | inals and earth, 10 M $\Omega$ or more by | an insulation resistance tester                                       |                                       |

|                                      |                                   | Specifications                                                                                                    |                                                                                                    |  |  |  |  |
|--------------------------------------|-----------------------------------|----------------------------------------------------------------------------------------------------|----------------------------------------------------------------------------------------------------|--|--|--|--|
|                                      | Item                              | GT25 ha                                                                                                    | ndy GOT                                                                                                    |  |  |  |  |
|                                      |                                   | GT2506HS-VTBD                                                                                                    | GT2505HS-VTBD                                                                                                    |  |  |  |  |
|                                      | Display device                    |                                                                                                    | lor LCD                                                                                                    |  |  |  |  |
|                                      | Screen size                       | 6.5"                                                                                                    | 5.7"                                                                                                    |  |  |  |  |
|                                      | Resolution                        | VGA: 640                                                                                                    | × 480 dots                                                                                                    |  |  |  |  |
|                                      | Display size                      | 132.5(5.22) (W) × 99.4(3.91) (H) mm(inch)                                                                                                    | 115.2(4.54) (W) × 86.4(3.40) (H) mm(inch)                                                                                                    |  |  |  |  |
| Display section<br>*1 *2             | Number of displayed<br>characters | 16-dot standard font: 40 characte<br>12-dot standard font: 53 characte                                                                                                    |                                                                                                    |  |  |  |  |
|                                      | Display color                     |                                                                                                    | colors                                                                                                    |  |  |  |  |
|                                      | Brightness adjustment             | 32 le                                                                                                    | evels                                                                                                    |  |  |  |  |
|                                      | Backlight                         | LED (not re                                                                                                    |                                                                                                    |  |  |  |  |
|                                      | Backlight life *4                 | Approx. 40000 h (operating ambient temperature: 25 °C, display intensity: 50%)                                                                                                    | Approx. 60000 h (operating ambient temperature: 25 °C, display intensity: 50%)                                                                                                    |  |  |  |  |
|                                      | Туре                              | Analog re                                                                                                    |                                                                                                    |  |  |  |  |
| Touch panel                          | Key size                          | Minimum 2 × 2                                                                                                    |                                                                                                    |  |  |  |  |
| 3 11                                 | Simultaneous press                | Not available *5 (Only 1                                                                                                    |                                                                                                    |  |  |  |  |
|                                      | Life                              | 1 million touches or more (op                                                                                                    |                                                                                                    |  |  |  |  |
| Panel color                          |                                   |                                                                                                    |                                                                                                    |  |  |  |  |
|                                      | Operation switch                  | 6 switches (6 contacts/common), N/O contact, Maximum rating 10 mA/24 V DC,<br>Life: 1000000 times, 6 green LEDs (lighting control from display section)                                                            | 6 switches (6 contacts/common), N/O contact, Maximum rating 10 mA/24 V DC,<br>Life: 1000000 times                                                                                               |  |  |  |  |
| Switch                               | Grip switch                       | 1 switch (single wiring) (IDEC HE38-M2PB), Enable switch<br>2 N/O contacts, Maximum rating 1 A/24 V DC (resistance load), M<br>1 green LED (lighting cor                                                           |                                                                                                    |  |  |  |  |
| Switch                               | Emergency stop switch             | 1 switch (single wiring) (IDEC XA1E-BV303R),<br>3 N/C contacts, Maximum rating 1 A/24 V DC (resistance load), Maximum rating 0.3 A/24 V DC (induction load), Life: 100000 times                                    |                                                                                                    |  |  |  |  |
|                                      | Keylock switch                    | 1 switch (single wiring) (IDEC AS6M-2KT1PB), 2-notch type (Manual stop at each position/A key can be inserted and removed on only the left<br>On the right side, a key cannot be removed./Two keys are provided.), |                                                                                                    |  |  |  |  |
|                                      | (2-position switch)               | On the right stude, a key calificito be reinvolved. I workeys are provided, it.<br>2-position, Maximum rating 1 A/24 V DC (resistance load), Maximum rating 0.3 A/24 V DC (reduction load), Life: 100000 times     |                                                                                                    |  |  |  |  |
|                                      | User memory capacity              | Memory for storage (ROM) <sup>12</sup> : 32 MB<br>Memory for storage (ROM) <sup>12</sup> : 32 MB                                                                                                    |                                                                                                    |  |  |  |  |
| User memory                          | Life (number of write times)      | Memory for operation (HAW): so Mis                                                                                                    |                                                                                                    |  |  |  |  |
| Built-in clock pre                   | ,                                 | ±90 seconds/month (ambient temperature: 25 °C)                                                                                                    |                                                                                                    |  |  |  |  |
|                                      |                                   | GT15-BAT lithium battery                                                                                                    | GT11-50BAT lithium battery                                                                                                    |  |  |  |  |
| Battery                              | Data to be backed up              | SRAM data, clock data                                                                                                    | , system status log data                                                                                                    |  |  |  |  |
|                                      | Life                              | Approx. 5 years (ambient temperature: 25 °C)                                                                                                    |                                                                                                    |  |  |  |  |
|                                      | RS-232                            | RS-232 or RS-422/485, 1 channel (Select one channel. RS-422/485 is set as the<br>factory default.)                                                                                                    | RS-232 or RS-422, 1 channel (Select one channel from RS-232, RS-422, or Ethernet.<br>Ethernet is set as the factory default.)                                                                   |  |  |  |  |
|                                      | RS-422/485 *14                    | Transmission speed: 115200, 57600, 38400, 19200, 9600, 4800 bps<br>Connector shape: Square 42 pins (male)                                                                                                    | Transmission speed: 115200, 57600, 38400, 19200, 9600, 4800 bps<br>Connector shape: Round 32 pins (male)                                                                                        |  |  |  |  |
| Built-in interface                   | Ethernet                          | 1 channel<br>Data transfer method: 100BASE-TX, 10BASE-T<br>Connector shape: Square 42 pins (male)                                                                                                    | 1 channel (Select one channel from RS-232, RS-422, or Ethernet. Ethernet is set as the factory default.)<br>Data transfer method: 100BASE-TX, 10BASE-T<br>Connector shape: Round 32 pins (male) |  |  |  |  |
|                                      | USB (host)                        | 1 channel                                                                                                    | (top face)                                                                                                    |  |  |  |  |
|                                      | 000 (1000)                        | USB version: USB 2.0 (High-Speed 4                                                                                                    | 180 Mbps), Connector shape: USB-A                                                                                                    |  |  |  |  |
|                                      | USB (device)                      | 1 channel                                                                                                    | (top face)                                                                                                    |  |  |  |  |
|                                      | . ,                               |                                                                                                    | ) Mbps), Connector shape: USB Mini-B                                                                                                    |  |  |  |  |
|                                      | SD memory card *12                | 1 channel, SDHC comp                                                                                                    | · · · · · · · · · · · · · · · · · · ·                                                                                                    |  |  |  |  |
| Buzzer output                        |                                   |                                                                                                    | tone length adjustable)                                                                                                    |  |  |  |  |
| POWER LED                            |                                   | 2 colors (blue                                                                                                    |                                                                                                    |  |  |  |  |
| Protective structure *6              |                                   | IP65F *9*13 (When an external cable is connected. The rating                                                                                                    | is not applied to the relay connector side of the external cable.)                                                                                                    |  |  |  |  |
| Safety standards<br>(as of June 2023 |                                   | CE, UKCA,                                                                                                    |                                                                                                    |  |  |  |  |
| External dimensi                     | ions                              | 201(7.91) (W) $\times$ 230(9.06) (H) $\times$ 97(3.82) (D) mm(inch) (excluding projections such as the emergency stop switch)                                                                                      | 145(5.71) (W) × 185(7.28) (H) × 79.3(3.12) (D) mm(inch)<br>(excluding projections such as the emergency stop switch)                                                                            |  |  |  |  |
| Weight                               |                                   | 1.2(2.6) kg(lb) (GOT main unit only)                                                                                                    | 0.79(1.7) kg(lb) (GOT main unit only)                                                                                                    |  |  |  |  |
| Compatible soft                      | ware package                      | GT Works3 Versio                                                                                                    | on 1.270G or later                                                                                                    |  |  |  |  |

\*10 The lower part of the panel including the USB environmental protection cover is black.
\*11 Repeatedly touching the outer edge of the actual display area may cause the product to fail.

12 While writing data to the memory for storage (ROM) or an SD memory card, if GOT is powered off, the data may be corrupted which may cause the GOT to stop operating.
 13 The rating is not applied when the interface environment protection cover or the environmental protection back cover is removed.
 14 GT2505HS-VTBD supports RS-422 only.

∞ Specifications

## GT25 rugged model

#### **General specifications**

| Item                                                |                                                                                                    | Specifications *5                |                                |                        |                         |                      |      |  |  |
|-----------------------------------------------------|----------------------------------------------------------------------------------------------------|----------------------------------|--------------------------------|------------------------|-------------------------|----------------------|------|--|--|
| Operating ambient temperature *1                    |                                                                                                    | -20 °C to 65 °C *2               |                                |                        |                         |                      |      |  |  |
| Storage ambient temperature                         |                                                                                                    | -30 °C to 75 °C                  |                                |                        |                         |                      |      |  |  |
| Operating ambient humidity                          |                                                                                                    | 10% RH to 90% RH, non-condensing |                                |                        |                         |                      |      |  |  |
| Storage ambient humidity                            |                                                                                                    | 1                                | 0% RH to 90% RH,               | , non-condensing       |                         |                      | 1    |  |  |
|                                                     |                                                                                                    |                                  | Frequency                      | Acceleration           | Half amplitude          | Sweep count          | ] ., |  |  |
|                                                     |                                                                                                    | Under intermittent               | 5 to 8.4 Hz                    | -                      | 7.0 mm                  | 10 times in each     | 1    |  |  |
| Vibration resistance                                | Compliant with<br>IEC 60068-2-6                                                                                                    | vibration                        | 8.4 to 150 Hz                  | 19.6 m/s <sup>2</sup>  | =                       | X, Y, or Z direction |      |  |  |
|                                                     | 120 00000 2 0                                                                                                    | Under continuous                 | 5 to 8.4 Hz                    | -                      | 7.0 mm                  |                      | 1    |  |  |
|                                                     |                                                                                                    | vibration                        | 8.4 to 150 Hz                  | 19.6 m/s <sup>2</sup>  | -                       | ] _                  |      |  |  |
| Shock resistance                                    |                                                                                                    | IEC 60068-2-27                   | (392 m/s <sup>2</sup> (40G), 3 | times in each X, Y, o  | or Z direction)         |                      | 1*4  |  |  |
| Operating atmosphere                                | No greasy fumes,                                                                                                    | corrosive gas, flammal           | ole gas, excessive c           | onductive dust, and    | l direct sunlight (as v | well as at storage)  | 1    |  |  |
| Operating altitude *2                               |                                                                                                    |                                  | 2000 m c                       | or less                |                         |                      | 1    |  |  |
| Installation location                               |                                                                                                    |                                  | Inside contr                   | rol panel              |                         |                      | ].   |  |  |
| Overvoltage category *3                             |                                                                                                    |                                  | ll or le                       | ISS                    |                         |                      | *5   |  |  |
| Pollution degree *4                                 |                                                                                                    |                                  | 2 or le                        | SS                     |                         |                      | 1    |  |  |
| Cooling method                                      |                                                                                                    |                                  | Self-coo                       | oling                  |                         |                      | 1    |  |  |
| Grounding                                           | Grounding with a ground resistance of 100 Ω or less by using a ground cable that has a cross-sectional<br>area of 2 mm <sup>2</sup> or more. If impossible, connect the ground cable to the control panel. |                                  |                                |                        |                         |                      |      |  |  |
| Although GT2507T-W is<br>conditions and environm    |                                                                                                    |                                  |                                |                        | ration is not guarant   | eed in all           | ]    |  |  |
| For the status of conform<br>BV/DNV/LR/NK/RINA]), p |                                                                                                    |                                  | A, ATEX, UL/cUL, C             | lass I Division 2, KC, | KCs, and maritime       | certifications [ABS/ | ]    |  |  |

1 Includes the temperature inside the enclosure of the control panel to which the GOT is installed.

- Do not use or store the GOT under a pressure higher than the 2 atmospheric pressure at altitude 0 m. Doing so may cause a malfunction. Air purging by applying pressure to the control panel may create clearance between the surface sheet and the touch panel. This may cause the touch panel to be not sensitive enough or the sheet to come off.
- This indicates the section of the power supply to which the equipment is assumed to be connected between the public electrical power distribution network and the machinery within 3 with power from fixed facilities. The withstand surge voltage for the equipment with the rated voltage up to 300 V is 2500 V.
- This indicates the occurrence rate of conductive material in an environment where a device is used. Pollution degree 2 indicates an environment where only non-conductive pollution occurs normally and a temporary conductivity caused by condensation shall be expected depending on the conditions.
- Communication units and options usable with the rugged 5 model can be used in the environment described in the general specifications of the rugged model. However, when a protective cover for oil is mounted on the GOT, the operating ambient temperature must be -20°C to 50°C. For using peripheral devices to be connected to the GOT, please refer to the relevant product manual.

#### Performance specifications

|                                     |                                                 | Specifications                                                                                                    |
|-------------------------------------|-------------------------------------------------|----------------------------------------------------------------------------------------------------|
|                                     | Item                                            | GT2507T-WTSD                                                                                                    |
|                                     | Display device                                  | TFT color LCD                                                                                                    |
|                                     | Screen size                                     | 7" widescreen                                                                                                    |
|                                     | Resolution                                      | WVGA: 800 × 480 dots                                                                                                    |
|                                     | Display size                                    | 152.40(6.00) (W) × 91.44(3.60) (H) mm (inch)                                                                               |
| Display section                     | Number of displayed                             | 16-dot standard font: 50 characters x 30 lines (two-byte characters)                                                       |
| *1 *2                               | characters                                      | 12-dot standard font: 66 characters × 40 lines (two-byte characters)                                                       |
|                                     | Display color                                   | 65536 colors                                                                                                    |
|                                     | Brightness adjustment                           | 32 levels                                                                                                    |
|                                     | Backlight                                       | LED (not replaceable)                                                                                                    |
|                                     | Backlight life *4                               | Approx. 50000 h (operating ambient temperature: 25°C, display intensity: 50%)                                              |
|                                     | Туре                                            | Analog resistive film                                                                                                    |
| Touch panel                         | Key size                                        | Minimum 2 x 2 dots '7 (per key)                                                                                            |
| *3 *9                               | Simultaneous press                              | Not available "5 (Only 1 point can be touched.)                                                                            |
|                                     | Life                                            | 1 million touches or more (operating force: 0.98 N or less)                                                                |
| Panel color                         |                                                 | Silver                                                                                                    |
|                                     | User memory capacity                            | Memory for storage (ROM) *10: 32 MB                                                                                        |
| User memory                         |                                                 | Memory for operation (RAM): 128 MB                                                                                         |
|                                     | Life (number of write times)                    | 100000 times                                                                                                    |
| Built-in clock pr                   | ecision                                         | ±90 seconds/month (ambient temperature: 25 °C)                                                                             |
|                                     |                                                 | GT11-50BAT lithium battery                                                                                                 |
| Battery                             | Data to be backed up                            | SRAM data, clock data, system status log data                                                                              |
|                                     | Life                                            | Approx. 5 years (ambient temperature: 25 °C)                                                                               |
|                                     | RS-232                                          | 1 channel Transmission speed: 115200, 57600, 38400, 19200, 9600, 4800 bps Connector shape: D-sub 9-pin (male)              |
|                                     | RS-422/485                                      | 1 channel Transmission speed: 115200, 57600, 38400, 19200, 9600, 4800 bps Connector shape: D-sub 9-pin (female)            |
|                                     | Ethernet                                        | 2 channels Data transfer method: 100BASE-TX, 10BASE-T Connector shape: RJ45 (modular jack) AUTO MDI/MDI-X                  |
|                                     | USB (host)                                      | 1 channel (rear face)                                                                                                    |
|                                     | 035 (1031)                                      | USB version: USB 2.0 (High-Speed 480 Mbps), Connector shape: USB-A                                                         |
|                                     | USB (device)                                    | 1 channel (rear face)                                                                                                    |
| Built-in interface                  | USB (device)                                    | USB version: USB 2.0 (High-Speed 480 Mbps), Connector shape: USB Mini-B                                                    |
|                                     | SD memory card *10                              | 1 channel, SDHC compliant (maximum 32 GB)                                                                                  |
|                                     | Wireless LAN<br>communication unit<br>interface | For installing a wireless LAN communication unit                                                                           |
|                                     | Sound output interface                          | 1 channel, WAV format (16 bits, 8.000 kHz/16.000 kHz, monoral)<br>applicable plug: <b>0</b> 3.5 stereo mini-plug (3-prong) |
| Buzzer output                       |                                                 | Single tone (tone and tone length adjustable)                                                                              |
| POWER LED                           |                                                 | 2 colors (blue and orange)                                                                                                 |
| UV cutoff                           |                                                 | Front: Approximately 95% (370 nm)                                                                                          |
| Protective struct                   | ture *6                                         | Front: IP66F *8, IP67F *8 Inside control panel: IP2X                                                                       |
| Safety standard<br>(as of June 2023 |                                                 | CE, UKCA, UL, cUL, KC                                                                                                    |
| External dimens                     | ions                                            | 214(8.43) (W) × 158(6.22) (H) × 55(2.17) (D) mm(inch)                                                                      |
| Panel cut dimer                     | isions                                          | 197(7.76) (W) × 141(5.55) (H) mm(inch)                                                                                     |
| Weight (excludir                    | ng a fitting)                                   | 1.2(2.6) kg(lb)                                                                                                    |
| Compatible soft                     |                                                 | GT Works3 Version 1.270G or later                                                                                          |
|                                     |                                                 |                                                                                                    |

As a characteristic of liquid crystal display panels, bright dots (always lit) and dark dots (never lit) may appear on the panel. Since liquid crystal display panels comprise a great number of display elements, the \*1 appearance of bright and dark dots cannot be reduced to zero. Individual differences in liquid crystal display panels may cause differences in color, uneven brightness and flickering. Note that these phenomena are characteristics of liquid crystal display panels and it does not mean the products are defective or damaged.

Flickering may occur due to vibration, shock, or the display colors \*2

\*3 When a stylus is used, the touch panel has a life of 100 thousand touches. The stylus must satisfy the following specifications.

Material: polyacetal resin
 Tip radius: 0.8 mm or more

\*/ To prevent the display section from burning in and lengthen the backlight life, enable the screen save function and turn off the backlight.

\*5 If you touch two points or more simultaneously on the touch panel, a switch in an unintended location may operate. Do not touch two points or more simultaneously on the touch panel.

- Note that the structure does not guarantee protection in all users' environments. The GOT may not be used in certain environments where it is subjected to splashing oil or chemicals for a long period of time or \*6 soaked in oil mist.
- \*7 The minimum size of a key that can be arranged. To ensure safe use of the product, the following settings are recommended.
- Key size: 16 x 16 dots or larger Distance between keys: 16 dots or more The suffix "F" of IP66F and IP67F is a symbol that indicates protection rate against oil. It is described in the Appendix of Japanese Industrial Standard JIS C 0920. \*8
- \*9 Repeatedly touching the outer edge of the actual display area may cause the product to fail.

\*10 While writing data to the memory for storage (ROM) or an SD memory card, if GOT is powered off, the data may be corrupted which may cause the GOT to stop operating.

# Power supply specifications

|                          | Item                      | Specifications                                                                                                    |  |  |  |  |
|--------------------------|---------------------------|----------------------------------------------------------------------------------------------------|--|--|--|--|
|                          | nem                       | GT2507T-WTSD                                                                                                    |  |  |  |  |
| Power su                 | pply voltage              | 24 V DC (+25%, -20%)                                                                                                    |  |  |  |  |
|                          | Under the maximum load    | 17 W or less                                                                                                    |  |  |  |  |
| Power<br>consumption     | Main unit                 | 11 W                                                                                                    |  |  |  |  |
| Consumption              | Main unit (backlight OFF) | 7 W                                                                                                    |  |  |  |  |
| Inrush cu                | rrent                     | 59 A or less (2 ms, ambient temperature: 25 $^\circ$ C, under the maximum load)                                               |  |  |  |  |
| Permissit<br>failure tim | e instantaneous power     | 5 ms or less                                                                                                    |  |  |  |  |
| Noise imr                | nunity                    | Noise voltage: 500 Vp-p, noise width: 1 µs,<br>measured by a noise simulator with noise frequency ranging from 25 Hz to 60 Hz |  |  |  |  |
| Withstand                | d voltage                 | 350 V AC for 1 minute across power terminals and earth                                                                        |  |  |  |  |
| Insulation               | resistance                | 500 V DC across power terminals and earth, 10 MΩ or more by an insulation resistance tester                                   |  |  |  |  |

## GT23 model

#### **General specifications**

| Item                             | Specifications <sup>*1</sup>                                                                                                    |                             |                      |                      |                         |                      |  |  |
|----------------------------------|----------------------------------------------------------------------------------------------------|-----------------------------|----------------------|----------------------|-------------------------|----------------------|--|--|
| Operating ambient temperature *1 |                                                                                                    | 0 °C to 55 °C <sup>*6</sup> |                      |                      |                         |                      |  |  |
| Storage ambient temperature      |                                                                                                    |                             | –20 °C to            | 60 °C                |                         |                      |  |  |
| Operating ambient humidity       |                                                                                                    | 10                          | 0% RH to 90% RH, r   | non-condensing *2    |                         |                      |  |  |
| Storage ambient humidity         |                                                                                                    | 10                          | 0% RH to 90% RH, r   | non-condensing *2    |                         |                      |  |  |
|                                  |                                                                                                    |                             | Frequency            | Acceleration         | Half amplitude          | Sweep count          |  |  |
|                                  | Compliant with                                                                                                    | Under intermittent          | 5 to 8.4 Hz          | -                    | 3.5 mm                  | 10 times in each     |  |  |
| Vibration resistance             | JIS B 3502 and                                                                                                    | vibration                   | 8.4 to 150 Hz        | 9.8 m/s <sup>2</sup> | -                       | X, Y, or Z direction |  |  |
|                                  | IEC 61131-2 *7                                                                                                    | Under continuous            | 5 to 8.4 Hz          | -                    | 1.75 mm                 |                      |  |  |
|                                  |                                                                                                    | vibration                   | 8.4 to 150 Hz        | 4.9 m/s <sup>2</sup> | -                       | ] _                  |  |  |
| Shock resistance                 | Compliar                                                                                                    | it with JIS B 3502 and      | IEC 61131-2 (147     | m/s² (15G), 3 times  | in each X, Y, or Z di   | irection)            |  |  |
| Operating atmosphere             | No greasy fumes, o                                                                                                    | corrosive gas, flammal      | ble gas, excessive c | onductive dust, and  | l direct sunlight (as v | well as at storage)  |  |  |
| Operating altitude *3            |                                                                                                    | ·                           | 2000 m c             | or less              |                         |                      |  |  |
| Installation location            |                                                                                                    |                             | Inside contr         | ol panel             |                         |                      |  |  |
| Overvoltage category *4          |                                                                                                    | ·                           | ll or le             | ISS                  |                         |                      |  |  |
| Pollution degree *5              |                                                                                                    |                             | 2 or le              | ISS                  |                         |                      |  |  |
| Cooling method                   | Self-cooling                                                                                                    |                             |                      |                      |                         |                      |  |  |
| Grounding                        | Grounding with a ground resistance of 100 $\Omega$ or less by using a ground cable that has a cross-sectional area of 2 mm <sup>2</sup> or more. If impossible, connect the ground cable to the control panel. +7 |                             |                      |                      |                         |                      |  |  |
| Operate and store the GC         |                                                                                                    | <b>,</b>                    | 5                    |                      |                         |                      |  |  |

For the status of conforming to various standards and laws (CE, UKCA, ATEX, UL/cUL, Class I Division 2, KC, KCs, and maritime certifications [ABS/ BV/DNV/LR/NK/RINA]), please contact your local sales office.

'1 Includes the temperature inside the enclosure of the control panel to which the GOT is installed.

- If the ambient temperature exceeds 40 °C, the absolute 2 humidity must not exceed 90% RH at 40 °C
- '3 Do not use or store the GOT under a pressure higher than the atmospheric pressure at altitude 0 m. Doing so may cause a malfunction. Air purging by applying pressure to the control panel may create clearance between the surface sheet and the touch panel. This may cause the touch panel to be not sensitive enough or the sheet to come off.
- This indicates the section of the power supply to which the equipment is assumed to be connected between the public electrical power distribution network and the machinery within the premises. Category II applies to equipment that is supplied with power from fixed facilities. The withstand surge voltage for the equipment with the rated voltage up to 300 V is 2500 V.
- This indicates the occurrence rate of conductive material in an environment where a device is used. Pollution degree 2 indicates an environment where only non-conductive pollution occurs normally and a temporary conductivity caused by condensation shall be expected depending on the conditions.
- When a protective cover for oil is mounted on the GOT, the 6 maximum operating ambient temperature must be 5°C lower than the one described in the general specifications.
- The definition of 1 G has been changed from 9.8 m/s<sup>2</sup> to 10 m/s<sup>2</sup> in JIS B 3502:2021 and IEC 61131-2 ED.3. The product was tested by using the former definition, 1 G =  $9.8 \text{ m/s}^2$

## **Performance specifications**

|                                                                            |                                   | Specifi                                                                            | cations                                                  |  |  |  |  |  |
|----------------------------------------------------------------------------|-----------------------------------|------------------------------------------------------------------------------------|----------------------------------------------------------|--|--|--|--|--|
|                                                                            | Item                              | GT2310-VTBA<br>GT2310-VTBD                                                         | GT2308-VTBA<br>GT2308-VTBD                               |  |  |  |  |  |
| Display device                                                             |                                   | TFT col                                                                            | or LCD                                                   |  |  |  |  |  |
|                                                                            | Screen size                       | 10.4"                                                                              | 8.4"                                                     |  |  |  |  |  |
|                                                                            | Resolution                        | VGA: 640                                                                           | × 480 dots                                               |  |  |  |  |  |
|                                                                            | Display size                      | 211.2(8.31) (W) × 158.4(6.24) (H) mm(inch)                                         | 170.9(6.73) (W) × 128.2(5.05) (H) mm(inch)               |  |  |  |  |  |
| Display section<br>*1 *2                                                   | Number of displayed<br>characters | 16-dot standard font: 40 characte<br>12-dot standard font: 53 characte             |                                                          |  |  |  |  |  |
|                                                                            | Display color                     | 65536                                                                              |                                                          |  |  |  |  |  |
|                                                                            | Brightness adjustment             | 16 le                                                                              |                                                          |  |  |  |  |  |
|                                                                            | Backlight                         | LED (not re                                                                        |                                                          |  |  |  |  |  |
|                                                                            | Backlight life *4                 | Approx. 50000 h (operating ambient ten                                             | nperature: 25 °C, display intensity: 50%)                |  |  |  |  |  |
|                                                                            | Туре                              | Analog re:                                                                         |                                                          |  |  |  |  |  |
| Touch panel                                                                | Key size                          | Minimum 2 × 2                                                                      |                                                          |  |  |  |  |  |
| *3 *9                                                                      | Simultaneous press                | Not available *5 (Only 1                                                           | point can be touched.)                                   |  |  |  |  |  |
|                                                                            | Life                              | 1 million touches or more (op                                                      | erating force: 0.98 N or less)                           |  |  |  |  |  |
| Panel color                                                                |                                   | Bla                                                                                |                                                          |  |  |  |  |  |
| User memory                                                                | User memory capacity              | Memory for storage (ROM) <sup>*10</sup> : 9 MB<br>Memory for operation (RAM): 9 MB |                                                          |  |  |  |  |  |
| ,                                                                          | Life (number of write<br>times)   | 10000                                                                              | 100000 times                                             |  |  |  |  |  |
| Built-in clock pre                                                         | cision                            | ±90 seconds/month (ambient temperature: 25 °C)                                     |                                                          |  |  |  |  |  |
|                                                                            |                                   | GT11-50BAT lithium battery (option)                                                |                                                          |  |  |  |  |  |
| Battery                                                                    | Data to be backed up              | SRAM data, clock data,                                                             | system status log data                                   |  |  |  |  |  |
|                                                                            | Life                              | Approx. 5 years (ambie                                                             | ent temperature: 25 °C)                                  |  |  |  |  |  |
|                                                                            | RS-232                            | 1 channel Transmission speed: 115200, 57600, 38400, 19                             | 200, 9600, 4800 bps Connector shape: D-sub 9-pin (male)  |  |  |  |  |  |
|                                                                            | RS-422/485                        | 1 channel Transmission speed: 115200, 57600, 38400, 192                            | 00, 9600, 4800 bps Connector shape: D-sub 9-pin (female) |  |  |  |  |  |
|                                                                            | Ethernet                          | 1 channel Data transfer method: 100BASE-TX, 10BASE-T                               | Connector shape: RJ45 (modular jack) AUTO MDI/MDI-X      |  |  |  |  |  |
| Built-in interface                                                         | LISB (host)                       | 1 channel                                                                          | (rear face)                                              |  |  |  |  |  |
| Danc in michaele                                                           | 000 (1031)                        | USB version: USB 1.1 (Full-Speed 1                                                 | 2 Mbps), Connector shape: USB-A                          |  |  |  |  |  |
|                                                                            | USB (device)                      | 1 channel                                                                          |                                                          |  |  |  |  |  |
|                                                                            | USD (device)                      | USB version: USB 1.1 (Full-Speed 12                                                | Mbps), Connector shape: USB Mini-B                       |  |  |  |  |  |
|                                                                            | SD memory card *10                | 1 channel, SDHC comp                                                               | oliant (maximum 32 GB)                                   |  |  |  |  |  |
| Buzzer output                                                              |                                   | Single tone (tone                                                                  | length adjustable)                                       |  |  |  |  |  |
| POWER LED                                                                  |                                   | 2 colors (blue                                                                     | and orange)                                              |  |  |  |  |  |
| Protective structu                                                         | ire *6                            | Front: IP67F *8 Insid                                                              | e control panel: IP2X                                    |  |  |  |  |  |
| Safety standards, radio laws<br>(as of June 2023)                          |                                   | CE, UKCA,                                                                          | JL, cUL, KC                                              |  |  |  |  |  |
| External dimensions 303(11.93) (W) × 218(8.58) (H) × 56(2.20) (D) mm(inch) |                                   |                                                                                    | 241(9.49) (W) × 194(7.64) (H) × 56(2.20) (D) mm(inch)    |  |  |  |  |  |
| Panel cut dimens                                                           | ions                              | 289(11.38) (W) × 200(7.87) (H) mm(inch)                                            | 227(8.94) (W) × 176(6.93) (H) mm(inch)                   |  |  |  |  |  |
| Weight (excluding                                                          | ) a fitting)                      | 1.9(4.2) kg(lb)                                                                    | 1.5(3.3) kg(lb)                                          |  |  |  |  |  |
| Compatible softw                                                           | vare package                      | GT Works3 Versio                                                                   | on 1.270G or later                                       |  |  |  |  |  |

\*1 As a characteristic of liquid crystal display panels, bright dots (always lit) and dark dots (never lit) may appear on the panel. Since liquid crystal display panels comprise a great number of display elements, the appearance of bright and dark dots cannot be reduced to zero. Individual differences in liquid crystal display panels may cause differences in color, uneven brightness and flickering. Note that these phenomena are characteristics of liquid crystal display panels and it does not mean the products are defective or damaged.

\*2 Flickering may occur due to vibration, shock, or the display colors.

\*3 When a stylus is used, the touch panel has a life of 100 thousand touches. The stylus must satisfy the following specifications.

 Material: polyacetal resin
 Tip radius: 0.8 mm or more \*4

- \*8
- \*9 Repeatedly touching the outer edge of the actual display area may cause the product to fail.

\*10 While writing data to the memory for storage (ROM) or an SD memory card, if GOT is powered off, the data may be corrupted which may cause the GOT to stop operating.

To prevent the display section from burning in and lengthen the backlight life, enable the screen save function and turn off the backlight.

<sup>\*5</sup> If you touch two points or more simultaneously on the touch panel, a switch in an unintended location may operate. Do not touch two points or more simultaneously on the touch panel.

<sup>\*6</sup> Note that the structure does not guarantee protection in all users' environments. The GOT may not be used in certain environments where it is subjected to splashing oil or chemicals for a long period of time or soaked in oil mist.

<sup>\*7</sup> The minimum size of a key that can be arranged. To ensure safe use of the product, the following settings are recommended. • Key size: 16 × 16 dots or larger • Distance between keys: 16 dots or more

The suffix "F" of IP67F is a symbol that indicates protection rate against oil. It is described in the Appendix of Japanese Industrial Standard JIS C 0920.

## Power supply specifications

| Item                     |                             |                                                                                                    | Specifi                                      | cations                                                           |              |
|--------------------------|-----------------------------|----------------------------------------------------------------------------------------------------|----------------------------------------------|-------------------------------------------------------------------|--------------|
|                          | nem                         | GT2310-VTBA                                                                                                    | GT2308-VTBA                                  | GT2310-VTBD                                                       | GT2308-VTBD  |
| Power su                 | pply voltage                | 100 V AC to 240 V                                                                                                    | / AC (+10%, -15%)                            | 24 V DC (+2                                                       | 5%, -20%)    |
| Power su                 | pply frequency              | 50 Hz/60                                                                                                    | Hz (±5%)                                     | -                                                                 | -            |
| 0                        | Under the maximum load      | 18 W or less                                                                                                    | 11 W or less                                 | 16 W or less                                                      | 11 W or less |
| Power<br>consumption     | Main unit                   | 15 W                                                                                                    | 9 W                                          | 13 W                                                              | 8 W          |
| Consumption              | Main unit (backlight OFF)   | 8 W                                                                                                    | 6 W                                          | 7 W                                                               | 6 W          |
| Inrush cur               | rrent                       |                                                                                                    | or less<br>5 °C, under the maximum load)     | 40 A c<br>(2 ms, ambient temperature: 25                          |              |
| Permissib<br>failure tim | le instantaneous power<br>e | 20 ms or less (100 V AC or more)                                                                                               |                                              | 10 ms (                                                           | or less      |
| Noise imr                | nunity                      | Noise voltage: 1500 Vp-p, noise width: 1 µs,<br>measured by a noise simulator with noise frequency ranging from 25 Hz to 60 Hz |                                              | Noise voltage: 500 Vp<br>measured by a noise simulator with noise |              |
| Withstand                | i voltage                   | 1500 V AC for 1 minute acro                                                                                                    | ss power terminals and earth                 | 350 V AC for 1 minute across power terminals and earth            |              |
| Insulation               | resistance                  |                                                                                                    | 500 V DC across power terminals and earth, 1 | 0 MΩ or more by an insulation resistance tester                   |              |

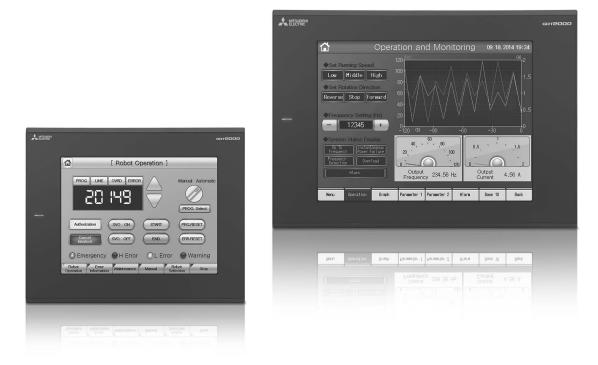

## GT21 wide model/GT21 model

#### **General specifications**

| Item                             | Specifications                                                                                                    |                            |                      |                      |                         |                      |  |  |  |
|----------------------------------|----------------------------------------------------------------------------------------------------|----------------------------|----------------------|----------------------|-------------------------|----------------------|--|--|--|
| Operating ambient temperature *1 | 0 °C to 55 °C <sup>*7</sup> (horizontal installation), 0 °C to 50 °C (vertical installation)                                                                                                    |                            |                      |                      |                         |                      |  |  |  |
| Storage ambient temperature      |                                                                                                    |                            | –20 °C to            | 60 °C                |                         |                      |  |  |  |
| Operating ambient humidity       |                                                                                                    | 10                         | 1% RH to 90% RH, I   | non-condensing *2    |                         |                      |  |  |  |
| Storage ambient humidity         |                                                                                                    | 10                         | 1% RH to 90% RH, I   | non-condensing *2    |                         |                      |  |  |  |
|                                  |                                                                                                    |                            | Frequency            | Acceleration         | Half amplitude          | Sweep count          |  |  |  |
|                                  | Compliant with                                                                                                    | Under intermittent         | 5 to 8.4 Hz          | -                    | 3.5 mm                  | 10 times in each     |  |  |  |
| Vibration resistance             | JIS B 3502 and                                                                                                    | vibration                  | 8.4 to 150 Hz        | 9.8 m/s <sup>2</sup> | -                       | X, Y, or Z direction |  |  |  |
|                                  | IEC 61131-2 *8                                                                                                    | Under continuous vibration | 5 to 8.4 Hz          | -                    | 1.75 mm                 |                      |  |  |  |
|                                  |                                                                                                    |                            | 8.4 to 150 Hz        | 4.9 m/s <sup>2</sup> | -                       | _                    |  |  |  |
| Shock resistance                 | Complian                                                                                                    | t with JIS B 3502 and      | I IEC 61131-2 (147   | m/s² (15G), 3 times  | in each X, Y, or Z d    | irection)            |  |  |  |
| Operating atmosphere             | No greasy fumes, o                                                                                                    | orrosive gas, flammal      | ole gas, excessive c | onductive dust, and  | d direct sunlight (as v | well as at storage)  |  |  |  |
| Operating altitude *3            |                                                                                                    |                            | 2000 m c             | or less              |                         |                      |  |  |  |
| Installation location            |                                                                                                    |                            | Inside contr         | ol panel             |                         |                      |  |  |  |
| Overvoltage category *4          |                                                                                                    |                            | ll or le             | ISS                  |                         |                      |  |  |  |
| Pollution degree *5              |                                                                                                    |                            | 2 or le              | ISS                  |                         |                      |  |  |  |
| Cooling method                   | Self-cooling                                                                                                    |                            |                      |                      |                         |                      |  |  |  |
| Grounding                        | GT2107-W: Grounding with a ground resistance of 100 Ω or less by using a ground cable that has a cross-sectional area of 2 mm <sup>2</sup> or more. If impossible, connect the ground cable to the control panel.<br>GT2104, GT2103: Grounding with a ground resistance of 100 Ω or less by using a ground cable that has a cross-sectional area of 0.14 to 1.5 mm <sup>2</sup> (single wire), 0.14 to 1.0 mm <sup>2</sup> (stranded wire), or 0.25 to 0.5 mm <sup>2</sup> (rod terminal with an insulation sleeve). If impossible, connect the ground cable to the control panel. <sup>6</sup> |                            |                      |                      |                         |                      |  |  |  |

Operate and store the GOT in environments without direct sunlight, high temperature, dust, humidity, and vibrations. For the status of conforming to various standards and laws (CE, UKCA, ATEX, UL/cUL, Class I Division 2, KC, KCs, and maritime certifications [ABS/ BV/DNV/LR/NK/RINA]), please contact your local sales office

Performance specifications

- Includes the temperature inside the enclosure of the control panel to which the GOT is installed.
- 2 If the ambient temperature exceeds 40 °C, the absolute humidity must not exceed 90% RH at 40 °C
- \*3 Do not use or store the GOT under a pressure higher than the atmospheric pressure at altitude 0 m. Doing so may cause a malfunction. Air purging by applying pressure to the control panel may create clearance between the surface sheet and the touch panel. This may cause the touch panel to be not sensitive enough or the sheet to come off.
- This indicates the section of the power supply to which the equipment is assumed to be connected between the public electrical power distribution network and the machinery within the premises. Category II applies to equipment that is supplied with power from fixed facilities. The withstand surge voltage for the equipment with the rated voltage up to 300 V is 2500 V.
- This indicates the occurrence rate of conductive material in an environment where a device is used. Pollution degree 2 indicates an environment where only non-conductive pollution occurs normally and a temporary conductivity caused by condensation shall be expected depending on the conditions.
- 5 V DC type does not require grounding. When a protective cover for oil is mounted on the GOT, the
- maximum operating ambient temperature must be 5°C lower than the one described in the general specifications.
- The definition of 1 G has been changed from 9.8 m/s<sup>2</sup> to 10 m/s<sup>2</sup> in JIS B 3502:2021 and IEC 61131-2 ED.3. The product was tested by using the former definition,  $1 \text{ G} = 9.8 \text{ m/s}^2$ .

|                                      |                                | opeone                                                                     |                                                         |  |  |  |  |  |  |
|--------------------------------------|--------------------------------|----------------------------------------------------------------------------|---------------------------------------------------------|--|--|--|--|--|--|
|                                      | Item                           | GT21 wid                                                                   | e model                                                 |  |  |  |  |  |  |
|                                      |                                | GT2107-WTBD                                                                | GT2107-WTSD                                             |  |  |  |  |  |  |
|                                      | Display device                 | TFT colo                                                                   | r LCD                                                   |  |  |  |  |  |  |
|                                      | Screen size                    | 7" widescreen                                                              |                                                         |  |  |  |  |  |  |
|                                      | Resolution                     | WVGA: 800 >                                                                | × 480 dots                                              |  |  |  |  |  |  |
|                                      | Display size                   | 152.40(6.00) (W) × 91.44(3.60) (H) mm (inch)                               |                                                         |  |  |  |  |  |  |
| Display section<br>*1 *2             | Number of displayed characters | 16-dot standard font: 50 characters<br>12-dot standard font: 66 characters |                                                         |  |  |  |  |  |  |
|                                      | Display color                  | 65536 c                                                                    | colors                                                  |  |  |  |  |  |  |
|                                      | Brightness adjustment          | 32 lev                                                                     | rels                                                    |  |  |  |  |  |  |
|                                      | Backlight                      | LED (not rep                                                               | placeable)                                              |  |  |  |  |  |  |
|                                      | Backlight life *4              | Approx. 50000 h (operating ambient temp                                    | perature: 25 °C, display intensity: 50%)                |  |  |  |  |  |  |
|                                      | Туре                           | Analog resi                                                                | stive film                                              |  |  |  |  |  |  |
| Touch panel                          | Key size                       | Minimum 2 × 2 d                                                            | ots *9 (per key)                                        |  |  |  |  |  |  |
| *3 *11                               | Simultaneous press             | Not available *5 (Only 1 p                                                 | point can be touched.)                                  |  |  |  |  |  |  |
|                                      | Life                           | 1 million touches or more (ope                                             | erating force: 0.98 N or less)                          |  |  |  |  |  |  |
| Panel color                          |                                | Black                                                                      | Silver *15                                              |  |  |  |  |  |  |
| Lloor momon                          | User memory capacity           | Memory for storage (ROM) *12: 15 MB                                        |                                                         |  |  |  |  |  |  |
| User memory                          | Life (number of write times)   | 100000                                                                     | times                                                   |  |  |  |  |  |  |
| Built-in clock pre                   | ecision                        | ±45 seconds/month (ambient temperature: 25 °C)                             |                                                         |  |  |  |  |  |  |
|                                      |                                | GT11-50BAT lithium battery                                                 |                                                         |  |  |  |  |  |  |
| Battery                              | Data to be backed up           | SRAM data, clock data                                                      |                                                         |  |  |  |  |  |  |
|                                      | Life                           | Approx. 5 years (ambien                                                    | nt temperature: 25 °C)                                  |  |  |  |  |  |  |
|                                      | RS-232                         | 1 channel Transmission speed: 115200, 57600, 38400, 192                    | 00, 9600, 4800 bps Connector shape: D-sub 9-pin (male)  |  |  |  |  |  |  |
|                                      | RS-422/485                     | 1 channel Transmission speed: 115200, 57600, 38400, 1920                   | 0, 9600, 4800 bps Connector shape: D-sub 9-pin (female) |  |  |  |  |  |  |
|                                      | RS-422                         | -                                                                          |                                                         |  |  |  |  |  |  |
|                                      | Ethernet                       | 1 channel Data transfer metho<br>Connector shape: RJ45 (mod                |                                                         |  |  |  |  |  |  |
| Built-in interface                   | USB (host)                     | 1 channel (r                                                               | rear face)                                              |  |  |  |  |  |  |
|                                      | 030 (1031)                     | USB version: USB 1.1 (Full-Speed 12                                        | 2 Mbps), Connector shape: USB-A                         |  |  |  |  |  |  |
|                                      | USB (device)                   | 1 channel (fi                                                              | ront face)                                              |  |  |  |  |  |  |
|                                      | COD (device)                   | USB version: USB 1.1 (Full-Speed 12 M                                      | /lbps), Connector shape: USB Mini-B                     |  |  |  |  |  |  |
|                                      | SD memory card *12             | 1 channel, SDHC compli                                                     | iant (maximum 32 GB)                                    |  |  |  |  |  |  |
| Buzzer output                        |                                | Single tone (tone le                                                       |                                                         |  |  |  |  |  |  |
| Protective struct                    | ture *7                        | Front: IP67F *10 *14 Insid                                                 | de control panel: IP2X                                  |  |  |  |  |  |  |
| Safety standards<br>(as of June 2023 |                                | CE, UKCA, U                                                                | L, cUL, KC                                              |  |  |  |  |  |  |
| External dimens                      | ions                           | 189(7.44) (W) × 142(5.59) (H                                               | H) × 48(1.89) (D) mm(inch)                              |  |  |  |  |  |  |
| Panel cut dimen                      | isions                         | 180.5(7.11) (W) × 133.                                                     | 5(5.26) (H) mm(inch)                                    |  |  |  |  |  |  |
| Weight (excludin                     | ng a fitting)                  | 0.7(1.54)                                                                  | ) kg(lb)                                                |  |  |  |  |  |  |
| On and the south                     | ware package                   | GT Works3 Version                                                          | - 1.0700                                                |  |  |  |  |  |  |

As a characteristic of liquid crystal display panels, bright dots (always lit) and dark dots (never lit) may appear on the panel. Since liquid crystal display panels comprise a great number of display elements, the appearance of bright and dark dots cannot be reduced to zero. Individual differences in liquid crystal display panels may cause differences in color, uneven brightness and flickering. Note that these phenomena are characteristics of liquid crystal display panels and it does not mean the products are defective or damaged. Flickering may occur due to vibration, shock, or the display colors.

\*2

- To prevent the display section from burning in and lengthen the backlight life, enable the screen save function and turn off the backlight. If you touch two points or more simultaneously on the touch panel, a switch in an unintended location may operate. Do not touch two points or more simultaneously on the touch panel. ⁺5
- \*6 The SD memory card unit (GT21-03SDCD), sold separately, needs to be mounted.
- Note that the structure does not guarantee protection in all users' environments. The GOT may not be used in certain environments where it is subjected to splashing oil or chemicals for a long period of time or \*7 soaked in oil mist
- \*8 The dimension when the SD memory card unit (GT21-03SDCD) is mounted is 113(4.45) (W) × 74(2.91) (H) × 32(1.26) (D) mm(inch). \*g
- The minimum size of a key that can be arranged. To ensure safe use of the product, the following settings are recommended. Key size: 16 × 16 dots or larger Distance between keys: 16 dots or more (GT2107-WTED, GT2107-WTED)
- \*10 The suffix "F" of IP67F is a symbol that indicates protection rate against oil. It is described in the Appendix of Japanese Industrial Standard JIS C 0920.
- \*11 Repeatedly touching the outer edge of the actual display area may cause the product to fail.

<sup>•</sup>з When a stylus is used, the touch panel has a life of 100 thousand touches. The stylus must satisfy the following specifications,
• Material: polyacetal resin • Tip radius: 0.8 mm or more

<sup>\*4</sup> 

## Power supply specifications

|                          |                           |                                                                                                    |                                                                                  | Specifi                                            | cations                          |               |               |  |  |
|--------------------------|---------------------------|----------------------------------------------------------------------------------------------------|----------------------------------------------------------------------------------|----------------------------------------------------|----------------------------------|---------------|---------------|--|--|
|                          | Item                      | GT21 wide model                                                                                                    |                                                                                  |                                                    |                                  |               |               |  |  |
|                          | nem                       | GT2107-WTBD<br>GT2107-WTSD                                                                                                    | GT2104-RTBD                                                                      | GT2104-RTBD GT2103-PMBD GT2103-PMBDS GT2103-PMBDS2 |                                  | GT2103-PMBDS2 | GT2103-PMBLS  |  |  |
| Power su                 | pply voltage              |                                                                                                    | 24 V DC (+10%, -15%)                                                             |                                                    |                                  |               |               |  |  |
| Power su                 | pply frequency            |                                                                                                    |                                                                                  | -                                                  | _                                |               |               |  |  |
| Power                    | Under the maximum load    | 11.3 W or less                                                                                                    | 4.4 W or less                                                                    | 2.6 W or less                                      | 1.9 W or less                    | 2.2 W or less | 1.1 W or less |  |  |
| consumption              | Main unit (backlight OFF) | 7.0 W                                                                                                    | 2.9 W                                                                            | 2.0 W                                              | 1.3 W                            | 1.6 W         | 0.7 W         |  |  |
| Inrush cu                | rrent                     | 35 A or less<br>(3 ms, ambient temperature:<br>25 °C, under the maximum<br>load)                                                     | 18 A or less<br>(2 ms, ambient temperature:<br>25 °C, under the maximum<br>load) | (1 ms, ambient                                     | -                                |               |               |  |  |
| Permissib<br>failure tim | e instantaneous power     |                                                                                                    |                                                                                  | 5 ms or less                                       |                                  |               | _             |  |  |
| Noise imr                | nunity                    | Noise voltage: 1000 Vp-p, noise width: 1 $\mu$ s,<br>measured by a noise simulator with noise frequency ranging from 30 Hz to 100 Hz |                                                                                  |                                                    |                                  |               |               |  |  |
| Withstand                | d voltage                 |                                                                                                    | 500 V AC for                                                                     | 1 minute across power termin                       | als and earth                    |               | -             |  |  |
| Insulation               | resistance                |                                                                                                    | 500 V DC across power termina                                                    | als and earth, 10 M $\Omega$ or more b             | y an insulation resistance teste | 91'           | _             |  |  |

|                                      |                               | Specifications                                                                                                    |                                                                                                    |                                                                                                    |                                                                                                    |                                                                                                    |  |  |  |  |
|--------------------------------------|-------------------------------|----------------------------------------------------------------------------------------------------|----------------------------------------------------------------------------------------------------|----------------------------------------------------------------------------------------------------|----------------------------------------------------------------------------------------------------|----------------------------------------------------------------------------------------------------|--|--|--|--|
|                                      | Item                          |                                                                                                    |                                                                                                    | GT21 model                                                                                                    |                                                                                                    |                                                                                                    |  |  |  |  |
|                                      |                               | GT2104-RTBD                                                                                                    | GT2103-PMBD                                                                                                    | GT2103-PMBDS                                                                                                    | GT2103-PMBDS2                                                                                                    | GT2103-PMBLS                                                                                                    |  |  |  |  |
|                                      | Dioplay, daviao               | TFT color LCD                                                                                                    |                                                                                                    | TFT monoc                                                                                                    |                                                                                                    |                                                                                                    |  |  |  |  |
|                                      | Display device<br>Screen size | 4.3"                                                                                                    |                                                                                                    |                                                                                                    |                                                                                                    |                                                                                                    |  |  |  |  |
|                                      | Resolution                    | 4.5<br>480 × 272 dots                                                                                                    | 3.8"<br>320 × 128 dots                                                                                                    |                                                                                                    |                                                                                                    |                                                                                                    |  |  |  |  |
|                                      | Display size                  | 95.0(3.74) (W) × 53.8(2.12) (H) mm(inch)                                                                                              |                                                                                                    |                                                                                                    |                                                                                                    |                                                                                                    |  |  |  |  |
|                                      |                               | 16-dot standard font: 30 characters                                                                                                   |                                                                                                    | 89.0(3.50) (W) × 35.6(1.40) (H) mm(inch)                                                                                           |                                                                                                    |                                                                                                    |  |  |  |  |
| Display section                      | Number of displayed           | × 17 lines (two-byte characters)                                                                                                    |                                                                                                    | 16-dot standard font: 20 characte                                                                                                  | ers × 8 lines (two-byte characters)                                                                                                    |                                                                                                    |  |  |  |  |
| *1 *2                                | characters                    | 12-dot standard font: 40 characters                                                                                                   |                                                                                                    |                                                                                                    | rs × 10 lines (two-byte characters)                                                                                                    |                                                                                                    |  |  |  |  |
|                                      |                               | × 22 lines (two-byte characters)                                                                                                    |                                                                                                    |                                                                                                    |                                                                                                    |                                                                                                    |  |  |  |  |
|                                      | Display color                 | 65536 colors                                                                                                    |                                                                                                    |                                                                                                    | nite) 32 shade grayscale                                                                                                    |                                                                                                    |  |  |  |  |
|                                      | Brightness adjustment         |                                                                                                    |                                                                                                    | 32 levels                                                                                                    |                                                                                                    |                                                                                                    |  |  |  |  |
|                                      | Backlight                     | LED (not replaceable)                                                                                                    |                                                                                                    | 5-color LED (white, green, pink                                                                                                    |                                                                                                    |                                                                                                    |  |  |  |  |
|                                      | Backlight life *4             |                                                                                                    | Approx. 50000 h (ope                                                                                                    | erating ambient temperature: 25 °C,                                                                                                | display intensity: 50%)                                                                                                    |                                                                                                    |  |  |  |  |
|                                      | Туре                          |                                                                                                    |                                                                                                    | Analog resistive film                                                                                                    |                                                                                                    |                                                                                                    |  |  |  |  |
| Touch panel                          | Key size                      |                                                                                                    |                                                                                                    | Minimum 2 × 2 dots *9 (per key)                                                                                                    |                                                                                                    |                                                                                                    |  |  |  |  |
| *3 *11                               | Simultaneous press            |                                                                                                    |                                                                                                    | available *5 (Only 1 point can be touc                                                                                             |                                                                                                    |                                                                                                    |  |  |  |  |
|                                      | Life                          |                                                                                                    | 1 million to                                                                                                    | ouches or more (operating force: 0.9                                                                                               | 8 N or less)                                                                                                    |                                                                                                    |  |  |  |  |
| Panel color                          |                               |                                                                                                    |                                                                                                    | Black                                                                                                    |                                                                                                    |                                                                                                    |  |  |  |  |
| User memory                          | User memory capacity          | Memory for storage (ROM) *12: 9 MB                                                                                                    |                                                                                                    | Memory for storag                                                                                                    | e (ROM) *12: 3 MB                                                                                                    |                                                                                                    |  |  |  |  |
|                                      | Life (number of write times)  |                                                                                                    |                                                                                                    | 100000 times                                                                                                    |                                                                                                    |                                                                                                    |  |  |  |  |
| Built-in clock pre                   | cision                        | ±45 seconds/month                                                                                                    |                                                                                                    |                                                                                                    |                                                                                                    |                                                                                                    |  |  |  |  |
|                                      |                               | (ambient temperature: 25 °C)                                                                                                    |                                                                                                    |                                                                                                    |                                                                                                    |                                                                                                    |  |  |  |  |
| Battery                              | Data to be backed up          | GT11-50BAT lithium battery<br>SRAM data, clock data                                                                                   |                                                                                                    |                                                                                                    |                                                                                                    |                                                                                                    |  |  |  |  |
|                                      | · · · ·                       | Approx. 5 years                                                                                                    | <u> </u>                                                                                                    |                                                                                                    |                                                                                                    |                                                                                                    |  |  |  |  |
|                                      | Life                          | (ambient temperature: 25 °C)                                                                                                    |                                                                                                    |                                                                                                    |                                                                                                    |                                                                                                    |  |  |  |  |
|                                      | RS-232                        | 1 channel Transmission speed:<br>115200, 57600, 38400, 19200,<br>9600, 4800 bps Connector shape:<br>9-pin connector terminal block    | _                                                                                                    | 1 channel Transmission speed:<br>115200, 57600, 38400, 19200,<br>9600, 4800 bps Connector shape:<br>MINI-DIN 6-pin (female)        | 2 channels Transmission speed:<br>115200, 57600, 38400, 19200,<br>9600, 4800 bps Connector shape:<br>9-pin connector terminal block,<br>MINI-DIN 6-pin (female) | _                                                                                                    |  |  |  |  |
|                                      | RS-422/485                    | 1 channel Transmission speed:<br>115200, 57600, 38400, 19200,<br>9600, 4800 bps Connector shape:<br>9-pin connector terminal block    | 1 channel Transmission speed:<br>115200, 57600, 38400, 19200,<br>9600, 4800 bps Connector shape:<br>5-pin connector terminal block | 1 channel Transmission speed:<br>115200, 57600, 38400, 19200,<br>9600, 4800 bps Connector shape:<br>9-pin connector terminal block | -                                                                                                    | _                                                                                                    |  |  |  |  |
| Built-in interface                   | RS-422                        |                                                                                                    |                                                                                                    | _                                                                                                    |                                                                                                    | 1 channel Transmission speed:<br>115200, 57600, 38400, 19200,<br>9600, 4800 bps Connector shape:<br>9-pin connector terminal block *13 |  |  |  |  |
|                                      | Ethernet                      | 1 channel Data transfer meth<br>Connector shape: RJ45 (mo                                                                             |                                                                                                    |                                                                                                    | -                                                                                                    |                                                                                                    |  |  |  |  |
|                                      | USB (device)                  |                                                                                                    |                                                                                                    | 1 channel (rear face)                                                                                                    |                                                                                                    |                                                                                                    |  |  |  |  |
|                                      |                               |                                                                                                    | USB version: USB 1                                                                                                    | 1.1 (Full-Speed 12 Mbps), Connecto                                                                                                 | r shape: USB Mini-B                                                                                                    |                                                                                                    |  |  |  |  |
|                                      | SD memory card *12            | 1 channel, SDHC compliant<br>(maximum 32 GB)                                                                                          | nnel, SDHC compliant (maximum 32                                                                                                   | GB) *6                                                                                                    | -                                                                                                    |                                                                                                    |  |  |  |  |
| Buzzer output                        |                               |                                                                                                    |                                                                                                    | Single tone (tone length adjustable)                                                                                               |                                                                                                    |                                                                                                    |  |  |  |  |
| Protective structu                   |                               |                                                                                                    | Fro                                                                                                    | ont: IP67F*10 Inside control panel: IF                                                                                             | P2X                                                                                                    |                                                                                                    |  |  |  |  |
| Safety standards<br>(as of June 2023 |                               |                                                                                                    |                                                                                                    | CE, UKCA, UL, cUL, KC                                                                                                    |                                                                                                    |                                                                                                    |  |  |  |  |
| External dimension                   | ons                           | $\begin{array}{l} 128(5.04) \ (\text{W}) \times 102(4.02) \ (\text{H}) \times \\ 40(1.57) \ (\text{D}) \ \text{mm(inch)} \end{array}$ | 113(4.45) (W) × 74(2.91) (H) × 32(1.26) (D) mm(inch)                                                                               | 113(4.45) (W) × 74(2.91) (H                                                                                                    | l) × 27(1.06) (D) mm(inch) *8                                                                                                    | 113(4.45) (W) × 74(2.91) (H) × 27(1.06) (D) mm(inch)                                                                                   |  |  |  |  |
| Panel cut dimens                     | sions                         | 118(4.65) (W) × 92(3.62) (H) mm(inch)                                                                                                 |                                                                                                    | 105(4.13) (W) × 66                                                                                                    | (2.60) (H) mm(inch)                                                                                                    |                                                                                                    |  |  |  |  |
| Weight (excluding                    |                               | 0.4(0.88) kg(lb)                                                                                                    |                                                                                                    | 0.2(0.44) kg(lb)                                                                                                    |                                                                                                    | 0.18(0.40) kg(lb)                                                                                                    |  |  |  |  |
| Compatible softv                     | vare package                  |                                                                                                    |                                                                                                    | GT Works3 Version 1.270G or later                                                                                                  |                                                                                                    |                                                                                                    |  |  |  |  |

12 While writing data to the memory for storage (ROM) or an SD memory card, if GOT is powered off, the data may be corrupted which may cause the GOT to stop operating.
13 Use a 3 m or shorter cable.
14 To conform to IP67F, close the USB environmental protection cover by pushing the USB mark firmly. (The GOT conforms to IP2X when the USB environmental protection cover is open.)
15 The lower part of the panel including the USB environmental protection cover is black.

#### GS21 model

#### **General specifications**

| Item                             | Specifications                   |                                                             |                                 |                      |                         |                      |  |  |
|----------------------------------|----------------------------------|-------------------------------------------------------------|---------------------------------|----------------------|-------------------------|----------------------|--|--|
| Operating ambient temperature *1 | 0 °C to 50 °C                    |                                                             |                                 |                      |                         |                      |  |  |
| Storage ambient temperature      |                                  |                                                             | –20 °C to                       | 60 °C                |                         |                      |  |  |
| Operating ambient humidity       |                                  | 10                                                          | 0% RH to 90% RH, r              | non-condensing *2    |                         |                      |  |  |
| Storage ambient humidity         |                                  | 10                                                          | 0% RH to 90% RH, r              | non-condensing *2    |                         |                      |  |  |
|                                  |                                  |                                                             | Frequency                       | Acceleration         | Half amplitude          | Sweep count          |  |  |
|                                  |                                  | Under intermittent                                          | 5 to 8.4 Hz                     | -                    | 3.5 mm                  | 10 times in each     |  |  |
| Vibration resistance             | Compliant with<br>IEC 61131-2 *6 | vibration                                                   | 8.4 to 150 Hz                   | 9.8 m/s <sup>2</sup> | -                       | X, Y, or Z direction |  |  |
|                                  |                                  | Under continuous vibration                                  | 5 to 8.4 Hz                     | -                    | 1.75 mm                 | _                    |  |  |
|                                  |                                  |                                                             | 8.4 to 150 Hz                   | 4.9 m/s <sup>2</sup> | -                       |                      |  |  |
| Shock resistance                 | (                                | Compliant with IEC 61                                       | 131-2 (147 m/s <sup>2</sup> (15 | 5G), 3 times in each | X, Y, or Z direction)   |                      |  |  |
| Operating atmosphere             | No greasy fumes, o               | corrosive gas, flammat                                      | ble gas, excessive c            | onductive dust, and  | d direct sunlight (as v | well as at storage)  |  |  |
| Operating altitude *3            |                                  |                                                             | 2000 m c                        | or less              |                         |                      |  |  |
| Installation location            |                                  |                                                             | Inside contr                    | ol panel             |                         |                      |  |  |
| Overvoltage category *4          |                                  |                                                             | ll or le                        | ISS                  |                         |                      |  |  |
| Pollution degree *5              |                                  |                                                             | 2 or le                         | ISS                  |                         |                      |  |  |
| Cooling method                   |                                  | Self-cooling                                                |                                 |                      |                         |                      |  |  |
| Grounding                        |                                  | vith a ground resistance<br>a of 2 mm <sup>2</sup> or more. |                                 |                      |                         |                      |  |  |
| Operate and store the GC         |                                  | <b>y</b> ,                                                  | 5                               |                      |                         |                      |  |  |

For the status of conforming to various standards and laws (CE, UKCA, ATEX, UL/cUL, Class I Division 2, KC, KCa, and maritime certifications [ABS/ BV/DNV/LR/NK/RINA]), please contact your local sales office. 1 Includes the temperature inside the enclosure of the control panel to which the GOT is installed.

- \*2 If the ambient temperature exceeds 40 °C, the absolute humidity must not exceed 90% RH at 40 °C.
- \*3 Do not use or store the GOT under a pressure higher than the atmospheric pressure at altitude 0 m. Doing so may cause a malfunction. Air purging by applying pressure to the control panel may create clearance between the surface sheet and the touch panel. This may cause the touch panel to be not sensitive enough or the sheet to come off.
- <sup>44</sup> This indicates the section of the power supply to which the equipment is assumed to be connected between the public electrical power distribution network and the machinery within the premises. Category II applies to equipment that is supplied with power from fixed facilities. The withstand surge voltage for the equipment with the rated voltage up to 300 V is 2500 V.
- This indicates the occurrence rate of conductive material in an environment where a device is used. Pollution degree 2 indicates an environment where only non-conductive pollution occurs normally and a temporary conductivity caused by condensation shall be expected depending on the conditions.
- 5 The definition of 1 G has been changed from 9.8 m/s<sup>2</sup> to 10 m/s<sup>2</sup> in IEC 61131-2 ED.3. The product was tested by using the former definition, 1 G = 9.8 m/s<sup>2</sup>.

#### **Performance specifications**

| Item                                 |                                   | Specifica                                                                                                    | ations                                                |  |  |  |  |
|--------------------------------------|-----------------------------------|----------------------------------------------------------------------------------------------------|-------------------------------------------------------|--|--|--|--|
|                                      | nem                               | GS2110-WTBD-N                                                                                                 | GS2107-WTBD-N                                         |  |  |  |  |
|                                      | Display device                    | TFT color                                                                                                    | LCD                                                   |  |  |  |  |
|                                      | Screen size                       | 10" widescreen                                                                                                | 7" widescreen                                         |  |  |  |  |
|                                      | Resolution                        | WVGA: 800 ×                                                                                                   | 480 dots                                              |  |  |  |  |
| Display section                      | Display size                      | W222(8.74) × H132.5(5.22) [mm] (inch)                                                                         | W154(6.06) × H85.9(3.38) [mm] (inch)                  |  |  |  |  |
| *1 *2                                | Number of displayed<br>characters | 16-dot standard font: 50 characters<br>12-dot standard font: 66 characters                                    |                                                       |  |  |  |  |
|                                      | Display color                     | 65536 c                                                                                                    | olors                                                 |  |  |  |  |
|                                      | Brightness adjustment             | 32 levi                                                                                                    | els                                                   |  |  |  |  |
|                                      | Backlight *4                      | LED (not rep                                                                                                  | laceable)                                             |  |  |  |  |
|                                      | Туре                              | Analog resis                                                                                                  | stive film                                            |  |  |  |  |
| Touch panel                          | Key size                          | Minimum 2 × 2 do                                                                                              |                                                       |  |  |  |  |
| *3 *9                                | Simultaneous press                | Not available *5 (Only 1 point can be touched.)                                                               |                                                       |  |  |  |  |
|                                      | Life                              | 1 million touches or more (operating force: 0.98 N or less)                                                   |                                                       |  |  |  |  |
| Panel color                          |                                   | Black                                                                                                    |                                                       |  |  |  |  |
|                                      | User memory capacity              | Memory for storage (ROM) *10: 15 MB                                                                           |                                                       |  |  |  |  |
| User memory                          | Life (number of write times)      | 100000 times                                                                                                  |                                                       |  |  |  |  |
|                                      | RS-232                            | 1 channel Transmission speed: 115200, 57600, 38400, 19200, 9600, 4800 bps Connector shape: D-sub 9-pin (male) |                                                       |  |  |  |  |
|                                      | RS-422/485                        | 1 channel Transmission speed: 115200, 57600, 38400, 1920<br>Terminating resistor: 330 Ω, 110 Ω, OPEN (Select  |                                                       |  |  |  |  |
| Built-in interface                   | Ethernet                          | 1 channel Data transfer method: 100BASE-TX, 10BASE-T                                                          | Connector shape: RJ45 (modular jack) AUTO MDI/MDI-X   |  |  |  |  |
|                                      | USB (device)                      | 1 channel (re                                                                                                 | ear face)                                             |  |  |  |  |
|                                      | USB (device)                      | USB version: USB 1.1 (Full-Speed 12 M                                                                         | bps), Connector shape: USB Mini-B                     |  |  |  |  |
|                                      | SD memory card *10                | 1 channel, SDHC complia                                                                                       | ant (maximum 32 GB)                                   |  |  |  |  |
| Buzzer output                        |                                   | Single tone (tone let                                                                                         | ngth adjustable)                                      |  |  |  |  |
| Protective struct                    | ture *6                           | Front: IPE                                                                                                    | 35F *8                                                |  |  |  |  |
| Safety standards<br>(as of June 2023 |                                   | CE, UKCA, UL                                                                                                  | ., cUL, KC                                            |  |  |  |  |
| External dimens                      | ions                              | 272(10.71) (W) × 214(8.43) (H) × 56(2.21) (D) mm(inch)                                                        | 206(8.11) (W) × 155(6.11) (H) × 50(1.97) (D) mm(inch) |  |  |  |  |
| Panel cut dimen                      | sions                             | 258(10.16) (W) × 200(7.88) (H) mm(inch)                                                                       | 191(7.52) (W) × 137(5.40) (H) mm(inch)                |  |  |  |  |
| Weight (excludin                     | ng a fitting)                     | 1.3(2.9) kg(lb)                                                                                               | 0.9(2.0) kg(lb)                                       |  |  |  |  |
| Compatible soft                      | ware package                      | GT Works3 Version                                                                                             | 1.270G or later                                       |  |  |  |  |

\*1 As a characteristic of liquid crystal display panels, bright dots (always lit) and dark dots (never lit) may appear on the panel. Since liquid crystal display panels comprise a great number of display elements, the appearance of bright and dark dots cannot be reduced to zero. Individual differences in liquid crystal display panels may cause differences in color, uneven brightness and flickering. Note that these phenomena are characteristics of liquid crystal display panels and it does not mean the products are defective or damaged.

\*2 Flickering may occur due to vibration, shock, or the display colors

\*3 When a stylus is used, the touch panel has a life of 100 thousand touches. The stylus must satisfy the following specifications.

Material: polyacetal resin
Tip radius: 0.8 mm or more

\*4 To prevent the display section from burning in and lengthen the backlight life, enable the screen save function and turn off the backlight.

\*5 If you touch two points or more simultaneously on the touch panel, a switch in an unintended location may operate. Do not touch two points or more simultaneously on the touch panel,

\*6 Note that the structure does not guarantee protection in all users' environments. The GOT may not be used in certain environments where it is subjected to splashing oil or chemicals for a long period of time or soaked in oil mist.

\*7 The minimum size of a key that can be arranged. To ensure safe use of the product, the following settings are recommended.

Key size: 16 × 16 dots or larger
Distance between keys: 16 dots or more

Key size: 15 × 15 dots or larger
 Ustance between keys: 15 dots or more
 The suffix "F" of IP65F is a symbol that indicates protection rate against oil. It is described in the Appendix of Japanese Industrial Standard JIS C 0920.

Repeatedly touching the outer edge of the actual display area may cause the product to fail.

\*10 While writing data to the memory for storage (ROM) or an SD memory card, if GOT is powered off, the data may be corrupted which may cause the GOT to stop operating.

# Power supply specifications

|                          | Item                        | Specifications                                                           |                                                 |  |  |  |  |  |
|--------------------------|-----------------------------|--------------------------------------------------------------------------|-------------------------------------------------|--|--|--|--|--|
|                          | nem                         | GS2110-WTBD-N                                                            | GS2107-WTBD-N                                   |  |  |  |  |  |
| Power su                 | pply voltage                | 24 V DC (+10%, -15%), ripple voltage 200 mV or less                      |                                                 |  |  |  |  |  |
| Power                    | Under the maximum load      | 7.6 W (317 mA/24 V) or less                                              | 6.5 W (271 mA/24 V) or less                     |  |  |  |  |  |
| consumption              | Main unit (backlight OFF)   | 3.8 W (158 mA/24 V) or less                                              | 3.8 W (158 mA/24 V) or less                     |  |  |  |  |  |
| Inrush cu                | rrent                       | 17 A or less<br>(6 ms, ambient temperature 25°C, under the maximum load) |                                                 |  |  |  |  |  |
| Permissib<br>failure tim | le instantaneous power<br>e | Withi                                                                    | n 5 ms                                          |  |  |  |  |  |
| Noise imr                | nunity                      | Conforms to IEC61000-4-4, 2 kV (power supply line)                       |                                                 |  |  |  |  |  |
| Withstand                | d voltage                   | tage 350 V AC for 1 minute across power terminals and earth              |                                                 |  |  |  |  |  |
| Insulation               | resistance                  | 500 V DC across power terminals and earth, 1                             | 0 MΩ or more by an insulation resistance tester |  |  |  |  |  |

#### GT27 model/GT25 model

\* For the external dimensions and panel cut dimensions of GT25 wide models, GT25 handy GOT, and GT25 rugged model, please refer to pages 158 and 159.

#### **External dimensions**

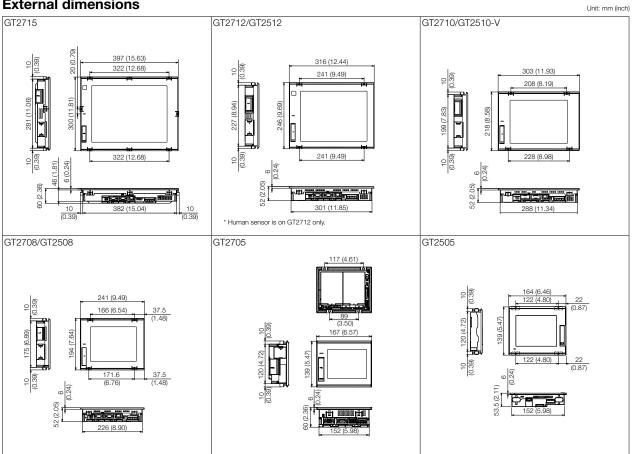

#### **Panel cut dimensions**

| Panel cu    | Panel cut dimensions |                  |                  |                                                                     |  |  |  |  |  |
|-------------|----------------------|------------------|------------------|---------------------------------------------------------------------|--|--|--|--|--|
| Screen size | Model                | А                | В                | Remarks                                                             |  |  |  |  |  |
| 15"         | GT2715               | 383.5<br>(15.10) | 282.5<br>(11.12) | Same dimensions as GT1695, GT1595.                                  |  |  |  |  |  |
| 12.1"       | GT2712<br>GT2512     | 302<br>(11.89)   | 228<br>(8.98)    | Same dimensions as GT1685, GT1585, A985GOT.                         |  |  |  |  |  |
| 10.4"       | GT2710<br>GT2510-V   | 289<br>(11.38)   | 200<br>(7.87)    | Same dimensions as GT167□, GT157□, GT1275, A97□GOT.                 |  |  |  |  |  |
| 8.4"        | GT2708<br>GT2508     | 227<br>(8.94)    | 176<br>(6.93)    | Same dimensions as GT166□, GT156□, GT1265.                          |  |  |  |  |  |
| 5.7"        | GT2705<br>GT2505     | 153<br>(6.02)    | 121<br>(4.76)    | Same dimensions as GT1655, GT155□, GT145□, GT115□, GT105□, F940GOT. |  |  |  |  |  |

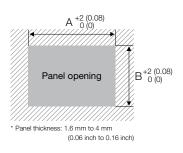

## GT25 open frame model

#### **External dimensions**

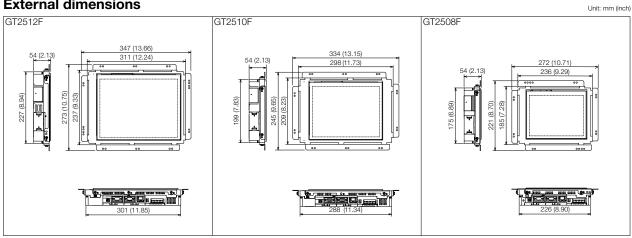

\* Install the fittings on the top and bottom, or the right and left of the GOT.

#### Panel cut dimensions/Measurements based on the screen center Unit: mm (inch)

| Screen size | Model   | Panel cutting dimensions      |                                | Measurements based on the screen center |               |                                 |               |
|-------------|---------|-------------------------------|--------------------------------|-----------------------------------------|---------------|---------------------------------|---------------|
| Screen Size | INIOUEI | Х                             | Y                              | X1                                      | X2            | Y1                              | Y2            |
| 12.1"       | GT2512F | 214(8.43)<br>(+2(0.08), 0(0)) | 269(10.59)<br>(+2(0.08), 0(0)) | 103(4.06)<br>(+2(0.08), 0(0))           | (111(4.37))   | 134.5(5.30)<br>(+1(0.04), 0(0)) | (134.5(5.30)) |
| 10.4"       | GT2510F | 187(7.36)<br>(+2(0.08), 0(0)) | 234(9.21)<br>(+2(0.08), 0(0))  | 89.5(3.52)<br>(+1(0.04), 0(0))          | (97.5(3.84))  | 117(4.61)<br>(+1(0.04), 0(0))   | (117(4.61))   |
| 8.4"        | GT2508F | 158(6.22)<br>(+2(0.08), 0(0)) | 194(7.64)<br>(+2(0.08), 0(0))  | 75.25(2.96)<br>(+1(0.04), 0(0))         | (82.75(3.26)) | 97.5(3.84)<br>(+1(0.04), 0(0))  | (96.5(3.80))  |

| Screen size | Model   | Distance between studs *   |                            |                          |                           |                           |  |  |
|-------------|---------|----------------------------|----------------------------|--------------------------|---------------------------|---------------------------|--|--|
| Screen Size |         | A1                         | A2                         | A3                       | B1                        | B2                        |  |  |
| 12.1"       | GT2512F | 98(3.86)±<br>0.15(0.01)    | 113(4.45)±<br>0.15(0.01)   | 7.5(0.30)±<br>0.15(0.01) | 75.5(2.97)±<br>0.15(0.01) | 79.5(3.13)±<br>0.15(0.01) |  |  |
| 10.4"       | GT2510F | 105.5(4.15)±<br>0.15(0.01) | 105.5(4.15)±<br>0.15(0.01) | O(O)                     | 58(2.28)±<br>0.15(0.01)   | 58(2.28)±<br>0.15(0.01)   |  |  |
| 8.4"        | GT2508F | 64.5(2.54)±<br>0.15(0.01)  | 74.5(2.93)±<br>0.15(0.01)  | _                        | 58(2.28)±<br>0.15(0.01)   | 58(2.28)±<br>0.15(0.01)   |  |  |

| Screen size | Model   | Distance between studs *   |                            |                          |                          |                          |  |  |
|-------------|---------|----------------------------|----------------------------|--------------------------|--------------------------|--------------------------|--|--|
| Screen size |         | C1                         | C2                         | C3                       | C4                       | C5                       |  |  |
| 12.1"       | GT2512F | 98(3.86)±<br>0.15(0.01)    | 113(4.45)±<br>0.15(0.01)   | 7.5(0.30)±<br>0.15(0.01) | 160(6.30)±<br>0.15(0.01) | 175(6.89)±<br>0.15(0.01) |  |  |
| 10.4"       | GT2510F | 105.5(4.15)±<br>0.15(0.01) | 105.5(4.15)±<br>0.15(0.01) | O(0)                     | 161(6.34)±<br>0.15(0.01) | 161(6.34)±<br>0.15(0.01) |  |  |
| 8.4"        | GT2508F | 64.5(2.54)±<br>0.15(0.01)  | 74.5(2.93)±<br>0.15(0.01)  | _                        | 126(4.96)±<br>0.15(0.01) | 134(5.28)±<br>0.15(0.01) |  |  |

| Screen size | Model   | Distance between studs $^{*}$ |                            |                           |                           |  |  |  |
|-------------|---------|-------------------------------|----------------------------|---------------------------|---------------------------|--|--|--|
| Screen Size | wouer   | D1                            | D2                         | D3                        | D4                        |  |  |  |
| 12.1"       | GT2512F | 128.5(5.06)±<br>0.15(0.01)    | 132.5(5.22)±<br>0.15(0.01) | 75.5(2.97)±<br>0.15(0.01) | 79.5(3.13)±<br>0.15(0.01) |  |  |  |
| 10.4"       | GT2510F | 114.5(4.51)±<br>0.15(0.01)    | 118.5(4.67)±<br>0.15(0.01) | 58(2.28)±<br>0.15(0.01)   | 58(2.28)±<br>0.15(0.01)   |  |  |  |
| 8.4"        | GT2508F | 104.5(4.11)±<br>0.15(0.01)    | 104.5(4.11)±<br>0.15(0.01) | 58(2.28)±<br>0.15(0.01)   | 58(2.28)±<br>0.15(0.01)   |  |  |  |

 Horizontal A3 02 Screen Ş 8 B2 center 8 ž 5 5 Stud C3 C2 Panel opening Back of the control panel

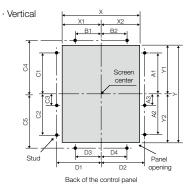

\* Panel thickness: 1.5 mm to 4 mm (0.06 inch to 0.16 inch)

\* To mount the GOT on the control panel, studs are necessary. Align the studs with the installation holes of the fittings, and install the studs. The fittings must be installed on the top and bottom, or the right and left of the GOT. For GT2512F, you are recommended to install the fittings on the long sides of the GOT.

## GT25 wide model

#### **External dimensions**

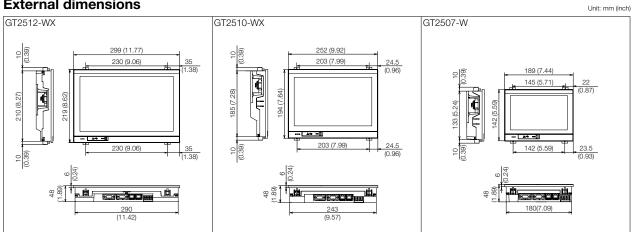

## **Panel cut dimensions**

| Panel cu            | t dimens  | sions            |                 | Unit: mm (inch) |
|---------------------|-----------|------------------|-----------------|-----------------|
| Screen size         | Model     | А                | В               | Remarks         |
| 12.1"<br>widescreen | GT2512-WX | 290.5<br>(11.44) | 210.5<br>(8.29) | -               |
| 10.1"<br>widescreen | GT2510-WX | 243.5<br>(9.59)  | 185.5<br>(7.30) | -               |
| 7" widescreen       | GT2507-W  | 180.5<br>(7.11)  | 133.5<br>(5.26) | -               |

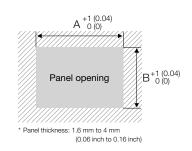

# • Specifications

# GT25 handy GOT

## **External dimensions**

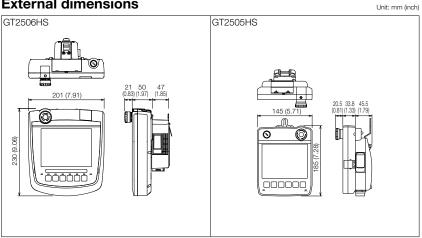

## GT25 rugged model

#### **External dimensions**

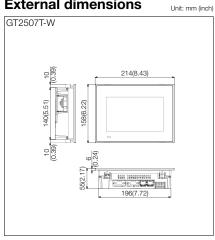

#### **Panel cut dimensions**

| Panel cu      | it dimens | sions         |               | Unit: mm (inch) |
|---------------|-----------|---------------|---------------|-----------------|
| Screen size   | Model     | А             | В             | Remarks         |
| 7" widescreen | GT2507T-W | 197<br>(7.76) | 141<br>(5.55) | -               |

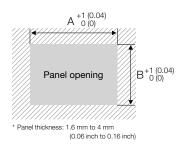

Unit: mm (inch)

## GT23 model

#### **External dimensions**

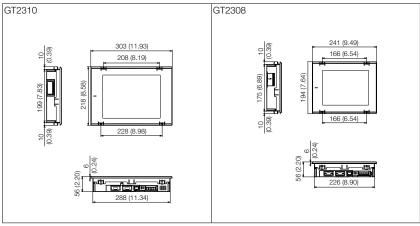

#### **Panel cut dimensions**

| Panel cu    | it dimens | sions          |               | Unit: mm (inch)                                        |
|-------------|-----------|----------------|---------------|--------------------------------------------------------|
| Screen size | Model     | А              | В             | Remarks                                                |
| 10.4"       | GT2310    | 289<br>(11.38) | 200<br>(7.87) | Same dimensions as GT167□, GT157□, GT1275,<br>A97□GOT. |
| 8.4"        | GT2308    | 227<br>(8.94)  | 176<br>(6.93) | Same dimensions as GT166□, GT156□, GT1265.             |

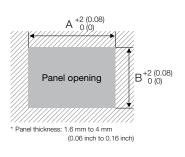

GT21 wide model

#### **External dimensions**

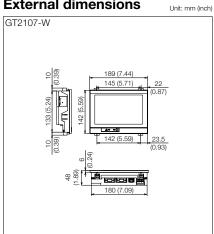

## **Panel cut dimensions**

| Panel cu      | it dimens | sions           |                 | Unit: mm (inch) |
|---------------|-----------|-----------------|-----------------|-----------------|
| Screen size   | Model     | А               | В               | Remarks         |
| 7" widescreen | GT2107-W  | 180.5<br>(7.11) | 133.5<br>(5.26) | -               |

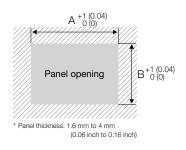

Unit: mm (inch)

# GT21 model

## **External dimensions**

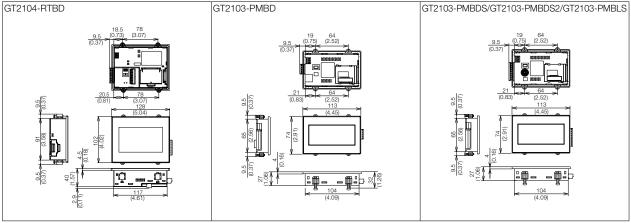

Unit: mm (inch)

## **Panel cut dimensions**

| Screen size | Model  | А             | В            | Remarks                    |
|-------------|--------|---------------|--------------|----------------------------|
| 4.3"        | GT2104 | 118<br>(4.65) | 92<br>(3.62) | _                          |
| 3.8"        | GT2103 | 105<br>(4.13) | 66<br>(2.60) | Same dimensions as GT1020. |

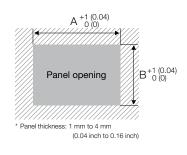

## GS21 model

#### **External dimensions**

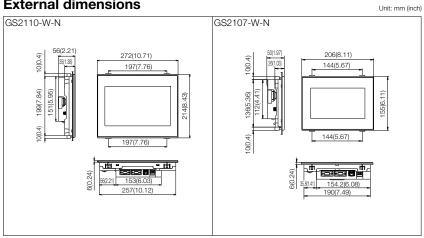

## **Panel cut dimensions**

| Screen size    | Model      | А              | В             | Remarks |
|----------------|------------|----------------|---------------|---------|
| 10" widescreen | GS2110-W-N | 258<br>(10.16) | 200<br>(7.88) | -       |
| 7" widescreen  | GS2107-W-N | 191<br>(7.52)  | 137<br>(5.40) | _       |

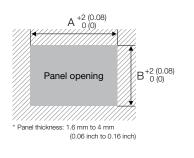

Unit: mm (inch)

#### Communication cable

#### **External dimensions**

#### RS-232 connection cable connector

| Cable model    | Cable length (m(ft.)) | External dimensions |
|----------------|-----------------------|---------------------|
| GT01-C30R2-6P  | 3(10)                 | (1)                 |
| GT01-C30R2-9S  | 3(10)                 | (2)                 |
| GT01-C30R2-25P | 3(10)                 | (3)                 |
| GT10-C30R2-6P  | 3(10)                 | (4)                 |

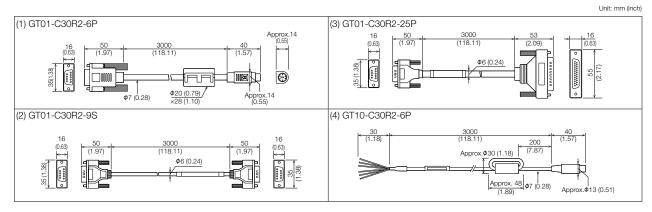

#### RS-422 connection cable connector

| Cable length (m(ft.))               | External dimensions                                                                                           |                                                                                                    | Cable model                                                                                                    | Cable length (m(ft.))                                                                                                    | External dimensions                                                                                                    |
|-------------------------------------|----------------------------------------------------------------------------------------------------|----------------------------------------------------------------------------------------------------|----------------------------------------------------------------------------------------------------|----------------------------------------------------------------------------------------------------|----------------------------------------------------------------------------------------------------|
| 3(10)                               | (1)                                                                                                    |                                                                                                    | GT21-C□R4-8P5                                                                                                    | 1(3), 3(10), 10(33), 20(66), 30(98)                                                                                                    | (4)                                                                                                    |
| 10(33), 20(66), 30(98)              | (2)                                                                                                    |                                                                                                    | GT21-C□R4-25P5                                                                                                    | 3(10), 10(33), 20(66), 30(98)                                                                                                    | (5)                                                                                                    |
| 1(3), 3(10), 10(33), 20(66), 30(98) | (3)                                                                                                    |                                                                                                    | GT10-C10R4-8PL                                                                                                    | 1(3)                                                                                                    | (6)                                                                                                    |
| 1(3), 3(10), 10(33), 20(66), 30(98) | (4)                                                                                                    |                                                                                                    | GT10-C□R4-8PC                                                                                                    | 1(3), 3(10), 10(33), 20(66), 30(98)                                                                                                    | (7)                                                                                                    |
| 3(10), 10(33), 20(66), 30(98)       | (5)                                                                                                    |                                                                                                    | GT10-C02H-9SC                                                                                                    | 0.2(0.7)                                                                                                    | (8)                                                                                                    |
|                                     | 3(10)<br>10(33), 20(66), 30(98)<br>1(3), 3(10), 10(33), 20(66), 30(98)<br>1(3), 3(10), 10(33), 20(66), 30(98) | 3(10)         (1)           10(33), 20(66), 30(98)         (2)           1(3), 3(10), 10(33), 20(66), 30(98)         (3)           1(3), 3(10), 10(33), 20(66), 30(98)         (4) | 3(10)         (1)           10(33), 20(66), 30(98)         (2)           1(3), 3(10), 10(33), 20(66), 30(98)         (3)           1(3), 3(10), 10(33), 20(66), 30(98)         (4) | 3(10)         (1)         GT21-C□R4-8P5           10(33), 20(66), 30(98)         (2)         GT21-C□R4-25P5           1(3), 3(10), 10(33), 20(66), 30(98)         (3)         GT10-C10R4-8PL           1(3), 3(10), 10(33), 20(66), 30(98)         (4)         GT10-C□R4-8PC | 3(10)         (1)           10(33), 20(66), 30(98)         (2)           1(3), 3(10), 10(33), 20(66), 30(98)         (3)           1(3), 3(10), 10(33), 20(66), 30(98)         (3)           1(3), 3(10), 10(33), 20(66), 30(98)         (4) |

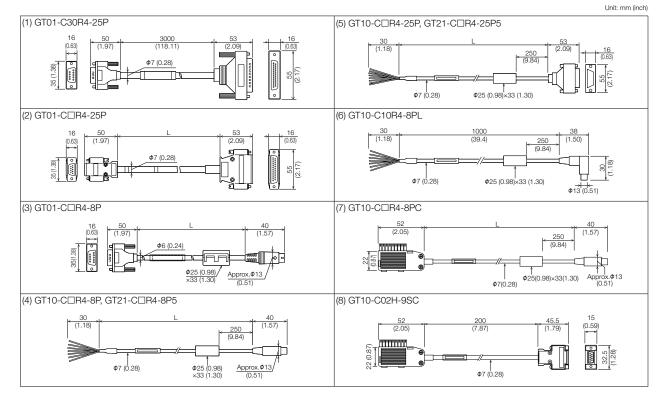

## RS-485 terminal block conversion unit

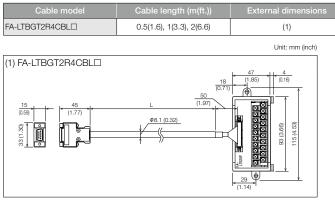

## Connection cable for Handy GOT

| Cable model     | Cable length (m(ft.)) | External dimensions |   | Cable model     | Cabl |
|-----------------|-----------------------|---------------------|---|-----------------|------|
| GT16H-C□□-42P   | 3(10), 6(20), 10(33)  | (1)                 |   | GT11H-CDDD      | 3(1  |
| GT16H-CDDD-37PE | 3(10), 6(20), 10(33)  | (2)                 |   | GT11H-C15R4-8P  |      |
| GT14H-CDDD-42P  | 3(10), 6(20), 10(33)  | (3)                 |   | GT11H-C15R4-25P |      |
| GT11H-CDDD-37P  | 3(10), 6(20), 10(33)  | (4)                 | ] | GT11H-C15R2-6P  |      |

 Cable model
 Cable length (m(ft.))
 External dimensions

 GT11H-CDDD
 3(10), 6(20), 10(33)
 (5)

 GT11H-C15R4-8P
 15(49)
 (6)

 GT11H-C15R4-25P
 15(49)
 (7)

 GT11H-C15R2-6P
 15(49)
 (8)

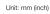

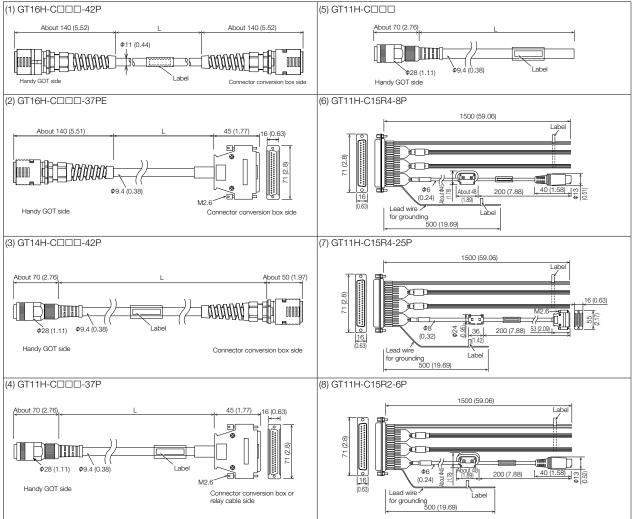

163

Specifications

## Operating environment

#### MELSOFT GT Works3 Version1 (English Version) operating environment

| Item                                                                                                    | Description                                                                                                    |
|----------------------------------------------------------------------------------------------------|----------------------------------------------------------------------------------------------------|
| Personal computer                                                                                                    | Personal computer that Windows® runs on.                                                                                                    |
| OS (English, Simplified<br>Chinese, Traditional<br>Chinese, Korean,<br>German, or Italian<br>version)<br>*1 *2 *3 *4 *5 *6 *7 | Microsott <sup>®</sup> Windows <sup>®</sup> 11 (Enterprise, Pro, Home, Education) (64bit)<br>Microsott <sup>®</sup> Windows <sup>®</sup> 10 (Enterprise, Pro, Home) (64bit/32bit)<br>Microsott <sup>®</sup> Windows <sup>®</sup> 10 (IoT Enterprise 2016 LTSB) (64 bit) (English OPK, or English OPK and a language pack for localization) |
| CPU                                                                                                    | Windows® 11: 64 bit-compatible processor with dual-core or more or System on a Chip (SoC) <sup>+</sup> 8<br>Other than Windows® 11: Intel® Core™ 2 Duo Processor 2.0 GHz or more recommended <sup>+</sup> 8                                                                                                    |
| Memory                                                                                                    | For Windows® 11: 4 GB or more recommended<br>For 64-bit OS other than Windows® 11: 2 GB or more recommended<br>For 32-bit OS other than Windows® 11: 1 GB or more recommended                                                                                                    |
| Display                                                                                                    | Resolution XGA (1024 × 768 dots) or higher                                                                                                    |
| Hard disk space                                                                                                    | For installation: 5 GB or more recommended<br>For execution: 512 MB or more recommended                                                                                                    |
| Display color                                                                                                    | High Color (16 bits) or higher                                                                                                    |
| Other hardware                                                                                                    | Use the hardware compatible with the above OS.  • For installation: mouse, keyboard, DVD drive • For execution: mouse, keyboard • For printing; printer Use the following hardware when required. • For simulation (only when outputting the buzzer sound): sound card, speaker                                                            |
| Compatible GOT                                                                                                    | GOT2000 Series, GOT1000 Series                                                                                                    |
| Applicable software<br>version                                                                                                | GT Works3 Version1.295H or later                                                                                                    |

\*1

For installation, administrator privileges are required. For startup, the standard user or administrator account is required. To use GT Designer3 with another MELSOFT application that runs with administrator privileges, run GT Designer3 with administrator privileges. If you change any setting of the personal computer while GT Designer3 is running, the change will not be applied to GT Designer3. \*2

Application start in Windows compatibility mode
Fast user switching
Change your desktop themes (fonts)
Remote desktop
Setting the size of text and illustrations on the screen to any size other than [Small-100%]

Operation is not supported in an environment with text cursor indicator turned on. \*3

\*4 The touch feature is not supported.

\*5 Operation in a virtual environment such as Hyper-V is not supported.

Tablet mode is not supported.

\*6 \*7 Unified Write Filter is not supported.

\*8 The ARM64 and ARM32 are not supported.

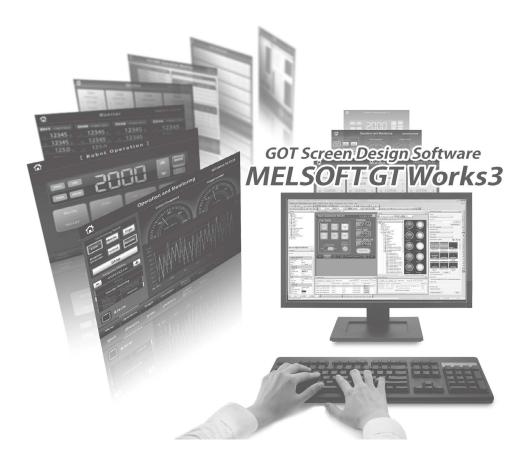

#### GT SoftGOT2000 Version1 (English Version) operating environment

| Item                                                                                                    | Description                                                                                                    |
|----------------------------------------------------------------------------------------------------|----------------------------------------------------------------------------------------------------|
| Personal computer                                                                                                    | Personal computer that Windows <sup>®</sup> runs on.<br>MELIPC (MI5122-VW, MI3321G-W <sup>10</sup> , MI3315G-W <sup>11</sup> , MI2012-W, MI2012-W-CL) <sup>11</sup>                                                                                                    |
| OS (English, Simplified<br>Chinese, Traditional<br>Chinese, Korean,<br>German, or Italian<br>version)<br>*1 *2 *3 *4 | Microsoft® Windows Server® 2019 (Standard) (64bit) *12 *13 *14<br>Microsoft® Windows Server® 2016 (Standard) (64 bit) *12 *13<br>Microsoft® Windows® 10 (Enterprise, Pro, Home, Education) (64bit) *8 *12 *13<br>Microsoft® Windows® 10 (Enterprise, Pro, Home) (64bit/2bit) *12 *13<br>Microsoft® Windows® 10 IoT Enterprise 2019 LTSC (64 bit) (English OPK, or English OPK and a language pack for localization) *7 *8 *12 *13<br>Microsoft® Windows® 10 IoT Enterprise 2016 LTSC (64 bit) (English OPK, or English OPK and a language pack for localization) *7 *8 *12 *13                                                                                                    |
| CPU                                                                                                    | Windows® 11: 64 bit-compatible processor with dual-core or more or System on a Chip (SoC) <sup>*15</sup><br>Other than Windows® 11: Intel Core™ 2 Duo Processor 2.0 GHz or more recommended <sup>*15</sup>                                                                                                    |
| Memory                                                                                                    | For Windows® 11: 4 GB or more recommended<br>For 64-bit OS other than Windows® 11: 2 GB or more recommended<br>For 32-bit OS other than Windows® 11: 1 GB or more recommended                                                                                                    |
| Display                                                                                                    | Resolution XGA (1024 × 768 dots) or higher                                                                                                    |
| Hard disk space *5                                                                                                   | For installation: 5 GB or more recommended<br>For execution: 512 MB or more recommended                                                                                                    |
| Display color                                                                                                    | High Color (16 bits) or higher                                                                                                    |
| Hardware                                                                                                    | GT27-SGTKEY-U (license key (for USB port))                                                                                                    |
| Other software                                                                                                    | The following software is required to create the project data.<br>• GT Designer3 Version1.100E or later '6 '9<br>The following software is required for interaction with PX Developer.<br>• PX Developer Version1.405 or later '6<br>The following software is required to connect with GX Simulator.<br>• GX Simulator Version5.00A or later<br>The following software is required to connect with GX Simulator2.<br>• GX Works2 Version1.12N or later<br>The following software is required to connect with GX Simulator3.<br>• GX Works2 Version1.2N or later<br>The following software is required to connect with MX Simulator3.<br>• GX Works2 Version1.72V or later<br>The following software is required to connect with MT Simulator2.<br>• GT Works2 Version1.72V or later<br>The following software is required to connect with MT Simulator2.<br>• GT OPC UA Client |
| Other hardware                                                                                                    | Use the hardware compatible with the above OS.  • For installation: mouse, keyboard, DVD drive • For execution: mouse, keyboard • For printing: printer Prepare the following hardware if necessary. • For execution (on) when outputting buzzer sound or others): sound function, speaker                                                                                                    |

The following functions are not supported. \*2

The following functions are not supported. Activating the application with Windows compatibility mode Fast user switching Change your desktop themes (fonts) Remote desktop • Setting the size of text and illustrations on the screen to any size other than [Small-100%] \*3

- Setting the size or text and illustrations on the screen to any size onter than (small-100%) Tag and press-and-hold features are supported. As operations such as flicking are not supported, the following operations are unavailable accordingly.
   Touching two touch switches simultaneously.
   Moving an overlap window or twe window by a slide operation. When [Allow press-and-hold of a mouse button to function as a right-click] is selected in the [Environment Setup] dialog of GT SoftGOT2000, the following operations are also unavailable.
   Touching a touch switch [(Delay]; [ON])
   Touching a touch switch (Delay]; [ON])
   Touching the utility call key

- \*4 Operation in a virtual environment such as Hyper-V is not supported.
  - When using GT Designer3 or PX Developer besides GT SoftGOT2000, additional free space is required. For the available space required when using GT Designer3, please refer to the GT Works3 operating environment. For the available space required when using monitor tool functions of PX Developer, please refer to the following manual. PX Developer Version Operating Manual (Monitor Tool) When using a user-created application, free space is required separately.
- \*6 Use GT Designer3 included in GT Works3 that contains GT SoftGOT2000.
- \*7
- The following OSs are not supported. Microsoft® Windows® 10 IoT Enterprise for Retail or Thin Client Microsoft® Windows® 10 IoT Enterprise for Tablets Microsoft® Windows® 10 IoT Enterprise for Small Tablets
- The following lockdown features are not supported.
  Unified Write Filter
  Assigned Access
  USB Filter \*8

- Layout Control

\*5

- AppLocker
   Shell Launcher
   Text cursor indicator
- \*9 To use the Edgecross interaction function, Version1.195D or later is required.
- \*10 GT SoftGOT2000 (English version) is preinstalled.
- \*11 Microsoft® Windows® 10 IoT Enterprise 2016 LTSB is preinstalled. For the specifications of the MELIPC, refer to the following. • MELIPC MI5000 Series User's Manual (Startup) • MELIPC MI3000 User's Manual • MI2012-W User's Manual
- \*12 Disable high-speed startup. If enabled, GT SoftGOT2000 may not operate properly when the personal computer is shut down and then started
- \*13 Some digital pens are unusable.
- \*14 Only Desktop Experience is available
- \*15 ARM64 and ARM32 are not supported.

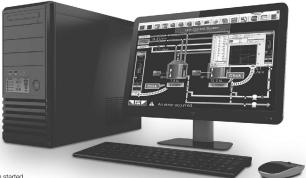

| or the details of functions, supported controllers, and connection types, please refer to the relevant manual or Help of the GOT2000/GOT SIMPLE Series |    |
|----------------------------------------------------------------------------------------------------|----|
| Supported —: Not supported                                                                                                    | t: |

| n name<br>NEW                                 | For the details of f                                                                                        | unctions, supported control                 | llers, and connection types,                      | please refer to the relevant | t manual or Help of the GOT<br>Sup | 2000/GOT SIMPLE Ser                                                                                                    |
|-----------------------------------------------|----------------------------------------------------------------------------------------------------|---------------------------------------------|---------------------------------------------------|------------------------------|------------------------------------|----------------------------------------------------------------------------------------------------|
| NEW                                           | Necessary devices *1                                                                                        | GT27                                        | GT25                                              | GT25 Wide                    | GT25 Handy                         | GT25 Rugged                                                                                                    |
| NEW                                           |                                                                                                    | •                                           | -                                                 | -                            | -                                  | -                                                                                                    |
| NEW                                           |                                                                                                    | •                                           | •                                                 | -                            | -                                  | -                                                                                                    |
|                                               |                                                                                                    | -                                           | -                                                 | •                            | -                                  |                                                                                                    |
|                                               |                                                                                                    | •                                           | •                                                 | •                            | _                                  |                                                                                                    |
|                                               |                                                                                                    | -                                           | _                                                 | -                            | -                                  | -                                                                                                    |
|                                               |                                                                                                    | •                                           | •                                                 | -                            | -                                  | -                                                                                                    |
|                                               |                                                                                                    | -                                           | -                                                 | •                            | -                                  | •                                                                                                    |
|                                               |                                                                                                    | -                                           | -                                                 | -                            | •                                  | -                                                                                                    |
|                                               |                                                                                                    | •                                           | •                                                 | -                            | •                                  | -                                                                                                    |
|                                               |                                                                                                    | -                                           | -                                                 | -                            | -                                  | -                                                                                                    |
|                                               |                                                                                                    | -                                           | -                                                 | -                            | -                                  | -                                                                                                    |
|                                               |                                                                                                    | -                                           | -                                                 | •                            | -                                  | _                                                                                                    |
|                                               |                                                                                                    | •                                           | •                                                 |                              |                                    |                                                                                                    |
|                                               |                                                                                                    | -                                           | -                                                 | •                            | -                                  | •                                                                                                    |
|                                               |                                                                                                    | •                                           | •                                                 | _                            | •                                  | _                                                                                                    |
|                                               |                                                                                                    |                                             |                                                   |                              |                                    |                                                                                                    |
|                                               |                                                                                                    | -                                           | -                                                 | -                            | -                                  |                                                                                                    |
|                                               |                                                                                                    | •                                           | •                                                 | •                            | •                                  | •                                                                                                    |
| te) 32 shade grayscale                        |                                                                                                    | -                                           | -                                                 | -                            | -                                  | -                                                                                                    |
| us press (2 points)                           |                                                                                                    | •                                           | -                                                 | _                            | -                                  | -                                                                                                    |
|                                               |                                                                                                    | ●*10<br>Other than below: 57 MB             | -                                                 | _                            | -                                  | -                                                                                                    |
| (ROM)                                         |                                                                                                    | Other than below: 57 MB<br>GT2705: 32 MB    | 32 MB                                             | 32 MB                        | 32 MB                              | 32 MB                                                                                                    |
| n (RAM)                                       |                                                                                                    | Other than below: 256 MB *22                | 80 MB                                             | 128 MB                       | 80 MB                              | 128 MB                                                                                                    |
|                                               |                                                                                                    | GT2705: 80 MB                               | •                                                 | •                            | •                                  | •                                                                                                    |
|                                               |                                                                                                    | -                                           | -                                                 | -                            | •                                  |                                                                                                    |
|                                               |                                                                                                    | •                                           | •                                                 | •                            | GT2505HS supports<br>RS-422 only   | •                                                                                                    |
|                                               | (Ethernet communication unit)                                                                               | 2 ports by installing<br>communication unit | • 2 ports by installing<br>communication unit *17 | e ports as standard          | •                                  | e ports as standard                                                                                                    |
|                                               |                                                                                                    | •                                           | •                                                 | •                            | •                                  | •                                                                                                    |
|                                               |                                                                                                    | •                                           | •                                                 | •                            | •                                  | •                                                                                                    |
| erface                                        |                                                                                                    | •                                           | •                                                 | •                            | •                                  | •                                                                                                    |
| de interface,<br>nication unit interface      | Communication units, option units                                                                           | ●*11                                        | ● *11 *17                                         | ● *11                        | -                                  | ●*11                                                                                                    |
|                                               |                                                                                                    | •                                           | •                                                 | •                            | •                                  | •                                                                                                    |
|                                               |                                                                                                    | •                                           | •                                                 | •                            | •                                  | •                                                                                                    |
|                                               |                                                                                                    | •                                           | •                                                 | •                            | •                                  | •                                                                                                    |
|                                               |                                                                                                    | •                                           | •                                                 | •                            | •                                  | •                                                                                                    |
|                                               |                                                                                                    | •                                           | •                                                 | •                            | •                                  | •                                                                                                    |
| umerical input                                |                                                                                                    | •                                           | •                                                 | •                            | •                                  | •                                                                                                    |
| ut                                            |                                                                                                    | •                                           | •                                                 | •                            | •                                  | •                                                                                                    |
| isplay                                        | (Battery)                                                                                                   | •                                           | •                                                 | •                            | •                                  | •                                                                                                    |
|                                               | (SD memory card or USB memory)                                                                              | •                                           | •                                                 | •                            | •                                  | •                                                                                                    |
|                                               | (SD memory card or USB memory)                                                                              | •                                           | •                                                 | •                            | •                                  | •                                                                                                    |
| splay                                         | (SD memory card or USB memory)                                                                              | •                                           | •                                                 | •                            | •                                  | •                                                                                                    |
| r                                             |                                                                                                    | •                                           | •                                                 | •                            | •                                  | •                                                                                                    |
| y                                             |                                                                                                    | •                                           | •                                                 | •                            | •                                  | •                                                                                                    |
|                                               | (SD memory card or USB memory, battery)                                                                     | •                                           | •                                                 | •                            | •                                  | •                                                                                                    |
| n)                                            | (SD memory card or USB memory, battery)                                                                     | •                                           | •                                                 | •                            | •                                  | •                                                                                                    |
| rd list)                                      |                                                                                                    | •                                           | •                                                 | •                            | •                                  | •                                                                                                    |
|                                               |                                                                                                    | •                                           | •                                                 | •                            | •                                  | •                                                                                                    |
|                                               |                                                                                                    | •                                           | •                                                 | •                            | •                                  | •                                                                                                    |
|                                               |                                                                                                    | •                                           | •                                                 | •                            | •                                  | •                                                                                                    |
|                                               |                                                                                                    | •                                           | •                                                 | •                            | •                                  | •                                                                                                    |
|                                               |                                                                                                    | •                                           | •                                                 | •                            | •                                  | •                                                                                                    |
|                                               | (SD memory card or USB memory)                                                                              | •                                           | •                                                 | •                            | •                                  | •                                                                                                    |
| h                                             |                                                                                                    | •                                           | •                                                 | •                            | •                                  | •                                                                                                    |
| <u>ן</u>                                      |                                                                                                    | •                                           | •                                                 | •                            | •                                  | •                                                                                                    |
| n                                             |                                                                                                    | •                                           | •                                                 | •                            | •                                  | •                                                                                                    |
| n                                             |                                                                                                    | •                                           | •                                                 | •                            | •                                  | •                                                                                                    |
| n                                             | SD memory card                                                                                              | •                                           | •                                                 | •                            | •                                  | •                                                                                                    |
| n<br>                                         |                                                                                                    | •                                           | •                                                 | •                            | •                                  | •                                                                                                    |
| n<br>                                         |                                                                                                    | •                                           | •                                                 | •                            | •                                  | •                                                                                                    |
| n                                             | (SD memory card or USB memory, battery)                                                                     |                                             |                                                   | -                            |                                    | •                                                                                                    |
| n<br>                                         | (SD memory card or USB memory, battery)<br>(SD memory card or USB memory, battery)                          | A                                           |                                                   |                              |                                    | •                                                                                                    |
| n<br>                                         |                                                                                                    | •                                           |                                                   |                              | •                                  | •                                                                                                    |
| n<br>                                         |                                                                                                    | •                                           | •                                                 | •                            | -                                  | -                                                                                                    |
| h                                             | (SD memory card or USB memory, battery)                                                                     | •                                           |                                                   | •                            | •                                  | •                                                                                                    |
|                                               | (SD memory card or USB memory, battery) (SD memory card or USB memory)                                      | •                                           | •                                                 | -                            | •<br>-                             | •                                                                                                    |
| Itput<br>printer output<br>rel printer output | (SD memory card or USB memory, battery)<br>(SD memory card or USB memory)<br>(SD memory card or USB memory) | •                                           | • • • • • • • • • • • • • • • • • • • •           | •                            |                                    |                                                                                                    |
| Jtput<br>printer output                       | (SD memory card or USB memory, battery)<br>(SD memory card or USB memory)<br>(SD memory card or USB memory) | •<br>•<br>•                                 | • • •                                             | •                            | -                                  | •                                                                                                    |
| n                                             |                                                                                                    |                                             |                                                   | • •                          | • • •                              | Image: SD memory card or USB memory)         Image: SD memory card or USB memory)         Image: SD memory card or USB memory)         Image: SD memory card or USB memory) |

166

• Specifications

Necessary units when using GT27, GT25, GT25 wide, GT25 handy, GT25 rugged, GT23, GT21 wide, GT21, or GS21 models are shown. Parenthesized devices are required depending on conditions of \*1 use.

Data is output to the printer that is recognized by the personal computer.

\*2 CSV files are saved in the virtual drive of the personal computer so that it is recommended to output the files to printers. \*3

\*4 Only the GOTs with SVGA or higher resolution are supported.

Remote personal computer operation function (Ethernet) cannot be used. The following screens are displayed horizontally: utility screen, monitor and data management screens that are displayed form the utility screen (sequence program monitor, etc.), video camera images in the multimedia and video display functions. For the details of other GOT operations when placed vertically, please refer to the relevant product manual or Help.
 Excluding GT2103-PMBLS.
 Tot104-RTBD only.
 Excluding GT2705-VTBD.

For the details of functions, supported controllers, and connection types, please refer to the relevant manual or Help of the GOT2000/GOT SIMPLE Series. •: Supported -: Not supported -: Not su

| _                                    |                              |                                 |                                                                                    |      |           |                     | •. au        | oported —: Not suppo |
|--------------------------------------|------------------------------|---------------------------------|------------------------------------------------------------------------------------|------|-----------|---------------------|--------------|----------------------|
| ory                                  | Fu                           | Inction name                    | Necessary devices *1                                                               | GT23 | GT21 Wide | GT21                | GS21-W-N NEW | GT SoftGOT200        |
|                                      | 15"                          |                                 |                                                                                    | -    | -         | -                   |              |                      |
|                                      | 12.1"                        |                                 |                                                                                    | -    | -         | -                   | -            |                      |
|                                      | 12.1" Wide                   | NEW                             |                                                                                    | -    | -         | -                   | -            | ] /                  |
|                                      | 10.4"                        |                                 |                                                                                    | •    | -         | -                   | -            | ] /                  |
| ø                                    | 10.1" Wide                   |                                 |                                                                                    | -    | -         | -                   | -            | 1 /                  |
| Screen size                          | 10" Wide                     |                                 |                                                                                    | -    | -         | -                   | •            | ] /                  |
| nsiz                                 | 8.4"                         |                                 |                                                                                    | •    | -         | -                   | -            |                      |
| ē                                    | 7" Wide                      |                                 |                                                                                    | -    | •         | -                   | •            | ] /                  |
|                                      | 6.5"                         |                                 |                                                                                    | -    | -         | -                   | _            | 1 /                  |
|                                      | 5.7"                         |                                 |                                                                                    | -    | -         | -                   | -            | 1 /                  |
|                                      | 4.3"                         |                                 |                                                                                    | -    | -         | •                   | -            | 1/                   |
|                                      | 3.8"                         |                                 |                                                                                    | -    | _         | •                   | _            | 1/                   |
|                                      | WXGA 1280                    | ) × 800                         |                                                                                    | -    | -         | -                   | -            |                      |
|                                      | XGA 1024 ×                   | 768                             |                                                                                    | -    | -         | -                   | _            | 1                    |
| R                                    | SVGA 800 ×                   | 600                             |                                                                                    | -    | -         | -                   | _            | Flexible resolution  |
| Resolution                           | WVGA 800 >                   | × 480                           |                                                                                    | -    | •         | -                   | •            | 640 to 1920<br>×     |
| ġ.                                   | VGA 640 × 4                  | 480                             |                                                                                    | •    | -         | -                   | -            | 480 to 1200          |
|                                      | Other                        |                                 |                                                                                    |      |           | GT2104-R: 480 × 272 |              | 1                    |
|                                      | Other                        |                                 |                                                                                    | _    | _         | GT2103-P: 320 × 128 |              |                      |
| 2                                    | 65536 colors                 | s                               |                                                                                    | •    | •         | •                   | •            | •                    |
| Color                                | Monochrome (                 | black/white) 32 shade grayscale |                                                                                    | -    | -         | •                   | -            | -                    |
| Γοι                                  | uch panel sim                | ultaneous press (2 points)      |                                                                                    | -    | -         | -                   | _            | -                    |
| Hu                                   | uman sensor                  |                                 |                                                                                    | -    | -         | -                   | -            | -                    |
| ٦                                    |                              |                                 |                                                                                    | 0110 | 1010      | GT2104-R: 9 MB      | 15 MB        |                      |
| Z.                                   | Memory for s                 | storage (ROM)                   |                                                                                    | 9 MB | 15 MB     | GT2103-P: 3 MB      | NEW          | 57 MB                |
| Memory                               |                              |                                 |                                                                                    |      |           |                     |              |                      |
| Ś                                    | Memory for                   | operation (RAM)                 |                                                                                    | 9 MB | -         | -                   | -            | -                    |
|                                      |                              |                                 |                                                                                    |      |           |                     |              |                      |
|                                      | RS-232                       |                                 |                                                                                    | •    | •         | ● *20               | •            | • *12                |
|                                      | RS-422/485                   |                                 |                                                                                    | •    |           | ★ *20               |              | <b>*</b> *10         |
|                                      | no-422/485                   |                                 |                                                                                    | •    | •         | ● *20               | NEW          | • *12                |
|                                      |                              |                                 |                                                                                    |      |           |                     |              |                      |
| nte                                  | Ethernet                     |                                 | (Ethernet communication unit)                                                      | •    | •         | *20                 | •            | ● *11                |
| Interface                            |                              |                                 | , , , , , , , , , , , , , , , , , , ,                                              |      |           |                     |              |                      |
| Ď                                    | USB host                     |                                 |                                                                                    | •    | •         | -                   | -            | ● *13                |
|                                      | USB device                   |                                 |                                                                                    | •    | •         | •                   | •            |                      |
|                                      | SD memory                    | card interface                  |                                                                                    | •    | •         | • *14               | •            | ●*13                 |
|                                      | Extension inte               | erface, Side interface,         | Communication units, option units                                                  | _    |           |                     |              | •*11                 |
|                                      | Wireless LAN                 | communication unit interface    | Communication units, option units                                                  |      | -         | -                   |              | •                    |
|                                      | Figure                       |                                 |                                                                                    | •    | •         | •                   | •            | •                    |
|                                      | Logo text                    |                                 |                                                                                    | •    | •         | •                   | •            | •                    |
|                                      | Outline font                 |                                 |                                                                                    | •    | •         | -                   | NEW          | •                    |
|                                      | Touch switch                 | h                               |                                                                                    | •    | •         | •                   | •            | •                    |
|                                      | Lamp                         |                                 |                                                                                    | •    | •         | •                   | •            | •                    |
|                                      | Numerical di                 | isplay, Numerical input         |                                                                                    | •    | •         | •                   | •            | •                    |
|                                      | Text display,                | Text input                      |                                                                                    | •    | •         | •                   | •            | •                    |
|                                      |                              | , Time display                  | (Battery)                                                                          | •    | •         | •                   | •            | •                    |
|                                      | Comment di                   |                                 |                                                                                    | •    | •         | •                   | •            | •                    |
|                                      | Parts display                |                                 | (SD memory card or USB memory)                                                     | •    | •         | ● *16               | •            | •                    |
|                                      | Parts moven                  |                                 | (SD memory card or USB memory)                                                     | •    | •         | • *16               | •            | •                    |
|                                      | Historical da                |                                 | (SD memory card or USB memory)                                                     | •    | •         | • *16               | •            | •                    |
| n                                    |                              |                                 | (35 memory card or 035 memory)                                                     | -    | -         |                     |              |                      |
|                                      | Simple alarm<br>System alarr |                                 |                                                                                    | •    | •<br>_    | •                   | •            | •                    |
| 5                                    | Alarm displa                 |                                 | (SD momony card or LICD momony both)                                               |      |           | _<br>● *16          |              |                      |
| in ire/object fi inctions            |                              |                                 | (SD memory card or USB memory, battery)<br>(SD memory card or USB memory, battery) | •    | •         |                     | •            | •                    |
| find                                 | Alarm displa                 |                                 | Go memory card or USB memory, battery)                                             | •    | -         | -                   | _            | •                    |
| ÷                                    |                              | ay (record list)                |                                                                                    | •    | •         | •                   | •            | •                    |
| 6                                    | Line graph                   |                                 |                                                                                    | •    | •         | •                   | •            | •                    |
| J                                    | Trend graph                  |                                 |                                                                                    | •    | •         | •                   | •            | •                    |
|                                      | Bar graph                    |                                 |                                                                                    | •    | •         | •                   | •            | •                    |
| I                                    | Statistic bar                |                                 |                                                                                    | •    | •         | •                   | •            | •                    |
| I                                    | Statistic pie                |                                 |                                                                                    | •    | •         | •                   | •            | •                    |
| J                                    | Scatter grap                 |                                 |                                                                                    | •    | •         | •                   | •            | •                    |
| I                                    | Historical tre               |                                 | (SD memory card or USB memory)                                                     | •    | •         | ● *16               | •            | •                    |
| I                                    | Graphical me                 | eter                            |                                                                                    | •    | •         | •                   | •            | •                    |
| I                                    | Level                        |                                 |                                                                                    | •    | •         | •                   | •            | •                    |
| I                                    | Panelmeter                   |                                 |                                                                                    | •    | •         | •                   | •            | •                    |
| l                                    | Slider                       |                                 |                                                                                    | ٠    | •         | •                   | •            | •                    |
| I                                    | Document d                   | lisplay                         | SD memory card                                                                     | _    | -         | -                   | -            | •                    |
|                                      | Script parts                 |                                 |                                                                                    | •    | •         | •                   | •            | •                    |
| Ē                                    | Logging                      |                                 | (SD memory card or USB memory, battery)                                            | •    | •         | ● *6                | •            | •                    |
| notio                                | Recipe                       |                                 | (SD memory card or USB memory, battery)                                            | •    | •         | ● *16               | •            | •                    |
| Functions performed on background of | Device data                  | transfer                        | <i>v n</i>                                                                         | •    | •         | •                   | •            | •                    |
| B                                    | Trigger actio                |                                 |                                                                                    | •    | •         | •                   | •            | •                    |
|                                      | Time action                  |                                 | (SD memory card or USB memory)                                                     | •    | •         | •                   | •            | •                    |
| 3                                    |                              | File output                     | (SD memory card or USB memory)                                                     | •    |           | •*6                 | •            | •                    |
| 24                                   |                              | Serial printer output           | (== momory data or odd memory)                                                     | •    | •         | • °6                | •            | •*2                  |
| RAN                                  | Hard copy                    | Ethernet printer output         |                                                                                    | •    | •         | • 15                | •            | • 2                  |
|                                      |                              | PictBridge printer output       | Printer unit                                                                       | -    | -         |                     | -            | • 2                  |
| 5 I                                  | I                            |                                 | i finter unit                                                                      | -    | _         | _                   |              | • -                  |
| Inf GOT                              | Project scrip                |                                 |                                                                                    | •    | •         | •                   | •            |                      |

To use multiple units such as extension units, barcode readers, or RFID controllers with a GT2705-VTBD, the total current consumption of the units should be less than the value that the GT2705-VTBD can provide. For the details, please refer to the relevant manual of the GOT200 Series.
 GT2715-TRA, GT2715-XTBD, GT2712-STBA, GT2712-STBA, GT2712-STWD, GT2712-STWD, GT2712

\*15 GT2104-RTBD, GT2103-PMBD only.
\*16 On GT2103-PMBLS, only the functions that do not require SD memory card can be used.
\*17 Excluding GT2505-VTBD.
\*18 GT25 wide and GT25 rugged models have a built-in sound output interface so that the sound output unit is not required.
\*19 GT2505HS-VTBD supports the function with Ethernet connection only.
\*20 GT21 has different interfaces depending on the model. For the details, please refer to the performance specifications on pages 152 and 153.
\*21 Only Ethernet, OPC UA client, and microcomputer connections are supported.
\*22 If the function version is B or earlier, the memory for operation (RAM) is 128 MB.
\*23 GT SoftGOT2000 supports the server function only.
\*24 It is recommended to use GT SoftGOT2000 (Multiple channels) for this function.

Specifications

| ww Fun                                                                                                    | nction name                         | Necessary devices *1                                             | GT27                                  | GT25                                                                  | GT25 Wide                               | GT25 Handy                                       | GT25 Rugged                               |
|----------------------------------------------------------------------------------------------------|-------------------------------------|------------------------------------------------------------------|---------------------------------------|-----------------------------------------------------------------------|-----------------------------------------|--------------------------------------------------|-------------------------------------------|
| Barcode funct                                                                                                    |                                     |                                                                  | •                                     | •                                                                     | •                                       | _                                                |                                           |
| RFID function                                                                                                    |                                     |                                                                  | •                                     | •                                                                     | •                                       | -                                                | •                                         |
| GOT Mobile fu                                                                                                    |                                     | License, (SD memory card)                                        | •                                     | •                                                                     | •                                       | •                                                | •                                         |
| VNC server fu                                                                                                    |                                     | License                                                          | •                                     | •                                                                     | •                                       | •                                                | •                                         |
| function (Ether                                                                                                    | onal computer operation<br>rnet)    | License                                                          | ٠                                     | •                                                                     | •                                       | •                                                | •                                         |
|                                                                                                    | onal computer operation             | RGB input unit or Video/RGB input unit                           | ● *8                                  | -                                                                     | -                                       | -                                                | -                                         |
| function (serial<br>Video display                                                                                                    |                                     | Video input unit or Video/RGB input unit                         | • *8                                  | _                                                                     | _                                       | _                                                | _                                         |
| DOD I'L (                                                                                                    |                                     | RGB input unit or Video/RGB input unit                           | • *8                                  | -                                                                     | -                                       | -                                                | -                                         |
| Multimedia fur<br>External I/O fu                                                                                                    |                                     | Multimedia unit, CF card                                         | •*8                                   | -                                                                     | -                                       | -                                                | -                                         |
|                                                                                                    |                                     | External I/O unit                                                | •                                     | ● *17                                                                 | -                                       | -                                                | -                                         |
| Video output                                                                                                    |                                     | External I/O unit                                                | •                                     | ● *17                                                                 | -                                       | -                                                | -                                         |
| d Video output<br>function                                                                                                    | RGB output                          | Digital video output unit<br>RGB output unit                     | ● *8<br>● *8                          |                                                                       | _                                       |                                                  |                                           |
| -                                                                                                    | File output                         | (SD memory card or USB memory)                                   | •                                     | •                                                                     | •                                       | •                                                | •                                         |
| Report                                                                                                    | Serial printer output               | (SD memory card or USB memory)                                   | •                                     | •                                                                     | •                                       | -                                                | •                                         |
|                                                                                                    | Ethernet printer output             | (SD memory card or USB memory)                                   | •                                     | •                                                                     | •                                       | •                                                | •                                         |
|                                                                                                    | PictBridge printer output           |                                                                  | •                                     | ● *17                                                                 | -                                       | -                                                | -                                         |
|                                                                                                    |                                     | Sound output unit *18                                            | •                                     | ● *17                                                                 | ● *18                                   | -                                                | ● *18                                     |
|                                                                                                    | n, Client function                  |                                                                  | •                                     | •                                                                     | •                                       | •                                                | •                                         |
| Mail send fund                                                                                                    |                                     |                                                                  | •                                     | •                                                                     | •                                       | •                                                | •                                         |
| FTP server fun                                                                                                    |                                     | (SD memory card or USB memory)                                   | •                                     | •                                                                     | •                                       | •                                                | •                                         |
|                                                                                                    | Inction (FTP transfer)              | SD memory card or USB memory                                     | •                                     | •                                                                     | •                                       | •                                                | •                                         |
| File transfer fun                                                                                                    | ction (GOT internal transfer        |                                                                  | •                                     | •                                                                     | •                                       | •                                                | •                                         |
| MES interface                                                                                                    |                                     | License, (SD memory card)                                        | ٠                                     | •                                                                     | •                                       | •                                                | •                                         |
| Wireless LAN                                                                                                    |                                     | Wireless LAN communication unit                                  | •                                     | •*17                                                                  | •                                       | -                                                | •                                         |
|                                                                                                    | USB keyboard                        |                                                                  | •                                     | •                                                                     | •                                       | -                                                | •                                         |
| Base screen                                                                                                    | 204                                 |                                                                  | •                                     | •                                                                     | •                                       | •                                                | •                                         |
| Overlap windo<br>Superimpose                                                                                                    |                                     |                                                                  | •                                     | •                                                                     | •                                       | •                                                | •                                         |
| Dialog window                                                                                                    |                                     |                                                                  | •                                     | •                                                                     | •                                       | •                                                | •                                         |
| Mobile screen                                                                                                    |                                     |                                                                  | •                                     | •                                                                     | •                                       | •                                                | •                                         |
| Key window                                                                                                    |                                     |                                                                  | •                                     | •                                                                     | •                                       | •                                                | •                                         |
| Language swit                                                                                                    |                                     |                                                                  | •                                     | •                                                                     | •                                       | •                                                | •                                         |
| System inform                                                                                                    |                                     |                                                                  | •                                     | •                                                                     | •                                       | •                                                | •                                         |
|                                                                                                    | entication function                 | (SD memory card or USB memory)                                   | •                                     | •                                                                     | •                                       | •                                                | •                                         |
| Operation log                                                                                                    |                                     | SD memory card or USB memory                                     | •                                     | •                                                                     | •                                       | •                                                | •                                         |
| Startup logo<br>KANA KANJI d                                                                                                    | conversion                          |                                                                  | •                                     | •                                                                     | •                                       | •                                                | •                                         |
|                                                                                                    |                                     |                                                                  | •                                     | •                                                                     | •                                       | •                                                | •                                         |
| SoftGOT-GOT                                                                                                    |                                     | License key                                                      | •                                     | •                                                                     | •                                       | •                                                | •                                         |
| FA transparent<br>SoftGOT-GOT<br>Backup/Resto                                                                                                  | oration                             | SD memory card or USB memory                                     | •                                     | •                                                                     | •                                       | •                                                | •                                         |
| Multi-channel                                                                                                    | function                            |                                                                  | ● *9<br>4 channels<br>(Up to 3 units) | 4 channels<br>(Up to 3 units *17)                                     | 4 channels<br>(No units can be mounted) | ● *19<br>4 channels<br>(No units can be mounted) | ●<br>4 channels<br>(No units can be mount |
| Station No. sw                                                                                                    | vitching                            |                                                                  | ۲                                     | •                                                                     | •                                       | •                                                | •                                         |
| GOT network                                                                                                    |                                     |                                                                  | •                                     | •                                                                     | •                                       | •                                                | •                                         |
| Screen gestur                                                                                                    |                                     |                                                                  | •                                     | -                                                                     | -                                       | -                                                | -                                         |
| Object gesture                                                                                                    |                                     |                                                                  | •                                     | -                                                                     | -                                       |                                                  | _                                         |
| IP filter functio                                                                                                    | uthentication function              |                                                                  | •                                     | •                                                                     | •                                       | •                                                | •                                         |
| File manager                                                                                                    | 1                                   | (SD memory card or USB memory)                                   |                                       |                                                                       |                                         |                                                  |                                           |
| The manager                                                                                                    |                                     | (OD memory card or COD memory)                                   | •                                     | •                                                                     | •                                       | •                                                |                                           |
| Vertical display                                                                                                    |                                     |                                                                  | (Rotate 90 ° to left)                 | (Other than below: rotate 90° to left<br>GT2505: rotate 90° to right) | (Rotate 90 ° to left)                   | -                                                | (Rotate 90 ° to left                      |
| Vision sensor i<br>Device monito                                                                                                    |                                     | (SD memory card or USB memory)                                   | •                                     | •                                                                     | •                                       | •                                                | •                                         |
|                                                                                                    | or<br>gram monitor (iQ-R ladder     |                                                                  | •                                     | •                                                                     | •                                       | •                                                | •                                         |
|                                                                                                    | n monitor (iQ-F ladder) NEW         | SD memory card or USB memory                                     | •                                     | •                                                                     | •                                       | •                                                | •                                         |
|                                                                                                    | gram monitor (Ladder)               | SD memory card or USB memory                                     | •                                     | •                                                                     | •                                       | •                                                | •                                         |
|                                                                                                    | gram monitor (SFC)                  | SD memory card or USB memory                                     | •                                     | •                                                                     | •                                       | •                                                | •                                         |
| Network moni                                                                                                    | itor                                |                                                                  | •                                     | •                                                                     | •                                       | •                                                | •                                         |
| 11                                                                                                    | N / CC-Link IE Field                |                                                                  | •                                     | •                                                                     | •                                       | •                                                | •                                         |
| Network diagr                                                                                                    |                                     |                                                                  | -                                     | -                                                                     | -                                       |                                                  |                                           |
| Intelligent mod                                                                                                    |                                     | (SD memory card or USB memory)                                   | •                                     | •                                                                     | •                                       | •                                                | •                                         |
| Servo amplifie                                                                                                    |                                     | (SD memory card or USB memory)<br>(SD memory card or USB memory) | •                                     | •                                                                     | •                                       | •                                                | •                                         |
| Motion progra                                                                                                    |                                     | , ,                                                              | • *4                                  | •*4                                                                   | •*4 NEW                                 | _                                                | -                                         |
| Motion progra                                                                                                    |                                     | SD memory card or USB memory                                     | • *4                                  | •*4                                                                   | • *4 NEW                                | _                                                | -                                         |
| Servo amplifie                                                                                                    |                                     |                                                                  | •                                     | •                                                                     | •                                       | •                                                | •                                         |
| R motion mon                                                                                                    |                                     |                                                                  | •                                     | •                                                                     | •                                       | •                                                | •                                         |
| Q motion mon                                                                                                    |                                     |                                                                  | •                                     | •                                                                     | •                                       | •                                                | •                                         |
| R motion SFC                                                                                                    |                                     | . , , ,                                                          | •                                     | •                                                                     | •                                       | •                                                | •                                         |
|                                                                                                    |                                     | SD memory card or USB memory                                     | •                                     | •                                                                     | •                                       | •                                                | •                                         |
| Q motion SFC                                                                                                    | ۷                                   |                                                                  | •<br>• *4                             | •<br>• *4                                                             | -                                       | •                                                |                                           |
| CNC monitor                                                                                                    |                                     | SD memory card or USB memory                                     | • *4                                  | • *4                                                                  | -                                       |                                                  |                                           |
| CNC monitor :<br>CNC monitor                                                                                                    |                                     |                                                                  | • *4                                  | • *4                                                                  | _                                       | -                                                | -                                         |
| CNC monitor :<br>CNC monitor<br>CNC data I/O                                                                                                   | ng program edit                     | (SD memory card or USB memory)                                   | •                                     | •                                                                     | •                                       | •                                                | •                                         |
| CNC monitor :<br>CNC monitor                                                                                                    | ng program edit                     |                                                                  |                                       | •                                                                     | _                                       | •                                                | _                                         |
| CNC monitor 2<br>CNC monitor<br>CNC data I/O<br>CNC machinin                                                                                   | ng program edit                     | (                                                                | •                                     |                                                                       |                                         |                                                  |                                           |
| CNC monitor 2<br>CNC monitor<br>CNC data I/O<br>CNC machinin<br>Log viewer<br>FX list editor<br>FX ladder mor                                  |                                     |                                                                  | •                                     | •                                                                     | •                                       | •                                                | •                                         |
| CNC monitor 3<br>CNC monitor<br>CNC data I/O<br>CNC machinin<br>Log viewer<br>FX list editor<br>FX ladder mor<br>iQSS utility                  | nitor                               | SD memory card or USB memory                                     | •                                     | •                                                                     | •                                       | •                                                | •                                         |
| CNC monitor :<br>CNC monitor<br>CNC data I/O<br>CNC machinin<br>Log viewer<br>FX list editor<br>FX ladder mor<br>iQSS utility<br>System launch | hitor                               |                                                                  | •                                     | •                                                                     | •                                       | •                                                | •                                         |
| CNC monitor 3<br>CNC monitor<br>CNC data I/O<br>CNC machinin<br>Log viewer<br>FX list editor<br>FX ladder mor<br>iQSS utility<br>System launch | nitor<br>her<br>her (servo network) |                                                                  | •                                     | •                                                                     | •                                       | •                                                | •                                         |

168

Necessary units when using GT27, GT25, GT25 wide, GT25 handy, GT25 rugged, GT23, GT21 wide, GT21, or GS21 models are shown. Parenthesized devices are required depending on conditions of \*1 use.

\*2 \*3

Data is output to the printer that is recognized by the personal computer. CSV files are saved in the virtual drive of the personal computer so that it is recommended to output the files to printers. Only the GOTs with SVGA or higher resolution are supported.

\*4

\*5 Remote personal computer operation function (Ethernet) cannot be used. The following screens are displayed horizontally: utility screen, monitor and data management screens that are displayed from the utility screen (sequence program monitor, etc.), video camera images in the multimedia and video display functions. For the details of other GOT operations when placed vertically, please refer to the relevant product manual or Hejp.
\*6 Excluding GT2103-PMBLS.
\*7 GT2104-RTBD only.
\*8 Excluding GT2103-PMBLS.

\*7 GT2104-RTBD only.
\*8 Excluding GT2705-VTBD.

For the details of functions, supported controllers, and connection types, please refer to the relevant manual or Help of the GOT2000/GOT SIMPLE Series. •: Supported -: Not supported -: Not su

| ate <u>gor</u>        |                                                                                                    |                                                                                                    |                                                                                                    |                           |                                         |                                                                                             |                                                                                             | ported -: Not supporte |
|-----------------------|----------------------------------------------------------------------------------------------------|----------------------------------------------------------------------------------------------------|----------------------------------------------------------------------------------------------------|---------------------------|-----------------------------------------|---------------------------------------------------------------------------------------------|---------------------------------------------------------------------------------------------|------------------------|
|                       |                                                                                                    | nction name                                                                                                    | Necessary devices *1                                                                                                    | GT23                      | GT21 Wide                               | GT21                                                                                        | GS21-W-N NEW                                                                                | GT SoftGOT2000         |
|                       | Barcode fund<br>RFID function                                                                                                    |                                                                                                    |                                                                                                    | •                         | •                                       | • *6<br>• *6                                                                                | •                                                                                           | •                      |
|                       | GOT Mobile                                                                                                    |                                                                                                    | License, (SD memory card)                                                                                                    | _                         | -                                       | -                                                                                           | -                                                                                           | • *24 NEW              |
|                       | VNC server fi                                                                                                    | unction                                                                                                    | License                                                                                                    | -                         | •                                       | -                                                                                           | NEW                                                                                         | _                      |
|                       |                                                                                                    | onal computer operation                                                                                                    | License                                                                                                    | _                         | _                                       | _                                                                                           | _                                                                                           | _                      |
|                       | function (Ethe                                                                                                    | ernet)<br>onal computer operation                                                                                                    |                                                                                                    |                           |                                         |                                                                                             |                                                                                             |                        |
|                       | function (seria                                                                                                    |                                                                                                    | RGB input unit or Video/RGB input unit                                                                                                    | -                         | -                                       | -                                                                                           | -                                                                                           | -                      |
|                       | Video display                                                                                                    | / function                                                                                                    | Video input unit or Video/RGB input unit                                                                                                    | -                         | -                                       | -                                                                                           | -                                                                                           | —                      |
| Ę                     | RGB display                                                                                                    |                                                                                                    | RGB input unit or Video/RGB input unit                                                                                                    | -                         | -                                       | -                                                                                           | -                                                                                           | -                      |
| Functions             | Multimedia fu<br>External I/O f                                                                                                    |                                                                                                    | Multimedia unit, CF card<br>External I/O unit                                                                                                    | -                         | -                                       | -                                                                                           | -                                                                                           | _                      |
| us us                 | Operation pa                                                                                                    |                                                                                                    | External I/O unit<br>External I/O unit                                                                                                    |                           |                                         | _                                                                                           |                                                                                             | •                      |
| Sed                   | Video output                                                                                                    | HDMI output                                                                                                    | Digital video output unit                                                                                                    | _                         | -                                       | -                                                                                           | -                                                                                           | _                      |
| Soreen design         | function                                                                                                    | RGB output                                                                                                    | RGB output unit                                                                                                    | -                         | -                                       | -                                                                                           | -                                                                                           | -                      |
| peri                  |                                                                                                    | File output                                                                                                    | (SD memory card or USB memory)                                                                                                    | •                         | -                                       | -                                                                                           | -                                                                                           | ● *3                   |
| Scroop docion         | Report                                                                                                    | Serial printer output                                                                                                    | (SD memory card or USB memory)                                                                                                    | •                         | •                                       | •*6                                                                                         | •                                                                                           | • *3                   |
|                       | function                                                                                                    | Ethernet printer output<br>PictBridge printer output                                                                                                    | (SD memory card or USB memory)<br>SD memory card or USB memory, printer unit                                                                                                    | •                         | •                                       | • *15                                                                                       | •<br>_                                                                                      | • *3<br>• *3           |
| devices               | Sound outpu                                                                                                    |                                                                                                    | Sound output unit *18                                                                                                    | =                         | _                                       | -                                                                                           |                                                                                             | • •                    |
| 0                     | · · ·                                                                                                    | on, Client function                                                                                                    |                                                                                                    | _                         | _                                       | _                                                                                           | _                                                                                           | • *23 NEW              |
|                       | Mail send fur                                                                                                    | oction                                                                                                    |                                                                                                    | -                         | -                                       | -                                                                                           | -                                                                                           | •                      |
|                       | Network drive                                                                                                    | e function                                                                                                    |                                                                                                    | -                         | -                                       | -                                                                                           | -                                                                                           | •                      |
|                       | FTP server fu                                                                                                    |                                                                                                    | (SD memory card or USB memory)                                                                                                    | •                         | •                                       | ● *15                                                                                       | •                                                                                           | -                      |
|                       |                                                                                                    | unction (FTP transfer)                                                                                                    | SD memory card or USB memory                                                                                                    | •                         | •                                       | ● *15                                                                                       | •                                                                                           | -                      |
|                       | File transfer fu<br>MES interfac                                                                                                    | nction (GOT internal transfer)<br>e function                                                                                                    | SD memory card or USB memory<br>License, (SD memory card)                                                                                                    | -                         | -                                       |                                                                                             |                                                                                             |                        |
|                       | Wireless LAN                                                                                                    |                                                                                                    | Wireless LAN communication unit                                                                                                    |                           |                                         |                                                                                             |                                                                                             |                        |
|                       |                                                                                                    | USB keyboard                                                                                                    |                                                                                                    | •                         | •                                       | -                                                                                           | -                                                                                           | •                      |
|                       | Base screen                                                                                                    |                                                                                                    |                                                                                                    | •                         | •                                       | •                                                                                           | •                                                                                           | •                      |
|                       | Overlap wind                                                                                                    |                                                                                                    |                                                                                                    | •                         | •                                       | •                                                                                           | •                                                                                           | •                      |
|                       | Superimpose                                                                                                    |                                                                                                    |                                                                                                    | •                         | •                                       | •                                                                                           | •                                                                                           | •                      |
|                       | Dialog windo<br>Mobile scree                                                                                                    |                                                                                                    |                                                                                                    | •                         | •                                       | •                                                                                           | •                                                                                           | •                      |
|                       | Key window                                                                                                    | n                                                                                                    |                                                                                                    | -                         | -                                       | •                                                                                           | •                                                                                           | • *24 NEW              |
|                       | Language sw                                                                                                    | vitching                                                                                                    |                                                                                                    | •                         | •                                       | •                                                                                           | •                                                                                           | •                      |
|                       | System inforr                                                                                                    |                                                                                                    |                                                                                                    | •                         | •                                       | •                                                                                           | •                                                                                           | •                      |
|                       | Operator aut                                                                                                    | hentication function                                                                                                    | (SD memory card or USB memory)                                                                                                    | •                         | •                                       | ● *16                                                                                       | •                                                                                           | •                      |
|                       | Operation log                                                                                                    | ]                                                                                                    | SD memory card or USB memory                                                                                                    | •                         | NEW                                     | -                                                                                           | NEW                                                                                         | •                      |
|                       | Startup logo                                                                                                    |                                                                                                    |                                                                                                    | •                         | •                                       | •                                                                                           | •                                                                                           | •                      |
| G                     | KANA KANJI                                                                                                    |                                                                                                    |                                                                                                    | -                         | NEW                                     | -                                                                                           | -                                                                                           | •                      |
| GOT fi                | FA transpare                                                                                                    |                                                                                                    |                                                                                                    | •                         | •                                       | •                                                                                           | •                                                                                           | -                      |
| <sup>-</sup> functior | SoftGOT-GO<br>Backup/Rest                                                                                                    |                                                                                                    | License key<br>SD memory card or USB memory                                                                                                    | -                         | -                                       | <br>● *6                                                                                    | -                                                                                           | •                      |
| ions                  | Backup/Rest                                                                                                    | oration                                                                                                    | SD memory card or USB memory                                                                                                    | •                         | •                                       | • 6                                                                                         | •                                                                                           |                        |
|                       | Multi-channe                                                                                                    | l function                                                                                                    |                                                                                                    | 2 channels                | 2 channels<br>(No units can be mounted) | 2 channels                                                                                  | 2 channels                                                                                  | 4 channels             |
|                       | Station No. s                                                                                                    | witching                                                                                                    |                                                                                                    | (No units can be mounted) | (No drifts call be modified)            | (No units can be mounted)                                                                   | (No units can be mounted)                                                                   | •                      |
|                       | GOT network                                                                                                    |                                                                                                    |                                                                                                    | •                         | _                                       | -                                                                                           | _                                                                                           | •                      |
|                       | Screen gestu                                                                                                    |                                                                                                    |                                                                                                    | -                         | -                                       | -                                                                                           | -                                                                                           | -                      |
|                       | Object gestu                                                                                                    | re function                                                                                                    |                                                                                                    | -                         | -                                       | -                                                                                           | -                                                                                           | -                      |
|                       |                                                                                                    | authentication function                                                                                                    |                                                                                                    | •                         | -                                       | -                                                                                           | -                                                                                           | -                      |
|                       | IP filter functi                                                                                                    |                                                                                                    | (00                                                                                                    | •                         | •                                       | •                                                                                           | •                                                                                           | -                      |
|                       | File manager                                                                                                    |                                                                                                    | (SD memory card or USB memory)                                                                                                    | •                         | -                                       | -                                                                                           | -                                                                                           | -                      |
|                       | Vertical displa                                                                                                    | ay *5                                                                                                    |                                                                                                    | (Rotate 90 ° to left)     | (Rotate 90 ° to left)                   | (Rotate 90 ° to right)                                                                      | (Rotate 90 ° to left)                                                                       | -                      |
|                       | Vision sensor                                                                                                    | r monitor NEW                                                                                                    |                                                                                                    | -                         | -                                       | -                                                                                           | -                                                                                           | -                      |
|                       | Device monit                                                                                                    |                                                                                                    | (SD memory card or USB memory)                                                                                                    | •                         | •                                       | •                                                                                           | •                                                                                           |                        |
|                       | 1                                                                                                    | ogram monitor (iQ-R ladder)                                                                                                    | CD means and as LICD means                                                                                                    |                           |                                         | •                                                                                           | •                                                                                           | -                      |
|                       |                                                                                                    | ° ( )                                                                                                    |                                                                                                    | —                         | -                                       | -                                                                                           | -                                                                                           | -                      |
|                       |                                                                                                    | m monitor (iQ-F ladder) NEW                                                                                                    | SD memory card or USB memory                                                                                                    | -                         | -                                       | -                                                                                           | -                                                                                           | _                      |
|                       | Sequence pr                                                                                                    | m monitor (iQ-F ladder) NEW ogram monitor (Ladder)                                                                                                    | SD memory card or USB memory<br>SD memory card or USB memory                                                                                                    | -                         | -                                       |                                                                                             |                                                                                             |                        |
|                       | Sequence pr                                                                                                    | m monitor (Q-F ladder) NEW<br>ogram monitor (Ladder)<br>ogram monitor (SFC)                                                                                                    | SD memory card or USB memory                                                                                                    |                           |                                         | -<br>-<br>-                                                                                 | -<br>-<br>-<br>-                                                                            | -<br>-<br>-            |
|                       | Sequence pro<br>Sequence pro<br>Network mor                                                                                                    | m monitor (iQ-F ladder) NEW<br>ogram monitor (Ladder)<br>ogram monitor (SFC)<br>nitor                                                                                                    | SD memory card or USB memory<br>SD memory card or USB memory                                                                                                    | -                         | -                                       |                                                                                             |                                                                                             |                        |
|                       | Sequence pro<br>Sequence pro<br>Network mor                                                                                                    | m monitor (iQ-F ladder) NEW<br>ogram monitor (Ladder)<br>ogram monitor (SFC)<br>nitor<br>SN / CC-Link IE Field                                                                                                    | SD memory card or USB memory<br>SD memory card or USB memory                                                                                                    |                           |                                         | -<br>-<br>-                                                                                 | -<br>-<br>-<br>-                                                                            | -<br>-<br>-            |
|                       | Sequence pro<br>Sequence pro<br>Network mor<br>CC-Link IE T                                                                                                    | m monitor (Q-Fladder) NEW<br>ogram monitor (Ladder)<br>ogram monitor (SFC)<br>nitor<br>SN / CC-Link IE Field<br>ynostics NEW                                                                                                    | SD memory card or USB memory<br>SD memory card or USB memory                                                                                                    | -<br>-<br>-<br>-          | -<br>-<br>-<br>-                        |                                                                                             |                                                                                             |                        |
|                       | Sequence pro<br>Sequence pro<br>Network mor<br>CC-Link IE T<br>Network diag                                                                                                    | mmontor (Q-Fladder) NEW<br>ogram monitor (Ladder)<br>ogram monitor (SFC)<br>nitor<br>SN / CC-Link IE Field<br>ynostics NEW<br>odule monitor                                                                                                    | SD memory card or USB memory<br>SD memory card or USB memory<br>SD memory card or USB memory<br>(SD memory card or USB memory)                                                                                                    | -<br>-<br>-<br>-          | -<br>-<br>-<br>-<br>-                   | -<br>-<br>-<br>-<br>-                                                                       | -                                                                                           |                        |
|                       | Sequence pro<br>Sequence pro<br>Network mor<br>CC-Link IE T3<br>Network diag<br>Intelligent mc<br>Drive recorde<br>Servo amplifi                                                                                                    | m monitor (Q-Fladder) NEW<br>ogram monitor (Ladder)<br>ogram monitor (SFC)<br>nitor<br>SN / CC-Link IE Field<br>SN / CC-Link IE Field<br>NEW<br>dulle monitor<br>er graph                                                                                                    | SD memory card or USB memory<br>SD memory card or USB memory<br>SD memory card or USB memory                                                                                                    |                           |                                         |                                                                                             | -<br>-<br>-<br>-<br>-<br>-<br>-                                                             |                        |
| ~                     | Sequence pri<br>Sequence pri<br>Network mor<br>CC-Link IE TS<br>Network diag<br>Intelligent mo<br>Drive recorde<br>Servo amplifit<br>Motion progr                                                                                                    | m monitor (IQ-F ladde) NEW<br>ogram monitor (Ladder)<br>ogram monitor (SFC)<br>nitor<br>SN / CC-Link IE Field<br>nostics NEW<br>odule monitor<br>ar<br>er graph<br>am editor                                                                                                    | SD memory card or USB memory<br>SD memory card or USB memory<br>SD memory card or USB memory<br>(SD memory card or USB memory)<br>(SD memory card or USB memory)                                                                                                    |                           |                                         |                                                                                             | -<br>-<br>-<br>-<br>-<br>-<br>-<br>-<br>-<br>-<br>-<br>-                                    |                        |
| Maim                  | Sequence pr<br>Sequence pr<br>Network mor<br>CC-Link IE T<br>Network diag<br>Intelligent mo<br>Drive recorde<br>Servo amplifi<br>Motion progr<br>Motion progr                                                                                                    | m montor (IQ-F ladde) NEW<br>ogram monitor (Ladder)<br>ogram monitor (SFC)<br>nitor<br>SN / CC-Link IE Field<br>ynostics NEW<br>odule monitor<br>er<br>er graph<br>am editor<br>am I/O                                                                                                    | SD memory card or USB memory<br>SD memory card or USB memory<br>SD memory card or USB memory<br>(SD memory card or USB memory)                                                                                                    |                           |                                         |                                                                                             |                                                                                             |                        |
| Maintena              | Sequence pri<br>Sequence pri<br>Network mor<br>CC-Link IE T:<br>Network diag<br>Intelligent mo<br>Drive recorde<br>Servo amplifi<br>Motion progr<br>Servo amplifi                                                                                                    | m monitor (IQ-F ladde) NEW<br>ogram monitor (Ladder)<br>ogram monitor (SFC)<br>nitor<br>SN / CC-Link IE Field<br>ynostics NEW<br>odule monitor<br>er graph<br>am editor<br>am I/O<br>er monitor                                                                                                    | SD memory card or USB memory<br>SD memory card or USB memory<br>SD memory card or USB memory<br>(SD memory card or USB memory)<br>(SD memory card or USB memory)                                                                                                    |                           |                                         |                                                                                             |                                                                                             |                        |
| Maintenance           | Sequence pri<br>Sequence pri<br>Network mor<br>CC-Link IE T:<br>Network diag<br>Intelligent mo<br>Drive recorde<br>Servo amplifi<br>Motion progri<br>Motion progri<br>Servo amplifi<br>R motion mo                                                                                                    | mmonter (IQ-F ladder) NEW<br>ogram monitor (Ladder)<br>ogram monitor (Ladder)<br>ogram monitor (SFC)<br>nitor<br>SN / CC-Link IE Field<br>nostics NEW<br>odule monitor<br>ar<br>er graph<br>am editor<br>am I/O<br>er monitor<br>nitor                                                                                                    | SD memory card or USB memory<br>SD memory card or USB memory<br>SD memory card or USB memory<br>(SD memory card or USB memory)<br>(SD memory card or USB memory)                                                                                                    |                           |                                         |                                                                                             |                                                                                             |                        |
| Maintenance func      | Sequence pri<br>Sequence pri<br>Network mor<br>CC-Link IE T:<br>Network diag<br>Intelligent mo<br>Drive recorde<br>Servo amplifit<br>Motion progr<br>Servo amplifit                                                                                                    | mmonter (IQ-F ladder) NEW<br>ogram monitor (Ladder)<br>ogram monitor (SFC)<br>nitor<br>SN / CC-Link IE Field<br>nostics NEW<br>odule monitor<br>ar<br>er graph<br>am editor<br>am I/O<br>er monitor<br>nitor                                                                                                    | SD memory card or USB memory<br>SD memory card or USB memory<br>SD memory card or USB memory<br>(SD memory card or USB memory)<br>(SD memory card or USB memory)                                                                                                    |                           |                                         |                                                                                             |                                                                                             |                        |
| Maintenance function. | Sequence pr<br>Sequence pr<br>Network mor<br>CC-Link IE T:<br>Network diag<br>Intelligent mo<br>Drive recorde<br>Servo amplifi<br>Motion progr<br>Motion progr<br>Servo amplifi<br>R motion mo<br>Q motion mo                                                                                                    | m montor (IQ-F ladde) NEW<br>ogram monitor (Ladder)<br>ogram monitor (SFC)<br>nitor<br>SN / CC-Link IE Field<br>postics NEW<br>ddule monitor<br>er graph<br>am editor<br>am I/O<br>er monitor<br>nitor<br>nitor<br>O monitor NEW                                                                                                    | SD memory card or USB memory<br>SD memory card or USB memory<br>SD memory card or USB memory<br>(SD memory card or USB memory)<br>(SD memory card or USB memory)<br>SD memory card or USB memory                                                                                                    |                           |                                         |                                                                                             |                                                                                             |                        |
| Maintenance functions | Sequence pr<br>Sequence pr<br>Network mor<br>CC-Link IE T<br>Network diag<br>Intelligent mo<br>Drive recorde<br>Servo amplifi<br>Motion progr<br>Motion progr<br>Servo amplifi<br>R motion mo<br>R motion sPG                                                                                                    | m montor (IQ-F ladde) NEW ogram monitor (Ladder) ogram monitor (Ladder) ogram monitor (SFC) nitor SN / CC-Link IE Field pnostics NEW chule monitor ar er graph am editor arm I/O er monitor nitor c monitor C monitor                                                                                                    | SD memory card or USB memory<br>SD memory card or USB memory<br>SD memory card or USB memory<br>(SD memory card or USB memory)<br>(SD memory card or USB memory)<br>SD memory card or USB memory<br>SD memory card or USB memory                                                                                                   |                           |                                         |                                                                                             |                                                                                             |                        |
| Maintenance functions | Sequence pri<br>Sequence pri<br>Network mor<br>CC-Link IE T:<br>Network diag<br>Intelligent mo<br>Drive recorde<br>Servo amplifit<br>Motion progr<br>Motion progr<br>Servo amplifit<br>R motion mo<br>R motion SFG<br>Q motion SFG                                                                                                    | m montor (IQ-F ladde) NEW<br>ogram monitor (Ladder)<br>ogram monitor (SFC)<br>nitor<br>SN / CC-Link IE Field<br>ynostics NEW<br>odule monitor<br>er graph<br>am editor<br>am I/O<br>er monitor<br>nitor<br>C monitor NEW<br>C monitor                                                                                                    | SD memory card or USB memory<br>SD memory card or USB memory<br>SD memory card or USB memory<br>(SD memory card or USB memory)<br>(SD memory card or USB memory)<br>SD memory card or USB memory<br>SD memory card or USB memory                                                                                                   |                           |                                         |                                                                                             |                                                                                             |                        |
| Maintenance functions | Sequence pri<br>Sequence pri<br>Network mor<br>CC-Link IE T:<br>Network diag<br>Intelligent mo<br>Drive recorde<br>Servo amplifi<br>Motion progri<br>Motion progri<br>Motion progri<br>Servo amplifi<br>R motion mo<br>R motion mo<br>R motion SFC<br>Q motion SFC<br>CNC monitor<br>CNC monitor<br>CNC data I/C                                                                                                    | m montor (IQ-F ladde) NEW ogram monitor (Ladder) ogram monitor (Ladder) ogram monitor (SFC) nitor SN / CC-Link IE Field pnostics NEW dule monitor ar egraph arn editor arn editor arn I/O er monitor nitor nitor C monitor 2                                                                                                    | SD memory card or USB memory<br>SD memory card or USB memory<br>SD memory card or USB memory<br>(SD memory card or USB memory)<br>(SD memory card or USB memory)<br>SD memory card or USB memory<br>SD memory card or USB memory                                                                                                   |                           |                                         |                                                                                             |                                                                                             |                        |
| Maintenance functions | Sequence pri<br>Sequence pri<br>Network mor<br>CC-Link IE T:<br>Network diag<br>Intelligent mo<br>Drive recorde<br>Servo amplifi<br>R motion progri<br>Motion progri<br>Servo amplifi<br>R motion motion motion<br>Q motion SFG<br>Q motion SFG<br>CNC monitor<br>CNC monitor<br>CNC monitor<br>CNC monitor                                                                                                    | mmonter (IQ-F ladde) NEW<br>ogram monitor (Ladder)<br>ogram monitor (Ladder)<br>ogram monitor (SFC)<br>nitor<br>SN / CC-Link IE Field<br>nostics NEW<br>odule monitor<br>ar<br>er graph<br>am editor<br>am I/O<br>er monitor<br>nitor<br>C monitor<br>C monitor<br>2 2                                                                                                    | SD memory card or USB memory<br>SD memory card or USB memory<br>SD memory card or USB memory<br>(SD memory card or USB memory)<br>(SD memory card or USB memory)<br>SD memory card or USB memory<br>SD memory card or USB memory<br>SD memory card or USB memory<br>SD memory card or USB memory<br>SD memory card or USB memory   |                           |                                         |                                                                                             |                                                                                             |                        |
| Maintenance functions | Sequence pri<br>Sequence pri<br>Network mor<br>CC-Link IE T:<br>Network diag<br>Intelligent mo<br>Drive recorde<br>Servo amplifit<br>R motion progr<br>Motion progr<br>Servo amplifit<br>R motion mo<br>Q motion sfc<br>Q motion SFC<br>Q motion SFC<br>Q motion SFC<br>CNC monitor<br>CNC monitor<br>CNC data I/O<br>CNC machin<br>Log viewer                                                                                                    | m montor (IQ-F ladde) NEW ogram monitor (Ladder) ogram monitor (Ladder) ogram monitor (SFC) nitor SN / CC-Link IE Field pnostics NEW dule monitor ar egraph arn editor arn editor arn I/O er monitor nitor nitor C monitor 2                                                                                                    | SD memory card or USB memory<br>SD memory card or USB memory<br>SD memory card or USB memory<br>(SD memory card or USB memory)<br>(SD memory card or USB memory)<br>SD memory card or USB memory<br>SD memory card or USB memory<br>SD memory card or USB memory                                                                   |                           |                                         |                                                                                             |                                                                                             |                        |
| Maintenance functions | Sequence pri<br>Sequence pri<br>Network mor<br>CC-Link IE T:<br>Network diag<br>Intelligent mo<br>Drive recorde<br>Servo amplifi<br>Motion progr<br>Servo amplifi<br>R motion progr<br>Servo amplifi<br>R motion sequence<br>Q motion sequence<br>Q motion SFC<br>Q motion SFC<br>CNC monitor<br>CNC monitor<br>CNC data I/C<br>CNC machin<br>Log viewer<br>FX list editor                                                                                                    | mmonter (IQ-F ladde) NEW ogram monitor (Ladder) ogram monitor (Ladder) ogram monitor (SFC) titor SN / CC-Link IE Field nostics NEW odule monitor ar er graph am editor am I/O er monitor nitor C monitor C monitor 2 monitor 2 2                                                                                                    | SD memory card or USB memory<br>SD memory card or USB memory<br>SD memory card or USB memory<br>(SD memory card or USB memory)<br>(SD memory card or USB memory)<br>SD memory card or USB memory<br>SD memory card or USB memory<br>SD memory card or USB memory<br>SD memory card or USB memory<br>SD memory card or USB memory   |                           |                                         | -<br>-<br>-<br>-<br>-<br>-<br>-<br>-<br>-<br>-<br>-<br>-<br>-<br>-<br>-<br>-<br>-<br>-<br>- |                                                                                             |                        |
| Maintenance functions | Sequence pri<br>Sequence pri<br>Network mor<br>CC-Link IE T:<br>Network diag<br>Intelligent mo<br>Drive recorde<br>Servo amplifi<br>Motion progri<br>Motion progri<br>Motion progri<br>Motion progri<br>Motion progri<br>Motion progri<br>Motion progri<br>R motion mo<br>Q motion mo<br>Q motion SFC<br>Q motion SFC<br>CNC monitor<br>CNC data I/C<br>CNC monitor<br>CNC data I/C<br>CNC monitor<br>CNC data I/C<br>CNC monitor<br>FX list editor<br>FX lat deftor                                                                                                    | mmonter (IQ-F ladde) NEW ogram monitor (Ladder) ogram monitor (Ladder) ogram monitor (SFC) titor SN / CC-Link IE Field nostics NEW odule monitor ar er graph am editor am I/O er monitor nitor C monitor C monitor 2 monitor 2 2                                                                                                    | SD memory card or USB memory<br>SD memory card or USB memory<br>SD memory card or USB memory<br>(SD memory card or USB memory)<br>(SD memory card or USB memory)<br>SD memory card or USB memory<br>SD memory card or USB memory<br>SD memory card or USB memory<br>SD memory card or USB memory<br>(SD memory card or USB memory) |                           |                                         | -<br>-<br>-<br>-<br>-<br>-<br>-<br>-<br>-<br>-<br>-<br>-<br>-<br>-<br>-<br>-<br>-<br>-<br>- |                                                                                             |                        |
| Maintenance functions | Sequence pri<br>Sequence pri<br>Network mor<br>CC-Link IE T:<br>Network diag<br>Intelligent mo<br>Drive recorde<br>Servo amplifi<br>R motion progri<br>Motion progri<br>Servo amplifi<br>R motion motion<br>Q motion SFG<br>Q motion SFG<br>Q motion SFG<br>Q motion SFG<br>CNC monitor<br>CNC monitor<br>CN | m montor (IQ-F ladde) NEW ogram monitor (Ladder) ogram monitor (Ladder) ogram monitor (SFC) nitor SN / CC-Link IE Field postics NEW ddule monitor ar er graph am editor am I/O er monitor C monitor C monitor C monitor 2                                                                                                    | SD memory card or USB memory<br>SD memory card or USB memory<br>SD memory card or USB memory<br>(SD memory card or USB memory)<br>(SD memory card or USB memory)<br>SD memory card or USB memory<br>SD memory card or USB memory<br>SD memory card or USB memory<br>SD memory card or USB memory<br>SD memory card or USB memory   |                           |                                         | -<br>-<br>-<br>-<br>-<br>-<br>-<br>-<br>-<br>-<br>-<br>-<br>-<br>-<br>-<br>-<br>-<br>-<br>- |                                                                                             |                        |
| Maintenance functions | Sequence pri<br>Sequence pri<br>Network mor<br>CC-Link IE T:<br>Network diag<br>Intelligent mo<br>Drive recorde<br>Servo amplifit<br>R motion progr<br>Servo amplifit<br>R motion progr<br>Servo amplifit<br>R motion sequence<br>Q motion SFG<br>Q motion SFG<br>Q motion SFG<br>Q motion SFG<br>Q motion SFG<br>Q motion SFG<br>CNC monitor<br>CNC monitor<br>CNC data I/C<br>CNC monitor<br>CNC data I/C<br>CNC monitor<br>CNC data I/C<br>CNC monitor<br>CNC data I/C<br>Secuence<br>FX latedder mo<br>IOSS utility<br>System launce                                                                                                    | m montor (IQ-F ladde) NEW ogram monitor (Ladder) ogram monitor (Ladder) ogram monitor (SFC) nitor SN / CC-Link IE Field postics NEW ddule monitor ar egraph am editor am I/O er monitor C monitor C | SD memory card or USB memory<br>SD memory card or USB memory<br>SD memory card or USB memory<br>(SD memory card or USB memory)<br>(SD memory card or USB memory)<br>SD memory card or USB memory<br>SD memory card or USB memory<br>SD memory card or USB memory<br>SD memory card or USB memory<br>(SD memory card or USB memory) |                           |                                         | -<br>-<br>-<br>-<br>-<br>-<br>-<br>-<br>-<br>-<br>-<br>-<br>-<br>-<br>-<br>-<br>-<br>-<br>- |                                                                                             |                        |
| Maintenance functions | Sequence pri<br>Sequence pri<br>Network mor<br>CC-Link IE T:<br>Network diag<br>Intelligent mo<br>Drive recorde<br>Servo amplifi<br>R motion progr<br>Motion progr<br>Servo amplifi<br>R motion mo<br>Q motion sfe<br>Q motion SF(<br>Q motion SF(<br>Q motion SF(<br>CNC monitor<br>CNC data I/C<br>CNC monitor<br>CNC data I/C<br>CNC monitor<br>CNC data I/C<br>CNC monitor<br>SY data I/C<br>Sy stem launc<br>System launc                                                                                                    | m montor (IQ-F ladde) NEW ogram monitor (Ladder) ogram monitor (Ladder) ogram monitor (SFC) nitor SN / CC-Link IE Field postics NEW ddule monitor ar er graph am editor am I/O er monitor C monitor C monitor C monitor 2                                                                                                    | SD memory card or USB memory<br>SD memory card or USB memory<br>SD memory card or USB memory<br>(SD memory card or USB memory)<br>(SD memory card or USB memory)<br>SD memory card or USB memory<br>SD memory card or USB memory<br>SD memory card or USB memory<br>SD memory card or USB memory<br>(SD memory card or USB memory) |                           |                                         | -<br>-<br>-<br>-<br>-<br>-<br>-<br>-<br>-<br>-<br>-<br>-<br>-<br>-<br>-<br>-<br>-<br>-<br>- | -<br>-<br>-<br>-<br>-<br>-<br>-<br>-<br>-<br>-<br>-<br>-<br>-<br>-<br>-<br>-<br>-<br>-<br>- |                        |

<sup>19</sup> To use multiple units such as extension units, barcode readers, or RFID controllers with a GT2705-VTBD the total current consumption of the units should be less than the value that the GT2705-VTBD can provide. For the details, please refer to the relevant manual of the GOT2700 Series.
 <sup>11</sup> GT2715-XTBA, GT2715-XTBA, GT2712-STBA, GT2712-STBA, GT2712-STWA, GT2712-STWA, GT2712-S

\*15 GT2104-RTBD, GT2103-PMBD only.
\*16 On GT2103-PMBLS, only the functions that do not require SD memory card can be used.
\*17 Excluding GT2505-VTBD.
\*18 GT25 wide and GT25 rugged models have a built-in sound output interface so that the sound output unit is not required.
\*19 GT2505HS-VTBD supports the function with Ethernet connection only.
\*20 GT21 has different interfaces depending on the model. For the details, please refer to the performance specifications on pages 152 and 153.
\*21 Only Ethernet, OPC UA client, and microcomputer connection (RAM) is 128 MB.
\*23 GT SoftGOT2000 supports the server function only.
\*24 It is recommended to use GT SoftGOT2000 (Multiple channels) for this function.

# Connectable model list (GOT2000/GOT SIMPLE)

## ♦ Mitsubishi Electric programmable controllers/C Controller modules/Safety controllers/Motion controllers

|              |                             | strie progr                           |                                                                                                    |                     |                                | 10,                             |                                            |                                                 |          |                                                        |                                | uu                    |                        | nect                    |                          |                     | - TEI                             |                                 | , 0,                           | IIIC                     |                        |                                | JIIC                            |                                |                             |
|--------------|-----------------------------|---------------------------------------|----------------------------------------------------------------------------------------------------|---------------------|--------------------------------|---------------------------------|--------------------------------------------|-------------------------------------------------|----------|--------------------------------------------------------|--------------------------------|-----------------------|------------------------|-------------------------|--------------------------|---------------------|-----------------------------------|---------------------------------|--------------------------------|--------------------------|------------------------|--------------------------------|---------------------------------|--------------------------------|-----------------------------|
|              |                             |                                       |                                                                                                    |                     |                                | 6                               |                                            |                                                 |          | /GT2                                                   |                                |                       |                        |                         |                          |                     |                                   | GT23                            |                                |                          |                        |                                |                                 | -W-N                           |                             |
|              | Series                      |                                       | Model name                                                                                                    | Ethernet connection | Direct CPU connection (serial) | Serial communication connection | cc-Link IE TSN<br>connection <sup>42</sup> | CC-Link IE Controller<br>Network connection '42 | nk IE Fi | CC-Link connection<br>(intelligent device station) *42 | CC-Link connection (via G4) *2 | Bus connection *3 *42 | MELSECNET/H connection | MELSECNET/10 connection | Multi-drop connection *5 | Ethernet connection | Direct CPU connection<br>(serial) | Serial communication connection | CC-Link connection (via G4) *2 | Multi-drop connection *5 | Ethernet connection *6 | Direct CPU connection (serial) | Serial communication connection | CC-Link connection (via G4) *2 | Multi-drop connection *5 *7 |
|              |                             |                                       | R00CPU<br>R01CPU<br>R02CPU                                                                                                    | -                   |                                |                                 | 0<br>*46                                   |                                                 |          |                                                        |                                |                       |                        |                         |                          |                     |                                   |                                 |                                |                          |                        |                                |                                 |                                |                             |
|              | MELSEC iQ-R Series          | Programmable<br>controller CPU        | R04CPU           R08CPU           R16CPU           R32CPU           R120CPU           R04ENCPU           R06ENCPU           R16ENCPU           R32ENCPU           R16ENCPU           R32ENCPU                                                                                                    | 0                   | ×                              | 0                               | O<br>*47                                   | 0                                               | 0        | 0                                                      | ×                              | ×                     | ×                      | ×                       | ×                        | 0                   | ×                                 | 0                               | ×                              | ×                        | 0                      | ×                              | 0                               | ×                              | ×                           |
|              |                             | Safety CPU                            | R08SFCPU *39<br>R16SFCPU *39<br>R32SFCPU *39<br>R120SFCPU *39                                                                                                    | 0                   | ×                              | 0                               | O<br>*48                                   | 0                                               | 0        | 0                                                      | ×                              | ×                     | ×                      | ×                       | ×                        | 0                   | ×                                 | 0                               | ×                              | ×                        | 0                      | ×                              | 0                               | ×                              | ×                           |
|              |                             | Process CPU                           | R08PCPU *41<br>R16PCPU *41<br>R32PCPU *41<br>R120PCPU *41                                                                                                    | 0                   | ×                              | 0                               | ×                                          | 0                                               | 0        | 0                                                      | ×                              | ×                     | ×                      | ×                       | ×                        | 0                   | ×                                 | 0                               | ×                              | ×                        | 0                      | ×                              | 0                               | ×                              | ×                           |
|              |                             | SIL2 process CPU                      | R08PSFCPU *43<br>R16PSFCPU *43<br>R32PSFCPU *43<br>R120PSFCPU *43                                                                                                    | 0                   | ×                              | ×                               | ×                                          | 0                                               | 0        | 0                                                      | ×                              | ×                     | ×                      | ×                       | ×                        | 0                   | ×                                 | ×                               | ×                              | ×                        | 0                      | ×                              | ×                               | ×                              | ×                           |
|              |                             | High-speed type<br>universal model QC | Q130DVCP0<br>Q26UDVCPU                                                                                                    | O<br>*18            | Q.                             | 0                               | ×                                          | O,9                                             | O<br>*10 | 0                                                      | 0                              | 0                     | O<br>*18               | O<br>*18                | O <sup>\$8</sup>         | O<br>*18            | O*8                               | 0                               | 0                              | Q.8                      | O<br>*18               | O*8                            | 0                               | 0                              | ₽                           |
|              |                             |                                       | Q00UJCPU<br>Q00UJCPU-S8<br>NEW<br>Q00UCPU                                                                                                    | -                   |                                |                                 |                                            | Q                                               |          |                                                        |                                | <u>_</u> 11           | -                      |                         |                          |                     |                                   |                                 |                                |                          |                        |                                |                                 |                                |                             |
| Programmable |                             | Universal model<br>QCPU               | Q01UCPU           Q02UCPU           Q03UDCPU           Q04UDHCPU           Q06UDHCPU           Q10UDHCPU           Q13UDHCPU           Q20UDHCPU           Q20UDHCPU                                                                                                    |                     | 0                              | 0                               | ×                                          | 0<br>*12<br>0                                   | 0<br>*10 | 0                                                      | 0                              | 0                     | O<br>*18               | O<br>*18                | 0                        | O<br>*18            | 0                                 | 0                               | 0                              | 0                        | O<br>*18               | 0                              | 0                               | 0                              | 0                           |
| controller   | MELSEC-Q Series<br>(Q mode) | Built-in<br>Ethernet<br>type          | Q26UDHCPU           Q03UDECPU           Q04UDEHCPU           Q06UDEHCPU           Q10UDEHCPU           Q10UDEHCPU           Q20UDEHCPU           Q20UDEHCPU           Q26UDEHCPU           Q30UDEHCPU           Q30UDEHCPU           Q30UDEHCPU           Q30UDEHCPU           Q30UDEHCPU           Q30UDEHCPU           Q30UDEHCPU           Q30UDEHCPU |                     | Q8                             | 0                               | ×                                          | 0.<br>*12                                       | Q.       | 0                                                      | 0                              | 0                     | •18                    | O <sub>*18</sub>        | Q                        | Q.*18               | Ô                                 | 0                               | 0                              | Ô <sup>8</sup>           | •18                    | Qp                             | 0                               | 0                              | Q:8                         |
|              |                             | Basic model<br>QCPU                   | Q00JCPU<br>Q00CPU *16<br>Q01CPU *16                                                                                                    | - O<br>*18          | 0                              | 0                               | ×                                          | O<br>*13                                        | ×        | 0                                                      | 0                              | 0<br>•11<br>0         | 0<br>*18               | O<br>*14<br>*18         | 0                        | O<br>*18            | 0                                 | 0                               | 0                              | 0                        | 0<br>*18               | O<br>*15                       | 0                               | 0                              | 0                           |
|              |                             | High performance<br>model<br>QCPU     | Q02CPU *16<br>Q02HCPU *16<br>Q06HCPU *16<br>Q12HCPU *16<br>Q25HCPU *16<br>Q25HCPU *16                                                                                                    | -18                 | 0                              | 0                               | ×                                          | <u>.</u>                                        | ×        | 0                                                      | 0                              | 0                     | .0<br>*18              | O<br>*14<br>*18         | 0                        | Q<br>*18            | 0                                 | 0                               | 0                              | 0                        | Q.                     | 0                              | 0                               | 0                              | 0                           |
|              |                             | Process CPU                           | Q02PHCPU<br>Q06PHCPU<br>Q12PHCPU<br>Q25PHCPU                                                                                                    | -<br>*18            | 0                              | 0                               | ×                                          | 0<br>*19<br>0                                   | ×        | 0                                                      | 0                              | 0                     | O<br>*18               | O<br>*14<br>*18         | ×                        | O<br>*18            | 0                                 | 0                               | 0                              | ×                        | ×                      | ×                              | ×                               | ×                              | ×                           |
|              |                             | Redundant CPU<br>(main base)          | Q12PRHCPU<br>Q25PRHCPU                                                                                                    | 0                   | 0                              | ×                               | ×                                          | O<br>*21                                        | ×        | 0                                                      | 0                              | ×                     | 0                      | 0<br>*14                | ×                        | 0                   | 0                                 | ×                               | 0                              | ×                        | ×                      | ×                              | ×                               | ×                              | ×                           |
|              |                             | Redundant CPU<br>(extension base)     | Q12PRHCPU<br>Q25PRHCPU                                                                                                    | 0                   | ×                              | 0                               | ×                                          | ×                                               | ×        | 0                                                      | 0                              | ×                     | ×                      | ×                       | ×                        | 0                   | ×                                 | 0                               | 0                              | ×                        | ×                      | ×                              | ×                               | ×                              | ×                           |
|              | MELSEC-QS Series            |                                       | QS001CPU                                                                                                    | 0                   | ×                              | ×                               | ×                                          | 0<br>*22                                        | 0<br>*23 | ×                                                      | ×                              | ×                     | 0                      | 0                       | ×                        | 0                   | ×                                 | ×                               | ×                              | ×                        | ×                      | ×                              | ×                               | ×                              | ×                           |
|              |                             |                                       | L02SCPU-P<br>L02CPU                                                                                                    | *24 *25             | 0                              | 0                               | ×                                          | ×                                               | *26      | 0                                                      | 0                              | ×                     | ×                      | ×                       | 0                        | 0<br>*24 *25        | 0                                 | 0                               | 0                              | 0                        | *24*25                 | 0                              | 0                               | 0                              | 0                           |
|              | MELSEC-L Series             |                                       | L02CPU-P<br>L06CPU<br>L06CPU-P<br>L26CPU<br>L26CPU-P<br>L26CPU-BT<br>L26CPU-BT<br>L26CPU-PBT                                                                                                    | O<br>*24            | O<br>*27                       | 0                               | ×                                          | ×                                               | O<br>*26 | 0                                                      | 0                              | ×                     | ×                      | ×                       | O<br>*27                 | O<br>*24            | O<br>*27                          | 0                               | 0                              | O<br>*27                 | O<br>*24               | O<br>*27                       | 0                               | 0                              | O<br>*27                    |
|              | MELSEC iQ-F Series          |                                       | FX5U<br>FX5UC<br>FX5UJ                                                                                                    | 0                   | 0                              | ×                               | 0<br>*49<br>×                              | ×                                               | 0        | Q.                                                     | ×                              | ×                     | ×                      | ×                       | ×                        | 0                   | 0                                 | ×                               | ×                              | ×                        | 0                      | 0                              | ×                               | ×                              | ×                           |

For the details of the connection configuration, please refer to the GOT2000 Series Connection Manual.

|                              |                                                     |                                                                                                    |                     |                                |                                 |                                             |                                                           |          |          | -                              |                       | Cor                    | nnect                   | tion t                   | уре                 |                                   |                                 |                                |                          |                                   |                                |                                 |                                |                             |
|------------------------------|-----------------------------------------------------|----------------------------------------------------------------------------------------------------|---------------------|--------------------------------|---------------------------------|---------------------------------------------|-----------------------------------------------------------|----------|----------|--------------------------------|-----------------------|------------------------|-------------------------|--------------------------|---------------------|-----------------------------------|---------------------------------|--------------------------------|--------------------------|-----------------------------------|--------------------------------|---------------------------------|--------------------------------|-----------------------------|
|                              |                                                     |                                                                                                    |                     |                                |                                 |                                             |                                                           |          | /GT2     |                                |                       |                        |                         |                          |                     | (                                 | GT23                            |                                |                          | _                                 | F21/G                          | S21                             |                                | *1                          |
|                              | Series                                              | Model name                                                                                           | Ethernet connection | Direct CPU connection (serial) | Serial communication connection | CC-Link IE TSN<br>connection <sup>*42</sup> | CC-Link IE Controller<br>Network connection <sup>42</sup> |          | ligen    | CC-Link connection (via G4) *2 | Bus connection *3 *42 | MELSECNET/H connection | MELSECNET/10 connection | Multi-drop connection *5 | Ethernet connection | Direct CPU connection<br>(serial) | Serial communication connection | CC-Link connection (via G4) *2 | Multi-drop connection *5 | Ethernet connection <sup>*6</sup> | Direct CPU connection (serial) | Serial communication connection | CC-Link connection (via G4) *2 | Multi-drop connection *5 *7 |
|                              |                                                     | FX0                                                                                                  |                     |                                |                                 |                                             |                                                           |          |          |                                |                       |                        |                         |                          |                     |                                   |                                 |                                |                          |                                   |                                |                                 |                                |                             |
|                              |                                                     | FX0S<br>FX0N<br>FX1<br>FX1S<br>FX1N<br>FX1NC<br>FX0<br>FX0<br>FX0<br>FX0<br>FX0<br>FX0<br>FX0<br>FX0 | ×                   | 0                              | ×                               | ×                                           | ×                                                         | ×        | ×        | ×                              | ×                     | ×                      | ×                       | 0                        | ×                   | 0                                 | ×                               | ×                              | 0                        | ×                                 | 0                              | ×                               | ×                              | 0                           |
| Programmable                 | MELSEC-F Series                                     | FX2<br>FX2C                                                                                          | ×                   | 0                              | ×                               | ×                                           | ×                                                         | ×        | ×        | ×                              | ×                     | ×                      | ×                       | 0                        | ×                   | 0                                 | ×                               | ×                              | 0                        | ×                                 | 0                              | ×                               | ×                              | 0                           |
| controller                   |                                                     | FX2N<br>FX2NC                                                                                        | ×                   | 0                              | ×                               | ×                                           | ×                                                         | ×        | ×        | ×                              | ×                     | ×                      | ×                       | 0                        | ×                   | 0                                 | ×                               | ×                              | 0                        | ×                                 | 0                              | ×                               | ×                              | 0                           |
|                              |                                                     | FX3G           FX3GC           FX3U           FX3UC           FX3S           FX3GE                   | *20                 | 0                              | ×                               | ×                                           | ×                                                         | ×        | -<br>*38 | ×                              | ×                     | ×                      | ×                       | 0                        | O<br>*20            | 0                                 | ×                               | ×                              | 0                        | O<br>*20                          | 0                              | ×                               | ×                              | 0                           |
|                              | MELSEC iQ-R Series                                  | R12CCPU-V                                                                                            | 0<br>*37            | ×                              | O<br>*28                        | O<br>*50                                    | 0                                                         | 0        | 0        | ×                              | ×                     | ×                      | ×                       | ×                        | O<br>*37            | ×                                 | O<br>*28                        | ×                              | ×                        | 0<br>*37                          | ×                              | 0<br>*28                        | ×                              | ×                           |
| C Controller<br>module       | MELSEC-Q Series                                     | Q24DHCCPU-V<br>Q24DHCCPU-VG<br>Q24DHCCPU-LS<br>Q12DCCPU-V <sup>29</sup><br>Q26DHCCPU-LS              | 0                   | Q                              | <br>28                          | ×                                           | Q                                                         | 0        | 0        | 0                              | 0                     | 0                      | 0                       | *8 <sup>-28</sup>        | 0                   | Qp                                | Q*28                            | 0                              | *0<br>*8*28              | 0                                 | Qp                             | 0<br>•28                        | 0                              | *0<br>*8 *28                |
| MELSECWINCPU                 | MELSEC iQ-R Series                                  | R102WCPU-W                                                                                           | 0                   | ×                              | O<br>*28                        | 0                                           | 0                                                         | ×        | 0        | ×                              | ×                     | ×                      | ×                       | ×                        | 0                   | ×                                 | 0                               | ×                              | ×                        | 0                                 | ×                              | 0                               | ×                              | ×                           |
| Safety<br>controller         | MELSEC-WS Series                                    | WS0-CPU0<br>WS0-CPU1<br>WS0-CPU3                                                                     | ×                   | 0                              | ×                               | ×                                           | ×                                                         | ×        | ×        | ×                              | ×                     | ×                      | ×                       | ×                        | ×                   | 0                                 | ×                               | ×                              | ×                        | ×                                 | O<br>*30                       | ×                               | ×                              | ×                           |
|                              | MELSEC iQ-R Series                                  | R16MTCPU<br>R32MTCPU<br>R64MTCPU                                                                     | 0                   | ×                              | 0                               | ×                                           | 0                                                         | 0        | 0        | ×                              | ×                     | ×                      | ×                       | ×                        | 0                   | ×                                 | 0                               | ×                              | ×                        | Q<br>*40                          | ×                              | Q<br>*40                        | ×                              | ×                           |
|                              |                                                     | Q172CPU *32 Discontinued<br>Q173CPU *32 Discontinued                                                 | 0<br>*18 *31        | 0                              | O<br>*31                        | ×                                           | ×                                                         | ×        | O<br>*31 | O<br>*31                       | O<br>•33              | 0<br>*18*31            | O<br>*18 *31            | 0                        | 0                   | O<br>*33                          | O<br>*31                        | O<br>*31                       | O<br>*31 *33             | 0                                 | O<br>*33                       | O<br>*31                        | O<br>*31                       | O<br>*31 *33                |
|                              |                                                     | Q172CPUN *32 Discontinued<br>Q173CPUN *32 Discontinued                                               | 0                   | 0                              | 0                               | ×                                           | ×                                                         | ×        | 0        | 0                              | 0                     | 0<br>18                | 0<br>18                 | 0                        | 0<br>18             | 0                                 | 0                               | 0                              | 0                        | 0<br>•18                          | 0                              | 0                               | 0                              | 0                           |
|                              |                                                     | Q172HCPU Discontinued<br>Q173HCPU Discontinued                                                       | 18                  | Ç                              | 0                               | ×                                           | ×                                                         | ×        | 0        | 0                              | 0                     | 0<br>-18               | 18                      | Q                        | 0<br>•18            | Qp                                | 0                               | 0                              | Q                        | 0<br>*18                          | Q                              | 0                               | 0                              | Q.                          |
| Motion<br>controller         |                                                     | Q172DCPU<br>Q173DCPU                                                                                 | 0<br>*18            | 0                              | 0                               | ×                                           | 0                                                         | ×        | 0        | 0                              | 0                     | 0<br>*18               | O<br>*18                | ò                        | 0<br>*18            | 0                                 | 0                               | 0                              | Q                        | 0<br>*18                          | 0                              | 0                               | 0                              | Q.                          |
|                              | MELSEC-Q Series                                     | Q172DCPU-S1<br>Q173DCPU-S1                                                                           | 0<br>*18 *34        | Q<br>8                         | 0                               | ×                                           | 0                                                         | ×        | 0        | 0                              | 0                     | 0<br>*18               | 0<br>*18                | Q<br>8                   | 0<br>*18 *34        | 0                                 | 0                               | 0                              | Q                        | 0<br>*18 *34                      | 0                              | 0                               | 0                              | Q.                          |
|                              |                                                     | Q172DSCPU                                                                                            | *18                 | -8<br>0                        | 0                               | ×                                           | 0                                                         | ×        | 0        | 0                              | 0                     | -18<br>O               | -18<br>O                | -8<br>O                  | -18-34<br>O<br>*18  | 0°                                | 0                               | 0                              | -8<br>0<br>*8            | 0<br>*18                          | -8<br>0                        | 0                               | 0                              | -78<br>O<br>8               |
|                              |                                                     | Q173DSCPU<br>Q170MCPU *35                                                                            | *18<br>0<br>*18 *34 | - <u>*8</u>                    | 0                               | ×                                           | 0                                                         | 0        | 0        | 0                              | 0                     | *18<br>0<br>*18        | *18<br>0<br>*18         | -<br>0                   | *18<br>0<br>*18 *34 | -<br>10<br>0                      | 0                               | 0                              |                          | *18<br>0<br>*18 *34               |                                | 0                               | 0                              | - <u>18</u><br>             |
|                              |                                                     | Q170MSCPU                                                                                            |                     | 0                              | 0                               | ×                                           | 0                                                         | •10 •36  | 0        | 0                              | 0                     | •18<br>O               | *18<br>                 | 0                        | •18 •34             | 0                                 | 0                               | 0                              | 0                        | •18 •34                           | 0                              | 0                               | 0                              | 0                           |
|                              |                                                     | Q170MSCPU-S1<br>MR-MQ100                                                                             | -18<br>0            | 0                              | ×                               | ×                                           | ×                                                         | *36<br>× | ×        | ×                              | ×                     | *18<br>×               | *18<br>×                | 0                        | *18                 | 0                                 | ×                               | ×                              | 0                        | *18                               | 0                              | ×                               | ×                              | 0                           |
| MELSECNE                     | T/H remote I/O station                              | QJ72LP25-25<br>QJ72LP25G<br>QJ72BR15                                                                 | 0                   | 0                              | 0                               | ×                                           | ×                                                         | ×        | ×        | ×                              | ×                     | ×                      | ×                       | ×                        | 0                   | 0                                 | 0                               | ×                              | ×                        | 0                                 | ×                              | x                               | ×                              | ×                           |
|                              | ield Network MELSEC iQ-R Series                     | RJ72GF15-T2                                                                                          | 0                   | ×                              | 0                               | ×                                           | ×                                                         | 0        | ×        | ×                              | ×                     | ×                      | ×                       | ×                        | 0                   | ×                                 | 0                               | ×                              | ×                        | 0                                 | ×                              | 0                               | ×                              | ×                           |
| head module<br>CC-Link IE Fi | MELSEC-L Series eld Network Ethernet adapter module | LJ72GF15-T2<br>NZ2GF-ETB                                                                             | ×                   | ××                             | O<br>X                          | ××                                          | ××                                                        | 0        | ×        | ××                             | ××                    | ××                     | ××                      | ××                       | ×                   | ××                                | O<br>X                          | ××                             | ××                       | ×                                 | ××                             | 0<br>×                          | ××                             | ××                          |
|                              |                                                     | RD78G4                                                                                               | 0<br>*45            | ×                              | ×                               | ×                                           | ×                                                         | ×        | ×        | ×                              | ×                     | ×                      | ×                       | ×                        | 0<br>*45            | ×                                 | ×                               | ×                              | ×                        | 0<br>*45                          | ×                              | ×                               | ×                              | ×                           |
|                              |                                                     | RD78G8                                                                                               | 45<br>0.<br>*45     | ×                              | ×                               | ×                                           | ×                                                         | ×        | ×        | ×                              | ×                     | ×                      | ×                       | ×                        | 45<br>0<br>*45      | ×                                 | ×                               | ×                              | ×                        | 45<br>0<br>*45                    | ×                              | ×                               | ×                              | ×                           |
|                              |                                                     | RD78G16                                                                                              | Q.                  | ×                              | ×                               | ×                                           | ×                                                         | ×        | ×        | ×                              | ×                     | ×                      | ×                       | ×                        | Q.                  | ×                                 | ×                               | ×                              | ×                        | Q<br>*45                          | ×                              | ×                               | ×                              | ×                           |
| CC-Link IE T                 | SN Motion module NEW                                | RD78G32                                                                                              | 0<br>*45            | ×                              | ×                               | ×                                           | ×                                                         | ×        | ×        | ×                              | ×                     | ×                      | ×                       | ×                        | 0<br>*45            | ×                                 | ×                               | ×                              | ×                        | 0<br>*45                          | ×                              | ×                               | ×                              | ×                           |
|                              |                                                     | RD78G64                                                                                              | 0<br>*45            | ×                              | ×                               | ×                                           | ×                                                         | ×        | ×        | ×                              | ×                     | ×                      | ×                       | ×                        | 0<br>*45            | ×                                 | ×                               | ×                              | ×                        | 0<br>*45                          | ×                              | ×                               | ×                              | ×                           |
|                              |                                                     | RD78GHV                                                                                              | 0<br>*45            | ×                              | ×                               | ×                                           | ×                                                         | ×        | ×        | ×                              | ×                     | ×                      | ×                       | ×                        | 0<br>*45            | ×                                 | ×                               | ×                              | ×                        | 0<br>*45                          | ×                              | ×                               | ×                              | ×                           |
|                              |                                                     | RD78GHW                                                                                              | Q<br>*45            | ×                              | ×                               | ×                                           | ×                                                         | ×        | ×        | ×                              | ×                     | ×                      | ×                       | ×                        | 0<br>*45            | ×                                 | ×                               | ×                              | ×                        | 0<br>*45                          | ×                              | ×                               | ×                              | ×                           |

#### Connectable model list (GOT2000/GOT SIMPLE)

- GT2103-PMBLS supports connection with MELSEC iQ-F Series and MELSEC-F Series only. CC-Link (via G4): connect to the CC-Link system via AJ65BT-G4-S3 or AJ65BT-R2N. When using bus connection, follow the precautions below. \*1 \*2 \*3
- •When multiple GOTs are connected, the GOT2000 Series cannot be connected with the GOT800 Series or A77GOT
- Series of A7 AGUT. Bus connectation cannot be established with QCPU (A mode). •The number of connectable GOTs is restricted according to the CPU type and the number of intelligent function modules. •The GOT2000 Series, GOT1000 Series, and GOT\_A900 Series can be connected together in
- \*4
- The GOT2000 Series, GOT1000 Series, and GOT-A900 Series can be connected together in a system. Please refer to the following Technical Bullitius on the Mitsubishi Electric Factory Automation Global website (www.MitsubishiElectric.com/fa/).
   "Precautions when Replacing GOT1000 Series with GOT2000 Series" No. GOT-A-0061
   "Precautions when Replacing GOT-000 Series with GOT2000 Series" No. GOT-A-0061
   "connected to the remote VID Series with GOT2000 Series" No. GOT-A-0062
   Includes the case on the MELSECNET/H network system in the MNET/10 mode. The GOT cannot be connected to the remote VID network.
  When the number of connected slave GOTs and the device points of each GOT increase, the device update cycle on the screen may get slower.
  (Please consider 250 points as a guide of 1 GOT, and 750 points as a guide of the total points).
   Orbus wender de v\_COT300 MUPD\_COT300 MUPD\_COT300 MUPD\_COT300 \*5
- (Please consider 250 points as a guide of 1 GOI, and 750 points as a guide of the total points.) Only supported by GT2107-WTBD, GT2107-WTSD, GT2104-RTBD, GT2103-PMBD, GS2110-WTBD-N, and GS2107-WTBD-N. GT2103-PMBDS2 and GT2103-PMBLS are not supported. Access via the serial port (R5-232) of QCPU in the multiple CPU system since the CPU has no serial port. Use a CG-Link IE Controller Network module with the upper five digits of the serial No. later than 09042. \*6

- \*9 \*10
- \*11
- \*12
- 15
- \*16 \*17
- Use a CC-Link IE Controller Network module with the upper five digits of the serial No. later than 09042. Use a CPU with the upper five digits of the serial No. later than 12012. When using the bus extension connector box (A9GT-QCNB), attach it to the extension base unit. (Connecting it to the main base unit is not allowed.) Use a CPU and a CC-Link IE Controller Network module with the upper five digits of the serial No. later than 09042. Use a CPU and a CC-Link IE Controller Network module with the upper five digits of the serial No. later than 09042. Use a CPU and a CC-Link IE Controller Network module of function version D or later. In the multiple CPU system, use a CPU or a MELSECNET/H network module of function version B or later. GT2103-PMBD and GT2103-PMBLS cannot be connected to Q000, Q00, or Q01CPU. When in multiple CPU system configuration, use a CPU of function version B or later. Use a CPU with the upper five digits of the serial No. later than 09012 . When the total number of stations in a network is 65 or more, use a CC-Link IE Controller Network module with the upper five digits of the serial No. 09042 or later. In the Ethernet, MELSECNET/H or SECNET/10 connection, to monitor a QCPU in the multiple CPU system, always use a network module of function version B or later. Use a CC-Link IE Controller Network module of function version D or later. The supported version of the main units varies depending on the Ethernet module to be used as \*18
- \*20 The supported version of the main units varies depending on the Ethernet module to be used as shown below.

| Ethernet module *         | CPU                  |                    |                    |  |  |  |  |  |  |  |  |
|---------------------------|----------------------|--------------------|--------------------|--|--|--|--|--|--|--|--|
| Ethernet module           | FX3U(C)              | FX3G(C)            |                    |  |  |  |  |  |  |  |  |
| FX3U-ENET-L               | Ver. 2.21 or later   | FX3U-ENET-L is     | s not supported.   |  |  |  |  |  |  |  |  |
| FX3U-ENET-ADP *           | Ver. 3.10 or later   | Ver. 2.00 or later | Ver. 1.00 or later |  |  |  |  |  |  |  |  |
| * To connect to a EX3SCPU | use a FX3LI-ENET-ADE | Ver 1 20 or later  | •                  |  |  |  |  |  |  |  |  |

- \*21 Use a CPU with the upper five digits of the serial No. later than 10042 or a CC-Link IE Controller
- Network module of function version D or later. Network module of function version D or later. Use a CPU with the upper five digits of the serial No. later than 10032 or a CC-Link IE Controller Network module of function version D or later. Use a CPU with the upper five digits of the serial No. later than 13042. When using a LJ/TE71-100, use a CPU with the upper five digits of the serial No. later than 14112. Use a LJ/TE71-100 since the CPU has no built-in Ethernet port. \*22

- \*26 Use a CPU with the upper five digits of the serial No. later than 13012.
   \*27 The adapter L6ADP-R2 or L6ADP-R4 is required. When using the L6ADP-R4 adapter, use a CPU with the upper five digits of the serial No. later than 15102. \*28 Use the serial port of a serial communication module controlled by another CPU on the multiple CPU
- \*29
- Use the serial port of a serial communication module controlled by another CPU on the multiple CPU system. Use a CPU with the upper five digits of the serial No. later than 12042. GT2103-PMBD and GT2103-PMBLS cannot be connected to the MELSEC-WS Series. In Ethernet connection, serial communication connection, OC-Link (Intelligent device station) connection, CC-Link (via G4) connection, MELSECNET/H connection, or MELSECNET/10 connection, use main modules with the following product numbers. G172CPU: Product number M\*\*\*\*\*\*\* or later G172CPU: Product number M\*\*\*\*\*\*\*\* or later
- \*32

- \*33 In direct CPU connection (serial), bus connection, or multi-drop connection, use main modules with

- In direct CPU connection (senal), bus connection, or multi-drop connection, use main modules with the following product numbers. Q172CPU: Product number K<sup>\*\*\*\*\*\*\*</sup> or later Q173CPU: Product number development PERIPHERAL I/F can be used. When using SV43, use the CPU on which any of the following main OS software version is installed. SW7DNC-SV43CI: 00F or later Only the PLC CPU area (CPU No.1) can be monitored. Use the built in Ethernet nort since B.17EINT is not supported. \*35
- \*36 \*37
- \*38
- Unit me PLC UPU area (UPU No.1) can be monitored. Use the built-in Ethernet port since RJ71EN71 is not supported. Only cyclic transmission can be used. Mount a safety function module R6SFM next to the RnSFCPU on the base unit. The RnSFCPU and the safety function module R6SFM must have the same pair version. If their pair versions differ, the RnSFCPU does not operate. Up to 32 axes are supported by GT21. R standard placement method is not supported. Mount a redundant function module R6RFM next to the RnPCPU on the base unit when building a redundant system. \*39
- \*40 \*41 redundant system.
- redundant system. G72512-WXTBD, G72512-WXTSD, G72510-WXTBD, G72510-WXTSD, G72507-WTBD, G72507-WTSD, G72507-WTSD, G72505-VTBD, G72506HS-VTBD, and G72505HS-VTBD are not supported. Mount the SIL2 function module R6PSFM and redundant function module R6PFM next to the RnPSFCPU on the base unit. Use the built-in Ethernet port since LJ71EN71 is not supported. Connect the GOT and Motion module through the built-in Ethernet port of the programmable controller to monitor the global labels of the Motion module with the GOT. \*42
- \*43
- \*45
- \*46
- to monitor the global labels of the Motion module with the GUT. Use the following firmware version. Line connection or star connection: 11 or later, Ring connection: 18 or later Use the following firmware version. Line connection or star connection: 43 or later, Ring connection: 50 or later Use firmware version 1.210 or later. Use firmware version 1.210 or later. \*47
- \*49
- For C Controller module (MELSEC iQ-R series), use firmware version 15 or later \*50

For the details of the connection configuration, please refer to the GOT2000 Series Connection Manual.

#### Modules usable when connected with Mitsubishi Electric programmable controllers/C Controller modules/Motion controllers

#### Ethernet connection

| CPU series                                                                                                    |                                                                                                    | Ethernet module                                                                                                    |
|----------------------------------------------------------------------------------------------------|----------------------------------------------------------------------------------------------------|----------------------------------------------------------------------------------------------------|
| MELSEC IQ-R Series                                                                                                    | RJ71EN71 <sup>14</sup><br>RJ71GN11-T2 <sup>15</sup><br>RD7864 <sup>15</sup> <sup>16</sup> NEW<br>RD7868 <sup>15</sup> <sup>16</sup> NEW<br>RD7868 <sup>15</sup> <sup>16</sup> NEW | RD78G32 <sup>15</sup> <sup>16</sup> NEW<br>RD78G64 <sup>15</sup> <sup>16</sup> NEW<br>RD78GHV <sup>15</sup> <sup>16</sup> NEW<br>RD78GHW <sup>15</sup> <sup>16</sup> NEW |
| C Controller module (MELSEC iQ-R Series) <sup>+7</sup>                                                                       | RJ71GN11-T2<br>RD78G4<br>RD78G8<br>RD78G16                                                                                                    | RD78G32<br>RD78G64<br>RD78GHV<br>RD78GHW                                                                                                    |
| MELSECWinCPU (MELSEC iQ-R Series) NEW                                                                                        | RJ71GN11-T2                                                                                                    |                                                                                                    |
| MELSEC iQ-F Series NEW                                                                                                    | FX5-ENET '8 *9<br>FX5-ENET/IP *8 *9                                                                                                    | FX5-CCLGN-MS <sup>*8</sup><br>FX5-40SSC-G <sup>*8 *10</sup><br>FX5-80SSC-G <sup>*8 *10</sup>                                                                             |
| Motion controller (MELSEC iQ-R Series)<br>CC-Link IE Field Network head module (MELSEC iQ-R Series)                          | RJ71EN71 *4                                                                                                    |                                                                                                    |
| MELSEC-Q Series (Q mode)<br>MELSEC-QS Series<br>C Controller module (MELSEC-Q Series)<br>Motion controller (MELSEC-Q Series) | QJ71E71-100<br>QJ71E71-B5<br>QJ71E71-B2<br>QJ71E71                                                                                                    |                                                                                                    |
| MELSEC-L Series                                                                                                    | LJ71E71-100 *1                                                                                                    |                                                                                                    |
| MELSEC-F Series                                                                                                    | FX3U-ENET-L *2                                                                                                    | FX3U-ENET-ADP *2 *3                                                                                                    |
| CC-Link IE Field Network Ethernet adapter module NEW                                                                         | NZ2GF-ETB                                                                                                    |                                                                                                    |

\*2

Use a Q-O with the upper tive digits of the Senai No. later than 14 112. Options for extension controller may be required depending on the connected CPU. To connect to a FX3SCPU, use a FX3U-ENET-ADP Ver.1.20 or later. Use firmware version 12 or higher when building a redundant system. For connectable programmable controller CPUs and their firmware versions that support connection to each module, please refer to the manual of the CPU or the module to use. \*3 \*4 \*5 \*6 Use a Motion module with software version 06 or later.

- When connecting to the CC-Link IE TSN master/local module or Motion module, use the C Controller module (MELSEC IO-R series) with firmware version 15 or later. FSUJ is not supported. For FX5-ENET and FX5-ENET/IP, use firmware Ver.1.100 or later. For FX5-ENET and FX5-ENET/IP, use firmware Ver.1.100 or later. For FX5-U, FX5UC, and FX5UJ that support FX5-ENET or FX5-ENET/IP, use firmware Ver.1.240 or later. \*7 \*8
- \*9

\*10 For FX5U and FX5UC that support FX5-40SSC-G or FX5-80SSC-G, use firmware Ver.1.230 or later.

#### Serial communication connection

| CPU series                                                                                          |               | Serial communication mo | odule *1   |
|----------------------------------------------------------------------------------------------------|---------------|-------------------------|------------|
| GPU series                                                                                          | Model name    | CH1                     | CH2        |
| MELSEC iQ-R Series<br>C Controller module (MELSEC iQ-R Series) *5                                   | RJ71C24 *4    | RS-232                  | RS-422/485 |
| MELSECWINCPU (MELSEC IQ-R Series) *5 NEW                                                            | RJ71C24-R2 *4 | RS-232                  | RS-232     |
| Motion controller (MELSEC iQ-R Series)<br>CC-Link IE Field Network head module (MELSEC iQ-R Series) | RJ71C24-R4 *4 | RS-422/485              | RS-422/485 |
|                                                                                                    | QJ71C24 *2    | RS-232                  | RS-422/485 |
|                                                                                                    | QJ71C24-R2 *2 | RS-232                  | RS-232     |
| MELSEC-Q Series (Q mode)                                                                            | QJ71C24N      | RS-232                  | RS-422/485 |
| C Controller module (MELSEC-Q Series)<br>Motion controller (MELSEC-Q Series)                        | QJ71C24N-R2   | RS-232                  | RS-232     |
| MELSECNET/H remote I/O station                                                                      | QJ71C24N-R4   | RS-422/485              | RS-422/485 |
|                                                                                                    | QJ71CMO *3    | Modular connector       | RS-232     |
|                                                                                                    | QJ71CMON *3   | Modular connector       | RS-232     |
| MELSEC-L Series                                                                                     | LJ71C24       | RS-232                  | RS-422/485 |
| CC-Link IE Field Network head module (MELSEC-L Series)                                              | LJ71C24-R2    | RS-232                  | RS-232     |

Communication cannot be performed with RS-485.

\*2 Either CH1 or CH2 can be used for the function version A. Both CH1 and CH2 can be used together for the function version B or later. Only CH2 can be connected.

Use firms of it can be connected.
 Use the serial port of a serial communication module controlled by another CPU on the multiple CPU.

#### CC-Link IE TSN connection

| CPU series                                                                                                    | CC-Link IE TSN module                                                                                                    |
|----------------------------------------------------------------------------------------------------|----------------------------------------------------------------------------------------------------|
| MELSEC iQ-R Series                                                                                                    | RJ71GN11-T2 *1 *2 *3 *4                                                                                                    |
| MELSEC iQ-F Series NEW                                                                                                    | FX5-CCLGN-MS <sup>*5</sup>                                                                                                    |
| *1 Usable with MELSEC iQ-R Series programmable controller CPUs only.<br>*2 To use R00CPUL R01CPUL or R02CPUL use the firmware version 11 or later | <ul> <li>*4 For the ring connection, use firmware version 10 or later.</li> <li>*5 The ring connection is not supported</li> </ul> |

\*3 To use programmable controller CPU (excluding R00CPU, R01CPU, R02CPU), use the firmware version 43 or later. e nng c

#### CC-Link IE Controller Network connection

| CPU series                                                                                                    | CC-Link IE Controller Network module |  |  |  |  |
|----------------------------------------------------------------------------------------------------|--------------------------------------|--|--|--|--|
| MELSEC IQ-R Series<br>C Controller module (MELSEC IQ-R Series)<br>MELSECWinCPU (MELSEC IQ-R Series)<br>Notion controller (MELSEC IQ-R Series) | RJ71GP21-SX <sup>*2</sup>            |  |  |  |  |
| MELSEC-Q Series (Q mode)<br>MELSEC-QS Series<br>C Controller module (MELSEC-Q Series)<br>Motion controller (MELSEC-Q Series)                  | QJ71GP21-SX *1<br>QJ71GP21S-SX *1    |  |  |  |  |
| When the CC-Link IE Controller Network is in the extended mode, use a module with the upper five diaits of the serial No. 12052 or later.     |                                      |  |  |  |  |

\*2 Use firmware version 12 or higher when building a redundant system.

#### CC-Link IE Field Network connection

| CPU series                                                                                               |                                          | CC-Link IE Field Network module |
|----------------------------------------------------------------------------------------------------|------------------------------------------|---------------------------------|
| MELSEC iQ-R Series<br>C Controller module (MELSEC iQ-R Series)<br>Motion controller (MELSEC iQ-R Series) | RJ71GF11-T2 *1<br>RJ71EN71 *1<br>RD77GF4 | RD77GF8<br>RD77GF16<br>RD77GF32 |
| MELSEC-Q Series (Q mode)<br>C Controller module (MELSEC-Q Series)<br>Motion controller (MELSEC-Q Series) | QJ71GF11-T2<br>QD77GF4                   | QD77GF8<br>QD77GF16             |
| MELSEC-QS Series                                                                                         | QS0J71GF11-T2                            |                                 |
| MELSEC-L Series                                                                                          | LJ71GF11-T2                              |                                 |
| MELSEC iQ-F Series                                                                                       | FX5-CCLIEF                               |                                 |

\*1 Use firmware version 12 or higher when building a redundant system.

•• Specifications

## Connectable model list (GOT2000/GOT SIMPLE)

#### Modules usable when connected with Mitsubishi Electric programmable controllers/C Controller modules/Motion controllers

#### • CC-Link (intelligent device station) connection

| CPU series                                                                                                    |                       | CC-Link module |  |
|----------------------------------------------------------------------------------------------------|-----------------------|----------------|--|
| MELSEC iQ-R Series<br>C Controller module (MELSEC IQ-R Series)<br>MELSECWinCPU (MELSEC iQ-R Series)<br>Motion controller (MELSEC iQ-R Series)<br>CC-Link IE Field Network head module (MELSEC iQ-R Series) | RJ61BT11 *2           |                |  |
| MELSEC-Q Series (Q mode)<br>C Controller module (MELSEC-Q Series)<br>Motion controller (MELSEC-Q Series)                                                                                                   | QJ61BT11<br>QJ61BT11N |                |  |
| MELSEC-L Series                                                                                                    | LJ61BT11              |                |  |
| MELSEC iQ-F Series                                                                                                    | FX3U-16CCL-M *1       | FX5-CCL-MS     |  |
| MELSEC-F Series                                                                                                    | FX3U-16CCL-M          |                |  |

When using an FX3U-16CCL-M with the MELSEC iQ-F Series, bus conversion module (FX5-CNV-BUS or FX5-CNV-BUSC) is required.
 Use firmware version 04 or higher when building a redundant system.

#### • CC-Link (via G4) connection

| CPU series      | CC-Link module        | Peripheral module          |  |  |  |
|-----------------|-----------------------|----------------------------|--|--|--|
|                 | QJ61BT11<br>QJ61BT11N | AJ65BT-G4-S3<br>AJ65BT-R2N |  |  |  |
| MELSEC-L Series | LJ61BT11              | _ AJ65B1-H2N               |  |  |  |

#### MELSECNET/H connection

| CPU series       | MELSECNET/H network module              |             |  |  |  |  |  |  |
|------------------|-----------------------------------------|-------------|--|--|--|--|--|--|
| GPU series       | Optical loop                            | Coaxial bus |  |  |  |  |  |  |
| MELSEC-QS Series | QJ71LP21<br>QJ71LP21-25<br>QJ71LP21S-25 | QJ71BR11 *1 |  |  |  |  |  |  |
|                  | QJ71LP21-25<br>QJ71LP21S-25             |             |  |  |  |  |  |  |

\*1 Use function version B or later of the MELSECNET/H network module and CPU.

#### MELSECNET/10 connection

| CPU series                            | MELSECNET/H (MNET/10 mode), MELSECNET/10 network module |             |  |  |  |  |  |  |
|---------------------------------------|---------------------------------------------------------|-------------|--|--|--|--|--|--|
| GPU series                            | Optical loop                                            | Coaxial bus |  |  |  |  |  |  |
| MELSEC-Q Series (Q mode) *1           | QJ71LP21                                                |             |  |  |  |  |  |  |
| MELSEC-QS Series                      | QJ71LP21-25                                             |             |  |  |  |  |  |  |
| Motion controller (MELSEC-Q Series)   | QJ71LP21S-25                                            | QJ71BR11 *1 |  |  |  |  |  |  |
| C Controller module (MELSEC-Q Series) | QJ71LP21-25                                             |             |  |  |  |  |  |  |
| C Controller module (MELSEC-Q Series) | QJ71LP21S-25                                            |             |  |  |  |  |  |  |

\*1 Use function version B or later of the MELSECNET/H network module and CPU.

#### Mitsubishi Electric industrial computers

|        |               |                 | GT27/GT25/GT23/GT21/GS21-W-N <sup>11</sup> |               |                                 |                                                   |         |                                                             |   |                   |                           |                            |                          |  |  |
|--------|---------------|-----------------|--------------------------------------------|---------------|---------------------------------|---------------------------------------------------|---------|-------------------------------------------------------------|---|-------------------|---------------------------|----------------------------|--------------------------|--|--|
|        |               | Connection type |                                            |               |                                 |                                                   |         |                                                             |   |                   |                           |                            |                          |  |  |
| Series | Model<br>name |                 | Direct CPU<br>connection<br>(serial)       | communication | CC-Link<br>IE TSN<br>connection | CC-Link<br>IE Controller<br>Network<br>connection | Network | CC-Link<br>connection<br>(intelligent<br>device<br>station) |   | Bus<br>connection | MELSECNET/H<br>connection | MELSECNET/10<br>connection | Multi-drop<br>connection |  |  |
| MELIPC | MI5122-VW     | 0               | ×                                          | ×             | ×                               | ×                                                 | 0       | ×                                                           | × | ×                 | ×                         | ×                          | ×                        |  |  |

\*1 GT23, GT21 and GS21-W-N support connection using Ethernet connection.

For the details of the connection configuration, please refer to the GOT2000 Series Connection Manual.

#### Mitsubishi Electric inverters

|                     | Series              | G      | T27/GT25/GT2 | 3/GT21/GS21-W-N <sup>*1</sup> |          | GT27/GT25      |  |  |
|---------------------|---------------------|--------|--------------|-------------------------------|----------|----------------|--|--|
|                     | Series              | RS-485 | RS-232       | Multi-drop connection         | Ethernet | CC-Link IE TSN |  |  |
|                     | FR-D70              | 0      | ×            | ×                             | ×        | ×              |  |  |
| FR-D700 Series      | FR-D700S            | 0      | ×            | ×                             | ×        | X              |  |  |
|                     | FR-D700W            | Ō      | ×            | X                             | ×        | X              |  |  |
| FR-F700PJ Series    | FR-F7□0PJ (F)       | Ō      | X            | ×                             | Х        | X              |  |  |
|                     | FR-E70              | 0      | ×            | ×                             | ×        | X              |  |  |
| -R-E700 Series      | FR-E700S            | 0      | ×            | ×                             | ×        | X              |  |  |
| FR-E700 Selles      | FR-E7□0W            | 0      | ×            | ×                             | ×        | ×              |  |  |
|                     | FR-E700-NE *2 *3 *6 | ×      | X            | ×                             | O *4     | X              |  |  |
| FR-F700 Series      | FR-F700             | 0      | ×            | ×                             | ×        | X              |  |  |
| FR-F700P Series     | FR-F7□0P            | 0      | ×            | ×                             | ×        | X              |  |  |
|                     | FR-A800 *7 *8       | 0      | ×            | ×                             | O *5     | O *5           |  |  |
|                     | FR-A802 *7 *8       | 0      | ×            | ×                             | O *5     | O *5           |  |  |
|                     | FR-A806 *7 *8       | 0      | ×            | ×                             | O *5     | O *5           |  |  |
| FR-A800 Series      | FR-A800-GF *7       | 0      | ×            | ×                             | 0        | ×              |  |  |
|                     | FR-A802-GF *7       | 0      | ×            | ×                             | 0        | ×              |  |  |
|                     |                     | NEW    | ×            | ×                             | 0        | 0              |  |  |
|                     | FR-A802-GN *8       | NEW    | ×            | ×                             | 0        | 0              |  |  |
|                     | FR-A800-CRN *7      | 0      | X            | ×                             | Х        | X              |  |  |
|                     | FR-A802-CRN *7      | 0      | X            | X                             | Х        | X              |  |  |
|                     | FR-A800-E-CRN *6    | Ō      | ×            | ×                             | 0        | ×              |  |  |
|                     | FR-A802-E-CRN *6    | 0      | ×            | ×                             | 0        | ×              |  |  |
|                     | FR-A800-R2R*7       | 0      | X            | ×                             | ×        | X              |  |  |
|                     | FR-A802-R2R*7       | 0      | X            | X                             | Х        | X              |  |  |
| FR-A800 Plus Series | FR-A800-E-R2R *6    | 0      | ×            | ×                             | 0        | X              |  |  |
|                     | FR-A802-E-R2R *6    | 0      | ×            | ×                             | 0        | X              |  |  |
|                     | FR-A8D0-AWH         | NEW    | X            | ×                             | O *5     | X              |  |  |
|                     | FR-A8□0-E-AWH *6    | NEW    | ×            | X                             | 0        | ×              |  |  |
|                     | FR-A800-LC *7       | NEW    | ×            | X                             | O *5     | ×              |  |  |
|                     | FR-A8□0-E-LC *6     | NEW O  | X            | ×                             | Ō        | X              |  |  |
|                     | FR-F800 *7 *8       | - Ö    | X            | X                             | 0 *5     | 0 *5           |  |  |
|                     | FR-F802 *7 *8       | ŏ      | ×            | ×                             | 0 *5     | 0 *5           |  |  |
| FR-F800 Series      | FR-F806 *7 *8       | ŏ      | X            | X                             | O *5     | O *5           |  |  |
|                     | FR-F800-E *6        | Ö      | ×            | X                             | ŏ        | ×              |  |  |
|                     | FR-F802-E *6        | ŏ      | ×            | X                             | 0        | ×              |  |  |
|                     | FR-E80              | ŏ      | ×            | X                             | ×        | ×              |  |  |
| FR-E800 Series      | NEW FR-E800-E *6 *8 | ×      | ×            | X                             | 0        | 0              |  |  |
| FR-B Series         | FR-B-DDD            | 0      | ×            | X                             | ×        | ×              |  |  |
| R-B3 Series         | FR-B3- (N) (H)      | ŏ      | ×            | X                             | ×        | ×              |  |  |
|                     | MD-CX522-DDK        | ŏ      | ×            | X                             | ×        | ×              |  |  |
| LIPM Series         | MD-CX522-00K-A0     | Ő      | X            | ×                             | Х        | X              |  |  |

\*1 \*2 \*3 \*4

Except GT2103-PMBDS2 and GT2103-PMBLS. Use FR-E700-NE with SERIAL (serial No.) "\*88\*\*\*\*\*\* or later. Use FR-E700-SC-NNE or FR-E700-SC-ENE with SERIAL (serial No.) \*\*89\*\*\*\*\*\* or later.

Supports UDP only.

\*5

A built-in option (FR-A8NCG) is required. Ethernet connection to inverters is supported via a programmable controller CPU. CC-Link IE Field Network connection to inverters is supported via a programmable controller CPU. CC-Link IE TSN connection to inverters is supported via a programmable controller CPU. \*6 \*7 \*8

#### ◆ Mitsubishi Electric servo amplifiers (general-purpose)

| Series                   |              | Model name   |        | GT27/GT25/GT23/ | /GT21/GS21-W-N <sup>*1</sup> |          |
|--------------------------|--------------|--------------|--------|-----------------|------------------------------|----------|
| Series                   |              | Model name   | RS-422 | RS-232          | Multi-drop connection        | Ethernet |
|                          |              | MR-J5-□G     | ×      | ×               | ×                            | 0        |
|                          |              | MR-J5-□G-RJ  | ×      | ×               | ×                            | 0        |
|                          |              | MR-J5W2-□G   | ×      | ×               | ×                            | 0        |
| MELSERVO-J5 Series       | NEW          | MR-J5W3-□G   | ×      | ×               | ×                            | 0        |
|                          |              | MR-J5D1-DG4  | ×      | ×               | ×                            | 0        |
|                          |              | MR-J5D2-DG4  | ×      | ×               | ×                            | 0        |
|                          |              | MR-J5D3-□G4  | ×      | ×               | ×                            | 0        |
| MELSERVO-J4 Series       |              | MR-J4-🗆 A    | 0      | O *2            | ×                            | ×        |
| MELSERVO-J4 Selles       |              | MR-J4-🗆 A-RJ | 0      | O *2            | ×                            | ×        |
| MELOEDICO IO O I         | Discontinued | MR-J3-🗆 A    | 0      | O *2            | ×                            | ×        |
| MELSERVO-J3 Series       | Discontinued | MR-J3-DT     | 0      | O *2            | ×                            | ×        |
|                          |              | MR-J2S-🗆 A   | 0      | 0               | ×                            | ×        |
| MELSERVO-J2-Super Series | Discontinued | MR-J2S-CP    | 0      | 0               | ×                            | ×        |
|                          |              | MR-J2S-CL    | 0      | 0               | ×                            | ×        |
|                          | Discontinued | MR-J2M-P8A   | 0      | 0               | ×                            | ×        |
| MELSERVO-J2M Series      | Discontinued | MR-J2M-DU    | 0      | 0               | ×                            | ×        |
| MELSERVO-JET Series      | NEW          | MR-JET-DG    | ×      | ×               | ×                            | 0        |
| MELSERVO-JE Series       |              | MR-JE-🗆 A    | 0      | ×               | ×                            | Х        |
| WELSERVO-JE Selles       |              | MR-JE-DC     | X      | Х               | ×                            | 0        |

 \*1
 Except GT2103-PMBLS.

 \*2
 RS-422/232 interface converter or RS-422/232 conversion cable is required.

## Connectable model list (GOT2000/GOT SIMPLE)

#### Mitsubishi Electric servo amplifiers (SSCNET III/H)

Servo amplifiers (SSCNET III/H) are connected to the GOT through a motion controller or Simple Motion module

|                       |            |                            | controller<br>ammable      |             |                     |                                      | C | GT27/GT2                        | 25/GT23/              | GT21/GS                                      | 21-W-N )                                                       | 6                                 |                   |        |                                          |                          |  |  |             |        |   |   |   |   |   |   |   |   |   |   |   |   |
|-----------------------|------------|----------------------------|----------------------------|-------------|---------------------|--------------------------------------|---|---------------------------------|-----------------------|----------------------------------------------|----------------------------------------------------------------|-----------------------------------|-------------------|--------|------------------------------------------|--------------------------|--|--|-------------|--------|---|---|---|---|---|---|---|---|---|---|---|---|
|                       |            |                            | roller                     |             |                     |                                      |   |                                 | Connect               | tion type                                    |                                                                |                                   |                   |        |                                          |                          |  |  |             |        |   |   |   |   |   |   |   |   |   |   |   |   |
| Series                | Model name | Model name                 | Simple<br>Motion<br>module | CPU<br>type | Ethernet connection | Direct CPU<br>connection<br>(serial) |   | CC-Link<br>IE TSN<br>connection | Controller<br>Network | CC-Link IE<br>Field<br>Network<br>connection | CC-Link<br>connection<br>(intelligent<br>device<br>station) "1 | CC-Link<br>connection<br>(via G4) | Bus<br>connection |        | MELSECNET/10<br>connection <sup>'2</sup> | Multi-drop<br>connection |  |  |             |        |   |   |   |   |   |   |   |   |   |   |   |   |
|                       |            | -                          | RnMTCPU                    | 0           | ×                   | 0                                    | × | 0                               | 0                     | 0                                            | ×                                                              | ×                                 | ×                 | ×      | ×                                        |                          |  |  |             |        |   |   |   |   |   |   |   |   |   |   |   |   |
|                       |            |                            | Q17nDSCPU<br>Q170MSCPU     | 0           | 0                   | 0                                    | × | 0                               | ×                     | 0                                            | 0                                                              | 0                                 | 0                 | 0      | X                                        |                          |  |  |             |        |   |   |   |   |   |   |   |   |   |   |   |   |
| MELSERVO-J4           | MR-J4-DB   | RD77MS                     | RnCPU                      | 0           |                     | 0                                    | × | 0                               | 0                     | 0                                            |                                                                |                                   | 0<br>×            | O<br>X | X X                                      |                          |  |  |             |        |   |   |   |   |   |   |   |   |   |   |   |   |
| Series                | MR-J4W2-DB | QD77MS *3                  | QnCPU                      |             | ô                   |                                      | X | 0                               | 0                     | 0                                            | ô                                                              | Ô                                 | ô                 | ô      | ×                                        |                          |  |  |             |        |   |   |   |   |   |   |   |   |   |   |   |   |
|                       | MR-J4W3-DB | LD77MS                     | LnCPU                      | ŏ           | ŏ                   | ŏ                                    | X | ×                               | ŏ                     | ŏ                                            | ŏ                                                              | ×                                 | ×                 | ×      | X                                        |                          |  |  |             |        |   |   |   |   |   |   |   |   |   |   |   |   |
|                       |            |                            |                            |             |                     |                                      |   |                                 |                       | WI 1-04W0-LD                                 |                                                                |                                   |                   |        |                                          |                          |  |  | FX5-40SSC-S | FX5CPU | Ŏ | Ŏ | × | × | × | × | Ŏ | × | × | × | × | × |
|                       |            | FX5-80SSC-S                | FX5CPU                     | 0           | 0                   | ×                                    | X | X                               | ×                     | 0                                            | ×                                                              | X                                 | ×                 | X      | ×                                        |                          |  |  |             |        |   |   |   |   |   |   |   |   |   |   |   |   |
|                       |            | RD77MS *4                  | RnCPU                      | 0           | ×                   | 0                                    | 0 | 0                               | 0                     | 0                                            | ×                                                              | X                                 | ×                 | X      | ×                                        |                          |  |  |             |        |   |   |   |   |   |   |   |   |   |   |   |   |
| MELSERVO-JE           |            | QD77MS *5                  | QnCPU                      | 0           | 0                   | 0                                    | × | 0                               | 0                     | 0                                            | 0                                                              | 0                                 | 0                 | 0      | ×                                        |                          |  |  |             |        |   |   |   |   |   |   |   |   |   |   |   |   |
| MELSERVO-JE<br>Series | MR-JE-DB   | LD77MS *5                  | LnCPU                      | 0           | 0                   | 0                                    | × | ×                               | 0                     | 0                                            | 0                                                              | X                                 | ×                 | X      | ×                                        |                          |  |  |             |        |   |   |   |   |   |   |   |   |   |   |   |   |
|                       |            | FX5-40SSC-S<br>FX5-80SSC-S |                            | 0           | 0                   | ×                                    | × | ×                               | ×                     | 0                                            | ×                                                              | ×                                 | ×                 | ×      | X X                                      |                          |  |  |             |        |   |   |   |   |   |   |   |   |   |   |   |   |

\*1 \*2

Connect the GOT as a CC-Link intelligent device station. Only supports the case where MELSECNET/H is used in the MELSECNET/10 mode. Connection to the remote I/O network is not allowed.

\*3 Use a module with the upper five digits of the serial No. later than 15041. \*4 Use a module with the firmware version 3 or later. \*5

Use a module with the upper five digits of the serial No. later than 16102.

GT23, GT21 and GS21-W-N support connection using Ethernet connection, direct CPU connection (serial), serial communication connection, or CC-Link connection (via G4). \*6

#### Mitsubishi Electric servo amplifiers (CC-Link IE Field Network)

Servo amplifiers (CC-Link IE Field Network) are connected to the GOT through a Simple Motion module or a master/local module.

|               |                    |               | controller                                               |               |                     |                                      | G               | T27/GT25     | 5/GT23/G                                          | T21/GS2          | 1-W-N *6                                                                  | 6 *7                              |                   |   |                               |                          |
|---------------|--------------------|---------------|----------------------------------------------------------|---------------|---------------------|--------------------------------------|-----------------|--------------|---------------------------------------------------|------------------|---------------------------------------------------------------------------|-----------------------------------|-------------------|---|-------------------------------|--------------------------|
|               |                    |               | ammable<br>roller                                        |               | Connection type     |                                      |                 |              |                                                   |                  |                                                                           |                                   |                   |   |                               |                          |
| Series        | Model name         |               | Simple<br>Motion<br>module, or<br>master/local<br>module | CPU<br>type   | Ethernet connection | Direct CPU<br>connection<br>(serial) |                 | connection   | CC-Link IE<br>Controller<br>Network<br>connection | Field<br>Network | CC-Link<br>connection<br>(intelligent<br>device<br>station) <sup>-1</sup> | CC-Link<br>connection<br>(via G4) | Bus<br>connection |   | MELSECNET/10<br>connection '2 | Multi-drop<br>connection |
|               |                    | RD77GF4*3     | RnCPU                                                    | 0             | ×                   | 0                                    | 0               | 0            | 0                                                 | ×                | ×                                                                         | ×                                 | ×                 | × | ×                             |                          |
|               |                    | RD77GF8*3     | RnCPU                                                    | 0             | ×                   | 0                                    | 0               | 0            | 0                                                 | ×                | X                                                                         | X                                 | ×                 | × | ×                             |                          |
|               |                    | RD77GF16*3    | RnCPU                                                    | 0             | ×                   | 0                                    | 0               | 0            | 0                                                 | ×                | ×                                                                         | X                                 | ×                 | × | ×                             |                          |
|               |                    | RD77GF32      | RnCPU                                                    | 0             | ×                   | 0                                    | 0               | 0            | 0                                                 | ×                | X                                                                         | ×                                 | ×                 | × | ×                             |                          |
|               |                    | QD77GF4*4     | QnCPU                                                    | 0             | 0                   | 0                                    | ×               | 0            | 0                                                 | ×                | X                                                                         | 0                                 | 0                 | 0 | ×                             |                          |
| MELSERVO-J4   |                    | QD77GF8*4     | QnCPU                                                    | 0             | 0                   | 0                                    | ×               | 0            | 0                                                 | ×                | X                                                                         | 0                                 | 0                 | 0 | ×                             |                          |
| Series        | MR-J4-□GF-RJ       | QD77GF16*4    | QnCPU                                                    | 0             | 0                   | 0                                    | ×               | 0            | 0                                                 | ×                | ×                                                                         | 0                                 | 0                 | 0 | ×                             |                          |
|               |                    | RnENCPU       | RnCPU                                                    | 0             | ×                   | 0                                    | 0               | 0            | 0                                                 | ×                | ×                                                                         | ×                                 | ×                 | × | ×                             |                          |
|               |                    | RJ71EN71      | RnCPU                                                    | 0             | ×                   | 0                                    | 0               | 0            | 0                                                 | ×                | X                                                                         | ×                                 | ×                 | × | ×                             |                          |
|               |                    | RJ71GF11-T2   |                                                          | 0             | ×                   | 0                                    | 0               | 0            | 0                                                 | ×                | X                                                                         | X                                 | X                 | × | Х                             |                          |
|               |                    | QJ71GF11-T2*5 |                                                          | 0             | 0                   | 0                                    | X               | 0            | 0                                                 | ×                | ×                                                                         | 0                                 | 0                 | 0 | X                             |                          |
|               |                    | LJ71GF11-T2*5 | LnCPU                                                    | 0             | ×                   | 0                                    | ×               | ×            | 0                                                 | ×                | ×                                                                         | ×                                 | ×                 | × | ×                             |                          |
| *1 Connect th | e GOT as a CC-Link | *5            | Use a modu                                               | le with the u | pper five digi      | ts of the seria                      | al No. later th | nan 14102. N | lotion mode i                                     | s not            |                                                                           |                                   |                   |   |                               |                          |

Only supports the case where MELSECNET/H is used in the MELSECNET/10 mode. Connection to the remote I/O network is not allowed. \*2 \*3

To use the motion mode, use a module with the firmware version 1 or later; to use the I/O mode, use a module with the firmware version 2 or later. \*4

To use the I/O mode, use a module with the upper five digits of the serial No. later than 18022.

\*5 Use a module with the upper five digits of the serial No. later than 14102. Motion mode is not See a module with the upper live digits of the serial No. later that 14 roz. Motor models in supported. GT23 supports connection using Ethernet connection, direct CPU connection (serial), serial communication connection, or CC-Link connection (via G4). \*6

\*7 GT21 and GS21-W-N support connection using Ethernet connection. Not connectable from the GOT in the same network.

\*8

#### Mitsubishi Electric servo amplifiers (CC-Link IE TSN) www.

Servo amplifiers (CC-Link IE TSN) are connected to the GOT through a Motion module.

|             |                                               | Program             | mmable               |                                      |                                      |                                       |                                 | GT27/GT                                           | <sup>-</sup> 25/GT23 | /GT21/G                                                     | S21-W-N                           |                   |                           |                            |                          |
|-------------|-----------------------------------------------|---------------------|----------------------|--------------------------------------|--------------------------------------|---------------------------------------|---------------------------------|---------------------------------------------------|----------------------|-------------------------------------------------------------|-----------------------------------|-------------------|---------------------------|----------------------------|--------------------------|
|             |                                               | cont                | roller               |                                      |                                      |                                       |                                 |                                                   | Connect              | ion type                                                    |                                   |                   |                           |                            |                          |
| Series      | Model name                                    | Motion<br>module *2 | CPU<br>type          | Ethernet<br>connection <sup>*1</sup> | Direct CPU<br>connection<br>(serial) | Serial<br>communication<br>connection | CC-Link<br>IE TSN<br>connection | CC-Link IE<br>Controller<br>Network<br>connection | Field<br>Network     | CC-Link<br>connection<br>(intelligent<br>device<br>station) | CC-Link<br>connection<br>(via G4) | Bus<br>connection | MELSECNET/H<br>connection | MELSECNET/10<br>connection | Multi-drop<br>connection |
|             |                                               | RD78G4              |                      | 0                                    | ×                                    | ×                                     | X                               | X                                                 | ×                    | ×                                                           | ×                                 | ×                 | ×                         | ×                          | ×                        |
|             | MR-J5-□G-RJ F<br>MR-J5W2-□G F<br>MR-J5W3-□G F | RD78G8              |                      | 0                                    | ×                                    | Х                                     | Х                               | Х                                                 | ×                    | Х                                                           | ×                                 | ×                 | ×                         | ×                          | ×                        |
|             |                                               | RD78G16             | RnCPU                | 0                                    | ×                                    | ×                                     | ×                               | ×                                                 | ×                    | ×                                                           | ×                                 | ×                 | ×                         | ×                          | ×                        |
| MELSERVO-J5 |                                               |                     | RnENCPU<br>R12CCPU-V | 0                                    | ×                                    | Х                                     | ×                               | ×                                                 | ×                    | ×                                                           | Х                                 | ×                 | ×                         | ×                          | ×                        |
| Series      |                                               | RD78G64             |                      | 0                                    | ×                                    | Х                                     | ×                               | ×                                                 | ×                    | ×                                                           | ×                                 | ×                 | ×                         | ×                          | ×                        |
| Jenes       |                                               | RD78GHV             |                      | 0                                    | ×                                    | Х                                     | ×                               | ×                                                 | ×                    | ×                                                           | ×                                 | ×                 | ×                         | ×                          | ×                        |
|             |                                               | RD78GHW             |                      | 0                                    | ×                                    | ×                                     | ×                               | ×                                                 | ×                    | ×                                                           | ×                                 | ×                 | ×                         | ×                          | ×                        |
|             | MR-J5D3-□G4                                   | FX5-40SSC-G         |                      | 0                                    | ×                                    | Х                                     | ×                               | ×                                                 | ×                    | ×                                                           | ×                                 | ×                 | ×                         | ×                          | ×                        |
|             |                                               | FX5-80SSC-G         | FX5UC                | 0                                    | ×                                    | Х                                     | ×                               | ×                                                 | ×                    | ×                                                           | Х                                 | ×                 | ×                         | ×                          | ×                        |
|             |                                               | RD78G4              |                      | 0                                    | ×                                    | Х                                     | Х                               | Х                                                 | ×                    | Х                                                           | Х                                 | X                 | ×                         | ×                          | ×                        |
|             |                                               | RD78G8              |                      | 0                                    | ×                                    | Х                                     | ×                               | ×                                                 | ×                    | ×                                                           | Х                                 | ×                 | ×                         | ×                          | ×                        |
|             |                                               | RD78G16             | RnCPU                | 0                                    | ×                                    | Х                                     | ×                               | ×                                                 | ×                    | ×                                                           | ×                                 | ×                 | ×                         | ×                          | ×                        |
| MELSERVO-   |                                               | RD78G32             | RnENCPU              | 0                                    | ×                                    | Х                                     | ×                               | ×                                                 | ×                    | ×                                                           | Х                                 | ×                 | ×                         | ×                          | ×                        |
| JET Series  | MR-JET-□G                                     | RD78G64             | R12CCPU-V            | 0                                    | ×                                    | ×                                     | X                               | X                                                 | ×                    | ×                                                           | ×                                 | ×                 | ×                         | ×                          | ×                        |
| 021 00100   |                                               | RD78GHV             |                      | 0                                    | ×                                    | ×                                     | X                               | X                                                 | ×                    | ×                                                           | ×                                 | ×                 | ×                         | ×                          | ×                        |
|             |                                               | RD78GHW             |                      | 0                                    | ×                                    | Х                                     | X                               | Х                                                 | ×                    | Х                                                           | ×                                 | ×                 | ×                         | ×                          | ×                        |
|             |                                               | FX5-40SSC-G         |                      | 0                                    | ×                                    | ×                                     | ×                               | ×                                                 | ×                    | ×                                                           | ×                                 | ×                 | ×                         | ×                          | ×                        |
|             |                                               | FX5-80SSC-G         | FX5UC                | 0                                    | ×                                    | ×                                     | X                               | ×                                                 | ×                    | Х                                                           | Х                                 | ×                 | ×                         | ×                          | X                        |

Connect a servo amplifier to the built-in Ethernet port of a programmable controller CPU directly or via a hub.

When monitoring a serve amplifier through a Motion module, the available mode on the serve amplifier varies depending on the firmware version of the Motion module to use. For the details, please refer to the manual of the Motion module to use. \*2

For the details of the connection configuration, please refer to the GOT2000 Series Connection Manual.

#### Mitsubishi Electric robot controllers

|           |                         |                     |                                      |                                       |                                 | GT27/G                                            | T25/GT23/                                    | GT21/GS2 <sup>-</sup>                                          | I-W-N <sup>*5</sup>               |                   |                           |                                          |                          |
|-----------|-------------------------|---------------------|--------------------------------------|---------------------------------------|---------------------------------|---------------------------------------------------|----------------------------------------------|----------------------------------------------------------------|-----------------------------------|-------------------|---------------------------|------------------------------------------|--------------------------|
|           |                         |                     |                                      |                                       |                                 |                                                   | Connect                                      | tion type                                                      |                                   |                   |                           |                                          |                          |
| Series    |                         | Ethernet connection | Direct CPU<br>connection<br>(serial) | Serial<br>communication<br>connection | CC-Link<br>IE TSN<br>connection | CC-Link IE<br>Controller<br>Network<br>connection | CC-Link IE<br>Field<br>Network<br>connection | CC-Link<br>connection<br>(intelligent<br>device<br>station) *1 | CC-Link<br>connection<br>(via G4) | Bus<br>connection | MELSECNET/H<br>connection | MELSECNET/10<br>connection <sup>'2</sup> | Multi-drop<br>connection |
|           | CR750-Q<br>(Q172DRCPU)  | O *3                | O *4                                 | 0                                     | ×                               | 0                                                 | 0                                            | 0                                                              | 0                                 | 0                 | 0                         | 0                                        | ×                        |
| F Series  | CR751-Q<br>(Q172DRCPU)  | O *3                | O *4                                 | 0                                     | ×                               | 0                                                 | 0                                            | 0                                                              | 0                                 | 0                 | 0                         | 0                                        | ×                        |
|           | CR750-D                 | 0                   | ×                                    | ×                                     | ×                               | ×                                                 | ×                                            | ×                                                              | ×                                 | ×                 | ×                         | ×                                        | ×                        |
|           | CR751-D                 | 0                   | ×                                    | ×                                     | ×                               | ×                                                 | ×                                            | ×                                                              | ×                                 | ×                 | ×                         | ×                                        | ×                        |
| SQ Series | CRnQ-700<br>(Q172DRCPU) | O *3 *8             | O *4                                 | O *10                                 | ×                               | O *12                                             | 0                                            | O *16                                                          | 0                                 | 0                 | 0                         | 0                                        | ×                        |
| SD Series | CRnD-700                | 0                   | ×                                    | ×                                     | ×                               | ×                                                 | ×                                            | ×                                                              | х                                 | ×                 | ×                         | ×                                        | ×                        |
|           | CR800-D                 | O *6                | ×                                    | ×                                     | ×                               | ×                                                 | ×                                            | ×                                                              | ×                                 | ×                 | ×                         | ×                                        | ×                        |
| FR Series | CR800-R<br>(R16RTCPU)   | O *7                | ×                                    | O *9                                  | ×                               | O *11                                             | O *13                                        | O *15                                                          | ×                                 | ×                 | ×                         | ×                                        | ×                        |
|           | CR800-Q<br>(Q172DSRCPU) | O *8                | O *4                                 | O *10                                 | ×                               | O *12                                             | O *14                                        | O *16                                                          | 0                                 | 0                 | 0                         | 0                                        | ×                        |

Connect the GOT as a CC-Link intelligent device station.

Only supports the case where MELSECNET/H is used in the MELSECNET/10 mode. Connection to \*2 the remote I/O network is not allowed.

The Display I/F of CRnQ-700, CR750/751-Q cannot be used. Ethernet connections can be established only via the Ethernet module (QJ71E71) or the built-in Ethernet port in the multiple CPU \*3 system (QnUDÉ).

Access via the serial port (RS-232) of QCPU in the multiple CPU system since CRnQ-700, CR750/751-Q, and CR800-Q have no serial ports. \*4

GT23, GT21 and GS21-W-N support connection using Ethernet connection, direct CPU connection (serial), serial communication connection, or CC-Link connection (via G4). Ethernet connections can be established to the built-in LAN port of CR800-D. \*5

\*6 \*7

The communication module RJ71EN71 can be used. Use firmware version 12 or higher when building a redundant system. The communication module QJ71E71-100, QJ71E71-B5, QJ71E71-B2, or QJ71E71 can be used. \*8

The communication module RJ71C24, RJ71C24, RJ71C24-R2, or RJ71C24-R4 can be used. Use firmware version 07 or higher when building a redundant system. \*9

The communication module QJ71C24, QJ71C24-R2, QJ71C24N, QJ71C24N-R2, QJ71C24N-R4, QJ71CMO, or QJ71CMON can be used.

When using QJ71C24 or QJ71C24-R2, either CH1 or CH2 can be used for the function version A. Both CH1 and CH2 can be used together for the function version B or later. When using QJ71CMO or QJ71CMON, only CH2 can be connected.

The communication module RJ71GP21-SX can be used. Use firmware version 12 or higher when building a redundant system. \*11

The communication module QJ71GP21-SX or QJ71GP21S-SX can be used. When the CC-Link \*12 E Controller Network is in the extended mode, use a unit with the upper five digits of the serial No. 12052 or later. \*13 The communication module RJ71GF11-T2, RJ71EN71, RD77GF4, RD77GF8, RD77GF16, or

- RD77GF32 can be used When using RJ71GF11-T2 or RJ71EN71, use firmware version 12 or higher to build a redundant
- system. \*14 The communication module QJ71GF11-T2, QD77GF4, QD77GF8, or QD77GF16 can be used. \*15 The communication module RJ61BT11 can be used. Use firmware version 4 or higher when building
- a redundant system. \*16 The communication module QJ61BT11 or QJ61BT11N can be used.

#### Mitsubishi Electric CNCs

| Series                   | GT27/GT25/GT23 <sup>-6</sup> |                                      |       |                                 |                       |                                              |                        |   |                   |                           |   |                          |
|--------------------------|------------------------------|--------------------------------------|-------|---------------------------------|-----------------------|----------------------------------------------|------------------------|---|-------------------|---------------------------|---|--------------------------|
|                          | Connection type              |                                      |       |                                 |                       |                                              |                        |   |                   |                           |   |                          |
|                          | Ethernet connection          | Direct CPU<br>connection<br>(serial) |       | CC-Link<br>IE TSN<br>connection | Controller<br>Network | CC-Link IE<br>Field<br>Network<br>connection | (intelligent<br>device |   | Bus<br>connection | MELSECNET/H<br>connection |   | Multi-drop<br>connection |
| CNC C80 (R16NCCPU-S1) *7 | O *10                        | ×                                    | O *12 | ×                               | O *14                 | O *16                                        | O *18                  | × | ×                 | ×                         | × | ×                        |
| CNC C70 (Q173NCCPU) *3   | O *11                        | O *4                                 | O *13 | ×                               | O *15                 | O *17                                        | O *19                  | 0 | 0                 | 0                         | 0 | ×                        |
| CNC M700VS               | ×                            | ×                                    | ×     | ×                               | ×                     | ×                                            | O *5                   | × | ×                 | ×                         | × | ×                        |
| CNC M70V                 | ×                            | ×                                    | ×     | ×                               | ×                     | ×                                            | 0 *5                   | × | ×                 | ×                         | × | ×                        |
| CNC M800/M80             | ×                            | ×                                    | ×     | ×                               | ×                     | ×                                            | O *8 *9                | × | ×                 | ×                         | × | ×                        |

Connect the GOT as a CC-Link intelligent device station

\*2 Includes the connection where MELSECNET/H is used in the MELSECNET/10 mode. Connection to the remote I/O network is not allowed.

- When using a CNC C70, the CNC monitor function, the CNC data I/O function, and the CNC machining program adit function can be used in bus connection and Ethernet connection (Display //F connection only). The above functions are supported by the GOT models of which resolution is SVGA or higher. \*3
- Access via the serial port (RS-232) of QCPU in the multiple CPU system since CNC C70 has no \*4 serial port.
- Only cyclic transmission can be used. (CC-Link unit FCU7-HN746 can be used) GT23 supports connection using Ethernet connection, direct CPU connection (serial), serial communication connection, or CC-Link connection (via G4). \*5

\*6

When using a CNC C80, the CNC monitor2 function can be used in Ethernet connection (Display I/F connection only). \*7

Only cyclic transmission can be used. (CC-Link unit FCU8-EX561(WN561) can be used) \*8 When using M8005/M80, connect FCU8-EX561(WN561) to the relay module for communication extension (FCU8-EX702, or FCU8-EX703). \*9

\*10 The communication module RJ71EN71 can be used. Use firmware version 12 or later when building a redundant system

\*11 The communication module QJ71E71-100, QJ71E71-B5, QJ71E71-B2, or QJ71E71 can be used. \*12 The communication module RJ71C24, RJ71C24-R2, or RJ71C24-R4 can be used. Use firmware version 07 or higher when building a redundant system. The communication module QJ71C24, QJ71C24-R2, QJ71C24N, QJ71C24N-R2, QJ71C24N-R4. \*13

When using QJ71CMO or QJ71CMON can be used. When using QJ712C4 or QJ71C24. Hz, either CH1 or CH2 can be used for the function version A. Both CH1 and CH2 can be used together for the function version B or later. When using QJ71CMO or QJ71CMON, only CH2 can be connected.

\*14 The communication module RJ71GP21-SX can be used. Use firmware version 12 or higher when Ine communication module QJ71GP21-SX can be used. Use initiate version 12 of higher when building a redundant system. The communication module QJ71GP21-SX or QJ71GP21S-SX can be used. When the CC-Link IE Controller Network is in the extended mode, use a unit with the upper five digits of the serial No. \*15

12052 or later.

\*16 The communication module RJ71GF11-T2, RJ71EN71, RD77GF4, RD77GF8, RD77GF16, or The communication module H37 rate 11-12, H37 IEN7 1, H37 rate, H37 rate, H37

- system. The communication module QJ71GF11-T2, QD77GF4, QD77GF8, or QD77GF16 can be used.
- \*18 The communication module RJ61BT11 can be used. Use firmware version 4 or higher when building a redundant system.
- \*19 The communication module QJ61BT11 or QJ61BT11N can be used.

#### Mitsubishi Electric power monitoring products

| Series                                   | Model name  | GT27/GT25/GT23/GT21/GS21-W-N <sup>+2</sup> |        |        |                       |  |  |  |  |
|------------------------------------------|-------------|--------------------------------------------|--------|--------|-----------------------|--|--|--|--|
| Jenes                                    | wodername   | RS-485                                     | RS-422 | RS-232 | Multi-drop connection |  |  |  |  |
| Energy measuring unit                    | EMU4-BD1-MB | (2-wire type *1)                           | ×      | х      | ×                     |  |  |  |  |
| EcoMonitorLight                          | EMU4-HD1-MB | (2-wire type *1)                           | ×      | ×      | ×                     |  |  |  |  |
| Energy measuring unit<br>EcoMonitorPlus  | EMU4-BM1-MB | (2-wire type *1)                           | ×      | ×      | ×                     |  |  |  |  |
|                                          | EMU4-HM1-MB | (2-wire type *1)                           | ×      | ×      | ×                     |  |  |  |  |
|                                          | EMU4-LG1-MB | (2-wire type *1)                           | ×      | ×      | ×                     |  |  |  |  |
| Electronic multi-measuring<br>instrument | ME110SSR-MB | (2-wire type *1)                           | ×      | ×      | ×                     |  |  |  |  |
|                                          | ME96NSR-MB  | (2-wire type *1)                           | ×      | ×      | ×                     |  |  |  |  |

Only MODBUS®/RTU connection is supported. Use the MODBUS®/RTU master communication driver \*1

Except GT2103-PMBDS2 and GT2103-PMBLS

## Connectable model list (GOT2000/GOT SIMPLE)

#### ■ Applicable GOT models for each connection type

The GOT to be used differs depending on the connection type.

| Model         | Connection type  | Applicable model                                                                                                    |  |  |  |  |  |  |
|---------------|------------------|----------------------------------------------------------------------------------------------------|--|--|--|--|--|--|
|               | RS-232           |                                                                                                    |  |  |  |  |  |  |
|               | RS-422/485       | All models<br>(Built-in interfaces of the GOT can be used.)                                                                                                    |  |  |  |  |  |  |
|               | Ethernet         |                                                                                                    |  |  |  |  |  |  |
|               | CC-Link (via G4) |                                                                                                    |  |  |  |  |  |  |
| GT27/GT25     | Other than above | GT27 all models<br>GT25 models excluding some models<br>(By mounting communication units on the GOT, bus connection, network connection, and others can be<br>used. No communication units can be mounted on GT2512-WXTBD, GT2512-WXTSD, GT2510-WXTBD,<br>GT2501-WXTSD, GT2507-WTBD, GT2507-WTSD, GT2507-WTSD, GT2505-VTBD, GT2506HS-VTBD, and<br>GT2505HS-VTBD.) |  |  |  |  |  |  |
|               | RS-232           |                                                                                                    |  |  |  |  |  |  |
| OTOD          | RS-422/485       | All models                                                                                                    |  |  |  |  |  |  |
| G123          | Ethernet         | (Built-in interfaces of the GOT can be used.)                                                                                                    |  |  |  |  |  |  |
|               | CC-Link (via G4) |                                                                                                    |  |  |  |  |  |  |
|               | RS-232           | GT2107-WTBD         GT2103-PMBDS2           GT2107-WTSD         GS2110-WTBD-N           GT2104-RTBD         GS2107-WTBD-N           GT2103-PMBDS         GS2107-WTBD-N                                                                                                    |  |  |  |  |  |  |
| GT21/GS21-W-N | RS-422/485       | GT2107-WTBD         GT2103-PMBDS           GT2107-WTSD         GT2103-PMBLS '1           GT2104-RTBD         GS2110-WTBD-N           GT2103-PMBD         GS2107-WTBD-N                                                                                                    |  |  |  |  |  |  |
|               | Ethernet         | GT2107-WTBD         GT2103-PMBD           GT2107-WTSD         GS2110-WTBD-N           GT2104-RTBD         GS2107-WTBD-N                                                                                                    |  |  |  |  |  |  |
|               | CC-Link (via G4) | GT2107-WTBD         GT2103-PMBDS           GT2107-WTSD         GT2103-PMBDS2           GT2104-RTBD         GS2110-WTBD-N           GT2103-PMBD         GS2107-WTBD-N                                                                                                    |  |  |  |  |  |  |

\*1 Only connection with MELSEC iQ-F Series and MELSEC-F Series is supported.

For the details of the connection configuration, please refer to the GOT2000 Series Connection Manual.

## ♦ Non-Mitsubishi programmable controllers/Motion controllers/Safety controllers

|                                          |                               | GT27/GT25/GT23/                                       |                                                                                                    |            |                     |        | GT21/GS21-W-N *1                                                                                                    |                                                                                                    |             |  |
|------------------------------------------|-------------------------------|-------------------------------------------------------|----------------------------------------------------------------------------------------------------|------------|---------------------|--------|----------------------------------------------------------------------------------------------------|----------------------------------------------------------------------------------------------------|-------------|--|
| Manufacturer                             |                               | Model name                                            |                                                                                                    | Ethernet   |                     | t CPU  |                                                                                                    | EthorNot/I                                                                                                    |             |  |
| Iviali                                   | ulacturei                     | Model name                                            |                                                                                                    | connection | connection (serial) |        |                                                                                                    |                                                                                                    | EtherNet/IF |  |
|                                          |                               |                                                       |                                                                                                    |            | RS-422              | RS-232 | RS-422                                                                                                    | RS-232                                                                                                    |             |  |
|                                          | SYSMAC CJ1                    | CJ1H<br>CJ1G                                          | CJ1M                                                                                                    | 0          | ×                   | 0      | (                                                                                                    | ⊃ *4                                                                                                    | ×           |  |
|                                          | SYSMAC CJ2                    | CJ2H                                                  |                                                                                                    | 0          | ×                   | 0      |                                                                                                    | ⊃ *4                                                                                                    | ×           |  |
|                                          |                               | CJ2M                                                  | CPM1A                                                                                                    | 0          | ×                   | O *5   |                                                                                                    |                                                                                                    | ×           |  |
|                                          | SYSMAC CPM                    | CPM1<br>CPM2A                                         | CPMIA                                                                                                    | ×          | ×                   | ×<br>O |                                                                                                    |                                                                                                    | X<br>X      |  |
|                                          |                               | CPM2C                                                 |                                                                                                    | ×          | ×                   | ×      | ×                                                                                                    | Ő                                                                                                    | ×           |  |
|                                          | SYSMAC CQM1<br>SYSMAC CQM1H   | CQM1<br>CQM1H                                         |                                                                                                    | ×          | ×                   | 0 *8   |                                                                                                    | ×                                                                                                    | ×           |  |
|                                          | SYSMAC CP1                    | CP1H                                                  | CP1L                                                                                                    | ×          | ×                   | ×      | 0                                                                                                    | 0                                                                                                    | ×           |  |
|                                          |                               | CP1E (N type)                                         |                                                                                                    | ×          | ×                   | O *6   |                                                                                                    |                                                                                                    | ×           |  |
|                                          | SYSMAC CP2 NEW                | CP2E<br>CS1H                                          | CS1D *3                                                                                                    | 0          | ×                   | 0      |                                                                                                    |                                                                                                    | ×           |  |
| OMRON Corporation                        | SYSMAC CS1                    | CS1G                                                  |                                                                                                    | 0          | ×                   | 0      | 0                                                                                                    | 0                                                                                                    | ×           |  |
|                                          | SYSMAC CVM1/CV *9             | CVM1-CPU11-V<br>CVM1-CPU01-V<br>CV500-CPU01-V         | CV1000-CPU01-V□<br>CV2000-CPU01-V□                                                                                                    | ×          | 0                   | ⊃ *4   | ×                                                                                                    | ×                                                                                                    | ×           |  |
|                                          | SYSMAC C200HS                 | C200HS                                                |                                                                                                    | ×          | ×                   | ×      | 0                                                                                                    | 0                                                                                                    | ×           |  |
|                                          | SYSMAC C200H<br>SYSMAC C1000H | C200H<br>C1000H                                       |                                                                                                    | ×          | ×                   | ×      |                                                                                                    |                                                                                                    | ×           |  |
|                                          | SYSMAC C2000H                 | C2000H                                                |                                                                                                    | ×          | ×                   | ×      |                                                                                                    |                                                                                                    | ×           |  |
|                                          | SYSMAC α                      | C200HX<br>C200HG                                      | C200HE                                                                                                    | ×          | ×                   | 0      | 0                                                                                                    | 0                                                                                                    | ×           |  |
|                                          | NJ                            | NJ501-000                                             | NJ301-□□□                                                                                                    | ×          | ×                   | ×      | ×                                                                                                    | ×                                                                                                    | 0           |  |
|                                          | NX                            | NX1P2-000000                                          | NX701-000                                                                                                    | ×          | ×                   | ×      | ×                                                                                                    | ×                                                                                                    | 0           |  |
|                                          | KV-8000 NEW                   | NX102-000                                             |                                                                                                    | 0          | 0                   | 0      | 0                                                                                                    | x     x       x     x       0     0       0     0       0     0       0     0       0     0       0     0       0     0       0     0       0     0       0     0       0     0       0     0       0     0       0     0       0     0       0     0                                                                                                    | ×           |  |
|                                          | KV-7000                       | KV-7300                                               |                                                                                                    | 0          | 0                   | 0      |                                                                                                    |                                                                                                    | ×           |  |
|                                          | KV-5000                       | KV-7500<br>KV-5000                                    | KV-5500                                                                                                    | 0          | ×                   | ×      |                                                                                                    |                                                                                                    | ×           |  |
| KEYENCE CORPORATION                      | KV-3000                       | KV-3000                                               | NV-0000                                                                                                    | 0          | ×                   | ×      |                                                                                                    |                                                                                                    | ×<br>×      |  |
| LEVENCE CORPORATION                      | KV-1000                       | KV-1000                                               |                                                                                                    | 0          | ×                   | 0      | 0                                                                                                    | 0                                                                                                    | ×           |  |
|                                          | KV-700                        | KV-700<br>KV-N14                                      |                                                                                                    | 0<br>×     | ×                   | 0      |                                                                                                    |                                                                                                    | X<br>X      |  |
|                                          | KV Nano                       | KV-N2400<br>KV-N6000                                  | KV-N40<br>KV-NC32T                                                                                                    | 0          | ×                   | 0      |                                                                                                    |                                                                                                    | ×           |  |
| KOYO ELECTRONICS<br>INDUSTRIES CO., LTD. | DirectLOGIC<br>05 Series      | D0-05AA<br>D0-05AD<br>D0-05AR                         | D0-05DD<br>D0-05DD-D<br>D0-05DR                                                                                                    | ×          | ×                   | 0      | 0                                                                                                    | 0                                                                                                    | ×           |  |
|                                          | DirectLOGIC<br>06 Series      | D0-05DA<br>D0-06DD1<br>D0-06DD2<br>D0-06DR<br>D0-06DA | D0-05DR-D<br>D0-06AA<br>D0-06DD1-D<br>D0-06DD2-D<br>D0-06DR-D                                                                                                    | ×          | 0                   | 0      | 0                                                                                                    | 0                                                                                                    | ×           |  |
| 2                                        | DirectLOGIC                   | D0-06AR<br>D2-240                                     |                                                                                                    |            | ~                   |        |                                                                                                    |                                                                                                    | ×           |  |
|                                          | 205 Series                    | D2-240<br>D2-250-1                                    | D2-260                                                                                                    | ×          | Ô                   |        | 0                                                                                                    |                                                                                                    | ×           |  |
|                                          | KOSTAC SU<br>Series           | SU-5E<br>SU-6B                                        | SU-5M                                                                                                    | ×          | 0                   | 0      | 0                                                                                                    | 0                                                                                                    | ×           |  |
|                                          | PZ Series                     | PZ3                                                   | 30-01                                                                                                    | ×          | 0                   | 0      | ×                                                                                                    | ×                                                                                                    | ×           |  |
| Sharp Corporation                        |                               | JW-21CU<br>JW-31CUH<br>JW-22CU                        | JW-50CUH                                                                                                    | ×          | ×                   | ×      | 0                                                                                                    | ×                                                                                                    | ×           |  |
| 2                                        |                               | JW-32CUH<br>JW-33CUH                                  | JW-100CUH<br>JW-100CU                                                                                                    | ×          |                     |        | 0                                                                                                    | ×                                                                                                    | ×           |  |
|                                          |                               | Z-512J<br>PC2JC-CPU                                   | PC2J16PR-CPU                                                                                                    |            |                     |        |                                                                                                    |                                                                                                    | ×           |  |
|                                          |                               | PC2J16P-CPU<br>PC2J-CPU                               | DOD ID ODU                                                                                                    | ×          | ×                   | 0.0    | 0                                                                                                    | 0.0                                                                                                    | ×           |  |
| ITEKT CORPORATION                        | TOYOPUC                       | PC2JS-CPU                                             |                                                                                                    | ×          | ×                   | ×      | 0                                                                                                    | O *10                                                                                                    | ×           |  |
| 2                                        | Series                        | PC3JG-P-CPU<br>PC3JD-CPU                              | D0-06AA<br>D0-06DD1-D<br>D0-06DD2-D<br>D0-06DP-D         X         O         O         O         C           X         X         X         O         O         O         C           D0-06DP-D<br>D0-06DP-D         X         X         O         O         C         C           D2-260         X         O         O         O         C         C         C           SU-5M<br>SU-6M         X         O         O         C         C         C         C           JW-50CUH         X         Q         O         X         X         O         A           JW-70CUH         X         X         X         O         A         X         A           JW-100CUH         X         Q         Y4         X         A         A           PC2J16PR-CPU         X         X         O         10         C         C           PC2J16PR-CPU         X         X         O         10         C         C         C           PC3JB-C-CPU         X         X         O         10         C         C         C           PC3JL-CPU         X         X         O         10         C         C <td></td> <td>×</td> |            | ×                   |        |                                                                                                    |                                                                                                    |             |  |
|                                          |                               | PC3J-CPU<br>PC3J-CPU                                  |                                                                                                    |            |                     |        | X     O       X     X       X     X       X     X       O     O       O     O       X     X       X     X       O     O       X     X       O     O       X     X       O     O       X     X       X     X       X     X       X     X       X     X       X     X       X     X       O     O       O     O       O <td>X<br/>X</td> | X<br>X                                                                                                    |             |  |
|                                          |                               | PC10G-CPU NEW                                         |                                                                                                    | ×          | 0                   | O *10  | 1                                                                                                    | rial       nication       ection       RS-232       0 4       0 4       0 4       0 4       0 4       0 4       0 4       0 7       0 4       0 7       0 7       0 7       0 7       0 7       0 7       0 7       0 7       0 7       0 7       0 7       0 7       0 7       0 7       0 7       0 7       0 7       0 7       0 7       0 7       0 7       0 7       0 7       0 7       0 7       0 7       0 7       0 7       0 7       0 7       0 7       0 7       0 7       0 7       0 7       0 7       0 7       0 7       0 7       0 7       0 7       0 7       0 7       0 7       0 7       0 7       0 7       0 7       0 7       0 7       0 | ×           |  |
|                                          | PROSEC                        | T2 (PU224)<br>T2E                                     |                                                                                                    |            |                     |        |                                                                                                    | O           O           O       | ×           |  |
|                                          | T Series                      | T3                                                    |                                                                                                    |            | 0                   |        |                                                                                                    |                                                                                                    | ×           |  |
| OSHIBA CORPORATION                       | PROSEC<br>V Series            | model 2000 (S2E)<br>model 2000 (S2T)                  | model 2000 (S2)<br>model 3000 (S3)                                                                                                    | ×          | 0                   | ×      | ×                                                                                                    | ×                                                                                                    | ×           |  |
|                                          | Unified Controller nv Series  | PU811<br>PUM11                                        | PUM14                                                                                                    | 0          | ×                   | ×      |                                                                                                    |                                                                                                    | ×           |  |
| SHIBAURA MACHINE CO.,                    | TCmini Series                 | PUM12<br>TC3-01<br>TC3-02                             | TC6-00<br>TC8-00                                                                                                    | ×          | ×                   | 0      |                                                                                                    |                                                                                                    | ×           |  |
| TD.                                      |                               | TC5-02                                                | TC5-03                                                                                                    | ×          | O *20               | ×      |                                                                                                    |                                                                                                    | ×           |  |
|                                          | Robot controller              | TS2000<br>EHV-CPU08                                   | TS2100<br>EHV-CPU64                                                                                                    | ×          | ×                   | 0      | ×                                                                                                    | ×                                                                                                    | ×           |  |
|                                          | EHV Series NEW                | EHV-CPU16<br>EHV-CPU32                                | EHV-CPU128                                                                                                    | 0          | ×                   | ×      | ×                                                                                                    | ×                                                                                                    | ×           |  |
|                                          | MICRO-EHV Series NEW          | MVH-A40000<br>MVH-D40000<br>H-300                     | MVH-A64000<br>MVH-D64000<br>H-1002                                                                                                    | 0          | ×                   | ×      | ×                                                                                                    | ×                                                                                                    | ×           |  |
| IITACHI Industrial                       | Large-sized H Series          | H-302<br>H-700<br>H-702                               | H-2000<br>H-2002<br>H-4010                                                                                                    | ×          | ×                   | 0      | (                                                                                                    | ⊃ *4                                                                                                    | ×           |  |
| Equipment Systems Co.,<br>.td.<br>2      | H-200 to 252 Series           | H-200<br>H-250<br>H-252                               | H-252B<br>H-252C                                                                                                    | ×          | ×                   | 0      | ×                                                                                                    | X     Q       X     X       X     X       Q     Q       Q     Q       Q <td>×</td>  | ×           |  |
|                                          | H Series board type           | HL-40DR<br>HL-64DR<br>H-20DR<br>H-20DT<br>H-28DR      | H-28DT<br>H-40DR<br>H-40DT<br>H-64DR<br>H-64DT                                                                                                    | ×          | ×                   | 0      | ×                                                                                                    | ×                                                                                                    | ×           |  |
|                                          | EH-150 Series                 | EH-CPU104<br>EH-CPU208                                | EH-CPU316<br>EH-CPU516                                                                                                    | ×          | ×                   | 0      | ×                                                                                                    |                                                                                                    | ×           |  |

# Connectable model list (GOT2000/GOT SIMPLE)

## ♦ Non-Mitsubishi programmable controllers/Motion controllers/Safety controllers

|                                              | bishi programma                                                                                                    |                                                                                        |                                                                         | GT27/GT25/GT23/GT21/GS21-W-N <sup>1</sup> |            |             |                                                       |                                                                                                    |             |  |  |
|----------------------------------------------|----------------------------------------------------------------------------------------------------|----------------------------------------------------------------------------------------|-------------------------------------------------------------------------|-------------------------------------------|------------|-------------|-------------------------------------------------------|----------------------------------------------------------------------------------------------------|-------------|--|--|
|                                              |                                                                                                    |                                                                                        |                                                                         |                                           | Direct CPU |             | Serial                                                |                                                                                                    |             |  |  |
| Man                                          | lufacturer                                                                                                    | М                                                                                      | odel name                                                               | Ethernet                                  |            | on (serial) |                                                       |                                                                                                    | EtherNet/IP |  |  |
|                                              |                                                                                                    |                                                                                        |                                                                         | connection                                | RS-422     | RS-232      | RS-422                                                |                                                                                                    | connection  |  |  |
|                                              | S10V                                                                                                    | LQP510                                                                                 |                                                                         | ×                                         | 0          | X           | 0                                                     | 0                                                                                                    | ×           |  |  |
|                                              |                                                                                                    | LQP520                                                                                 |                                                                         | ×                                         | ×          | ×           | 0                                                     | 0                                                                                                    | ×           |  |  |
| Hitachi Ltd.<br>*2                           | S10VE NEW                                                                                                    | LQP600                                                                                 |                                                                         | 0                                         | ×          | ×           | ×                                                     | ×                                                                                                    | ×           |  |  |
|                                              | S10mini                                                                                                    | LQP000<br>LQP010<br>LQP011                                                             | LQP120<br>LQP800                                                        | ×                                         | ×          | ×           | 0                                                     | 0                                                                                                    | ×           |  |  |
| FUJI ELECTRIC CO., LTD.                      | MICREX-F                                                                                                    | F55<br>F120S                                                                           | F70<br>F15⊡S                                                            | ×                                         | ×          | ×           | 0                                                     | Serial<br>nunication<br>RS-232<br>O<br>X<br>X<br>O<br>O<br>C<br>C<br>C<br>C<br>C<br>C<br>C<br>C<br>C<br>C<br>C<br>C<br>C<br>C<br>C                                                                                                    | ×           |  |  |
| *2                                           |                                                                                                    | F140S<br>SPH200                                                                        | SPH300                                                                  |                                           |            |             |                                                       |                                                                                                    |             |  |  |
|                                              | MICREX-SX SPH                                                                                                    | SPH2000<br>FP0B                                                                        | SPH3000<br>FP1-C24C                                                     | 0                                         | ×          | 0           | 0                                                     | Image: Project in the image: Project in the image | ×           |  |  |
|                                              |                                                                                                    | FP0-C16CT<br>FP0-C32CT                                                                 | FP1-C40C                                                                | ×                                         | ×          | 0           | ×                                                     | ×                                                                                                    | ×           |  |  |
|                                              |                                                                                                    | FP2<br>FP2SH<br>FP3                                                                    | FP5<br>FP10 (S)<br>FP10SH                                               | ×                                         | ×          | 0           | ×                                                     | 0                                                                                                    | ×           |  |  |
| Panasonic Industrial Devices                 | SUNX Co., Ltd.                                                                                                    | FP-M (C20TC)<br>FP-M (C32TC)                                                           | FP ∑                                                                    | ×                                         | ×          | 0           | ×                                                     | ×                                                                                                    | ×           |  |  |
|                                              |                                                                                                    | FP-X                                                                                   |                                                                         | ×                                         | ×          | 0           | 0                                                     | 0                                                                                                    | ×           |  |  |
|                                              |                                                                                                    | FP7                                                                                    |                                                                         | ×                                         | ×          | 0           | 0                                                     | 0                                                                                                    | ×           |  |  |
|                                              |                                                                                                    | FPOH                                                                                   | NEW                                                                     | -                                         | ×          | 0           |                                                       |                                                                                                    | ×           |  |  |
|                                              |                                                                                                    | FP-XH<br>GL120                                                                         | GL130                                                                   | ×                                         | O<br>X     | 0<br>0 *2   | $\begin{array}{c ccccccccccccccccccccccccccccccccccc$ | ×                                                                                                    |             |  |  |
|                                              |                                                                                                    | GL60S                                                                                  | GL70H                                                                   | ×                                         | ×          | ×           | 1                                                     |                                                                                                    |             |  |  |
|                                              |                                                                                                    | GL60H                                                                                  |                                                                         |                                           |            |             |                                                       |                                                                                                    |             |  |  |
|                                              |                                                                                                    | CP-9200SH<br>CP-9300MS                                                                 |                                                                         | 0<br>×                                    | ×          | ×<br>0 *2   |                                                       |                                                                                                    | ×           |  |  |
|                                              |                                                                                                    | MP920                                                                                  |                                                                         | 0                                         | ×          | 02          |                                                       |                                                                                                    | ×           |  |  |
|                                              |                                                                                                    | MP930                                                                                  |                                                                         | ×                                         | ×          | 0           |                                                       |                                                                                                    | ×           |  |  |
| YASKAWA Electric Corporat                    | ion                                                                                                    | MP940                                                                                  |                                                                         | ×                                         | 0          | 0           |                                                       |                                                                                                    | ×           |  |  |
|                                              |                                                                                                    | PROGIC-8                                                                               |                                                                         | ×                                         | ×          | 0*2         |                                                       |                                                                                                    | ×           |  |  |
|                                              |                                                                                                    | CP-9200 (H)<br>CP-312                                                                  |                                                                         | × 0                                       | ×          | × 0 2       |                                                       |                                                                                                    | -           |  |  |
|                                              |                                                                                                    | CP-317                                                                                 |                                                                         | 0                                         | ×          | ×           |                                                       |                                                                                                    | ×           |  |  |
|                                              |                                                                                                    | MP2200                                                                                 | MP2300S                                                                 |                                           | ×          | ×           |                                                       |                                                                                                    |             |  |  |
|                                              |                                                                                                    | MP2300                                                                                 |                                                                         | 0                                         |            |             |                                                       |                                                                                                    |             |  |  |
|                                              | 54500                                                                                                    | MP3200                                                                                 | MP3300                                                                  | 0                                         | ×          | ×           |                                                       | rial     I       inication     I       RS-232       O       X       O       X       O       X       O       X       O       X       O       X       O       X       O       X       O       X       O       X       O       X       X       O       O       X       X </td <td>×</td>                                                                                                    | ×           |  |  |
|                                              | F3SP05         F3SP06         O         X         O         O           F3SP10         X         X         X         X         X         X           F3SP20         F3SP30         X         X         X         X         O           F3SP26         F3SP36         O         X         X         O         O           F3SP26         F3SP58         F3SP58         F3SP58         O         X         O         O           F3SP26         F3SP59         F3SP59         O         X         O         O | FA500<br>E3SP05                                                                        | E3SP08                                                                  | ×                                         | ×          | ×           |                                                       | 7                                                                                                    | -           |  |  |
|                                              |                                                                                                    |                                                                                        |                                                                         |                                           |            |             |                                                       |                                                                                                    | ×           |  |  |
|                                              |                                                                                                    | F3SP20                                                                                 | F3SP30                                                                  |                                           |            |             |                                                       |                                                                                                    | ×           |  |  |
|                                              |                                                                                                    |                                                                                        |                                                                         | 0                                         | ×          | ×           | 0                                                     | 0                                                                                                    | ×           |  |  |
| Yokogawa Electric<br>Corporation             |                                                                                                    | 0                                                                                      | 0                                                                       | ×                                         |            |             |                                                       |                                                                                                    |             |  |  |
| *2                                           |                                                                                                    |                                                                                        |                                                                         |                                           |            |             |                                                       |                                                                                                    |             |  |  |
|                                              |                                                                                                    | F3SP66<br>F3SP22-0S                                                                    | F3SP67                                                                  | 0<br>×                                    | ×          | 0           |                                                       |                                                                                                    |             |  |  |
|                                              |                                                                                                    | F3SP71-4N                                                                              |                                                                         | Ô                                         | ×          | 0<br>×      |                                                       |                                                                                                    | ×           |  |  |
|                                              | FA-M3V                                                                                                    | F3SP71-4S                                                                              |                                                                         | 0                                         | ×          | ×           |                                                       |                                                                                                    | ×           |  |  |
|                                              |                                                                                                    | F3SP76-7S                                                                              |                                                                         | 0                                         | ×          | ×           | ×                                                     |                                                                                                    | ×           |  |  |
|                                              | STARDOM                                                                                                    | NFCP100                                                                                | NFJT100                                                                 | O *14                                     | ×          | 0           | ×                                                     | ×                                                                                                    | ×           |  |  |
|                                              | SLC500 Series                                                                                                    | SLC500-20<br>SLC500-30<br>SLC500-40                                                    | SLC5/01<br>SLC5/02                                                      | ×                                         | ×          | ○ *2        | ×                                                     | ×                                                                                                    | ×           |  |  |
|                                              |                                                                                                    | SLC5/03<br>SLC5/04                                                                     | SLC5/05                                                                 | ×                                         | ×          | 0           | ×                                                     | ×                                                                                                    | ×           |  |  |
|                                              | MicroLogix1000 Series<br>(digital CPU)<br>*11 *12 *13                                                                                                    | 1761-L10BWA<br>1761-L10BWB<br>1761-L16AWA<br>1761-L16BWA<br>1761-L16BWB<br>1761-L16BBB | 1761-L32AAA<br>1761-L32AWA<br>1761-L32BWA<br>1761-L32BWB<br>1761-L32BBB | O *15                                     | ×          | 0           | ×                                                     | ×                                                                                                    | ×           |  |  |
|                                              | MicroLogix1000 Series<br>(analog CPU) *11                                                                                                    | 1761-L20AWA-5A<br>1761-L20BWA-5A                                                       | 1761-L20BWB-5A                                                          | O *15                                     | ×          | 0           | ×                                                     | ×                                                                                                    | ×           |  |  |
|                                              | MicroLogix1100 Series *11<br>MicroLogix1200 Series *11                                                                                                    | 1763-L16BWA                                                                            |                                                                         | O *15                                     | ×          | 0           | ×                                                     |                                                                                                    | ×           |  |  |
|                                              | MicroLogix1200 Series *11<br>MicroLogix1400 Series *11                                                                                                    | 1762-L24BWA<br>1766-L32AWA                                                             |                                                                         | O *15<br>O *15                            | ×          | 0           | ×                                                     |                                                                                                    | ×           |  |  |
|                                              | MicroLogix1500 Series *11                                                                                                    | 1764-LSP                                                                               | 1764-LRP                                                                | O *15                                     | ×          | 0           | ×                                                     |                                                                                                    | ×           |  |  |
|                                              |                                                                                                    | 1756-L                                                                                 | 1756-L1M2                                                               | O *15                                     | ×          | O *2        | ×                                                     |                                                                                                    | O *21       |  |  |
| Allen-Bradley<br>(Rockwell Automation, Inc.) |                                                                                                    | 1756-L1M1<br>1756-L55M12<br>1756-L55M13                                                | 1756-L1M3<br>1756-L55M22<br>1756-L55M23                                 |                                           |            | 0 *2        |                                                       |                                                                                                    | O *21       |  |  |
|                                              |                                                                                                    | 1756-L55M14<br>1756-L55M16<br>1756-L61                                                 | 1756-L55M24<br>1756-L63                                                 | O *15                                     | ×          |             | ×                                                     |                                                                                                    |             |  |  |
|                                              | ControlLogix<br>Series                                                                                                    | 1756-L62                                                                               | 1756-L64                                                                | O *15                                     | ×          | O *2        | ×                                                     |                                                                                                    | O *21       |  |  |
|                                              |                                                                                                    |                                                                                        | 1750 1 74                                                               | O *15                                     | ×          | ×           | ×                                                     | ×                                                                                                    | O *21       |  |  |
|                                              |                                                                                                    | 1756-L72<br>1756-L73                                                                   | 1756-L74<br>1756-L75                                                    | O *15                                     | ×          | ×           | ×                                                     | ×                                                                                                    | O *21       |  |  |
|                                              |                                                                                                    | 1756-L82E<br>1756-L83E                                                                 | 1756-L84E<br>1756-L85E                                                  | O *15                                     | ×          | ×           | ×                                                     | ×                                                                                                    | O *21       |  |  |
|                                              | CompactLogix                                                                                                    | 1769-L31<br>1769-L32C<br>1769-L35CR                                                    |                                                                         | ×                                         | ×          | O *2        | ×                                                     | ×                                                                                                    | ×           |  |  |
|                                              |                                                                                                    |                                                                                        |                                                                         |                                           |            | r           |                                                       |                                                                                                    | 1           |  |  |
|                                              | Series                                                                                                    | 1769-L32E<br>1769-L35E<br>1794-L33                                                     |                                                                         | O *15                                     | ×          | O *2        | ×                                                     | ×                                                                                                    | O *21       |  |  |

For the details of the connection configuration, please refer to the GOT2000 Series Connection Manual.

|                                        |                   |                                                                                                    |                                                                                                    |                    | GT27/GT25/GT23/GT21/GS21-W-N *1 |        |                            |                        |   |  |  |
|----------------------------------------|-------------------|----------------------------------------------------------------------------------------------------|----------------------------------------------------------------------------------------------------|--------------------|---------------------------------|--------|----------------------------|------------------------|---|--|--|
| Mar                                    | nufacturer        | Moc                                                                                                    | Ethernet connection                                                                                                  | Connection (senal) |                                 | commu  | rial<br>nication<br>ection | EtherNet/IP connection |   |  |  |
|                                        |                   |                                                                                                    |                                                                                                    |                    | RS-422                          | RS-232 | RS-422                     | RS-232                 |   |  |  |
|                                        | Series 90-30      | IC693CPU311<br>IC693CPU313<br>IC693CPU323                                                                            |                                                                                                    | ×                  | ×                               | ×      | 0                          | 0                      | × |  |  |
|                                        | Johes 30-30       | IC693CPU350<br>IC693CPU360<br>IC693CPU363                                                                            | IC693CPU366<br>IC693CPU367<br>IC693CPU374                                                                            | ×                  | 0                               | ×      | 0                          | 0                      | × |  |  |
| GE Intelligent                         | Series 90-70      | IC697CGR772<br>IC697CGR935<br>IC697CPW790<br>IC697CPU731<br>IC697CPU780<br>IC697CPU788<br>IC697CPU788                | IC697CPX772<br>IC697CPX782<br>IC697CPX928<br>IC697CPX935                                                             | ×                  | ×                               | ×      | 0                          | 0                      | × |  |  |
| Platforms, Inc. *2                     |                   | IC200UAA003                                                                                                    |                                                                                                    | ×                  | 0                               | 0      | ×                          | ×                      | × |  |  |
|                                        |                   | IC200UAR014<br>IC200UDD104<br>IC200UDD112                                                                            | IC200UDR001<br>IC200UDR002<br>IC200UDR003                                                                            | ×                  | ×                               | 0      | ×                          | ×                      | × |  |  |
|                                        | VersaMax Micro    | IC200UAA007<br>IC200UAL004<br>IC200UAL005<br>IC200UAL006<br>IC200UAR028<br>IC200UDR064<br>IC200UDD164<br>IC200UDD110 | IC200UDD120<br>IC200UDD212<br>IC200UDR005<br>IC200UDR006<br>IC200UDR010<br>IC200UDR064<br>IC200UDR064<br>IC200UDR164 | ×                  | 0                               | 0      | ×                          | ×                      | × |  |  |
|                                        | K300S             | K4P-15AS                                                                                                    |                                                                                                    | X                  | ×                               | ×      | 0                          | 0                      | × |  |  |
|                                        | K200S             | K3P-07□S                                                                                                    |                                                                                                    | ×                  | ×                               | ×      | Õ                          | 0                      | × |  |  |
|                                        | K120S             | K7M-DOOOU                                                                                                    |                                                                                                    | X                  | ×                               | 0      | Õ                          | Ő                      | × |  |  |
| LS Industrial Systems Co.,             | K80S              | K7M-DDDDS (/DC)                                                                                                    |                                                                                                    | X                  | ×                               | Ö      | Õ                          | 0                      | × |  |  |
| Ltd.                                   | XGT NEW           | XGK-CPUU<br>XGK-CPUH<br>XGK-CPUA<br>XGK-CPUS                                                                         | XGK-CPUE<br>XGK-CPUUN<br>XGK-CPUHN<br>XGK-CPUSN                                                                      | 0                  | ×                               | ×      | ×                          | ×                      | × |  |  |
|                                        | Nexgenie 2000 PLC | P2210<br>P2211                                                                                                    | P2213A<br>P2214                                                                                                    | ×                  | 0                               | 0      | ×                          | ×                      | × |  |  |
| Mitsubishi<br>Electric India Pvt. Ltd. | Nexgenie 1000 PLC | NG14RL<br>NG14RN<br>NG16ADL<br>NG16ADN                                                                               | NG16DL<br>NG16DN                                                                                                    | ×                  | 0                               | 0      | ×                          | ×                      | × |  |  |
|                                        |                   | Twido Series                                                                                                    |                                                                                                    | O *14              | ×                               | ×      | ×                          | ×                      | × |  |  |
| Schneider Electric SA                  |                   | Modicon Premium Series                                                                                               |                                                                                                    | O *14              | ×                               | ×      | ×                          | ×                      | X |  |  |
|                                        |                   | Modicon Quantum Series                                                                                               |                                                                                                    | O *14              | ×                               | ×      | ×                          | ×                      | × |  |  |
| SICK AG                                | Flexi Soft Series | FX3-CPU000000<br>FX3-CPU130002                                                                                       | FX3-CPU320002                                                                                                    | ×                  | ×                               | 0      | ×                          | ×                      | × |  |  |
|                                        |                   | SIMATIC S7-200 Series                                                                                                |                                                                                                    | O *17              | ×                               | 0      | ×                          | ×                      | × |  |  |
|                                        |                   | SIMATIC S7-200 SMART S                                                                                               | eries NE                                                                                                    | <u> </u>           | ×                               | O *22  | ×                          | ×                      | × |  |  |
| Siemens AG                             |                   | SIMATIC S7-300 Series                                                                                                |                                                                                                    | O *19              | ×                               | 0      | ×                          | ×                      | × |  |  |
|                                        |                   | SIMATIC S7-400 Series                                                                                                |                                                                                                    | O *19              | ×                               | 0      | ×                          | ×                      | × |  |  |
|                                        |                   | SIMATIC S7-1200 Series                                                                                               |                                                                                                    | O *17              | ×                               | ×      | ×                          | ×                      | × |  |  |
|                                        |                   | SIMATIC S7-1500 Series                                                                                               | NE                                                                                                    |                    | ×                               | ×      | ×                          | ×                      | × |  |  |
| SMC Corporation                        |                   | LECA6                                                                                                    | LECP6                                                                                                    | ×                  | O *18                           | ×      | ×                          | ×                      | × |  |  |

Select an appropriate GT21 model depending on the connection type. For the details of applicable GOT models for each connection type, please refer to page 186. GT21 and GS21-W-N cannot be connected. \*1

\*2

Connectable only when a single communication unit is used in a single CPU system. Either RS-422 or RS-232 can be selected.

Only CJ2M-CPU1 acn be connected. Connection is not available with the E type CP1E.

\*3 \*4 \*5 \*6 \*7 \*8 \*9 For CP1E (N type) CPU modules with 20 or less I/O points, only the direct CPU connection (serial) is available. The COM1-CPU11 is unable to communicate with GOT since the COM1-CPU11 has no RS-232 interface. SYSMAC CVM1/CV can be used with a CPU version 1 or later.

\*10 An RS-232/RS-422 interface converter (TXU-2051) is required. \*11 Connection to DH485 network is available via adapter (1770-KF3).

\*12 DH485 connection can be used with a CPU in the series C or later. (DH485 protocol is not supported by a CPU in the series B or earlier.)

\*13 One-to-one connection is supported by a CPU in the series D or later. (DF1 half duplex is not supported by a CPU in the series C or earlier.)
\*14 Only MODBUS®/TCP connection is supported. Use the MODBUS®/TCP master communication

driver.

driver. \*15 EtherNet/IP (PCCC protocol) is supported. \*16 Use EtherNet/IP Tag. \*17 Only OP communication can be used in Ethernet connection of the S7-200 Series, the S7-200 SMART Series, the S7-1200 Series, and the S7-1500 Series. \*18 Only MODBUS®/RTU connection is supported. Use the MODBUS®/RTU master communication driver.

\*19 Only OP communication can be used on GT21 and GS21-W-N.
 \*20 Only RS-485 is supported.

\*21 GT21 and GS21-W-N do not support EtherNet/IP Tag.
\*22 GT27, GT25, and GT23 cannot be connected.

# Modules usable when connected with non-Mitsubishi controllers in serial communication connection, Ethernet connection, EtherNet/IP connection

| Ма                                       | nufacturer                                                                     | Ethernet                                                                          | RS-422                                                                                                    | RS-232                                                                                                    | EtherNet/IP |
|------------------------------------------|--------------------------------------------------------------------------------|-----------------------------------------------------------------------------------|----------------------------------------------------------------------------------------------------|----------------------------------------------------------------------------------------------------|-------------|
| OMRON Corporation                        | Host link unit<br>Communication unit<br>Communication board<br>Ethernet module | CJ1W-EIP21<br>CJ1W-ETN21<br>CS1D-ETN21D<br>CS1W-EIP21<br>CS1W-EIP21<br>CS1W-ETN21 | CJ1W-SCU31-V1<br>CJ1W-SCU41(-V1)<br>CP1W-CIF11<br>CP1W-CIF12<br>CS1W-SCB41(-V1)<br>C200H-LK202-V1<br>C200HW-COM03<br>C200HW-COM06<br>C500-LK201-V1 | CJ1W-SCU21(-V1)<br>CJ1W-SCU41(-V1)<br>CPM1-CJF01<br>CPM2-CJF01<br>CPM2-CJF01<br>CGM1-CJF02<br>CGM1-SCB41<br>CS1W-SCB41(-V1)<br>CS1W-SCB41(-V1)<br>CS1W-SCB41(-V1)<br>CS00-W-COM05<br>C200HW-COM05<br>C200HW-COM06<br>C200HW-COM06<br>C200HW-COM06<br>C200HW-COM06 | CJ1W-EIP21  |
| KEYENCE CORPORATION                      | Multi-communication unit                                                       | KV-LE20V<br>KV-LE21V<br>KV-EP21V<br>KV-NC1EP *3                                   | KV-L20<br>KV-L20R<br>KV-L20V<br>KV-NC20L<br>KV-N1L                                                                                                 | KV-L20<br>KV-L20R<br>KV-L20V<br>KV-NC10L<br>KV-NC20L<br>KV-N10L                                                                                                    | -           |
| KOYO ELECTRONICS INDUSTRIES<br>CO., LTD. | Data communications module<br>Host link module                                 | _                                                                                 | D0-DCM<br>D2-DCM<br>U-01DM                                                                                                    | D0-DCM<br>D2-DCM<br>U-01DM                                                                                                    | _           |

# Connectable model list (GOT2000/GOT SIMPLE)

| Ma                                                | nufacturer                                               | Ethernet                                                                                                    | RS-422                                                                                                    | RS-232                                                                                                    | EtherNet/IP                                                                                                    |
|---------------------------------------------------|----------------------------------------------------------|----------------------------------------------------------------------------------------------------|----------------------------------------------------------------------------------------------------|----------------------------------------------------------------------------------------------------|----------------------------------------------------------------------------------------------------|
| Sharp Corporation                                 | Link unit                                                | _                                                                                                    | JW-10CM<br>JW-21CM<br>ZW-10CM                                                                                                    | _                                                                                                    | _                                                                                                    |
| JTEKT CORPORATION                                 | Link unit                                                | _                                                                                                    | THU-2755<br>THU-2927<br>THU-5139<br>TCU-6903 NEW                                                                                                    | -                                                                                                    | _                                                                                                    |
| litachi Industrial Equipment Systems<br>Co., Ltd. | Intelligent serial port module<br>Network module         | EH-ETH/ETH2         NEW           EH-ELK         NEW           EH-ORML         NEW           EH-R2LH/OR2LH         NEW                                                                                                    | COMM-H<br>COMM-2H                                                                                                    | COMM-H<br>COMM-2H                                                                                                    | _                                                                                                    |
| Hitachi, Ltd.                                     | Communication module                                     | LQE260-E NEW                                                                                                    | LQE165<br>LQE565                                                                                                    | LQE060<br>LQE160<br>LQE560                                                                                                    | -                                                                                                    |
|                                                   | RS-232C interface card                                   |                                                                                                    | -                                                                                                    | NV1L-RS2                                                                                                    |                                                                                                    |
|                                                   | RS-232C/485 interface capsule                            |                                                                                                    | FFK120A-C10                                                                                                    | FFK120A-C10                                                                                                    |                                                                                                    |
| FUJI ELECTRIC CO., LTD.                           | General-purpose interface module<br>Communication module | -                                                                                                    | FFU120B         FFU120B           NC1L-RS4         NC1L-RS2           NP1L-RS1         NP1L-RS1           NP1L-RS2         NP1L-RS4           NP1L-RS3         NP1L-RS5 |                                                                                                    | _                                                                                                    |
|                                                   | Ethernet interface module                                | NP1L-ET1                                                                                                    | _                                                                                                    | _                                                                                                    |                                                                                                    |
| Panasonic Industrial Devices SUNX<br>Co., Ltd.    | Computer communication unit<br>Communication cassette    | -                                                                                                    | AFPX-COM3<br>AFP7CCM1<br>AFP7CCM2<br>AFP7CCS1M1                                                                                                    | AFP6801<br>AFP2602<br>AFPX-COM1<br>AFPX-COM4<br>AFP2-462<br>AFP2462<br>AFP3462<br>AFP3462<br>AFP5462<br>AFP7CCS1<br>AFP7CCS1<br>AFP7CCS1<br>AFP7CCS1<br>AFP0HCCS1<br>AFP0HCCS2<br>AFP0HCCS1M1 | -                                                                                                    |
| ASKAWA Electric Corporation                       | MEMOBUS module<br>Communication module                   | CP-218IF<br>218IF<br>218IF-01<br>218IF-01<br>218IF-02 *1<br>218TXB                                                                                                    | JAMSC-IF612<br>JAMSC-120NOM27100<br>217IF<br>217IF-01                                                                                                    | CP-217IF<br>JAMSC-IF60<br>JAMSC-IF61<br>217IF<br>217IF-01<br>218IF-01<br>218IF-02 *1                                                                                                    | _                                                                                                    |
| Yokogawa Electric Corporation                     | PC link module<br>Ethernet interface module              | F3LE01-5T<br>F3LE11-0T<br>F3LE12-0T                                                                                                    | F3LC11-2N<br>F3LC11-2F<br>LC02-0N                                                                                                    | F3LC01-1N<br>F3LC11-1F<br>F3LC11-1N<br>F3LC12-1F<br>LC01-0N<br>LC02-0N                                                                                                    | _                                                                                                    |
| Allen-Bradley<br>(Rockwell Automation, Inc.)      | EtherNet/IP communication module                         | 1756-ENBT<br>1756-ENET<br>1756-EN2T<br>1756-EN2TR<br>1756-EN3TR<br>1756-EN3TR<br>1756-EN2TSC<br>1761-NET-ENI                                                                                                    | -                                                                                                    | -                                                                                                    | 1756-ENBT<br>1756-ENET <sup>+2</sup><br>1756-EN2T<br>1756-EN2TR<br>1756-EN3TR<br>1756-EN3TR<br>1756-EN2TSC<br>1788-ENBT/A |
| GE Intelligent Platforms, Inc.                    | Communication module                                     | -                                                                                                    | IC693CMM311<br>IC697CMM711                                                                                                    | IC693CMM311<br>IC697CMM711                                                                                                    | -                                                                                                    |
|                                                   | Cnet I/F unit                                            | -                                                                                                    | G7L-CUEC                                                                                                    | G7L-CUEB                                                                                                    | _                                                                                                    |
| S Industrial Systems Co., Ltd.                    | Cnet I/F module                                          | _                                                                                                    | G4L-CUEA<br>G6L-CUEC                                                                                                    | G4L-CUEA<br>G6L-CUEB                                                                                                    | _                                                                                                    |
|                                                   | Ethernet module NEW                                      | XGL-EFMT(B)                                                                                                    | -                                                                                                    | -                                                                                                    | _                                                                                                    |
| Schneider Electric SA                             | Ethernet module                                          | TSX ETY 4102<br>TSX ETY 5102<br>140 NOE 771 00<br>140 NOE 771 10<br>140 NWM 100 00                                                                                                    | _                                                                                                    | _                                                                                                    | _                                                                                                    |
| Siemens AG                                        | Ethernet module                                          | CP 243-1<br>CP 243-1<br>CP 343-1<br>CP 343-1<br>CP 343-1<br>Advanced<br>CP 343-1<br>CP 343-1<br>CP 343-1<br>Lean<br>CP 343-1<br>Lean<br>CP 443-1<br>CP 443-1<br>CP 443-1<br>CP 443-1<br>CP 443-1<br>CP 443-1<br>CP 443-1<br>CP 443-1<br>CP 443-1<br>CP 443-1<br>CP 443-1<br>CP 443-1<br>CP 443-1<br>CP 443-1<br>CP 443-1<br>CP 443-1<br>CP 443-1<br>CP 443-1<br>CP 443-1<br>CP 443-1<br>CP 443-1<br>CP 443-1<br>CP 443-1<br>CP 343-1<br>CP 343-1<br>CP | _                                                                                                    | _                                                                                                    | _                                                                                                    |

Modules usable when connected with non-Mitsubishi controllers in serial communication connection. Ethernet connection. EtherNet/IP connection

\*1 When connecting MP2200, MP2300, or MP2300S using Ethernet connection or RS-232 connection, use a CPU of the software version 2.60 or later.

\*2

Use an EtherNet/IP communication module 1756-ENET of the version B or later. When using KV-24□, 40□, or 60□, a connection conversion unit (KV-N1) is required. \*3

# ♦ Servo amplifiers

| Manufacturer          | Model name       | GT27/GT25/GT23 |        |  |  |
|-----------------------|------------------|----------------|--------|--|--|
| Wanulacturer          | Model hame       | RS-485         | RS-232 |  |  |
|                       | MINAS A4 Series  | 0              | 0      |  |  |
| Panasonic Corporation | MINAS A4F Series | 0              | 0      |  |  |
| Panasonic Corporation | MINAS A4L Series | 0              | 0      |  |  |
|                       | MINAS A5 Series  | 0              | 0      |  |  |

For the details of the connection configuration, please refer to the GOT2000 Series Connection Manual.

# Robot controllers

| Ма                                 | nufacturer                                                                                                    | -                | Model name                                                    |                                                        | GT27/GT2<br>RS-422 | 25/GT23/GT21/G<br>RS-232 | S21-W-N<br>Ethernet |
|------------------------------------|----------------------------------------------------------------------------------------------------|------------------|---------------------------------------------------------------|--------------------------------------------------------|--------------------|--------------------------|---------------------|
|                                    | ROBO CYLINDER RCA Series dedicated                                                                                   | ASEL             | ASEL                                                          |                                                        | ×                  | 0                        | ×                   |
|                                    | program controller<br>ROBO CYLINDER RCP2 Series dedicated<br>program controller                                      | PSEL             | PSEL                                                          |                                                        | ×                  | 0                        | ×                   |
|                                    | Single-axis robot/linear servo/<br>ROBO CYLINDER RCS2                                                                | SSEL             | SSEL                                                          |                                                        | ×                  | 0                        | ×                   |
| AI Corporation<br>X-SEL controller | program controller<br>Single-axis, multi-axis robot controller                                                       | X-SEL            | XSEL-J XSEL-KT<br>XSEL-K XSEL-P<br>XSEL-KE XSEL-Q<br>XSEL-KET |                                                        | ×                  | 0                        | ×                   |
|                                    | SCARA robot controller                                                                                               | X-SEL            | XSEL-JX<br>XSEL-KTX<br>XSEL-KX                                | XSEL-PX<br>XSEL-QX                                     | ×                  | 0                        | ×                   |
|                                    | RCA2/RCA Series<br>positioner controller                                                                             |                  | ACON-C<br>ACON-CG                                             | ACON-PL<br>ACON-PO                                     |                    |                          |                     |
|                                    | RCA2/RCA Series<br>positioner controller supporting<br>battery-less absolute encoder NEW                             | ACON             | ACON-CY<br>ACON-CB                                            | ACON-SE                                                | 0                  | 0                        | ×                   |
|                                    | ERC2 built-in positioner controller                                                                                  | ERC2             | ERC2                                                          |                                                        | 0                  | 0                        | ×                   |
| IAI Corporation                    | RCP3/RCP2 Series<br>positioner controller                                                                            | PCON             | PCON-C<br>PCON-CA *1<br>PCON-CF<br>PCON-CFA *1<br>PCON-CG     | PCON-CY<br>PCON-PL<br>PCON-PO<br>PCON-SE               | 0                  | 0                        | ×                   |
| ROBO CYLINDER                      | RCP6/RCP5/RCP4 <supporting<br>PowerCon&gt; /<br/>RCP3/RCP2 Series<br/>positioner controller NEW</supporting<br>      |                  | PCON-CB                                                       | PCON-CFB                                               |                    |                          |                     |
|                                    | RCS2 Series                                                                                                    |                  | SCON-C                                                        |                                                        |                    |                          |                     |
|                                    | positioner controller<br>RCS4/RCS3/RCS2 Series<br>positioner controller supporting<br>battery-less absolute encoder  | SCON             | SCON-CA<br>SCON-CB                                            |                                                        | 0                  | 0                        | ×                   |
|                                    | battery-less absolute encoder NEW<br>RCP2/3/4/5/6, RCA/2, RCD, RCL Series<br>unit-connecting position controller NEW | RCON             | RCON-GW(GWG)-CC<br>RCON-GW(GWG)-CIE<br>RCON-GW(GWG)-DV        | RCON-GW(GWG)-EP<br>RCON-GW(GWG)-PR<br>RCON-GW(GWG)-PRT | 0                  | 0                        | ×                   |
|                                    | Slider                                                                                                    |                  | EC-S3<br>EC-S4                                                | EC-S6<br>EC-S7                                         | 0                  | 0                        | ×                   |
|                                    | Slider<br>(side-mounted motor type)                                                                                  |                  | EC-S6DR<br>EC-S7DR                                            |                                                        | 0                  | 0                        | ×                   |
|                                    | High-rigidity slider                                                                                                 |                  | EC-S6□AH                                                      |                                                        | 0                  | 0                        | ×                   |
|                                    | High-rigidity slider                                                                                                 |                  | EC-S7□AH<br>EC-S6□AHR                                         |                                                        | 0                  | 0                        | ×                   |
|                                    | (side-mounted motor type)                                                                                            |                  | EC-S7□AHR<br>EC-R6                                            |                                                        |                    |                          | ×                   |
|                                    | Rod                                                                                                    |                  | EC-R7<br>EC-RP4                                               | EC-GD4                                                 | 0                  | 0                        |                     |
|                                    | Mini rod                                                                                                    |                  | EC-GS4<br>EC-RR3                                              | EC-RR6                                                 | 0                  | 0                        | ×                   |
|                                    | Radial cylinder<br>Radial cylinder                                                                                   |                  | EC-RR4<br>EC-RR6□R                                            | EC-RR7                                                 | 0                  | 0                        | ×                   |
|                                    | (side-mounted motor type)                                                                                            |                  | EC-RR7□R                                                      |                                                        | 0                  | 0                        | ×                   |
|                                    | High-rigidity radial slider                                                                                          |                  | EC-RR6□AH<br>EC-RR7□AH                                        |                                                        | 0                  | 0                        | ×                   |
|                                    | High-rigidity radial slider<br>(side-mounted motor type)                                                             |                  | EC-RR6□AHR<br>EC-RR7□AHR                                      |                                                        | 0                  | 0                        | ×                   |
|                                    | Mini table                                                                                                    |                  | EC-TC4<br>EC-TW4                                              |                                                        | 0                  | 0                        | ×                   |
|                                    | Rod                                                                                                    |                  | EC-R6⊟W<br>EC-R7⊟W                                            |                                                        | 0                  | 0                        | ×                   |
| IAI Corporation ELECYLINDER *2 NEW | Radial cylinder                                                                                                    | EC *3            | EC-RR6□W                                                      | EC-RR7DW                                               | 0                  | 0                        | х                   |
|                                    | Belt driven type                                                                                                    |                  | EC-B6<br>EC-B6U                                               | EC-B7<br>EC-B7U                                        | 0                  | 0                        | ×                   |
|                                    | Slider<br>(side-mounted motor type)                                                                                  |                  | EC-S3R<br>EC-S4R                                              |                                                        | 0                  | 0                        | ×                   |
|                                    | Radial cylinder<br>(side-mounted motor type)                                                                         |                  | EC-RR3R                                                       |                                                        | 0                  | 0                        | ×                   |
|                                    | Radial cylinder<br>(side-mounted motor type)                                                                         |                  | EC-RR4R                                                       |                                                        | 0                  | 0                        | ×                   |
|                                    | Stopper cylinder                                                                                                    |                  | EC-ST15                                                       |                                                        | 0                  | 0                        | ×                   |
|                                    | Rotary                                                                                                    |                  | EC-RTC9<br>EC-S13                                             | EC-RTC12<br>EC-S15                                     | 0                  | 0                        | ×                   |
|                                    | Slider                                                                                                    |                  | EC-S13X                                                       | EC-S15X                                                | 0                  | 0                        | ×                   |
|                                    | High-rigidity radial slider<br>Wide slider                                                                           |                  | EC-RR6XDAH<br>EC-WS10                                         | EC-RR7X□AH<br>EC-WS12                                  | 0                  | 0                        | ×                   |
|                                    | Mini rod                                                                                                    |                  | EC-GD5                                                        | EC-RP5                                                 | 0                  | 0                        | ×                   |
|                                    | Mini table                                                                                                    |                  | EC-TC5                                                        | EC-TW5                                                 | 0                  | 0                        | ×                   |
|                                    | Slider<br>High-rigidity slider                                                                                       |                  | EC-S6□CR<br>EC-S6AH□CR                                        | EC-S7DCR<br>EC-S7AHDCR                                 | 0                  | 0                        | ×                   |
|                                    | High-rigidity slider<br>Slider                                                                                       |                  | EC-S3□CR                                                      | LU-DIANLUK                                             | 0                  | 0                        | ×                   |
|                                    | Gripper                                                                                                    |                  | EC-S4DCR<br>EC-GRB8M EC-GRB13M                                |                                                        | 0                  | 0                        | ×                   |
|                                    |                                                                                                    |                  | EC-GRB10M<br>EC-S10                                           | EC-GRB13L<br>EC-S10X                                   | 0                  | 0                        | ×                   |
|                                    | Slider                                                                                                    |                  |                                                               |                                                        |                    |                          |                     |
| SHIBAURA MACHINE CO., LTD.         | Slider<br>SCARA robot controller                                                                                     | TS2000<br>TS2100 |                                                               |                                                        | ×                  | 0                        | ×                   |

 \*1
 Use PCON-CA or PCON-CFA of V0002 or later.

 \*2
 GT21 and GS21-W-N cannot be connected.

 \*3
 Sample screen data are required for connection with EC series. To obtain sample screen data, contact your local sales office.

# Connectable model list (GOT2000/GOT SIMPLE)

# ◆ Temperature controllers/Other control equipment

| Manufacturer            |                  | Model               | name              |                              |        | 3/GT21/GS21-W-N                       |                                         |  |
|-------------------------|------------------|---------------------|-------------------|------------------------------|--------|---------------------------------------|-----------------------------------------|--|
|                         |                  |                     |                   | RS-485                       | RS-422 | RS-232                                | Ethernet                                |  |
|                         | AHC2001          | AHC2001             |                   | (4-wire type *11)            | ×      | 0                                     | ×                                       |  |
|                         | AUR              | AUR350C             | AUR450C           | (2-wire type *1)             | ×      | O *2                                  | ×                                       |  |
|                         | CMC              | CMC10B              |                   | (4-wire type)                | ×      | O *2                                  | ×                                       |  |
|                         | CMF              | CMF015              |                   | (2-wire type *1)             | ×      | O *2                                  | ×                                       |  |
|                         | Civii            | CMF050              |                   | (2-wire type *1/4-wire type) | ×      | O *2                                  | ×                                       |  |
|                         | CML              | CML                 |                   | (2-wire type *1/4-wire type) | ×      | O *2                                  | ×                                       |  |
|                         | CMS              | CMS                 |                   | (2-wire type *1)             | ×      | O *2                                  | ×                                       |  |
|                         |                  | DMC10               |                   | (2-wire type *1)             | ×      | O *2                                  | ×                                       |  |
|                         | DMC              | DMC50               |                   | (2-wire type *1/4-wire type) | ×      | ×                                     | ×                                       |  |
|                         | MPC              | MPC                 |                   | (2-wire type *1)             | ×      | O *2                                  | ×                                       |  |
|                         | MQV              | MQV                 |                   | (2-wire type *1)             | ×      | 0 *2                                  | ×                                       |  |
|                         | MVF              | MVF                 |                   | (2-wire type *1)             | ×      | 0 *2                                  | ×                                       |  |
|                         |                  | NX-D15              | NX-D35            |                              |        |                                       |                                         |  |
| zbil Corporation        |                  | NX-D25              |                   | (2-wire type *1 *9)          | ×      | ×                                     | O *10                                   |  |
|                         | NX               | NX-DX1              | NX-DY1            | (2-wire type *1 *9)          | ×      | ×                                     | O *10                                   |  |
|                         |                  | NX-DX2              | NX-DY2            |                              | ^      | ×                                     | 0.0                                     |  |
|                         |                  | NX-S01              | NX-S12            | (2-wire type *1 *9)          | ×      | ×                                     | O *10                                   |  |
|                         |                  | NX-S11              | NX-S21            | 01                           |        |                                       |                                         |  |
|                         |                  | SDC15<br>SDC25      | SDC35             | ○ (2) using traps *1)        | ×      | 0.12                                  | ~                                       |  |
|                         |                  | SDC25               | SDC36             | ○ (2-wire type *1)           | ~      | O *2                                  | ×                                       |  |
|                         |                  | SDC45               | SDC46             | (2-wire type *1)             | ×      | O *2                                  | ×                                       |  |
|                         | SDC              | SDC20               | SDC40A            | 0(2                          |        | 0                                     | ~~~~~~~~~~~~~~~~~~~~~~~~~~~~~~~~~~~~~~~ |  |
|                         |                  | SDC21               | SDC40B            | O /2 wire tree 1/4 wire tree | ~      | 0 *2                                  | ~                                       |  |
|                         |                  | SDC30               | SDC40G            | (2-wire type "1/4-wire type) | ×      | O *2                                  | ×                                       |  |
|                         |                  | SDC31               |                   |                              |        |                                       |                                         |  |
|                         | PBZ              | PBC201-VN2          |                   | (2-wire type *1/4-wire type) | ×      | O *2                                  | Х                                       |  |
|                         | RX               | RX                  |                   | (2-wire type *1)             | ×      | O *2                                  | ×                                       |  |
|                         | INPANEL NEO      | E5ZN                |                   | (2-wire type *1)             | ×      | O *2                                  | ×                                       |  |
|                         |                  | E5AN                | E5CN              | (2-wire type *1)             | ×      | O *2                                  | ×                                       |  |
|                         |                  | E5EN                | E5GN              | () (2 mile ()pe )            | ~      | 0                                     | ~                                       |  |
|                         | THERMAC NEO      | E5AN-H<br>E5AN-HT   | E5EN-H<br>E5EN-HT | (2-wire type *1)             | 0      | O *2                                  | ×                                       |  |
|                         |                  |                     |                   |                              |        | 0.10                                  |                                         |  |
|                         |                  | E5CN-H              | E5CN-HT           | (2-wire type *1)             | ×      | O *2                                  | ×                                       |  |
| MRON Corporation        |                  | E5AC<br>E5CC        | E5EC<br>E5GC      | ○ (2-wire type *1)           | ×      | O *2                                  | ×                                       |  |
|                         |                  | E5DC                | 2000              | ○ (2-wire type *1)           | ^      | 0 -                                   | ^                                       |  |
|                         | E5□C Series      | E5CC-B              | E5EC-B            | (2-wire type *1)             | ×      | O *2                                  | ×                                       |  |
|                         |                  | E5AC-T              | E5EC-T            |                              |        |                                       |                                         |  |
|                         |                  | E5CC-T              | 2020 1            | (2-wire type *1)             | ×      | O *2                                  | ×                                       |  |
|                         | E5⊡D Series      | E5CD                | E5ED              | ○ (2 wire type *1)           | ×      | O *2                                  | ×                                       |  |
|                         | EDLID Series     | E5CD-B              | E5ED-B            | (2-wire type *1)             | ×      | 0 2                                   | ×                                       |  |
|                         | THERMAC R        | E5AR                | E5ER              | (2-wire type *1)             | ×      | O *2                                  | ×                                       |  |
|                         |                  | E5AR-T              | E5ER-T            | (2-wire type *1)             |        |                                       |                                         |  |
|                         | ACS-13A Series   | ACS-13A-□/□,□,C5 *8 |                   |                              | ×      | O *2                                  | ×                                       |  |
|                         | DCL-33A Series   | DCL-33A-0/M,0,C5 *8 |                   | (2-wire type *1)             | ×      | O *2                                  | ×                                       |  |
|                         |                  | JCD-33A-0/00,C5 *8  |                   |                              |        |                                       |                                         |  |
|                         | JC Series        | JCR-33A-0/00,C5 *8  |                   |                              | ×      | O *2                                  | ×                                       |  |
|                         |                  | JCS-33A-0/00,C5 *8  |                   |                              |        |                                       |                                         |  |
|                         | JCM-33A Series   | JCM-33A-0/0,0,C5 *8 |                   | (2-wire type *1)             | ×      | O *2                                  | ×                                       |  |
|                         | FCR-100 Series   | FCR-13A-□/M,C       | FCR-15A-D/M,C     | ×                            | ×      | O *4                                  | ×                                       |  |
|                         | FCD-100 Series   | FCD-13A-□/M,C       | FCD-15A-□/M,C     | ×                            | ×      | O *4                                  | ×                                       |  |
|                         | FCR-23A Series   | FCR-23A-□/M,C       |                   | ×                            | ×      | O *4                                  | ×                                       |  |
| hinko Technos Co., Ltd. |                  | PC935-□/M,C         |                   | ×                            |        | _                                     |                                         |  |
| 2                       |                  | PC935-□/M,C5 *8     |                   | (2-wire type *1)             |        |                                       |                                         |  |
|                         | PC-900 Series    | PC955-□/M,C         |                   | ×                            | ×      | O *4                                  | ×                                       |  |
|                         |                  | PC955-□/M,C5 *8     |                   | (2-wire type *1)             |        |                                       |                                         |  |
|                         | DOD 000 Carias   |                     |                   |                              |        | 0.*4                                  |                                         |  |
|                         | PCD-300 Series   | PCD-33A-□/M,C5 *8   |                   | (2-wire type *1)             | ×      | O *4                                  | ×                                       |  |
|                         | FIR Series       | FIR-201-M,C         |                   | ×                            | ×      | 0 *4                                  | ×                                       |  |
|                         | JIR-301-M Series | JIR-301-M□,C5 *8    | 100 111 1         | (2-wire type *1)             | ×      | O *2                                  | ×                                       |  |
|                         | ACD-13A          | ACD-13A-□/M□,C5     | ACR-13A-□/M□,C5   | (2-wire type *1)             | ×      | 0                                     | ×                                       |  |
|                         | ACR-13A          | ACD-13A-U/MU,C      | ACR-13A-□/M□,C    | ×                            | ×      | 0                                     | ×                                       |  |
|                         | BCD2 Series      | BCD200-00           | BCS200-00         | (2-wire type *1)             | ×      | 0                                     | ×                                       |  |
|                         |                  | BCR200-00           |                   |                              |        | , , , , , , , , , , , , , , , , , , , | ~                                       |  |
|                         | AH3000 Series    | AH3000              |                   | (2-wire type *1)             | 0      | 0                                     | Х                                       |  |
|                         | AL3000 Series    | AL3000              |                   | (2-wire type *1)             | 0      | 0                                     | ×                                       |  |
|                         | DB1000 Series    | DB1000              |                   | (2-wire type *1)             | 0      | 0                                     | ×                                       |  |
|                         | DB2000 Series    | DB2000              |                   | (2-wire type *1)             | 0      | 0                                     | ×                                       |  |
|                         | DZ1000 Series    | DZ1000 *7           |                   | (2-wire type *1)             | 0      | 0                                     | ×                                       |  |
|                         | DZ2000 Series    | DZ2000 *7           |                   | (2-wire type *1)             | 0      | 0                                     | ×                                       |  |
|                         | GT120 Series     | GT120               |                   | (2-wire type *1)             | X      | 0 *2                                  | ×                                       |  |
|                         |                  | JU                  |                   |                              |        |                                       |                                         |  |
| INO CORPORATION         | JU Series        |                     |                   | (2-wire type *1)             | 0      | X                                     | ×                                       |  |
|                         | KE Series        | KE3000              | 1000              | (2-wire type *1)             | 0      | ×                                     | ×                                       |  |
|                         | KP Series        | KP1000              | KP2000            | (2-wire type *1)             | 0      | 0                                     | Х                                       |  |
|                         | LE5000 Series    | LE5000              |                   | (2-wire type *1)             | 0      | ×                                     | ×                                       |  |
|                         | LT230 Series     | LT230               |                   | (2-wire type *1)             | ×      | O *2                                  | Х                                       |  |
|                         | LT300 Series     | LT350               | LT370             | (2-wire type *1)             | 0      | 0                                     | ×                                       |  |
|                         | LT400 Series     | LT450               | LT470             | (2-wire type *1)             | 0      | 0                                     | ×                                       |  |
|                         | LT830 Series     | LT830               |                   | (2-wire type *1)             | ×      | 0 *2                                  | ×                                       |  |
|                         | SE3000 Series    | SE3000              |                   | O (2-wire type *1)           | 0      | 0                                     | ×                                       |  |

For the details of the connection configuration, please refer to the GOT2000 Series Connection Manual.

|                        |                                                  |                                           |                                    | GT27/GT25/GT23/GT21/GS21-W-N |        |         |          |  |  |
|------------------------|--------------------------------------------------|-------------------------------------------|------------------------------------|------------------------------|--------|---------|----------|--|--|
| Man                    | ufacturer                                        | M                                         | odel name                          | RS-485                       | RS-422 | RS-232  | Ethernet |  |  |
|                        | Temperature controller                           | PXF<br>PXG<br>PXR                         | PXF4/5/9<br>PXG4/5/9<br>PXR3/4/5/9 | (2-wire type *1)             | ×      | O *2    | ×        |  |  |
| JJI ELECTRIC CO., LTD. | Digital controller                               | PXH                                       | PXH9                               | (2-wire type *1)             | ×      | O *2    | ×        |  |  |
|                        | Multi-loop module type<br>temperature controller | PUM                                       | PUMA/B                             | (2-wire type *1)             | ×      | O *2    | ×        |  |  |
|                        | GREEN Series<br>(UM)                             | UM330<br>UM331                            | UM350<br>UM351                     | (2-wire type *1)             | ×      | O *2    | ×        |  |  |
|                        | GREEN Series<br>(UP)                             | UP350 UP550<br>UP351                      |                                    | (2-wire type *1/4-wire type) | ×      | O *2    | ×        |  |  |
|                        |                                                  | UP750                                     |                                    | (2-wire type *1)             | ×      | O *2    | ×        |  |  |
|                        | GREEN Series (US)                                | US1000                                    |                                    | (2-wire type *1)             | ×      | O *2    | ×        |  |  |
| okogawa Electric       | GREEN Series<br>(UT)                             | UT320<br>UT321<br>UT350<br>UT351<br>UT420 | UT450<br>UT520<br>UT550<br>UT551   | (2-wire type *1/4-wire type) | ×      | O *2    | ×        |  |  |
| orporation             |                                                  | UT750                                     |                                    | (2-wire type *1)             | ×      | O *2    | ×        |  |  |
| 2                      | UT100 Series (UP)                                | UP150                                     |                                    | (2-wire type *1)             | ×      | O *2    | ×        |  |  |
|                        | UT100 Series (UT)                                | UT130<br>UT150                            | UT152<br>UT155                     | (2-wire type *1)             | ×      | O *2    | ×        |  |  |
|                        | UT2000 Series                                    | UT2400                                    | UT2800                             | (4-wire type)                | ×      | O *2    | ×        |  |  |
|                        | UTAdvanced Series (UM)                           | UM33A                                     |                                    | (2-wire type *1/4-wire type) | ×      | O *2    | O *10    |  |  |
|                        | UTAdvanced Series (UP)                           | UP35A UP55A                               |                                    | (2-wire type *1/4-wire type) | ×      | O *2    | O *10    |  |  |
|                        | O IAdvanced Series (OF)                          | UP32A                                     |                                    | (2-wire type *1/4-wire type) | ×      | O *2    | ×        |  |  |
|                        | UTAdvanced Series (UT)                           | UT32A UT55A<br>UT35A UT75A<br>UT52A       |                                    | (2-wire type *1/4-wire type) | ×      | ○ *2    | O *10    |  |  |
|                        |                                                  | H-PCP-J                                   |                                    | (2-wire type *1)             | 0      | 0       | ×        |  |  |
|                        | SR Mini HG                                       | H-PCP-A                                   | H-PCP-B *7                         | (2-wire type *1)             |        | 0       |          |  |  |
|                        | SRZ                                              | Z-CT<br>Z-DIO<br>Z-TIO                    |                                    | (2-wire type *1 *6)          | O *5   | O *2 *3 | × 0 *10  |  |  |
|                        | CB *7                                            | CB100 CB700<br>CB400 CB900<br>CB500       |                                    | (2-wire type *1)             | ×      | O *2    | ×        |  |  |
|                        | 50                                               | FB100                                     |                                    | (2-wire type *1/4-wire type) | ×      | O *2    | O *10    |  |  |
|                        | FB                                               | FB400                                     | FB900                              | (2-wire type *1/4-wire type) | 0      | O *2 *3 | O *10    |  |  |
|                        | RB                                               | RB100<br>RB400<br>RB500                   | RB700<br>RB900                     | (2-wire type *1)             | ×      | O *2    | ×        |  |  |
|                        | PF                                               | PF900                                     | PF901                              | (2-wire type *1/4-wire type) | 0      | O *2 *3 | ×        |  |  |
| KC INSTRUMENT INC.     | НА                                               | HA400<br>HA401                            | HA900<br>HA901                     | (2-wire type *1/4-wire type) | 0      | 0       | ×        |  |  |
| 2                      | RMC                                              | RMC500                                    |                                    | (2-wire type *1)             | ×      | O *2    | ×        |  |  |
|                        | MA                                               | MA900                                     | MA901                              | (2-wire type *1/4-wire type) | 0      | 0       | ×        |  |  |
|                        | AG                                               | AG500                                     |                                    | (2-wire type *1/4-wire type) | 0      | ×       | ×        |  |  |
|                        | THV                                              | THV-A1                                    |                                    | (2-wire type *1/4-wire type) | 0      | ×       | ×        |  |  |
|                        | SA                                               | SA100                                     | SA200                              | (2-wire type *1)             | ×      | O *2    | ×        |  |  |
|                        | SRX                                              | X-TIO                                     |                                    | (2-wire type *1)             | ×      | O *2    | ×        |  |  |
|                        | SB1                                              | SB1                                       |                                    | (2-wire type *1)             | ×      | O *2    | ×        |  |  |
|                        | B400                                             | B400                                      |                                    | (2-wire type *1)             | 0      | ×       | ×        |  |  |
|                        | FZ                                               | FZ110                                     |                                    | (2-wire type *1)             | ×      | O *2    | ×        |  |  |
|                        | 12                                               | FZ400                                     | FZ900                              | (2-wire type *1)             | 0      | O *2 *3 | ×        |  |  |
|                        | RZ                                               | RZ100                                     | RZ400                              | (2-wire type *1)             | ×      | O *2    | ×        |  |  |
|                        | PZ NEW                                           | PZ400                                     | PZ900                              | (2-wire type *1)             | 0      | O *2    | ×        |  |  |
|                        | GZ NEW                                           | GZ400                                     | GZ900                              | (2-wire type *1)             | 0      | O *2    | ×        |  |  |
|                        | SRJ                                              | J-TI-A                                    | J-TI- B                            | (2-wire type *1)             | ×      | O *2    | ×        |  |  |

GT27/GT25: Use RS-422/485 interface, GT15-RS4-TE, or FA-LTBGT2R4CBL□. GT15-RS4-9S cannot be used.
 If the temperature controller/indicating controller has an RS-485 interface, use an RS-232/RS-485 converter for the manufacturer.
 If the temperature controller/indicating controller has an RS-485 interface, use an RS-232/RS-482 converter for the manufacturer.
 Only the indicating controller equipped with RS-232 communication function can be connected.
 Use a communication extension module (Z-COM).
 Use a communication extension module (Z-COM).

\*7 Select a model that supports the MODBUS<sup>®</sup> communication function.
 \*8 Connectable with the products manufactured in October 2007 or later (Indicating controllers with the serial numbers 07Axxxxxx, and 07Xxxxxx or later).
 \*9 Only MODBUS<sup>®</sup>/TCP connection is supported. Use the MODBUS<sup>®</sup>/RTU master communication driver.
 \*10 Only MODBUS<sup>®</sup>/TCP connection is supported. Use the MODBUS<sup>®</sup>/TCP master communication driver.
 \*11 Use a serial communication unit SCU.
 \*12 GT21 and GS21-W-N cannot be connected.

# Connectable model list (GOT2000/GOT SIMPLE)

## ◆ MODBUS<sup>®</sup> devices

Communication with MODBUS® compatible devices is possible by using the MODBUS®/RTU master or MODBUS®/RTU slave communication driver, or the MODBUS®/TCP master or MODBUS®/TCP slave communication driver.

For the MODBUS<sup>®</sup> devices, which have been checked for operation, please refer to the Technical Bulletin "List of Valid Devices Applicable for GOT2000 Series MODBUS<sup>®</sup> Connection" (No. GOT-A-0070) on the Mitsubishi Electric Factory Automation Global website.

## PROFIBUS DP devices

Communication with PROFIBUS DP-compliant devices is possible by using the PROFIBUS DP communication driver. (GT27, GT25 only) For the PROFIBUS DP-compliant devices, please refer to the Technical Bulletin "List of PROFIBUS DP-compliant Equipment Validated to Operate with the GOT2000 Series" (No. GOT-A-0083) on the Mitsubishi Electric Factory Automation Global website.

## DeviceNet devices

Communication with DeviceNet-compliant devices is possible by using the DeviceNet communication driver. (GT27, GT25 only) For the DeviceNet-compliant devices, please refer to the Technical Bulletin "List of DeviceNet-compliant Equipment Validated to Operate with the GOT2000 Series" (No. GOT-A-0084) on the Mitsubishi Electric Factory Automation Global website.

#### Microcomputer connection

By connecting a personal computer, microcomputer board, programmable controller, etc. to a GOT, the data can be written to or read from virtual devices of the GOT.

## SLMP devices

Communication with SLMP compatible devices is possible by using the SLMP communication driver. For the SLMP devices, which have been checked for operation, please refer to the Technical Bulletin "List of SLMP-compatible Equipment Validated to Operate with the GOT2000 Series" (No. GOT-A-0085) on the Mitsubishi Electric Factory Automation Global website.

## CC-Link IE Field Network Basic-compatible devices

Communication with CC-Link IE Field Network Basic-compatible devices is possible by using the Ethernet (CC-Link IE Field Network Basic) communication driver. The GOT2000 Series operates as a remote station and is connectable to CC-Link IE Field Network Basic-compatible devices that operate as master stations. For the CC-Link IE Field Network Basic-compatible devices, please refer to the Technical Bulletin "List of CC-Link IE Field Network Basic-compatible Equipment Validated to Operate with the GOT2000 Series" (No. GOT-A-0104) on the Mitsubishi Electric Factory Automation Global website.

### ■ Applicable GOT models for each connection type

The GOT to be used differs depending on the connection type.

| Model         | Connection type  | Applicable model                                                                                                    |  |  |  |  |  |  |  |
|---------------|------------------|----------------------------------------------------------------------------------------------------|--|--|--|--|--|--|--|
|               | RS-232           |                                                                                                    |  |  |  |  |  |  |  |
|               | RS-422/485       | All models                                                                                                    |  |  |  |  |  |  |  |
|               | Ethernet         | (Built-in interfaces of the GOT can be used.)                                                                                                    |  |  |  |  |  |  |  |
|               | CC-Link (via G4) |                                                                                                    |  |  |  |  |  |  |  |
| GT27/GT25     | Other than above | 3127 all models<br>3125 models excluding some models<br>by mounting communication units on the GOT, bus connection, network connection, and others can be<br>seed. No communication units can be mounted on GT2512-WXTBD, GT2512-WXTSD, GT2510-WXTBD,<br>312510-WXTSD, GT2507-WTBD, GT2507-WTSD, GT2505-VTBD, GT2506HS-VTBD, and<br>312505HS-VTBD.) |  |  |  |  |  |  |  |
|               | RS-232           |                                                                                                    |  |  |  |  |  |  |  |
| OTOS          | RS-422/485       | All models                                                                                                    |  |  |  |  |  |  |  |
| GT23          | Ethernet         | (Built-in interfaces of the GOT can be used.)                                                                                                    |  |  |  |  |  |  |  |
|               | CC-Link (via G4) |                                                                                                    |  |  |  |  |  |  |  |
|               | RS-232           | GT2107-WTBD         GT2103-PMBDS2           GT2107-WTSD         GS2110-WTBD-N           GT2104-RTBD         GS2107-WTBD-N           GT2103-PMBDS         GS2107-WTBD-N                                                                                                    |  |  |  |  |  |  |  |
| GT21/GS21-W-N | RS-422/485       | GT2107-WTBD         GT2103-PMBDS           GT2107-WTSD         GT2103-PMBLS '1           GT2104-RTBD         GS2110-WTBD-N           GT2103-PMBD         GS2107-WTBD-N                                                                                                    |  |  |  |  |  |  |  |
|               | Ethernet         | GT2107-WTBD         GT2103-PMBD           GT2107-WTSD         GS2110-WTBD-N           GT2104-RTBD         GS2107-WTBD-N                                                                                                    |  |  |  |  |  |  |  |
|               | CC-Link (via G4) | GT2107-WTBD         GT2103-PMBDS           GT2107-WTSD         GT2103-PMBDS2           GT2104-RTBD         GS2110-WTBD-N           GT2103-PMBD         GS2107-WTBD-N                                                                                                    |  |  |  |  |  |  |  |

Only connection with MELSEC iQ-F Series and MELSEC-F Series is supported.

# Connectable model list (GT SoftGOT2000 Version1)

# Mitsubishi Electric programmable controllers/C Controller modules/Safety controllers/Motion controllers

|                    |                             |                    |                          |                               |                  |              |                        |                     | Connect                  | tion type         |                          |                                |                     |                      |
|--------------------|-----------------------------|--------------------|--------------------------|-------------------------------|------------------|--------------|------------------------|---------------------|--------------------------|-------------------|--------------------------|--------------------------------|---------------------|----------------------|
|                    | Series                      |                    |                          | Model                         | Ethernet c       | onnection    |                        |                     | Serial                   | CC-Link IE        | CC-Link IE<br>Controller | CC-Link IE<br>Field<br>Network | MELSEC              | MELSEC               |
|                    |                             |                    |                          | name                          | Single           | Multi        | connection<br>(RS-232) | connection<br>(USB) | communication connection | TSN<br>connection | Network                  | Network                        | NET/H<br>connection | NET/10<br>connection |
|                    |                             | _                  | _                        | R00CPU                        |                  |              |                        |                     |                          |                   |                          |                                |                     |                      |
|                    |                             |                    |                          | R01CPU<br>R02CPU              |                  |              |                        |                     |                          |                   |                          |                                |                     |                      |
|                    |                             |                    |                          | R04CPU                        |                  |              |                        |                     |                          |                   |                          |                                |                     |                      |
|                    |                             |                    |                          | R08CPU<br>R16CPU              | -                |              |                        |                     |                          |                   |                          |                                |                     |                      |
|                    |                             |                    |                          | R32CPU                        | 0                | 0            | ×                      | 0                   | 0                        | ×                 | 0                        | 0                              | ×                   | ×                    |
|                    |                             |                    | R120CPU                  |                               |                  |              |                        |                     |                          |                   |                          |                                |                     |                      |
|                    |                             |                    |                          | R04ENCPU<br>R08ENCPU          | -                |              |                        |                     |                          |                   |                          |                                |                     |                      |
| MELSEC iQ-R Series |                             |                    | R16ENCPU                 |                               |                  |              |                        |                     |                          |                   |                          |                                |                     |                      |
|                    | ;                           |                    | R32ENCPU<br>R120ENCPU    | -                             |                  |              |                        |                     |                          |                   |                          |                                |                     |                      |
|                    |                             |                    |                          | R08SFCPU *27<br>R16SFCPU *27  |                  |              |                        |                     |                          |                   |                          |                                |                     |                      |
|                    |                             | Safety             | CPU                      | R32SFCPU *27                  | 0                | 0            | ×                      | 0                   | 0                        | ×                 | 0                        | 0                              | ×                   | ×                    |
|                    |                             |                    |                          | R120SFCPU *27<br>R08PCPU*28   |                  |              |                        |                     |                          |                   |                          |                                |                     |                      |
|                    |                             |                    |                          | R16PCPU*28                    |                  | _            |                        |                     | ~                        |                   | ~                        | 0 *20                          |                     |                      |
|                    |                             |                    |                          | R32PCPU*28<br>R120PCPU*28     | 0                | 0            | ×                      | 0                   | 0                        | ×                 | 0                        | O *29                          | ×                   | ×                    |
|                    |                             | Proces             | s CPU                    | R08PSFCPU*30                  |                  |              |                        |                     |                          |                   |                          |                                |                     |                      |
|                    |                             |                    |                          | R16PSFCPU*30                  | 0                | 0            | ×                      | 0                   | ×                        | ×                 | 0                        | O *29                          | ×                   | ×                    |
|                    |                             |                    |                          | R32PSFCPU*30<br>R120PSFCPU*30 |                  | _            |                        | _                   |                          |                   | -                        | -                              |                     |                      |
|                    |                             |                    |                          | Q03UDVCPU                     |                  |              |                        |                     |                          |                   |                          |                                |                     |                      |
|                    |                             | High-sp<br>univers | peed<br>al model         | Q04UDVCPU<br>Q06UDVCPU        | O *23            | O *23        | O *18                  | 0                   | 0                        | ×                 | O *2                     | O *4                           | O *23               | 0*2                  |
|                    |                             | QCPU               |                          | Q13UDVCPU<br>Q26UDVCPU        |                  |              |                        |                     |                          |                   |                          |                                |                     |                      |
|                    |                             |                    |                          | Q00UJCPU                      |                  |              |                        |                     |                          |                   |                          |                                |                     |                      |
|                    |                             |                    | Q00UCPU<br>Q01UCPU       | -                             |                  |              |                        |                     |                          | O *2              |                          |                                |                     |                      |
|                    |                             |                    | Q02UCPU                  |                               |                  |              |                        |                     |                          | O *3              |                          |                                |                     |                      |
|                    |                             |                    | sal model                | Q03UDCPU<br>Q04UDHCPU         | 0 *23            | O *23        | 0                      | 0                   | 0                        | ×                 | 0 -                      | O *4                           | O *23               | 0 *2                 |
|                    |                             | QCPU               |                          | Q06UDHCPU                     | 0                | 0            |                        |                     | 0                        |                   |                          | 0.                             | 0                   | 0.                   |
|                    |                             |                    |                          | Q10UDHCPU<br>Q13UDHCPU        |                  |              |                        |                     |                          |                   | O *2                     |                                |                     |                      |
| rogrammable        |                             |                    |                          | Q20UDHCPU                     |                  |              |                        |                     |                          |                   |                          |                                |                     |                      |
| ontroller          |                             |                    |                          | Q26UDHCPU<br>Q03UDECPU        |                  |              |                        |                     |                          |                   | O *3                     |                                |                     |                      |
|                    |                             |                    |                          | Q04UDEHCPU                    |                  |              |                        |                     |                          |                   | 0 -                      |                                |                     |                      |
|                    |                             |                    | Q06UDEHCPU<br>Q10UDEHCPU |                               |                  |              |                        |                     |                          |                   |                          |                                |                     |                      |
|                    | MELSEC-Q Series<br>(Q mode) |                    | Q13UDEHCPU               | O *23                         | O *23            | O *18        | 0                      | 0                   | ×                        | O *2              | O *4                     | O *23                          | O *2                |                      |
|                    | (4 11000)                   |                    | Q20UDEHCPU<br>Q26UDEHCPU |                               |                  |              |                        |                     |                          |                   |                          |                                |                     |                      |
|                    |                             |                    |                          | Q50UDEHCPU                    |                  |              |                        |                     |                          |                   |                          |                                |                     |                      |
|                    |                             |                    |                          | Q100UDEHCPU<br>Q00JCPU        |                  |              |                        |                     |                          |                   |                          | -                              |                     |                      |
|                    |                             | Basic r<br>QCPU    |                          | Q00CPU *6                     | O *23            | O *23        | 0                      | ×                   | 0                        | ×                 | O *5                     | ×                              | O *23               | O *2                 |
|                    |                             |                    |                          | Q01CPU *6<br>Q02CPU *6        |                  |              |                        | ×                   |                          |                   |                          |                                |                     |                      |
|                    |                             |                    | erformance               | Q02HCPU *6                    |                  |              |                        |                     |                          |                   |                          |                                |                     |                      |
|                    |                             | model<br>QCPU      |                          | Q06HCPU *6<br>Q12HCPU *6      | O *23            | O *23        | 0                      | 0                   | 0                        | ×                 | O *7                     | ×                              | O *23               | 0 *2                 |
|                    |                             |                    |                          | Q25HCPU *6                    | -                |              |                        |                     |                          |                   |                          |                                |                     |                      |
|                    |                             |                    |                          | Q02PHCPU<br>Q06PHCPU          |                  |              |                        |                     |                          |                   | ○ *8                     |                                |                     |                      |
|                    |                             | Proces             | is CPU                   | Q12PHCPU                      | O *23            | O *23        | 0                      | 0                   | 0                        | ×                 | O *9                     | ×                              | O *23               | O *2                 |
|                    |                             | Redun              | dant CPU                 | Q25PHCPU<br>Q12PRHCPU         | -                | -            | -                      | -                   |                          |                   |                          |                                | 0.440               |                      |
|                    |                             | (main b            | oase)                    | Q25PRHCPU                     | 0                | 0            | 0                      | 0                   | ×                        | ×                 | 0 *9                     | ×                              | O *10               | 0 *1                 |
|                    |                             |                    | dant CPU<br>sion base)   | Q12PRHCPU<br>Q25PRHCPU        | 0                | 0            | ×                      | ×                   | 0                        | ×                 | ×                        | ×                              | ×                   | ×                    |
|                    | MELSEC-QS Series            |                    |                          | QS001CPU                      | 0                | 0            | ×                      | O *11               | ×                        | ×                 | O *12                    | O *13                          | 0                   | 0                    |
|                    |                             |                    |                          | L02SCPU<br>L02SCPU-P          | O <sup>*14</sup> | O *14<br>*15 | 0                      | 0                   | 0                        | ×                 | ×                        | O *16                          | ×                   | ×                    |
|                    |                             |                    |                          | L02CPU<br>L02CPU-P            |                  |              |                        |                     |                          |                   |                          |                                |                     |                      |
|                    | MELSEO L Orda               |                    |                          | L02CPU-P                      |                  |              |                        |                     |                          |                   |                          |                                |                     |                      |
|                    | MELSEC-L Series             |                    |                          | L06CPU-P                      | O *14            | O *14        | O *17                  | 0                   | 0                        | ×                 | ×                        | O *16                          | ×                   | ×                    |
|                    |                             |                    |                          | L26CPU<br>L26CPU-P            |                  |              |                        |                     |                          |                   |                          |                                |                     |                      |
|                    |                             |                    |                          | L26CPU-BT                     |                  |              |                        |                     |                          |                   |                          |                                |                     |                      |
|                    |                             |                    |                          | L26CPU-PBT<br>FX5U            |                  |              |                        |                     |                          |                   |                          |                                |                     |                      |
|                    | MELSEC iQ-F Series          |                    |                          | FX5UC                         | 0                | 0            | 0                      | ×                   | ×                        | ×                 | ×                        | ×                              | ×                   | ×                    |
|                    |                             |                    |                          | FX5UJ                         | 1                | 1            | 1                      | 0                   |                          | 1                 |                          |                                |                     |                      |

Ethernet connection column is supports Ethernet connection, connection to or 6 or 8 servers, or connection to microcomputers. Therefore in the following list, ethernet connection column is supported in two columns: Single (GT SoftGOT2000) and Multi (GT SoftGOT2000 (Multi-channel)). For connection with OPC UA servers or microcomputers, please refer to page 194.
 For the details of the connection configuration, please refer to the GT SoftGOT2000 Version1 Operating Manual.

 There are two ways of usage of GT SoftGOT2000: GT SoftGOT2000 for single channel connection and GT SoftGOT2000 (Multi-channel) for multi-channel connection.
 GT SoftGOT2000 (Multi-channel) supports Ethernet connection, connection to OPC UA servers, or connection to microcomputers. Therefore in the following list, Ethernet connection column is separated in two columns: Single (GT SoftGOT2000) and Multi (GT SoftGOT2000 (Multi-channel)). For connection with OPC UA servers or microcomputers, please refer to page 194.

• For the details of the connection configuration, please refer to the GT SoftGOT2000 Version1 Operating Manual.

|                 |                                      |                                                |              |              |            |               | Connect       | tion type     |                                     |                                |               |                          |
|-----------------|--------------------------------------|------------------------------------------------|--------------|--------------|------------|---------------|---------------|---------------|-------------------------------------|--------------------------------|---------------|--------------------------|
|                 |                                      | Model                                          | Ethernet c   | onnection    | Direct CPU | Direct CPU    | Serial        | CC-Link IE    | CC-Link IE                          | CC-I ink IF                    | MELSEC        | MELSEC                   |
|                 | Series                               | name                                           |              |              | connection |               | communication | TSN           | Controller<br>Network<br>connection | CC-Link IE<br>Field<br>Network | NET/H         | NET/10                   |
|                 |                                      |                                                | Single       | Multi        | (RS-232)   | (USB)         |               | connection    | connection                          | Network<br>connection          |               | connection <sup>*1</sup> |
|                 |                                      | FX0                                            |              |              |            |               |               |               |                                     |                                |               |                          |
|                 |                                      | FX0S                                           | ×            | ×            | 0          | ×             | ×             | ×             | ×                                   | ×                              | ×             | ×                        |
|                 |                                      | FX0N<br>FX1                                    |              |              |            |               |               |               |                                     |                                |               | <u> </u>                 |
|                 |                                      | FX1S                                           |              |              |            |               |               |               |                                     |                                |               |                          |
|                 |                                      | FX1N                                           | ×            | ×            | 0          | ×             | ×             | ×             | ×                                   | ×                              | ×             | ×                        |
|                 |                                      | FX1NC                                          |              |              |            |               |               |               |                                     |                                |               |                          |
| Programmable    |                                      | FX2                                            |              |              |            |               |               |               |                                     |                                |               |                          |
| controller      | MELSEC-F Series                      | FX2C                                           | ×            | ×            | 0          | ×             | ×             | ×             | ×                                   | ×                              | ×             | ×                        |
|                 |                                      | FX2N<br>FX2NC                                  |              |              |            |               |               |               |                                     |                                |               |                          |
|                 |                                      | FX3G                                           |              |              |            |               |               |               |                                     |                                |               |                          |
|                 |                                      | FX3GC                                          | 0            | O *31        | 0          | 0             | ×             | ×             | ×                                   | ×                              | ×             | ×                        |
|                 |                                      | FX3U                                           |              |              |            |               |               |               |                                     |                                |               |                          |
|                 |                                      | FX3UC                                          | 0            | O *31        | 0          | 0             | ×             | ×             | ×                                   | ×                              | ×             | ×                        |
|                 |                                      | FX3S<br>FX3GE                                  | Ŭ            | 0            | Ŭ          | Ŭ             |               |               |                                     |                                |               |                          |
|                 | MELSEC iQ-R Series                   | R12CCPU-V                                      | O *25        | O *25        | ×          | O *26         | O *19         | ×             | 0                                   | 0                              | ×             | ×                        |
|                 |                                      | Q24DHCCPU-V                                    | 0            |              |            |               | 0             |               |                                     |                                |               |                          |
| C Controller    |                                      | Q24DHCCPU-VG                                   |              |              |            |               |               |               |                                     |                                |               |                          |
| module          | MELSEC-Q Series                      | Q24DHCCPU-LS                                   | 0            | 0            | O *18      | 0             | O *19         | ×             | O *2                                | 0                              | 0             | 0                        |
|                 |                                      | Q26DHCCPU-LS<br>Q12DCCPU-V *20                 |              |              |            |               |               |               |                                     |                                |               |                          |
| MELSECWinCPU    |                                      |                                                |              |              |            |               |               |               |                                     |                                |               |                          |
| NEW             | MELSEC iQ-R Series                   | R102WCPU-W                                     | ×            | 0            | ×          | ×             | ×             | ×             | ×                                   | ×                              | ×             | ×                        |
| Safety          |                                      | WS0-CPU0                                       |              |              |            |               |               |               |                                     |                                | ×             |                          |
| controller      | MELSEC-WS Series                     | WS0-CPU1                                       | ×            | ×            | ×          | ×             | ×             | ×             | ×                                   | ×                              |               | ×                        |
|                 |                                      | WS0-CPU3<br>R16MTCPU                           |              |              |            |               |               |               |                                     |                                |               | <b> </b>                 |
|                 | MELSEC iQ-R Series                   | R32MTCPU                                       | - 0          | 0            | ×          | 0             | 0             | ×             | 0                                   | 0                              | ×             | ×                        |
|                 |                                      | R64MTCPU                                       |              | 0            |            |               | 0             |               |                                     |                                |               |                          |
|                 |                                      | Q172CPU Discontinued                           | ×            | ×            | ×          | ×             | ×             | ×             | ×                                   | ×                              | ×             | ×                        |
|                 |                                      | Q173CPU Discontinued                           | ^            | ^            | ^          | ^             | ^             | ^             | ^                                   | ^                              | ^             |                          |
|                 |                                      | Q172CPUN Discontinued                          | ×            | ×            | ×          | ×             | ×             | ×             | ×                                   | ×                              | ×             | ×                        |
|                 |                                      | Q173CPUN Discontinued<br>Q172HCPU Discontinued |              |              |            |               |               |               |                                     |                                |               | <b>├</b> ───┤            |
|                 |                                      | Q173HCPU Discontinued                          | ×            | ×            | ×          | ×             | ×             | ×             | ×                                   | ×                              | ×             | ×                        |
| Motion          |                                      | Q172DCPU                                       | ×            | ×            | ×          | ×             | ×             | ×             | ×                                   | ×                              | ×             | ×                        |
| controller      |                                      | Q173DCPU                                       | ^            | ^            | ^          | ^             | ^             | ^             | ^                                   | ^                              | ^             |                          |
|                 | MELSEC-Q Series                      | Q172DCPU-S1                                    | ×            | ×            | ×          | ×             | ×             | ×             | ×                                   | ×                              | ×             | ×                        |
|                 |                                      | Q173DCPU-S1<br>Q172DSCPU                       |              |              |            |               |               |               |                                     |                                |               | <b>├</b> ───┤            |
|                 |                                      | Q173DSCPU                                      | O *23        | O *23        | O *18      | 0             | 0             | ×             | 0                                   | ×                              | O *23         | O *23                    |
|                 |                                      | Q170MCPU *21 *22                               | O *23        | O *23<br>*32 | 0          | 0             | 0             | ×             | 0                                   | O *4                           | O *23         | O *23                    |
|                 |                                      | Q170MSCPU *22                                  |              |              | Ê          |               | 6             |               | â                                   | 6                              |               |                          |
|                 |                                      | Q170MSCPU-S1 *22                               | O *23        | O *23        | 0          | 0             | 0             | ×             | 0                                   | 0                              | O *23         | O *23                    |
|                 |                                      | MR-MQ100                                       | ×            | ×            | ×          | ×             | ×             | ×             | ×                                   | ×                              | ×             | ×                        |
|                 | Lananata I/O atalia                  | QJ72LP25-25                                    |              |              | 0          |               |               |               |                                     |                                |               |                          |
| IVIELSEGNET/F   | H remote I/O station                 | QJ72LP25G<br>QJ72BR15                          | ×            | ×            | 0          | ×             | ×             | ×             | ×                                   | ×                              | ×             | ×                        |
|                 | d Network head MELSEC iQ-R<br>Series | RJ72GF15-T2                                    | 0            | 0            | ×          | 0             | 0             | ×             | ×                                   | O *29                          | ×             | ×                        |
| module          | MELSEC-L Series                      | LJ72GF15-T2                                    | ×            | ×            | ×          | 0             | 0             | ×             | ×                                   | 0                              | ×             | ×                        |
| CC-Link IE Fiel | d Network Ethernet adapter module    |                                                | 0            | 0            | ×          | ×             | ×             | ×             | ×                                   | ×                              | ×             | ×                        |
| *1 Includes th  | ne connection where MELSECNET/H      | is used in the MELSECNE                        | T/10 mode. C | onnection to | *21 W      | hen using SV4 | 3. use the Mo | tion CPU on w | hich any of th                      | e following ma                 | in OS softwar | e version is             |

In Surveys the connection where MELSECNET/H is used in the MELSECNET/10 mode. Connection the remote I/O network is not allowed. Use a CC-Link IE Controller Network module with the upper five digits of the serial No. later than 09042. Includes the connection where MELSECNET/H is used in the MELSECNET/10 mode. Connection to \*1 \*2

\*3 Use a CPU and a CC-Link IE Controller Network module with the upper five digits of the serial No.

Later than 09042. Use a CPU with the upper five digits of the serial No. later than 12012.

\*4

\*5 Use a CPU of function version B or later or a CC-Link IE Controller Network module of function version D or later. For the multiple CPU system configuration, use a CPU of function version B or later. \*6

\*7

Use a CPU with the upper five digits of the serial No. later than 09012. When the total number of stations in a network is 65 or more, use a CC-Link IE Controller Network module with the upper five digits of the serial No. 09042 or later. When the total number of stations in a network is 65 or more, use a CC-Link IE Controller Network module with the upper five digits of the serial No. 09042 or later.

\*8

- Use a CPU with the upper five digits of the serial No. later than 10042 or a CC-Link IE Controller Network module of function version D or later. Use a MELSECNET/H interface board driver (SW0DNC-MNETH-B) with the version K or later. \*9 \*10
- \*11 Only the host station and the host station settings can be accessed. (Access to other stations or other PLC CPUs are not allowed.)
  \*12 Use a CPU with the upper five digits of the serial No. later than 10032 or a CC-Link IE Controller Network module of function version D or later.

\*13 Use a CPU with the upper five digits of the serial No. later than 13042.
\*14 When using a LJ71E71-100, use a CPU with the upper five digits of the serial No. later than 14112.

- \*15 Use a LJ71E71-100 since L02SCPU and L02SCPU-P have no built-in Ethernet port.
- Use a CPU with the upper five digits of the serial No. later than 13012. The adapter L6ADP-R2 is required. \*16 \*17

- \*20 Use a CPU with the upper five digits of the serial No. later than 12042.

\*21 When using SV43, use the Motion CPU on which any of the following main OS software version is installed

SW7DNC-SV43Q : 00F or later

\*22 Only the PLC CPU area (CPU No.1) can be connected. The PERIPHERAL I/F cannot be used.

\*23 In the Ethernet, MELSECNET/1, or MELSECNET/10 connection, to monitor a QCPU in the multiple CPU system, always use a network module of function version B or later. \*24 Devices of other stations can be monitored via NZ2GF-ETB. (Devices of the host station cannot be

monitored.) \*25 Use the built-in Ethernet port since RJ71EN71 is not supported

- \*26 Access via the RCPU in the multiple CPU system since the CPU has no USB port to connect to a personal computer.
- Mount a safety function module R6SFM next to the RnSFCPU on the base unit. The RnSFCPU and the safety function module R6SFM must have the same pair version. If their pair versions differ, the \*27 RnSFCPU does not operate
- \*28 Mount a redundant function module R6RFM next to the RnPCPU on the base unit when building a redundant system.
- \*29 In a redundant system, use a CC-Link IE Field Network interface board with the upper five digits of the serial No. 18042 or later.
- 30 Mount Hos IL2 of Index.
   31 Mount Hos IL2 function module R6PSFM and redundant function module R6RFM next to the RnPSFCPU on the base unit.
   31 The supported version of the main units varies depending on the Ethernet module to be used.

| 1 | The supported version of the main units valies depending on the Ethemet module to be used. |                                                  |                    |                    |  |  |  |  |
|---|--------------------------------------------------------------------------------------------|--------------------------------------------------|--------------------|--------------------|--|--|--|--|
|   | Ethernet module*                                                                           | CPU                                              |                    |                    |  |  |  |  |
|   | Ethernet module                                                                            | FX3U(C)                                          | FX3G(C)            | FX3S               |  |  |  |  |
|   | FX3U-ENET-L                                                                                | Ver. 2.21 or later FX3U-ENET-L is not supported. |                    |                    |  |  |  |  |
|   | FX3U-ENET-ADP*                                                                             | Ver. 3.10 or later                               | Ver. 2.00 or later | Ver. 1.00 or later |  |  |  |  |
|   | *To connect to FX3SCPU, use FX3U-ENET-ADP Ver.1.20 or later.                               |                                                  |                    |                    |  |  |  |  |

\*32 PERIPHERAL I/F can be used.\*33 Use the built-in Ethernet port since LJ71EN71 is not supported.

## Modules usable when connected with Mitsubishi Electric programmable controllers/C Controller modules/ **Motion controllers**

## • Ethernet connection

• Programmable controller Ethernet modules

| CPU series                                                                                                    |                                                                                                    |   | Ethernet module                                                                                                    |
|----------------------------------------------------------------------------------------------------|----------------------------------------------------------------------------------------------------|---|----------------------------------------------------------------------------------------------------|
| MELSEC iQ-R Series                                                                                                    | RJ71EN71 *4<br>RJ71GN11-T2 *6 *7<br>RD78G4 *6 *7 *8 NE<br>RD78G8 *6 *7 *8 NE<br>RD78G16 *6 *7 *8 NE | N | RD78G32 *6 *7 *8         NEW           RD78G64 *6 *7 *8         NEW           RD78GHV *6 *7 *8         NEW           RD78GHW *6 *7 *8         NEW                                |
| C Controller module (MELSEC iQ-R Series) "6 "9                                                                                             | RJ71GN11-T2<br>RD78G4 *8<br>RD78G8 *8<br>RD78G16 *8                                                 |   | RD78G32 <sup>*8</sup><br>RD78G64 <sup>*8</sup><br>RD78GHW <sup>*8</sup><br>RD78GHW <sup>*8</sup>                                                                                 |
| MELSECWinCPU (MELSEC iQ-R Series) NEW                                                                                                    | RJ71GN11-T2                                                                                         |   |                                                                                                    |
| MELSEC iQ-F Series NEW                                                                                                    | FX5-ENET *11<br>FX5-ENET/IP *11                                                                     |   | FX5-CCLGN-MS 16 *10<br>FX5-40SSC-G 16 *10 *12<br>FX5-80SSC-G 16 *10 *12                                                                                                    |
| Motion controller (MELSEC iQ-R Series)<br>CC-Link IE Field Network head module (MELSEC iQ-R Series)                                        | RJ71EN71 *4                                                                                         |   |                                                                                                    |
| MELSEC-Q Series (Q mode)<br>MELSEC-QS Series<br>C Controller module (MELSEC-Q Series)<br>Motion controller (MELSEC-Q Series) <sup>*1</sup> | QJ71E71-100<br>QJ71E71-B5<br>QJ71E71-B2<br>QJ71E71                                                  |   |                                                                                                    |
| MELSEC-L Series                                                                                                    | LJ71E71-100 *2                                                                                      |   |                                                                                                    |
| MELSEC-F Series                                                                                                    | FX3U-ENET-L *3<br>FX3U-ENET-ADP *3 *5                                                               |   |                                                                                                    |
| *1 When connecting to a Q170MCPU/Q170MSCPU(-S1), only the PLC CPU area<br>monitored. The PERIPHERAL UF cannot be used.                     | a (CPU No.1) can be                                                                                 |   | Use the basic system software version 06 or higher when using motion modules.<br>When connecting to the CC-Link IE TSN master/local module or Motion module use the C Controller |

\*2 \*3 \*4 \*5 \*6 \*7

When connecting to a Q170MCPU/Q170MSCPU(-S1), only the PLC CPU area (CPU No.1) can be monitored. The PERIPHERAL //F cannot be used. When using a UJ71E71-100, use a CPU with the upper five digits of the serial No. later than 14112. Options for extension controller may be required depending on the connected CPU. Use firmware version 12 or higher when building a redundant system. Use FX3U-ENET-ADP Ver.1.20 or higher to connect to FX3SCPU. Only available to GT SoftGOT2000 (Multi-channel). For connectable programmable controller CPUs and their firmware versions that support connection to each module, please refer to the manual of the CPU or the module to use.

#### Serial communication connection \*1

#### • Programmable controller serial communication modules

CPU series MELSEC iQ-R Series C Controller module (MELSEC iQ-R Series) <sup>\*4</sup> Motion controller (MELSEC iQ-R Series) RJ71C24 \*3 RJ71C24-R2 \*3 CC-Link IE Field Network head module (MELSEC iQ-R Series) QJ71C24 QJ71C24-R2 QJ71CMO QJ71CMON MELSEC-Q Series (Q mode) C Controller module (MELSEC-Q Series) Motion controller (MELSEC-Q Series) \*2 QJ71C24N QJ71C24N-R2 MELSEC-L Series CC-Link IE Field Network head module (MELSEC-L Series) L.I71C24 LJ71C24-R2

\*11

When connecting to the CC-Link IE TSN master/local module of module (MELSEC iQ-R series) with firmware version 15 or later
 FX5UJ is not supported.

Vacuum since supported. Use firmware version 1.100 or later for the FX5-ENET and FX5-ENET/IP. For FX5U, FX5UC, and FX5UJ that support FX5-ENET or FX5-ENET/IP, use firmware Ver.1.240 or

\*12 For FX5U and FX5UC that support FX5-40SSC-G or FX5-80SSC-G, use firmware Ver.1.230 or later.

Only RS-232 communication can be used. When connecting to a Q170MCPU/Q170MSCPU(-S1), only the PLC CPU area (CPU No.1) can be monitored. Use firmware version 07 or higher when building a redundant system. Use the serial port of a serial communication module controlled by another CPU on the multiple CPU. \*1 \*2

\*3 \*4

• CC-Link IE TSN connection

| CPU Series             | CC-Link IE TSN module |  |  |  |  |  |
|------------------------|-----------------------|--|--|--|--|--|
| MELSEC iQ-R Series     | X                     |  |  |  |  |  |
| MELSEC iQ-F Series NEW | X                     |  |  |  |  |  |

## CC-Link IE Controller Network connection

• Network modules (programmable controller side)

| CPU series                                                                                               | CC-Link IE Controller Network module |
|----------------------------------------------------------------------------------------------------|--------------------------------------|
| MELSEC iQ-R Series<br>C Controller module (MELSEC iQ-R Series)<br>Motion controller (MELSEC iQ-R Series) | RJ71GP21-SX *2                       |
|                                                                                                    | QJ71GP21-SX<br>QJ71GP21S-SX          |

\*2 Use firmware version 12 or higher when building a redundant system.

#### · Network interface boards (personal computer side)

| Туре | Network interface board                                                                                  |  |  |  |  |  |  |
|------|----------------------------------------------------------------------------------------------------|--|--|--|--|--|--|
|      | Q80BD-J71GP21-SX<br>Q80BD-J71GP21S-SX                                                                    |  |  |  |  |  |  |
|      | Q81BD-J71GP21-SX (optical loop)<br>Q81BD-J71GP21S-SX (optical loop, with external power supply function) |  |  |  |  |  |  |

• There are two ways of usage of GT SoftGOT2000: GT SoftGOT2000 for single channel connection and GT SoftGOT2000 (Multi-channel) for multi-channel connection. GT SoftGOT2000 (Multi-channel) supports Ethernet connection, connection to OPC UA servers, or connection to microcomputers. Therefore in the following list, Ethernet connection column is separated in two columns: Single (GT SoftGOT2000) and Multi (GT SoftGOT2000 (Multi-channel)). For connection with OPC UA servers or microcomputers, please refer to page 194.

• For the details of the connection configuration, please refer to the GT SoftGOT2000 Version1 Operating Manual.

## CC-Link IE Field Network connection

#### · Network modules (programmable controller side)

| CPU series                                                                                                  | CC-Link IE Field Network module                                                     |  |  |  |  |  |  |
|----------------------------------------------------------------------------------------------------|-------------------------------------------------------------------------------------|--|--|--|--|--|--|
| MELSEC iQ-R Series<br>C Controller module (MELSEC iQ-R Series)<br>Motion controller (MELSEC iQ-R Series)    | RJ71GF11-T2*2<br>RJ71EN71<br>RD77GF4<br>RD77GF8<br>RD77GF16<br>RD77GF16<br>RD77GF16 |  |  |  |  |  |  |
| MELSEC-Q Series (Q mode)<br>C Controller module (MELSEC-Q Series)<br>Motion controller (MELSEC-Q Series) *1 | QJ71GF11-T2                                                                         |  |  |  |  |  |  |
| MELSEC-QS Series                                                                                            | QS0J71GF11-T2                                                                       |  |  |  |  |  |  |
| MELSEC-L Series                                                                                             | LJ71GF11-T2                                                                         |  |  |  |  |  |  |
| MELSEC iQ-F Series                                                                                          | X                                                                                   |  |  |  |  |  |  |

When connecting to a Q170MCPU/Q170MSCPU(-S1), only the PLC CPU area (CPU No.1) can be monitored.
 Use firmware version 12 or higher when building a redundant system.

# • Network interface boards (personal computer side)

| Туре                     | Network interface board |
|--------------------------|-------------------------|
| CC-Link IE Field Network | Q81BD-J71GF11-T2        |

#### • MELSECNET/H, MELSECNET/10 connection

# Network modules (programmable controller side)

| CPU series       | MELSECNET/H, MELSECNET/10 network module |             |  |  |  |  |  |
|------------------|------------------------------------------|-------------|--|--|--|--|--|
| GPU series       | Optical loop                             | Coaxial bus |  |  |  |  |  |
| MELSEC-QS Series | QJ71LP21<br>QJ71LP21-25<br>QJ71LP21S-25  | QJ71BR11 *1 |  |  |  |  |  |
|                  | QJ71LP21-25<br>QJ71LP21S-25              |             |  |  |  |  |  |

\*1 Use function version B or later of the MELSECNET/H network module and CPU.

\*2 When connecting to a Q170MCPU/Q170MSCPU(-S1), only the PLC CPU area (CPU No.1) can be monitored.

#### · Network interface boards (personal computer side)

| Туре        | Network interface board                                                                                                    |
|-------------|----------------------------------------------------------------------------------------------------|
| MELSECNET/H | Q80BD-J71LP21-25 (optical loop)<br>Q80BD-J71LP21S-25 (optical loop, with external power supply function)<br>Q80BD-J71LP21G (optical loop)<br>Q80BD-J71LBR11 (coaxial loop) |
|             | Q81BD-J71LP21-25 (optical loop)                                                                                                    |

## Mitsubishi Electric industrial computer

| Series |               |             | Connection type |                        |                     |   |                   |                          |                     |                     |                         |                      |  |
|--------|---------------|-------------|-----------------|------------------------|---------------------|---|-------------------|--------------------------|---------------------|---------------------|-------------------------|----------------------|--|
|        | Model<br>name | Ethernet of | connection      |                        |                     |   | CC-Link IE        | CC-Link IE<br>Controller | CC-Link IE<br>Field | MELSEC              | MELSEC                  | MELIPC               |  |
|        |               | Single      | Multi           | connection<br>(RS-232) | connection<br>(USB) |   | TSN<br>connection | Network                  | Notwork             | NET/H<br>connection | NET/10<br>connection *1 | direct<br>connection |  |
| MELIPC | MI5122-VW     | 0           | 0               | ×                      | ×                   | × | ×                 | ×                        | 0                   | ×                   | ×                       | 0                    |  |

\*1 Only supports the case where MELSECNET/H is used in the MELSECNET/10 mode. Connection to the remote I/O network is not allowed.

# Mitsubishi Electric inverters

|                |                                                                |             |            | Connect | ion type |                       |  |
|----------------|----------------------------------------------------------------|-------------|------------|---------|----------|-----------------------|--|
| Series         | Model name                                                     | Ethernet of | connection |         |          |                       |  |
| Jenes          | mouername                                                      | Single      | Multi      | RS-485  |          | Multi-drop connection |  |
|                | FR-A8□0 *1 *4<br>FR-A8□2 *1 *4<br>FR-A8□6 *1 *4                |             | O *3       |         |          |                       |  |
| FR-A800 Series | FR-A8□0-E *2<br>FR-A8□2-E *2<br>FR-A8□6-E *2                   |             | 0          |         |          |                       |  |
|                | FR-A8□0-GF *1<br>FR-A8□2-GF *1                                 |             | O *3       |         |          |                       |  |
|                | FR-A8□0-GN *4 NEW<br>FR-A8□2-GN *4 NEW                         |             | 0          |         |          |                       |  |
|                | FR-A8□0-CRN *1<br>FR-A8□2-CRN *1                               |             | 0          |         |          |                       |  |
|                | FR-A8□0-E-CRN *2<br>FR-A8□2-E-CRN *2                           |             | O *3       |         |          |                       |  |
| FR-A800 Plus   | FR-A8□0-R2R *1<br>FR-A8□2-R2R *1                               | ×           | 0          | ×       | ×        | ×                     |  |
| Series         | FR-A8□0-E-R2R *2<br>FR-A8□2-E-R2R *2                           |             | O *3       |         |          |                       |  |
|                | FR-A8□0-AWH *1         NEW           FR-A8□0-E-AWH         NEW |             | 0          |         |          |                       |  |
|                | FR-A8□0-E-LC *1         NEW           FR-A8□0-E-LC         NEW |             | O *3       |         |          |                       |  |
| FR-F800 Series | FR-F8□0 *1 *4<br>FR-F8□2 *1 *4<br>FR-F8□6 *1 *4                |             | O *3       |         |          |                       |  |
| FR-FOUU Series | FR-F8□0-E *2 *4<br>FR-F8□2-E *2                                |             | 0          |         |          |                       |  |
| FR-E700 Series | FR-E7□0-NE *2                                                  |             | 0          |         |          |                       |  |
| FR-E800 Series | FR-E800 *1                                                     |             | O *3       |         |          |                       |  |
| NEW            | FR-E80(-E) *1 *2                                               |             | 0          |         |          |                       |  |

\*1 Inverter connection is supported by using CC-Link IE Field Network connection via a programmable controller CPU. \*3 Connection is supported by using RJ71GN11-T2 via Ethernet.

\*2 Inverter connection is supported by using Ethernet connection via a programmable controller CPU.

\*4 CC-Link IE TSN connection to inverters is supported via a programmable controller CPU.

# ♦ Mitsubishi Electric servo amplifiers (general-purpose) I

| Series              |                                                                                                  | Connection type |           |        |        |                       |  |  |  |  |  |
|---------------------|--------------------------------------------------------------------------------------------------|-----------------|-----------|--------|--------|-----------------------|--|--|--|--|--|
|                     | Model name                                                                                       | Ethernet c      | onnection | RS-422 | RS-232 | Multi drop connection |  |  |  |  |  |
|                     |                                                                                                  | Single          | Multi     | K9-422 | K0-232 | Multi-drop connection |  |  |  |  |  |
| MELSERVO-J5 Series  | MR-J5-□G<br>MR-J5-□G-RJ<br>MR-J5W2-□G<br>MR-J5W3-□G<br>MR-J5D1-□G4<br>MR-J5D2-□G4<br>MR-J5D3-□G4 | x               | 0         | ×      | ×      | ×                     |  |  |  |  |  |
| MELSERVO-JET Series | MR-JET-□G                                                                                        | ×               | 0         | ×      | ×      | ×                     |  |  |  |  |  |

# ♦ Mitsubishi Electric servo amplifiers (SSCNET III/H)

|             |             | Motion controller or       |             |            | Connection type |                        |                     |                             |                   |                                     |                                |                     |                         |   |   |   |   |
|-------------|-------------|----------------------------|-------------|------------|-----------------|------------------------|---------------------|-----------------------------|-------------------|-------------------------------------|--------------------------------|---------------------|-------------------------|---|---|---|---|
| _ ·         | Model       |                            |             | Ethernet c | onnection       | Direct CPU             | Direct CPU          | Serial                      | CC-Link IE        | CC-Link IE                          | CC-Link IE                     | MELSEC              | MELSEC                  |   |   |   |   |
| Series      | name        | Simple<br>motion<br>module | CPU<br>type | Single     | Multi           | connection<br>(RS-232) | connection<br>(USB) | communication<br>connection | TSN<br>connection | Controller<br>Network<br>connection | Field<br>Network<br>connection | NET/H<br>connection | NET/10<br>connection *1 |   |   |   |   |
|             |             |                            | RnMTCPU     | 0          | 0               | ×                      | 0                   | 0                           | ×                 | 0                                   | 0                              | ×                   | ×                       |   |   |   |   |
|             |             | –                          | Q17nDSCPU   | ×          | 0               | 0                      | 0                   | 0                           | ×                 | 0                                   | 0                              | 0                   | 0                       |   |   |   |   |
|             | MR-J4-□B    |                            | Q170MSCPU   | ×          | 0               | 0                      | 0                   | 0                           | ×                 | 0                                   | 0                              | 0                   | 0                       |   |   |   |   |
| MELSERVO-J4 | MR-J4-□B-RJ | RD77MS                     | RnCPU       | 0          | 0               | ×                      | 0                   | 0                           | ×                 | 0                                   | 0                              | ×                   | ×                       |   |   |   |   |
| Series      | MR-J4W2-□B  | QD77MS *3                  | QnCPU       | ×          | 0               | 0                      | 0                   | 0                           | ×                 | 0                                   | 0                              | 0                   | 0                       |   |   |   |   |
| Series MR-  | MR-J4W3-□B  | LD77MS                     | LnCPU       | ×          | 0               | 0                      | 0                   | 0                           | ×                 | ×                                   | 0                              | ×                   | ×                       |   |   |   |   |
|             |             |                            |             |            |                 | FX5-40SSC-S            | FX5CPU              | 0                           | 0                 | ×                                   | ×                              | ×                   | ×                       | × | × | × | × |
|             |             |                            | FX5-80SSC-S | FX5CPU     | 0               | 0                      | ×                   | ×                           | ×                 | ×                                   | ×                              | ×                   | ×                       | × |   |   |   |
|             |             | RD77MS *2                  | RnCPU       | 0          | 0               | ×                      | 0                   | 0                           | ×                 | 0                                   | 0                              | ×                   | ×                       |   |   |   |   |
| MELSERVO-JE |             | QD77MS *4                  | QnCPU       | ×          | 0               | 0                      | 0                   | 0                           | ×                 | 0                                   | 0                              | 0                   | 0                       |   |   |   |   |
| Series      | MR-JE-□B    | LD77MS *4                  | LnCPU       | ×          | 0               | 0                      | 0                   | 0                           | ×                 | ×                                   | 0                              | ×                   | ×                       |   |   |   |   |
| Joines      |             | FX5-40SSC-S                | FX5CPU      | 0          | 0               | ×                      | ×                   | ×                           | ×                 | ×                                   | ×                              | ×                   | ×                       |   |   |   |   |
|             |             | FX5-80SSC-S                | FX5CPU      | 0          | 0               | X                      | X                   | X                           | X                 | X                                   | ×                              | X                   | X                       |   |   |   |   |

\*1 Only supports the case where MELSECNET/H is used in the MELSECNET/10 mode. Connection to the remote I/O network is not allowed.

\*2 Use a module with the firmware version 3 or later.

\*3 Use a module with the upper five digits of the serial No. later than 15041.
 \*4 Use a module with the upper five digits of the serial No. later than 16102.

91

Specifications

 There are two ways of usage of GT SoftGOT2000: GT SoftGOT2000 for single channel connection and GT SoftGOT2000 (Multi-channel) for multi-channel connection.
 GT SoftGOT2000 (Multi-channel) supports Ethernet connection, connection to OPC UA servers, or connection to microcomputers. Therefore in the following list, Ethernet connection column is separated in two columns: Single (GT SoftGOT2000) and Multi (GT SoftGOT2000 (Multi-channel)). For connection with OPC UA servers or microcomputers, please refer to page 194.

• For the details of the connection configuration, please refer to the GT SoftGOT2000 Version1 Operating Manual.

# Mitsubishi Electric servo amplifiers (CC-Link IE Field Network) www

|             |              | Motion controller or |                                                        | Connection type     |        |       |                                      |       |                             |                                 |                                     |                                |                               |
|-------------|--------------|----------------------|--------------------------------------------------------|---------------------|--------|-------|--------------------------------------|-------|-----------------------------|---------------------------------|-------------------------------------|--------------------------------|-------------------------------|
| name        |              |                      |                                                        | Ethernet connection |        |       |                                      |       | CC-Link IE                  | CC-Link IE                      |                                     |                                |                               |
|             |              |                      | Simple Motion<br>module, or<br>master/<br>local module | CPU<br>type         | Single | Multi | Direct CPU<br>connection<br>(RS-232) | (USB) | communication<br>connection | CC-Link IE<br>TSN<br>connection | Controller<br>Network<br>connection | Field<br>Network<br>connection | MELSEC<br>NET/H<br>connection |
|             |              | RD77GF4 *1           | RnCPU                                                  | ×                   | 0      | ×     | ×                                    | ×     | ×                           | ×                               | ×                                   | ×                              | ×                             |
|             |              | RD77GF8 *1           | RnCPU                                                  | ×                   | 0      | ×     | ×                                    | ×     | ×                           | ×                               | ×                                   | ×                              | ×                             |
|             |              | RD77GF16 *1          | RnCPU                                                  | ×                   | 0      | ×     | ×                                    | ×     | ×                           | ×                               | ×                                   | ×                              | ×                             |
|             |              | RD77GF32             | RnCPU                                                  | ×                   | 0      | ×     | X                                    | ×     | ×                           | ×                               | ×                                   | ×                              | ×                             |
|             |              | QD77GF4 *2           | QnCPU                                                  | ×                   | 0      | ×     | ×                                    | ×     | ×                           | ×                               | ×                                   | ×                              | ×                             |
| MELSERVO-J4 |              | QD77GF8 *2           | QnCPU                                                  | ×                   | 0      | ×     | ×                                    | ×     | ×                           | ×                               | ×                                   | ×                              | ×                             |
| Series      | MR-J4-□GF-RJ | QD77GF16 *2          | QnCPU                                                  | ×                   | 0      | ×     | ×                                    | ×     | ×                           | ×                               | ×                                   | ×                              | ×                             |
|             |              | RnENCPU              | RnCPU                                                  | ×                   | 0      | ×     | ×                                    | ×     | ×                           | ×                               | ×                                   | ×                              | ×                             |
|             |              | RJ71EN71             | RnCPU                                                  | ×                   | 0      | ×     | ×                                    | ×     | ×                           | ×                               | ×                                   | ×                              | ×                             |
|             |              | RJ71GF11-T2          | RnCPU                                                  | ×                   | 0      | ×     | ×                                    | ×     | ×                           | ×                               | ×                                   | ×                              | ×                             |
|             |              | QJ71GF11-T2 *3       |                                                        | ×                   | Ó      | ×     | ×                                    | ×     | ×                           | ×                               | ×                                   | ×                              | ×                             |
|             |              | LJ71GF11-T2 *3       | LnCPU                                                  | ×                   | Ó      | ×     | ×                                    | ×     | ×                           | ×                               | ×                                   | ×                              | ×                             |

\*1 To use the motion mode, use a module with the firmware version 1 or later; to use the I/O mode, use a module with the firmware version 2 or later;

\*2 To use the I/O mode, use a module with the upper five digits of the serial No. later than 18022.

\*3 Use a module with the upper five digits of the serial No. later than 14102. Motion mode is not supported.

# Mitsubishi Electric servo amplifiers (CC-Link IE TSN)

|              |                                                                    | Progran     | nmable                         | Connection type        |        |            |                        |                     |                             |                          |                     |                       |                     |
|--------------|--------------------------------------------------------------------|-------------|--------------------------------|------------------------|--------|------------|------------------------|---------------------|-----------------------------|--------------------------|---------------------|-----------------------|---------------------|
| Series       | Model<br>name                                                      | controller  |                                | Ethernet connection *1 |        | Direct CPU | Direct CPU             | Serial              | CC-Link IE                  | CC-Link IE<br>Controller | CC-Link IE<br>Field | MELSEC                | MELSEC              |
|              |                                                                    |             | Motion<br>module <sup>*2</sup> | CPU<br>type            | Single | Multi      | connection<br>(RS-232) | connection<br>(USB) | communication<br>connection | TSN<br>connection        | Network             | Network<br>connection | NET/H<br>connection |
|              | MR-J5-□G                                                           | RD78G4      |                                | ×                      | 0      | ×          | ×                      | ×                   | ×                           | ×                        | ×                   | ×                     | ×                   |
|              |                                                                    | RD78G8      | ]                              | ×                      | 0      | ×          | ×                      | ×                   | ×                           | ×                        | ×                   | ×                     | ×                   |
|              | MR-J5-□G-RJ                                                        | RD78G16     | RnCPU                          | ×                      | 0      | ×          | ×                      | ×                   | ×                           | ×                        | ×                   | ×                     | ×                   |
| MELSERVO-J5  | MR-J5W2-□G                                                         | RD78G32     | RnENCPU                        | ×                      | 0      | ×          | ×                      | ×                   | ×                           | ×                        | ×                   | ×                     | ×                   |
| Sorios       | MR-J5D1-□G4 RD78GHV<br>MR-J5D2-□G4 RD78GHV<br>MR-J5D3-□G4 FX5-40SS | RD78G64     | R12CCPU-V                      | ×                      | 0      | ×          | ×                      | ×                   | ×                           | ×                        | ×                   | ×                     | ×                   |
| Conco        |                                                                    | RD78GHV     | ]                              | ×                      | 0      | ×          | ×                      | ×                   | ×                           | ×                        | ×                   | ×                     | ×                   |
|              |                                                                    | RD78GHW     |                                | ×                      | 0      | ×          | ×                      | ×                   | ×                           | ×                        | ×                   | ×                     | ×                   |
|              |                                                                    | FX5-40SSC-G | FX5U                           | ×                      | 0      | ×          | ×                      | ×                   | ×                           | ×                        | ×                   | ×                     | ×                   |
|              |                                                                    | FX5-80SSC-G | FX5UC                          | ×                      | 0      | ×          | ×                      | ×                   | ×                           | ×                        | ×                   | ×                     | ×                   |
|              |                                                                    | RD78G4      |                                | ×                      | 0      | ×          | ×                      | ×                   | ×                           | ×                        | ×                   | ×                     | ×                   |
|              |                                                                    | RD78G8      |                                | ×                      | 0      | ×          | ×                      | ×                   | ×                           | ×                        | ×                   | ×                     | ×                   |
|              |                                                                    | RD78G16     | RnCPU                          | ×                      | 0      | ×          | ×                      | ×                   | ×                           | ×                        | ×                   | ×                     | ×                   |
| MELSERVO-JET |                                                                    | RD78G32     | RnENCPU                        | ×                      | 0      | ×          | ×                      | ×                   | ×                           | ×                        | ×                   | ×                     | ×                   |
| Series       | MR-JET-G                                                           | RD78G64     | R12CCPU-V                      | ×                      | 0      | ×          | ×                      | ×                   | ×                           | ×                        | ×                   | ×                     | ×                   |
| Joenes       |                                                                    | RD78GHV     |                                | ×                      | 0      | ×          | ×                      | ×                   | ×                           | ×                        | ×                   | ×                     | ×                   |
|              |                                                                    | RD78GHW     |                                | ×                      | 0      | ×          | ×                      | ×                   | ×                           | ×                        | ×                   | ×                     | ×                   |
|              |                                                                    | FX5-40SSC-G | FX5U                           | ×                      | 0      | ×          | ×                      | ×                   | ×                           | ×                        | ×                   | ×                     | ×                   |
|              |                                                                    | FX5-80SSC-G | FX5UC                          | ×                      | 0      | ×          | ×                      | ×                   | ×                           | ×                        | ×                   | ×                     | ×                   |

\*1 Connect a servo amplifier to the built-in Ethernet port of a programmable controller CPU directly or via a hub.

\*2 When monitoring a servo amplifier through a Motion module, the available mode on the servo amplifier varies depending on the firmware version of the Motion module to use. For the details, please refer to the manual of the Motion module to use.

# Mitsubishi Electric robot controllers

|           |                                          |                     |       | Connection type        |                     |                             |            |                          |                     |                     |                         |  |  |  |
|-----------|------------------------------------------|---------------------|-------|------------------------|---------------------|-----------------------------|------------|--------------------------|---------------------|---------------------|-------------------------|--|--|--|
| Series    | Controller name                          | Ethernet connection |       | Direct CPU             | Direct CPU          | Serial                      | CC-Link IE | CC-Link IE<br>Controller | CC-Link IE<br>Field | MELSEC              | MELSEC                  |  |  |  |
|           |                                          | Single              | Multi | connection<br>(RS-232) | connection<br>(USB) | communication<br>connection | connection | Network                  | Network             | NET/H<br>connection | NET/10<br>connection *1 |  |  |  |
|           | CR750-Q(Q172DRCPU)<br>CR751-Q(Q172DRCPU) | O *2                | O *2  | O *3                   | O *5                | 0                           | ×          | O *4                     | 0                   | 0                   | 0                       |  |  |  |
| F Series  | CR750-D<br>CR751-D                       | 0                   | 0     | ×                      | ×                   | ×                           | ×          | ×                        | ×                   | ×                   | ×                       |  |  |  |
| SQ Series | CRnQ-700(Q172DRCPU)                      | O *2                | O *2  | O *3                   | O *5                | 0                           | ×          | O *4                     | 0                   | 0                   | 0                       |  |  |  |
| SD Series | CRnD-700                                 | 0                   | 0     | ×                      | ×                   | ×                           | ×          | ×                        | ×                   | ×                   | ×                       |  |  |  |
|           | CR800-D                                  | 0                   | O *7  | ×                      | ×                   | ×                           | ×          | ×                        | ×                   | ×                   | ×                       |  |  |  |
| FR Series | CR800-R(R16RTCPU)                        | 0                   | 0     | ×                      | O *6                | ×                           | ×          | ×                        | ×                   | ×                   | ×                       |  |  |  |
|           | CR800-Q(Q172DSRCPU)                      | 0                   | 0     | 0 *3                   | O *5                | 0                           | ×          | O *4                     | 0                   | 0                   | 0                       |  |  |  |

Only supports the case where MELSECNET/H is used in the MELSECNET/10 mode. Connection to the remote I/O network is not allowed.

Only supports the case where MELSECNE1/H is used in the MELSECNE1/10 mode. Connection to the remote I/O network is not allowed. The Display I/F of CRnQ-700, CR760/751-Q cannot be used. Ethernet connections can be established only via the Ethernet module (QJ71E71) or the built-in Ethernet port in the multiple CPU system (QnUDE). Access via the serial port (RS-232) of QCPU in the multiple CPU system since CRnQ-700, CR750/751-Q, and CR800-Q have no serial port. Use a CC-Link IE Controller Network module with the upper five digits of the serial No. later than 09042. Access via QCPU in the multiple CPU system since CR750-Q, CR751-Q, CR0-700, and CR800-Q have no USB port. Access via QCPU in the multiple CPU system since CR800-R has no USB port. Connectable to the built-in LAN port of CR800-D in Ethernet connection. \*2 \*3 \*4 \*5 \*6 \*7

## Mitsubishi Electric CNCs

|                       | Connection type |           |                        |                     |                             |            |                          |                     |                     |                         |
|-----------------------|-----------------|-----------|------------------------|---------------------|-----------------------------|------------|--------------------------|---------------------|---------------------|-------------------------|
| Series                | Ethernet c      | onnection |                        |                     |                             | CC-Link IE | CC-Link IE<br>Controller | CC-Link IE<br>Field | MELSEC              | MELSEC                  |
|                       | Single          | Multi     | connection<br>(RS-232) | Connection<br>(USB) | communication<br>connection | connection | Network connection       | Network             | NET/H<br>connection | NET/10<br>connection *1 |
| CNC C80 (R16NCCPU-S1) | 0               | 0         | х                      | O *4                | ×                           | ×          | ×                        | ×                   | ×                   | ×                       |
| CNC C70 (Q173NCCPU)   | 0               | 0         | O *2                   | 0                   | 0                           | ×          | O *3                     | 0                   | 0                   | 0                       |

Only supports the case where MELSECNET/H is used in the MELSECNET/10 mode. Connection to the remote I/O network is not allowed.

Access via the besid port (RS-232) of OCPU in the multiple CPU system since CNC C70 has no serial port. Use a CC-Link IE Controller Network module with the upper five digits of the serial No. later than 09042. Access via RCPU in the multiple CPU system since CNC C80 has no USB port. \*2 \*3 \*4

|                                           |                                 |                                                                                      |                                                                                        | Connection type |           |            |            |  |  |  |
|-------------------------------------------|---------------------------------|--------------------------------------------------------------------------------------|----------------------------------------------------------------------------------------|-----------------|-----------|------------|------------|--|--|--|
| Ma                                        | nufacturer                      | Model na                                                                             | mo                                                                                     | Ethernet c      | onnection | Direct CPU |            |  |  |  |
| IVIA                                      | nulacturer                      | iniouei na                                                                           | me                                                                                     | Single          | Multi     | connection | connection |  |  |  |
|                                           | 1                               | 0.1111                                                                               | CJ1M                                                                                   | Olligic         | widiti    | (RS-232)   | (RS-232)   |  |  |  |
|                                           | SYSMAC CJ1                      | CJ1H<br>CJ1G                                                                         | CJIM                                                                                   | 0               | 0         | 0          | ×          |  |  |  |
|                                           |                                 | CJ2H                                                                                 |                                                                                        | 0               | 0         | 0          | ×          |  |  |  |
|                                           | SYSMAC CJ2                      | CJ2M                                                                                 |                                                                                        | 0               | 0         | O *1       | ×          |  |  |  |
|                                           | SYSMAC CPM                      | CPM2A                                                                                |                                                                                        | ×               | ×         | 0          | ×          |  |  |  |
|                                           | SYSMAC CQM1                     | CQM1                                                                                 |                                                                                        | ×               | ×         | O *2       | ×          |  |  |  |
|                                           | SYSMAC CQM1H                    | CQM1H                                                                                |                                                                                        | ×               | ×         | 0          | ×          |  |  |  |
|                                           | SYSMAC CP1                      | CP1E (N type)                                                                        |                                                                                        | ×               | ×         | O *6       | ×          |  |  |  |
| OMRON                                     | SYSMAC CP2 NEW                  | CP2E-E<br>CP2E-S                                                                     |                                                                                        | ×               | ×         | 0          | ×          |  |  |  |
| Corporation                               | STOWAG OF2                      | CP2E-N                                                                               |                                                                                        | ô               | Ô         | 0          | ×          |  |  |  |
|                                           | 0.000                           | CS1H                                                                                 | CS1D *3                                                                                |                 |           |            |            |  |  |  |
|                                           | SYSMAC CS1                      | CS1G                                                                                 |                                                                                        | 0               | 0         | 0          | ×          |  |  |  |
|                                           | SYSMAC CVM1/CV *4               | CVM1-CPU11-V□<br>CVM1-CPU01-V□<br>CV500-CPU01-V□                                     | CV1000-CPU01-V<br>CV2000-CPU01-V                                                       | ×               | ×         | 0          | ×          |  |  |  |
|                                           | SYSMAC α                        | C200HX<br>C200HG                                                                     | C200HE                                                                                 | ×               | ×         | 0          | ×          |  |  |  |
|                                           | NJ                              | NJ501-000<br>NJ101-000                                                               | NJ301-□□□                                                                              | ×               | ×         | ×          | ×          |  |  |  |
|                                           |                                 | KV-700<br>KV-1000                                                                    | KV-3000                                                                                | 0               | 0         | ×          | ×          |  |  |  |
| KEYENCE CORPO                             | DATION                          | KV-5000                                                                              | KV-5500                                                                                | 0               | 0         | ×          | ×          |  |  |  |
| KETENCE CORPO                             | RATION                          | KV-7300                                                                              |                                                                                        | 0               | 0         | ×          | ×          |  |  |  |
|                                           |                                 | KV-7500                                                                              |                                                                                        | 0               | 0         | ×          | ×          |  |  |  |
|                                           | 1                               | KV-8000 NEW                                                                          |                                                                                        | 0               | 0         | ×          | ×          |  |  |  |
|                                           |                                 | PU811                                                                                |                                                                                        | 0               | 0         | ×          | ×          |  |  |  |
| TOSHIBA<br>CORPORATION                    | Unified Controller<br>nv Series | PUM11<br>PUM12                                                                       |                                                                                        | 0               | 0         | ×          | ×          |  |  |  |
| CONT ON ANON                              | The Genes                       | PUM12<br>PUM14                                                                       |                                                                                        | 0               | 0         | ×          | ×          |  |  |  |
| Hitachi Industrial Ed                     | uipment Systems Co., Ltd.       | EHV series                                                                           |                                                                                        |                 |           |            |            |  |  |  |
|                                           | NEW                             | MICRO-EHV series                                                                     |                                                                                        | 0               | 0         | ×          | ×          |  |  |  |
|                                           |                                 | GL120                                                                                | GL130                                                                                  | ×               | ×         | 0          | ×          |  |  |  |
|                                           |                                 | GL60S                                                                                | GL70H                                                                                  | ×               | ×         | ×          | 0          |  |  |  |
|                                           |                                 | GL60H                                                                                |                                                                                        |                 |           |            |            |  |  |  |
|                                           |                                 | CP-9200SH                                                                            |                                                                                        | ×               | ×         | ×          | 0          |  |  |  |
|                                           |                                 | CP-9300MS<br>MP920                                                                   |                                                                                        | ×               | ×         | 0          | ×          |  |  |  |
|                                           |                                 | MP930                                                                                |                                                                                        | 0               | 0         | 0          | 0          |  |  |  |
| YASKAWA Electric                          | Corporation                     | MP930<br>MP940                                                                       |                                                                                        | ×               | ×         | 0          | ×          |  |  |  |
| TASKAWA Electric                          | Corporation                     | PROGIC-8                                                                             |                                                                                        | ×               | ×         | 0          | ×          |  |  |  |
|                                           |                                 | CP-9200 (H)                                                                          |                                                                                        | ×               | ×         | 0          | ×          |  |  |  |
|                                           |                                 | CP-312                                                                               |                                                                                        | ×               | ×         | ×          | ×          |  |  |  |
|                                           |                                 | CP-317                                                                               |                                                                                        | 0               | 0         | ×          | 0          |  |  |  |
|                                           |                                 | MP2200<br>MP2300                                                                     | MP2300S                                                                                | 0               | 0         | ×          | 0          |  |  |  |
|                                           |                                 | MP3200                                                                               | MP3300                                                                                 | 0               | 0         | ×          | ×          |  |  |  |
| Yokogawa Electric<br>Corporation          | FA-M3                           | F3SP05<br>F3SP08<br>F3F936<br>F3SP21<br>F3SP25<br>F3SP25<br>F3SP28<br>F3SP26         | F3SP38<br>F3SP53<br>F3SP58<br>F3SP59<br>F3SP66<br>F3SP66<br>F3SP67                     | 0               | 0         | ×          | ×          |  |  |  |
|                                           | FA-M3V                          | F3SP35<br>F3SP71-4N<br>F3SP71-4S                                                     | F3SP76-7S                                                                              | 0               | 0         | ×          | ×          |  |  |  |
|                                           | STARDOM                         | NFCP100                                                                              | NFJT100                                                                                | O *7            | 0 *7      | ×          | ×          |  |  |  |
| LS Industrial<br>Systems Co., Ltd.<br>NEW | XGT                             | XGK-CPUU<br>XGK-CPUH<br>XGK-CPUA<br>XGK-CPUS                                         | XGK-CPUE<br>XGK-CPUUN<br>XGK-CPUHN<br>XGK-CPUSN                                        | 0               | 0         | ×          | ×          |  |  |  |
| Siemens AG                                |                                 | SIMATIC S7-200 series *5<br>SIMATIC S7-200 SMART series NEW<br>SIMATIC S7-300 series | SIMATIC S7-400 series<br>SIMATIC S7-1200 series *5<br>SIMATIC S7-1500 series *5<br>NEW | 0               |           | ×          | ×          |  |  |  |

Only CJ2W-CPU1 an be connected. Connection to the CQM1-CPU11 is not allowed since the CQM1-CPU11 has no RS-232 interface. Connection is supported only when a single communication unit is used in a single CPU system configuration. SYSMAC CVM1/CV can be used with a CPU version 1 or later. \*1 \*2 \*3

\*4

\*5 Only OP communication can be used in Ethernet connection of the S7-200 series, the S7-1200 series, and the S7-1500 series.
 \*6 Connection is not available with the E type CP1E.
 \*7 Only MODBUS®/TCP connection is supported. Use the MODBUS®/TCP master communication driver.

• There are two ways of usage of GT SoftGOT2000: GT SoftGOT2000 for single channel connection and GT SoftGOT2000 (Multi-channel) for multi-channel connection. GT SoftGOT2000 (Multi-channel) supports Ethernet connection, connection to OPC UA servers, or connection to microcomputers. Therefore in the following list, Ethernet connection column is separated in two columns: Single (GT SoftGOT2000) and Multi (GT SoftGOT2000 (Multi-channel)). For connection with OPC UA servers or

Ethernet connection column is separated in two columns: Single (G1 SoftG012000) and Multi (G1 SoftG012000 (Multi-channel)). For connection with O microcomputers, please refer to page 194.

• For the details of the connection configuration, please refer to the GT SoftGOT2000 Version1 Operating Manual.

## Modules usable when connected with non-Mitsubishi controllers in serial communication connection or Ethernet connection

| Manufa                                                | cturer                                           | Et                                                              | hernet                                              | R                                             | 5-232                               |
|-------------------------------------------------------|--------------------------------------------------|-----------------------------------------------------------------|-----------------------------------------------------|-----------------------------------------------|-------------------------------------|
| OMRON Corporation                                     | Ethernet module                                  | CS1W-ETN21<br>CS1W-EIP21<br>CJ1W-EIP21 NEW                      | CJ1W-ETN21<br>CS1D-ETN21D                           |                                               | -                                   |
| KEYENCE CORPORATION                                   | Ethernet module                                  | KV-LE20V<br>KV-EP21V                                            | KV-LE21V                                            |                                               | -                                   |
| TOSHIBA CORPORATION                                   | Ethernet module                                  | EN811                                                           |                                                     |                                               | -                                   |
| Hitachi Industrial Equipment Systems<br>Co., Ltd. NEW | Intelligent serial port module<br>Network module | EH-ETH/ETH2<br>EH-ELK                                           | EH-ORML<br>EH-R2LH/OR2LH                            |                                               | -                                   |
| YASKAWA Electric Corporation                          | MEMOBUS module<br>Communication module           | 218IF<br>218IF-01<br>218IF-02 *1<br>218TXB                      |                                                     | JAMSC-IF60<br>JAMSC-IF61<br>CP-217IF<br>217IF | 217IF-01<br>218IF-01<br>218IF-02 *1 |
| Yokogawa Electric Corporation                         | Ethernet interface<br>module                     | F3LE01-5T<br>F3LE11-0T<br>F3LE12-0T                             |                                                     |                                               | -                                   |
| Siemens AG                                            | Ethernet module                                  | CP243-1<br>CP243-1 IT<br>CP343-1<br>CP343-1<br>CP343-1 Advanced | CP343-1 IT<br>CP343-1 Lean<br>CP443-1<br>CP443-1 IT |                                               | -                                   |
| LS Industrial Systems Co., Ltd. NEW                   | Ethernet module                                  | XGL-EFMT(B)                                                     |                                                     |                                               | -                                   |

\*1 To connect MP2200, MP2300, or MP2300S using Ethernet connection or RS-232 connection, use a CPU of software version 2.60 or later.

### Non-Mitsubishi robot controllers NEW

|                                               |            | Connection type |       |                       |                        |  |  |  |  |
|-----------------------------------------------|------------|-----------------|-------|-----------------------|------------------------|--|--|--|--|
| Manufacturer                                  | Model name | Ethernet c      |       | Direct CPU connection | Serial communication   |  |  |  |  |
| Manchacturer                                  | Model hame | Single          | Multi | (RS-232)              | connection<br>(RS-232) |  |  |  |  |
| YASKAWA Electric Corporation Robot controller | YRC1000    | 0               | 0     | ×                     | ×                      |  |  |  |  |

# ♦ MODBUS<sup>®</sup> devices

Communication is possible with devices compatible with MODBUS<sup>®</sup>/TCP master or MODBUS<sup>®</sup>/TCP slave connection. For the MODBUS<sup>®</sup> devices, which have been checked for operation, please refer to the Technical Bulletin "List of Valid Devices Applicable for GOT2000 Series MODBUS<sup>®</sup> Connection" (No. GOT-A-0070) on the Mitsubishi Electric Factory Automation Global website.

## SLMP devices

Communication with SLMP compatible devices is possible.

For the SLMP devices, which have been checked for operation, please refer to the Technical Bulletin "List of SLMP-compatible Equipment Validated to Operate with the GOT2000 Series" (No. GOT-A-0085) on the Mitsubishi Electric Factory Automation Global website.

## OPC UA servers

Communication with OPC UA servers is possible.

For the OPC UA servers, which have been checked for operation, please refer to the Technical Bulletin "List of OPC UA Servers Validated to Operate with the GOT2000 Series" (No. GOT-A-0137) on the Mitsubishi Electric Factory Automation Global website.

#### Microcomputer connection

By connecting a personal computer, microcomputer board, programmable controller, etc. to a GOT, the data can be written to or read from virtual devices of the GOT.

# Compatibility with conventional products

## Compatibility with GOT1000 Series

- The following shows the overview of replacing from the GOT1000 Series. For the details, please refer to the following Technical Bulletins.
- Technical Bulletin "Precautions when Replacing GOT1000 Series with GOT2000 Series" No.GOT-A-0061 (GT16, GT15)
- Technical Bulletin "Precautions when Replacing the GT14 Model with GT2505(HS)-VTBD" No.GOT-A-0125 (GT14)
   Technical Bulletin "Precautions when Replacing GT11 Model with GT27 and GT25 Models" No.GOT-A-0145 (GT11)
- Technical Bulletin "Information and precautions on replacing GOT1000 with GOT2000 (GT10 model  $\rightarrow$  GT21 model)" No.HIME-T-P-0137

#### Panel cut dimensions

The panel cut dimensions are the same if the GOT1000 Series and the GOT2000 Series have the same screen size. Changing mounting holes is not required.

|       | GOT1000 Series                                          | GOT2000 Series                                                                                    |  |  |  |  |
|-------|---------------------------------------------------------|---------------------------------------------------------------------------------------------------|--|--|--|--|
| 15"   | GT1695 *1, GT1595 *1                                    | Same dimensions as GT2715.                                                                        |  |  |  |  |
| 12.1" | GT1685 *1, GT1585 *1                                    | Same dimensions as GT2712, GT2512.                                                                |  |  |  |  |
| 10.4" | GT167□ *1, GT157□ *1, GT1275 *1                         | Same dimensions as GT2710, GT2510-V, GT2310.                                                      |  |  |  |  |
| 8.4"  | GT166 <sup>1</sup> *1, GT156 <sup>1</sup> *1, GT1265 *1 | Same dimensions as GT2708, GT2508, GT2308.                                                        |  |  |  |  |
| 5.7"  | GT1655 *1, GT155  *1, GT145  *1, GT115  *1, GT105  *1   | Same dimensions as GT2705, GT2505.                                                                |  |  |  |  |
| 3.7"  | GT1020 *1                                               | Same dimensions as GT2103. (Although the screen size differs, panel cut dimensions are the same.) |  |  |  |  |

\*1 Discontinued product.

## Communication units, option units

Communication units and option units for the GT16, GT15, GT12, or GT10 can be used with the GOT2000 Series as-is except for the following devices.

|               | GOT1000 Seri                                       | es                  | GOT2000 Series                                                                          | Remarks                                                                                   |  |  |
|---------------|----------------------------------------------------|---------------------|-----------------------------------------------------------------------------------------|-------------------------------------------------------------------------------------------|--|--|
|               | BS-422 conversion unit                             | GT15-RS2T4-9P *1    | Use the built-in RS-422/485 interface or                                                |                                                                                           |  |  |
|               |                                                    | GT15-RS2T4-25P *1   | GT15-RS4-9S (serial communication unit)                                                 | _                                                                                         |  |  |
| 8             | MELSECNET/10 communication unit                    | GT15-75J71LP23-Z *1 | GT15-J71LP23-25 (MELSECNET/H communication unit)                                        | Use MELSECNET/H communication unit in MELSECNET/10                                        |  |  |
| nmu           |                                                    | GT15-75J71BR13-Z *1 | GT15-J71BR13 (MELSECNET/H communication unit)                                           | mode.                                                                                     |  |  |
| Communication | CC-Link communication unit<br>(CC-Link (ID) Ver.1) | GT15-75J61BT13-Z *1 | GT15-J61BT13 (CC-Link communication unit)                                               | -                                                                                         |  |  |
| 1 unit        | Connection conversion adapter                      | GT10-9PT5S          | -                                                                                       | The adapter is not required on GT2103 and GT2104 because Europe terminal blocks are used. |  |  |
|               | Ethernet communication unit                        | GT15-J71E71-100 *1  | Use the built-in Ethernet interface or GT25-J71E71-100<br>(Ethernet communication unit) | -                                                                                         |  |  |
|               | Multimedia unit GT16M-MMR *1                       |                     | GT27-MMR-Z (multimedia unit)                                                            | A CF card is used with the unit.                                                          |  |  |
|               | Video input unit                                   | GT16M-V4 *1         | GT27-V4-Z (video input unit)                                                            |                                                                                           |  |  |
|               |                                                    | GT15V-75V4 *1       |                                                                                         | _                                                                                         |  |  |
|               | RGB input unit                                     | GT16M-R2 *1         | GT27-R2 (RGB input unit)                                                                |                                                                                           |  |  |
| P             |                                                    | GT15V-75R1 *1       |                                                                                         | _                                                                                         |  |  |
| Option unit   | Video/RGB input unit                               | GT16M-V4R1 *1       | GT27-V4R1-Z (video/RGB input unit)                                                      |                                                                                           |  |  |
| uni:          |                                                    | GT15V-75V4R1 *1     |                                                                                         | _                                                                                         |  |  |
|               | RGB output unit                                    | GT16M-ROUT *1       | GT27-ROUT (RGB output unit)                                                             |                                                                                           |  |  |
|               |                                                    | GT15V-75ROUT *1     |                                                                                         | _                                                                                         |  |  |
|               | CF card unit                                       | GT15-CFCD *1        | -                                                                                       | A CF card cannot be used with the GOT2000 Series.                                         |  |  |
|               | CF card extension unit                             | GT15-CFEX-C08SET *1 | -                                                                                       | Use an SD memory card with the built-in SD memory card slot                               |  |  |

\*1 Discontinued product.

#### Cables

#### <GT16, GT15>

• For the details of using the bus connection cables, RS-232 cables, RS-422 cables, or other cables for GT16 or GT15 with GT27 or GT25, please refer to the Technical Bulletin "Precautions when Replacing GOT1000 Series with GOT2000 Series" No. GOT-A-0061.

#### <GT14>

• RS-232, RS-422, and other cables being used with GT14 can be used as-is with GT2505-VTBD or GT2505HS-VTBD.

<GT10>

• The cables being used with GT1020 can be used as-is with GT2103 (serial type).

#### Project data

The project data of the GOT1000 Series can be used as-is by converting the GOT Type using GT Designer3 Version 1.100E or later \*. \* The supported version differs depending on the GOT2000 models.

## Compatibility with GOT900 Series

- For the details, please refer to the following Technical Bulletins.
- Technical Bulletin "Precautions when Replacing GOT-A900 Series with GOT2000 Series" No.GOT-A-0062

## Compatibility with GOT800, A77GOT, or A64GOT Series

For the details, please refer to the following Technical Bulletins.

Technical Bulletin "Precautions when Replacing A800, A77GOT, A64GOT Series with GOT2000 Series" No.GOT-A-0063

For the Technical Bulletins, please refer to the Mitsubishi Electric Factory Automation Global website (www.MitsubishiElectric.com/fa/).

# GOT model name

For the status of conforming to various standards and laws (CE, UKCA, ATEX, UL/cUL, Class I Division 2, KC, KCs, and maritime certifications [ABS/BV/DN//LR/NK/RINA]), please contact your local sales office.

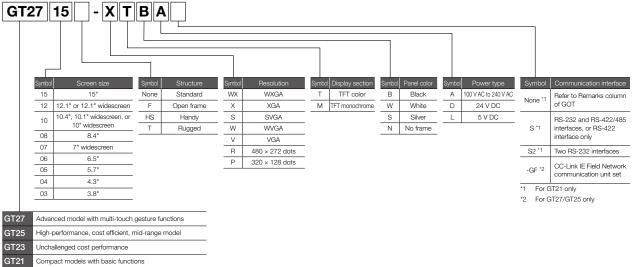

GS21 Simple model with pursued usability

# GOTs

| Clas           |         | Model            | Screen size  | Display section<br>Display color | Panel<br>color | Power           | Remarks                              |
|----------------|---------|------------------|--------------|----------------------------------|----------------|-----------------|--------------------------------------|
|                | GT2715  | GT2715-XTBA      | 15" XGA      |                                  | Black          | 100 to 240 V AC |                                      |
|                | G12715  | GT2715-XTBD      | 15 AGA       |                                  | Diack          | 24 V DC         |                                      |
|                |         | GT2712-STBA      |              |                                  | Black          | 100 to 240 V AC |                                      |
|                | GT2712  | GT2712-STBD      | 12.1" SVGA   |                                  | Diack          | 24 V DC         |                                      |
|                |         | GT2712-STWA      | 12.1 3VGA    |                                  | White          | 100 to 240 V AC |                                      |
|                |         | GT2712-STWD *1   |              |                                  | VVIIIte        | 24 V DC         |                                      |
|                |         | GT2710-STBA      | 10.4" SVGA   |                                  |                | 100 to 240 V AC |                                      |
|                |         | GT2710-STBD      | 10.4 3VGA    | TET                              | Black          | 24 V DC         | Multimedia & Video/RGB<br>compatible |
| GT27           | GT2710  | GT2710-VTBA      |              | TFT color<br>65536 colors        | Diack          | 100 to 240 V AC | Multi-touch compatible               |
|                |         | GT2710-VTBD      | 10.4" VGA    |                                  |                | 24 V DC         | -                                    |
|                |         | GT2710-VTWA      | 10.4 VGA     |                                  | White          | 100 to 240 V AC |                                      |
|                |         | GT2710-VTWD *1   |              |                                  | VVIIICO        | 24 V DC         |                                      |
|                |         | GT2708-STBA      | 8.4" SVGA    | 1                                |                | 100 to 240 V AC |                                      |
|                | GT2708  | GT2708-STBD      | 0.4 SVGA     |                                  | Black          | 24 V DC         |                                      |
|                | 1012700 | GT2708-VTBA      | 8.4" VGA     |                                  | Diack          | 100 to 240 V AC |                                      |
|                |         | GT2708-VTBD      | 0.4 VGA      |                                  |                | 24 V DC         |                                      |
|                | GT2705  | GT2705-VTBD      | 5.7" VGA     | ]                                | Black          | 24 V DC         | Multi-touch compatible               |
|                |         | GT2512-STBA      |              |                                  | Black          | 100 to 240 V AC |                                      |
|                | IGT2512 | GT2512-STBD      | 12.1" SVGA   | _                                | DIACK          | 24 V DC         | —                                    |
|                |         | GT2512F-STNA     | 12.1 SVGA    |                                  |                | 100 to 240 V AC | On an frame model                    |
|                |         | GT2512F-STND     |              |                                  | _              | 24 V DC         | Open frame model                     |
|                |         | GT2510-VTBA      |              |                                  | Black          | 100 to 240 V AC |                                      |
|                |         | GT2510-VTBD      |              |                                  | BIACK          | 24 V DC         |                                      |
|                | GT2510  | GT2510-VTWA      | 10.4" VGA    |                                  | White          | 100 to 240 V AC | —                                    |
|                | GIZSIU  | GT2510-VTWD *1   | 10.4 VGA     |                                  | VVIILE         | 24 V DC         |                                      |
| GT25           |         | GT2510F-VTNA     |              | TFT color<br>65536 colors        |                | 100 to 240 V AC | On an frame model                    |
|                |         | GT2510F-VTND     |              |                                  | _              | 24 V DC         | Open frame model                     |
|                |         | GT2508-VTBA      |              |                                  | Black<br>White | 100 to 240 V AC |                                      |
|                |         | GT2508-VTBD      |              |                                  |                | 24 V DC         |                                      |
|                | 070500  | GT2508-VTWA      | 0.411/04     |                                  |                | 100 to 240 V AC | —                                    |
|                | GT2508  | GT2508-VTWD *1   | 8.4" VGA     |                                  |                | 24 V DC         |                                      |
|                |         | GT2508F-VTNA     |              |                                  |                | 100 to 240 V AC | Q ( )                                |
|                |         | GT2508F-VTND     |              |                                  | -              | 24 V DC         | Open frame model                     |
|                | GT2505  | GT2505-VTBD      | 5.7" VGA     |                                  | Black          | 24 V DC         | _                                    |
|                | GT2512  | GT2512-WXTBD NEW | 12.1" WXGA   |                                  | Black          | 24 V DC         |                                      |
|                | 1012512 | GT2512-WXTSD NEW | 12.1 WAGA    |                                  | Silver *2      | 24 V DC         |                                      |
| GT25           | GT2510  | GT2510-WXTBD     | 10.1" WXGA   | TFT color                        | Black          | 24 V DC         | Wide model                           |
| Wide           | GIZSIU  | GT2510-WXTSD     | TU.T WAGA    | 65536 colors                     | Silver *2      | 24 V DC         | Wide Model                           |
|                | 070507  | GT2507-WTBD      | 711 144 /0 4 |                                  | Black          | 041/00          |                                      |
|                | GT2507  | GT2507-WTSD      | 7" WVGA      |                                  | Silver *2      | 24 V DC         |                                      |
| GT25           | GT2506  | GT2506HS-VTBD    | 6.5" VGA     | TFT color                        | Black          | 24 V DC         | Lingdy COT                           |
| Handy          | GT2505  | GT2505HS-VTBD    | 5.7" VGA     | 65536 colors                     | BIACK          | 24 V DC         | Handy GOT                            |
| GT25<br>Rugged | GT2507  | GT2507T-WTSD     | 7" WVGA      | TFT color<br>65536 colors        | Silver         | 24 V DC         | Rugged model                         |
|                | GT2310  | GT2310-VTBA      | 10.4" VGA    |                                  | Black          | 100 to 240 V AC |                                      |
| GT23           | 012310  | GT2310-VTBD      | 10.4 VGA     | TFT color                        | DIACK          | 24 V DC         |                                      |
| 0125           | GT2308  | GT2308-VTBA      | 8.4" VGA     | 65536 colors                     | Black          | 100 to 240 V AC | —                                    |
|                | G12308  | GT2308-VTBD      | 8.4 VGA      |                                  | BIACK          | 24 V DC         |                                      |

# GOTs

| Clas    | ssification | Model             | Screen size              | Display section<br>Display color                   | Panel<br>color | Power   | Remarks                         |  |
|---------|-------------|-------------------|--------------------------|----------------------------------------------------|----------------|---------|---------------------------------|--|
| GT21    | GT2107      | GT2107-WTBD       | 7" WVGA                  | TFT color                                          | Black          | 24 V DC | Wide model                      |  |
| Wide    | Wide        | GT2107-WTSD       | 7 WVGA                   | 65536 colors                                       | Silver *2      | 24 V DC | Wide Hiddei                     |  |
|         | GT2104      | GT2104-RTBD       | 4.3"<br>[480 × 272 dots] | TFT color<br>65536 colors                          | Black          | 24 V DC | Ethernet, RS-422/485,<br>RS-232 |  |
| 0.701   |             | GT2103-PMBD       |                          | TFT Monochrome (black/white)<br>32 shade grayscale | Black          | 24 V DC | Ethernet, RS-422/485            |  |
| GT21    | GT2103      | GT2103-PMBDS      | 3.8"                     |                                                    |                | 24 V DC | RS-232, RS-422/485              |  |
|         | 1012103     | GT2103-PMBDS2     | [320 × 128 dots]         | 5-color LED                                        |                | 24 V DC | RS-232 × 2 channels             |  |
|         |             | GT2103-PMBLS      |                          | (white, green, pink, orange, red)                  |                | 5 V DC  | RS-422 (FXCPU connection only)  |  |
| GS21    | GS2110      | GS2110-WTBD-N NEW | 10" WVGA                 | TFT color                                          | Black          | 24 V DC | GOT SIMPLE Series               |  |
| 19952 1 | GS2107      | GS2107-WTBD-N NEW | 7" WVGA                  | 65536 colors                                       | Diduk          | 24 V DO | GOT SIMPLE Series               |  |

\*1 To comply with the ATEX directive and KCs regulation, protective sheet (GT25-D\_PSCC-UC) and special fitting (GT25-D\_FIT-EXS) in the "Options" list (page 200) are required separately. (Only protective sheet is required for GT2508-VTWD.) Communication units and option units cannot be used. When using these units, GOT does not conform to the standards. For the details, please refer to the Technical Bulletin "GOT2000 Series in Compliance with the ATEX Directive and KCs Certification Requirements" (No. GOT-A-0101) on the Mitsubishi Electric Factory Automation Global website (www.MitsubishiElectric.com/fa/).

 $^{\ast}2$  ~ The lower part of the panel including the USB environmental protection cover is black.

# GOT + CC-Link IE Field Network communication unit sets

| Clas | ssification | Model          | Screen size | Display section<br>Display color | Panel<br>color | Power           | Remarks         |
|------|-------------|----------------|-------------|----------------------------------|----------------|-----------------|-----------------|
|      | GT2715      | GT2715-XTBA-GF | 15" XGA     |                                  | Black          | 100 to 240 V AC |                 |
|      | G12/15      | GT2715-XTBD-GF | 15 AGA      |                                  | DIACK          | 24 V DC         |                 |
|      |             | GT2712-STBA-GF |             |                                  | Black          | 100 to 240 V AC |                 |
|      | GT2712      | GT2712-STBD-GF | 12.1" SVGA  |                                  | BIACK          | 24 V DC         |                 |
|      | GIZTIZ      | GT2712-STWA-GF | 12.1 SVGA   |                                  | White          | 100 to 240 V AC |                 |
|      |             | GT2712-STWD-GF |             |                                  |                | 24 V DC         |                 |
|      |             | GT2710-STBA-GF | 10.4" SVGA  |                                  | Black          | 100 to 240 V AC |                 |
|      |             | GT2710-STBD-GF | 10.4 SVGA   |                                  |                | 24 V DC         | GOT             |
| GT27 | GT2710      | GT2710-VTBA-GF | 10.4" VGA   | TFT color<br>65536 colors        |                | 100 to 240 V AC | +               |
|      | GIZIIO      | GT2710-VTBD-GF |             |                                  |                | 24 V DC         | GT15-J71GF13-T2 |
|      |             | GT2710-VTWA-GF | 10.4 VGA    |                                  | White          | 100 to 240 V AC |                 |
|      |             | GT2710-VTWD-GF |             |                                  | WIND           | 24 V DC         |                 |
|      | GT2708      | GT2708-STBA-GF | 8.4" SVGA   |                                  |                | 100 to 240 V AC |                 |
|      |             | GT2708-STBD-GF | 0.4 3VGA    |                                  | Black          | 24 V DC         |                 |
|      |             | GT2708-VTBA-GF | - 8.4" VGA  |                                  |                | 100 to 240 V AC |                 |
|      |             | GT2708-VTBD-GF | 0.4 VGA     |                                  |                | 24 V DC         |                 |
|      | GT2705      | GT2705-VTBD-GF | 5.7" VGA    |                                  | Black          | 24 V DC         |                 |
|      | GT2512      | GT2512-STBA-GF | 12.1" SVGA  |                                  | Black          | 100 to 240 V AC |                 |
|      | 012012      | GT2512-STBD-GF | 12.1 5704   |                                  | Didok          | 24 V DC         |                 |
|      |             | GT2510-VTBA-GF |             |                                  | Black          | 100 to 240 V AC |                 |
|      | GT2510      | GT2510-VTBD-GF | 10.4" VGA   |                                  | Biddit         | 24 V DC         |                 |
| GT25 | 012010      | GT2510-VTWA-GF | 10.4 VGA    | TFT color                        | White          | 100 to 240 V AC | GOT             |
| 0120 |             | GT2510-VTWD-GF |             | 65536 colors                     | WING           | 24 V DC         | GT15-J71GF13-T2 |
|      |             | GT2508-VTBA-GF |             |                                  | Black          | 100 to 240 V AC |                 |
|      | GT2508      | GT2508-VTBD-GF | 8.4" VGA    |                                  | LINGOR         | 24 V DC         |                 |
|      | 012000      | GT2508-VTWA-GF | 0.4 VQA     |                                  | White          | 100 to 240 V AC |                 |
|      |             | GT2508-VTWD-GF |             |                                  |                | 24 V DC         |                 |

# **Product List**

# **Communication units**

|                                                     |                 |                                                                                                    |      |       | S            | upport         | ed mod | el           |       |                 |
|-----------------------------------------------------|-----------------|----------------------------------------------------------------------------------------------------|------|-------|--------------|----------------|--------|--------------|-------|-----------------|
| Product name                                        | Model           | Specifications                                                                                                    | GT27 | GT25  | GT25<br>Wide | GT25<br>Rugged | GT23   | GT21<br>Wide | GT21  | GS21-W-N<br>NEW |
| Ethernet communication unit *1                      | GT25-J71E71-100 | Data transfer method: 100BASE-TX, 10BASE-T<br>AUTO MDI/MDI-X                                                                                                    | •    | ● *11 | _            | -              | -      | -            | -     | -               |
|                                                     | GT15-RS2-9P     | RS-232 serial communication unit (D-sub 9-pin male)                                                                                                    | •    | • *11 | _            | -              | -      | -            | -     | -               |
|                                                     | GT15-RS4-9S     | RS-422/485 serial communication unit (D-sub 9-pin female) *1 *2                                                                                                    | ٠    | • *11 | _            | _              | -      | -            | -     | -               |
| Serial communication unit                           | GT15-RS4-TE     | RS-422/485 serial communication unit (terminal block) <sup>*1</sup><br>Can be used only when connected with temperature controllers/<br>indicating controllers by RS-485 connection or at the GOT multi-<br>drop connection                                                                                                    | •    | • *11 | -            | -              | -      | -            | -     | -               |
|                                                     | GT15-QBUS       | Q bus connection (1 channel) unit standard model                                                                                                    | •    | • *11 | _            | -              | -      | -            | -     | -               |
| Q bus connection unit                               | GT15-QBUS2      | Q bus connection (2 channels) unit standard model                                                                                                    | •    | • *11 | -            | -              | -      | -            | -     | -               |
| Q bus connection unit                               | GT15-75QBUSL    | Q bus connection (1 channel) unit slim model *3                                                                                                    | •    | • *11 | -            | -              | -      | -            | -     | -               |
|                                                     | GT15-75QBUS2L   | Q bus connection (2 channels) unit slim model *3                                                                                                    | •    | • *11 | -            | -              | -      | -            | -     | -               |
| MELSECNET/H                                         | GT15-J71LP23-25 | Normal station unit (optical loop)                                                                                                    | •    | • *11 | -            | -              | -      | -            | -     | -               |
| communication unit                                  | GT15-J71BR13    | Normal station unit (coaxial bus)                                                                                                    | •    | • *11 | _            | -              | -      | -            | -     | -               |
| CC-Link IE TSN<br>communication unit                | GT25-J71GN13-T2 | Local station (device station) unit                                                                                                    | •    | ● *11 | _            | -              | -      | -            | -     | -               |
| CC-Link IE Controller Network<br>communication unit | GT15-J71GP23-SX | Normal station unit (optical loop)                                                                                                    | •    | • *11 | -            | -              | -      | -            | -     | -               |
| CC-Link IE Field Network<br>communication unit      | GT15-J71GF13-T2 | Intelligent device station unit                                                                                                    | •    | • *11 | -            | -              | -      | -            | -     | -               |
| CC-Link communication unit                          | GT15-J61BT13    | Intelligent device station unit CC-Link Ver. 2 compliant                                                                                                    | •    | • *11 | -            | -              | -      | -            | -     | -               |
| Field network adapter unit                          | GT25-FNADP      | Supported network: PROFIBUS DP, DeviceNet *4                                                                                                    | •    | • *11 | -            | -              | -      | -            | _     | _               |
| Wireless LAN communication<br>unit *5 *6            | GT25-WLAN       | IEEE802.11b/g/n compliant, built-in antenna, wireless LAN<br>access point (base station), station (client), connection to<br>personal computer, tablet, smartphone<br>Compliance with: Japan Radio Law '7, FCC standards '8,<br>RE Directive '13 (R&TTE Directive '8), SRR '9, KC '9, Radio<br>Equipment Regulations (UKCA)'14 | •    | ● *11 | •            | •              | _      | _            | _     | -               |
| Serial multi-drop connection unit                   | GT01-RS4-M      | For GOT multi-drop connection                                                                                                    | •    | •     | ٠            | •              | •      | •            | • *10 | _               |
| Connection conversion adapter                       | GT10-9PT5S      | For connecting the RS-422/485 (D-Sub 9-pin connector) and RS-422/485 (terminal block)                                                                                                    | -    | • *12 | -            | -              | -      | -            | -     | -               |
| RS-232/485 signal conversion adapter                | GT14-RS2T4-9P   | For connecting the RS-232 (D-Sub 9-pin connector) and RS-<br>485 (terminal block)                                                                                                    | -    | • *12 | -            | -              | -      | -            | -     | -               |

\*1 May not be able to be used depending on the connection target. For details, please refer to the GOT2000 Series Connection Manual.

\*2 Cannot be used when connected with temperature controllers or indicating controllers by RS-485 (2-wire type) connection.

\*3 Cannot be stacked with other units.

\*4 The unit should be used with an Anybus® CompactCom M40 network communication module manufactured by HMS. Please purchase the module by specifying the article number.

| Supported network | Communication module product name | Communication module article number |
|-------------------|-----------------------------------|-------------------------------------|
| PROFIBUS DP       | ABCC-M40-DPV1                     | AB6910-B, AB6910-C                  |
| DeviceNet         | ABCC-M40-DEV                      | AB6909-B, AB6909-C                  |

\*5 Data transfer in wireless LAN communication may not be as stable as that in cable communication. A packet loss may occur depending on the surrounding environment and the installation location. Be sure to perform a confirmation of operation before using this product.

\*6 When [Operation Mode] is set to [Access Point] in [Wireless LAN Setting] of GT Designer3, up to five stations are connectable to the wireless LAN access point (base station).

\*7 The product with hardware version A or later complies with the regulation. The product with hardware version A can be used only in Japan.

\*8 The product with hardware version B or later complies with the regulation. The product with hardware version B or later can be used in Japan, the United States, the EU member states, Switzerland, Norway, Iceland, and Liechtenstein.

\*9 The product with hardware version D or later complex with the regulation. The product with hardware version D or later can be used in Japan, the United States, the EU member states, Switzerland, Norway, Iceland, Liechtenstein, China (for details, please refer to the GOT2000 Series Wireless LAN Communication Unit User's Manual IB-0800522), and South Korea.
\*10 Available to GT2104-RTBD, GT2103-PMBD, and GT2103-PMBDS.

\*11 Not available to GT2505-VTBD, GT2506HS-VTBD, and GT2505HS-VTBD.

\*12 Only available to GT2505-VTBD.

\*13 The product complies with the RE Directive from March 31, 2017.

\*14 The product with hardware version G or later (manufactured from October 2021) complies with the regulation. The product with hardware version G or later can be used in Japan, the United States, the EU member states, the UK, Switzerland, Norway, Iceland, Liechtenstein, China (for details, please refer to the GOT2000 Series Wireless LAN Communication Unit User's Manual IB-0800522), and South Korea.

# **Communication units for GT25 Handy GOT**

|                                   |            |                                                                                       | Supporte         | ed model        |
|-----------------------------------|------------|---------------------------------------------------------------------------------------|------------------|-----------------|
| Product name                      | Model      | Specifications                                                                        | GT2506<br>Handy  | GT2505<br>Handy |
| Serial multi-drop connection unit | GT01-RS4-M | For GOT multi-drop connection                                                         | •                | -               |
| Connection conversion adapter     | GT10-9PT5S | For connecting the RS-422/485 (D-Sub 9-pin connector) and RS-422/485 (terminal block) | ● <sup>*</sup> 1 | -               |

\*1 Usable only when the connector conversion box GT16H-CNB-42S is used.

# **Option units**

|                           |             | Specifications                                                                                                    |      |      |              | Supp          | orted n        | nodel |              |      |                 |
|---------------------------|-------------|----------------------------------------------------------------------------------------------------|------|------|--------------|---------------|----------------|-------|--------------|------|-----------------|
| Product name              | Model       |                                                                                                    |      | GT25 | GT25<br>Wide | GT25<br>Handy | GT25<br>Rugged | GT23  | GT21<br>Wide | GT21 | GS21-W-N<br>NEW |
| Printer unit              | GT15-PRN    | USB device (PictBridge) for printer connection, 1 channel<br>Cable for connection between printer unit and printer (3m) included | ٠    | • *3 | -            | -             | -              | -     | -            | -    | -               |
| Multimedia unit           | GT27-MMR-Z  | For video input (NTSC/PAL), 1 channel, recording video/<br>playing video files                                                   | ● *1 | -    | -            | -             | -              | -     | -            | -    | -               |
| Video input unit          | GT27-V4-Z   | For video input (NTSC/PAL), 4 channels                                                                                           | • *1 | -    | -            | -             | -              | -     | -            | -    | -               |
| RGB input unit            | GT27-R2     | For analog RGB input, 2 channels (simultaneous display)                                                                          | • *1 | -    | -            | -             | -              | -     | -            | -    | -               |
| Video/RGB input unit      | GT27-V4R1-Z | For video input (NTSC/PAL), 4 channels/analog RGB,<br>1 channel input                                                            | ● *1 | -    | -            | -             | -              | -     | -            | -    | -               |
| RGB output unit           | GT27-ROUT   | For analog RGB output, 1 channel (slim unit)                                                                                     | • *1 | -    | -            | -             | -              | -     | -            | -    | -               |
| Digital video output unit | GT27-VHOUT  | For digital video output, 1 channel<br>HDMI Type A connector                                                                     | ● *1 | -    | -            | _             | -              | -     | -            | -    | -               |
| Sound output unit         | GT15-SOUT   | For sound output (\$3.5 stereo pin jack)                                                                                         | •    | ● *3 | -            | -             | -              | -     | -            | -    | -               |
| External I/O unit         | GT15-DIOR   | For connecting an external I/O device and an operation panel (negative common input, source type output)                         | •    | ● *3 | _            | -             | -              | -     | -            | -    | -               |
|                           | GT15-DIO    | For connecting an external I/O device and an operation panel (positive common input, sink type output)                           | •    | ● *3 | _            | -             | -              | -     | -            | -    | -               |
| SD memory card unit       | GT21-03SDCD | For mounting an SD memory card                                                                                                   | -    | _    | -            | -             | -              | -     | -            | •*2  | -               |

\*1 Not available to GT2705-VTBD.

\*2 Only available to GT2103-PMBD, GT2103-PMBDS, and GT2103-PMBDS2.

# Software

|                                                                                           |                  |                    |                                                    |     |      |      |              | Sup           | ported r | nodel |              |      |                 |
|-------------------------------------------------------------------------------------------|------------------|--------------------|----------------------------------------------------|-----|------|------|--------------|---------------|----------|-------|--------------|------|-----------------|
| Product name                                                                              | Model            |                    | Description                                        |     | GT27 | GT25 | GT25<br>Wide | GT25<br>Handy |          | GT23  | GT21<br>Wide | GT21 | GS21-W-N<br>NEW |
| HMI/GOT Screen Design<br>Software<br>MELSOFT GT Works3                                    | SW1DND-GTWK3-EC  | English<br>Version | Site license product *1                            | DVD | •    | •    | •            | •             | •        | •     | •            | •    | •               |
| FA Integrated Engineering Software<br>MELSOFT iQ Works *2 *3                              | SW2DND-IQWK-E    | English<br>Version | Standard license product                           | DVD | •    | •    | •            | •             | •        | •     | •            | •    | •               |
| GT Works Text to Speech License *6                                                        | SW1DND-GTVO-M    | Standard           | license product                                    |     | •    | • *7 | •            | -             | •        | -     | -            | -    | -               |
| GT Works3 Add-on License for<br>GOT2000 Enhanced Drive Control<br>(Servo) Project Data *8 | SW1DND-GTSV-MZ   | Standard           | license product                                    | •   | •    | •    | •            | •             | -        | -     | _            | -    |                 |
| License key for GT SoftGOT2000 *4                                                         | GT27-SGTKEY-U    | For USB p          | port                                               |     | -    | -    | -            | -             | -        | -     | -            | -    | -               |
|                                                                                           | GT25-PCRAKEY-1   | 1 license          |                                                    |     | •    | •    | •            | •             | •        | -     | -            | -    | -               |
| Remote Personal Computer<br>Operation                                                     | GT25-PCRAKEY-5   | 5 licenses         | 5 licenses                                         |     |      |      | ٠            | ٠             | •        | -     | -            | -    | -               |
| Function (Ethernet) License *5                                                            | GT25-PCRAKEY-10  | 10 license         | 9S                                                 | •   | •    | •    | ٠            | •             | -        | -     | -            | -    |                 |
|                                                                                           | GT25-PCRAKEY-20  | 20 license         | 9S                                                 | •   | •    | •    | ٠            | •             | -        | -     | -            | -    |                 |
|                                                                                           | GT25-VNCSKEY-1   | 1 license          | 1 license (License for GOT remote access function) |     |      | •    | •            | •             | •        | -     | •            | -    | NEW             |
| VNC Server Function License *5                                                            | GT25-VNCSKEY-5   | 5 licenses         |                                                    |     | •    | •    | ٠            | •             | •        | -     | •            | -    | NEW             |
|                                                                                           | GT25-VNCSKEY-10  | 10 licenses        |                                                    | ٠   | •    | •    | •            | •             | -        | •     | -            | NEW  |                 |
|                                                                                           | GT25-VNCSKEY-20  | 20 license         | 95                                                 |     | ٠    | •    | •            | •             | •        | -     | •            | -    | NEW             |
|                                                                                           | GT25-MESIFKEY-1  | 1 license          |                                                    |     | •    | •    | •            | •             | •        | -     | -            | -    | -               |
| MES I/E Function License *5                                                               | GT25-MESIFKEY-5  | 5 licenses         | 3                                                  |     | •    | •    | •            | •             | •        | -     | -            | -    | -               |
| MES I/F FUNCTION LICENSE                                                                  | GT25-MESIFKEY-10 | 10 license         | es                                                 |     | •    | •    | ٠            | •             | •        | -     | -            | -    | -               |
|                                                                                           | GT25-MESIFKEY-20 | 20 license         | 95                                                 |     | •    | •    | •            | •             | •        | -     | -            | -    | -               |
|                                                                                           | GT25-WEBSKEY-1   | 1 license          |                                                    |     | •    | •    | ٠            | ٠             | •        | -     | -            | -    | -               |
| GOT Mobile Function License *5                                                            | GT25-WEBSKEY-5   | 5 licenses         | 3                                                  |     | ٠    | •    | •            | •             | •        | -     | -            | -    | -               |
| GOT MODILE FUNCTION LICENSE 0                                                             | GT25-WEBSKEY-10  | 10 license         | es                                                 |     | •    | •    | •            | •             | •        | -     | -            | -    | -               |
|                                                                                           | GT25-WEBSKEY-20  | 20 licenses        |                                                    | •   | •    | ٠    | •            | •             | -        | -     | -            | -    |                 |
| GOT Mobile Function License for                                                           | SGT2K-WEBSKEY-1  | 1 license          |                                                    |     | -    | -    | -            | -             | -        | -     | -            | -    | -               |
| GT SoftGOT2000 *9 NEW                                                                     | SGT2K-WEBSKEY-5  | 5 licenses         |                                                    |     | -    | -    | -            | -             | -        | -     | -            | -    | _               |

\*1 Anyone can use the product as long as that person belongs to the business office (including overseas offices) of the corporation that purchased the product, or to the same public vocational training facility or other educational institution as the corporation.

\*2 Volume license product and additional license product are also available. For more details, please refer to the MELSOFT iQ Works catalog (L(NA)08232ENG).

 Volume license product and admitchal license product and admitchal license product and license product and licens \*4 To use GT SoftGOT2000, each personal computer requires a license key for GT SoftGOT2000.

\*5 One license is required for one GOT. \*6

To edit sound files, each personal computer requires one license

\*7 GT2505-VTBD does not support the sound output function. \*8

Each personal computer requires an add-on license to use add-on projects. \*9 Each personal computer with GT SoftGOT2000 installed requires one license.

# **Application package**

|                                               |                  |             |      |      | Supported model |               |                |      |              |      |                 |  |  |  |  |
|-----------------------------------------------|------------------|-------------|------|------|-----------------|---------------|----------------|------|--------------|------|-----------------|--|--|--|--|
| Product name                                  |                  |             | GT27 | GT25 | GT25<br>Wide    | GT25<br>Handy | GT25<br>Rugged | GT23 | GT21<br>Wide | GT21 | GS21-W-N<br>NEW |  |  |  |  |
|                                               | AP30-PRM001AA-MA | 1 license   | •    | •    | •               | •             | •              | •    | •            | •*2  | •               |  |  |  |  |
| iQ Monozukuri Process Remote<br>Monitoring *1 | AP30-PRM001AA-MB | 5 licenses  | •    | •    | •               | •             | •              | •    | •            | ● *2 | •               |  |  |  |  |
|                                               | AP30-PRM001AA-MC | 10 licenses | •    | •    | ٠               | •             | •              | •    | ٠            | ● *2 | •               |  |  |  |  |
|                                               | AP30-ADN001AA-MA | 1 license   | •    | •    | •               | •             | •              | -    | -            | -    | -               |  |  |  |  |
|                                               | AP30-ADN001AA-MB | 5 licenses  | •    | •    | •               | ٠             | •              | -    | -            | -    | -               |  |  |  |  |
| iQ Monozukuri ANDON *3                        | AP30-ADN001AA-MC | 10 licenses | •    | •    | •               | •             | •              | -    | -            | -    | -               |  |  |  |  |
|                                               | AP30-ADN001AA-MD | 15 licenses | •    | •    | •               | •             | •              | -    | -            | -    | -               |  |  |  |  |
|                                               | AP30-ADN001AA-ME | 20 licenses | •    | •    | •               | •             | •              | -    | -            | -    | -               |  |  |  |  |

\*1 Process Remote Monitoring setting tool, iQ Monozukuri Process Remote Monitoring template project for GT SoftGOT2000, and the Process Remote Monitoring license are included.

\*2 Supported by GT2104-RTBD and GT2103-PMBD only.

\*3 Contents Publisher, project file of the GOT for IQ Monozukuri ANDON (template screens), GOT Mobile function license, and the IQ Monozukuri ANDON license are included.

# **Product List**

# Options

| Optic                             | /13                       |                                |                                                              |                                                                      |                                                         |      |       |      |          |         |      |      |          |
|-----------------------------------|---------------------------|--------------------------------|--------------------------------------------------------------|----------------------------------------------------------------------|---------------------------------------------------------|------|-------|------|----------|---------|------|------|----------|
|                                   |                           |                                |                                                              |                                                                      |                                                         |      |       |      | Supporte | ed mode | l    |      |          |
| Produc                            | ct name                   | Model                          |                                                              | Spec                                                                 | ifications                                              | GT27 | GT25  | GT25 | GT25     | GT23    | GT21 | GT21 | GS21-W-N |
|                                   |                           | 0707 450000                    | Fac 151                                                      |                                                                      |                                                         | -    |       | Wide | Rugged   |         | Wide |      | NEW      |
|                                   |                           | GT27-15PSGC<br>GT25-12PSGC     | For 15"<br>For 12.1"                                         | <ul> <li>Antiglare</li> </ul>                                        | tuno                                                    | •    | -     | -    | _        | -       | _    | -    | -        |
|                                   |                           | GT25-12PSGC<br>GT25-10PSGC     | For 12.1                                                     | <ul> <li>Transpa</li> </ul>                                          |                                                         | •    | •     | _    | _        | _       | _    | _    | _        |
|                                   |                           | GT25-08PSGC                    | For 8.4"                                                     |                                                                      | ole for the USB environmental                           | •    | •     | -    | _        | _       | _    | _    | _        |
|                                   |                           | GT25-05PSGC                    | For 5.7"                                                     | <ul> <li>protection</li> <li>A set of</li> </ul>                     |                                                         | •    | _     | _    | _        | _       | _    | _    | -        |
|                                   |                           | GT25-05PSGC-2                  | For 5.7"                                                     |                                                                      |                                                         | -    | •     | -    | -        | -       | -    | -    | -        |
|                                   |                           | GT25-12WPSGC NEW               | For 12.1" wide                                               |                                                                      |                                                         |      |       | •    | _        |         |      |      |          |
|                                   |                           | G125-12WPSGC NEW               | models                                                       | <ul> <li>Antiglare</li> <li>Transpa</li> </ul>                       | e type                                                  | _    | -     |      | _        | -       | _    | _    | -        |
|                                   |                           | GT25-10WPSGC                   | For 10.1" wide<br>models                                     | <ul> <li>Without</li> </ul>                                          | a hole for the USB environmental                        | -    | -     | •    | -        | -       | -    | -    | -        |
|                                   |                           |                                | For 7" wide                                                  | <ul> <li>A set of</li> </ul>                                         | on cover *10<br>5 sheets                                |      |       |      |          |         |      |      |          |
|                                   |                           | GT21-07WPSGC                   | models                                                       |                                                                      |                                                         | -    | -     | •    | -        | -       | •    | -    | -        |
|                                   |                           | GT27-15PSCC                    | For 15"                                                      |                                                                      |                                                         | •    | -     | -    | _        | -       | _    | -    | -        |
|                                   |                           | GT25-12PSCC                    | For 12.1"                                                    | <ul> <li>Clear ty</li> <li>Transpa</li> </ul>                        |                                                         | •    | •     | -    | -        | -       | -    | -    | -        |
|                                   |                           | GT25-10PSCC                    | For 10.4"                                                    |                                                                      | ole for the USB environmental                           | •    | •     | -    | -        | -       | -    | -    | -        |
| Protective                        | sheet *1                  | GT25-08PSCC<br>GT25-05PSCC     | For 8.4"                                                     | protecti                                                             |                                                         | •    | •     | -    | -        | -       | -    | -    | -        |
| FIOLECLIVE                        | Sheet                     | GT25-05PSCC-2                  | For 5.7"<br>For 5.7"                                         | <ul> <li>A set of</li> </ul>                                         | 5 Sheets                                                | •    | •     | _    | _        | -       | _    | _    | _        |
|                                   |                           |                                | For 12.1" wide                                               |                                                                      |                                                         | -    | •     |      |          | -       | _    | _    | -        |
|                                   |                           | GT25-12WPSCC NEW               | models                                                       | <u>Clear</u> ty                                                      | De                                                      | -    | -     | •    | -        | -       | -    | -    | -        |
|                                   |                           | GT25-10WPSCC                   | For 10.1" wide                                               | <ul> <li>Transpa</li> </ul>                                          | rent<br>a hole for the USB environmental                | _    | _     | •    | _        | _       | _    | _    | _        |
|                                   |                           | 0123-1001 300                  | models                                                       | protection                                                           | on cover <sup>10</sup>                                  |      |       | •    |          |         |      |      |          |
|                                   |                           | GT21-07WPSCC                   | For 7" wide • Å set of 5 sheets models                       |                                                                      |                                                         | -    | -     | •    | -        | -       | •    | -    | -        |
|                                   |                           | GT25-12PSCC-UC *9              | For 12.1"                                                    | <ul> <li>Clear ty</li> </ul>                                         | 00                                                      | ● *9 | •     | _    | _        | _       | _    | _    | _        |
|                                   |                           |                                |                                                              | <ul> <li>Transpa</li> </ul>                                          | rent                                                    | -    | -     |      |          |         |      |      |          |
|                                   |                           | GT25-10PSCC-UC *9              | For 10.4"                                                    |                                                                      | a hole for the USB environmental<br>on cover *2         | • *9 | ● *9  | -    | -        | •       | -    | -    | -        |
|                                   |                           | GT25-08PSCC-UC *9              | For 8.4"                                                     | <ul> <li>A set of</li> </ul>                                         |                                                         | •    | • *9  | -    | -        | •       | -    | -    | -        |
|                                   |                           | GT21-04RPSGC-UC                | For 4.3"                                                     | Antiglare                                                            | e type                                                  | -    | -     | -    | -        | -       | -    | •    | -        |
|                                   |                           | GT21-03PSGC-UC                 | For 3.8"                                                     | <ul> <li>Transpa</li> <li>A set of</li> </ul>                        |                                                         | _    | -     | -    | -        | -       | -    | •    | -        |
|                                   |                           | GT21-04RPSCC-UC                | For 4.3"                                                     |                                                                      | Clear type                                              |      | _     | -    | _        | _       | -    | •    | _        |
|                                   |                           | GT21-03PSCC-UC                 | For 3.8"                                                     | <ul> <li>Transpa</li> </ul>                                          | rent                                                    |      | _     | -    | _        | _       | _    | •    | _        |
|                                   |                           |                                |                                                              | A set of     Cloor ty                                                |                                                         | •    |       |      |          |         |      |      |          |
|                                   | ,                         | GT25-12PSAC NEW                | For 12.1"                                                    | Clear type     Transparent     With a hole for the USB environmental |                                                         |      | ● *15 | -    | -        | -       | -    | -    | -        |
| Antibacter<br>protective          |                           | GT25-10PSAC NEW                | For 10.4"                                                    | protecti                                                             | on cover                                                | •    | ● *15 | -    | -        | -       | -    | -    | -        |
|                                   |                           | GT25-08PSAC NEW                | For 8.4"                                                     | <ul> <li>Made of</li> <li>A set of</li> </ul>                        | acrylic (PMMA)<br>5 sheets                              | •    | ● *15 | -    | _        | -       | -    | -    | -        |
|                                   |                           |                                |                                                              |                                                                      | type (UV cutoff)                                        |      |       |      |          |         |      |      |          |
| UV protect<br>(for the rug<br>*13 | tive sheet<br>gged model) | GT25T-07WPSVC                  | For 7"<br>rugged model                                       | <ul> <li>Transpa</li> </ul>                                          | rent<br>a hole for the USB environmental                | -    | -     | -    | •        | -       | -    | -    | -        |
|                                   |                           | 07055 405000                   | E 40.48                                                      | • I SHEEL                                                            |                                                         |      | a +7  |      |          |         |      |      |          |
| Environme                         |                           | GT25F-12ESGS                   | For 12.1"                                                    |                                                                      | orming to IP67F                                         | -    | • *7  | -    | -        | -       | -    | -    |          |
| sheet (for t                      |                           | GT25F-10ESGS                   | For 10.4"                                                    | <ul> <li>Antiglare</li> <li>Slivery</li> </ul>                       | stype                                                   | -    | ● *7  | -    | -        | -       | -    | -    | -        |
| frame mod                         | del)                      | GT25F-08ESGS                   | For 8.4"                                                     | <ul> <li>1 sheet</li> </ul>                                          |                                                         | -    | ● *7  | -    | -        | -       | -    | -    | -        |
|                                   |                           | GT25-UCOV                      | For 15"/12.1"/10                                             | .4"/8.4"                                                             |                                                         | •    | •     | -    | -        | -       | -    | -    | -        |
| USB envir                         | onmontol                  | GT25-05UCOV                    | For 5.7"                                                     |                                                                      | Environmental protection<br>cover for the USB interface | •    | -     | -    | -        | -       | -    | -    | -        |
| protection                        |                           |                                | For 12.1" wide m                                             |                                                                      | on the GOT front face (for                              |      |       |      |          |         |      |      |          |
|                                   |                           | GT21-WUCOV                     | 10.1" wide models/s                                          |                                                                      | replacement)                                            | -    | •     | •    | -        | -       | •    | -    | -        |
|                                   |                           | GT20-15PCO                     | For 15"                                                      | 0.7                                                                  |                                                         | •    | _     | -    | _        | _       | _    | _    | _        |
|                                   |                           | GT20-12PCO                     | For 12.1"                                                    |                                                                      |                                                         | •    | •     | _    | _        | _       | _    | _    | _        |
|                                   |                           | GT20-10PCO                     | For 10.4"                                                    |                                                                      |                                                         | •    | •     | _    | _        | •       | _    | _    | _        |
|                                   |                           | GT20-08PCO                     | For 8.4"                                                     |                                                                      |                                                         | •    | •     | -    | -        | •       | -    | -    | -        |
|                                   |                           | GT25-05PCO                     | For 5.7"                                                     |                                                                      |                                                         | •    | _     | _    | -        | -       | _    | -    | -        |
| Protective                        | cover for                 | GT25-05PCO-2                   | For 5.7"                                                     |                                                                      |                                                         | _    | •     | -    | -        | -       | -    | -    | -        |
| oil *3                            |                           | GT21-12WPCO NEW                | For 12.1" wide r                                             | nodels                                                               |                                                         | -    | -     | •    | -        | -       | -    | -    | -        |
|                                   |                           | GT21-10WPCO                    | For 10.1" wide r                                             |                                                                      |                                                         | -    | -     | ٠    | -        | -       | -    | -    | -        |
|                                   |                           | GT21-07WPCO                    | For 7" wide mod                                              |                                                                      |                                                         | -    | -     | •    | -        | -       | •    | -    | -        |
|                                   |                           | GT25T-07WPCO*14                | For 7" rugged m                                              | odel                                                                 |                                                         | -    | -     | -    | •        | -       | -    | -    | -        |
|                                   |                           | GT21-04RPCO                    | For 4.3"                                                     |                                                                      |                                                         | -    | -     | -    | _        | -       | -    | •    | -        |
|                                   |                           | GT10-20PCO                     | For 3.8"                                                     |                                                                      |                                                         | -    | -     | -    | -        | -       | -    | •    | -        |
|                                   |                           | GT15-90STAND                   | For 15"                                                      |                                                                      |                                                         | •    | -     | -    | -        | -       |      | -    | -        |
|                                   |                           | GT15-80STAND                   | For 12.1"                                                    |                                                                      |                                                         | •    | •     | -    | -        | -       | -    | -    | -        |
| 01-                               |                           | GT15-70STAND                   | For 10.4"/8.4"                                               | - del                                                                |                                                         | •    | •     | -    | -        | •       | -    | -    | -        |
| Stand                             |                           | GT25-10WSTAND                  | For 10.1" wide m                                             |                                                                      |                                                         | -    | -     | •    | -        | -       | -    | -    | -        |
|                                   |                           | GT21-07WSTAND                  | For 7" wide mod                                              |                                                                      |                                                         | -    | -     | •    | -        | -       | •    | -    | -        |
|                                   |                           | GT25T-07WSTAND<br>GT05-50STAND | For 7" rugged m<br>For 5.7"                                  | ouel                                                                 |                                                         | •    | •     | _    | •        | -       | _    | -    | -        |
|                                   |                           | NZ1MEM-2GBSD                   | SD memory card                                               | for GOT o                                                            | GB                                                      | •    | •     | •    | •        | •       | •    | •    | •        |
|                                   | SD                        | NZ1MEM-2GBSD                   | SD memory card<br>SDHC memory c                              |                                                                      |                                                         | •    | •     | •    | •        | •       | •    | •    | •        |
|                                   | memory                    |                                | -                                                            |                                                                      |                                                         |      |       |      |          |         |      |      |          |
|                                   | card                      | NZ1MEM-8GBSD                   | SDHC memory c                                                |                                                                      |                                                         | •    | •     | •    | •        | •       | •    | •    | •        |
|                                   |                           | NZ1MEM-16GBSD                  | SDHC memory c                                                |                                                                      |                                                         | •    | •     | •    | •        | •       | •    | •    | •        |
|                                   |                           | GT05-MEM-128MC                 | CF card for GT2                                              |                                                                      |                                                         | •    | -     | -    | -        | -       | -    | -    | -        |
| Memory                            |                           | GT05-MEM-256MC                 | CF card for GT2                                              | '-MMR-Z, 2                                                           | 56 MB                                                   | •    | -     | -    | -        | -       | -    | -    | -        |
| card                              |                           | GT05-MEM-512MC                 | CF card for GT2                                              | '-MMR-Z, 5                                                           | 12 MB                                                   | •    | -     | -    | -        | -       | -    | -    | -        |
|                                   | CE oard                   | GT05-MEM-1GC                   | CF card for GT2                                              | '-MMR-Z, 1                                                           | GB                                                      | •    | -     | -    | -        | -       | -    | -    | -        |
|                                   | CF card                   | GT05-MEM-2GC                   | CF card for GT2                                              | -MMR-Z, 2                                                            | GB                                                      | •    | -     | -    | -        | -       | -    | -    | -        |
|                                   |                           | GT05-MEM-4GC                   | CF card for GT2                                              | -MMR-Z, 4                                                            | GB                                                      | •    | -     | -    | -        | -       | -    | -    | -        |
|                                   |                           | GT05-MEM-8GC                   | CF card for GT27-MMR-Z, 4 GB<br>CF card for GT27-MMR-Z, 8 GB |                                                                      |                                                         |      | _     | -    | _        | -       | _    | -    | _        |
|                                   |                           | GT05-MEM-16GC                  | CF card for GT2                                              |                                                                      |                                                         | •    | _     | _    | _        | _       | _    | _    | _        |
|                                   |                           | 1                              | 1                                                            | _,                                                                   | MMR-Z, 16 GB                                            |      | 1     |      | l        |         |      | 1    |          |

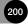

# Options

|                                           |                |                                         |                                                                                      |                   |                               |                   | Supporte          | ed mode  |                   |                              |                 |
|-------------------------------------------|----------------|-----------------------------------------|--------------------------------------------------------------------------------------|-------------------|-------------------------------|-------------------|-------------------|----------|-------------------|------------------------------|-----------------|
| Product name                              | Model          |                                         | Specifications                                                                       | GT27              | GT25                          | GT25<br>Wide      | GT25<br>Rugged    | GT23     | GT21<br>Wide      | GT21                         | GS21-W-N<br>NEW |
| Memory card adaptor                       | GT05-MEM-ADPC  | Conversion adap<br>memory card (Ty      | ter from CF card for GT27-MMR-Z to<br>(PE II)                                        | •                 | -                             | -                 | -                 | -        | -                 | -                            | -               |
|                                           | GT15-70ATT-98  | For 10.4"                               | For replacing GT168 , GT158 , A985GOT *4                                             | •                 | •                             | -                 | -                 | •        | -                 | -                            | -               |
|                                           | GT15-70ATT-87  | FOF 10.4                                | For replacing A870GOT-SWS/TWS or<br>A8GT-70GOT-TB/TW/SB/SW                           | •                 | •                             | -                 | -                 | •        | -                 | -                            | -               |
|                                           | GT15-60ATT-97  |                                         | For replacing GT167□, GT157□,<br>A97□GOT                                             | •                 | •                             | -                 | _                 | •        | _                 | _                            | -               |
|                                           | GT15-60ATT-96  | 1                                       | For replacing A960GOT                                                                | •                 | •                             | -                 | -                 | •        | -                 | -                            | -               |
| Attachment *11                            | GT15-60ATT-87  | For 8.4"                                | For replacing A870GOT-EWS, A8GT-<br>70GOT-EB/EW, A77GOT-EL, A77GOT-<br>EL-S5/S3      | •                 | •                             | -                 | -                 | •        | -                 | -                            | -               |
|                                           | GT15-60ATT-77  | -                                       | For replacing A77GOT-CL, A77GOT-<br>CL-S5/S3, A77GOT-L, A77GOT-L-S5/S3               | •                 | •                             | -                 | -                 | •        | _                 | -                            | -               |
|                                           | GT15-50ATT-95W | For 5.7"                                | For replacing A956WGOT, F940WGOT                                                     | •                 | •                             | -                 | -                 | -        | -                 | -                            | -               |
|                                           | GT15-50ATT-85  | F01 5.7                                 | For replacing A85□GOT                                                                | •                 | •                             | -                 | -                 | -        | -                 | -                            | -               |
|                                           | GT21-04RATT-40 | For 4.3"                                | For replacing GT104                                                                  | -                 | -                             | -                 | -                 | -        | -                 | ● *8                         | -               |
| Battery                                   | GT11-50BAT     | Battery for backu<br>status log data *6 | up of SRAM data, clock data, and system $_{\delta}$ .                                | (For replacement) | ● *12<br>(For<br>replacement) | (For replacement) | (For replacement) | (Option) | (For replacement) | ● *5<br>(For<br>replacement) | -               |
| On a sint fitting *0                      | GT25-12FIT-EXS | For 12.1"                               | For compliance with the ATEX directive and                                           | ● *9              | -                             | -                 | -                 | -        | -                 | -                            | -               |
| Special fitting *9                        | GT25-10FIT-EXS |                                         | KCs regulation                                                                       | ● *9              | ● *9                          | -                 | -                 | -        | -                 | -                            | -               |
| Panel Mount HMI<br>Speaker <sup>*16</sup> | FA1-GT0S04W    |                                         | i product package: speaker, audio cable<br>ply connector, cable clamp, user's manual | ● *17             | ● <sup>*17</sup><br>*18       | •                 | ● *19             | -        | -                 | -                            | -               |

\*1 The white model does not have the front USB interface. It is recommended to use the products that the USB environmental protection cover area is closed.

\*2 When using the product with the USB environmental protection cover area closed, the front USB interface cannot be used.

\*3 Check if the protective cover for oil can be used in the actual environment before use. When using the cover, the front USB interface and human sensor cannot be used.

\*4 Including the GP250 and GP260 manufactured by Schneider Electric Japan Holdings Ltd.

\*5 GT2103-PMBD, GT2103-PMBDS, GT2103-PMBDS2, and GT2103-PMBLS do not have a built-in battery.

\*6 GT21 does not support the system status log data backup function.

\*7 GT2512F-STNA, GT2512F-STND, GT2510F-VTNA, GT2510F-VTND, GT2508F-VTNA, and GT2508F-VTND only.

\*8 Only available to GT2104-RTBD.

\*9 Necessary for the GOT to comply with the ATEX directive and KCs regulation. For applicable GOT models, please contact your local sales office.

\*10 The protective sheet is shaped not to cover the USB environmental protection cover.

\*11 An attachment is usable when the control panel has a thickness of 2 to 3 mm. When an attachment is used, the GOT is not IP67F-rated.

\*12 Cannot be used with GT2506HS-VTBD.

\*13 The UV protective sheet for the rugged model does not comply with IP66F and IP67F.

\*14 The protective cover for oil for the rugged model does not comply with IP66F.

15 Not available to GT2512F-STNA, GT2512F-STND, GT2510F-VTNA, GT2510F-VTND, GT2508F-VTNA, GT2508F-VTND, GT2506HS-VTBD, and GT2505HS-VTBD.

\*16 For the details of the product, please contact MITSUBISHI ELECTRIC ENGINEERING COMPANY LIMITED. \*17 A sound output unit (GT15-SOUT) should be mounted on the extension interface of the GOT.

\*18 Excluding GT2505-VTBD.

\*19 The model can be used within the specification range of the Panel Mount HMI Speaker. For detailed specifications, please refer to the user's manual of the speaker. For the user's manual, please contact your local sales office of MITSUBISHI ELECTRIC ENGINEERING COMPANY LIMITED.

# **Options for GT25 Handy GOT**

|                                               |               |                            |                                                                                                   | Support         | ed model        |
|-----------------------------------------------|---------------|----------------------------|---------------------------------------------------------------------------------------------------|-----------------|-----------------|
| Product name                                  | Model         |                            | Specifications                                                                                    | GT2506<br>Handy | GT2505<br>Handy |
|                                               | GT16H-60PSC   | For 6.5"                   | Clear type                                                                                        | ٠               | -               |
| Protective sheet                              | GT14H-50PSC   | For 5.7"                   | Transparent     A set of 5 sheets                                                                 | -               | •               |
| Emergency stop                                | GT16H-60ESCOV | For 6.5"                   | Cover for preventing incorrect operation of the emergency stop switch                             |                 | -               |
| switch guard cover                            | GT14H-50ESCOV | For 5.7"                   | Cover for preventing incorrect operation of the emergency stop switch                             | -               | •               |
| Connector                                     | GT16H-CNB-42S | For converting th<br>RJ45. | e Handy GOT signals into individual signals for the terminal block, D-sub connector, and Ethernet | •               | • *1            |
| conversion box                                | GT16H-CNB-37S | For converting th          | e Handy GOT signals into individual signals for the terminal block and Ethernet RJ45.             | •               | •               |
|                                               | GT11H-CNB-37S | For converting th          | e Handy GOT signals into individual signals for the terminal block and D-sub connector.           | -               | •               |
| Wall-mounting<br>attachment for Handy<br>GOT  | GT14H-50ATT   | For GT2505 Han             | dy GOT                                                                                            | -               | •               |
|                                               | NZ1MEM-2GBSD  | SD memory card             | for GOT, 2 GB                                                                                     | ٠               | •               |
| SD memory card                                | NZ1MEM-4GBSD  | SDHC memory c              | ard for GOT, 4 GB                                                                                 | ٠               | •               |
| SD memory card                                | NZ1MEM-8GBSD  | SDHC memory c              | ard for GOT, 8 GB                                                                                 | ٠               | •               |
| NZ1MEM-16GBSD SDHC memory card for GOT, 16 GB |               | ard for GOT, 16 GB         | •                                                                                                 | •               |                 |
|                                               | GT15-BAT      | Dotton ( for book          | in of CDAM data, alcoly data, and a interministrative log data (for replacement)                  | ٠               | -               |
| Battery                                       | GT11-50BAT    | Dattery for Dackt          | ip of SRAM data, clock data, and system status log data (for replacement)                         | -               | •               |

\*1 Only Ethernet connection is supported. Serial communication connection is not supported.

# **Product List**

# Cables

| Cabi        | 62                                       |                                                                                                |                 |                                      |                                                                                                    |      |          |      |       |      |              |       |                 |
|-------------|------------------------------------------|------------------------------------------------------------------------------------------------|-----------------|--------------------------------------|----------------------------------------------------------------------------------------------------|------|----------|------|-------|------|--------------|-------|-----------------|
|             |                                          |                                                                                                | 0.111           | December                             |                                                                                                    |      |          | Supp | orted | mod  | el *16       |       |                 |
| Р           | roduct name                              | Model                                                                                          | Cable<br>length | Recommended<br>product <sup>*1</sup> | Specifications                                                                                                    | GT27 | GT25     |      | GT25  | GT23 | GT21<br>Wide | GT21  | GS21-W-N<br>NEW |
|             |                                          | GT15-QC06B                                                                                     | 0.6 m           |                                      |                                                                                                    |      |          |      |       |      |              |       |                 |
|             | QCPU connection cable                    | GT15-QC12B                                                                                     | 1.2 m           |                                      |                                                                                                    |      |          |      |       |      |              |       |                 |
|             | GOT-to-GOT connection                    | GT15-QC30B                                                                                     | 3 m             | 0                                    | QCPU ↔ GOT<br>GOT ↔ GOT                                                                                                    | •    | •<br>*13 | -    | -     | _    | -            | -     | -               |
| 0000        | cable                                    | GT15-QC50B                                                                                     | 5 m             |                                      | GUT ++ GUT                                                                                                    |      | *13      |      |       |      |              |       |                 |
| QCPU<br>bus |                                          | GT15-QC100B                                                                                    | 10 m            |                                      |                                                                                                    |      |          |      |       |      |              |       |                 |
| connection  |                                          | GT15-QC150BS                                                                                   | 15 m            |                                      |                                                                                                    |      |          |      |       |      |              |       |                 |
| cable       | QCPU connection cable                    | GT15-QC200BS                                                                                   | 20 m            |                                      | For connecting the QCPU and GOT (long distance), A9GT-QCNB is                                                                                                    |      |          |      |       |      |              |       |                 |
|             | GOT-to-GOT connection                    | GT15-QC250BS                                                                                   | 25 m            | 0                                    | required                                                                                                    | •    | ●<br>*13 | _    | _     | _    | _            | _     | _               |
|             | cable<br>(long distance)                 | GT15-QC300BS                                                                                   | 30 m            | -                                    | For connecting the GOT and GOT (long distance)                                                                                                    |      | *13      |      |       |      |              |       |                 |
|             | (                                        | GT15-QC350BS                                                                                   | 35 m            |                                      |                                                                                                    |      |          |      |       |      |              |       |                 |
| Bus exter   | ision connector box                      | A9GT-QCNB                                                                                      | -               | -                                    | Connect the connector box to the main base unit of PLC when connecting the QCPU and GOT (long distance).                                                                        | •    | •<br>*13 | -    | -     | -    | -            | -     | -               |
| Bus conn    | ection cable ferrite core                | GT15-QFC                                                                                       | -               | 0                                    | Attach a ferrite core to the GOT-A900 bus connection cable when an existing GOT-A900 is replaced with a GOT2000. (two ferrite cores/ set)                                       | •    | *13      | _    | -     | _    | _            | _     | -               |
|             |                                          | FA-LTBGT2R4CBL05                                                                               | 0.5 m           |                                      | ,                                                                                                    |      |          |      |       |      |              |       |                 |
| RS-485 te   | erminal block conversion                 | FA-LTBGT2R4CBL05                                                                               |                 |                                      | RS-485 terminal block conversion unit                                                                                                    |      |          |      |       | _    | _            | _     | _               |
| unit        |                                          |                                                                                                | 1 m             | 0                                    | With a cable for connecting RS-422/485 (connector) of GOT2000<br>and a RS-485 terminal block conversion unit                                                                    | •    | *13      | •    | •     | _    | -            | -     | -               |
|             |                                          | FA-LTBGT2R4CBL20                                                                               | 2 m             |                                      |                                                                                                    |      |          |      |       |      |              |       |                 |
| RS-422 o    | onversion cable                          | FA-CNV2402CBL                                                                                  | 0.2 m           | 0                                    | For connecting the QCPU/L02SCPU(-P) and the RS-422 cable (GT01-<br>C□R4-25P, GT10-C□R4-25P, GT21-C□R4-25P5)<br>For connecting the L6ADP-R2 and the RS-422 cable (GT01-C□R4-25P, | •    | •        | •    | •     | •    | •            | •     | •               |
|             |                                          | FA-CNV2405CBL                                                                                  | 0.5 m           | Ū                                    | GT10-C□R4-25P, GT21-C□R4-25P5)<br>[MINI-DIN 6-pin ↔ D-sub 25-pin]                                                                                                    |      |          | -    | -     |      |              | *12   |                 |
|             |                                          | GT01-C30R4-25P                                                                                 | 3 m             |                                      | For connecting a QnA/ACPU/Motion CPU (A series)/FXCPU and the<br>GOT                                                                                                    |      |          |      |       |      |              |       |                 |
|             |                                          | GT01-C100R4-25P                                                                                | 10 m            |                                      | GOT<br>For connecting an RS-422 connector conversion cable (FA-CNV□CBL)                                                                                                    |      |          |      |       |      |              |       |                 |
|             |                                          |                                                                                                | 10111           | _                                    | and the GOT                                                                                                    | •    | •        | •    | •     | •    | •            | •     | •               |
|             |                                          | GT01-C200R4-25P                                                                                | 20 m            |                                      | For connecting a serial communication module and the GOT<br>For connecting a peripheral connection module (AJ65BT-G4-S3) and                                                    |      | -        |      | -     | -    | <b>-</b>     | *3 *7 | -               |
|             |                                          | GT01-C300R4-25P                                                                                | 30 m            |                                      | the GOT<br>[D-sub 25-pin ↔ D-sub 9-pin]                                                                                                    |      |          |      |       |      |              |       |                 |
|             | QnA/A/FXCPU direct                       | GT10-C30R4-25P                                                                                 | 3 m             |                                      | For connecting a QnA/ACPU/Motion CPU (A series)/FXCPU and the GOT                                                                                                    |      |          |      |       |      |              |       |                 |
|             | connection cable                         | GT10-C100R4-25P                                                                                | 10 m            |                                      | For connecting an RS-422 connector conversion cable (FA-CNV□CBL)<br>and the GOT                                                                                                 |      |          |      |       |      |              |       |                 |
|             | Computer link<br>connection cable        | GT10-C200R4-25P                                                                                | 20 m            | -                                    | For connecting a serial communication module and the GOT<br>For connecting a peripheral connection module (AJ65BT-G4-S3) and                                                    | -    | -        | -    | -     | -    | -            | *10   | -               |
|             | CC-Link (G4) connection                  | GT10-C300R4-25P                                                                                | 30 m            |                                      | the GOT<br>[D-sub 25-pin ↔ separate wire (connector terminal block 9-pin)]                                                                                                    |      |          |      |       |      |              |       |                 |
|             | cable                                    | GT21-C30R4-25P5                                                                                | 3 m             |                                      | For connecting a QnACPU and the GOT<br>For connecting an RS-422 connector conversion cable (FA-                                                                                 |      |          |      |       |      |              |       |                 |
|             |                                          | GT21-C100R4-25P5                                                                               | 10 m            |                                      | CNVICBL) and the GOT<br>For connecting a serial communication module and the GOT                                                                                                |      |          |      |       |      |              |       |                 |
|             |                                          | GT21-C200R4-25P5                                                                               | 20 m            | _                                    | For connecting a peripheral connection module (AJ65BT-G4-S3) and the $\ensuremath{GOT}$                                                                                         | -    | -        | -    | -     | -    | -            | *2    | -               |
|             |                                          | GT21-C300R4-25P5                                                                               | 30 m            |                                      | [D-sub 25-pin +> separate wire (connector terminal block 5-pin)]<br>* GT2103-PMBD cannot be connected to Q00JCPU, Q00CPU,<br>Q01CPU, A Series, or FX1/FX2 Series.               |      |          |      |       |      |              |       |                 |
|             |                                          |                                                                                                |                 |                                      | QUICPU, A Series, or FX1/FX2 Series.                                                                                                    |      |          |      |       |      |              |       |                 |
|             |                                          | GT09-C30R4-6C                                                                                  | 3 m             |                                      | For connecting a parial communication module and the COT                                                                                                    |      |          |      |       |      |              |       |                 |
|             | Computer link                            | GT09-C100R4-6C                                                                                 | 10 m            | 0                                    | For connecting a serial communication module and the GOT<br>For connecting a computer link module and the GOT                                                                   | •    | •        | •    | •     | •    | •            | •     | •               |
|             | connection cable                         | GT09-C200R4-6C                                                                                 | 20 m            |                                      | [separate wire ↔ D-sub 9-pin]                                                                                                    | -    |          | -    | -     | -    |              | *3 *7 | -               |
|             |                                          | GT09-C300R4-6C                                                                                 | 30 m            |                                      |                                                                                                    |      |          |      |       |      |              |       |                 |
| RS-422      |                                          | GT01-C10R4-8P                                                                                  | 1 m             |                                      |                                                                                                    |      |          |      |       |      |              |       |                 |
| cable       |                                          | GT01-C30R4-8P                                                                                  | 3 m             |                                      | For connecting the FXCPU and GOT                                                                                                    |      |          |      |       |      |              |       |                 |
|             |                                          | GT01-C100R4-8P                                                                                 | 10 m            | _                                    | For connecting the FXCPU communication expansion board and<br>GOT                                                                                                    | •    | ٠        | •    | ٠     | ٠    | •            | •3•7  | •               |
|             |                                          | GT01-C200R4-8P                                                                                 | 20 m            |                                      | [MINI-DIN 8-pin ↔ D-sub 9 pin]                                                                                                    |      |          |      |       |      |              |       |                 |
|             |                                          | GT01-C300R4-8P                                                                                 | 30 m            |                                      |                                                                                                    |      |          |      |       |      |              |       |                 |
|             |                                          | GT10-C10R4-8P                                                                                  | 1 m             |                                      |                                                                                                    |      |          |      |       |      |              |       |                 |
|             |                                          | GT10-C30R4-8P                                                                                  | 3 m             |                                      | For connecting the FXCPU and GOT<br>For connecting the FXCPU communication expansion board and                                                                                  |      |          |      |       |      |              |       |                 |
|             |                                          | GT10-C100R4-8P                                                                                 | 10 m            | -                                    | GOT                                                                                                    | -    | -        | -    | -     | -    | -            | •4    | -               |
|             |                                          | GT10-C200R4-8P                                                                                 | 20 m            |                                      | [MINI-DIN 8-pin ↔ separate wire (connector terminal block 9-pin)]                                                                                                    |      |          |      |       |      |              |       |                 |
|             |                                          | GT10-C300R4-8P                                                                                 | 30 m            |                                      |                                                                                                    |      |          |      |       |      |              |       |                 |
|             | FXCPU direct connection                  | GT21-C10R4-8P5                                                                                 | 1 m             |                                      |                                                                                                    |      |          |      |       |      |              |       |                 |
|             | cable                                    | GT21-C30R4-8P5                                                                                 | 3 m             |                                      | For connecting the FXCPU and GOT                                                                                                    |      |          |      |       |      |              |       |                 |
|             | FXCPU communication                      | GT21-C100R4-8P5                                                                                | 10 m            | -                                    | For connecting the FXCPU communication expansion board and<br>GOT                                                                                                    | -    | -        | -    | -     | -    | -            | •.2   | -               |
|             | expansion board                          | GT21-C200R4-8P5                                                                                | 20 m            |                                      | [MINI-DIN 8-pin and separate wire (connector terminal block 5-pin)]                                                                                                    |      |          |      |       |      |              |       |                 |
|             | connection cable                         | GT21-C300R4-8P5                                                                                | 30 m            |                                      |                                                                                                    |      |          |      |       |      |              |       |                 |
|             |                                          |                                                                                                |                 |                                      | For connecting the FXCPU and GOT                                                                                                    |      |          |      |       |      |              |       |                 |
|             |                                          |                                                                                                |                 |                                      | For connecting the FXCPU communication expansion board and<br>GOT                                                                                                    |      |          |      |       |      |              |       |                 |
|             |                                          | GT10-C10R4-8PL                                                                                 | 1 m             | -                                    | [MINI-DIN 8-pin ↔ separate wire (connector terminal block 9-pin)]<br>*This cable cannot be used for FX1NC, FX2NC, FX3UC-D/DSS,                                                  | -    | -        | -    | -     | -    | -            | *4    | -               |
|             |                                          |                                                                                                |                 |                                      | FX3G, FX3GC, or FX3S.                                                                                                    |      |          |      |       |      |              |       |                 |
|             |                                          | GT10-C10R4-8PC                                                                                 | 1 m             |                                      | For connecting the EVODULTER OCT                                                                                                    |      |          |      |       |      |              |       |                 |
|             | GT10-CT0H4-8PC 1 m<br>GT10-C30R4-8PC 3 m | For connecting the FXCPU and GOT<br>For connecting the FXCPU communication expansion board and |                 |                                      |                                                                                                    |      |          |      |       |      |              |       |                 |
|             |                                          | GT10-C100R4-8PC                                                                                | 10 m            | -                                    | For connecting the FXCPU communication expansion board and<br>— GOT –                                                                                                    |      | -        | -    | -     | -    | -            | •     | -               |
|             |                                          | GT10-C200R4-8PC                                                                                | 20 m            | ]                                    | [MINI-DIN 8-pin ++ connector terminal block 9-pin with separate wire                                                                                                    |      |          |      |       |      | 4            |       |                 |
|             |                                          | GT10-C300R4-8PC                                                                                | 30 m            |                                      | connected]                                                                                                    |      |          |      |       |      |              |       |                 |
|             | RS-422 connector<br>conversion cable     | GT10-C02H-9SC                                                                                  | 0.2 m           | -                                    | For connecting a PLC and the GOT<br>[D-sub 9-pin ↔ separate wire (connector terminal block 9-pin)]                                                                              | -    | -        | -    | -     | -    | -            |       | -               |
|             | CONVERSION CADLE                         |                                                                                                |                 |                                      | [b] sup a-bit - sebarate wire (connector terminal block a-bit)]                                                                                                    |      |          |      |       |      |              | *10   |                 |

# Cables

|                         |                                                                                                    |                  | Cable  | Recommended |                                                                                                    |          |          | Supp         | orted          | mod  | el *16       |            |          |
|-------------------------|----------------------------------------------------------------------------------------------------|------------------|--------|-------------|----------------------------------------------------------------------------------------------------|----------|----------|--------------|----------------|------|--------------|------------|----------|
| P                       | roduct name                                                                                                    | Model            | length | product *1  | Specifications                                                                                                    | GT27     | GT25     | GT25<br>Wide | GT25<br>Rugged | GT23 | GT21<br>Wide | GT21       | GS21-W-N |
|                         | Q/LCPU direct                                                                                                    | GT01-C30R2-6P    | 3 m    | _           | For connecting the Q/LCPU and GOT<br>For connecting L6ADP-R2 and GOT/personal computer (GT<br>SoftGOT2000)<br>[MINI-DIN 6-pin ↔ D-sub 9 pin]                                                                                                    | •        | •        | •            | •              | •    | •            | •<br>•5 •8 | •        |
|                         | connection cable                                                                                                    | GT10-C30R2-6P    | 3 m    |             | For connecting the Q/LCPU and GOT [MINI-DIN 6-pin $\Leftrightarrow$ separate wire (connector terminal block 9-pin)]                                                                                                    | -        | -        | -            | -              | -    | -            | •*6        | -        |
|                         |                                                                                                    | GT10-030h2-0F    | 3111   | _           | For connecting multiple GOTs<br>[MINI-DIN 6-pin ↔ separate wire (connector terminal block 9-pin)]                                                                                                    | -        | -        | -            | -              | -    | -            | •<br>•11   | -        |
|                         | FXCPU communication<br>expansion board<br>connection cable<br>FXCPU communication<br>special adapter<br>connection cable | GT01-C30R2-9S    | 3 m    | _           | For connecting the FXCPU communication expansion board and GOT/personal computer (GT SoftGOT2000)<br>For connecting an FXCPU communication special adapter and GOT/<br>personal computer (GT SoftGOT2000)<br>[D-sub 9-pin ↔ D-sub 9 pin]                                       | •        | •        | •            | •              | •    | •            | ●<br>*5 *8 | •        |
| RS-232<br>cable         | FXCPU communication<br>special adapter<br>connection cable                                                               | GT01-C30R2-25P   | 3 m    | -           | For connecting an FXCPU communication special adapter and GOT/<br>personal computer (GT SoftGOT2000)<br>[D-sub 25-pin ↔ D-sub 9 pin]                                                                                                    | •        | •        | •            | •              | •    | •            | •<br>*5 *8 | •        |
|                         | Computer link<br>connection cable<br>CC-Link (G4) connection<br>cable                                                    | GT09-C30R2-9P    | 3 m    | 0           | For connecting a serial communication module and the GOT<br>For connecting a computer link module and the GOT<br>For connecting a peripheral connection module (AJ65BT-R2N) and<br>the GOT<br>[D-sub 9-pin $\Leftrightarrow$ D-sub 9 pin]                                      | •        | •        | •            | •              | •    | •            | ●<br>*5 *8 | •        |
|                         | Computer link<br>connection cable                                                                                        | GT09-C30R2-25P   | 3 m    | 0           | For connecting a serial communication module and the GOT<br>For connecting a computer link module and the GOT<br>[D-sub 25-pin ↔ D-sub 9 pin]                                                                                                    | •        | •        | •            | •              | •    | •            | ●<br>*5 *8 | •        |
|                         | RS-232 connector<br>conversion cable                                                                                     | GT10-C02H-6PT9P  | 0.2 m  | -           | For connecting a PLC and the GOT<br>For connecting multiple GOTs<br>For connecting a barcode reader, RFID, or serial printer and the GOT<br>[D-sub 9-pin ↔ MINI-DIN 6-pin]                                                                                                    | -        | -        | -            | -              | -    | -            | ●<br>*11   | -        |
|                         | Data transfer cable                                                                                                    | GT01-C30R2-6P    | 3 m    | -           | For connecting the GOT and a personal computer<br>[MINI-DIN 6-pin ↔ D-sub 9-pin]<br>* This cable is usable for the FA transparent function only, and<br>cannot be used to transfer screen or OS data.                                                                          | -        | -        | -            | -              | -    | _            | •<br>*11   | -        |
| Conversio<br>external l | on cable for connecting<br>'O unit                                                                                       | GT15-C03HTB      | 0.3 m  | 0           | For connecting an external I/O unit (GT15-DIO) and external I/O<br>interface unit (A8GT-C05TK, A8GT-C30TB, user-fabricated cable) for<br>GOT-A900                                                                                                    | •        | •<br>*13 | -            | -              | -    | -            | -          | -        |
| Analog R                | GB cable                                                                                                    | GT15-C50VG       | 5 m    | 0           | For connecting an RGB image output device (external monitor,<br>personal computer, or others) and the GOT                                                                                                    | •        | -        | -            | -              | -    | -            | -          | -        |
| USB<br>cable            | Data transfer cable<br>Printer connection cable                                                                          | GT09-C30USB-5P   | 3 m    | 0           | For connecting a personal computer (screen design software) and<br>the GOT<br>For connecting a personal computer (GT SoftGOT2000) and QnU/L/<br>FXCPU<br>For connecting a PictBridge-compatible printer and printer unit<br>(GT15-PRN)<br>[USB-A $\Leftrightarrow$ USB Mini-B] | •        | •        | •            | •              | •    | •            | •9         | •        |
| Panel-mo                | unted USB port extension                                                                                                 | GT14-C10EXUSB-4S | 1 m    | -           | For routing the USB port (host) of the GOT rear face to the front side of the control panel                                                                                                    | •        | •        | •            | •<br>*17       | -    | •            | -          | -        |
| and mo                  |                                                                                                    | GT10-C10EXUSB-5S | 1 m    | -           | For routing the USB port (device) of the GOT rear face to the front side of the control panel                                                                                                    | ●<br>*14 | ●<br>*14 | -            | ●<br>*17       | -    | -            | ●<br>*15   | -        |

\*1 FA-LTBGT2R4CBLD, FA-CNV240DCBL are developed by Mitsubishi Electric Engineering Company Limited and sold through your local sales office. The other products listed are developed by Mitsubishi Electric Systems & Service Co., LTD. and sold through your local sales office.

\*2 This cable is usable for GT2103-PMBD.

\*3 This cable is usable for GT2104-RTBD, GT2103-PMBDS.

\*4 This cable is usable for GT2104-RTBD, GT2103-PMBDS, GT2103-PMBLS. For GT2103-PMBLS, use a 3 m or shorter cable.

\*5 This cable is usable for GT2103-PMBDS, GT2103-PMBDS2.

\*6 This cable is usable for GT2104-RTBD, GT2103-PMBDS2.

\*7 GT2104-RTBD, GT2103-PMBDS is possible to correspond by combining the GT10-C02H-9SC type RS-422 connector conversion cable \*8 GT2103-PMBDS, GT2103-PMBDS2 is possible to correspond by combining the GT10-C02H-6PT9P type RS-232 connector conversion cable.

\*9 This cable is not usable for the printer connection.

\*10 This cable is usable for GT2104-RTBD, GT2103-PMBDS.

\*11 This cable is usable for GT2103-PMBDS, GT2103-PMBDS2. \*12 This cable is usable for GT2104-RTBD, GT2103-PMBD, GT2103-PMBDS.

\*13 This cable is not usable for GT2505-VTBD.

\*14 This cable is usable for GT2712-STWA, GT2712-STWD, GT2710-VTWA, GT2710-VTWD, GT2512F-STNA, GT2512F-STND, GT2510-VTWA, GT2510-VTWD, GT2510F-VTNA, GT2510F-VTND, GT2508-VTWD, GT2508F-VTNA, GT2508F-VTND, GT2508F-VTND, GT2508F-

\*15 This cable is usable for GT2104-RTBD, GT2103-PMBD, GT2103-PMBDS, GT2103-PMBDS2, GT2103-PMBLS.

\*16 Note that the usable connection types and cables differ depending on the GOT model. For the details, please refer to the GOT2000 Series Connection Manual.

\*17 When using a rugged model, the panel-mounted USB port extension does not comply with IP66F.

# **Product List**

# Cables for GT25 Handy GOT

|                 |                                                                                                    |                 | Cable  | Recommended |                                                                                                    | Support         | ed model        |
|-----------------|----------------------------------------------------------------------------------------------------|-----------------|--------|-------------|----------------------------------------------------------------------------------------------------|-----------------|-----------------|
|                 | Product name                                                                                                    | Model           | length | product '1  | Specifications                                                                                                    | GT2506<br>Handy | GT2505<br>Handy |
|                 |                                                                                                    | GT16H-C30-42P   | 3 m    | -           |                                                                                                    | ٠               | -               |
|                 |                                                                                                    | GT16H-C60-42P   | 6 m    | -           | For connection between the Handy GOT and the connector conversion box (GT16H-CNB-42S)                                                                                                    | •               | -               |
|                 |                                                                                                    | GT16H-C100-42P  | 10 m   | -           |                                                                                                    | ٠               | -               |
|                 |                                                                                                    | GT16H-C30-37PE  | 3 m    | -           |                                                                                                    | ٠               | -               |
|                 | nnection cable<br>the connector conversion box)                                                                       | GT16H-C60-37PE  | 6 m    | -           | For connection between the Handy GOT and the connector conversion box (GT16H-CNB-37S)                                                                                                    | •               | -               |
|                 |                                                                                                    | GT16H-C100-37PE | 10 m   | -           |                                                                                                    | •               | -               |
|                 |                                                                                                    | GT14H-C30-42P   | 3 m    | -           |                                                                                                    | -               | •               |
|                 |                                                                                                    | GT14H-C60-42P   | 6 m    | -           | For connection between the Handy GOT and the connector conversion<br>box (GT16H-CNB-42S)                                                                                                    | -               | •               |
|                 |                                                                                                    | GT14H-C100-42P  | 10 m   | -           |                                                                                                    | -               | •               |
| External co     | nnection cable                                                                                                    | GT11H-C30-37P   | 3 m    | -           | For connection between the Handy GOT and the connector conversion                                                                                                    |                 | •               |
| to connect      | the connector conversion box or                                                                                       | GT11H-C60-37P   | 6 m    | -           | box (GT16H-CNB-37S and GT11H-CNB-37S)<br>For connection between the Handy GOT and the relay cable                                                                                                    | -               | •               |
| elay cable)     | *2                                                                                                    | GT11H-C100-37P  | 10 m   | -           | (GT11HC15R□-□P)                                                                                                    | -               | •               |
|                 |                                                                                                    | GT11H-C30       | 3 m    | -           |                                                                                                    | -               | •               |
|                 | nnection cable<br>separate wire) *2                                                                                   | GT11H-C60       | 6 m    | -           | For connection between the Handy GOT and the FA device, the power supply, or the operation switch                                                                                                    |                 | •               |
|                 | separate wile) -                                                                                                    | GT11H-C100      | 10 m   | -           |                                                                                                    | -               | •               |
| Relay cable     |                                                                                                    | GT11H-C15R4-8P  | 1.5 m  | -           |                                                                                                    | -               | •               |
| to connect      | the external connection cable                                                                                         | GT11H-C15R4-25P | 1.5 m  | -           | For connecting to a programmable controller                                                                                                    | -               | •               |
| and a progr     | rammable controller) *2                                                                                               | GT11H-C15R2-6P  | 1.5 m  | -           |                                                                                                    | -               | •               |
|                 |                                                                                                    | FA-CNV2402CBL   | 0.2 m  | _           | For connecting the OCPU/L02SCPU(-P) and the RS-422 cable (GT01-<br>C□R4-25P, GT10-C□R4-25P, GT21-C□R4-25P5)                                                                                                    | •               | •               |
| RS-422 cor      | nversion cable                                                                                                    | FA-CNV2405CBL   | 0.5 m  | 0           | For connecting the L6ADP-R2 and the RS-422 cable (GT01-C□R4-<br>25P, GT10-C□R4-25P, GT21-C□R4-25P5)<br>[MINI-DIN 6-pin ↔ D-sub 25-pin]                                                                                                    | •               | •               |
|                 | QnA/A/FXCPU direct connection cable                                                                                   | GT01-C30R4-25P  | 3 m    |             | For connecting the QnA/ACPU/Motion CPU (A series)/FXCPU and the GOT<br>For connecting the RS-422 connector conversion cable (FA-CNV□CBL)<br>and the GOT                                                                                                  | •               | •               |
| RS-422          | Computer link connection cable<br>CC-Link (G4) connection cable                                                       | GT01-C100R4-25P | 10 m   | _           | For connecting the serial communication module and the GOT<br>For connecting the peripheral connection module (AJ65BT-G4-S3) and<br>the GOT<br>[D-sub 25-pin ⇔ D-sub 9-pin]                                                                              | ٠               | •               |
| cable *3        |                                                                                                    | GT09-C30R4-6C   | 3 m    |             | For connecting the serial communication module and GOT                                                                                                    | •               | •               |
|                 | Computer link connection cable                                                                                        | GT09-C100R4-6C  | 10 m   | 0           | For connecting a computer link module and GOT<br>[separate wire ↔ D-sub 9-pin]                                                                                                    | •               |                 |
|                 |                                                                                                    |                 | -      |             | [separate wire $\Leftrightarrow$ D-sub 9-pin]                                                                                                    | •               | -               |
|                 | FXCPU direct connection cable                                                                                         | GT01-C10R4-8P   | 1 m    |             | For connecting the FXCPU and GOT                                                                                                    | •               | •               |
|                 | FXCPU communication<br>expansion board connection                                                                     | GT01-C30R4-8P   | 3 m    | -           | For connecting the FXCPU communication expansion board and GOT<br>[MINI-DIN 8-pin ↔ D-sub 9 pin]                                                                                                    | •               | •               |
|                 | cable                                                                                                    | GT01-C100R4-8P  | 10 m   |             | [iviivi-Divi o-biu ⇔ D-sub a biu]                                                                                                    | ٠               | •               |
|                 | Q/LCPU direct connection cable                                                                                        | GT11H-C30R2-6P  | 3 m    | -           | For connecting a QCPU or LCPU and the connector conversion box<br>for Handy GOT (GT11H-CNB-37S/GT16H-CNB-42S)                                                                                                    | •               | •               |
|                 | EXCPU communication<br>expansion board connection<br>cable<br>EXCPU communication special<br>adapter connection cable | GT01-C30R2-9S   | 3 m    | _           | For connecting the FXCPU communication expansion board and GOT/<br>personal computer (GT SoftGOT2000)<br>For connecting an FXCPU communication special adapter and GOT/<br>personal computer (GT SoftGOT2000)<br>[D-sub 9-pin ↔ D-sub 9 pin]             | •               | •               |
| RS-232<br>cable | FXCPU communication special<br>adapter connection cable                                                               | GT01-C30R2-25P  | 3 m    | -           | For connecting an FXCPU communication special adapter and GOT/<br>personal computer (GT SoftGOT2000)<br>[D-sub 25-pin ⇔ D-sub 9 pin]                                                                                                    | •               | •               |
|                 | Computer link connection cable<br>CC-Link (G4) connection cable                                                       | GT09-C30R2-9P   | 3 m    | 0           | For connecting a serial communication module and GOT<br>For connecting a computer link module and GOT<br>For connecting the peripheral connection module (AJ65BT-R2N) and<br>GOT<br>[D-sub 9-pin ↔ D-sub 9 pin]                                          | •               | •               |
|                 | Computer link connection cable                                                                                        | GT09-C30R2-25P  | 3 m    | 0           | For connecting a serial communication module and GOT<br>For connecting a computer link module and GOT<br>[D-sub 25-pin ⇔ D-sub 9 pin]                                                                                                    | •               | •               |
| USB cable       | Data transfer cable<br>Printer connection cable                                                                       | GT09-C30USB-5P  | 3 m    | 0           | For connecting a personal computer (screen design software) and GOT<br>For connecting a personal computer (GT SoftGOT2000) and QnU/L/<br>FXCPU<br>For connecting a PictBridge-compatible printer and printer unit (GT15-<br>PRN)<br>[USB-A ↔ USB Mini-B] | •               | •               |

\*1 FA-CNV240□CBL is developed by Mitsubishi Electric Engineering Company Limited and sold through your local sales office. The other products listed are developed by Mitsubishi Electric Systems & Service Co., LTD. and sold through your local sales office.

\*2 Use the cable version C or later.

\*3 The total length of the cables between the Handy GOT and a controller includes the length of an external cable. A cable of 20 m or longer cannot be used for GT2506HS-VTBD and GT2505HS-VTBD.

# Cables for non-Mitsubishi FA products

RS-232 and RS-422 cables are available from every manufacturer. For more details, please refer to the Mitsubishi Electric Factory Automation Global website (www.MitsubishiElectric.com/fa/) or the GOT2000 Series Connection Manual.

# Manuals

| Manual name                                                                   | Manual number |
|-------------------------------------------------------------------------------|---------------|
| GOT2000 Series User's Manual (Hardware)                                       | SH-081194ENG  |
| GOT2000 Series User's Manual (Utility)                                        | SH-081195ENG  |
| GOT2000 Series User's Manual (Monitor)                                        | SH-081196ENG  |
| GOT2000 Series Connection Manual (Mitsubishi Products) For GT Works3 Version1 | SH-081197ENG  |
| GOT2000 Series Handy GOT Connection Manual For GT Works3 Version1             | SH-081867ENG  |
| GOT SIMPLE Series User's Manual                                               | JY997D52901I  |
| GT Designer3 (GOT2000) Screen Design Manual                                   | SH-081220ENG  |

# Global support

# **Global FA Centers**

#### Asia-Pacific

Shanghai FA Center Mitsubishi Electric Automation (China) Ltd. Shanghai FA Center Mitsubishi Electric Automation Center, No.1386 Hongqiao Road, Shanghai, China Tel: +86-21-2322-3030 / Fax: +86-21-2322-3000(9611#)

#### Beijing FA Center

Mitsubishi Electric Automation (China) Ltd. **Beijing FA Center** 5/F, ONE INDIGO, 20 Jiuxiangiao Road Chaoyang District, Beijing, China Tel: +86-10-6518-8830 / Fax: +86-10-6518-2938

#### **Tianjin FA Center** Mitsubishi Electric Automation (China) Ltd.

Tianjin FA Center Room 2003 City Tower, No.35, Youyi Road, Hexi District, Tianjin, China Tel: +86-22-2813-1015 / Fax: +86-22-2813-1017

### Shenzhen FA Center

Mitsubishi Electric Automation (China) Ltd. Shenzhen FA Center Level 8, Galaxy World Tower B, 1 Yabao Road, Longgang District, Shenzhen, China Tel: +86-755-2399-8272 / Fax: ·

# Guangzhou FA Center

# Mitsubishi Electric Automation (China) Ltd.

Guangzhou FA Center Rm.1006, A1Times E-PARK, No.276-282, Hanxi Road East, Zhongcun Street, Panyu District, Guanzhou, China Tel: +86-20-8923-6730 / Fax: +86-20-8923-6715

# Taipei FA Center

SETSUYO ENTERPRISE CO. LTD. 3F, No.105, Wugong 3rd Road, Wugu District, New Taipei City 24889, Taiwan Tel: +886-2-2299-9917 / Fax: +886-2-2299-9963

#### Korea FA Center

Mitsubishi Electric Automation Korea Co., Ltd. 8F, Gangseo Hangang Xi-tower A, 401, Yangcheon-ro, Gangseo-Gu, Seoul 07528, Korea Tel: +82-2-3660-9632 / Fax: +82-2-3664-0475

#### ASEAN FA Center

Mitsubishi Electric Asia Pte. Ltd. 307 Alexandra Road, Mitsubishi Electric Building, Singapore 159943 Tel: +65-6470-2475 / Fax: +65-6476-7439

#### Malaysia FA Center

Mitsubishi Electric Sales Malaysia Sdn. Bhd. Lot 11, Jalan 51A/219, Seksyen 51A, 46100 Petaling Jaya, Selangor Darul Ehsan, Malaysia Tel: +60-3-7626-5080 / Fax: +60-3-7658-3544

#### Indonesia FA Center

PT. Mitsubishi Electric Indonesia Cikarang Office JI. Kenari Baya Blok G2-07A Delta Silicon 5. Lippo Cikarang - Bekasi 17550, Indonesia Tel: +62-21-2961-7797 / Fax: +62-21-2961-7794

#### Hanoi FA Center Mitsubishi Electric Vietnam Co., Ltd.

Hanoi Branch Office 14 Floor, Capital Tower, 109 Tran Hung Dao Str., Cua Nam Ward, Hoan Kiem Dist., Ha Noi, Vietnam Tel: +84-24-3937-8075 / Fax: +84-24-3937-8076

#### Ho Chi Minh FA Center

Mitsubishi Electric Vietnam Co., Ltd. 11th & 12th Floor, Viettel Tower B, 285 Cach Mang Thang 8 Street, Ward 12, District 10, Ho Chi Minh City, Vietnam

Tel: +84-28-3910-5945 / Fax: +84-28-3910-5947

#### Thailand FA Center

Mitsubishi Electric Factory Automation (Thailand) Co., Ltd. 101, True Digital Park Office, 5th Floor, Sukhumvit Road, Bang Chak, Prakanong, Bangkok, Thailand Tel: +66-2682-6522~31 / Fax: +66-2682-6020

#### **Philippines FA Center**

MELCO Factory Automation Philippines Inc. 128, Lopez-Rizal St. Brgy, Highway Hills, Mandaluyong City, MM, Philippines Tel: +63-(0)2-8256-8042 / Fax:

#### India Pune FA Center

Mitsubishi Electric India Pvt. Ltd. Pune Branch Emerald House, EL-3, J Block, M.I.D.C., Bhosari, Pune - 411026, Maharashtra, India Tel: +91-20-2710-2000 / Fax: +91-20-2710-2100

#### India Gurgaon FA Center

Mitsubishi Electric India Pvt. Ltd. Gurgaon Head Office Plot 517, Ground floor, Udyog Vihar Phase 3, Gurugram 122008, Haryana, India Tel: +91-124-463-0300 / Fax: +91-124-463-0399

#### India Bangalore FA Center Mitsubishi Electric India Pvt. Ltd.

Bangalore Branch Prestige Emerald, 6th Floor, Municipal No.2, Madras Bank Road, Bangalore - 560001, Karnataka, India Tel: +91-80-4020-1600 / Fax: +91-80-4020-1699

## India Chennai FA Center

Mitsubishi Electric India Pvt. Ltd. Chennai Branch Citilights Corporate Centre No.1, Vivekananda Road, Srinivasa Nagar, Chetpet, Chennai - 600031, Tamil Nadu, India Tel: +91-44-4554-8772 / Fax: +91-44-4554-8773

#### India Ahmedabad FA Center Mitsubishi Electric India Pvt. Ltd.

Ahmedabad Branch B/4, 3rd Floor, SAFAL Profitaire, Corporate Road, Prahaladnagar, Satellite, Ahmedabad - 380015, Gujarat, India Tel: +91-79-6512-0063 / Fax:

#### India Coimbatore FA Center Mitsubishi Electric India Pvt. Ltd. Coimbatore Branch

BMH Srinivas, 2nd Floor, Door No.1604, Trichy Road, Near ICICI Bank, Coimbatore - 641018, Tamil Nadu, India Tel: +91-422-438-5606 / Fax: -

#### Americas

#### North America FA Center Mitsubishi Electric Automation, Inc. 500 Corporate Woods Parkway, Vernon Hills, IL 60061, USA

Tel: +1-847-478-2100 / Fax: +1-847-478-2253

#### Mexico FA Center

Mitsubishi Electric Automation, Inc. Queretaro Office

Parque Tecnologico Innovacion Queretaro Lateral Carretera Estatal 431, Km 2+200, Lote 91 Modulos 1 y 2 Hacienda la Machorra, CP 76246, El Marques, Queretaro, Mexico Tel: +52-442-153-6014 / Fax:

#### Mexico City FA Center

#### Mitsubishi Electric Automation, Inc. Mexico Branch

Boulevard Miguel de Cervantes Saavedra 301, Torre Norte Piso 5, Int. 502, Ampliacion Granada, Miguel Hidalgo, Ciudad de Mexico, Mexico, C.P.11520 Tel: +52-55-3067-7500/ Fax: -

Mexico Monterrey FA Center Mitsubishi Electric Automation. Inc Monterrey Office

Plaza Mirage, Av. Gonzalitos 460 Sur, Local 28, Col, San Jeronimo, Monterrey, Nuevo Leon, C.P. 64640, Mexico Tel: +52-55-3067-7599 / Fax: -

#### Brazil FA Center

Mitsubishi Electric do Brasil Comercio e Servicos Ltda.

Avenida Adelino Cardana, 293, 21 andar, Bethaville, Barueri SP. Brazil Tel: +55-11-4689-3000 / Fax: +55-11-4689-3016

#### Europe

**Europe FA Center** Mitsubishi Electric Europe B.V. Polish Branch ul. Krakowska 48, 32-083 Balice, Poland Tel: +48-12-347-65-00 / Fax: -

#### Germany FA Center

Mitsubishi Electric Europe B.V. German Branch Mitsubishi-Electric-Platz 1, 40882 Ratingen, Germany Tel: +49-2102-486-0 / Fax: +49-2102-486-7780

#### UK FA Center

Mitsubishi Electric Europe B.V. UK Branch Travellers Lane, Hatfield, Hertfordshire, AL10 8XB, U.K. Tel: +44-1707-27-8780 / Fax: +44-1707-27-8695

#### Italy FA Center

Mitsubishi Electric Europe B.V. Italian Branch Campus, Energy Park Via Energy Park 14, Vimercate 20871 (MB) Italy Tel: +39-039-60531 / Fax: +39-039-6053-312

#### **Czech Republic FA Center**

Mitsubishi Electric Europe B.V. Czech Branch Pekarska 621/7, 155 00 Praha 5, Czech Republic Tel: +420-734-402-587 / Fax:

#### **Turkey FA Center**

Mitsubishi Electric Turkey Elektrik Urunleri A.S. Serifali Mahallesi Kale Sokak No:41 Umraniye / Istanbul, Turke Tel: +90-216-969-2500 / Fax: +90-216-661-4447

10

Support

# Approval standards

# Mitsubishi's products comply with various standards and laws.

Mitsubishi's products also comply with various international standards including UL standards, and maritime certifications. For the details on the approval model within each standard, please contact your local sales office.

# <International standards>

| Mark | Overview                                                                                                    | Country/Region                                    |
|------|----------------------------------------------------------------------------------------------------|---------------------------------------------------|
| CE   | EMC Directive harmonized<br>standards, Low Voltage Directive<br>harmonized standards, RoHS<br>Directive harmonized standards                                            | EU member states                                  |
| Ex   | ATEX Directive harmonized standards                                                                                                    | EU member states                                  |
| UKCA | EMC Directive harmonized<br>standards, Low Voltage Directive<br>harmonized standards, RoHS<br>Directive harmonized standards,<br>ATEX Directive harmonized<br>standards | Great Britain<br>(England,<br>Wales and Scotland) |
| UL   | Safety standards<br>Class I, Division 2                                                                                                    | United States                                     |
| cUL  | Safety standards<br>Class I, Division 2                                                                                                    | Canada                                            |
| кс   | EMC standards                                                                                                    | Korea                                             |
| KCs  | Safety standards                                                                                                    | Korea                                             |

# <Maritime certifications>

| Abbrev. | Certification Organization  | Country       |
|---------|-----------------------------|---------------|
| ABS     | American Bureau of Shipping | United States |
| BV      | Bureau Veritas              | France        |
| DNV     | DNV AS                      | Norway        |
| LR      | Lloyd's Register            | England       |
| NK      | NIPPON KAIJI KYOKAI         | Japan         |
| RINA    | Registro Italiano Navale    | Italy         |

# **Factory Automation Global website**

# www.MitsubishiElectric.com/fa/

Mitsubishi Electric Factory Automation provides a mix of services to support its customers worldwide, through a consolidated global website. In addition to documents such as catalogs, manuals, and technical bulletins, the latest information about GOT will be posted on the website as soon as it becomes available.

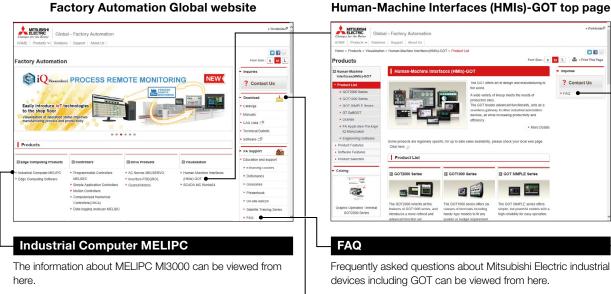

# Human-Machine Interfaces (HMIs)-GOT top page

Download

Various documents such as catalogs, manuals, and technical bulletins can be downloaded.

# MELIPC MI3000

Related products

# **MELIPC** *M*|3000

Panel computers equipped with integrated touch screens

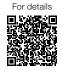

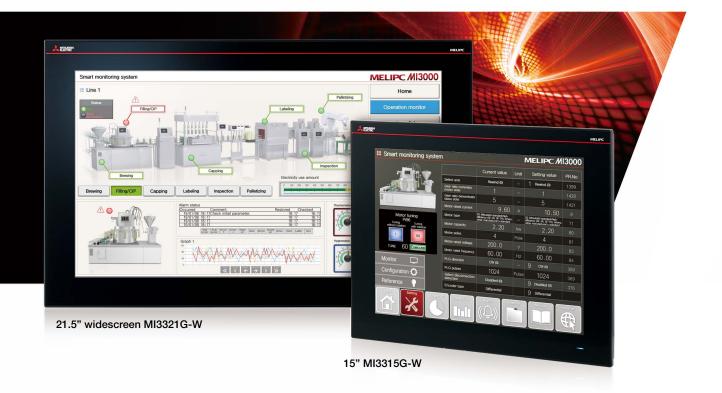

# Beautiful, stunning, large screen monitor

Large 21.5-inch widescreen display and 15inch display models are available. Colorful images are displayed with 16.77 million colors. Light-touch operation is realized with a PCAP touch panel that is widely used for smartphones and tablet devices.

| ltem                   | Specifications                                                                                                    |
|------------------------|----------------------------------------------------------------------------------------------------|
| Display                | 15"/21.5", TFT color LCD, 16.77 million colors                                                                                      |
| Resolution             | Full HD, XGA                                                                                                    |
| Backlight              | LED                                                                                                    |
| Internal storage       | 64 GB                                                                                                    |
| Standard<br>interface  | Ethernet (3 ports), RS-232, RS-422/485, DisplayPort<br>USB host (USB-A): 2 channels (USB 2.0), 2 channels (USB 3.0)<br>Sound output |
| Extension<br>interface | PCI Express <sup>®</sup> x 1 slot, (half size) x 1<br>mini PCI Express <sup>®</sup> Full size x 2<br>M.2 (2280) SATA x 1            |

# Windows<sup>®</sup> 10 IoT Enterprise pre-installed

Not only familiar Windows® applications, but also usercreated applications can be used to configure systems that meet requirements of individual customers.

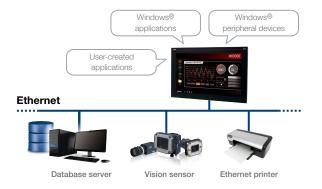

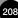

# Various software pre-installed

Edgecross Basic Software, SLMP Data Collector, and GT SoftGOT2000 are pre-installed on MI3000. The data collected by Edgecross, SLMP Data Collector, and GT SoftGOT2000 can be monitored on the GT SoftGOT2000 screen.

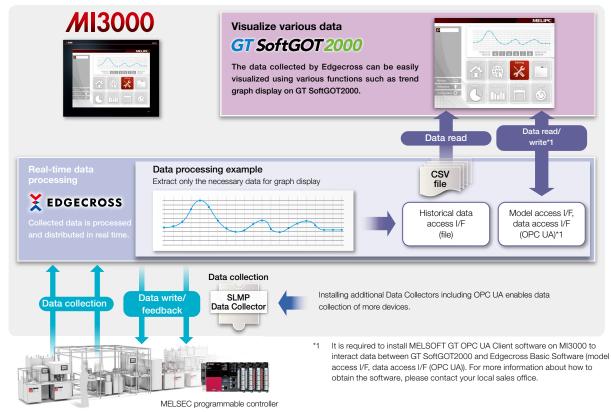

# ■ MELIPC MI3000 external appearance [rear face]

# DisplayPort

Output to an external monitor. Screen can be displayed on a larger monitor.

## 2 M.2 (2280) SATA (inside the cover)

Expand storage for collecting and storing large amounts of data.

# **84** PCI Express<sup>®</sup>/mini PCI Express<sup>®</sup> (inside the cover) Expand functions by using an expansion board.

Sound output For outputting sound by connecting a speaker with built-in amplifier.

To use sound notification on GT SoftGOT2000, sound files can be easily created with GT Designer3.

# 67 USB3.0/USB2.0

Each interface has two ports for connecting to various USB compatible devices.

# 8 Ethernet (LAN A, LAN B, LAN C)

Various Ethernet compatible devices can be connected to three ports. The network in the office can be separated from the one in the shop floor to enhance security.

# 20 RS-232/422/485

For data collection from existing facilities.

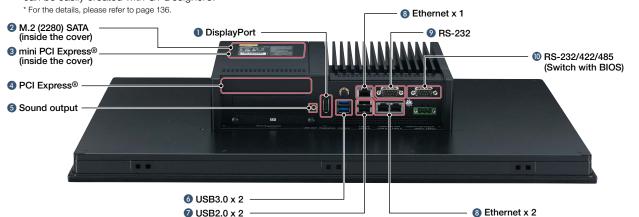

# **MELIPC MI3000**

MELIPC MI3000

# **General specifications**

| Item                          |                     | Specifications                                                                                                    |  |
|-------------------------------|---------------------|----------------------------------------------------------------------------------------------------|--|
| Operating ambient temperature |                     | 0 °C to 55 °C                                                                                                    |  |
| Storage ambi                  | ent temperature     | -20 °C to 60 °C                                                                                                    |  |
| Operating am                  | bient humidity      | 10% RH to 90% RH, non-condensing                                                                                                    |  |
| Storage ambi                  | ent humidity        | 10% RH to 90% RH, non-condensing                                                                                                    |  |
| Vibration<br>resistance       | Random<br>vibration | Compliant with IEC 60068-2-64, 5 to 500Hz,<br>one hour in direction X, Y, Z each                                                                 |  |
|                               |                     | 3 Grms                                                                                                    |  |
| Shock resistance              |                     | Compliant with IEC 60068-2-27, 10 G, half sine wave, 11 msec                                                                                     |  |
| Operating atmosphere          |                     | No greasy fumes, corrosive gas, flammable gas,<br>excessive conductive dust,<br>and direct sunlight (as well as at storage)                      |  |
| Operating altitude *3*4       |                     | -                                                                                                    |  |
| Installation loc              | cation              | Inside control panel                                                                                                    |  |
| Overvoltage c                 | ategory *1          | II or less                                                                                                    |  |
| Pollution degree *2           |                     | 2 or less                                                                                                    |  |
| Cooling method                |                     | Self-cooling                                                                                                    |  |
| Grounding                     |                     | Grounding with a ground resistance of 100 $\Omega$ or less by using a ground cable that has a cross-sectional area of 2 mm <sup>2</sup> or more. |  |

**Power supply specifications** 

| Item                                                                    |                           | Specifications                                                                                                    |           |  |
|-------------------------------------------------------------------------|---------------------------|----------------------------------------------------------------------------------------------------|-----------|--|
|                                                                         |                           | MI3321G-W                                                                                                    | MI3315G-W |  |
| Rated input voltage                                                     |                           | 24 V DC                                                                                                    |           |  |
| Input voltage va                                                        | riable range              | 19.2 to 2                                                                                                    | 8.8 V DC  |  |
| Power                                                                   | Under the<br>maximum load | 90 W                                                                                                    |           |  |
| consumption                                                             | Stand alone               | 27 W                                                                                                    |           |  |
| Applicable wire size                                                    |                           | Single wiring (single wire, stranded wire): 0.2 to 2.5 mm <sup>2</sup> (AWG24 to AWG14)<br>Rod terminal with an insulation sleeve: 0.25 to 2.5 mm <sup>2</sup> (AWG22 to AWG14)<br>Double wiring (single wire, stranded wire): 0.2 to 1.5 mm <sup>2</sup> (AWG24 to AWG16) |           |  |
| Applicable solderless terminal                                          |                           | DN00508D (AWG20), DN00708D (AWG18),<br>DN01508D (AWG16) (manufactured by DINKLE)<br>Crimp tool: DNT13-0101 (manufactured by DINKLE)                                                                                                    |           |  |
| Applicable tightening torque<br>(for terminal block terminal<br>screws) |                           | 0.20 N·m (M2.5)                                                                                                    |           |  |

\*3 Do not use or store the product under pressure higher than the atmospheric pressure of altitude 0 m. Doing so may cause malfunction.

No limitations to altitude. When used at a high altitude, the upper limits of the permissible voltage and the operating ambient temperature become lower. Please check performance before use at the customer side. \*4

This indicates the section of the power supply to which the equipment is assumed to be connected between the public electrical power distribution network and the machinery within the premises. Category II applies to equipment that is supplied with power from fixed facilities. The withstand surge voltage for the equipment with the rated voltage up to 300 V is 2500 V. \*1

# \*2 This indicates the occurrence rate of conductive material in an environment where a device is used. Pollution degree 2 indicates an environment where only non-conductive pollution occurs normally and a temporary conductivity caused by condensation shall be expected depending on the conditions.

## **Performance specifications**

|                                           |                               |                                                                                              | Specific                                                                                                    | cations               |  |  |
|-------------------------------------------|-------------------------------|----------------------------------------------------------------------------------------------|----------------------------------------------------------------------------------------------------|-----------------------|--|--|
| Item                                      |                               |                                                                                              | MI3321G-W                                                                                                    | MI3315G-W             |  |  |
|                                           | Display device                |                                                                                              | TFT col                                                                                                    | or LCD                |  |  |
| Screen size<br>Display section Resolution |                               |                                                                                              | 21.5" widescreen 15*                                                                                                    |                       |  |  |
|                                           |                               |                                                                                              | Full HD: 1920 × 1080                                                                                                    | XGA: 1024 × 768       |  |  |
| *1 *2                                     | Display color                 |                                                                                              | 16.77 million                                                                                                    |                       |  |  |
|                                           | Backlight                     |                                                                                              | LED backlight (not replaceable)                                                                                           |                       |  |  |
|                                           | Backlight life                |                                                                                              | ELE De derivagini (non replacedancia)<br>50,000 hours                                                                     |                       |  |  |
|                                           | Туре                          |                                                                                              | PCAP (Projected Capacitive)                                                                                               |                       |  |  |
| Touch panel                               | Simultaneous pre              |                                                                                              | Max. 10 keys *3                                                                                                    |                       |  |  |
| rodon panor                               | Transmittance                 |                                                                                              | 90%                                                                                                    |                       |  |  |
| Panel color                               | indi lomit da loo             |                                                                                              | Bla                                                                                                    |                       |  |  |
|                                           | MPU                           |                                                                                              | Intel® Core™ i3-6100L                                                                                                    |                       |  |  |
|                                           |                               | RAM                                                                                          | 8 (                                                                                                    |                       |  |  |
| Hardware                                  | Memory<br>capacity            | ROM                                                                                          | 64                                                                                                    |                       |  |  |
| Haluwale                                  | Capacity                      | Replacement                                                                                  | Not repla                                                                                                    |                       |  |  |
|                                           | Battery                       | Life                                                                                         | 4 ve                                                                                                    |                       |  |  |
|                                           | OS                            | LIIE                                                                                         | 4 ye<br>Windows® 10 IoT Enter                                                                                             |                       |  |  |
| Software                                  | L                             |                                                                                              |                                                                                                    |                       |  |  |
| A . L. 1917 L                             | System language               |                                                                                              | At initial star                                                                                                    | tup: English          |  |  |
| Additional<br>storage                     | Interface                     |                                                                                              | M.2(2280) S/                                                                                                    | ATA SSD x 1           |  |  |
| Extension                                 | PCI Express®                  |                                                                                              | x1 slot, (ha                                                                                                    | lf size) x 1          |  |  |
| interface                                 | mini PCI Express              | 0                                                                                            | Full siz                                                                                                    | re x 2                |  |  |
|                                           |                               | Interface                                                                                    | DisplayF                                                                                                    | Port 1.4              |  |  |
|                                           | Display                       | Connector                                                                                    | DisplayPort connector                                                                                                    |                       |  |  |
|                                           | (for external monitor output) | Number of ports                                                                              | 1                                                                                                    |                       |  |  |
|                                           |                               | Resolution*5                                                                                 | Max. 384                                                                                                    | 0 x 2160              |  |  |
|                                           |                               | Interface                                                                                    | 10BASE-T, 100BASE-TX, 1000BASE-T (AUTO MDI/MDI-X)                                                                         |                       |  |  |
|                                           | Ethernet<br>(LAN A, LAN B,    | Number of ports                                                                              | 3                                                                                                    |                       |  |  |
|                                           | LAN C)                        | Connector for<br>external wiring                                                             | RJ45                                                                                                    |                       |  |  |
|                                           |                               | Number of ports                                                                              | 1                                                                                                    |                       |  |  |
|                                           |                               | Transmission speed                                                                           | 300 to 11                                                                                                    |                       |  |  |
|                                           | RS-232                        | Connector for                                                                                |                                                                                                    |                       |  |  |
| Built-in interface                        |                               | external wiring                                                                              | D-sub 9-p                                                                                                    |                       |  |  |
|                                           |                               | Interface                                                                                    | RS-232, RS-422, RS-<br>Default: F                                                                                         |                       |  |  |
|                                           | RS-232/<br>RS-422/            | Number of ports                                                                              | 1                                                                                                    |                       |  |  |
|                                           | RS-485                        | Transmission speed                                                                           | 300 to 11                                                                                                    | 5200 bps              |  |  |
|                                           |                               | Connector for<br>external wiring                                                             | D-sub 9-r                                                                                                    | bin (male)            |  |  |
|                                           | USB                           | Number of ports                                                                              | • USB<br>• USB                                                                                                    |                       |  |  |
|                                           | 038                           | Connector                                                                                    | USB T                                                                                                    |                       |  |  |
|                                           |                               | Interface                                                                                    | Audio L                                                                                                    |                       |  |  |
|                                           | Sound output                  | Number of ports                                                                              |                                                                                                    |                       |  |  |
|                                           | Cound Output                  | Connector                                                                                    | 1<br>@2.5 mini isok (2. mono)                                                                                             |                       |  |  |
|                                           |                               | Connector                                                                                    | \$ \$ \$ \$ \$ \$ \$ \$ \$ \$ \$ \$ \$ \$ \$ \$ \$ \$ \$                                                                  |                       |  |  |
| Built-in clock pre                        | cision                        | Daily difference: -2 seconds to +2 seconds<br>Monthly difference: -60 seconds to +60 seconds |                                                                                                    | econds to +60 seconds |  |  |
| POWER LED                                 |                               |                                                                                              | 2 colors (blue and orange)                                                                                                |                       |  |  |
| Protective structure                      |                               |                                                                                              | Front: IP66                                                                                                    |                       |  |  |
| Safety standards                          | , radio laws (as of .         | June 2023)                                                                                   | CE, UKCA, UL, cUL, ł                                                                                                    | KC, BSMI, CCC, FCC    |  |  |
| External dimension                        |                               |                                                                                              | 349.8(13.77) (H) × 558.4(21.98) (W) × 88.8(3.50) (D) mm(inch) 307.3(12.10) (H) × 383.2(15.09) (W) × 86(3.39) (D) mm(inch) |                       |  |  |
|                                           |                               |                                                                                              | 298.5(11.75) (H) × 374.5(14.74) (W) mm(inch)                                                                              |                       |  |  |
|                                           | Weight                        |                                                                                              | 9.8(21.6) kg(lb)                                                                                                    | 7.0(15.4) kg(lb)      |  |  |

As a characteristic of liquid crystal display panels, bright dots (always lit) and dark dots (never lit) may appear on the panel. Since liquid crystal display panels comprise a great number of display elements, the appearance of bright and dark dots cannot be reduced to zero. Individual differences in liquid crystal display panels may cause differences in color, uneven brightness and flickering. Note that these phenomena are characteristics of liquid crystal display panels and it does not mean the products are defective or damaged. \*1

\*2 Flickering may occur due to vibration, shock, or the display colors.

\*3 Multiple touch keys cannot be pressed simultaneously while GT SoftGOT2000 is used.

\*4 The battery cannot be removed by users. For the battery replacement, please contact your local sales office. \*5

Maximum resolution at 60 Hz.

\*6 The interface can be switched between RS-232, RS-422, and RS-485 with the BIOS.

# **MELIPC MI3000**

Unit : mm (inch)

# **External dimensions**

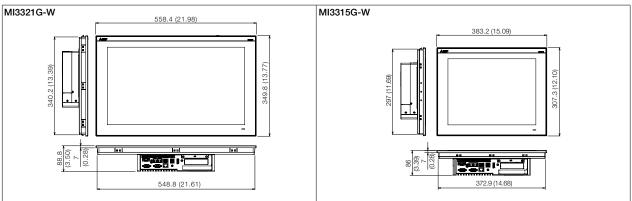

# **Panel cut dimensions**

| Screen size      | Model    | А                | В                |
|------------------|----------|------------------|------------------|
| 21.5" widescreen | M3321G-W | 550.3<br>(21.67) | 341.8<br>(13.46) |
| 15"              | M3315G-W | 374.5<br>(14.74) | 298.5<br>(11.75) |

Unit : mm (inch)

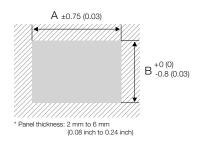

# Product list

# MELIPC

| Product name  | Model     | Screen size               | Panel color | Outline                                        |
|---------------|-----------|---------------------------|-------------|------------------------------------------------|
| MELIPC MI3000 | MI3321G-W | 21.5" widescreen, Full HD |             | Edgecross Basic Software, SLMP Data Collector, |
|               | MI3315G-W | 15" XGA                   | Black       | GT SoftGOT2000 pre-installed                   |

# Option

| Product name            | Model             | Outline                                                                                                    |
|-------------------------|-------------------|----------------------------------------------------------------------------------------------------|
|                         | Q81BD-J71GF11-T2  | PCI Express® bus compatible, CC-Link IE Field Network (master/local station)                                                |
| Network interface board | Q81BD-J71GP21-SX  | PCI Express® bus compatible, CC-Link IE Controller Network (control/normal station)                                         |
|                         | Q81BD-J71GP21S-SX | PCI Express® bus compatible, CC-Link IE Controller Network (control/normal station),<br>with external power supply function |

# **Engineering tool**

| Product name                                        | Model                     | Outline                  |                         |
|-----------------------------------------------------|---------------------------|--------------------------|-------------------------|
| HMI/GOT Screen Design Software<br>MELSOFT GT Works3 | SW1DND-GTWK3-EC           | English Version          | Site license product *1 |
| GT Works Text to Speech License *2                  | SW1DND-GTVO-M             | Standard license product |                         |
| GOT Mobile Function License for                     | SGT2K-WEBSKEY-1 1 license |                          |                         |
| GT SoftGOT2000 *3 NEW                               | SGT2K-WEBSKEY-5           | 5 licenses               |                         |

Anyone can use the product as long as that person belongs to the business office (including overseas offices) of the corporation that purchased the product, or to the same public vocational training facility or other educational institution as the corporation. \*1

\*2 To edit sound files, each personal computer requires one license.
 \*3 One license is required for each personal computer on which GT SoftGOT2000 is installed.

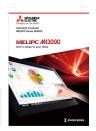

For the details of MI3000, please refer to the MELIPC MI3000 catalog (L(NA)08600ENG).

Android and Google Chrome are trademarks or registered trademarks of Google LLC.

Anybus is a registered trademark of HMS Industrial Networks AB.

AXIS is a registered trademark of Axis AB in various jurisdictions.

DisplayPort is a trademark owned by the Video Electronics Standards Association (VESA) in the United States and other countries.

GENESIS64 and their respective modules are trademarks of ICONICS, Inc.

Intel, Intel Core, and Intel Atom are trademarks of Intel Corporation or its subsidiaries in the U.S. and/or other countries.

IOS is a trademark or registered trademark of Cisco in the U.S. and other countries and is used under license.

Safari is a trademark of Apple Inc., registered in the U.S. and other countries.

SD and SDHC Logos are registered trademarks or trademarks of SD-3C, LLC.

MELDAS, MELSEC, iQ Platform, MELSOFT, GOT, CC-Link, CC-Link/LT, CC-Link IE are either trademarks or registered trademarks of

Mitsubishi Electric Corporation in Japan and other countries.

Microsoft, Windows, Windows Vista, Windows Server, Excel, Visual Basic, Visual C++, Visual Studio, Access, SQL Server are registered trademarks or trademarks of Microsoft Corporation in the United States, Japan and other countries.

MODBUS is a registered trademark of SCHNEIDER ELECTRIC USA, INC.

OPC is a trademark of OPC Foundation.

Oracle is a registered trademark of Oracle Corporation and/or its affiliates in the United States and other countries.

PCI Express is a registered trademark of PCI-SIG.

PictBridge is a registered trademark of Canon Inc.

PLCopen and related logos are registered trademarks of PLCopen.

Unicode and the Unicode Logo are registered trademarks of Unicode, Inc. in the United States and other countries.

VNC is a registered trademark of RealVNC Ltd. in the United States and other countries.

Other product and company names are either trademarks or registered trademarks of their respective owners.

The actual color may differ slightly from the pictures in this catalog. The actual display may differ from what are shown on GOT screen images.

#### Precautions before use

This publication explains the typical features and functions of the products herein and does not provide restrictions or other information related to usage and module combinations. Before using the products, always read the product user manuals. Mitsubishi Electric will not be held liable for damage caused by factors found not to be the cause of Mitsubishi Electric; opportunity loss or lost profits caused by faults in Mitsubishi Electric products; damage, secondary damage, or accident compensation, whether foreseeable or not, caused by special factors; damage to products other than Mitsubishi Electric products; or any other duties.

## 🚹 For safe use

- To use the products given in this publication properly, always read the relevant manuals before beginning operation.
- The products have been manufactured as general-purpose parts for general industries, and are not designed or manufactured to be incorporated in a device or system used in purposes related to human life.
- Before using the products for special purposes such as nuclear power, electric power, aerospace, medicine or passenger-carrying vehicles, consult with Mitsubishi Electric.
- The products have been manufactured under strict quality control. However, when installing the products where major accidents or losses could occur if the products fail, install appropriate backup or fail-safe functions in the system.

# CC-Link CC-Línk IE MELSOFT

# **Automating the World**

# **Creating Solutions Together.**

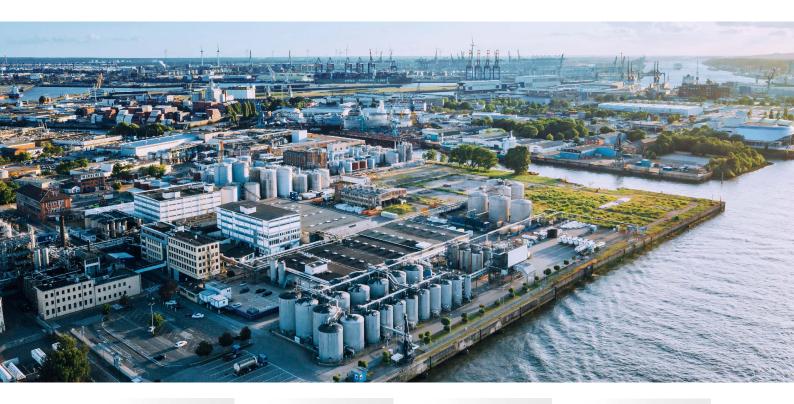

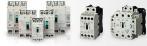

Low-voltage Power Distribution Products

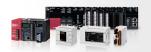

Compact and Modular Controllers

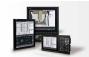

Numerical Control (NC)

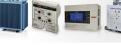

Transformers, Med-voltage Distribution Products

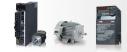

#### Servos, Motors and Inverters

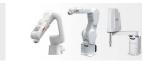

Collaborative and Industrial Robots

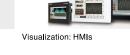

Products

Power Monitoring and Energy Saving

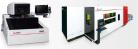

Processing machines: EDM, Lasers

Ribbi Billi

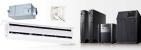

Power (UPS) and Environmental Products

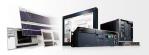

Edge Computing Products

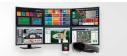

SCADA, analytics and simulation software

Mitsubishi Electric's product lineup, from various controllers and drives to energy-saving devices and processing machines, all help you to automate your world. They are underpinned by software, innovative data monitoring, and modelling systems supported by advanced industrial networking and Edgecross IT/OT connectivity. Together with a worldwide partner ecosystem, Mitsubishi Electric factory automation (FA) has everything to make IoT and Digital Manufacturing a reality.

With a complete portfolio and comprehensive capabilities that combine synergies with diverse business units, Mitsubishi Electric provides a one-stop approach to how companies can tackle the shift to clean energy and energy conservation, carbon neutrality and sustainability, which are now a universal requirement of factories, buildings, and social infrastructure.

We at Mitsubishi Electric FA are your solution partners waiting to work with you as you take a step toward the realization of sustainable manufacturing and society through the application of automation. Let's automate the world together!

#### American Offices

| USA                                                         | Mexico                                                  | Brazil                                                        |
|-------------------------------------------------------------|---------------------------------------------------------|---------------------------------------------------------------|
| Mitsubishi Electric Automation, Inc.                        | Mitsubishi Electric Automation, Inc.                    | Mitsubishi Electric do Brasil Comercio e Servicos Ltda.       |
| 500 Corporate Woods Parkway, Vernon Hills, IL 60061, U.S.A. | Mexico Branch                                           | Avenida Adelino Cardana, 293, 21.o andar, Bethaville, Barueri |
| Tel: +1-847-478-2100                                        | Boulevard Miguel de Cervantes Saavedra 301, Torre Norte | SP, Brazil                                                    |
|                                                             | Piso 5, Ampliacion Granada, Miguel Hidalgo, Ciudad de   | Tel: +55-11-4689-3000                                         |
|                                                             | Mexico, Mexico, C.P.11520                               |                                                               |
|                                                             | Tel: +52-55-3067-7500                                   |                                                               |

#### Asia-Pacific Offices

| China                                                                                                    | Taiwan                                                                                                    | Korea                                                       |
|----------------------------------------------------------------------------------------------------|----------------------------------------------------------------------------------------------------|-------------------------------------------------------------|
| Mitsubishi Electric Automation (China) Ltd.                                                                                                    | SETSUYO ENTERPRISE CO., LTD.                                                                                                    | Mitsubishi Electric Automation Korea Co., Ltd.              |
| Mitsubishi Electric Automation Center, No.1386 Hongqiao                                                                                                    | 6F, No.105, Wugong 3rd Road, Wugu District, New Taipei City                                                                                          | 7F to 9F, Gangseo Hangang Xi-tower A, 401, Yangcheon-ro,    |
| Road, Shanghai, China                                                                                                    | 24889, Taiwan                                                                                                    | Gangseo-Gu, Seoul, Korea                                    |
| Tel: +86-21-2322-3030                                                                                                    | Tel: +886-2-2299-2499                                                                                                    | Tel: +82-2-6103-9460                                        |
| Singapore                                                                                                    | Malaysia                                                                                                    | Indonesia                                                   |
| Mitsubishi Electric Asia Pte. Ltd.                                                                                                    | Mitsubishi Electric Sales Malaysia Sdn. Bhd.                                                                                                    | PT. Mitsubishi Electric Indonesia                           |
| 307 Alexandra Road, Mitsubishi Electric Building, Singapore                                                                                                    | Lot 11, Jalan 51A/219, Seksyen 51A, 46100 Petaling Jaya,                                                                                             | Gedung Jaya 8th Floor, JL. MH. Thamrin No.12, Jakarta       |
| 159943                                                                                                    | Selangor Darul Ehsan, Malaysia                                                                                                    | Pusat 10340, Indonesia                                      |
| Tel: +65-6473-2486                                                                                                    | Tel: +60-3-7626-5000                                                                                                    | Tel: +62-21-3192-6461                                       |
| Vietnam                                                                                                    | Thailand                                                                                                    | Philippines                                                 |
| Mitsubishi Electric Vietnam Co., Ltd.                                                                                                    | Mitsubishi Electric Factory Automation (Thailand) Co., Ltd.                                                                                          | MELCO Factory Automation Philippines Inc.                   |
| 11th & 12th Floor, Viettel Tower B, 285 Cach Mang Thang                                                                                                    | 101, True Digital Park Office, 5th Floor, Sukhumvit Road, Bang                                                                                       | 128, Lopez-Rizal St. Brgy, Highway Hills, Mandaluyong City, |
| Tam Street, Ward 12, District 10, Ho Chi Minh City, Vietnam                                                                                                    | Chak, Prakanong, Bangkok, Thailand                                                                                                    | MM, Philippines                                             |
| Tel: +84-28-3910-5945                                                                                                    | Tel: +66-2092-8600                                                                                                    | Tel: +63-(0)2-8256-8042                                     |
| India<br>Mitsubishi Electric India Pvt. Ltd.<br>Pune Branch<br>ICC-Devi Gaurav Technology Park, Unit no. 402, Fourth Floor,<br>Survey no. 191-192 (P), Opp. Vallabh Nagar Bus Depot,<br>Pune - 411018, Maharashtra, India<br>Tel: +91-20-4624-2100 | Australia<br>Mitsubishi Electric Australia Pty. Ltd.<br>348 Victoria Road, P.O. Box 11, Rydalmere, N.S.W. 2116,<br>Australia<br>Tel: +61-2-9684-7777 |                                                             |

## **European Offices**

| Germany<br>Mitsubishi Electric Europe B.V.<br>German Branch<br>Mitsubishi-Electric-Platz 1, 40882 Ratingen, Germany<br>Tel: +49-2102-486-0                                   | UK<br>Mitsubishi Electric Europe B.V.<br>UK Branch<br>Travellers Lane, UK-Hatfield, Hertfordshire, AL10 8XB, U.K.<br>Tel: +44-1707-28-8780   | Italy<br>Mitsubishi Electric Europe B.V.<br>Italian Branch<br>Campus, Energy Park Via Energy Park 14, Vimercate 20871<br>(MB) Italy<br>Tel: +39-039-60531   |
|----------------------------------------------------------------------------------------------------|----------------------------------------------------------------------------------------------------|----------------------------------------------------------------------------------------------------|
| Spain<br>Mitsubishi Electric Europe B.V.<br>Spanish Branch<br>Carretera de Rubi 76-80-Apdo. 420,<br>E-08174 Sant Cugat del Valles (Barcelona), Spain<br>Tel: +34-935-65-3131 | France<br>Mitsubishi Electric Europe B.V.<br>French Branch<br>2, rue de l'Union-92565 Rueil-Malmaison Cedex-France<br>Tel: +33-1-55-68-55-68 | Czech Republic<br>Mitsubishi Electric Europe B.V.<br>Czech Branch, Prague Office<br>Pekarska 621/7, 155 00 Praha 5, Czech Republic<br>Tel: +420-734-402-587 |
| Turkey<br>Mitsubishi Electric Turkey A.S.<br>Umraniye Branch<br>Serifali Mah. Kale Sok. No:41 Umraniye / Istanbul, Turkey<br>Tel: +90-216-969-2500                           | Poland<br>Mitsubishi Electric Europe B.V.<br>Polish Branch<br>ul. Krakowska 48, 32-083 Balice, Poland<br>Tel: +48-12-347-65-00               | South Africa<br>Adroit Technologies<br>20 Waterford Office Park, 189 Witkoppen Road, Fourways,<br>South Africa<br>Tel: +27-11-658-8100                      |

The release date varies depending on the product and your region. For details, please contact your local sales office.

# MITSUBISHI ELECTRIC CORPORATION HEAD OFFICE: TOKYO BLDG., 2-7-3, MARUNOUCHI, CHIYODA-KU, TOKYO 100-8310, JAPAN NAGOYA WORKS: 1-14, YADA-MINAMI 5, HIGASHI-KU, NAGOYA, JAPAN